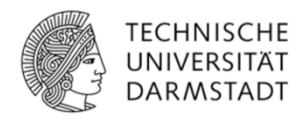

## Solarthermische Kollektorfassaden

Systematische Bewertung des primärenergetischen Ertragspotentials bei hybrider Nutzung der Wärmeträgerfluide Luft und Solarflüssigkeit sowie Entwicklung einer Simulationssoftware zur energetischen Planung von solaraktiven Gebäudefassaden

Reza Shahbazfar

## Solarthermische Kollektorfassaden

Systematische Bewertung des primärenergetischen Ertragspotentials bei hybrider Nutzung der Wärmeträgerfluide Luft und Solarflüssigkeit sowie Entwicklung einer Simulationssoftware zur energetischen Planung von solaraktiven Gebäudefassaden

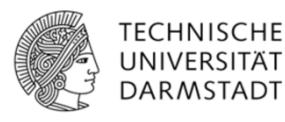

Vom Fachbereich Architektur der Technischen Universität Darmstadt zur Erlangung des Grades Doktor-Ingenieur (Dr.-Ing.) genehmigte

### **Dissertation**

von Reza Shahbazfar M. Sc. geboren in Teheran

1. Prüfer : Professor Dr.-Ing. Karsten U. Tichelmann (Technische Universität Darmstadt) 2. Prüfer : Professor DI. Dr. Ardeshir Mahdavi (Technische Universität Wien)

> Weitere Prüfer: Professor Anett Maud-Joppien Professor Christoph Kuhn Professor Dr.-Ing. Jens Schneider

Tag der Einreichung: 29.07.2016 Tag der mündlichen Prüfung: 02.11.2016

> Darmstadt 2016 D17

Wissenschaftlicher Werdegang des Autors Reza Shahbazfar

- Seit 2015 Wissenschaftlicher Mitarbeiter / Technische Universität Darmstadt
- 2011 2014 Wissenschaftlicher Mitarbeiter / Universität Kassel
- 2009 2011 Studium Regenerativen Energien und Energieeffizienz
- 2008 2009 Entwickler und Projektleiter Maschinenbau
- 2003 2007 Studium Maschinenbau

## Nomenklatur

#### Lateinische Buchstaben

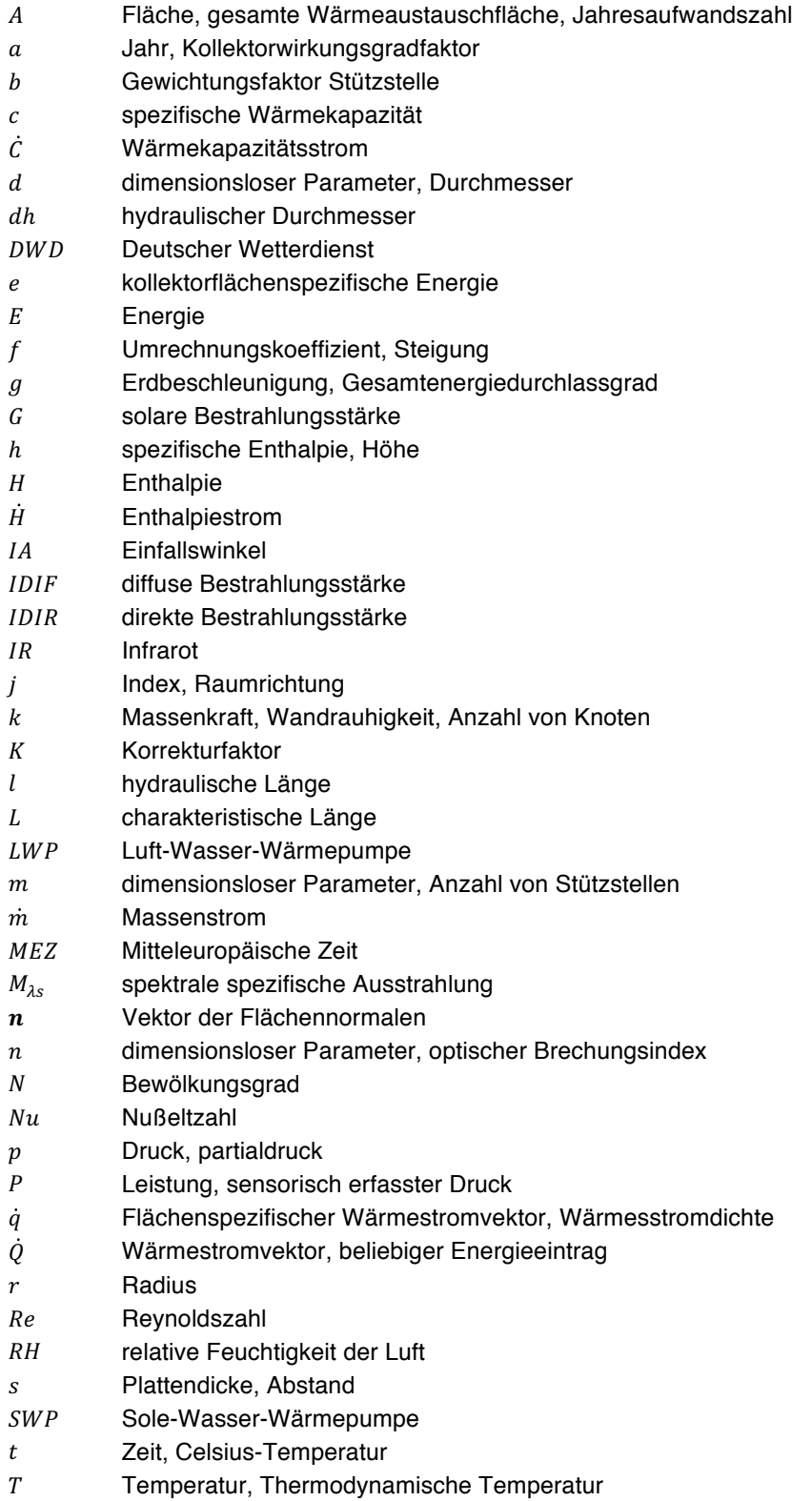

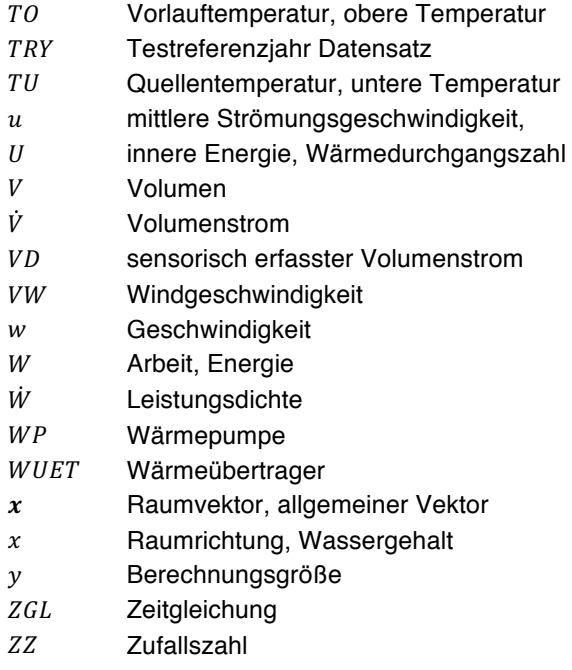

#### Griechische Buchstaben und Symbole

- α Absorptionskoeffizient, Wärmeübergangskoeffizient
- $\beta$  Neigung (Fläche)
- ∆ Differenz
- $\gamma$  Azimut (Fläche)
- Δ Einheitsvektor, Deklination
- $\varepsilon$  Emissionsgrad, Kontrollwert
- hydraulischer Widerstandsbeiwert
- η dynamische Viskosität, Wirkungsgrad, Konversionsfaktor
- Θ Kugelkoordinate, Einfallswinkel Solarstrahlung
- Wärmeleitwert, Rohrreibungszahl
- ν kinematische Viskosität, mittlere Strömungsgeschwindigkeit
- $\rho$  Dichte, Reflexionsgrad
- $\tau$  **Zeit, Transmissionsgrad**
- $\varphi$  Winkel in Zylinderkoordinaten, Feuchte, hydraulischer Formfaktor
- $\phi$  Breitengrad
- Ψ Volumenbezogen, Feuchtegrad
- $\omega$  Stundenwinkel

#### Indizes

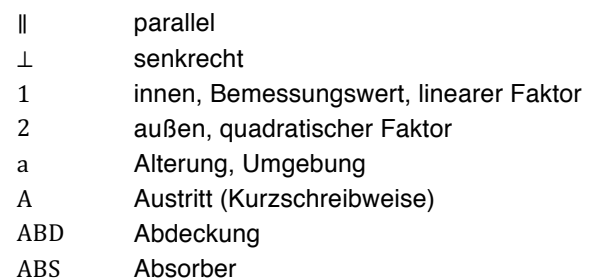

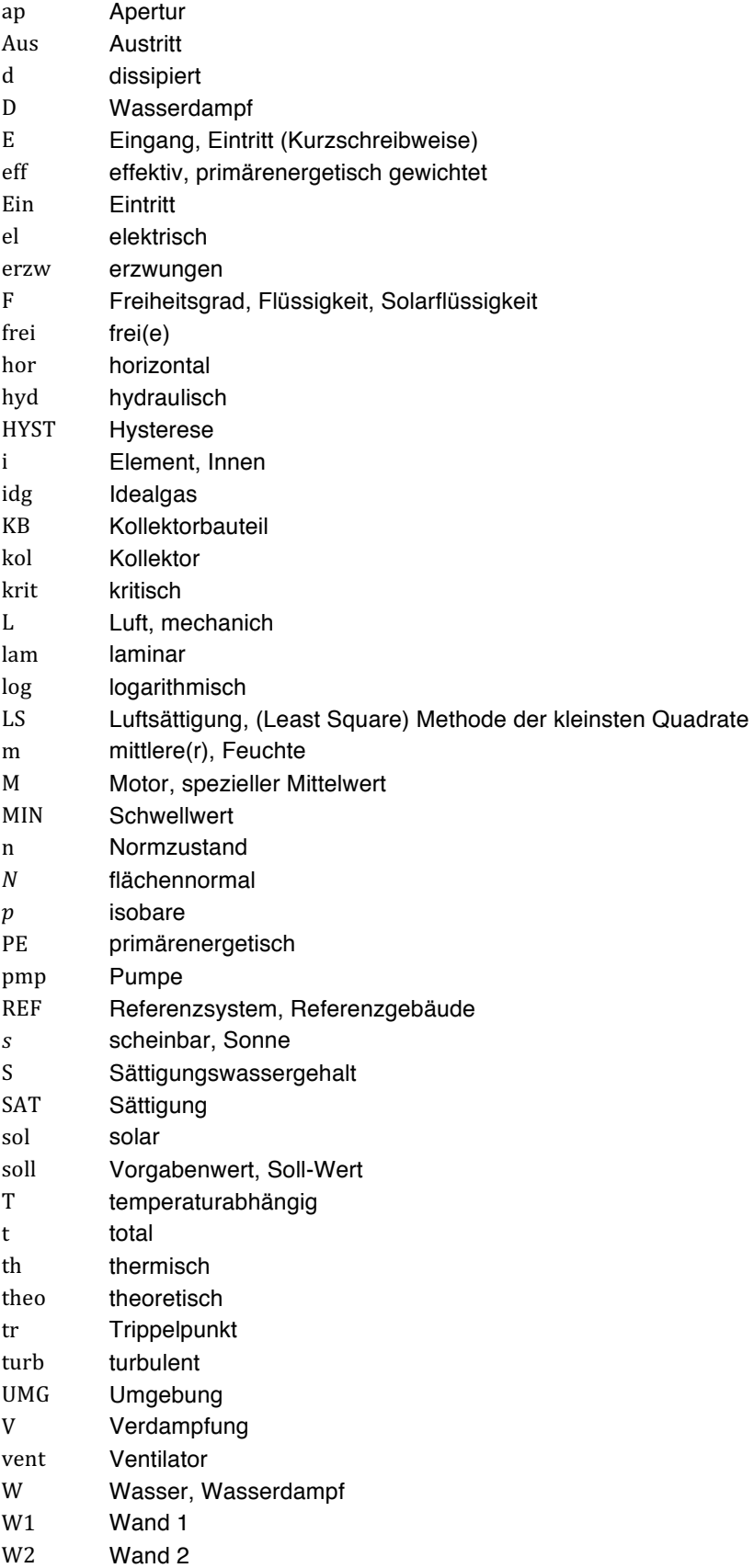

## **Summary**

Most current solar thermal heating systems predominantly use a frost-free liquid or air as means of energy transportation. At the moment, various attempts are being made to use these heat transfer fluids simultaneously in order to improve the efficiency.

In this study, this issue is taken up in connection with a solar thermal collector facade. Taking into account various influencing factors, the primary energy potential is investigated in great detail by using and combining the air and liquid heat transfer media. In particular, mechanical flow rates taking into account losses due to flow losses or thermal buoyancy have been examined. In addition, the dynamic electrical efficiency of pumps and fans as well as heat pumps have been included in the investigation.

To perform the investigation, numerous detailed physical and mathematical models have first been developed, validated in depth and implemented in a simulation program developed by the author. Furthermore, experimental studies provide insights that can be used to validate the models that have been developed.

The study carried out shows that, in terms of energy, both heat transfer media have their specific advantages and disadvantages. In this context, the required system temperatures, the transparency of the secondary facade and the required mechanical flow rates have to be stressed as influencing factors. It is these factors in particular that may shift the primary energy advantage from one heat transfer medium to another.

However, the results of this study show that a combination of the two fluids (air and liquid) in the set-up investigated here does not have any significant positive influence on the primary energy balance.

In accordance with the objective of this work, a novel, server-based computer tool has been created to simulate solar-active building facades, which in the future – with specific further developments – can be a useful, easy-to-use and attractive tool for planners and others. Individual architectural designs for building facades could be easily quantified and compared with respect to their solar-thermal use by entering just a few parameters.

In addition to answering the central research question and to developing the planning tool, this work affords access to further fields of research and development:

A virtual collector test identifying and describing the energy behavior of the investigated solar thermal building facades has been developed, making different collector facades comparable on the basis of just a few parameters.

With respect to the investigation of solar energy systems, an additionally developed method allows for the increase in the low dynamics of the weather data for the test

reference years of the German Meteorological Service (DWD), varying the solar irradiance by means of an arithmetic or a stochastic method, taking into account the degree of sky cover.

Furthermore, a control strategy for operating the collector facade has been developed and implemented in the simulation performed. This control strategy defines the temperature activation conditions using the matched-flow principle and continuously creates a primary energy balance. As soon as the latter shows a negative development, the electrical power of the pump and fan is reduced or these machines are switched off.

The insights gained and the tools developed in this thesis are of importance for the energy planning of active building facades. They are also the starting point for further developments, such as transferring the control strategy to actual systems or expanding the simulation program for further individual requirements.

## Kurzfassung

In solarthermischen Anlagen kommen heute vorwiegend Luft oder eine frostgeschützte Flüssigkeit als Energietransportmittel zum Einsatz. Verschiedene Bestrebungen bestehen gegenwärtig darin, diese Wärmeträgerfluide gleichzeitig zu verwenden, um so eine Effektivitätssteigerung zu erzielen.

In dieser Arbeit wird diese Fragestellung in Zusammenhang mit einer solarthermischen Kollektorfassade aufgegriffen. Unter Berücksichtigung diverser Einflussfaktoren wird das primärenergetische Potential durch den Einsatz und die Kombination der Wärmeträgermedien Luft und Flüssigkeit sehr detailliert untersucht.

Insbesondere werden mechanische Strömungsleistungen, unter Einbeziehung reibungsbedingter Verluste oder thermische Auftriebskräfte betrachtet. Daneben werden der prozessdynamische elektrische Wirkungsgrad der Strömungsarbeitsmaschinen und Wärmepumpen in die Untersuchungen eingebunden.

Für die Durchführung der Arbeit werden zunächst zahlreiche detaillierte physikalische und mathematische Modelle entwickelt, profund validiert und in ein vom Autor entwickeltes Simulationsprogramm implementiert. Darüber hinaus liefern experimentelle Untersuchungen Erkenntnisse, die zur Validierung der entwickelten Modelle genutzt werden.

Die durchgeführten Studien zeigen, dass aus energetischer Sicht beide Wärmeträgermedien ihre spezifischen Vor- und Nachteile aufweisen. Dabei sind die erforderlichen Systemtemperaturen, die Transparenz der Sekundärfassade und die notwendige mechanische Strömungsleistung als Einflussgrößen hervorzuheben. Insbesondere diese Faktoren können, in abhängig von ihrem Betrag, den primärenergetischen Vorteil von einem Wärmeträgermedium zum anderen verschieben.

*Allerdings zeigen die Erkenntnisse dieser Arbeit, dass eine fortwährende kombinierte Nutzung beider Fluide Luft und Flüssigkeit in der untersuchten Fassadenkonstruktion die primärenergetische Bilanz nicht wesentlichen positiv beeinflusst*.

Gemäß dem weiteren Ziel der Arbeit entsteht ein neuartiges serverbasiertes Computerwerkzeug zur Simulation solaraktiver Gebäudefassaden, das mit spezifischen Weiterentwicklungen, künftig ein hilfreiches, einfach zu bedienendes und ansprechendes Werkzeug für Planer und andere Interessenten zu sein vermag. Individuelle architektonische Entwürfe der Gebäudefassade ließen sich hinsichtlich der solarthermischen Nutzung durch die Eingabe weniger Parameter der Sekundärfassade, dem Standort und einiger Gebäudedaten einfach quantifizieren und vergleichen

Neben der Beantwortung der zentralen Forschungsfrage und der Entwicklung des Planungswerkzeugs, verschafft sich die Arbeit Zutritt zu weiteren Forschungs- und Entwicklungsfeldern:

Es wird ein neuartiger virtueller Kollektortest entwickelt. Dieser Test identifiziert und beschreibt das energetische Verhalten der untersuchten solarthermischen Gebäudefassade. Dadurch werden unterschiedliche Kollektorfassaden anhand weniger Parameter schon im Rahmen des Planungsprozesses vergleichbar gemacht.

Ein darüber hinaus entwickeltes Verfahren ermöglicht es für Untersuchungen von solarthermischen Anlagen, die geringe Dynamik der Wetterdaten der Testreferenzjahre des Deutschen Wetterdienstes DWD zu erhöhen. Dabei wird unter Berücksichtigung des Bewölkungsgrades über eine arithmetische oder stochastische Methode die solare Bestrahlungsstärke variiert.

Weiterhin wird eine Regelungsstrategie für den Betrieb der Kollektorfassade entwickelt und in durchgeführte Simulation implementiert. Diese gibt die Temperartureinschaltbedingungen unter der Verwendung des Matched Flow – Prinzips vor und stellt fortwährend eine primärenergetische Bilanz auf. Sobald sich diese negativ entwickelt, werden die elektrischen Leistungen der Strömungsarbeitsmaschinen reduziert oder diese ausgeschaltet.

Die gewonnenen Erkenntnisse und entstandenen Werkzeuge dieser Arbeit sind hinsichtlich der energetischen Planung von aktiven Gebäudefassaden von Bedeutung. Ebenso sind sie Ausgangspunkt für Weiterentwicklungen, wie zum Beispiel die Übertragung der Regelungsstrategie auf reale Anlagen oder der Ausbau des Simulationsprogramms für weitere individuelle Anforderungen.

## Danksagung

Professor Dr.-Ing. Karsten Tichelmann Professor DI Dr. Ardeshir Mahdavi Professor Dr. Klaus Vajen

Dipl.-Ing. Holger Zimmer Dr. Wieland Weise Dr. Ulrike Jordan

Professor Dr.-Ing. Bernd Heidemann Peter Glatzl und Katrin Borchard

Linh Tuna Timm Wetzel Ingmar Kurtz Manuela Koch Peter Rädel Annekatrin Koch Alfredo Barillas Juliane Huge

Bundesrepublik Deutschland und im speziellen Bundesland Hessen

Ein besonderer Dank gilt der lieben Helena Hotze und meiner Schwester Dr. med. dent. Niloufar Shabazfar, die mich bei der sprachlichen Korrektur der Arbeit sowie bei der Reinzeichnung einiger, allgemeiner Grafiken unterstützt haben.

Diese Arbeit widme ich meiner Mutter, der Altenpflegerin Frau Soghra Baghdadi, die meine Schwester und mich von Beginn an mit unserer Generationsaufgabe Umweltschutz und sozialer Nachhaltigkeit vertraut machte und diese stets vorlebt sowie meinem Vater Herrn Dr. med. Ahmad Schahbazfar, der weise und stets vorausschauend agiert und damit auch mir diese Arbeit ermöglichte.

#### Inhaltsverzeichnis

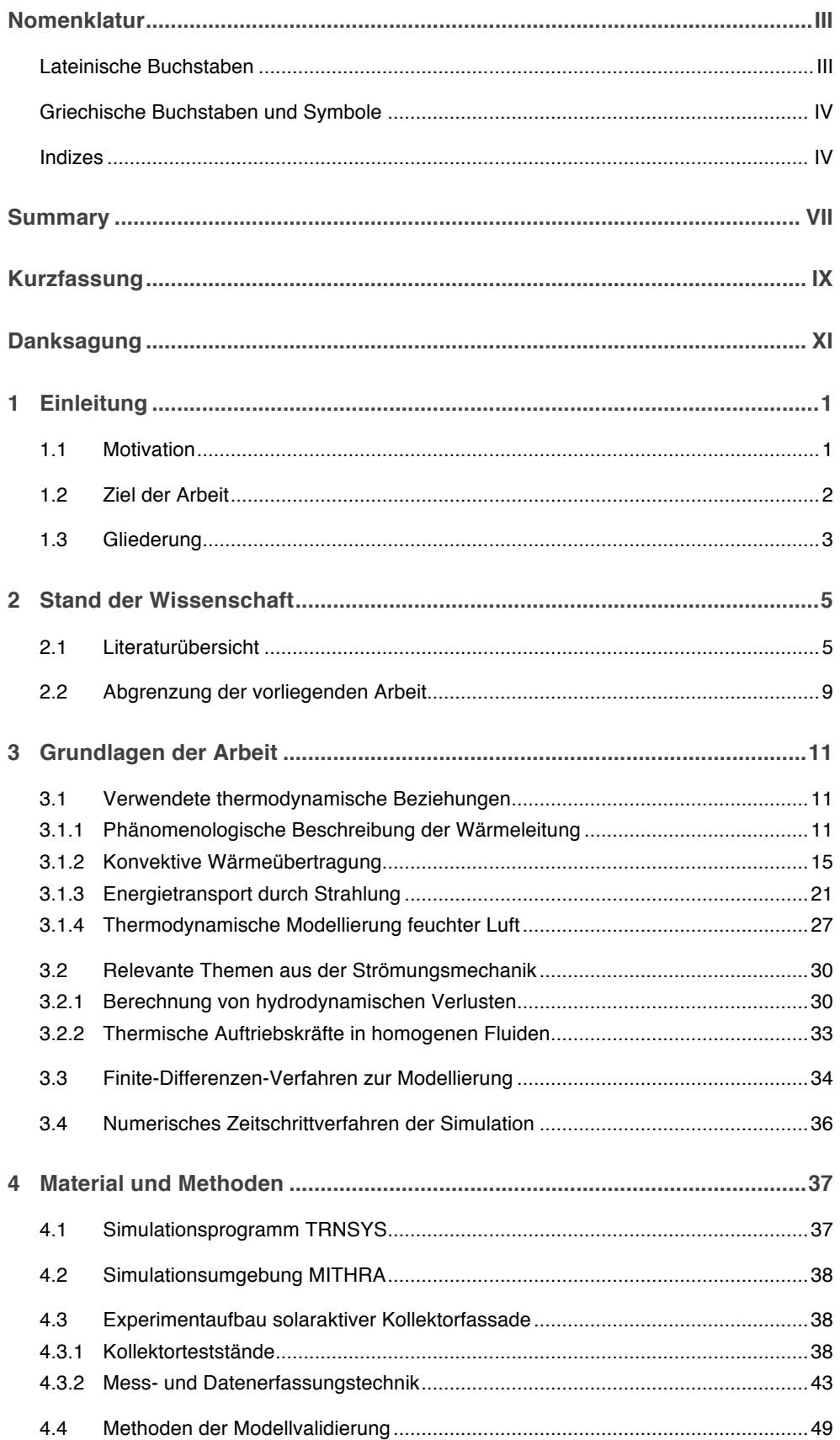

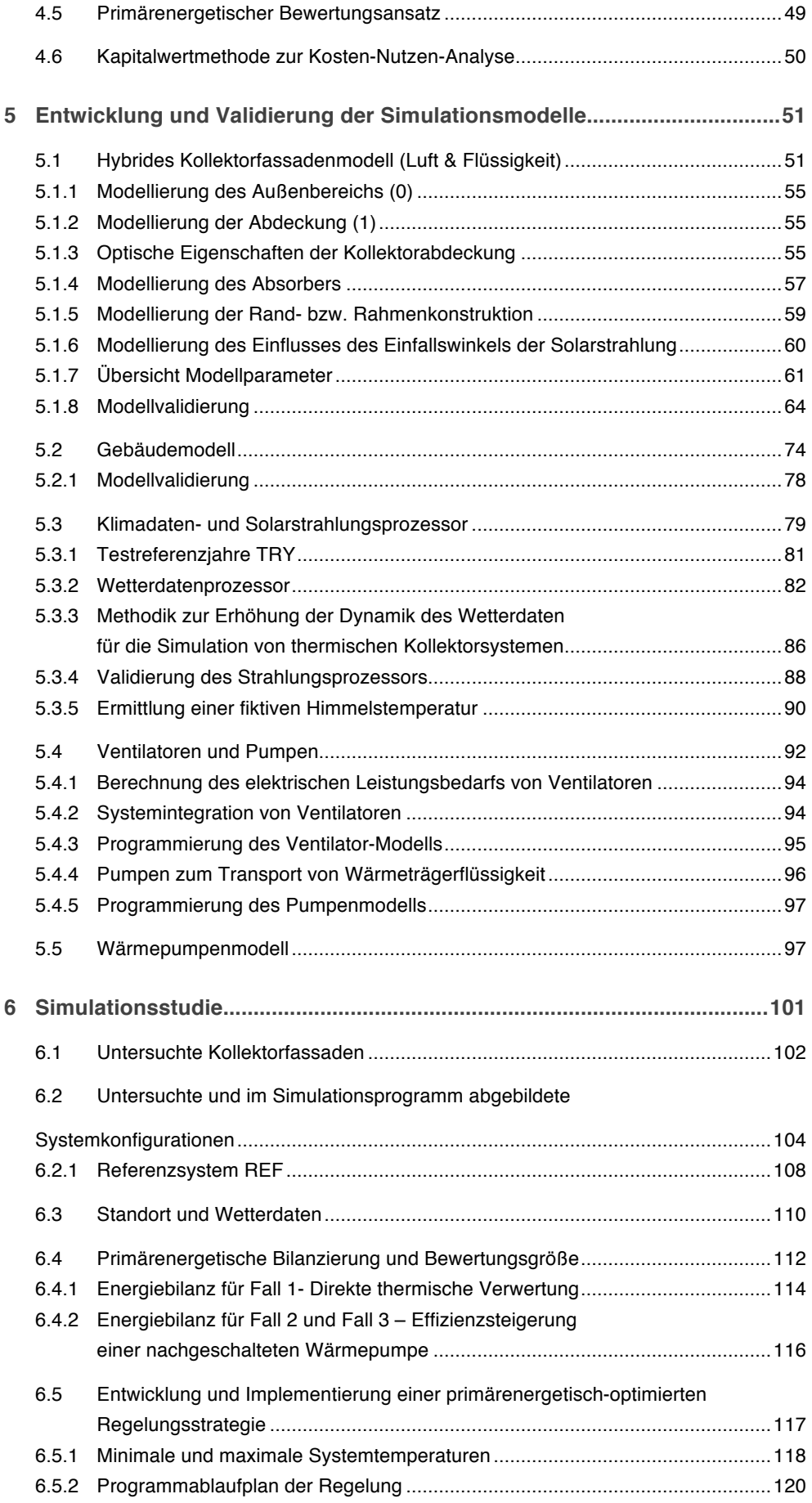

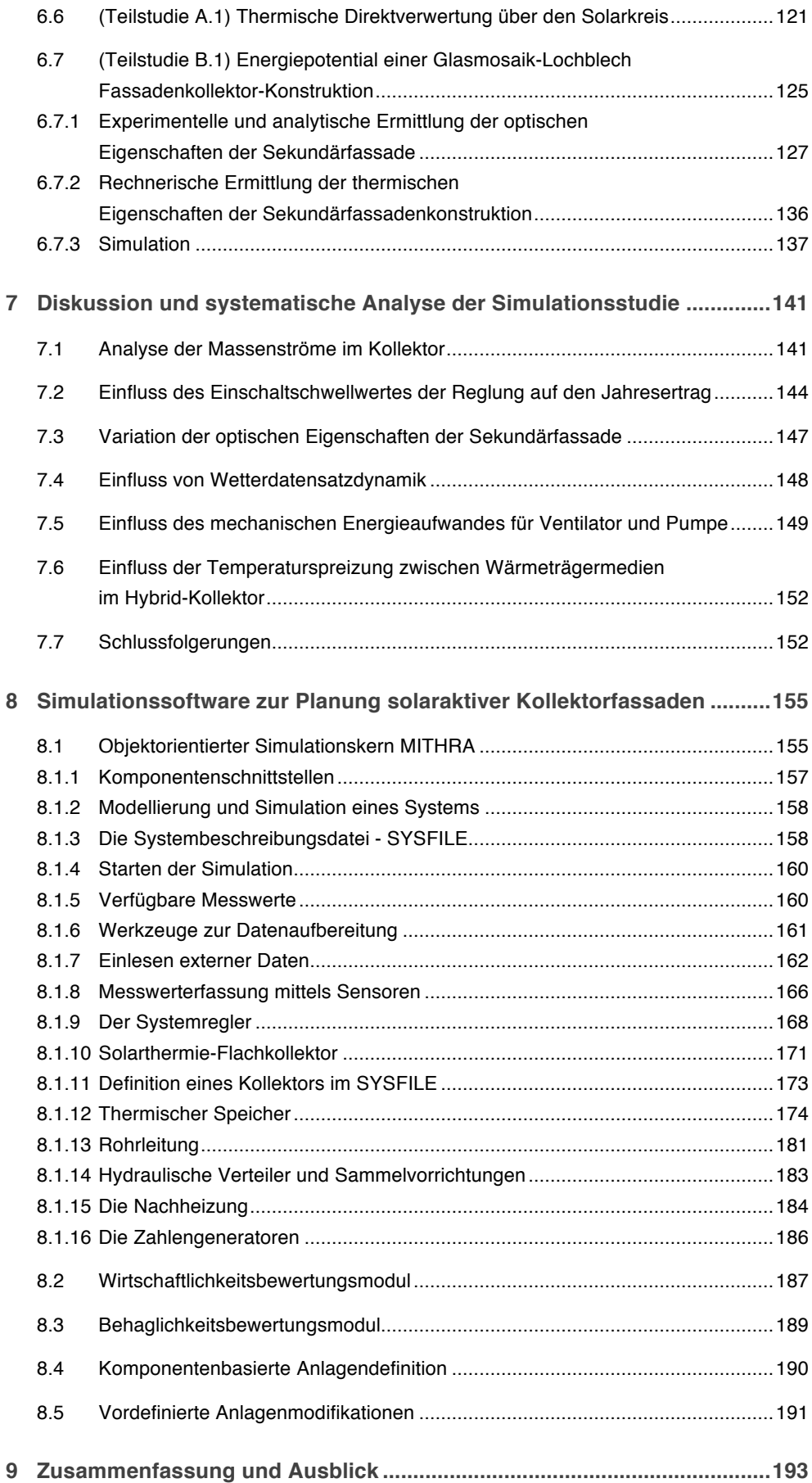

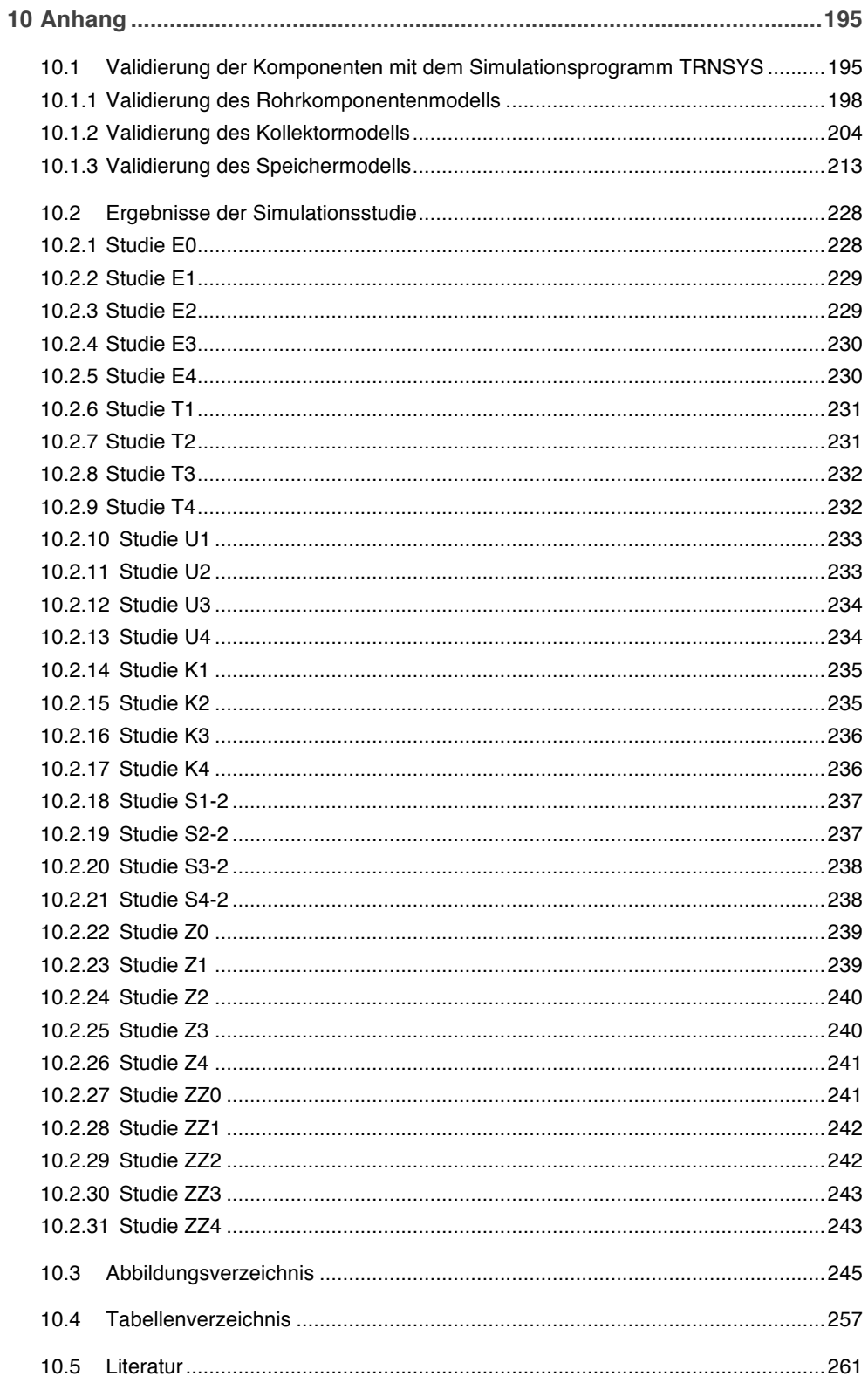

## **Einleitung**

Wir benötigen Energie, um zu sein.

Während die Energieeffizienzbewegung bestrebt ist, dieser Aussage soweit wie möglich entgegenzuwirken, versuchen Mitstreiter unsere künftige Energieversorgung bestmöglich sicherzustellen. Die Vorausschauenden sind sich dessen Einig, dass viele der heute verwendeten Technologien unserer Energieversorgung morgen nur noch im historischen Kontext zu erklären sind.

#### 1.1 Motivation

Die Versorgung der wachsenden Weltbevölkerung<sup>1</sup> und der Schutz unserer Umwelt machen die Erschließung regenerativer Energien und den effizienten Umgang mit den schwindenen Ressourcen notwendig.

Hinzu kommt die voranschreitende Wasserknappheit, welche absehbar zu einer weiteren Steigerung des Energiebedarfs führen wird. Neben grundlegenden Forschungs- und Entwicklungsarbeiten zur Kernfusionstechnologie wird heute vielerorts insbesondere der Ausbau einer regenerativen Energieversorgung angestrebt. Innerhalb der regenerativen Energie weist die Solarenergie mit rund 3.900.000.000  $P/Ia$ das größte energetische Potential auf<sup>2</sup>, vgl. (QuAscHNING, 2003). Unter den Technologien zur Wandlung der Solarenergie gilt die Niedertemperatursolarthermie als eine der effektivsten (STRYI-HIPP u. a., 2010).

Hierzulande hat die Globalstrahlung mit einem Betrag von ca. 900  $kWh/(m^2 a)$  bis  $1200 \, kWh/(m^2 \, a)$  ein enormes energetisches Potential (AGENTUR FÜR ERNEUERBARE ENERGIEN, 2010). In Deutschland wird die für Solarenergie nutzbare Dachfläche auf etwa 1000  $km^2$  geschätzt und solarthermisch nutzbare Gebäudefassaden<sup>3</sup> werden mit ca. 500  $km^2$  angenommen (LEHMANN & PETER, 2003) (BSW BUNDESVERBAND SOLARWIRTSCHAFT u. a., 2012).

 <sup>1</sup> Gegenwertig beträgt das Bevölkerungswachstum der Erde 1,18 % pro Jahr und führt so zu einem jährlichen Bevölkerungswachstum etwa 83 Mio. - etwa die gegenwärtige Bevölkerungszahl der Bundesrepublik Deutschland. (UNITED NATIONS, DEPARTMENT OF ECONOMIC AND SOCIAL AFFAIRS, POPULATION DIVISION, 2015)

<sup>2</sup> Das Energieangebot Planetenenergie beträgt 94.000 PJ/a und die Geothermie 996.000 PJ/a

<sup>3</sup> An einer zuverlässigen Schätzung von solartechnisch nutzbaren Flächen wird nach wie vor geforscht, vgl. (REGVAT u. a.),(JOCHEM u. a., 2011)

Aufgrund des primär kostengetrieben Bestrebens der Jahresertragsmaximierung, erfolgte die Solarenergienutzung hierzulande am Gebäude überwiegend über das Dach. Wird aber der jahreszeitliche Verlauf des Raumheizenergiebedarfs betrachtet, zeigt sich gerade mit der solaren Einstrahlung auf die Gebäudefassade eine günstige Korrelation. Diese vorteilhafte Wechselwirkung kann die technisch problematischen solaren Überschüsse in den Sommermonaten reduzieren und steigert zugleich die erstrebenswerten thermischen Gewinne im Winter und in den Übergangszeiten.

In Deutschland fallen derzeit rund 35% des jährlichen Endenergiebedarfs im Gebäudesektor an (ARENS u. a., 2010). Dies entspricht etwa 2.940 PJ pro Jahr, die sich durch Energieeffizienzmaßnahmen bis zum Jahr 2050 um  $1.114$   $PI/a$  reduzieren ließen (ARENS u. a., 2010).

Der Energiebedarf in Gebäuden sowie das damit gut korrelierende Solarstrahlungsangebot auf der Gebäudefassade motivieren heute viele Architekten dazu, multifunktionale Gebäudehüllen zu entwickeln, die möglichst einen Teil des vorhandenen thermischen Energiebedarfs decken. Besonderes avantgardistische Ansätze versuchen gegenwertig die energetische Effizienz von solaraktiven Gebäudehüllen dadurch zu steigern, indem sie den hybriden Einsatz von Solarflüssigkeit<sup>4</sup> und Luft als Wärmeträgerfluide anstreben, vgl. (CONSOLAR, 2014), (QADIR & ARMSTRONG, 2010).

#### 1.2 Ziel der Arbeit

Ein gegenwärtig verfolgter Ansatz besteht darin, in dem Zwischenspalt einer vorgehängten Fassade bzw. innerhalb einer Doppelfassade einen, mit Solarflüssigkeit durchströmten, Flächenabsorber einzubringen. Dieser soll die, durch die Sekundärfassade transmittierte und auf dessen Oberfläche absorbierte, Solarstrahlung sowie aus der Umgebung aufgenommene Wärme über die Solarflüssigkeit nutzbar machen. Zugleich soll auch die Luft im Fassadenzwischenraum, die sich in Folge der konvektiven Energieströme erwärmt, thermisch genutzt werden. Dies physikalisch fundiert zu beleuchten motiviert das wissenschaftliche Kernziel der vorliegenden Arbeit.

Unabhängig vom Ausgang einer kritischen Auseinandersetzung mit dieser beschriebenen speziellen Art einer solarthermischen Aktivierung der Gebäudehülle herrscht Konsens, in der allgemeinen Sinnhaftigkeit der multifunktionalen Gestaltung von Gebäudehüllen, die zu erwünschten solarthermischen Energieeinträge führen vermag. Aus dieser Überzeugung heraus setzt sich die vorliegende Arbeit das weitere Ziel, die Basis für eine einfach zu bedienende Software zur Planung von solaraktiven Fassaden zu breiten. Damit sollen im Künftigen durch über diese Arbeit hinausgehende, visionäre Weiterentwicklungen der Software, Architekten in die Lage versetzt werden, anhand weniger Angaben zu einem architektonischen Entwurf einer vorgehängten Fassade das Potential für deren solarthermische Aktivierung zu quantifizieren.

 <sup>4</sup> Als Solarflüssigkeit oder Sole wird im Folgenden das für den Betrieb von Solarthermieanlagen verwendete, flüssige Wärmeträgermedium bezeichnet. Als ein beispielhaftes Produkt sei exemplarisch Tyfocor (TYFOROP Chemie GmbH) genannt.

#### 1.3 Gliederung

Für die definierten Ziele wird zunächst im Kapitel 2 der Stand der Wissenschaft beleuchtet. Darüber hinaus erfolgt die Abgrenzung dieser Arbeit. Um mit sicheren Schritten das designierte wissenschaftliche Neuland betreten zu können und die Nachvollziehbarkeit zu gewährleisten, werden in Kapitel 3 die physikalischen und mathematisch relevanten Aspekte aufgeführt. In Kapitel 4 werden Materialen und Methoden der Arbeit beschrieben. Insbesondere ist aus diesem Kapitel die Darstellung eines Versuchsstands mit einer sehr detaillierten Sensorik hervorzuheben, der für die Durchführung dieser Arbeit entwickelt und errichtet wurde. Nach der bereiteten Grundlage wird in Kapitel 5 die Entwicklung der verwendeten Komponentensimulationsmodelle geschildert. Dabei handelt es sich um die detaillierte physikalische und mathematische Modellierung u.a. einer solarthermischen Kollektorfassade in Hybridbauweise, eines Gebäudes, einer Wärmepumpe sowie Ventilatoren und Pumpen. Des Weiteren wird in diesem Abschnitt ein Wetterdatenprozessor entwickelt, der unter anderem den Wetterdatensatz der Testreferenzjahre des Deutschen Wetterdienstes verwendet, diese Daten aufbereitet und für die Simulation von thermischen Kollektorsystemen nutzbar macht. Alle entwickelten Simulationsmodelle dieses Abschnitts werden vor ihrer Verwendung validiert. Die ausgedehnteste Validierung erfolgt im Falle der Kollektorfassade, da dafür weniger Erfahrungswerte vorliegen. Neben der Validierung mit Referenzsystemen werden reale Versuche und ein speziell entwickelter virtueller Kollektortest eingesetzt. In Kapitel 6 wird auf Basis der entwickelten Modelle eine ausgedehnte Simulationsstudie zur Potentialbewertung des im wissenschaftlichen Fokus dieser Arbeit stehenden hybriden Kollektorfassadensystems vorgenommen. Des Weiteren wird eine spezielle Konstruktion einer Kollektorfassade, die Gegenstand eines Forschungsprojekts des Fachgebiets<sup>5</sup> war, als Real-Fall untersucht. Im Kapitel 7 werden aus der zuvor angestellten Simulationsstudie die wissenschaftlichen Erkenntnisse der Arbeit extrahiert und umfassend diskutiert. Das Kapitel 8 widmet sich der Entwicklung der Simulationssoftware. Die Zusammenfassung und der Ausblick im Kapitel 9 mögen Ausgangspunkt für alles darauf basierend Neue sein.

 <sup>5</sup> Fachgebiet Tragwerksentwicklung und Bauphysik der Technischen Universität Darmstadt, das von Professor Dr.-Ing. Karsten U. Tichelmann geleitet wird

## 2 Stand der Wissenschaft

Die bisherige Forschung bietet eine umfassende Literaturbasis für die vorliegende Arbeit. Die besonders relevanten Beiträge werden in Abschnitt 2.1 kritisch betrachtet. Dem schließt sich in Abschnitt 2.2 die Abgrenzung der eigenen Arbeit an.

#### 2.1 Literaturübersicht

Zur Ermittlung des Standes der Wissenschaft wird eine ausführliche Literaturrecherche durchgeführt. Die vorliegende Arbeit weist insbesondere thematische Überschneidungen zu den folgenden Themengebieten auf:

- a. Solarthermische Kollektorfassaden
- b. Simulationssoftware für solarthermische Anlagen
- c. Regelung, Steuerung und Funktionskontrolle solarthermischer Anlagen
- d. Solarunterstützte Wärmepumpen

In einer Literaturanalyse der für die Fragestellung relevanten Artikel wurden mehrere hundert Literaturquellen untersucht und auf diese Themengebiete hin analysiert. Die wichtigsten Quellen für diese Arbeit werden nachfolgend im Rahmen einer kritischen Begutachtung ihrer Relevanz vorgestellt. Dabei werden die Themengebiete durch die obige Buchstabierung angemerkt.

(EICKER u. a., 2012) untersuchen das Potential von transparenten Stegplatten aus Polycarbonat für den Einsatz von energetisch aktivierten Gebäudefassaden, wie hinterlüftete Fassade oder als transparente Wärmedämmung. Dabei wird mit theoretischen und experimentellen Untersuchungen, bei welchen der g-Wert verschiedener Stegplatten gemessen wird, die Anwendung der transparenten Polycarbonat-Stegplatten analysiert. Es werden drei Kollektormodelle *Solar-Luftkollektor, transparente Wärmedämmung* und *hinterlüftete Fassade* entwickelt. Mit diesen wird anschließend eine Potentialstudie durchgeführt. Dabei wird auch der Einsatz von Wärmepumpen berücksichtigt. Abschließend wird in Form eines Computerwerkzeugs eine Schnittstelle für das Simulationsprogramm TRNSYS erstellt, das es ermöglicht, die oben genannten drei Konfigurationen zu simulieren und mit dem Tabellenkalkulationsprogramm EXCEL vereinfacht weiter zu verwenden.

Diese Studie wird in ausgewählten Teilen für die vorliegende Arbeit als wertvoll eingeschätzt. Die aus dieser Studie ermittelten Erkenntnisse können teilweise für ähnliche Konstruktionen, also Konstruktionen, die sich durch einen hohen Transparenzgrad, mit einer großen Einstrahlungswinkelabhängigkeit und einem kleinem Wärmedurchgangskoeffizienten auszeichnen, übertragen werden. Bei Konstruktionen, die von diesen Bedingungen abweichenden, können die Erkenntnisse nicht unmittelbar übernommen werden. Das entwickelte TRNSYS-Modell ist speziell für PolycarbonatStegplatten entwickelt worden. Der gewählte Modellierungsansatz der Kollektorfassade, bei welchem trotz Anpassungen die (DIN EN 410:2011-04, 2011) "Glas im Bauwesen – Bestimmung der lichttechnischen und strahlungsphysikalischen Kenngrößen von Verglasungen" mit vordefinierten Randbedingungen zugrunde liegt, ist hierbei limitierend. (a, b, c, d)

 $(ZEUMER, 2016)$ <sup>6</sup> entwickelt eine transparente Kunststoffkonstruktion zur energetischen Sanierung von Altbauten. In diesem Zusammenhang wird eine Vielzahl konstruktiver Lösungen zur Gebäudeintegration betrachtet und systematisch bewertet. Auf seiner Entwicklung basierend werden verschiedene Simulationen mit dem kommerziellen Simulationsprogramm IDA ICE durchgeführt, um das energetische Potential zu kalkulieren. Bei der Systemintegration wird ebenfalls eine Wärmepumpe analysiert. Diese verwendet die über die Kollektorfassade erwärmte Luft als Wärmeträgerfluid und erreicht hierdurch etwas höhere Jahresarbeitszahlen<sup>7</sup>, wie diese ebenfalls aus den Arbeiten von (EICKER u. a., 2012) hervorgehen. (a,d)

(Tersluisen, 2012) untersucht anhand einer Simulationsstudie mit TRNSYS und an einem real umgesetzten Projekt die Integrationsmöglichkeiten von energiegewinnenden transluzenten Gebäudehüllen zur Bereitstellung der Raumheizung. Berücksichtigt werden diverse Wand- und Fensterkonstruktionen, Speichermassen sowie unterschiedliche deutsche Klimaregionen. Hier stehen insbesondere verschiedene Orientierungen der Gebäudehülle im Fokus. Die Autorin stellt fest, dass transparente Gebäudehüllen das Potential haben, den Heizwärmebedarf eines Gebäudes signifikant zu senken<sup>8</sup>. Jedoch steigern diese zugleich das Energieüberangebot in den Sommermonaten und damit die Gefahr einer Überhitzung. (a)

(QUESADA u. a., 2012a) und (QUESADA u. a., 2012b) führen eine umfassende Literaturrecherche zur weltweiten Entwicklung von aktiven und passiven, opaken und transparenten Solarkollektorfassaden zurück bis zum Jahre 2000 durch. Dabei analysieren sie annähernd 200 Veröffentlichungen gemäß den Kriterien (i) theoretische und experimentelle Untersuchungen, (ii) Entwicklungen, (iii) Machbarkeits- bzw. Potentialstudien und (iv) Anwendungen. Damit bieten die Autoren eine recht umfassende Literaturbasis zu Solarkollektorfassaden für diese Arbeit. (a, b, c, d)

(HERKEL u. a., 2010) untersuchen das Potential von solarthermischen Luftkollektorfassaden zusammen mit dachinstallierten Fotovoltaikanlagen zur Erreichung eines Nullenergie-Gebäudestandards für ein Mehrfamilienhaus und ein Bürogebäude an den Standorten Freiburg und Madrid unter Berücksichtigung von Wärme- und Kühlenergiebedarf. Für das Mehrfamilienhaus am Standort Freiburg zeigt sich, dass der

 $6$  Zeumer, Martin 2016 Solaraktives Fassadensystem zur Altbausanierung - Konstruktion und energetische Optimierung eines Sanierungssystems aus Kunststoff für den Wohnungsbau. unv. Dissertation TU Darmstadt Einreichung 5 Oktober 2015, Disputation am 02.02.2016

<sup>7</sup> Bei einer reinen Raumheizungsbereitstellung wird eine Steigerung der Jahresarbeitszahl von 2,9 auf 3,09 erreicht. Im Falle der Bereitstellung von Trinkwarmwasser wird eine Steigerung der Jahresarbeitszahl von 3,02 auf 3,64 erzielt.

<sup>8</sup> Genaue Zahlenwerte bezüglich des energetischen Einsparpotentials sind der Arbeit nicht explizit zu entnehmen. Die Untersuchungen erfolgen primär auf Basis von Temperaturen und nur in einigen Fällen unter Berücksichtigung von Volumenströmen.

flächenspezifische Jahresprimärenergieverbrauch durch den Einsatz von solarthermisch aktiven Gebäudefassaden von 220  $kWh/(m^2 a)$  um etwa 40  $kWh/(m^2 a)$  reduziert werden kann. Dieses Einsparpotential fällt bei gleichen Ausgangsbedingungen am Standort Madrid mit etwa 55  $kWh/(m^2 a)$  etwas größer aus. Die primärenergetischen Einsparpotentiale in bezogen auf die Bürogebäude sind an beiden Standorten mit etwa mit 10  $kWh/(m^2 a)$  bis 15  $kWh/(m^2 a)$  verhältnismäßig gering. Eine dachinstallierte Fotovoltaikanlage bietet im Vergleich bzw. in Ergänzung zu einer Luftkollektorfassade das Potential, die primärenergetische Bilanz am Standort Freiburg um ca. 110  $kWh/(m^2 a)$  und am Standort Madrid um etwa 170  $kWh/(m^2 a)$  zu verbessern. (a)

Im Rahmen des *Solar Heating & Cooling Programmes* der *Internationalen Energieagentur IEA* wurde 2010 bis 2014 das Projekt *Task 44 Annex 38* durchgeführt. Die Zielsetzung war es, für Einfamilienhäuser die Kombination von thermischer Solarenergie und elektrisch betriebener Wärmepumpen in Hinblick auf die Gebäudeintegration mit dem Fokus auf Einfamilienhäuser zu optimieren, vgl. (Hadorn, 2015). Es wurden verschiedene marktverfügbare Anlagekonfigurationen mit unterschiedlichen Energielieferanten der Wärmepumpe, wie Luft, Solarkollektoren, oberflächennahe Geothermie sowie verschiedene Energiesenken, wie Trinkwarmwasser, Raumheizung und Kältespeicher vergleichend untersucht. Im Rahmen dessen, wurde auch eine solarthermisch unterstützte Wärmepumpe der Firma *Consolar* untersucht (s.u.), bei welcher die typischerweise auf dem Gebäudedach installierten Kollektoren zugleich auch als Wärmeübertrager zur Extraktion der thermischen Energie aus der Umgebungsluft fungieren. Zusammenfassend wurde im Task 44 Annex 38 für solarthermisch unterstützte Wärmepumpen eine Steigerung der saisonalen Arbeitszahl<sup>9</sup> von (2,4 bis 3,0) auf (3,0 bis 4,2) festgestellt. (a,d)

Firma *Consolar* aus Lörrach bietet eine Sonnenheizung mit der Produktbezeichnung *SOLERA – Die Solare Wärmepumpe* an (CONSOLAR, 2014). Hier kommen firmeneigene Luft-Flüssigkeit-Hydbridkollektoren, eine Wärmepumpe und insbesondere ein Eis- bzw. Pufferspeicher zum Einsatz. Der Luft-Flüssigkeit-Hybridkollektor dient in Zeiten hinreichender Solarstrahlung als ein herkömmlicher flüssigkeitsbasierter Solarthermiekollektor. Außerhalb dieser Zeiten fungiert er als Luftwärmetauscher, mit dem die Umgebungsluft als thermischer Energielieferant für die Wärmepumpe genutzt werden kann (CONSOLAR, 2014). Um den Energieeintrag sicherzustellen, ist ein Ventilator in den Kollektor integriert, der mit elektrischer Energie betrieben wird. Dieses System wurde im Rahmen von *IEA Task 44* mit berücksichtigt (Hadorn, 2015). Im Vergleich zeigte sich bei einem Hybridkollektor eine bessere erzielbare Leistung als bei einem herkömmlichen Nur-Luft- oder Nur-flüssigkeitsbasierten-Solarthermiesystem. Die Ursache für die bessere Leistungsfähigkeit wird von der selbigen Quelle auf den Eisspeicher (HADORN, 2015) zurückgeführt. (a,d)

 $9$  Die saisonale Arbeitszahl (Seasonal Performance Factor *SPF*) wird in (HADORN, 2015) als  $SPF =$  $\int (\dot{Q}_{SH} + \dot{Q}_{DHW} + \dot{Q}_C) dt / \int \sum P_{el} dt$  definiert. Hierbei sind  $\dot{Q}_{SH}$  die Leistung zur Raumheizung,  $\dot{Q}_{DHW}$ die Leistung zur Trinkwarmwasserbereitung und  $\dot{Q}_c$  die nutzvolle Kühlleistung. Die einzelnen zugeführten elektrischen Leistungen werden mit  $P_{e}$ , berücksichtigt.

(QADIR & ARMSTRONG, 2010) untersuchen die hybride Nutzung von Luft und Sole als Wärmeträgerfluide im Falle eines Kollektors mit opaker, über die gesamte Fläche perforierter und somit luftdurchströmter Abdeckung. In ihrer Arbeit entwickeln sie ein analytisches Modell. Im Rahmen einer großen Simulationsstudie werden an diesem noch nicht validierten Kollektormodell unterschiedliche Parametervariationen durchgeführt. Im Fokus der Betrachtungen steht die thermische Kollektoreffizienz in Form der Kollektorwirkungsgradkennlinie. Unter anderem untersuchen die Autoren den Einfluss des Verhältnisses der Wärmekapazitätsströme von Luft und Sole sowie einer Reihe weiterer elementarer Parameter, wie die Windgeschwindigkeit, die Kollektorrücklauf- oder Umgebungstemperatur. Für die in der Arbeit untersuchten konstruktiven Randbedingungen wird ein günstiger Bereich für das Verhältnis der Wärmekapazitätsströme festgestellt. Ihr entsprechendes Patent (ARMSTRONG u. a., 2013) deutet ein mögliches Marktpotential an. In dem Patent werden neben Studienergebnisse auch einige Messergebnisse vorgestellt, die die Vermutung auf die Validität des eingangs entwickelten Modells erhärten. (a)

(FRANK u. a., 2010) stellen eine Methodik zur Klassifikation von Systemen vor, die aus einer Kombination von Solarthermie und Wärmepumpen bestehen. Dieser Ansatz umfasst eine grafische Strukturierung sowie eine ausführliche und eine vereinfachte Kurznotation zur Beschreibung der Systeme. Dieser Ansatz wird an vielzähligen<sup>10</sup> Systemkonfigurationen erfolgreich getestet. (a,d)

(RUSCHENBURG u. a., 2011) untersuchen eine Kombination von in die Gebäudefassadenaußenseite eingelassenen Kapillarmatten mit kleinen, dezentralen Wärmepumpen. Das Wärmepumpensystem ist in der Lage während günstigen Betriebszuständen und unter Berücksichtigung einer Zwischenspeicherung des flüssigen Wärmeträgermediums, gegenüber den reinen Luftbetrieb eine Steigerung der Wärmepumpenleistungszahl zu erzielen. Exemplarisch wird eine kurzzeitige Steigerung von der Wärmepumpenleistungszahl von etwa 3 auf etwa 4 dargestellt. Die durchgeführten Simulationen lassen jedoch zugleich auf eine geringe Arbeitszahl von nur 2,3 schließen, das im Vergleich zu zentralen solarintegrierten Wärmepumpensystem geringer ausfällt. (a,d)

(MAURER & KUHN, 2011) entwickeln ein TRNSYS-Simulationsmodell zur Simulation von teiltransparenten Kollektoren. Das Simulationsmodell wurde in Analogie zum konstruktiven Aufbau des realen Objektes aus einzelnen Schichten aufgebaut und die Parameter der einzelnen Schichten können flexibel angepasst werden. Eine kombinierte Verwendung unterschiedlicher Wärmeträger wird nicht berücksichtigt. (b)

Weitere Konzepte zur solarenergetischen Aktivierung der Gebäudefassade im Zusammenspiel mit einer Wärmepumpe sind Systeme, die Fotovoltaikmodule verwenden. Exemplarisch sind hier die derzeit aktuellen Arbeiten von (HERKEL u. a., 2010) und (HEGGER u. a., 2014) genannt. Eine weitere wissenschaftliche Betrachtung die-

<sup>&</sup>lt;sup>10</sup> Eine genaue Anzahl wird nicht genannt.

ses Themengebiets, insbesondere unter Berücksichtigung der Randbedingungen einer Eigenverbrauchserhöhung von fotovoltaik-generiertem Strom ist erforderlich, wie dies auch durch (Hadorn, 2015) empfohlen wird.(a,d)

(KUMAR & ROSEN, 2011) untersuchen in einem wissenschaftlichen Review den Stand der Entwicklung von Fotovoltaik-Luftkollektoren. In ihren Untersuchungen stellen sie unter anderem fest, dass über eine Kombination beider Technologien mehr<sup>11</sup> Solarenergie nutzbar gemacht werden kann. (a)

Auf Basis der Untersuchungen der Arbeitsgruppe *Task 19* der Internationen Energieagentur (IEA) fassen (HASTINGS & MØRCK, 2000) in ihrem Buch *Solar Air Systems - A Design Handbook* , sowie (HASTINGS, 1999) in ihrem Buch *Solar Air Systems: Built Examples* die Erkenntnisse u.a. zur Planung und Konstruktion von solarthermischen Anlagen mit dem Wärmeträgerfluid Luft zusammen. Aus dieser sehr ausführlichen Studie ging auch ein Planungswerkzeug TRNSAIR hervor. Es soll auf Basis von TRNSYS operieren und wird in (HASTINGS & MØRCK, 2000) vorgestellt. (a,b,c,d)

#### 2.2 Abgrenzung der vorliegenden Arbeit

Die kombinierte Nutzung von Luft und flüssigem Wärmeträgerfluid innerhalb einer Kollektorfassade mit transparenter oder transluzenter Abdeckung wird in den bisher durchgeführten Studien nur beiläufig betrachtet. Die wenigen Untersuchungen erfolgen hinsichtlich der thermischen Kollektoreffizienz. Primärenergetische Betrachtungen mit einer Einbeziehung von hydraulischen Strömungsverlusten und dynamischen Kennlinien der Strömungsarbeitsmaschinen erfolgen in dieser Kombination nicht. Zugleich sind aber derzeit diverse industrienahe Anstrengungen zu einer Kombination beider Wärmeträgerfluide zu beobachten. So existiert bereits eine marktverfügbare Solarthermieanlage, die beide Wärmeträgerfluide gleichzeitig in einem speziellen dachinstallierten Solarthermiekollektor einsetzt. Die Diskrepanz zwischen praktischem Einsatz und dem vorhandenen wissenschaftlichen Erkundungsbedarf zu diesem Thema soll mit dieser Arbeit verringert werden.

Ähnlich verhält es sich in Bezug auf Computerprogramme und Simulationsmodelle. Hierzu gibt es primär einige Entwicklungen auf Basis von TRNSYS. Diese berücksichtigen allerdings keine Kombination beider Wärmeträgermedien, oder wenn nur indirekt. Auch gibt es unabhängig der Thematik des Wärmeträgermediums den Bedarf, ein möglichst einfach zu bedienendes Simulationswerkzeug zur Potentialbewertung von solaraktiven Gebäudefassaden zur Verfügung zu haben.

<sup>&</sup>lt;sup>11</sup> Es wird in der Arbeit zusammenfassend weder ein Zahlenwert noch ein Wertebereich für das erzielbare Mehr an Energie explizit angegeben. Dies kann darauf zurückgeführt werden, dass die berücksichtigten Literaturen unterschiedliche Randbedingungen aufweisen und unterschiedliche Bewertungskriterien heranziehen.

# 3 Grundlagen der Arbeit

In diesem Kapitel werden die verwendeten physikalischen und mathematischen Grundlagen dieser Arbeit beschrieben.

In Abschnitt 3.1 werden die relevanten thermodynamischen Grundlagen dargestellt. Im Anschluss daran gilt es im Abschnitt 3.2 die verwendeten strömungsmechanischen Aspekte zu erörtern und die darauffolgenden Abschnitte 3.3 und 3.4 stellen die mathematischen Grundlagen, die in dieser Arbeit zur Systemmodellierung und -simulation verwendet wurden, vor. Im weiteren Verlauf wird mehrfach auf diese Inhalte verwiesen.

#### 3.1 Verwendete thermodynamische Beziehungen

Im Fokus der nachfolgenden Betrachtung stehen Wärmeübertragungsprozesse. Insbesondere nehmen die Wärmeleitung, die Konvektion sowie der elektromagnetische Energieaustausch über Solar- bzw. Wärmestrahlung eine zentrale Rolle ein. Diese werden nachfolgend vorgestellt.

#### 3.1.1 Phänomenologische Beschreibung der Wärmeleitung

Materie ist in der Lage, thermische Energie zu speichern. Der Prozess der Energiespeicherung geht i.d.R. mit einer Temperaturerhöhung einher<sup>12</sup>. Sofern in einem materiell verbundenen Bereich  $x$  unterschiedliche Temperaturen existieren, kommt ein inhomogenes Temperaturfeld  $T(x, t)$  zustande. In diesem Fall wird über Wechselwirkungen der Stoffteilchen thermische Energie vom Punkt höherer Temperatur zum Punkt niedrigerer Temperatur übertragen. Über die Zeit t nähern sich die Temperaturen beider Punkte solange an, bis sich eine gemeinsame Temperatur einstellt. Dieser Prozess wird als *Wärmeleitung* bezeichnet. Der aus dem Prozess resultierende *spezifische Wärmestromdichtevektor* kann phänomenologisch mit dem *Frouier'schen Grundgesetz der Wärmeleitung* gemäß der Formel (3-1) beschrieben werden. Neben dem zuvor beschriebenen, zeitlich und örtlich abhängigen Temperaturfeld  $T(x,t)$  wird in der Formel ein werkstoff- und temperaturabhängiger Proportionalitätskoeffizient mit der Bezeichnung *Wärmeleitwert* (T) berücksichtigt.

$$
\dot{\boldsymbol{q}}(\boldsymbol{x},T) = -\lambda(T) \text{ grad } T(\boldsymbol{x},t) \tag{3-1}
$$

Die zeitliche Änderung der *inneren Energie U* einer materiellen Schicht kann nach der Formel (3-2) über den Energieerhaltungssatz der Thermodynamik (1. Hauptsatz der Thermodynamik) ermittelt werden. Dabei sind  $\dot{\theta}(t)$  die Wärmestrombilanz und  $P(t)$  die Bilanz sonstiger wirkender Leistungen, zum Beispiel die mechanische oder elektrische Leistung.

<sup>&</sup>lt;sup>12</sup> In dieser Aussage ist allein eine sensible Wärmespeicherung berücksichtigt.

$$
\frac{dU}{dt} = \dot{Q}(t) + P(t) \tag{3-2}
$$

Die innere Energie eines inkompressiblen Festkörpers oder einer inkompressiblen Flüssigkeit kann in einem isobaren Prozess gemäß Formel (3-3) mit dessen Temperatur verknüpft werden. Dabei werden das Volumen  $V$ , eine konstante Dichte  $\rho$  und eine temperaturabhängige spezifische Wärmekapazität  $c(T)$  einbezogen.

$$
\frac{dU}{dt} = \rho \int_{(V)} c(T) \frac{\partial T}{\partial t} dV
$$
 (3-3)

Der dem betrachteten Volumen V zugeführte Wärmestrom kann über eine Integration entlang dessen Oberfläche  $A$  mit der Oberflächennormalen-Vektor  $n$  nach Formel (3-4) bestimmt werden, vgl. (BAEHR & STEPHAN, 2013). In dieser Formel ist zugleich die Umformung gemäß dem Gaußschen Integralsatz berücksichtigt, wodurch bei einer quellfreien Strömung das Integral entlang der Oberfläche zu einem Volumenintegral über die Divergenz umgeformt werden kann, vgl. (SIGLOCH, 2008).

$$
\dot{Q} = -\int\limits_{(A)} \dot{q} \, \mathbf{n} \, dA = \int\limits_{(V)} \text{div } \dot{q} \, dV \tag{3-4}
$$

Die im Volumen V dissipierte bzw. freigesetzte Leistung  $P_{dis}$  kann ebenfalls über ein Volumenintegral, über die Leistungsdichte  $\dot{W}$ , gemäß Formel (3-5) bestimmt werden. In den weiteren Betrachtungen wird allein die im Volumen dissipierte Leistung berücksichtigt, welche beispielsweise infolge elektrischen Stroms, chemischer Reaktionen oder durch die Absorption externer elektromagnetischer Strahlung, stattfinden kann, vgl. (BAEHR & STEPHAN, 2013).

$$
P_{dis} = -\int\limits_{(V)} \dot{W}(T, x, t) \, dV \tag{3-5}
$$

Durch die Zusammenführung der Formeln (3-1) bis (3-5) und eine Formelumstellung, kann der Energieerhaltungssatz der Thermodynamik beschrieben werden als:

$$
\int_{(V)} \left[ \rho \ c(T) \frac{\partial T}{\partial t} + \text{div}[-\lambda(T) \text{ grad } T(x, t)] - \dot{W}(T, x, t) \right] dV = 0.
$$

Als Basis der weiteren Betrachtungen folgt unmittelbar daraus die Beziehung (3-6).

$$
\rho \ c(T) \frac{\partial T}{\partial t} = \text{div}[\lambda(T) \text{ grad } T(x, t)] + \dot{W}(T, x, t) \tag{3-6}
$$

Unter der Annahme von Isotropie, einer konstanten Wärmeleitfähigkeit  $\lambda$  sowie einer konstanten spezifischen Wärmekapazität  $c$  des Werkstoffs kann diese Beziehung zur Formel (3-7) vereinfacht werden. Als weitere Größe wird dabei die *Temperaturleitfähigkeit* des Werkstoffs  $a = \lambda/(\rho c)$  eingeführt. Zur einheitlichen Darstellung für unterschiedliche Geometrien wird in Formel (3-7) der Laplace-Operator ∆ bzw. der äquivalente quadratische Nabla-Operator  $\nabla^2$  verwendet. Deren Lösung für Vektorfelder unterschiedlicher Geometrien wird gemäß der Notationen in (BAEHR & STEPHAN, 2013), (POLIFKE & KOPITZ, 2009) sowie (LANGEHEINECKE u. a., 2014) im Anschluss aufgeführt.

$$
\frac{\partial T}{\partial t} = a\nabla^2 T + \frac{\dot{W}}{\rho c}
$$
 (3-7)

Kartesisches Koordinatensystem  $(x, y, z)$ 

$$
\nabla^2 T = \frac{\partial^2 T}{\partial x^2} + \frac{\partial^2 T}{\partial y^2} + \frac{\partial^2 T}{\partial z^2}
$$

Zylindrisches Koordinatensystem  $(r, \varphi, z)$ 

$$
\nabla^2 T = \frac{1}{r} \frac{\partial}{\partial r} \left( r \frac{\partial T}{\partial r} \right) + \frac{1}{r^2} \frac{\partial^2 T}{\partial \varphi^2} + \frac{\partial^2 T}{\partial z^2}
$$

Kugelkoordinatensystem  $(r, \varphi, \theta)$ 

$$
\nabla^2 T = \frac{1}{r^2} \left[ \frac{\partial}{\partial r} \left( r^2 \frac{\partial T}{\partial r} \right) + \frac{1}{\sin^2 \theta} \frac{\partial^2 T}{\partial \varphi^2} + \frac{\partial^2 T}{\partial \theta^2} + \cot \theta \frac{\partial T}{\partial \theta} \right]
$$

In der praktischen Anwendung ist es vielfach möglich, die Lösung der Gleichung (3-7) zu vereinfachen, indem Symmetrien genutzt und Randeffekte vernachlässigt werden. Je nach Aufgabenstellung kann dann eine eindimensionale Betrachtung der Wärmeleitung erfolgen. Zur weiteren Vereinfachung wird auch die Wärmeleitung bei Prozessen geringer Dynamik als quasistationär behandelt. Daraus folgt  $\partial T / \partial t = 0$ . Zudem liegt oftmals keine innere Leistungsdichte vor. Damit gilt  $\dot{W} = 0$ . Als Lösung der dann gültigen Laplace'schen Differentialgleichung können die Beziehungen (3-8) bis (3-10) verwendet werden, vgl. (Polifke & Kopitz, 2009) und (Baehr & Stephan, 2013).

Die Ermittlung der Temperatur  $T(x)$  als Funktion des Abstandes  $x$ , der Wärmestromdichte  $\dot{q}_x$  und des Wärmestroms  $\dot{Q}$  erfolgt durch eine *ebene Platte* mit der Fläche A, der Dicke s sowie mit den Wandtemperaturen  $T_{W1}$  und  $T_{W2}$  in Abstand x in entgegengesetzter Richtung zur Flächennormalen.

$$
T(x) = T_{W1} + (T_{W2} - T_{W1}) \frac{x}{s}
$$
  
\n
$$
\dot{q}_x = -\lambda \frac{dT}{dx} = \frac{\lambda}{s} (T_{W1} - T_{W2})
$$
  
\n
$$
\dot{Q} = A \dot{q}_x = A \frac{\lambda}{s} (T_{W1} - T_{W2})
$$
\n(3-8)

Die Ermittlung der Temperatur  $T(r)$  als Funktion des Wandradius r, der Wärmestromdichte  $\dot{q}_r(r)$  und des Wärmestroms  $\dot{\theta}$  durch eine *zylindrische Wand* mit dem Innenradius  $r_1$  und dem äußeren Radius  $r_2$  sowie der Wandungstemperaturen  $T_{W1}$ und  $T_{W2}$ .

$$
T(r) = T_{W1} + (T_{W2} - T_{W1}) \frac{\ln(r/r_1)}{\ln(r_2/r_1)}
$$
  
\n
$$
\dot{q}_r(r) = -\lambda \frac{dT}{dr}\Big|_r = \frac{\lambda}{r} \frac{T_{W1} - T_{W2}}{\ln(r_2/r_1)}
$$
  
\n
$$
\dot{Q} = \dot{q}_r(r) 2\pi r l = \frac{2\pi \lambda l}{\ln(r_2/r_1)} (T_{W1} - T_{W2})
$$
\n(3-9)

Die Ermittlung der Temperatur  $T(r)$  als Funktion des Wandradius, der Wärmestromdichte  $q_r(r)$  und des Wärmestroms  $\dot{Q}$  durch eine *Kugelschalenwand* mit dem Innenradius  $r_1$  und dem äußeren Radius  $r_2$  sowie Wandungstemperaturen  $T_{wa}$  und  $T_{W2}$ .

$$
T(r) = T_{W1} + (T_{W2} - T_{W1}) \left( \frac{\frac{1}{r} - \frac{1}{r_1}}{\frac{1}{r_2} - \frac{1}{r_1}} \right)
$$
  

$$
\dot{q}_r(r) = -\lambda \frac{dT}{dr} \Big|_r = \frac{\lambda}{r^2} \frac{T_{W1} - T_{W2}}{\frac{1}{r_1} - \frac{1}{r_2}}
$$
  

$$
\dot{Q} = \dot{q}_r(r) 4\pi r^2 = \frac{4\pi\lambda}{\frac{1}{r_1} - \frac{1}{r_2}} (T_{W1} - T_{W2})
$$
\n(3-10)

Bei der Verwendung der Wärmeleitfähigkeit  $\lambda$  ist zu berücksichtigen, dass diese Materialeigenschaft nicht nur eine Funktion der Temperatur ist, sondern abhängig von verschiedenen Randbedingungen variiert. Zum Beispiel ist zu berücksichtigen, dass viele Materialien hygroskopisch sein können. Dies führt dazu, dass sich abhängig von der Umgebungsfeuchte unterschiedliche Mengen Feuchtigkeit im Werkstoff ansammeln können. Dies beeinflusst in signifikanter Weise die Wärmeleitfähigkeit des Materials, vgl. (HAUPL u. a., 2015). Weitere zu berücksichtigende Einflussfaktoren auf die Wärmeleitfähigkeit  $\lambda$  sind die Alterung und eine etwaige Anisotropie des Werkstoffs, wodurch die Wärmeleiteigenschaften richtungsabhängig werden können. In der Literatur und in Normen existieren diverse Bemessungswerte für die Wärmeleitfähigkeit verschiedener Werkstoffe. Dabei sind die Randbedingungen Feuchtigkeit, Temperatur und die Wärmeflussrichtung angegeben. In dieser Arbeit wird zur Berechnung der Wärmeleitfähigkeit die Norm (DIN EN ISO 10456:2010-05, 2010)<sup>13</sup> zugrunde gelegt. Diese Norm enthält tabellierte Bemessungswerte und Umrechnungsverfahren für wärme- und feuchtetechnische Eigenschaften von Baustoffen und Bauprodukten. Die hier relevanten Formeln zur Umrechnung des Bemessungswertes der Wärmeleitfähigkeit  $\lambda_1$  sind in Formel (3-11) angegeben. Darin werden der Einfluss der Temperaturabhängigkeit (Faktor  $F_T$ ) und der variierende Feuchtegehalt (Faktor  $F_m$ ) berücksichtigt. Der Einfluss der Alterung wird nachfolgend mit einem Alterungsfaktor von

 $13$  Baustoffe und Bauprodukte – Wärme- und feuchtetechnische Eigenschaften – Tabellierte Bemessungswerte und Verfahren zur Bestimmung der wärmeschutztechnischen Nenn- und Bemessungswerte

 $F_a = 1$  vernachlässigt. Die entsprechenden Umrechnungskoeffizienten  $f_T$  (für Temperaturen T),  $f_u$  (für massenbezogenen Feuchtigkeitsgehalt  $u$ ) bzw.  $f_v$  (für volumenbezogenen Feuchtigkeitsgehalt  $\psi$ ) können der Norm entnommen werden.

$$
\lambda = \lambda_1 F_T F_m F_a
$$
  
\n
$$
F_T = e^{f_T(T_2 - T_1)}
$$
  
\n
$$
F_m = e^{f_u(u_2 - u_1)}
$$
  
\n
$$
F_m = e^{f_{\psi}(\psi_2 - \psi_1)}
$$
\n(3-11)

Bei den Betrachtungen in diesem Abschnitt verbleiben alle am Wärmestrom beteiligten Moleküle an ihrem Ausgangspunkt. Im Folgenden wird nun der Übergang eines Wärmestroms von einem Festkörper auf ein Fluid betrachtet, bei welchem die am Energietransport beteiligten Moleküle des Fluids in Bewegung sind.

#### 3.1.2 Konvektive Wärmeübertragung

Bei der Wärmeübertragung von einem Festkörper an ein strömendes Fluid finden die Prozesse Wärmeleitung und Stofftransport in zeitlicher Überlagerung statt. Diese Überlagerung wird als *konvektiver Wärmeübergang* bezeichnet, vgl. (BAEHR & STEPHAN, 2013). Je nach Art der Strömungsentstehung im Fluid werden *erzwungene* und *freie Konvektion* unterschieden. Im Falle der erzwungenen Konvektion wird das Strömungsfeld des Fluids durch eine äußere Einwirkung erzeugt. Als äußere Quelle können beispielsweise Ventilatoren, Pumpen oder Wind fungieren. Bei freier Konvektion hingegen kommt die Strömung des Fluids allein durch einen dichtebasierten thermischen Auftriebsprozess zustande, welcher durch die betrachtete Wärmeübertragung selbst verursacht wird.

Die genaue Berechnung und Vorhersage von konvektiven Wärmeübergangsprozessen ist im Allgemeinen komplex. Daher werden in der Praxis numerische oder empirische Näherungsverfahren verwendet. Beide Verfahren kommen in dieser Arbeit zum Einsatz und werden in dem jeweiligen Zusammenhang nachfolgend erörtert. Zur *numerischen Betrachtung* der konvektiven Wärmeübertragung werden die analytischen Ansätze aus Navier-Stokes-Gleichungen gemäß Formel (3-12) verwendet.

Sie sind in einer Tensor- bzw. Kurznotation nach (BAEHR & STEPHAN, 2013) angegeben. Dabei steht der Index j für die drei Raumrichtungen und  $\delta_{ii}$  ist der Einheitstensor.  $k_j$  stellt die Massenkraft in die jeweilige Raumrichtung dar.

$$
\rho \frac{dw_j}{dt} = \rho k_j - \frac{\partial p}{\partial x_j} + \frac{\partial}{\partial x_i} \eta \left[ \left( \frac{\partial w_j}{\partial x_i} + \frac{\partial w_i}{\partial x_j} \right) - \frac{2}{3} \delta_{ji} \frac{\partial w_{ik}}{\partial x_k} \right]
$$
(3-12)

Darin sind  $\delta_{ji} =$ 1 0 0 0 1 0 0 0 1 In Navier<sup>14</sup>-Stokes<sup>15</sup>-Gleichungen gemäß Formel (3-12) ist bereits die Annahme von ideal viskoser Flüssigkeit enthalten<sup>16</sup>. Wird zudem noch Inkompressibilität sowie eine konstante Viskosität unterstellt, vereinfacht sich die obige Formel zu (3-13), vgl. (Baehr & Stephan, 2013). Zudem wird ein kartesisches Koordinatensystem mit den Richtungen  $j \in \{1 = x, 2 = y, 3 = z\}$  zugrunde gelegt.

$$
\rho \frac{dw_j}{dt} = \rho k_j - \frac{\partial p}{\partial x_j} + \eta \frac{\partial^2 w_j}{\partial x_i^2}
$$
\n(3-13)

Die Ausformulierung der Formel (3-13) mit der Fallbeschleunigung als Massenkraft  $k_i = g$  führt zu den praxisnäheren Darstellungen in Formeln (3-14).

$$
x_1 = x - \text{ Richtung}
$$
\n
$$
\rho \left( \frac{\partial w_1}{\partial t} + w_1 \frac{\partial w_1}{\partial x_1} + w_2 \frac{\partial w_1}{\partial x_2} + w_3 \frac{\partial w_1}{\partial x_3} \right)
$$
\n
$$
= \rho g_1 - \frac{\partial p}{\partial x_1} + \eta \left( \frac{\partial^2 w_1}{\partial x_1^2} + \frac{\partial^2 w_1}{\partial x_2^2} + \frac{\partial^2 w_1}{\partial x_3^2} \right)
$$
\n
$$
x_2 = y - \text{ Richtung}
$$

$$
\rho \left( \frac{\partial w_2}{\partial t} + w_1 \frac{\partial w_2}{\partial x_1} + w_2 \frac{\partial w_2}{\partial x_2} + w_3 \frac{\partial w_2}{\partial x_3} \right)
$$
\n
$$
= \rho g_2 - \frac{\partial p}{\partial x_2} + \eta \left( \frac{\partial^2 w_2}{\partial x_1^2} + \frac{\partial^2 w_2}{\partial x_2^2} + \frac{\partial^2 w_2}{\partial x_3^2} \right)
$$
\n(3-14)

$$
x_3 = z
$$
 - Richtung

$$
\rho \left( \frac{\partial w_3}{\partial t} + w_1 \frac{\partial w_3}{\partial x_1} + w_2 \frac{\partial w_3}{\partial x_2} + w_3 \frac{\partial w_3}{\partial x_3} \right)
$$
  
= 
$$
\rho g_3 - \frac{\partial p}{\partial x_3} + \eta \left( \frac{\partial^2 w_3}{\partial x_1^2} + \frac{\partial^2 w_3}{\partial x_2^2} + \frac{\partial^2 w_3}{\partial x_3^2} \right)
$$

Die numerische Lösung der Navier-Stocks-Gleichungen erfolgt in der Regel cmputerbasiert mittels Softwarepaketen der *Computational Fluid Dynamics (CFD)*. In dieser Arbeit wird das Softwarepaket *ANSYS® Fluent* verwendet.

Zur empirischen Bestimmung von Wärmeübergängen sind Experimente unter Berücksichtigung des Fluids und der betrachteten Geometrie erforderlich. Dabei wird i.A. eine mittlere (flächenspezifische) Wärmeübergangszahl  $\alpha_m$  ermittelt. Diese kann im Anschluss über die Formel (3-15) dazu verwendet werden, bei einer gegebenen treibenden Temperaturdifferenz ∆T den Wärmestrom  $\dot{\phi}$  für eine Wärmeübergangsfläche A zu bestimmen.

$$
\dot{Q} = A \; \alpha_m \; \Delta T \tag{3-15}
$$

<sup>&</sup>lt;sup>14</sup> Claude Louis Henri Navier (\* 1785 in Dijon - † 1836 in Paris) Mathematiker und Physiker. Professor an der École des Ponts et Chaussées und an der École Polytechnique.

<sup>&</sup>lt;sup>15</sup> Sir Georg Gabriel Stokes (\* 1819 in Skreen – † 1903 in Cambridge) Mathematiker und Physiker. Professor für Mathematik an der Universität Cambridge und Professor für Physik an der Goverment School of Mines London.

<sup>&</sup>lt;sup>16</sup> Ein ideal viskoses Fluid wird auch als ein Newton'sches Fluid bezeichnet. Dabei wird ein proportionaler Zusammenhang zwischen Verformungsgeschwindigkeit und verursachter Scherspannung angenommen, vgl. (Sigloch, 2008)

Die treibende Temperaturdifferenz ∆T ergibt sich bei konstanten Freistromtemperaturen des Fluides  $T_F$  und konstanten Wandtemperaturen  $T_W$  des umströmten Körper aus deren Differenz zu  $\Delta T = T_W - T_F$ . Bei Kanalströmungen, wie z.B. im Falle von Wärmeübertragern, werden oftmals zur Bestimmung des mittleren Wärmeübergangskoeffizienten  $\alpha_m$  die Temperaturverhältnisse am Ein- (E) und Auslass (A) logarithmisch herangezogen. Dementsprechend sind bei der Berechnung des Wärmestroms  $\dot{Q}$  nach Formel (3-15) die logarithmischen Temperaturdifferenzen  $\Delta T_{log}$  gemäß Formel (3-16) zu verwenden, vgl. (BAEHR & STEPHAN, 2013).

$$
\Delta T_{log} = \frac{(T_{W,E} - T_{F,E}) - (T_{W,A} - T_{F,A})}{\ln(\frac{T_{W,E} - T_{F,E}}{T_{W,A} - T_{F,A})}}
$$
(3-16)

Wärmeübergangsprozesse sind in der Regel von einer Vielzahl einzelner Parameter abhängig. Neben verschiedenen geometrischen Größen der Wärmeübergangsflächen spielen z.B. die Materialeigenschaften und die aktuellen Temperaturen eine Rolle. Daher wären zu jeder Fragestellung eines Wärmeübergangsproblems aufwendige Versuche nötig. Die Einführung der Ähnlichkeitstheorie der Wärmeübertragung ermöglicht es aber, in vielen Fällen diese aufwändigen Versuche zu umgehen. Dabei werden zunächst verschiedene Kennzahlen, dimensionslose Variablen und gezielte Verfahren wie Buckinghams Π-Theorem<sup>17</sup> verwendet, um einen Wärmeübergangsprozess zu beschreiben. Danach ist es möglich, die gewonnen Erkenntnisse weniger Modellversuche auf eine Vielzahl physikalisch ähnlicher Konstellationen zu übertragen, vgl. (POLIFKE & KOPITZ, 2009). Die in dieser Arbeit verwendeten Kennzahlen, dimensionslosen Variablen sowie weitere periphere Größen werden nachfolgend beschrieben.

Die Definition der mittleren Nußelt<sup>18</sup>-Zahl  $Nu_m$  ist in Formel (3-17) dargestellt. Wie ersichtlich, verknüpft die mittlere Nußelt-Zahl den mittleren Wärmeübergangskoeffizienten  $\alpha_m$  mit der charakteristischen Länge L der Geometrie sowie mit der Wärmeleitfähigkeit  $\lambda$  des Fluids.

$$
Nu_m = \frac{\alpha_m L}{\lambda} \tag{3-17}
$$

Zugleich kann die Nußelt-Zahl über empirische Verknüpfung weiterer Kennzahlen bestimmt werden. Im Falle der Zwangskonvektion wird die Nußelt-Zahl meist als Funktion der nachfolgend vorgestellten Reynolds-Zahl  $Re$  und der Prandtl-Zahl  $Pr$  beschrieben  $Nu = f(Re, Pr)$ . Bei der freien Konvektion wird die Nußelt-Zahl Nu meist als Funktion von Grashof-Zahl  $Gr$  und Prandtl-Zahl  $Pr Nu = f(Gr, Pr)$  dargestellt.

<sup>&</sup>lt;sup>17</sup> Edgar Buckingham (\* 1867 in Philadelphia, † 1940 in Washington) Physiker, Mechaniker und Forscher. Autor eines Thermodynamiklehrbuches, lehrte an verschiedenen Universitäten in den USA und arbeitet an weiteren Institutionen.

<sup>&</sup>lt;sup>18</sup> Ernst Kraft Wilhelm Nußelt (\* 1882 in Nürnberg, † 1957 in München) Physiker und u.a. Professor für theoretische Maschinenlehre an der Technischen Hochschule Karlsruhe und der Technischen Hochschule München

Die Reynolds<sup>19</sup>-Zahl Re ist ein Maß zur Beschreibung der Strömungsverhältnisse: Eine Strömung mit kleinen Reynolds-Zahlen  $Re < Re_{krit}$  ( $Re_{krit} = 2300$ ) ist i.d.R. laminar, während die Strömung mit großen Reynolds-Zahlen ( $Re > 10<sup>5</sup>$ ) turbulent ist. Um bei zwei geometrisch ähnlichen Körpern eine ähnliche Umströmung zu gewährleisten, sind insbesondere die Reynolds-Zahlen gleich zu wählen. Die Berechnung der Reynolds-Zahl erfolgt gemäß Formel (3-18). Darin werden die Strömungsgeschwindigkeit  $u$  des Mediums, die charakteristische Länge  $L$  und die kinematische Viskosität  $\nu$  berücksichtigt. Die kinematische Viskosität  $\nu$  kann anhand der dynamischen Viskosität  $\eta(T)_p$  und der Dichte  $\varrho(T)_p$  als  $\nu = \eta/\varrho$  berechnet werden<sup>20</sup>.

$$
Re = \frac{u L}{v}
$$
 (3-18)

Bei der konvektiven Wärmeübertragung spielt im Fluid insbesondere der Grenzbereich zum Festkörper eine entscheidende Rolle. Ludwig Prandtl<sup>21</sup> beschäftigte sich mit dieser Fragestellung und leistete mit der nach ihm benannten Prandtl-Zahl  $Pr$ einen entscheidenden Beitrag zur mathematischen Beschreibung des Wärmeübergangs. In dieser Zahl wird nach Formel (3-19) die kinematische Viskosität des Fluids  $\nu$  mit seiner Temperaturleitfähigkeit a verknüpft. Die Temperaturleitfähigkeit wiederum bestimmt sich durch die Formel  $a = \lambda/(\rho c_n)$ , welche die Wärmeleitfähigkeit des Fluids  $\lambda$  ins Verhältnis zu seiner Dichte  $\rho$  und zu der spezifischen isobaren Wärmekapazität  $c_n$  setzt.

$$
Pr = \frac{v}{a} \tag{3-19}
$$

Als eine wichtige Größe zur Bestimmung der thermischen und strömungsmechanischen Verhältnisse bei freier Konvektion spielt die Grashof<sup>22</sup>-Zahl  $Gr$  eine zentrale Rolle. Diese Zahl setzt den thermischen Auftrieb in einem Fluid ins Verhältnis zu seiner kinematischen Viskosität  $v$ , welche einem thermischen Auftrieb in der Regel entgegenwirkt. Die Formel zur Berechnung der Grashof-Zahl ist in (3-20) dargestellt. Der thermische Auftrieb wird über die Größen Erdbeschleunigung  $g$ , thermischer Ausdehnungskoeffizient  $\beta$ , herrschender Temperaturunterschied zwischen Wandoberfläche

Zur Ermittlung der kinematischen bzw. der dynamischen Viskosität verschiedener Stoffe stehen tabellierte Werte oder empirische Beziehungen zur Verfügung. Für Flüssigkeiten kann beispielsweise die Näherungsbeziehung für allgemeine Flüssigkeiten  $v \approx \frac{B_1+B_2 \ \vartheta+B_4 \ \vartheta^2}{1+B_3 \ \vartheta+B_5 \ \vartheta^2} 10^{-6}$  herangezogen werden, bei flüssigem Wasser  $\eta=\eta_b \ e^{\left[ {506\epsilon\over 1-150}-4,10881\right]}$  mit  $\eta_b=1793\cdot 10^6\ Pa\ s~$  und für ein Gas die Formel nach Sutherland  $\eta = \frac{B T^{1.5}}{T+S}$  vgl. (Kümmel, 2001). Für Salzwasserlösung im Temperaturbereich 1 bis 110 °C gelten die Konstanten  $B_1 = 1,8130, B2 = 3,3654 \cdot 10^{-2}, B3 = 5,06819 \cdot 10^{-2}, B4 = -1,10276 \cdot 10^{-4},$  $, B5 = 7,54658 \cdot 10^{-4}$ . Für Luft im Temperaturbereich 0 bis 400°C gelten die Konstanten,  $B = 1,4747 \cdot 10^{-4}$ 

<sup>&</sup>lt;sup>19</sup> Osborne Reynolds (\* 1842 in Belfast - † 1912 Watchet / Somerset). Physiker und Professor an der Owens College in Manchester

 $10^{-6}$  Pa s/ $\sqrt{K}$  und  $S = 113 K$ . Dabei ist  $\vartheta$  die Temperatur in [°C]

<sup>&</sup>lt;sup>21</sup> Ludwig Prandtl (\* 1875 in Freising; † 1953 in Göttingen). Physiker, geprüfter Maschinen-Ingenieur. Nach Studium an der Technischen Hochschule München und Promotion an der Ludwig-Maximilians-Universität München war er akademisch als Professor an der Hochschule Hannover und an der Georg-August-Universität in Göttingen tätig.

<sup>&</sup>lt;sup>22</sup> Franz Grashof (\* 1826 in Düsseldorf, † 1893 in Karlsruhe). Maschinenbauingenieur und Professor für theoretische Maschinenbaulehre an der Technischen Hochschule Karlsruhe
$T_W$  und Temperatur im Fluid  $T_F$  sowie die charakteristische Länge L der betrachteten Geometrie berücksichtigt.

$$
Gr = \frac{g \beta (T_W - T_F)L^3}{v^2} \tag{3-20}
$$

Der thermische Ausdehnungskoeffizient  $\beta$  berechnet sich nach Formel (3-21). Darin wird die partielle thermische Dichteänderung in Folge einer Temperaturänderung bei konstantem Druck  $p$  ermittelt. Für ein ideales Gas ergibt sich der thermische Ausdehnungskoeffizient  $\beta$  mittels der Temperatur zu  $\beta = 1/T$ , wobei T die thermodynamische Bezugstemperatur ist, vgl. (LANGEHEINECKE u. a., 2014).

$$
\beta = -\frac{1}{\rho} \left( \frac{\partial \rho}{\partial T} \right)_p \tag{3-21}
$$

Das Produkt aus Grashof-Zahl  $Gr$  und der Prandtl-Zahl  $Pr$  wird gemäß Formel (3-22) ebenfalls als eigenständige Kennzahl mit der Bezeichnung Rayleigh<sup>23</sup>-Zahl Ra geführt.

$$
Ra = Gr Pr \tag{3-22}
$$

Nach der Erörterung der einzelnen Kennzahlen werden nachfolgend die verschiedenen empirischen Beziehungen aus (VDI-WÄRMEATLAS, 2006) und (CERBE & HOFFMANN, 1996) zur Bestimmung der mittleren Nußelt-Zahl  $Nu_m$  vorgestellt, die im Rahmen dieser Arbeit verwendet werden. Sie sind nach verschiedenen Modellbetrachtungsansätzen kategorisiert. Aus dem Bereich "erzwungene Konvektion" (abgekürzt mit "erzw") werden die Modelle *längs angeströmte Platte* sowie *Rohr innen* benötigt. Für die "freie Konvektion" (abgekürzt mit "frei") werden die Modelle längs an*geströmte Platte* sowie *horizontale Ebene mit Wärmeabgabe auf der Ober- bzw. Unterseite* verwendet. Für weitere Informationen sind die obigen Quellen zu konsultieren.

# 3.1.2.1 Beziehungen für eine längs angeströmte Platte bzw. senkrechte Wand

Nach Churchill und Chu:

$$
(10^{-1} \le \text{Ra} \le 10^{12} \& 0,001 \le \text{Pr})
$$
  

$$
Nu_{m,frei, lam, turb} = \left\{0,825 + 0,387 \left[\text{Ra } f_1(\text{Pr})\right]_6^{\frac{1}{2}}\right\}^2
$$
 (3-23)

Nach Pohlhausen und Krouzhiline:

$$
(\text{Re} \le 10^5 \& 0, 6 \le \text{Pr} \le 2000)
$$
  

$$
Nu_{m, \text{erzw}, \text{lam}} = 0,664 \sqrt{Re} \sqrt[3]{Pr} K
$$
 (3-24)

 $^{23}$  Jhon William Strutt, 3. Baron Rayleigh (\* 1842 in Longford Grove - † 1919 Terlins Place). Physiker und Professor an der Royal Institution of Great Britain.

#### Nach Petukhov und Popov, Kirscher und Kast:

$$
(5 \cdot 10^5 \le \text{Re} \le 10^7 \& 0.6 \le \text{Pr} \le 2000)
$$
  
 $(10^1 \le \text{Re} \le 10^7 \& 0.6 \le \text{Pr} \le 2000)^{24}$ 

$$
Nu_{m,erzw, turb} = \frac{0.037 \, Re^{0.8} \, Pr}{1 + 2.443 \, Re^{-0.1} (Pr^{2/3} - 1)} \, K \tag{3-25}
$$

#### Nach Churchill

$$
(0,1 \le Pr \le 100)
$$
  
\n
$$
Nu_{m,misch,gleich} = \sqrt[3]{(Nu_{m,erzw}^*)^3 + (Nu_{m,frei})^3}
$$
  
\n
$$
Nu_{m,misch,gegen} = \sqrt[3]{(Nu_{m,erzw}^*)^3 - (Nu_{m,frei})^3}
$$
\n(3-26)

#### **Zusammenführung**

$$
(101 \le Re \le 107 & 0,6 \le Pr \le 2000)
$$
  

$$
Nu_{m, \text{erzw}}^{*} = \sqrt{(Nu_{m, \text{erzw}, \text{lam}})^{2} + (Nu_{m, \text{erzw}, \text{turb}})^{2}}
$$
(3-27)

Faktoren

$$
K = \begin{cases} \left(\frac{T_f}{T_W}\right)^{0.12}, & \text{für Flüssigkeiten} \\ \left(\frac{Pr_f}{Pr_W}\right)^{0.25}, & \text{für Gase und Dämpfe} \end{cases}
$$

$$
f_1(Pr) = \left[1 + \left(\frac{0.492}{Pr}\right)^{\frac{9}{16}}\right]^{-\frac{16}{9}}
$$

$$
T_f = \frac{T_{f,zu} + T_{f,ab}}{2}
$$
 bzw.  $T_f = \frac{T_W + T_{f\infty}}{2}$ 

Die freie Konvektion in vertikalen Fluidschichten zwischen zwei Ebenen kann vereinfacht durch die Verwendung der *scheinbaren Wärmeleitfähigkeit*  $\lambda_s$  beschrieben werden, vgl. (POLIFKE & KOPITZ, 2009). Bei der Bestimmung der scheinbaren Wärmeleitfähigkeit fließen das Spaltmaß  $s$ , die Railigh-Zahl des Spalts  $Ra_s$  sowie drei dimensionslose Parameter  $m, n, d$  ein. Dabei sollte die Randbedingung  $Ra < 10^8$  erfüllt sein.

$$
\frac{\lambda_s}{\lambda} = 1 + \frac{m \, Ra^r}{R a + n} \tag{3-28}
$$

 $\frac{1}{24}$  Zur Berechnung von  $\;Nu_{m,exz}^{*}$ 

Die Railigh-Zahl für die Formel (1-17) wird mit der Spaltweite *s* als charakteristische Länge *L* berechnet:

$$
Ra = \frac{g \beta (T_W - T_\infty) s^3}{\nu a} \tag{3-29}
$$

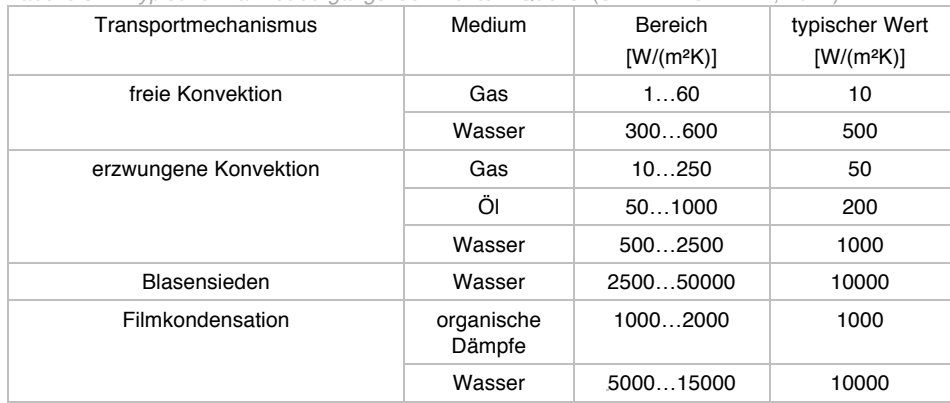

*Tabelle 3-1: Typische Wärmeübergangskoeffizienten. Quelle:* (SPINDLER & FRANK, 2014)

# 3.1.3 Energietransport durch Strahlung

Energie kann losgelöst von Materie durch elektromagnetische Strahlung übertragen werden. Dabei ist die übertragene Energie abhängig vom jeweiligen Wellenlängenspektrum.

Nachfolgend werden die *Solarstrahlung* und die *Wärmestrahlung* unterschieden und die Wellenlängenabhängigkeiten allein über diese binäre Kategorisierung berücksichtigt. Aus strahlungsphysikalischer Sicht beschreiben diese beiden Kategorien zwei unterschiedliche *spektralspezifische Ausstrahlungen* elektromagnetischer Energie. Der Verlauf spektraler spezifischer Ausstrahlung  $M_{\lambda s}(\lambda, T)$  kann mit der vereinfachenden Idealisierung eines *schwarzen Körpers* durch das Planck'sche Strahlungsgesetz beschrieben werden. In Abbildung 3-1 sind diese für unterschiedliche Quelltemperaturen eingezeichnet. Darin ist ersichtlich, dass die Solarstrahlung, die von der Sonne bei einer Oberflächentemperatur von ca. 5777 K emittiert wird, den Wellenlängenbereich von etwa  $10^{-1}$  bis  $10^{3} \mu m$  einnimmt. Somit umfasst die Solarstrahlung den infraroten Wellenbereich, das sichtbare Licht sowie einen Teil des ultravioletten Wellenbereichs. Die nachfolgend verwendete Bezeichnung Wärmestrahlung<sup>25</sup> bezieht sich allein auf die Temperaturstrahlung im infraroten Bereich (10<sup>0</sup> bis 10<sup>3</sup> $\mu$ m), die Temperaturen bis zu rund 500 K umfasst. Für die nachfolgenden Betrachtungen werden ferner die Annahmen getroffen, dass das Verhalten des Materials dem eines *grauen Körpers<sup>26</sup>* entspricht, die opaken Materialien gemäß dem *Lambertschen Kosinunssatz* diffuse Strahler sind und dass der Strahlungsaustauschprozess durch das Durchlaufen einzelner Gleichgewichtszustände angenähert werden kann.

<sup>&</sup>lt;sup>25</sup> Jegliche elektromagnetische Strahlung beinhaltet Energie und hat das Potential, Materie zu erwärmen. Die Bezeichnung "Wärmestrahlung" in Bezug auf das Wellenlängenspektrum ist [daher] eine willkürlich gewählte Definition, vgl. (Baehr & Stephan, 2013)

<sup>&</sup>lt;sup>26</sup> Der Emissions- und Absorptionsgrad eines grauen Körpers sind unabhängig von der Wellenlänge der elektromagnetischen Strahlung (BAEHR & STEPHAN, 2013) Diese Annahme trifft bei hinreichend großen Wellenlängenbereichen und somit bei geringen Temperaturen zu (BAEHR & STEPHAN, 2013).

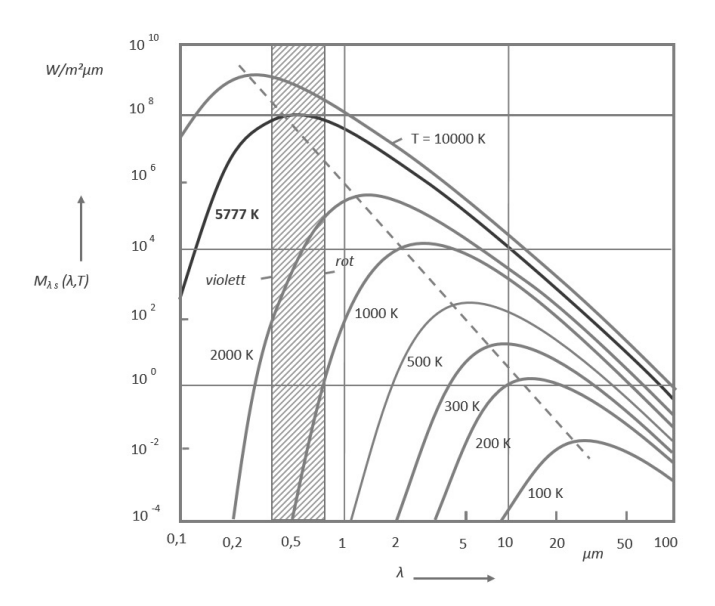

Abbildung 3-1: Spektrale spezifische Ausstrahlung eines Schwarzen Strahlers nach Planck'schem Strahlungsgesetz. Der Bereich des sichtbaren Lichts ist darin schraffiert dargestellt. Quelle (BAEHR & STEPHAN, 2013)

## 3.1.3.1 Absorption

Materie hat die Fähigkeit, eintreffende elektromagnetische Strahlung aufzunehmen und in innere Energie umzuwandeln. Dieses Verhalten wird als Absorption<sup>27</sup> bezeichnet und mit dem *Absorptionsgrad*  $\alpha$  beschrieben. Der Absorptionsgrad eines realen Körpers ist u.a. von seiner Oberflächenbeschaffenheit, der spektralen spezifischen Ausstrahlung sowie von der Bestrahlungsrichtung abhängig, vgl. (BAEHR & STEPHAN, 2013). In Tabelle 3-2 sind der hemisphärische Gesamtabsorptionsgrad, -emissionsgrad, Reflexionsgrad sowie der Transmissionsgrad einiger Materialien in Bezug auf Solar- und Wärmestrahlung bei etwaiger Raumtemperatur dargestellt.

(BECKMANN U. A., 1977<sup>28</sup>) zeigt anhand von Messungen die Abhängigkeit des Absorptionskoeffizienten vom Einfallswinkel bei solarer Bestrahlung einer schwarzen Fläche. Dazu stellten sie die empirische Beziehung (3-30) auf, die in Abbildung 3-2 grafisch abgebildet ist, vgl. (DUFFIE & BECKMAN, 2006). Darin ist  $\alpha$  der winkelabhängige Absorptionskoeffizient,  $\alpha_n$  ist die Absorption bei normal einfallender Strahlung und  $\theta$ ist der aktuelle Einfallswinkel der Solarstrahlung.

$$
\frac{\alpha}{\alpha_n} = 1 - 1,5879 \cdot 10^{-3} \cdot \theta + 2,7314 \cdot 10^{-4} \cdot \theta^2 - 2,3026 \cdot 10^{-5} \cdot \theta^3
$$
  
+ 9,0244 \cdot 10^{-7} \cdot \theta^4 - 1,8000 \cdot 10^{-8} \cdot \theta^5 + 1,7734 \cdot 10^{-10} \cdot \theta^6  
- 6,9937 \cdot 10^{-13} \cdot \theta^7\n(3-30)

-

<sup>27</sup> Absorption ist an dieser Stelle im Kontext der Strahlung zu verstehen und von anderen Verwendungen, wie zum Beispiel bei der chemischen Absorption zu unterscheiden 28 Zitiert nach (DUFFIE & BECKMAN, 2006)

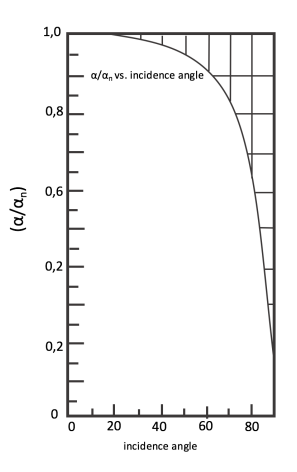

Abbildung 3-2: Verhältnis von winkelabhängig gemessenen Absorptionskoeffizienten für Solarstrahlen zu einer solaren Bestrahlung in Richtung der Flächennormale, an einer schwarzen Fläche nach Beckmann et al. Quelle (DUFFIE & BECKMAN, 2006)

Bei lichttransparenten Werkstoffen kann für Solarstrahlung der Absorptionsgrad über die Beziehung (3-31) ermittelt werden. Dabei ist die Einfallswinkelabhängigkeit der Reflexion und Transmission in Bezug auf die Solarstrahlung zu berücksichtigen.

$$
\alpha + \rho + \tau = 1 \tag{3-31}
$$

#### 3.1.3.2 Emission

Im umgekehrten Prozess zur Absorption hat Materie darüber hinaus die Eigenschaft, innere Energie in Form von Wärmestrahlung an die Umgebung abzugeben. Dies wird mit dem *Emissionsgrad* ε beschrieben. Analog zum Absorptionsgrad zeigt sich auch hier eine Abhängigkeit von der spektralen spezifischen Ausstrahlung sowie von der Bestrahlungsrichtung. Bei einem idealisierten *schwarzen Körper* beträgt der Emissionsgrad  $\varepsilon = 1$ . Bei realen Körpern liegt dieses ideale Verhalten nicht vor, was zu Emissionsgraden  $\varepsilon < 1$  führt.

Mit einigen Annahmen kann für Materialien, die elektrisch schlecht leitende Oberflächen besitzen, im infraroten Bereich das *Kirschhoffsche Strahlungsgesetz*  $\alpha(T)$  =  $\varepsilon(T)$  herangezogen werden, vgl. (BAEHR & STEPHAN, 2013) und (HAUPL u. a., 2015). Metallische Oberflächen hingegen zeigen i.d.R. nicht das Verhalten eines diffusen Strahlers: Das Emissionsverhalten in Richtung der Oberflächennormalen ist weniger stark ausgeprägt. Für hinreichend kleine Temperaturen bzw. bei Wellenlängen grö-Ber als  $5\mu m$  kann die Variation der Emission über die Wellentheorie nach Paul Drude<sup>29</sup> angenähert werden. In Abbildung 3-3 ist für einige Materialien das Verhältnis der gemessenen hemisphärischen Emissionsgrade  $\varepsilon$  zu den Emissionsgraden in Richtung der Flächennormalen  $\varepsilon_n$  eingetragen (Kreise). Zusätzlich ist darin der über die Wellentheorie angenäherte Verlauf eingetragen (durchgezogene Linie). Es kommt hier bei den untersuchten Materialien zu Abweichungen bis zu etwa 30 % gegenüber einem idealen diffusen Strahler mit dem Emissionsgrad  $\varepsilon = 1$ .

<sup>&</sup>lt;sup>29</sup> Paul Drude, Physiker (\*1863 in Braunschweig – †1906 in Berlin). Physiker. Ordentlicher Professor für Physik an der Universität Gießen. Herausgeber der physikalischen Fachzeitschrift "Annalen der Physik". Mit der nach ihm benannten Theorie beschreibt er den Ladungstransport durch freie Elektronen in Metallen.

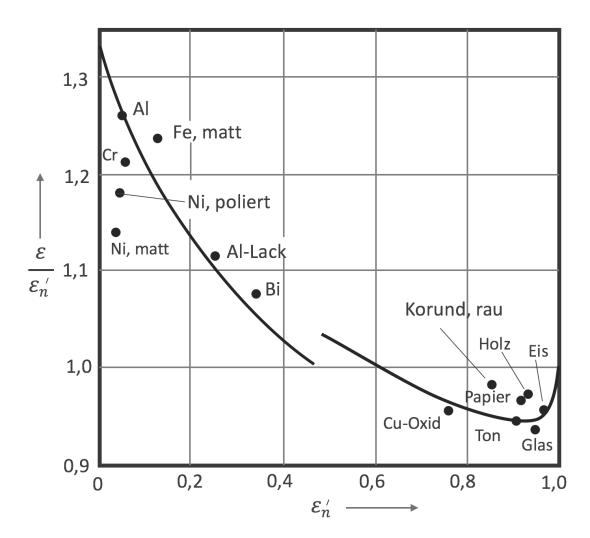

Abbildung 3-3: Verhältnis der *hemisphärischen* Gesamtemissionsgeraden zur Gesamtemissionsgeraden *in Richtung der Oberflächennormalen*. Als durchgezogene Linie ist die Näherungsbeschreibung über die Wellentheorie nach Drude eingezeichnet. Quelle: (Baehr & Stephan, 2013)

#### 3.1.3.3 Reflexion

Für elektromagnetische Wellen stellt der Übergang zwischen zwei Medien eine Potentialstufe dar. Dabei wird ein Teil der eintreffenden Wellen zurückgeworfen. Diese Eigenschaft wird als *Reflexion* bezeichnet und durch den *Reflexionsgrad* beschrieben. Bei der Ermittlung des sog. Reflexionsgrades spielen die optischen Eigenschaften der zugrundeliegenden Medien, sowie der Einfallswinkel der Strahlung eine Rolle. Im Allgemeinen werden die *spiegelnde Reflexion* und die *diffuse Reflexion* unterschieden. Mit Hilfe des *Snelliusschen Brechungsgesetz<sup>30</sup>* lässt sich gemäß (3-32) der Ausbreitungswinkel  $\theta_2$  von Strahlen in Materie beschreiben. Dazu werden die Brechungsindizes der beteiligten zwei Medien  $n_1$  und  $n_2$  sowie der Einfallswinkel  $\theta_1$  verwendet. Die Brechungsindizes verschiedener Stoffe sind in Tabelle 3-3 dargestellt.

$$
\sin(\theta_2) = \frac{n_1}{n_2} \sin(\theta_1) \tag{3-32}
$$

Nach den *Fresnelschen Formeln* wird die eintreffende Strahlung in eine transversalelektrische (senkrechte) und transversalmagnetische (parallele) Polarisation zerlegt und darüber das Reflexionsverhalten weiter betrachtet. Die entsprechenden Reflexkoeffizienten  $r_{\perp}$  und  $r_{\parallel}$  werden nach Formel (3-33) bestimmt.

$$
r_{\perp} = \frac{\sin^2(\theta_2 - \theta_1)}{\sin^2(\theta_2 + \theta_1)}
$$
  

$$
r_{\parallel} = \frac{\tan^2(\theta_2 - \theta_1)}{\tan^2(\theta_2 + \theta_1)}
$$
 (3-33)

<sup>&</sup>lt;sup>30</sup> Benannt nach seinem Entwickler, dem Mathematiker und Astronom Willebrord van Roijen Snell, der von 1580 bis 1626 lebte.

Unter Berücksichtigung von Mehrfachreflexionen kann für eine transparente Schicht mit den zuvor berechneten Reflexionskoeffizienten nach den Formen (3-34) die Reflexion berechnet werden.

$$
\rho_{\perp} = r_{\perp} + \frac{r_{\perp}(1 - r_{\perp})^2 \tau_a^2}{1 - (r_{\perp} \tau_a)^2}
$$
  

$$
\rho_{\parallel} = r_{\parallel} + \frac{r_{\parallel}(1 - r_{\parallel})^2 \tau_a^2}{1 - (r_{\parallel} \tau_a)^2}
$$
 (3-34)  

$$
\rho = \frac{\rho_{\perp} + \rho_{\parallel}}{2}
$$

Die Berechnung der Reflexion für diffuse Strahlung kann für eine transparente Abdeckung nach demselben Prinzip mit einer Annahme eines Einfallswinkels von 60° berechnet werden, vgl. (DUFFIE & BECKMAN, 2006).

#### 3.1.3.4 Transmission

Je nach Beschaffenheit sind Materialien in der Lage, eintreffende elektromagnetische Strahlung hindurch zu lassen. Dies wird als *Transmission* bezeichnet und mit dem *Transmissionsgrad t* beschrieben. Nachfolgend werden *opake* und *transparente* Materialien unterschieden. Diese Bezeichnungen beschreiben deren Durchlässigkeit bezüglich Solarstrahlung bei einer jeweils typischen Bauteildicke, wobei opake Materialien gering durchlässig und transparente stark durchlässig sind.

Das Transmissionsvermögen für Wärmestrahlung ist im Falle vieler Stoffe mit  $\tau \approx$ 0,020 verhältnismäßig gering. Daher wird es in den nachfolgenden Betrachtungen vernachlässigt. Bei opaken Materialien wird pauschal ein Transmissionsgrad  $\tau = 0$ angenommen.

Bei transparenten Materialien ermittelt sich der Transmissionsgrad durch die Abhängigkeit von Reflexionen an den Grenzschichten  $(r_1, r_1)$  sowie der Extinktion innerhalb des Bauteils  $\tau_a$  gemäß Formel (3-35), vgl. (DUFFIE & BECKMAN, 2006). Dabei werden neben der Bauteildicke  $s$  auch der materialspezifische Extinktionsfaktor  $K$  berücksichtigt. In Tabelle 3-3 sind Extinktionsfaktoren und Transmissionsgrade für Solarstrahlung verschiedener Materialien bei einer typischen Bauteildicke<sup>31</sup> dargestellt, vgl. (WESSELAK, 2013).

$$
\tau_a = e^{\left(-\kappa \frac{s}{\cos(\theta_2)}\right)}
$$
\n
$$
\tau_{\perp} = \frac{\tau_a (1 - r_{\perp})^2}{1 - (r_{\perp} \tau_a)^2}
$$
\n
$$
\tau_{\parallel} = \frac{\tau_a (1 - r_{\parallel})^2}{1 - (r_{\parallel} \tau_a)^2}
$$
\n
$$
\tau = \frac{\tau_{\perp} + \tau_{\parallel}}{2}
$$
\n(3-35)

<sup>&</sup>lt;sup>31</sup> Dabei wird die wellenlängenabhängige Extinktion von Stoffen berücksichtigt.

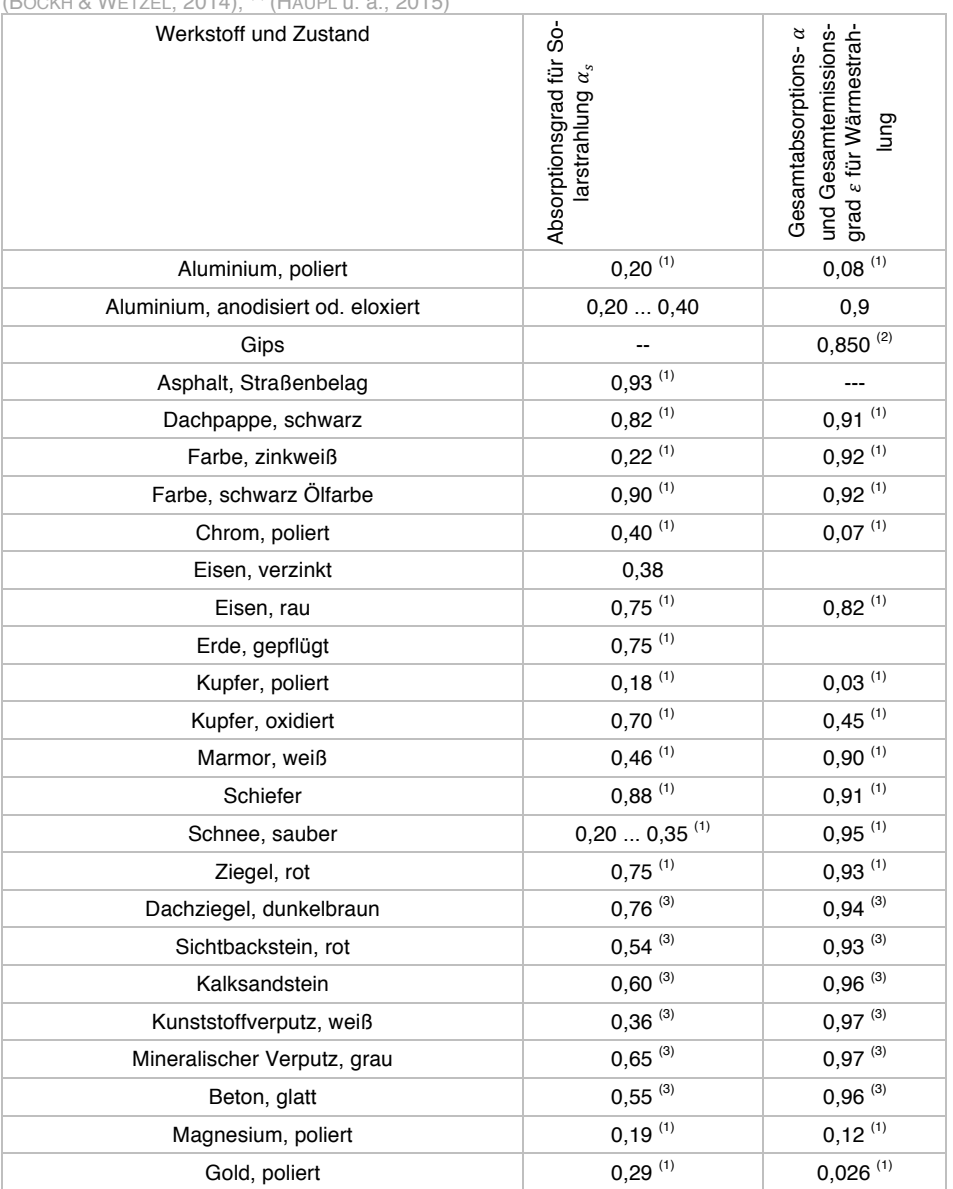

Tabelle 3-2: Optische Eigenschaften verschiedener Werkstoffe in Bezug auf direkt einfallende Solarstrahlung bei Raumtemperatur. Die Daten basieren auf Angaben verschiedener Quellen und wer-<br>den über in Klammer gesetzten Hochstellungen gekennzeichnet. <sup>(1)</sup> (BAEHR & STEPHAN, 2013), <sup>(2)</sup> (BOCKH & WETZEL, 2014), <sup>(3)</sup> (HAUPL u. a., 2015)

Tabelle 3-3: Übersicht Extinktionsfaktoren, Transmissionsgrade und optische Brechungsindizes ver-<br>schiedener Werkstoffe bei einer typischen Materialdicke in Bezug auf Solarstrahlung. <sup>(1)</sup> (WESSELAK, 2013) für 0,3 bis 2,5  $\mu$ m und weitere Quellen

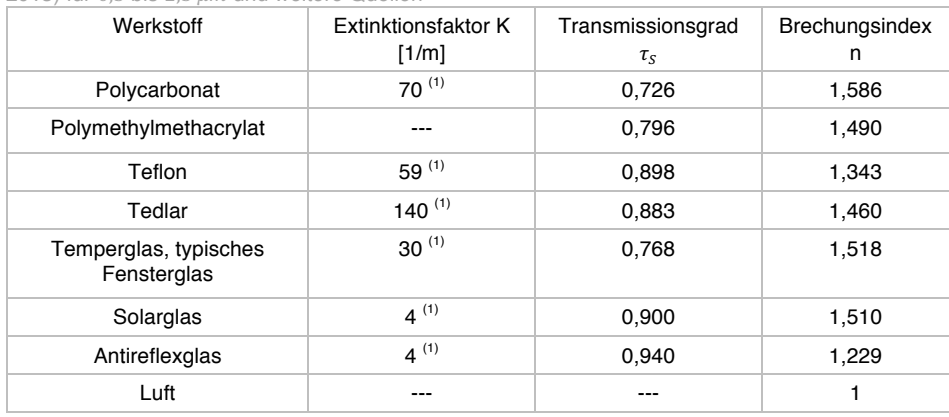

# 3.1.4 Thermodynamische Modellierung feuchter Luft

Atmosphärische Luft kann vereinfacht als ein zweiphasiges Gemisch aus Luft und Wasserdampf betrachtet werden, vgl. (BAEHR & STEPHAN, 2009). Mit dem Dalton'schen Gesetz kann der Gesamtdruck  $p$  dieses Gemischs als Summe der Partialdrücke  $p_i$  seiner Komponenten beschrieben werden (3-36). In dieser Formel sind  $p_l$ der Partialdruck der Luft und  $p_w$  der Partialdruck des Wasserdampfes.

$$
p = p_L + p_W \tag{3-36}
$$

Für den betrachteten Temperatur- und Druckbereich verhält sich die feuchte Luft als ein ideales Gemisch und die Partialdrücke können mittels des Idealgasgesetzes ermittelt werden (3-37).

$$
p_L V = m_L R_L T
$$
  
\n
$$
p_W V = m_W R_W T
$$
\n(3-37)

Das Massenverhältnis von Wasser und Luft im Gemisch wird mit dem Wassergehalt  $x$  gemäß (3-38) angegeben.

$$
x = \frac{m_W}{m_L} = \frac{p_W R_L}{(p - p_W) R_W}
$$
 (3-38)

Der Partialdruck, ab welchem das Gemisch kein weiteres Wasser in gasförmigem Zustand aufnehmen kann, wird als Sättigungsdruck  $p_{Ws}$  bezeichnet. Ein entsprechend zugeordneter Sättigungswassergehalt  $x_s$  kann berechnet werden (3-39).

$$
x_s = \frac{p_{Ws} R_L}{(p - p_{Ws}) R_W}
$$
 (3-39)

Das Verhältnis zwischen dem aktuellen Wassergehalt  $x$  und dem Sättigungswassergehalt  $x_s$  wird als Feuchtegrad  $\psi$  (3-40) bezeichnet und das Verhältnis der entsprechenden Drücke als Feuchte  $\varphi$  (3-41).

$$
\psi = \frac{x}{x_s} \tag{3-40}
$$

$$
\varphi = \frac{p_W}{p_{Ws}}\tag{3-41}
$$

Der Feuchtgrad und die Feuchte können jeweils ineinander umgerechnet werden (3-42).

$$
\psi = \varphi \, \frac{p - p_{Ws}}{p - p_W} \tag{3-42}
$$

Die spezifische Enthalpie feuchter Luft  $h$  setzt sich aus der Enthalpie der Luft  $h_L$  und des Wassers  $h_W$  zusammen. Bezogen auf ein Kilogramm trockene Luftmasse kann diese gemäß (3-43) betrachtet werden.

$$
h = h_L + x h_W \tag{3-43}
$$

Abhängig von Temperatur und Druck kann das Gemisch feuchter Luft in vier Konfigurationen vorliegen. Die Konfigurationen und die Berechnungsformeln der jeweiligen Enthalpien sind in (3-44) bis (3-47) dargestellt. Dabei sind  $T$  die aktuelle thermodynamische Temperatur,  $T_{tr} = 273.25 K$  ist die Trippelpunkttemperatur des Wassers,  $\Delta h_n(T_{tr}) = 2500.9 \frac{kI}{kg}$  ist die Verdampfungsenthalpie des Wassers am Trippelpunkt und  $\Delta h_e(T_{tr}) = 333.4 \frac{kJ}{kg}$  ist die Erstarrungsenthalpie des Wassers am Trippelpunkt. Des Weiteren sind  $c_{pL} = 1.0046 \frac{kJ}{kg K}$ ,  $c_{pW} = 1.863 \frac{kJ}{kg K}$ ,  $c_W =$ 4,191  $kj/(kg K)$   $c_F = 1,863 kJ/(kg K)$  die mittleren spezifischen (isobaren) Wärmekapazitäten für Luft, Wasserdampf, Wasser und Eis für den betrachteten Temperaturbereich.

Für *ungesättigte feuchte Luft*  $x < x_s$  gilt:

$$
h = c_{pL} (T - T_{tr}) + x [\Delta h_v (T_{tr}) + c_{pw} (T - T_{tr})]
$$
\n(3-44)

Für genau *gesättigte feuchte Luft*  $x = x_s$  gilt in Anlehnung an zuvor:

$$
h_s = c_{pL} (T - T_{tr}) + x_s [\Delta h_v (T_{tr}) + c_{pw} (T - T_{tr})]
$$
 (3-45)

Für gesättigte feuchte Luft mit flüssigem Wasserkondensat mit  $x > x_s$ ,  $T > T_{tr}$  gilt:

$$
h_s = h_s + (x - x_s) c_W (T - T_{tr})
$$
 (3-46)

Für gesättigte feuchte Luft mit gefrorenem Wasserkondensat mit  $x > x_s$ ,  $T > T_{tr}$  gilt:

$$
h_s = h_s + (x - x_s) \left[ -\Delta h_e(T_{tr}) + c_E (T - T_{tr}) \right]
$$
 (3-47)

Bei Mischung zweier feuchter Luftströme ergibt sich ein Wassergehalt und eine Enthalpie nach (3-48) bzw. (3-49).

$$
x_m = \frac{\dot{m}_1 x_1 + \dot{m}_2 x_2}{\dot{m}_1 + \dot{m}_2} \tag{3-48}
$$

$$
x_m = \frac{\dot{m}_1 h_1 + \dot{m}_2 h_2}{\dot{m}_1 + \dot{m}_2} \tag{3-49}
$$

Diese mathematischen Formulierungen können in einem sog. Enthalpie-Feuchte-Diagramm nach Mollier<sup>32</sup> grafisch zusammengeführt werden. Ein solches Diagramm ist in Abbildung 3-4 für atmosphärischen Normdruck  $p_n = 101325 Pa$  (DIN 1343:1990-01, 1990) dargestellt. Auf der Abszisse ist der Wassergehalt  $x$  bzw. der Wasserdampf-Partialdruck  $p<sub>p</sub>$  aufgetragen und anhand der Ordinate sind die Temperaturen der feuchten Luft abzulesen. Im Diagrammfeld verlaufen geschwungene Linien konstanter relativer Feuchte  $\varphi =$  *konst* sowie diagonal verlaufende Linien konstanter Enthalpie  $h = konst$ . Der für den Menschen behagliche Bereich nach (DIN EN 15251:2012-12, 2012) ist farbig hervorgehoben.

 $32$  Richard Mollier (1863 – 1935), deutscher Wissenschaftler und Professor für angewandte Physik und Maschinenbau

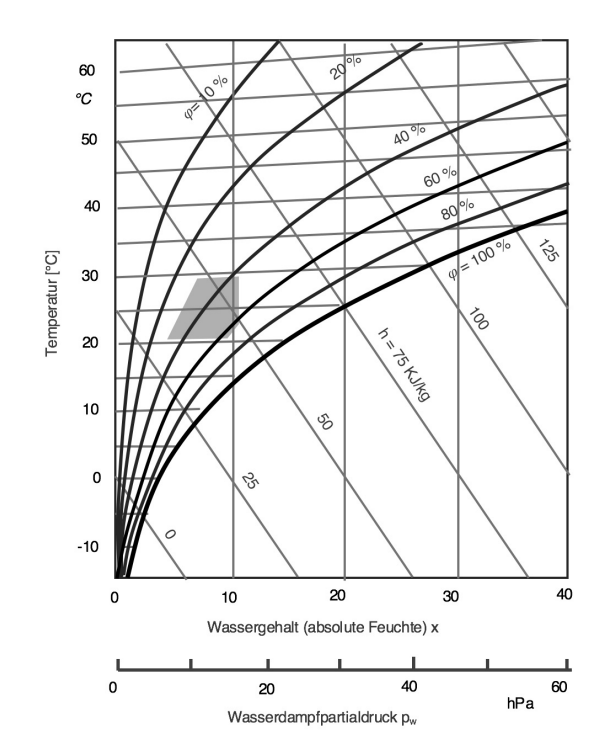

Abbildung 3-4: Enthalpie - Feuchte Diagramm nach R. Mollier für feuchte Luft bei einem Druck von p = 1.013 bar. Quelle: (Schramek & Recknagel, 2007), erweitert

In den nachfolgenden Betrachtungen spielt die Sättigungslinie mit  $\varphi = 100\%$  eine wichtige Rolle, da sich spätestens ab dieser Temperatur ein Feuchteausfall einstellt. Zur Bausubstanzerhaltung gilt es, einen häufigen Feuchteausfall möglichst zu ver $meiden<sup>33</sup>$ .

Zur numerischen Bestimmung der Sättigungstemperatur  $t_s$  existieren verschiedene Näherungsgleichungen, vgl. zum Beispiel (GLÜCK, 2016) oder (DIN EN ISO 7726:2002-04, 2002). Nachfolgend wird dazu die zuletzt genannte Quelle herangezogen:

$$
t_s = 237.3 \left( \frac{\ln \left( \frac{pa}{0.611} \right)}{17.27 - \ln \left( \frac{pa}{0.611} \right)} \right) \tag{3-50}
$$

Dabei wird der Partialdruck des Wasserdampfes  $pa$  in der Luft berechnet zu

$$
pa = p_{WS} \left(\frac{\varphi}{100}\right) \tag{3-51}
$$

wobei der Sättigungsdampfdruck  $pas$  bei der Lufttemperatur  $ta$  über

$$
p_{WS} = 0.611 \times e^{17.27 \times \frac{ta}{ta + 237.3}}
$$
 (3-52)

berechnet wird.

<sup>33</sup> In der Literatur werden mitunter geringere Grenzwerte definiert: In der (DIN EN ISO 13788:2013-05, 2013) wird zur Vermeidung von Schimmelpilzbildung beispielsweiseeine eine relative Luftfeuchtigkeit von  $\varphi \leq 80$  % empfohlen.

# 3.2 Relevante Themen aus der Strömungsmechanik

In thermischen Prozessen werden oft Fluide zum Energietransport eingesetzt. In Anlehnung an (DIN EN ISO 9488:2001-03, 2001) werden diese Fluide nachfolgend als *Wärmeträgerfluide* bezeichnet. Der Transport des Wärmeträgerfluids innerhalb des Prozesses erfolgt mittels Strömungsarbeitsmaschinen oder selbstständig durch thermische Auftriebskräfte.

In den nachfolgenden Untersuchungen soll eine möglichst ganzheitliche energetische Betrachtung erfolgen. Daher werden die dissipativen Strömungsverluste im System berücksichtigt, die den Hilfsenergiebedarf entscheidend mitbestimmen.

Je nach Systemkonstruktion und Systemzustand können auch thermische Auftriebskräfte einen erheblichen Einfluss auf den aufzubringenden Hilfsenergiebedarf haben. Somit wird der thermische Auftrieb in Fluiden beschrieben und später innerhalb der Simulationsmodelle berücksichtigt.

#### 3.2.1 Berechnung von hydrodynamischen Verlusten

Reale Strömungen sind verlustbehaftet. Durch Reibung an Rohrwänden, Bauteilen oder sonstigen Elementen entlang der Strömungslinie treten dissipative Effekte auf. Diese machen sich primär als ein hydrodynamischer Druckverlust bemerkbar.

Der Druckverlust entlang einer hydraulischen Teilstrecke konstanter Querschnittsfläche kann gemäß der Formel (3-53) berechnet werden, vgl. (GROTE & FELDHUSEN, 2007). Hierin sind  $\rho$  die mittlere Dichte des Fluids<sup>34</sup>,  $\nu$  die mittlere Strömungsgeschwindigkeit,  $\lambda_{hvd}$  die Rohrreibungszahl,  $l$  die hydraulische Länge der betrachteten Teilstrecke,  $d_h$  der hydraulische Durchmesser und  $\zeta_k$  die Widerstandsbeiwerte etwaiger Einbauten. Einige für diese Arbeit relevanten Widerstandsbeiwerte sind in Tabelle 3-5 dargestellt.

$$
\Delta p_V = \frac{\rho}{2} v^2 \left( \lambda_{hyd} \frac{l}{d_h} + \sum_k \zeta_k \right) \tag{3-53}
$$

Der *hydraulische Durchmesser*  $d_h$  berechnet sich als  $d_h = 4A/U$ . Er ermöglicht es, verschiedene strömungsmechanische Zusammenhänge, welche ursprünglich für kreisförmige Querschnitte entwickelt worden sind, auch auf andere Geometrien zu übertragen. U ist der vom Fluid benetzte Umfang. Entsprechend berechnet sich der hydraulische Durchmesser eines Rechteckquerschnitts mit  $d_h = \frac{2\ h\ b}{h+b}$ , wobei h die Höhe des Rechtecks und  $b$  dessen Breite ist. Bei innendurchströmten kreisförmigen Rohren entspricht  $d_h = d_i$  direkt dem Innendurchmesser.

Bei der Bestimmung der Rohrreibungszahl  $\lambda_{hyd}$  für hydraulisch glatte Rohre werden anhand der Reynolds-Zahl Re die Strömungsbereiche laminar ( $0 < Re < Re<sub>krit</sub>$ ) und

<sup>&</sup>lt;sup>34</sup> Im Rahmen dieser Arbeit werden die Wärmeträgerfluide "Solarflüssigkeit" und "Luft" als inkompressibel angenommen. Während diese Annahme für Flüssigkeiten typisch ist, ist dies im betrachteten Bereich auch im Falle von Luft zulässig. Das liegt daran, dass im Rahmen der Untersuchungen bei Umgebungsdruck nur kleine Strömungsgeschwindigkeiten herrschen, die weit unterhalb von 0,3 Ma liegen. Erst höhere Strömungsgeschwindigkeiten hätten stärkere und nicht zu vernachlässigende Auswirkungen auf die Dichte, vgl. (SIGLOCH, 2008), (KÜMMEL, 2001).

turbulent (  $10^5 < Re$ ) sowie deren Übergangsbereich ( $Re_{krit} \leq Re \leq 10^5$ ) unterschieden (3-54) . Bei einer laminaren Strömung spielt zudem die Form der Rohrleitung, neben deren Berücksichtigung in der Reynolds-Zahl  $Re$ , ein zweites Mal eine Rolle. Das findet mittels des Faktors  $\varphi_{hyd}$  nach Tabelle 3-4 Berücksichtigung. Für einen Kreisquerschnitt beträgt  $\varphi_{hvd} = 1,00$ , vgl. (GROTE & FELDHUSEN, 2007).

$$
\lambda_{hyd} = \begin{cases}\n\theta_{hyd} \frac{64}{Re}, & 0 < Re < Re_{krit} \\
\frac{0.3164}{Re^{0.25}}, & Re_{krit} \le Re \le 10^5 \text{ (Balsius)} \\
0.0032 + \frac{0.221}{Re^{0.237}}, & 10^5 < Re \le 10^8 \text{ (Nikuradse)}\n\end{cases}
$$
\n(3-54)

Tabelle 3-4: Faktoren  $\varphi_{hyd}$  zur Berücksichtigung der Form bei der Berechnung der Rohrreibungszahl nach Formel (3-54) in rechteckigen Rohren (Grote & Feldhusen, 2007)

| h/b             |     | v.   | ບ,ບ     | ∽<br>c, u | c<br>v.o |      |
|-----------------|-----|------|---------|-----------|----------|------|
| $\varphi_{hyd}$ | .50 | 1,34 | $.10 -$ | 0,97      | 0.90     | 0,88 |

Für *hydraulisch raue Rohre*, bei welchen Wanderhebungen größer als die Grenzschichtdicke sind, müssen die Beziehungen (3-55) zur Berechnung der Rohrreibungszahl verwendet werden. Dabei ist  $k$  die Wandrauigkeit bzw. die Höhe der Wanderhebungen in  $\lceil mm \rceil$ . Eine Auswahl an Wandrauigkeiten ist in Tabelle 3-6 dargestellt.

$$
\lambda_{hyd} = \begin{cases}\n1/[2\lg(3,71\,d/k)]^2, & \text{Re} > 1300\,d/k \text{ und } \lambda > \left[\frac{200/k}{Re}\right]^2 \\
\frac{1}{\left[2\lg\left(\frac{2,51}{Re\sqrt{\lambda}} + \frac{0,27}{d/k}\right)\right]^2}, & 65\,d/k < Re < 1300\,d/k \text{ und } \lambda < \left[\frac{200/k}{Re}\right]^2\n\end{cases}
$$
\n(3-55)

In dem hier untersuchten Kollektorfassadensystem werden Luft und Solarflüssigkeit als Wärmeträgerfluide eingesetzt. Damit deren Transport durch den Kollektor sichergestellt ist, muss ein Druckunterschied zwischen dem Ein- und Auslass vorhanden sein, der die im System herrschenden Strömungsverluste überschreitet<sup>35</sup>. Der erforderliche Druckunterschied wird typischerweise mit einer Pumpe oder einem Ventilator erzeugt. Dies geschieht unter Einsatz elektrischer Energie. Je nach Strömungsrichtung können die thermischen Auftriebskräfte die Strömung unterstützen oder hemmen.

<sup>&</sup>lt;sup>35</sup> Sofern es sich nicht um einen geschlossenen und vollständig gefüllten Kreislauf handelt, muss zudem auch die zu überwindende geodätische Höhe mitberücksichtigt werden.

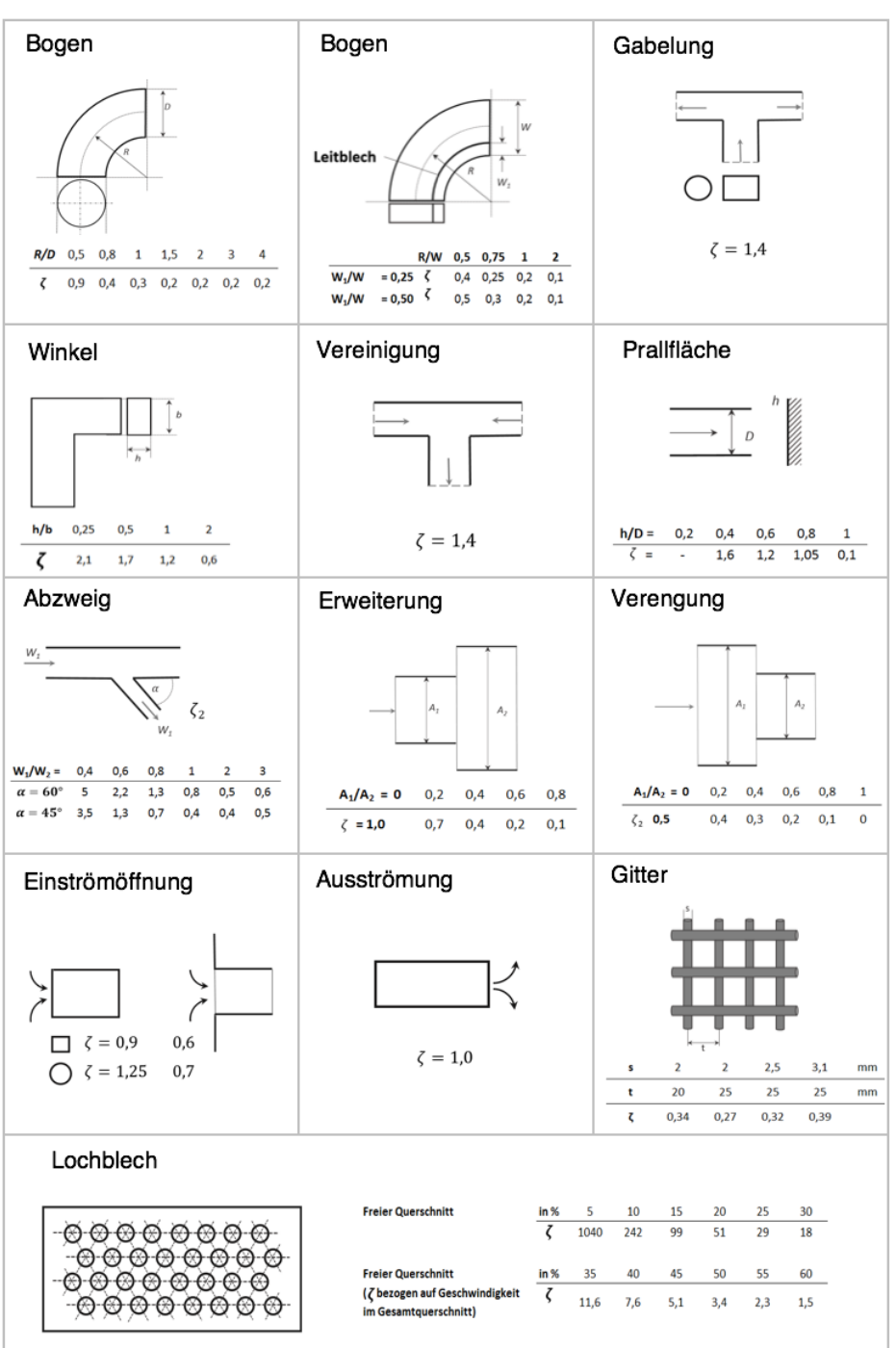

Tabelle 3-5: Auswahl an strömungsmechanischen Widerständen in Rohrleitungen mit den dazugehörigen Verlustbeiwerten. Quelle Verschiedene

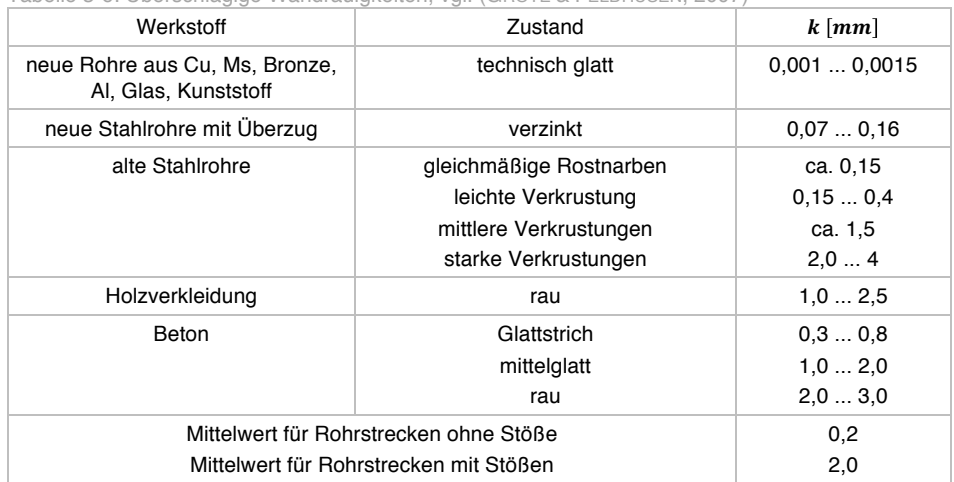

Tabelle 3-6: Überschlägige Wandrauigkeiten, vgl. (GROTE & FELDHUSEN, 2007)

# 3.2.2 Thermische Auftriebskräfte in homogenen Fluiden

In homogenen Fluiden kommt es infolge von lokalen Temperaturunterschieden zu örtlichen Dichteunterschieden. Infolge dieser Dichteunterschiede kann eine Kraft entgegen der Erdbeschleunigung entstehen, die nachfolgend als *thermische Auftriebskraft* ∆ $F_{th}$  bezeichnet und skalar betrachtet wird. Unter Vernachlässigung einer Druckänderung quer zur Auftriebsrichtung kann die thermische Auftriebskraft für ein Volumenelement ∆V<sub>i</sub> gemäß Formel (3-56) beschrieben werden, vgl. (KÜMMEL, 2001). Dabei bezeichnet  $q$  den Betrag der Erdbeschleunigung,  $\rho(T)$  die Dichte des umgebenden Mediums in gleicher Höhe bei der Umgebungstemperatur  $T$  und  $\rho'(T')$  die Dichte des betrachteten Volumenelementes ∆V bei seiner Temperatur T'. Der Index beschreibt die Zuordnung der berücksichtigten Größen zum betrachteten Volumenelement.

$$
\Delta F_{th,i} = g \Delta V_i \left[ \rho_i(T_i) - \rho_i'(T_i') \right]_{p_i = konst}
$$
\n(3-56)

Für diverse Fluide kann die Dichte  $\rho_i(T_i)$  aus tabellierten Angaben oder anhand empirischer Beziehungen ermittelt werden, vgl. (GLÜCK, 2016). Unter Ausnutzung von idealen Gasgesetzen ( $idG$ ), kann für Luft auch die Beziehung (3-57) aufgestellt werden, vgl. (KÜMMEL, 2001). Darin wird der geodätische Druck vernachlässigt.

$$
\Delta F_{th,i} = g \Delta V_i \left[ \rho_i(T_i) - \rho_i'(T_i') \right]_{p_i = konst} = g \Delta V_i \left[ 1 - \frac{T_i}{T_i'} \right]_{p_i = konst, idG}
$$
\n(3-57)

Die Division der Auftriebskraft durch die Querschnittsfläche gemäß Formel (3-58) führt zu *thermischem Auftriebsdruck* ∆ $p_{th}$  und aus dem Volumenelement bleibt die Höhe ∆h, übrig. Diese Überführung ermöglicht es, die thermischen Auftriebskräfte in Überlagerung mit anderen Strömungseigenschaften, wie Druckverlust infolge von Reibungsverlusten oder durch Pumpen bzw. Ventilatoren induzierte Druckunterschiede zu betrachten.

$$
\Delta p_{th,i} = g \Delta h_i \left[ \rho(T_i) - \rho'(T_i') \right]_{p_i = konst}
$$
\n(3-58)

Der thermische Auftriebsdruck für einen Bereich kann über Integration bzw. Summation der einzelnen Volumenelemente ∆V<sub>i</sub> gemäß (3-59) berechnet werden.

$$
\Delta p_{th} = \sum_{i} \Delta p_{th,i} = \sum_{i} g \Delta h_i \left[ \rho_i(T_i) - \rho_i'(T_i') \right]_{p_i = konst}
$$
\n
$$
= \sum_{i} g \Delta h_i \rho_i(T_i) \left[ 1 - \frac{T_i}{T_i'} \right]_{p_i = konst, idG}
$$
\n(3-59)

Die Modellierung der strömungsmechanischen Prozesse im Kollektor erfolgt in zwei Stufen. Zum einen wird die thermosiphonische Strömung der Luft im Kollektor infolge eines Dichteunterschieds zur Umgebung modelliert. Zum anderen werden die Zwangskonvektionen abgebildet, die durch einen Ventilator bzw. eine Pumpe erzeugt werden. Dabei können auch nichtlineare Ventilator- oder Pumpenkennlinien berücksichtigt werden. Weiterhin wird die thermische Schichtung innerhalb des Mediums berücksichtigt.

Um diese unterschiedlichen Effekte miteinander vereinen zu können, wurde zur Modellierung ein physikalischer Ansatz gewählt. Dieser vereinheitlicht die unterschiedlichen Prozesse über die Zustandsgröße Druck bzw. über den Druckverlust, was auch die rekursive Ermittlung der Strömungsgeschwindigkeit ermöglicht.

Solch eine detaillierte Herangehensweise hebt sich von vielen gängigen Ansätzen, wie sie beispielsweise in der Standardbibliothek des Simulationsprogramm TRNSYS praktiziert werden, ab, vgl. (SOLAR ENERGY LABORATORY UNIVERSITY OF WISCONSIN-MADISON, 2009).

# 3.3 Finite-Differenzen-Verfahren zur Modellierung

Modellierung dient dazu, das reale Verhalten von Systemen im Rahmen einer Simulationsumgebung abzubilden. Dabei ist stets zwischen der angestrebten Ergebnisgenauigkeit und der Modellkomplexität abzuwägen. Im Rahmen dieser Arbeit wird eine hohe Modellierungsgenauigkeit angestrebt, um ein möglichst flexibles Simulationsmodell zu erhalten, das den Rückschluss auf unterschiedliche konstruktive Randbedingungen sowie die Interaktion mit Mess- und Regelungstechnik umfassend ermöglicht.

Im Bereich thermisch-energetischer Gebäude- und Anlagensimulationen werden unterschiedliche Modellierungsmethoden verwendet. Dabei handelt es sich vorzugsweise um dynamische, deterministische und diskrete Modelle, deren zeitveränderliche Zustandsgrößen zu jedem Zeitschritt eindeutig berechnet und weiterverarbeitet werden. Die Richtlinie (VDI 6020-1:2001-05, 2001) unterteilt die im Bereich der Gebäudesimulation eingesetzten Modellierungsmethoden in *Methoden mit Gewichtungsfaktoren*, *Methoden mit Ersatzmodellen* und *Methoden der finiten Differenzen.* Die Methoden mit Gewichtungsfaktoren basieren auf dem Superpositionsprinzip von einzelnen Sprungantwortfunktionen. Diese setzten ein lineares und zeitinvariantes Systemverhalten voraus, das in den angestrebten Untersuchungen nicht gegeben ist. Die Methoden mit Ersatzmodellen haben eine verhältnismäßig hohe Modellierungsabstraktion und versuchen die Lösung thermischer Fragestellungen in eine Form zu bringen, in welcher höhere mathematische Operationen, wie Fourier- oder LaplaceTransformationen die Berechnung vereinfachen können. Oft wird dabei eine Analogie zur Elektro- oder Regelungstechnik angestrebt, in welcher das Wärmeübertragungsverhalten in Form von elektrischen Widerständen und die thermischen Massen in Form von eklektischen Kapazitäten beschrieben werden und entsprechende Lösungsverfahren durchgeführt werden. Dabei ist zu beachten, dass manche Ersatzmodelle ähnlich wie zuvor Linearität und Invarianz voraussetzen.

In dieser Arbeit werden die Methoden der finiten Differenzen verwendet, da diese eine geringe Modellierungsabstraktion beanspruchen und prinzipiell Nichtlinearitäten und zeitliche Variationen von Parametern zulassen. Darüber hinaus kann mittels der *Finite-Differenzen-Verfahren* eine Kopplung von thermischen und strömungsmechanischen Modellierungen erzielt werden. Diese Kombination ist unter dem Begriff der Thermofluiddynamik bekannt, vgl. (CZICHOS & HENNECKE, 2008) und findet hier Anwendung. Bei der Methode der finiten Differenzen ist i.d.R. der Rechenaufwand höher als die zuvor beschriebenen alternativen Modellierungsansätze.

Das dynamische Verhalten vieler technischer Systeme kann mittels Differentialgleichungen (DGL) beschrieben werden. Jedoch existieren oft keine analytischen Lösungen für die DGL. Um numerische Verfahren zur Lösung der DGL anwenden zu können, wird eine Diskretisierung<sup>36</sup> durchgeführt. Hierzu wird in dieser Arbeit die *Finite-Differenzen-Methode* angewendet, wobei die jeweiligen Differentialkoeffizienten zu Differenzenkoeffizienten umgeformt werden, vgl. (POLIFKE & KOPITZ, 2009).

Es werden die *räumliche* und die *zeitliche Diskretisierung* unterschieden. Beide Arten werden im Rahmen dieser Arbeit benötigt. Die räumliche Diskretisierung erstreckt sich dabei über zwei Raumkoordinaten. Davon ist typischerweise die Höhe eine Koordinate, worin sich auch eine thermische Schichtung einstellen kann. In Abbildung 5-1 auf Seite 53 ist das räumliche Knotennetz mit den beiden betrachteten Raumrichtungen (Höhe und Breite) auszugsweise dargestellt. Die zeitliche Diskretisierung dazu kann gemäß Abbildung 3-5 als eine äquidistante Anordnung der Knotennetze hintereinander verstanden werden.

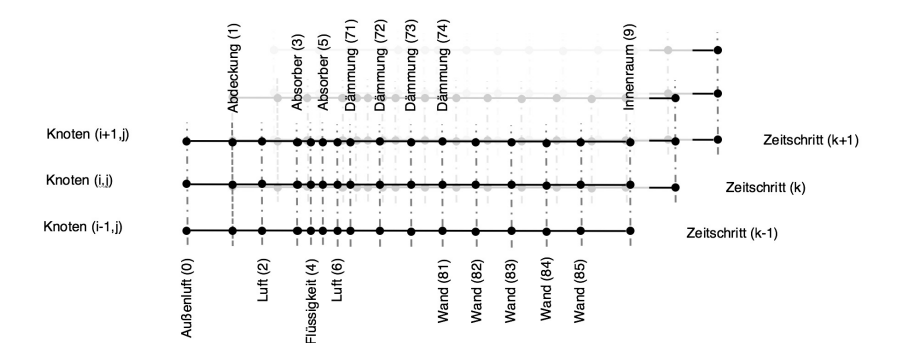

Abbildung 3-5: Schematische Darstellung der räumlichen und zeitlichen Diskretisierung am Beispiel des allgemeinen Kollektormodells aus Abbildung 5-1

<sup>&</sup>lt;sup>36</sup> Die Differentialkoeffizienten werden zu Differenzenkoeffizienten umgeformt.

# 3.4 Numerisches Zeitschrittverfahren der Simulation

Die numerische Simulation der oben vorgestellten Finite-Differenzen-Verfahren (Abschnitt 3.3) erfordert ein Zeitschrittverfahren. Hierzu wurde im Simulationsprogramm MITHRA ein Verfahren mit adaptiver Zeitschrittweitenregelung entwickelt, das der Familie der semiimpliziten Verfahren zugeordnet werden kann. Dieses numerische Verfahren wird auch in dieser Arbeit verwendet. Für eine Berechnungsgröße  $y$  ist das Verfahren in (3-60) dargestellt. Dabei ist  $t_{i+1}$  der nächste Zeitschritt, der sich aus m Stützpunkten der steigung  $f_i$  inzwischen ergeben kann.

$$
\mathsf{mit}
$$

$$
y_{t_{i+1}} = y_{m,t_{i+1}} \, falls \, \left| y_{m,t_{i+1}} - y_{m-2,t_{i+1}} \right| < \varepsilon_{\textit{soll}}
$$

 $y_{m,t_{i+1}} = y_{t_i} + t \quad \bigg\}$   $b_j f_j$ j<sub>m</sub>  $j = i$ <sub>min</sub> (3-60)

 $m = 2 + 2i$  und  $i \in \mathbb{N}, b_i = 1/m$ ,

Das Verfahren ist in der Lage, die Simulationszeitschrittweite und die erforderlichen Stützstellen zur Berechnung des Folgewertes abhängig von einem global definierten Konvergenzkriterium  $\epsilon < \epsilon_{soll}$  und abhängig von der Systemdynamik anzupassen. Beide Prüfgrößen werden anhand der Temperatur  $T$  ermittelt. Die Systemdynamik wird über die Temperaturänderungen pro Zeitschritt  $\partial T(x, y, t) / \partial t$  bewertet. In Abschnitt 8.1 wird das Verfahren näher beschrieben.

# **Material und Methoden**

Die Erkenntnisse dieser Arbeit basieren auf einer ausgedehnten Simulationsstudie. Hierfür werden zunächst verschiedene mathematische Modelle für eine universelle solaraktive, hybride Kollektorfassade, welche mit den beiden Wärmeträgermedien Flüssigkeit & Luft betriebenen wird, entwickelt. Darüber hinaus entsteht ein instationäres Ein-Zonen-Modell für ein Gebäude, ein Klimadaten- bzw. Solarstrahlungsprozessor sowie ein mathematisches Wärmepumpenmodell. Diese Modelle werden u.a. experimentell, durch den Vergleich mit TRNSYS-Modellen, durch selbst entwickelte virtuelle Tests<sup>37</sup> sowie unter Anwendung unterschiedlicher analytischer Ansätze validiert. Somit wird eine sichere Ausgangsbasis für weitere Untersuchungen geschaffen.

Der Entwicklung der Simulationsmodelle schließt sich eine umfangreiche Simulationsstudie an. Dabei werden verschiedene Systemkonfigurationen in Bezug auf den primären energetischen Nutzen untersucht. Vor Beginn der Simulationsstudien werden die Systeme zunächst optimiert. Dadurch wird eine vergleichbare Ausgangsbasis für jedes System geschaffen. Außerdem wird eine neuartige Regelungsstrategie entwickelt und implementiert. Diese Regelungsstrategie operiert unter Berücksichtigung der primärenergetischen Anlageneffizienz im *Mached Flow* Prinzip. Dadurch wird stets für beide Wärmeträgermedien ein passender Durchfluss dynamisch eingestellt.

Ein zweites Ziel dieser Arbeit ist es, eine einfach zu bedienende Simulationssoftware zur Planung von solaraktiven Kollektorfassaden zu schaffen. Dies geschieht durch die Implementierung der Simulationsmodelle in die selbst entwickelte Simulationsumgebung MITHRA.

# 4.1 Simulationsprogramm TRNSYS

Im wissenschaftlichen Umfeld der Solarenergieforschung ist die Simulationsumgebung TRNSYS (**Tran**sient **Sy**stem **S**imulation), welche heute eine der weitverbreitetsten Softwares ist, vgl. (NEYMARK u. a., 2008), (CONNOLLY u. a., 2010). Es ist komponentenbasiert und beinhaltet eine erweiterbare Komponentenbibliothek, die als gut validiert gilt. Durch die Verschaltung von Einzelkomponenten, können unterschiedlichste Systemkonfigurationen nachgebildet werden. Das Programm wurde im Jahr 1975 in der Computerprogrammiersprache FORTRAN entwickelt und zielt auf energetische Untersuchungen im Rahmen von Jahressimulationen und großen Zeit-

<sup>&</sup>lt;sup>37</sup> Als virtuelle Test wird nachfolgend ein automatisches Verfahren bezeichnet. Dieses führt in Anlehnung an (DIN EN ISO 9806:2014-06, 2014) zusammen mit dem zu testenden Kollektormodell Simulationen aus und identifiziert drei Kollektorwirkungsgradkurvenparameter.

schrittweiten ab (JACOBS & HENDERSON, 2002) (Wittwer, 1999). Die sichere Verwendung der Software ist komplex. In dieser Arbeit wird TRNSYS als ein Element zur Validierung der entwickelten Modelle verwendet, vgl. Abschnitt 4.4.

# 4.2 Simulationsumgebung MITHRA

Das Simulationsprogramm MITHRA ist eine Eigenentwicklung des Autors (SHAHBAZFAR, 2015). Es wurde in der Programmier- bzw. Skriptsprache *Python* entwickelt und mit TRNSYS validiert. Ein Prozessorkern und eine erweiterbare Komponentenbibliothek sind die zwei Hauptbestandteile. Mit den verfügbaren validierten Komponenten können Anlagekonfiguration energetisch und unter Berücksichtigung derer thermischen, elektrischen, und hydraulischen Eigenschaften untersucht werden. In dieser Arbeit stellt MITHRA den Kern des hier entwickelten Simulationsprogramms zur Planung von solaraktiven Fassadensystemen dar. Aus diesem Grund ist es in Abschnitt 8.1 ausführlich dargestellt. Die Validierungsergebnisse und weitere Details zu MITHRA*-*Komponenten befinden sich im Anhang 10.1.

# 4.3 Experimentaufbau solaraktiver Kollektorfassade

In diesem Abschnitt wird der zentrale Experimentaufbau der vorliegenden Arbeit beschrieben. Diese besteht aus vier Kollektortestständen, ausgerüstet mit einer umfangreichen Messtechnik. Dabei wird eine flexible Konstruktion u.a. mit verstellbaren Kanalbreiten gewählt, um möglichst viele unterschiedliche bautechnische Randbedingungen abbilden zu können. Weiterhin sind die Kollektorteststände zur Umgebung hin thermisch stark isoliert, um so den Einfluss der Rahmenkonstruktion möglichst gering zu halten.

# 4.3.1 Kollektorteststände

Die insgesamt vier Kollektortestvorrichtungen bestehen aus einer thermisch isolierten Rahmenkonstruktion, einer Abdeckung und einer mit Flüssigkeit durchströmbaren Absorbermatte. Der schematische Aufbau der Kollektorvorrichtung, exklusive der Abdeckung, ist in Abbildung 4-1 dargestellt. Rechts in der Zeichnung ist die Frontansicht dargestellt und links die Seitenansicht.

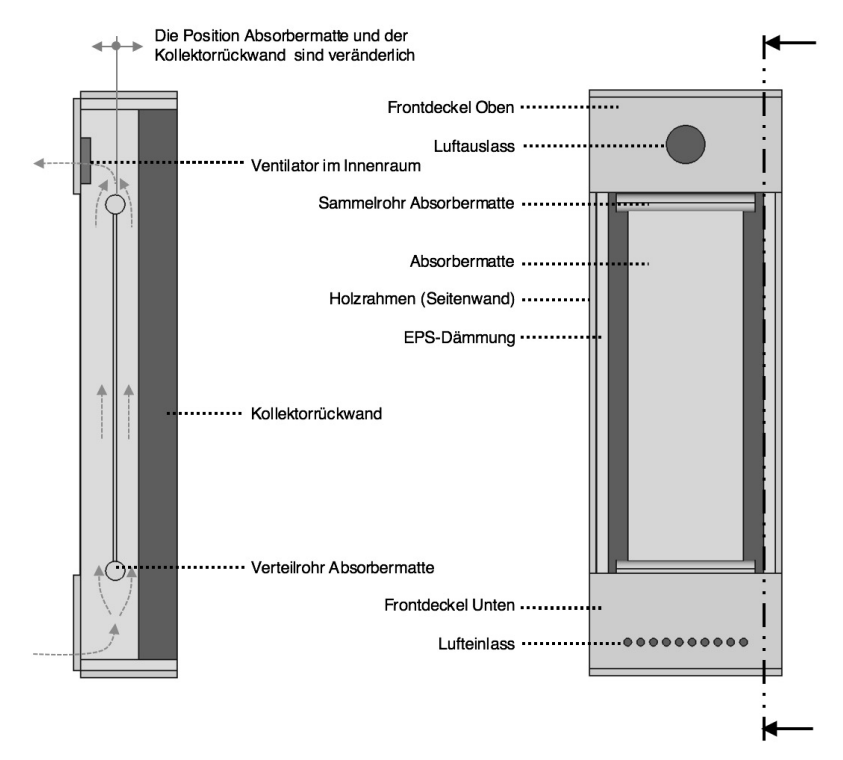

Abbildung 4-1: Mechanische Konstruktion der Kollektortestvorrichtungen. links: Seitenansicht im Schnitt, rechts Frontalansicht

Der gesamte Innenraum der Kollektortestvorrichtung ist schwarz lackiert, um eine bestmögliche Absorption der kurzwelligen Solarstrahlung zu ermöglichen. Nach Tabelle 3-2 wird hierfür ein mittlerer solarer Gesamtabsorptionsgrad von  $\alpha_{Sol} \approx 0.9$  unterstellt. Die Lufteinlassöffnung ist im unteren Bereich und der Luftauslassbereich eines eingebauten Axialventilators im oberen Bereich des Frontdeckels zu sehen. Zudem ist die hängende Absorbermatte zu erkennen. Diese ist unten hydraulisch an einem Verteilrohr und oben an einem Sammelrohr befestigt. Damit kann der Absorber optional mit einer Flüssigkeit durchströmt werden.

Links in der Schnittdarstellung sind die Kollektorrückenwand sowie die hängende Absorbermatte ersichtlich. Beide Komponenten können in ihrer Position so verändert werden, dass die gewünschte Kollektorinnenraumgeometrie eingestellt wird. In der Abbildung ist weiterhin der Einbauort des Axialventilators im oberen Bereich zu erkennen. Zur Verdeutlichung ist der mögliche Weg der Luft, vor und hinter dem Absorber, mittels gestrichelter Pfeile eingezeichnet.

Diese Konstruktion und deren direkte Anordnung an einer nichtisolierten Wand rekonstruiert eine mögliche Einbaubedingung am Gebäude wider, wobei die geometriebedingten Randverluste möglichst reduziert werden. Die Bauweise dieser Kollektortestvorrichtungen erlaubt es, verschiedene mögliche Einbau- und Betriebsbedingungen am Gebäude durch Variation von Spaltmaßen oder Strömungsgeschwingeschwindigkeiten definiert einzustellen.

Zur Dämmung wurde im Kollektorinnenraum expandiertes Polystyrol (EPS) mit einer Dämmdicke von 30 mm verwendet. Zur weiteren Isolierung trägt der 18 mm starke Holzrahmen aus Fichtenholz bei<sup>38</sup>.

Als Kollektorabdeckung wurde eine PET-Folie als Werkstoff der Fa. SOLARAIR verwendet. Um die optischen Eigenschaften dieser Folie bezüglich einfallender Solarstrahlung zu erfassen, wurden spektroskopische Untersuchungen<sup>39</sup> durchgeführt. Die Messergebnisse dieser Untersuchung sind in Abbildung 4-2 als Funktion von gezählten Photonen über der jeweiligen Wellenlänge aufgetragen. In einem weiteren Schritt wurden daraus die entsprechenden Transparenzen berechnet. Diese sind in Abbildung 4-3 dargestellt. Wie ersichtlich ist, zeigt die untersuchte Folie eine wellenlängenabhängige, etwa 90 prozentige Transparenz bezüglich kleinerer Wellenlängen. Auf Basis der gemessen Werte wurde eine Gesamttransparenz in Hinblick auf Solarstrahlung von 91,0 % berechnet $40$ .

<sup>&</sup>lt;sup>38</sup> Wärmedurchlasskoeffizient der EPS-Schicht beträgt  $\Lambda_{EPS} = 1.17 W/(m^2 K)$  mit einer Wärmeleitfähigkeit  $\lambda_{\text{FPS}} = 0.035 \ W/(mK)$ , der Wärmedurchlasskoeffizient vom Fichtenholz beträgt  $\Lambda_{\text{Fisher}} =$ 0,72  $W/(m^2K)$  mit einer Wärmeleitfähigkeit  $\lambda_{Fichte} = 0.013 W/(mK)$ . Die Wärmeleitfähigkeiten sind in Abstimmung mit den Herstellerangaben und gemäß den Bemessungswerten (Haupl u. a., 2015) gewählt. Der Wärmedurchgangskoeffizient berechnet sich mit der Werkstoffdicke s nach Λ = λ/s.<br><sup>38</sup> Final state warmedurchgangskoeffizient berechnet sich mit der Werkstoffdicke s nach Λ = λ/s. <sup>39</sup> Eine ausführliche Beschreibung der Versuche erfolgt in Abschnitt 6.7

<sup>40</sup> Die Berechnung erfolgt gemäß Formel (6-8) auf Seite 147.

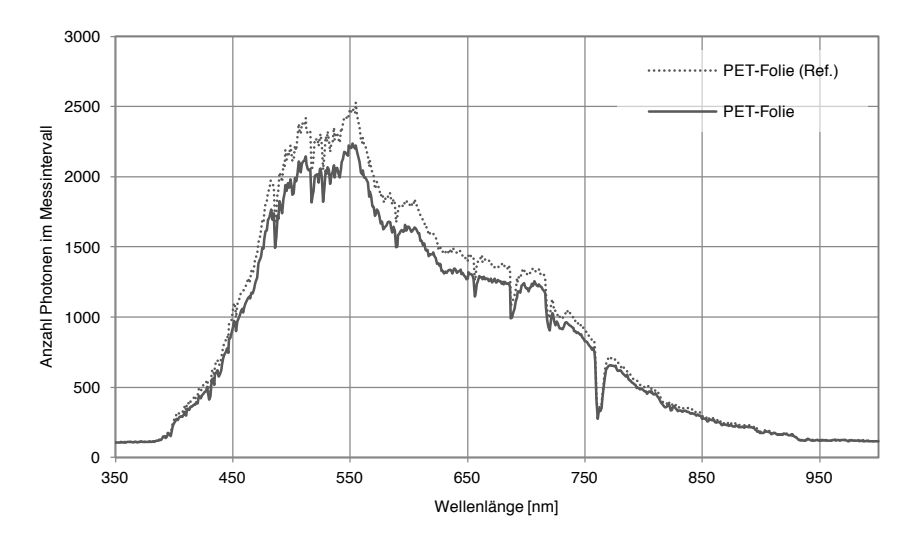

Abbildung 4-2: Anzahl der Photonen bzw. elektromagnetische Leistung aufgetragen über die elektromagnetische Wellenlänge. Der Referenzwert (obere Kurve) stellt die Messung durch einen Lichtdiffusor dar. Die untere Kurve ist bei sonst gleichen Randbedingungen mit der Folie im Zwischenraum aufgenommen.

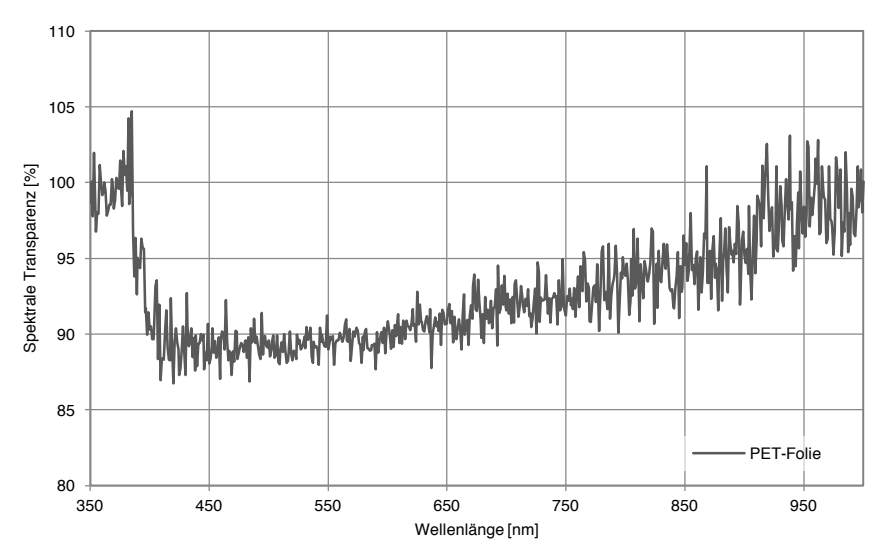

Abbildung 4-3: Über die relative Differenz der Kurven aus Abbildung 4-2 kann die spektrale Transparenz ermittelt werden.

### Der Erbauungsprozess der Kollektorteststände wird in Abbildung 4-4 dargestellt.

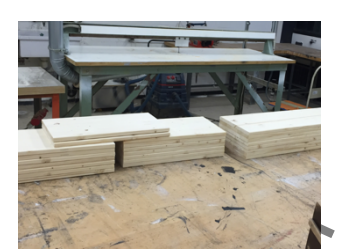

Zugeschnittene Fichtenholz-Regalplatten werden zu einer Rahmenkonstruktion zusammengeschraubt. Der Innenraum wird mittels EPS Dämmplatten isoliert.

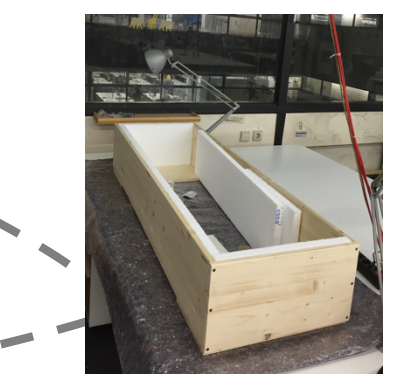

-

Rahmenkonstruktion wird außen weiß und innen mit mattschwarzer Farbe lackiert. Die Absorbermatte wird mit einer Befestigungskonstruktion im Kollektor positioniert. Es werden multiple Temperatursensoren und Axialventilatoren im Kollektor angebracht.

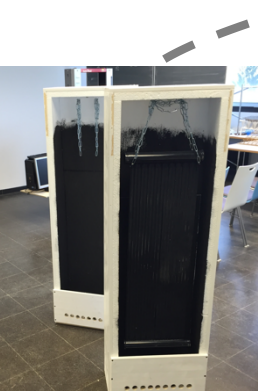

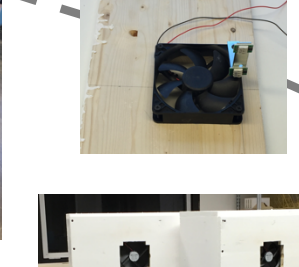

Abschließend werden Lüftungsklappen montiert. Diese schützen die Ventilatoren vor Schnee und Regen. Insbesondere aber reduzieren sie den Einfluss der Windgeschwindigkeit auf die Strömungsgeschwindigkeit im Kollektor.

So konnte auch durch eine günstige Positionierung an der Gebäudewand ein Einfluss von max. 3% festgestellt werden. Hierzu wurden diverse Messungen durchgeführt.

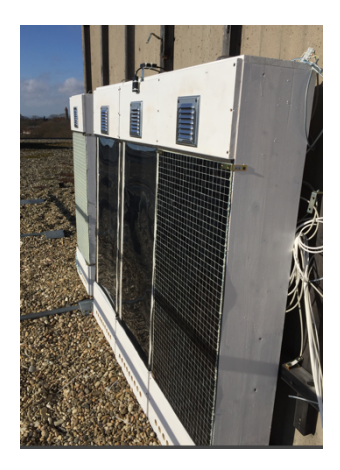

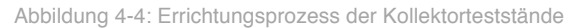

# 4.3.2 Mess- und Datenerfassungstechnik

Zur Erfassung der Betriebszustände der Kollektoren werden zwei Strahlungssensoren, 14 Temperatursensoren, ein Luftfeuchtesensor, ein Windgeschwindigkeitsmessgerät und ein mobiles Anemometer zur Erfassung kleinerer Strömungsgeschwindigkeiten eingesetzt. Der schematische Aufbau der Messtechnik und der Datenerfassung ist in Abbildung 4-5 dargestellt. Die Messdaten der oben beschriebenen Sensoren werden zentral in einem Miniserver erfasst. Dieser fungiert zugleich als ein System-Regler und als ein Datalogger. Er ist mit mehreren Analog- und Digitaleingängen unterschiedlicher Spannung sowie mit verschiedenen digitalen Schnittstellen ausgestattet. Steuernd greift der Miniserver einzig beim Betrieb der Axialventilatoren ein: Über Relais ist der Miniserver in der Lage, die Axialventilatoren der Kollektortestvorrichtungen ein- und auszuschalten. Um dabei auch die Drehzahl der Ventilatoren flexibel anpassen zu können, wird ein Drehzahlregler mit Pulsweitenmodulation (PVM) verwendet. Ein Abgleich der Ventilatoren untereinander erfolgt über ein vorgeschaltetes Potentiometer. Die eingesetzten Sensoren werden nachfolgend beschrieben.

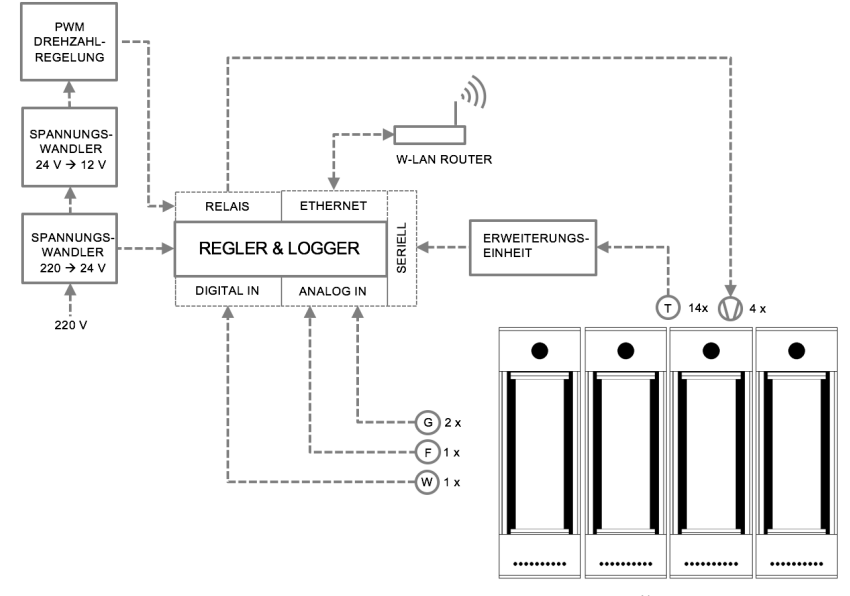

Abbildung 4-5: Schematischer Messaufbau der Kollektorversuchsstände<sup>41</sup>

#### 4.3.2.1 Temperatursensoren

Zur Temperaturmessung werden zwei unterschiedliche Bauweisen von DS18B20 Sensoren eingesetzt. Diese sind in Abbildung 4-6 und Abbildung 4-6 dargestellt. Bei diesen Sensoren handelt es sich um *integrierte Schaltkreise* (IC), welche die gemessene Temperatur direkt in Form digitaler Signale im 1-Wire®-Protokoll<sup>42</sup> ausgeben. Jeder Sensor verfügt über eine eindeutige Seriennummer, die zur Identifizierung mit jedem Messwert übertragen wird. Durch die eindeutige Identifikation der Sensorwerte

 <sup>41</sup> Das Messtechnikschema wurde im Rahmen des Projektberichts ZIM-Kooperationsprojekt KU3254701HF3 auszugsweise veröffentlicht. Genehmigung der Vorveröffentlichung gemäß Antrag vom 21.03.2016.

<sup>42</sup> 1 – Wire® ist die Bezeichnung einer seriellen Schnittstelle und *Registered Trademark* der USamerikanischen Firma *Dallas Semiconductor*

wird der Verdrahtungsaufwand verringert, da ausschließlich ein einzelnes dreiadriges Kabel zur Datenübertragung von den Kollektortestvorrichtungen zum Datenerfassungsgerät benötigt wird.

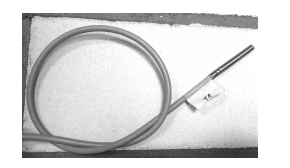

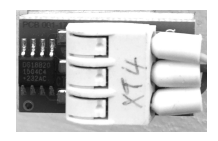

Abbildung 4-6: DS18B20 - Temperatursensor in Tauchhülsenausführung.

Abbildung 4-7: DS18B20 -Temperatursensor in Standardausführung.

Der Messbereich der eingesetzten Sensoren liegt gemäß Herstellerangaben im Bereich von −55 °C bis +125 °C. Im typischen Arbeitsbereich der Sensoren von −10 °C bis +85 °C wird die Messgenauigkeit mit  $\pm 0.5$  K angegeben (LOXONE ELECTRONICS GMBH, 2016). In Abbildung 4-8 ist der nichtlineare Verlauf des Mittelwertes des Messfehlers mit den dazugehörigen positiven und negativen dreifachen Standardabweichung dargestellt. In diesem Bereich können etwa 99,7 % der normalverteilten stochastischen Messwertabweichungen erwartet werden, vgl. (DALLAS SEMICON-DUCTOR MAXIM, 2005).

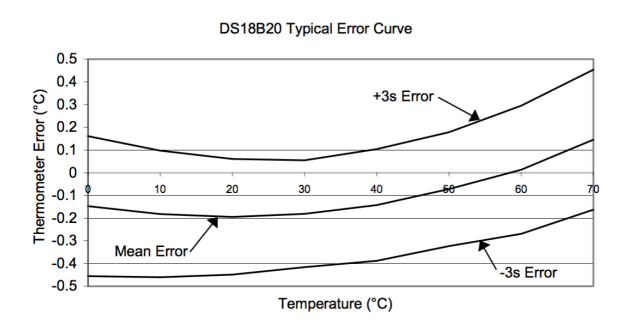

Abbildung 4-8: Verlauf der Messfehler. Quelle: (DALLAS SEMICONDUCTOR MAXIM, 2005)

In einem Vorversuch wurde eine Kalibrierung baugleicher Hülsentemperatursensoren vorgenommen. Dazu wurden diese einem Eiswasserbad und unmittelbar danach einem Bad aus kochendem Wasser exponiert. Die Messwerte wurden mit einer hohen Genauigkeit und einem geringen variablen Zeitintervall kleiner einer Sekunde aufgezeichnet und verglichen. Die herstellerseitig angegebenen hohen Genauigkeiten konnten bestätigt werden.

# 4.3.2.2 Globalstrahlungssensor

Zur Bilanzierung der Energieströme ist es erforderlich, die Solarstrahlung in der Kollektorebene möglichst genau zu kennen. Für die nachfolgenden Versuche wird der Globalstrahlungssensor GBS01 vom Hersteller *Technische Alternative* verwendet (TECHNISCHE ALTERNATIVE, 2014). Gewählt wurde dieses Modell, da sich dieser Sensor u.a. besonders gut in die geplante Messdatenerfassung integrieren lässt und zugleich die angemessene<sup>43</sup> Genauigkeit aufweist. Insgesamt sind zwei Globalstrahlungssensoren installiert, um die Horizontalglobalstrahlung und die Globalstrahlung in der Kollektoreben zu erfassen.

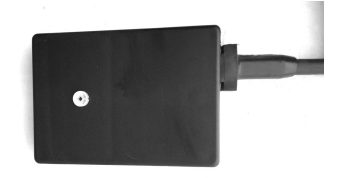

Abbildung 4-9: Globalstrahlungssensor GBS01 der Fa. Technische Alternative.

Diese Sensoren sind herstellerseitig mittels Pyranometer kalibriert. Deren Messgenauigkeit beträgt gemäß Datenblatt  $\pm$  5 % zuzüglich  $\pm$  50 W. Dabei weist der Sensor im Messbereich von 0 bis 1400  $W/m^2$  eine nahezu lineare Kennlinie auf. Neben den systematischen und stochastischen Abweichungen, die in den obigen Genauigkeitsangaben berücksichtigt sind, kann auch der solare Einfallswinkel größere Messfehler verursachen. Der Zusammenhang von Einfallswinkel und Messfehler ist gemäß dem Sensordatenblatt (TECHNISCHE ALTERNATIVE, 2014) in Abbildung 4-10 dargestellt. Da in dieser Arbeit vorwiegend Einfallswinkel im Bereich 0° bis 30° bei den Sensoren verwendet werden (farbig unterlegter Bereich), bewegen sich die Abweichung in dem Wertebereich bis ca.  $+5\%$ 

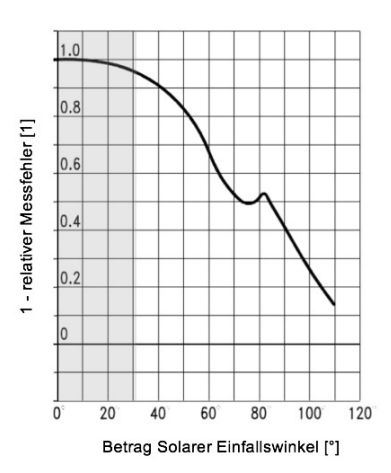

Abbildung 4-10: Abhängigkeit des relativen Messfehlers vom solaren Einfallswinkel. Quelle: (TECHNISCHE ALTERNATIVE, 2014) bearbeitet: Beschriftung der Achsen und farbiges Unterlegen des in dieser Arbeit verwendeten Bereichs des Einfallswinkels.

#### 4.3.2.3 Messung der Luftfeuchtigkeit

Zur Messung der Außenluftfeuchtigkeit wird ein kombinierter Feuchte- und Temperatursensor eingesetzt. Dieser Sensor erfasst gemäß Herstellerangaben die relative Luftfeuchtigkeit mittels eines kapazitiven Polymersensorelementes mit einer Messwertgenauigkeit von  $\pm 2\%$  (im Bereich 10 % bis 90 % relativer Luftfeuchtigkeit)

 <sup>43</sup> Im Gegensatz zu herkömmlich Kollektortest, deren Ziel es ist, die einzelnen Kollektorparameter so genau wie möglich zu bestimmen, sollen in dieser Modellvalidierung die Kollektorparameter hinreichend genau ermittelt werden, um diese in Bezug auf typischen Werten einordnen zu können.

(LOXONE ELECTRONICS GMBH, 2013). Die dazu erfasste Temperatur weist in dem Bereich 0 °C bis 60°C eine davon unabhängige Genauigkeit von  $\pm$  0,3 K auf.

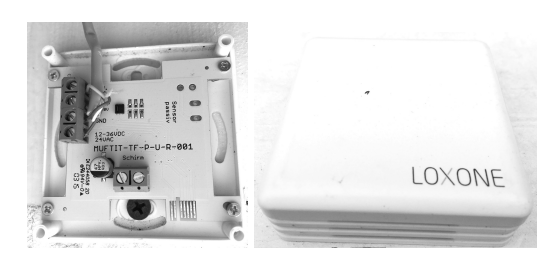

Abbildung 4-11: Feuchte- und Temperatursensor zur Messung der Luftfeuchtigkeit.

#### 4.3.2.4 Windgeschwindigkeit

Die Luftströmungsgeschwindigkeit außerhalb der Kollektortestvorrichtung beeinflusst die thermischen Verluste an die Umgebung. Daher ist sie bei der Bewertung der Ergebnisse und bei einer Modellvalidierung zu berücksichtigen. Aus diesem Grund wird am unmittelbaren Versuchsstand die Windgeschwindigkeit durch ein Schalenanemometer erfasst, welches im Bereich der Kollektorabdeckung installiert ist. Gemäß dem Datenblatt (W. WAHLI AG, 2015) hat dieser Sensor einen Messbereich von 5 bis 120  $km/h$  und weist im Geschwindigkeitsbereich von 5 bis 15  $km/h$  einen Messfehler von −40 % bis +10 % auf. Im darüber liegenden Messbereich hat das eingesetzte Schalenanemometer eine Genauigkeit von + 15 %. Das Messprinzip dieses Sensors beruht darauf, dass bei jeder Rotation des Sensorkopfs magnetisch ein Reedschalter betätigt wird, wodurch ein elektrischer Impuls an die Messdatenerfassung weitergegeben wird. Die ausgegebenen Impulse pro Zeitintervall werden bei der Datenanalyse gezählt und deren Frequenz ermittelt. Anhand dieser Frequenz kann die Windgeschwindigkeit kalkuliert werden, in dem die Frequenzwertigkeit des Sensors von  $1 Hz/(km/h)$  bekannt ist. Für besonders genaue Messungen wird zusätzlich ein Hitzedrahtanemometer eingesetzt, das nachfolgend beschrieben wird.

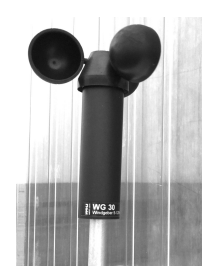

Abbildung 4-12: Schalenanemometer "WG 30" zur Messung der Windgeschwindigkeit.

#### 4.3.2.5 Luftströmungsgeschwindigkeitsmessung

Zur Bestimmung der Luftströmungsgeschwindigkeit im Kollektor wird ein Hitzedrahtanemometer eingesetzt. Die Funktionsweise eines Hitzedrahtanemometers basiert auf dem Prinzip, dass ein elektrisch beheizter Draht in der Strömung positioniert wird. Infolge der Strömungsgeschwindigkeit der Luft und weiterer physikalischer Zustandsgrößen stellt sich eine Temperatur am Draht ein. Die aktuelle Temperatur spiegelt sich im elektrischen Widerstand des Drahts wider. Über das interne Verrechnen der verschiedenen erfassten Größen kann auf die aktuelle Geschwindigkeit geschlossen werden.

Im Gegensatz zu den anderen Messungen erfolgt die Messung der Strömungsgeschwindigkeit innerhalb der Kollektoren zu ausgewählten Zeitpunkten, um die von den Ventilatoren eingestellte Strömungsgeschwindigkeit zu überprüfen. Für diese Untersuchungen wird das Hitzedrahtanemometer TA 300 des Herstellers *Trotec* eingesetzt. Gemäß dessen Bedienungsanleitung (TROTEC GMBH CO. KG, 2011) hat dieser Sensor eine Messgenauigkeit von  $\pm$  5 % + 1d in einem Messbereich von  $0,1 - 25,0$   $m/s$  mit einer Auflösung von 0,01  $m/s$ . Mit diesem Sensor kann ebenso eine höhere Luftgeschwindigkeit im Bereich von  $0.3 - 90.0 \ km/h$  bei einer Auflösung von  $0.1 \ km/h$  gemessen werden.

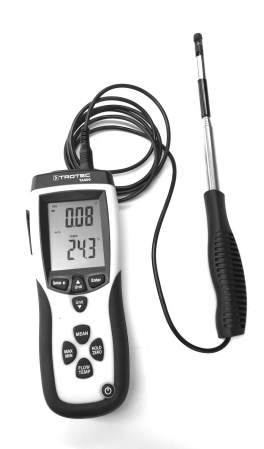

Abbildung 4-13: Hitzedrahtanemometer TA 300 der Fa. TROTEC.

#### 4.3.2.6 Axialventilator

Damit der Volumenstrom des Wärmeträgers Luft definiert eingestellt werden kann, ist bei jeder Kollektortestvorrichtung ein Axialventilator mit regelbarer Drehzahl eingebaut. Mit Hilfe einer zentral vorgesehenen Drehzahlregelung über Pulsweitenmodulation und einem zusätzlichen Potentiometer vor jedem Ventilator kann die erforderliche Leistung individuell angepasst und flexibel eingestellt werden.

Als Axialventilatoren werden *Wallair*-Ventilatoren Modell 40967 mit einer Leistung von 1,9 W bei einer Drehzahl von 2200 1/min mit einer Versorgungsspannung von 12 V DC (0,161 A) verwendet.

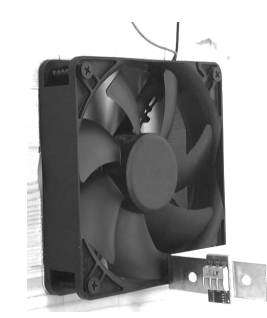

Abbildung 4-14: Axialventilator WALLAIR Modell 40967 . Eingebaut im oberen Bereich der Kollektortestvorrichtungen, um einen definierten und einstellbaren Volumenstrom der Luft durch den Kollektor zu ermöglichen.

#### 4.3.2.7 Aufbereitung der Messdaten

Die Messdaten werden gemäß Abbildung 4-5 akquiriert. Infolge der Betriebsweise der zentralen Datenerfassungseinheit und der drahtlosen Datenübertragung, liegen die Messdaten zunächst in einer unzureichend strukturierten Form vor. Außerdem befinden sich redundante, unvollständige bzw. zerstörte Datensätze innerhalb der aufgezeichneten Messdaten. Daher wird eine Software entwickelt, um für weitere Untersuchungsschritte die Messdaten aufzubereiten. Der Aufbereitungsprozess der Messdaten wird in diesem Abschnitt beschrieben.

Das schematische Verfahren der Datenaufbereitung ist in Abbildung 4-15 dargestellt. In der ersten Stufe wird der Speicherort der Messdaten vom Benutzer erfragt. Dabei wird ein Datenordner erwartet. Dieser wird anschließend durchsucht, um alle vorhandenen Messdaten zu selektieren. Sofern mindestens eine Messdatendatei gefunden wird, wird die nächste Prozessstufe eingeleitet.

Im zweiten Schritt werden alle gefundenen Messdaten vollständig durchsucht, um die Gesamtheit der angeschlossenen Sensoren zu finden. Dazu werden Daten aus Zeichenketten, zu Datum und Zeit sowie numerische Zahlenwerte aus den Messdaten ausgelesen. Nach Abschluss dieser Stufe verfügt das Teilprogramm über eine Liste aller Sensoren. Dieser Status wird für die nächsten Stufen benötigt.

Beim dritten Prozessschritt werden die Messdaten in eine Zeitreihe gebracht und den jeweiligen Sensoren zugeordnet. Bei Zeitreihen werden einzelne Sensorwerte mit einem eindeutigen Datum-Zeit-Index versehen. Dabei wird die Datenbasis um redundante Datensätze bereinigt.

Noch immer können sich nichtplausible bzw. defekte Sensorwerte in dem Satz befinden. Diese werden im vierten Prozessschritt bereinigt.

In dem fünften Prozessschritt besteht die Möglichkeit, die vorhandenen Datenlücken automatisch füllen zu lassen. Dabei stehen eine Vorwärts- und eine Rückwärtsfüllung zur Auswahl. Beim dem zuerst genannten wird der Wert, der chronologisch vor der Datenlücke vorliegt, in diese eingesetzt. Entsprechend wird bei Rückwärtsfüllung der Wert nach der Datenlücke verwendet<sup>44</sup>.

Im abschließenden sechsten Prozessschritt werden die Ergebnisse zur Weiterverwendung zur Verfügung gestellt. Eine Option ist es, die Messdaten für weitere Untersuchungen im Variablenraum bereitzustellen. Zum anderen können Daten allgemein in einer CSV-Datei ausgegeben werden.

 <sup>44</sup> Aufgrund der verhältnismäßig kleinen Zeitschrittweite im Messdatensatz spielt die Methode der Datenfüllung eine untergeordnete Rolle. Bei größeren Zeitschrittweiten sind die Methoden mit Bedacht zu wählen bzw. zu erweitern.

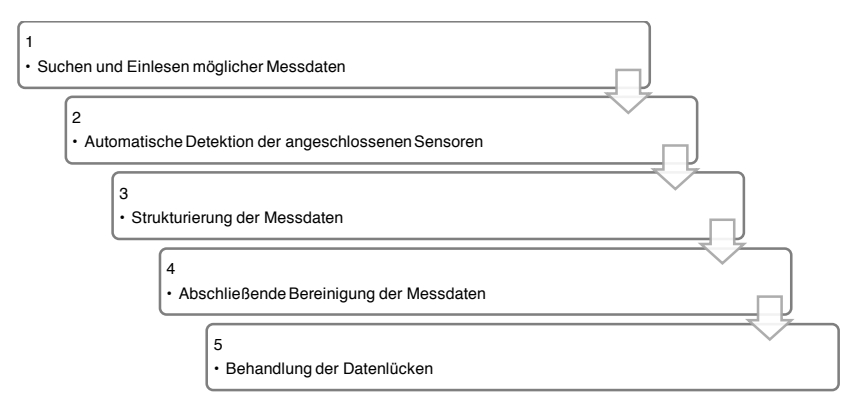

Abbildung 4-15: Schematischer Prozess der Messdatenaufbereitung

# 4.4 Methoden der Modellvalidierung

Die im Rahmen der vorliegenden Arbeit entwickelten Komponentenmodelle werden vor ihrer Verwendung validiert. Hierzu kommen vier Kategorien von Validierungsverfahren zum Einsatz: (a) analytische Modellvalidierung, (b) Vergleichssimulationen mit TRNSYS 17, (c) ein hierzu entwickelter virtuellerer Kollektortest, der die Kollektorwirkungsgradkennlinienparameter ermittelt und vergleichbar macht sowie (d) eine experimentelle Modellvalidierung anhand von Versuchen. Bei der analytischen Modellvalidierung werden die Simulationsergebnisse mit erwarteten Ergebnissen verglichen und bewertet bzw. plausibilisiert. Dabei können die zu erwartenden Resultate unabhängig vom Simulationsmodell und dessen intern verwendeter Berechnungsmethodik ermittelt werden. Dieser Ansatz wird soweit wie möglich bei allen validierten Modellen angewandt. TRNSYS 17 beinhaltet diverse Komponenten. Sofern eine modellierte Komponente auch in TRNSYS existiert, werden diese Komponenten in beiden Simulationsumgebungen möglichst gleich parametrisiert und simuliert. Die Ergebnisse werden anschließend einander gegenübergestellt und bewertet.

# 4.5 Primärenergetischer Bewertungsansatz

Bei der Bewertung der Effektivität von Gebäudeheizungssystemen können unterschiedliche Ziele im Fokus stehen: Häufige sind es gemäß (BONGS & MIARA, 2013) *ökonomische Ziele* zur Kostenreduktion, *ökologische Ziele* zur Reduzierung der negativen Treibhauswirkung oder *energetische Ziele* zur Minderung des Primärenergieverbrauchs. Ein weiteres vermehrt auftretendes Anliegen ist der Wunsch nach energetischer Autarkie. Für die folgenden Untersuchungen dieser Arbeit wird das *energetische Ziel* der Primärenergiereduktion in den Fokus gestellt.

Dazu werden alle Betrachtungen auf primärenergetischer Basis ausgeführt. Alle berechneten Endenergien werden über Primärenergiefaktoren zu Primärenergie umgerechnet und erst dann bilanziert. Neben Umweltwärme und Solarenergie, die mit einem Primärenergiefaktor von  $f_{PE,sol}=1,0$  berücksichtigt werden, kommt in dieser Arbeit elektrischer Strom zum Einsatz. Hierzu wird ein Primärenergiefaktor von  $f_{PE,el} = 2.0$  verwendet.

# 4.6 Kapitalwertmethode zur Kosten-Nutzen-Analyse

Unabhängig von dem in dieser Arbeit verfolgten primärenergetischen Ziel, soll die Wirtschaftlichkeit im Rahmen der entwickelten Software Berücksichtigung finden. Dazu existieren unterschiedliche Methoden. Häufig anzutreffende Varianten sind die Anuitätsmethode und die Barwertmethode.

Mit der Randbedingung, dass thermische Simulationen mögliche jährliche energetische Vorteile der untersuchten Systeme ermitteln können, etwaige Energiekostenentwicklungen berücksichtigt werden sollen und mit den Untersuchungen meist eine Investitionsentscheidung verfolgt wird, kommt in dieser Arbeit die Barwertmethode zum Einsatz. Dabei werden künftige Kostenströme von zwei oder mehr möglichen Entscheidungsvarianten auf die Gegenwart umgerechnet und einander gegenübergestellt. Die Barwertmethode wird in Abschnitt 8.2 detailliert beschrieben

# 5 Entwicklung und Validierung der **Simulationsmodelle**

In diesem Kapitel werden Simulationsmodelle und ein Wetterdatenprozessor entwickelt und validiert. Diese sind für die wissenschaftlichen Untersuchungen in Kapitel 6 sowie für die Entwicklung des simulationsbasierten Planungswerkzeugs in Kapitel 8 erforderlich.

Eine besonders zentrale Rolle in den bevorstehenden Untersuchungen nimmt das neuartige hybride Kollektormodell aus Abschnitt 5.1 ein. Daher wird dieses Modell besonders umfassend, unter anderem auch experimentell und mittels eines neu entwickelten virtuellen Kollektortests, validiert. Darauf folgt in Abschnitt 5.2 die Entwicklung eines detaillierten physikalischen Gebäudemodells. In Abschnitt 5.3 wird ein Wetterdatenprozessor entwickelt, der u.a. auf Basis von Wetterdaten der Testreferenzjahre des Deutschen Wetterdienstes für Simulationen bereitstellt. In den folgenden zwei Kapiteln 5.4 und 5.5 werden ein Pumpen- bzw. Ventilatormodell sowie ein Wärmepumpenmodell entwickelt.

# 5.1 Hybrides Kollektorfassadenmodell (Luft & Flüssigkeit)

Thermische Solarkollektoren dienen dazu, einfallende Solarstrahlung möglichst effizient in nutzbare Energie umzuwandeln. Zum Abtransport der umgewandelten thermischen Energie wird typischerweise ein Wärmeträgerfluid eingesetzt. In der Regel handelt es sich bei dem Wärmeträgermedium um ein Wasser-Glykol-Gemisch oder Luft. Entsprechend unterscheidet man *Flüssigkeitskollektoren* und *Luftkollektoren*. In der vorliegenden Arbeit soll der energetische Vorteil bei der gleichzeitigen Verwendung dieser beiden Wärmeträgermedien beleuchtet werden. Dieses geschieht im Rahmen von Simulationsuntersuchungen in der Simulationsumgebung MITHRA*.* Hierzu wird ein sehr detailliertes und flexibles physikalisches Simulationsmodell (Kollektormodell) erstellt. Um dessen Zuverlässigkeit zu gewährleisten, wird das Kollektormodell ausgiebig analytisch, mit TRNSYS, mit Echtmessdaten und mit einem virtuellen Kollektortest validiert.

Um möglichst ausgedehnte Untersuchungen zur Kombination der Wärmeträgermedien Flüssigkeit und Luft als hybriden Kollektor anstellen zu können, wird in diesem Abschnitt ein besonders flexibles nummerisches Simulationsmodell entwickelt. Dieses physikalische Modell stellt den Prototypen einer thermischen Kollektorfassade in vor-Ort-Bauweise dar. Das Simulationsmodell berücksichtigt die thermodynamischen Energiewandlungsprozesse sowie die strömungsmechanischen Vorgänge im Kollektor, die bei der energetischen Bewertung von Luftkollektoren einen nicht zu vernachlässigenden Einfluss haben können (FILLEUX u. a., 2010)

Zur Bewertung der thermodynamischen Prozesse werden der erste Hauptsatz der Thermodynamik sowie das ideale Gasgesetz herangezogen. Weiterhin werden die Eigenschaften feuchter Luft und die Wärmetransportphänomene Wärmeleitung, Konvektion sowie die kurz- und langwellige Wärmestrahlung unter Beachtung der Wärmekapazitäten aller beteiligten Komponenten dynamisch berücksichtigt.

Die strömungsmechanischen Eigenschaften werden sehr detailliert abgebildet: Anstatt der Vorgabe eines Volumenstroms, wie dies in verschiedenen gängigen Simulationsprogrammen und u.a. auch in TRNSYS üblich ist, wird für das flüssige Wärmeträgermedium und für die Luft jeweils eine Druckdifferenz zwischen Kollektoreinlassund -auslass vorgegeben. Erst darüber stellen sich die jeweiligen Volumenströme ein, wodurch auch nichtlineare Strömungsverlustprozesse und der überlagerte Einfluss von thermischen Auftriebskräften auf den Strömungsprozess berücksichtigt werden können. Da im weiteren Verlauf der Untersuchungen Pumpen- und Ventilatormodelle mit prozessdynmischen-Kennlinien modelliert werden, entsteht ein ausgesprochen präzises Simulationsmodell.

Im Übergangsbereich zwischen den rein thermischen und mechanischen Prozessen wird darüber hinaus die thermische Schichtung betrachtet, die sich im Schwerefeld der Erde aufgrund von Dichteunterschieden in einem Fluid einstellen kann. Im Falle einer natürlichen Durchlüftung des Kollektors werden die verlustbehafteten Strömungsgeschwindigkeiten und die Volumenströme simuliert. Ist die Luftdurchführung im Kollektor maschinell betrieben, wird auch die zusätzliche oder verminderte Auftriebskraft ermittelt und bei der Ermittlung des Leistungsbedarfs des Ventilators berücksichtigt.

Die Modellierung der thermisch-hybriden Kollektorfassade erfolgt mittels eines Finite-Differenzen-Modells. Dabei wird der konstruktive Aufbau des Kollektors mit einem Konten-Netzwerk gemäß Abbildung 5-1 beschrieben. In horizontaler Richtung sind die einzelnen modellierten Bereiche *Außen (0)*, *Kollektorabdeckung (1)*, *Luftspalt (2), Absorber (3), flüssiges Wärmeträgermedium (4), Absorber-Rückseite (5), Luftspalt (6), Wanddämmschicht (71-74)* und *Gebäudewand (81-85)* sowie *Rauminnenseite (9)* modelliert. Die Dämmung besteht aus vier und die Wand aus fünf äquidistanten Konten. Somit wird mit diesem Modell ein nicht-stationäres Gebäudewandverhalten berücksichtigt. In vertikaler Richtung repräsentiert das Kontennetz die vertikale Richtung der Wand, womit eine unterschiedliche Temperaturverteilung oder ein thermischer Auftrieb über die Kollektorhöhe berücksichtig wird. Die Anzahl der Knoten in vertikaler Richtung kann je nach Anwendung mit  $i \in \mathbb{N} \setminus \{0,1,2\}$  frei gewählt werden. Dabei bleibt die Zahl der berechneten horizontalen Knoten gemäß der Modellierung der obigen Auflistung mit  $j = 16$  konstant. Die Modellvalidierung erfolgt mit  $i = 10$ . Die Luftführung durch die Kollektorfassade kann während einer Simulation flexibel variiert werden. Dazu sind drei Klappen modelliert, von denen die obere Klappe zwischen den Modi *Natürliche Konvektion in den Außenbereich* oder *Maschinelle Luftabfuhr mittels eines Ventilators* binär wechseln kann. Zudem sind im oberen Bereich der Luftspalten an der Absorbervorder- und -rückseite zwei Klappen modelliert, welche die Luftführung stufenlos und voneinander unabhängig anpassen können. Die erste Klappe wird vom Betriebszustand des Ventilators automatisch gesteuert. Die

Klappen der beiden Luftspalten werden durch ein Stellsignal der Simulationskomponente *Regler* (vgl. Abschnitt 8.1.9) mit einem Wertebereich von 0 bis 1 gesteuert. Somit können unterschiedlichste Konstellationen auch in Bezug auf die Luftführung untersucht werden.

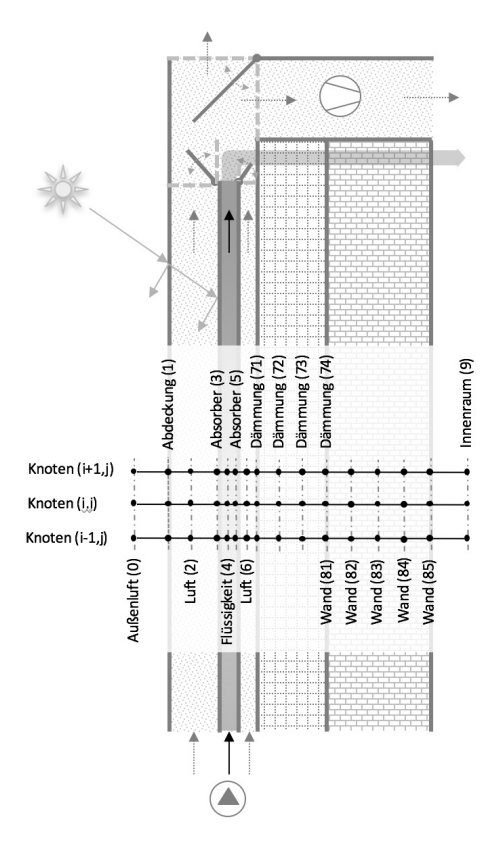

Abbildung 5-1: Schematische Darstellung der mathematischen Modellierung der Kollektorfassade mit Luft und einem flüssigen Wärmeträgermedium. Gestrichelte Pfeile stellen die Luft bzw. Luftführung dar. Pfeile mit durchgezogener Linie zeigen die Führung des flüssigen Wärmeträgermediums auf. In der Mitte der Skizze ist das thermische Finite-Differenzen-Modell mit den entsprechenden Knoten angedeutet, welches sich über eine Gebietsdiskretisierung der Bauteile in horizontaler Richtung ergibt und sich in vertikaler Richtung vom unteren bis zum oberen Kollektorrand erstreckt.

In Abbildung 5-2 ist das Simulationsschema der Energieströme für einen vertikalen Schnitt durch die Kollektorfassade in der Höhe j dargestellt. Die einzelnen Knoten sind durch vertikale Linien eingezeichnet. Die berücksichtigten Energietransportmechanismen elektromagnetisch-kurzwellige Strahlung (Solarstrahlung), elektromagnetisch-langwellige Strahlung (Wärmestrahlung), Konvektion sowie Wärmeleitung sind links im Bild aufgeführt. Die Interaktion der Komponenten sind mit ">" und "<" nach Energietransportmechanismen geordnet verdeutlicht. Die Interaktion in vertikaler Richtung, also in Richtung der Knoten i-1 und i+1, erfolgt über Wärmeleitung und bei den Wärmeträgermedien zusätzlich über eine thermische Schichtung. Die Wärmeleitung in vertikaler Richtung ist durch diagonale Pfeile eingezeichnet und die thermische Schichtung ist an den entsprechenden Medien durch ein .\* angedeutet.

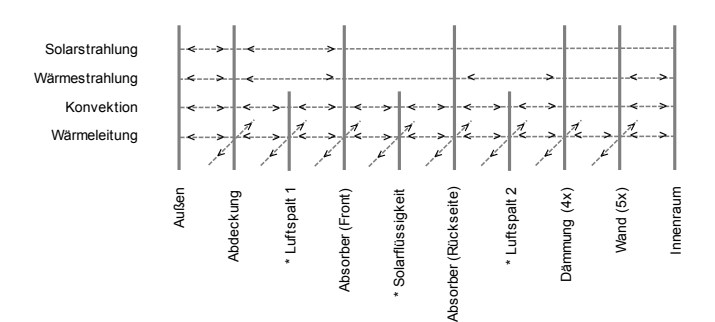

Abbildung 5-2: Berücksichtigte Energieströme in horizontaler und vertikaler Richtung. Diagonal eingezeichnet ist die Wärmeleitung in vertikaler Richtung zu benachbarten Knoten berechnet. Bei den mit ,\*' markierten Knoten wird zusätzlich eine thermische Schichtung berücksichtigt. Innerhalb der vier Knoten der Dämmung und der fünf Knoten der Wand wird allein die Wärmeleitung in horizontaler und vertikaler Richtung simuliert.

In den vorliegenden Untersuchungen konkurriert der hybride Kollektor mit herkömmlichen Fassaden-Luftkollektoren, sowie mit fassadenintegrierten Flüssigkeitskollektoren. Daher werden auch diese zwei alternativen Varianten aus dem beschriebenen hybriden Kollektormodell abgeleitet. Diese sind in Abbildung 5-3 dargestellt. Wie ersichtlich, entfallen im Falle der reinen Luftkollektorfassade die zum Absorber gehörenden Konten. Beim reinen Flüssigkeitskollektor entfällt die Luftnutzung. Dadurch verbleibt die warme Luft im Kollektor. Zur weiteren Unterscheidung wird das hybride Kollektormodell im weiteren Verlauf als *LFK* bezeichnet. Der reine Luftkollektor wird als *LK*<sup>45</sup> und der reine Flüssigkeitskollektor als *FK* bezeichnet.

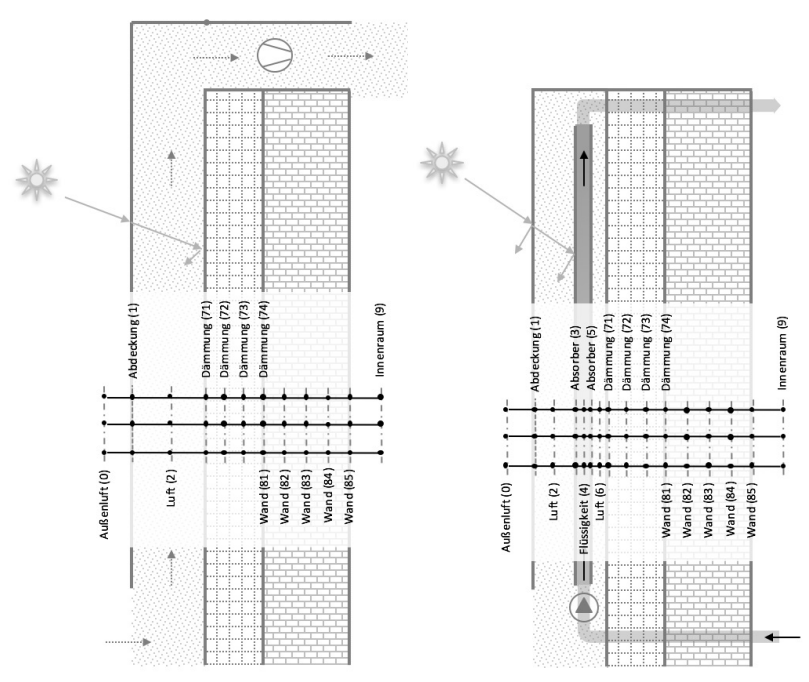

Abbildung 5-3: (links) Schematische Darstellung des Luftkollektormodells (rechts) Schematische Darstellung des Flüssigkeitskollektormodells. Beide Modell sind vom hybriden Kollektormodell abgeleitet (Abbildung 5-1).

 <sup>45</sup> Kollektormodell LK wurde im Rahmen des Projektberichts ZIM-Kooperationsprojekt KU3254701HF3 auszugsweise veröffentlicht. Genehmigung der Vorveröffentlichung gemäß Antrag vom 21.03.2016.
# 5.1.1 Modellierung des Außenbereichs (0)

Der Kollektor steht mit seiner Umgebung, dem Außenbereich, in energetischer Interaktion. Bei der Modellierung wird der Außenbereich als ein Knoten aufgefasst. Dessen Werte ergeben sich direkt oder über eine vorherige Umrechnung aus dem Wetterdatensatz. Alle weiteren Knoten des Kollektors werden maßgeblich von diesem Knoten beeinflusst. Folgende meteorologische Größen werden für den Außenbereich über den Wetterdatenprozessor ermittelt (siehe Abschnitt 5.3):

- Außenlufttemperatur T\_UMG [°C]
- Windgeschwindigkeit VW [m/s]
- Solare Direktstrahlung IDIR [W/m<sup>2</sup>]
- Solare Diffusstrahlung IDIF [W/m<sup>2</sup>]
- Wärmestrahlung vom Boden und der Umgebung [W/m<sup>2</sup>]
- Wärmestrahlungsaustausch mit dem Himmel  $[W/m^2]$
- Solarer Einfallswinkel IA [°]

Während einer Simulation werden zu jedem Zeitschritt die aktuellen Bedingungen des Außenbereichs über den Wetterdatenprozessor ermittelt.

# 5.1.2 Modellierung der Abdeckung (1)

Die Abdeckung bildet die Schnittstelle des Kollektors zur Umgebung. Diese hat primär die Funktionen, die Wärmeverluste aus dem Kollektorinneren nach außen zu minimieren. Zugleich soll die Abdeckung in Zeiten großen Energiebedarfs so viel Solarstrahlung wie möglich in den Kollektorinnenraum durchlassen, um diese darin einzubehalten. Somit sind die optischen und thermischen Eigenschaften der Kollektorabdeckung für die Effizienz des Kollektors von maßgebender Bedeutung. Deren Modellierung wird in den folgenden Abschnitten erörtert.

# 5.1.3 Optische Eigenschaften der Kollektorabdeckung

Das optische Verhalten der Kollektorabdeckung kann analytisch mittels in Abschnitt 3.1.3 vorgestellter physikalischer Prozesse Transmission, Reflexion und Absorption bzw. Extinktion innerhalb des Baustils beschrieben werden. Dabei ist zwischen transparenten und opaken Bereichen zu unterscheiden. In Abbildung 5-4 ist das Berechnungsverfahren gemäß Abschnitt 3.1.3 zusammengefasst dargestellt. Sofern die optischen Eigenschaften des Kollektors über der Fläche variieren, können bei der Modellierung diese flächenmäßig gewichtet zusammengeführt werden.

Mehrfachreflexionen im Innenbereich, welche sich innerhalb der Abdeckung oder zwischen Absorber und Abdeckung einstellen können, werden mittels einer Reihenentwicklung berücksichtigt. Diese zwei Sachverhalte sind nach (DUFFIE & BECKMAN, 2006) in Abbildung 5-5 und Abbildung 5-6 schematisch dargestellt. Dabei nimmt der energetische Anteil mit voranschreitender Reihenentwicklung ab. Insbesondere gilt diese Energiereduktion dann, wenn kleine Reflexionsgrade vorliegen. Unter Berücksichtigung kleiner Reflexionsgrade werden im vorliegenden Modell Mehrfachreflexionen im Innenbereich bis zum ersten Reihenglied berücksichtigt.

| Transparenter Bereich                                                                                              | Opaker Bereich                                                                                                    |
|----------------------------------------------------------------------------------------------------|----------------------------------------------------------------------------------------------------|
| 1. $sin(\theta_2) = \frac{n_1}{n_2} sin(\theta_1)$                                                                 | 1. $sin(\theta_2) = \frac{n_1}{n_2} sin(\theta_1)$                                                                  |
| 2. $r_{\perp} = \frac{\sin^2(\theta_2 - \theta_1)}{\sin^2(\theta_2 + \theta_2)}$                                   | 2. $r_{\perp} = \frac{\sin^2(\theta_2 - \theta_1)}{\sin^2(\theta_2 + \theta_1)}$                                    |
| 3. $r_{\parallel} = \frac{\tan^2(\theta_2 - \theta_1)}{\tan^2(\theta_2 + \theta_1)}$                               | 3. $r_{\parallel} = \frac{\tan^2(\theta_2 - \theta_1)}{\tan^2(\theta_2 + \theta_1)}$                                |
| 4. $\rho_{\perp} = r_{\perp} + \frac{r_{\perp}(1-r_{\perp})^2 \tau_a^2}{1-(r_{\perp} r_{\rm e})^2}$                | 4. $\rho_{\perp} = r_{\perp} + \frac{r_{\perp}(1-r_{\perp})^2 \tau_a^2}{1-(r_{\perp} r_{\perp})^2}$                 |
| 5. $\rho_{\parallel} = r_{\parallel} + \frac{r_{\parallel}(1-r_{\parallel})^2 \tau_a^2}{1-(r_{\parallel} \tau)^2}$ | 5. $\rho_{\parallel} = r_{\parallel} + \frac{r_{\parallel}(1-r_{\parallel})^2 \tau_a^2}{1-(r_{\perp} + \lambda^2)}$ |
| 6. $\rho = \frac{\rho_{\perp} + \rho_{\parallel}}{2}$                                                              | 6. $\rho = \frac{\rho_{\perp} + \rho_{\parallel}}{2}$                                                               |
| 7. $\tau_c = e^{\left(-K \frac{s}{\cos(\theta_2)}\right)}$                                                         | 7. $\alpha + \rho = 1$                                                                                              |
| 8. $\tau_{\perp} = \frac{\tau_a (1-r_{\perp})^2}{1-(r_{\perp} - r_{\perp})^2}$                                     |                                                                                                    |
| 9. $\tau_{\parallel} = \frac{\tau_a (1 - r_{\parallel})^2}{1 - (r_{\parallel} \tau_a)^2}$                          |                                                                                                    |
| 10. $\tau = \frac{\tau_{\perp} + \tau_{\parallel}}{2}$                                                             |                                                                                                    |
| 11. $\alpha + \rho + \tau = 1$                                                                                     |                                                                                                    |

Abbildung 5-4: Berechnungsablauf zur Ermittlung der optischen Eigenschaften einer teiltransparenten Abdeckung in Bezug auf Solarstrahlung. Erläuterung und Details zu einzelnen Formeln sind dem Abschnitt 3.1.3 zu entnehmen.

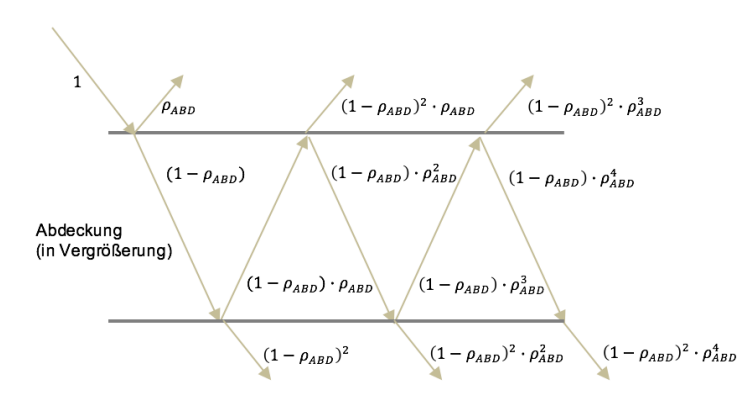

Abbildung 5-5: Schematische Darstellung von Mehrfachreflexionen innerhalb der Abdeckung nach (DUFFIE & BECKMAN, 2006).

Im Bereich herkömmlicher Solarthermiekollektoren konnten sich u.a. empirische Verfahren zur Ermittlung der optischen Eigenschaften durchsetzen. Ausgewählte davon können auf die vorliegenden Untersuchungen übertragen werden und ermöglichen so die Anwendbarkeit der hier entwickelten Methoden. Insbesondere spielen dabei die Norm (DIN EN ISO 9806:2014-06, 2014) und der ermittelte Einfallswinkelkorrekturfaktor  $K_{\tau\alpha}$  ( $\theta_1$ ) (englische Bezeichnung "Incident Angle Modifire" IAM) eine Rolle, welche die Winkelabhängigkeit von Transmission und Absorptionsvorgängen in der Kollektorabdeckung bzw. zwischen Kollektorabsorber in Bezug auf Solarstrahlung kombiniert beschreiben. Dieses Thema wird in Abschnitt 5.1.6 behandelt.

In der praktischen Anwendung wird für Glasfassaden oftmals der Gesamtenergiedurchlassgrad (g-Wert) nach (DIN EN 410:2011-04, 2011) verwendet. Der Gesamtenergiedurchlassgrad g fasst nach der Beziehung  $g = \tau_e + q_i$  die durch das Glas direkt hindurch transmittierte Solarstrahlung  $\tau_e$  und die sogenannten sekundären Wärmeabgaben im Innenraum  $q_i$  zusammen. Dies ermöglicht so eine Vereinfachung für typische Anwendungen. Auch wenn in ähnlichen Untersuchungen, wie zum Beispiel in (EICKER u. a., 2012), vom dem Gesamtenergiedurchlassgrad Gebrauch gemacht wird, wird in dieser Arbeit bewusst hiervon abgesehen. Diese Entscheidung liegt darin begründet, dass bei der Bestimmung der sekundären Wärmeabgabe  $q_i$  und somit in der Bestimmung des Gesamtenergiedurchlassgrads a Annahmen typischer Werte zu Innenraum- und Außenlufttemperaturen, Luftgeschwindigkeit im Innen- und Außenbereich sowie der Lage der Verglasung und der Ausschluss einer Hinterlüftung mit einfließen (DIN EN 410:2011-04, 2011). Auch wenn diese Festlegungen durch aufwendige komplexe Umrechnungen teilweise kompensiert werden können, sind sie jedoch nur für einen eingeschränkten Bereich gültig.

## 5.1.4 Modellierung des Absorbers

Die absorbierende Schicht im Kollektor hat die Aufgabe, die durch die Abdeckung hindurch transmittierte Solarstrahlung möglichst vollständig in thermische Energie umzuwandeln. Je nach Konstruktion soll die absorbierte Leistung zugleich möglichst effizient an das Wärmeträgermedium übertragen werden.

Die Absorptionsfähigkeit einer Schicht ist neben der Beschaffenheit seiner Oberfläche auch vom Einfallswinkel der Strahlung abhängig. Dazu wurde mit der Formel (3-30) eine empirische Beziehung vorgestellt. Während die optischen Eigenschaften eines nicht abgedeckten Kollektors damit meist als hinreichend gut beschrieben gelten, sind im Falle von transparent-abgedeckten Kollektoren darüber hinaus Mehrfachreflexionen zu berücksichtigen, vgl. (DUFFIE & BECKMAN, 2006). Das physikalische Verhalten von Mehrfachreflexionen zwischen Absorber und Abdeckung ist schematisch in Abbildung 5-6 dargestellt. Anhand eines exemplarischen Strahls sind die einzelnen reduzierenden Faktoren dargestellt. Dabei ist  $\tau = \tau_{ABD}$  der Transmissionskoeffizient der Abdeckung. Die  $\rho_{ABD}$  ist der Reflexionsgrad der Abdeckung und  $\rho_{ABS}$  der Reflexionsgrad des Absorbers. Die vom Absorber absorbierte Strahlung unter Berücksichtigung von Mehrfachreflexionen berechnet sich mit den beschriebenen Größen nach (DUFFIE & BECKMAN, 2006) gemäß Formel (5-1).

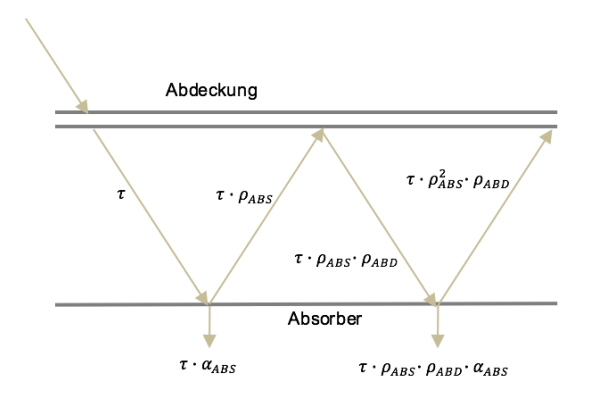

Abbildung 5-6 Schematische Darstellung von Mehrfachreflexionen zwischen Abdeckung und Absorber eines transparent-abgedeckten Kollektors nach (DUFFIE & BECKMAN, 2006).

$$
(\tau \alpha) = \sum_{n=0}^{\infty} [(1 - \alpha_{ABS})\rho_{ABD}]^n = \frac{\tau_{ABD}\alpha_{ABS}}{1 - (1 - \alpha_{ABS})\rho_{ABD}}
$$
(5-1)

Durch Wärmestrahlung steht der Absorber im Strahlungsaustausch mit seiner Umgebung. Dies geschieht insbesondere an der Kollektorabdeckung auf der Vorderseite sowie an der äußersten Schicht der Dämmung auf der Rückseite. Daher wird der Strahlungsaustausch mit diesen Komponenten modelliert und berechnet.

Der Absorber steht mit der ihm umgebenden Luft und mit dem strömenden Medium im Inneren des Absorbers in einem Wärmeleit- bzw. in einem konvektiven Wärmeübergangsprozess. Dies wird bei dem Modell berücksichtigt und berechnet sich abhängig von aktuellen Zustandsgrößen. Damit werden erzwungene oder freie Konvektion, sowie turbulente, laminare Strömung bzw. eine Strömung im Übergangsbereich gemäß den Formeln aus Abschnitt 3.1.1 und aus Abschnitt 3.1.2 berücksichtigt.

Es existieren zahlreiche Konstruktionsformen von Absorbern für unterschiedlichste Anwendungen. Diese lassen sich in drei Arten einteilen: Flächenabsorber, Kompaktabsorber und Massivabsorber, vgl. (PISTOHL u. a., 2009). Für die angestrebte Anwendung innerhalb von Fassadenkollektorkonstruktion sind insbesondere Flächenabsorber von Bedeutung. Bisher werden diese u.a. in Kombination mit Wärmepumpen als Energiefassaden oder Energiezäune eingesetzt, vgl. (PISTOHL u. a., 2009). Flächenabsorber sind in unterschiedlichen konstruktiven Ausführungen und Materialien verfügbar. In dieser Arbeit werden *Flächen mit integriertem Kanal* (Schwimbadabsorber) sowie *Flächenhohlkörper* (Stegdoppelplatten) betrachtet.

Das Absorbermodell wird in einer Weise entwickelt, dass es auf möglichst viele verschiedene Konstruktionen anwendbar ist. Hierzu ist die Anpassung der Konstruktionsparameter nach Abbildung 5-7 erforderlich. Die anzupassenden Kollektormodellparameter sind Parameter "D3", "D4", "D5" sowie" "BSTG1". Diese sind in Abschnitt 5.1.7 detailliert beschrieben und in der unterstehenden Abbildung 5-7 am Beispiel einer Stegdoppelplatte erläutert. Die Nummerierung der Elemente erfolgt gemäß den Knotennummern aus Abbildung 5-1.

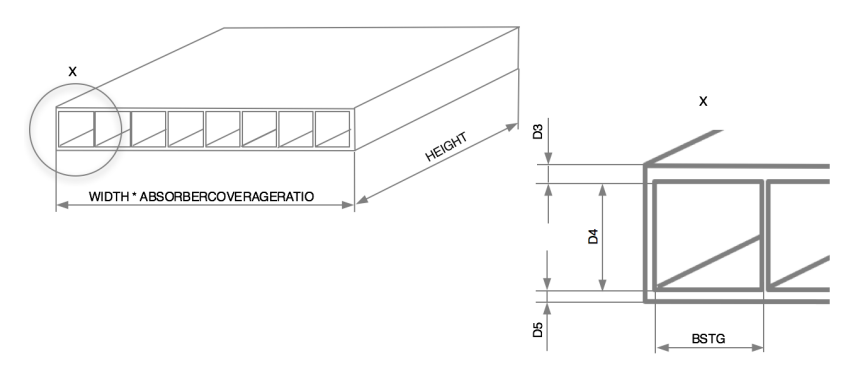

Abbildung 5-7: Schematische Darstellung der Parameter des thermisch hybriden Kollektormodell Typ A zur Beschreibung des Absorbers am Beispiel einer Doppelstegplatte als Absorber.

# 5.1.5 Modellierung der Rand- bzw. Rahmenkonstruktion

Solarkollektorfassaden werden i.d.R. mit einer Rand- bzw. Rahmenkonstruktion versehen. Neben statischen Aspekten dienen diese vor allem auch dazu, für definierte Strömungsverhältnisse in Bezug auf einen Luft- Ein- bzw. Austritt zu sorgen. Als Materialien werden witterungsbeständige Werkstoffe, wie zum Beispiel Aluminiumbleche verwendet, die mittels einer Blindniet-Verbindung zu einem Rahmen verbaut werden. In Abbildung 5-8 ist eine Solarkollektorfassade mit einer einfachen seitlichen Randkonstruktion schematisch dargestellt. Der Luftein- bzw. -austritt befindet sich im unteren bzw. oberen Bereich der Kollektorfassade. In Abbildung 5-9 ist zudem die reale Konstruktion einer im Rahmen dieser Arbeit errichteten solarthermischen Kollektorfassade dargestellt.

Wie der Absorber steht auch die Rahmenkonstruktion im thermischen Energieaustausch mit der Umgebung. In Bezug auf den Wärmeübergang im Kollektorinneren und dem Wärmeübergang zur Außenluft spielt der Aufbau der Rahmenkonstruktion eine entscheidende Rolle. Daher wird diese im Simulationsmodell über einen UA-Wert berücksichtigt. Der UA-Wert kondensiert den Wärmedurchgangswert U und die Wärmeaustauschfläche A zu einer Zahl zusammen. Die Angabe eines UA-Wertes wird oftmals zur Beschreibung von Speicherverlusten in Warmwasserspeichern herangezogen.

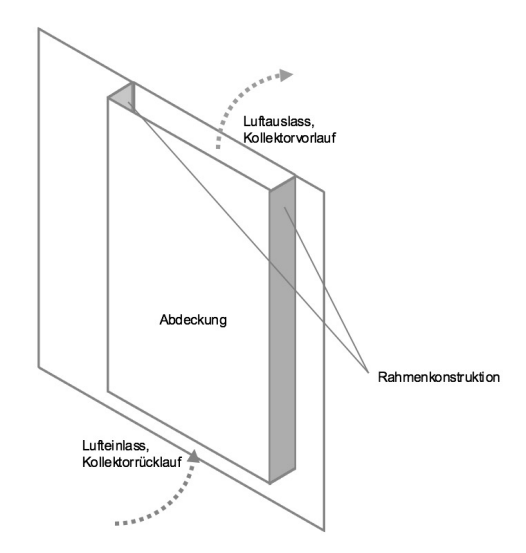

Abbildung 5-8: Schematische Darstellung einer beispielhaften einfachen Rahmenkonstruktion.

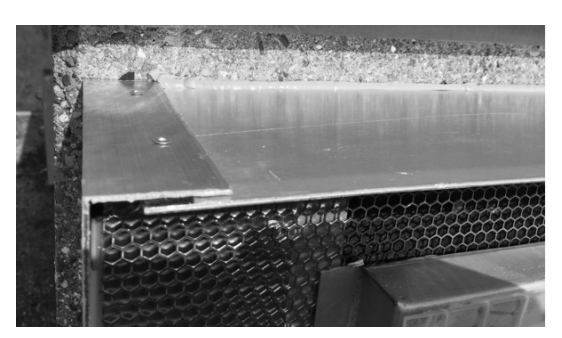

Abbildung 5-9: Exemplarischer Aufbau einer Rahmenkonstruktion einer solarthermischen Kollektorfassade an der Technischen Universität Darmstadt.

# 5.1.6 Modellierung des Einflusses des Einfallswinkels der Solarstrahlung

Das Absorptions-, Reflexions- und Transmissionsvermögen von Materialien in Bezug auf einfallende Strahlung ist winkelabhängig. So wird in der Regel schräg einfallendes Licht an einer Bauteiloberfläche bzw. Phasengrenze stärker reflektiert als senkrecht einfallendes Licht. Auch verändert sich der durch ein transparentes Bauteil transmittierte Anteil des Lichts infolge einer Einfallswinkelveränderung. Neben den grundlegenden physikalischen Zusammenhängen, die ein solches Verhalten verursachen (Abschnitt 3.1.3), spielen auch die konstruktiven Randbedingungen sowie die Beschaffenheit der Oberflächen eine wichtige Rolle. Zudem hat sowohl die spektrale Zusammensetzung der Strahlung selbst einen Effekt als auch die Tatsache, ob die Strahlung direkt oder diffus vorliegt.

Da die Winkelabhängigkeit der Energiewandlungseigenschaften eines Kollektors eine wichtige Rolle einnimmt, wird genau diese Eigenschaft in Rahmen von Kollektortests erfasst, vgl. (DIN EN ISO 9806:2014-06, 2014). Diese Winkelabhängigkeit wird mittels des *Einfallswinkel-Korrekturfaktors*  $K_{\tau\alpha}(\theta)$  beschrieben. Dabei werden sowohl die Veränderungen des Transmissionsvermögens der Abdeckung, als auch die Veränderungen des Absorptionsvermögen des Absorbers unter Veränderung des Licht $e$ infallswinkels  $\theta$ , im sogenannten *optischen Wirkungsgrad*  $\tau \alpha(\theta)$  bzw. *Konversionsfaktor*  $\eta_0(\theta)$  zusammengefasst und ins Verhältnis zum optischen Wirkungsgrad unter einem definierten-Bezugswinkel gesetzt. In der Regel wird der senkrechte Lichteinfall und damit der Einfallswinkel  $\theta = 0$  als Bezug herangezogen.

Zur quasidynamischen Modellierung von Flachkollektoren wird zur Ermittlung des Einfallswinkel-Korrekturfaktors für direkte Solarstrahlung die Formel (5-2) von Souka and Safwat (1966)<sup>46</sup> verwendet. Demnach kann über der Festlegung eines geeigneten Faktors  $b_0$  das winkelabhängige Energiewandlungsverhalten mathematisch beschrieben werden. Die Parameter werden aus Kollektortests ermittelt.

$$
K_{\tau\alpha}(\theta) = 1 - b_0 \left(\frac{1}{\cos(\theta)} - 1\right)
$$
\n(5-2)

 <sup>46</sup> zitiert nach Duffie und Beckman 2006 (Duffie & Beckman, 2006)

# 5.1.7 Übersicht Modellparameter

Die hohe Detaillierung des Modells macht mach es möglich, für eine Simulation eine Vielzahl von Parametern anzupassen. Als Voreinstellung sind für jeden Parameter sinnvolle Werte eingetragen, damit in einer alltäglichen Anwendung nicht zwingend zu jeder Simulation jeder Parameter neu definiert werden muss. Die Parameter sind in der Tabelle 5-1 dargestellt und beschrieben.

Tabelle 5-1: Beschreibung der Parameter des thermisch-hybriden Kollektormodells und der voreingestellten Werte

| depreinen aaene  |                                                                                                    |                     |                   |
|------------------|----------------------------------------------------------------------------------------------------|---------------------|-------------------|
| Parameter        | Beschreibung                                                                                                    | Vorein-<br>stellung | Einheit           |
| <b>TINIT</b>     | Initiale Temperatur aller Modellbestandteile zu Be-<br>ginn der Simulation                                                                                                    | 10,0                | °C                |
| <b>HEIGHT</b>    | Höhe der Kollektorfassade                                                                                                    | 3,0                 | m                 |
| <b>WIDTH</b>     | Breite der Kollektorfassade                                                                                                    | 1,0                 | m                 |
| <b>NK</b>        | Anzahl der Knoten in vertikaler Richtung. Je mehr<br>Knoten, desto genauer wird der vertikale Tempera-<br>turverlauf abgebildet. Allerdings steigt auch die er-<br>forderliche Berechnungsdauer. Es empfiehlt sich,<br>mindesten fünf Knoten nicht zu unterschreiten.                         | 10                  | 1                 |
| C <sub>0</sub>   | Mittlere spezifische Wärmekapazität der Außenluft                                                                                                    | 1000                | J/(kgK)           |
| C1               | Mittlere spezifische Wärmekapizität der Abdeckung.<br>Sollte die Abdeckung aus mehreren Komponenten<br>bestehen, so ist eine äquivalente spezifische Wär-<br>mekapizität einzusetzen. Diese kann z.B. über ei-<br>nen, mit der jeweiligen Masse gewichteten, Mittel-<br>wert gebildet werden. | 1000                | J/(kgK            |
| C <sub>2</sub>   | Mittlere spezifische Wärmekapazität des Wärmeträ-<br>germediums Luft. Während einer Simulation wird<br>auch die jeweils zu den Bedingungen gehörige, ak-<br>tuelle spezifische Wärmekapazität der im Kollektor<br>befindlichen Luft berechnet und verwendet.                                  | 1000                | J/(kgK)           |
| C <sub>3</sub>   | Spezifische Wärmekapazität des Absorbermaterials.                                                                                                    | 1000                | J/(kgK)           |
| C4               | Mittlere spezifische Wärmekapazität des eingesetz-<br>ten flüssigen Wärmeträgermediums. Während einer<br>Simulation wird die aktuelle spezifische Wärmeka-<br>pazität berechnet und verwendet.                                                                                                | 3600                | J/(kgK)           |
| C <sub>5</sub>   | Spezifische Wärmekapazität des Absorbermaterials.<br>Es kann auch ein abweichender Wert von der Vor-<br>derseite (C3) eingegeben werden.                                                                                                    | 1000                | J/(kgK)           |
| C6               | Siehe C2                                                                                                    | 1000                | J/(kgK)           |
| C7               | Spezifische Wärmekapazität der Wärmedämmung.                                                                                                    | 1000                | J/(kgK)           |
| C8               | Spezifische Wärmekapazität der Kollektorrückseiti-<br>gen Wand.                                                                                                    | 1000                | J/(kgK)           |
| C9               | Mittlere spezifische Wärmekapazität der Innenraum-<br>luft.                                                                                                    | 1000                | J/(kgK)           |
| RHO <sub>0</sub> | Mittlere Dichte der Außenluft                                                                                                    | 1                   | kg/m <sup>3</sup> |
| RHO <sub>1</sub> | Dichte der Kollektorabdeckung bzw. Sekundärfas-<br>sade. Bei Komposition aus verschiedenen Materia-<br>lien ist ein gewichteter Mittelwert einzusetzen.                                                                                                    | 1100                | kg/m <sup>3</sup> |
| RHO <sub>2</sub> | Mittlere Dichte des Wärmeträgermediums Luft.<br>Während einer Simulation wird die aktuelle Dichte<br>dynamisch berechnet.                                                                                                    | 1                   | kg/m <sup>3</sup> |
| RHO3             | Dichte des Absorbermaterials auf der Vorderseite.                                                                                                    | 1200                | kg/m <sup>3</sup> |

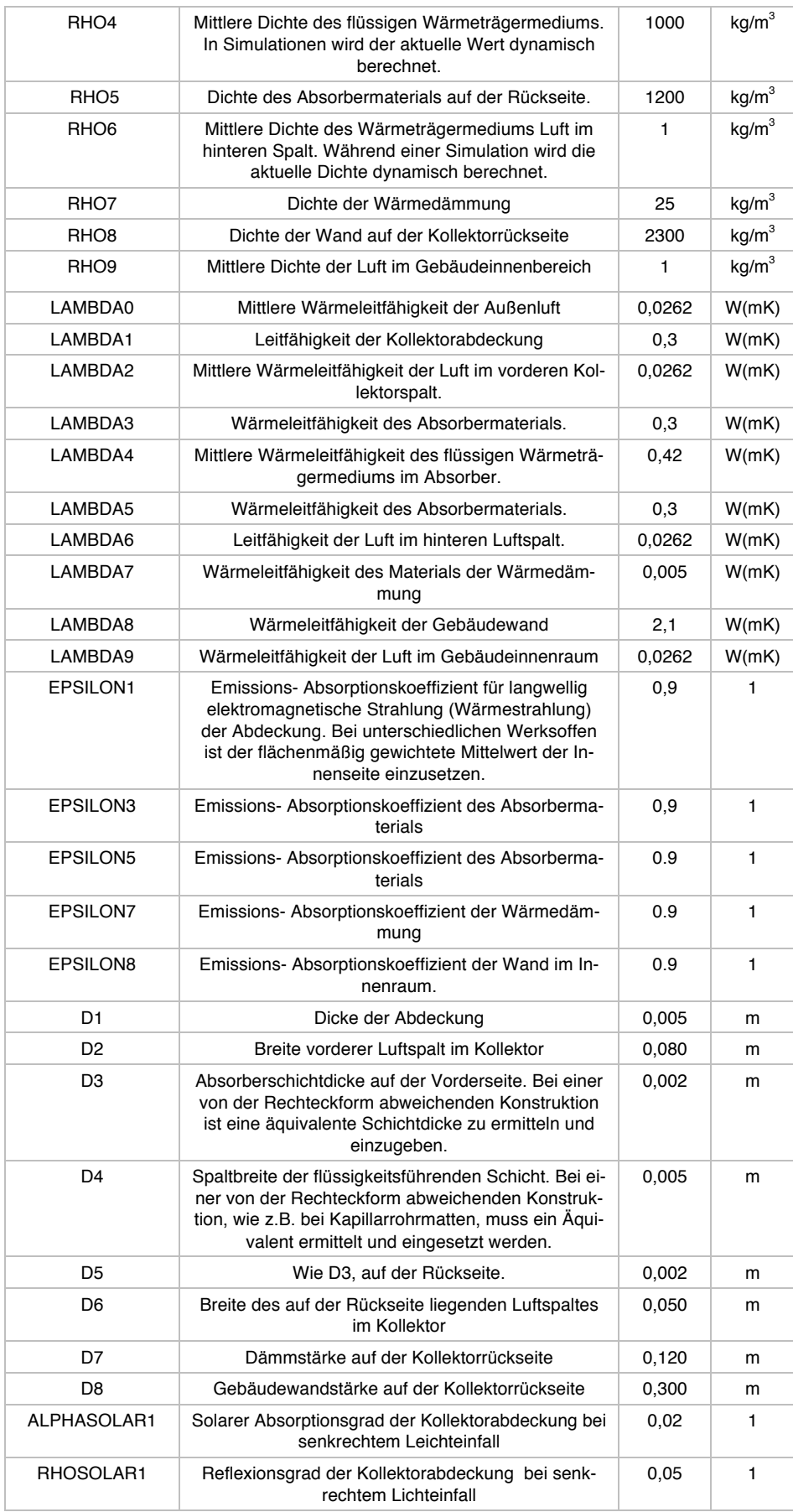

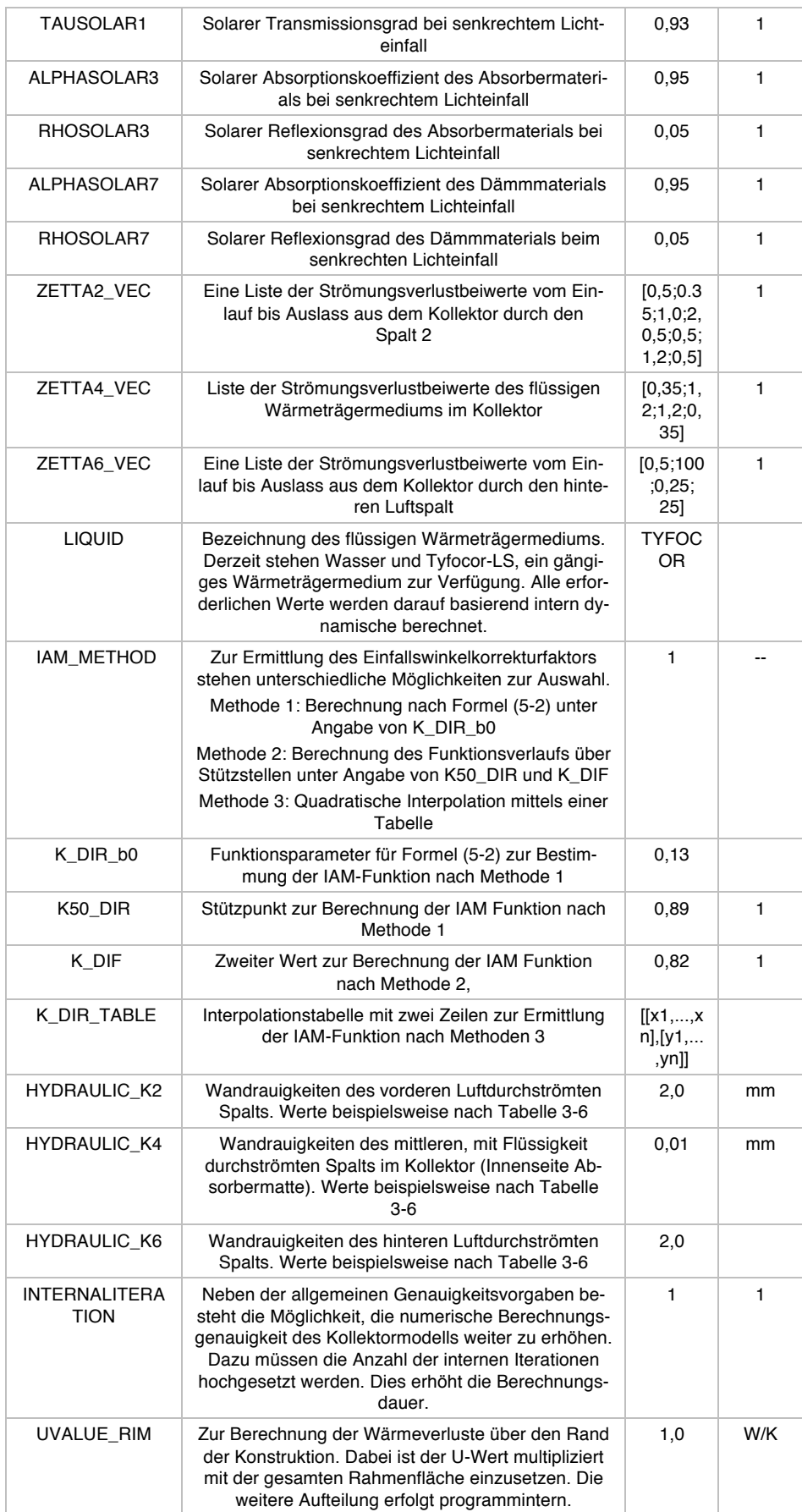

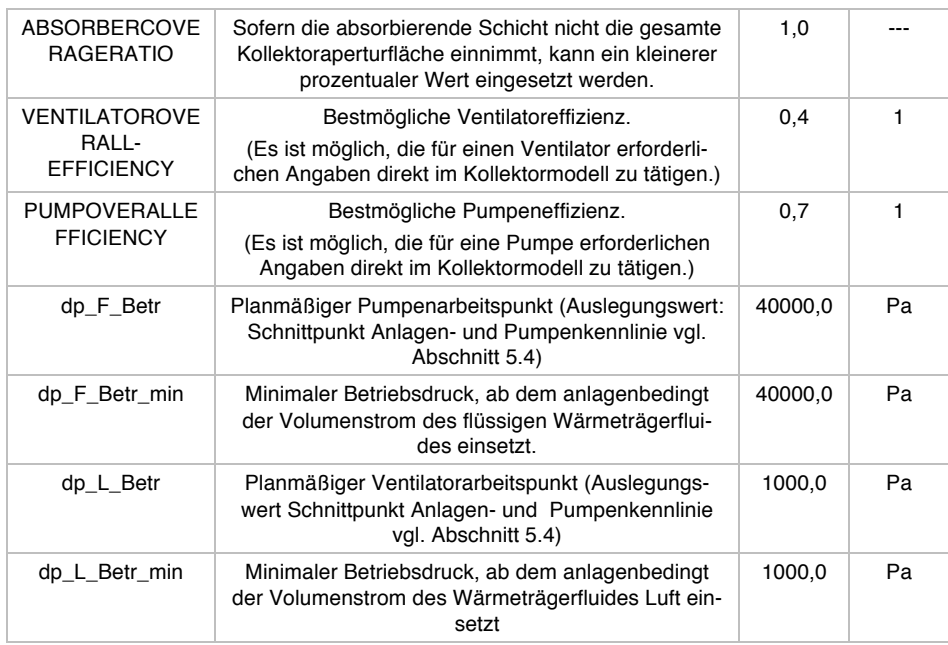

## 5.1.8 Modellvalidierung

Die Modellvalidierung erfolgt in drei Stufen. Zunächst wird das Modell auf qualitativ erwartetes physikalisches Verhalten untersucht und bewertet. Dazu wird u.a. auch ein vereinfachtes stationäres Modell von (WEISE, 2015) verwendet, welches in der Lage ist, ausgewählte Eigenschaften zu berechnen.

Die detaillierte Validierung erfolgt mit einem im Rahmen dieser Arbeit entwickelten Kollektortest. Des Weiteren wird das Modellverhalten anhand von Messdaten eines realen Versuchsstandes, mit vier unterschiedlichen Konfigurationen untersucht und bewertet.

Zur Modellvalidierung wurden im Simulationsmodell verschiedene virtuelle Temperatur-, Druck- und Volumenstromsensoren positioniert und über den verwendeten Regler an einen Datenlogger angeschlossen (vgl. Abschnitt 4.3). Das Verhalten der Sensoren wird dabei als ideal<sup>47</sup> angenommen und während einer Simulation aufgezeichnet. Die Platzierung der Sensoren ist in Abbildung 5-10 dargestellt. Im Kollektorrücklauf und am Einlassbereich der Luft werden ein Temperatursensor T\_L\_RL und ein Drucksensor P\_L\_RL positioniert, welche den Zustand der eingesogenen Luft ermitteln. Im Kollektor teilt sich der Luftstrom in zwei Teilströme auf, vor und hinter dem Absorber. In beiden Spalten werden die Eintrittstemperatur T\_L2\_RL, T\_L6\_RL und Austrittstemperatur T\_L2\_VL, T\_L6\_VL sowie der Austrittsvolumenstrom VD\_L2\_VL, VD\_L6\_VL ermittelt. Abschließend werden im oberen Bereich die Austrittstemperatur T\_L\_VL, der Austrittsvolumenstrom VD\_L\_VL und der Austrittsdruck P\_L\_VL gemessen.

Der Zustand des flüssigen Wärmeträgermediums wird am Kollektorrücklauf in Bezug auf Temperatur T\_F\_RL und Druck P\_F\_RL und am Kollektorvorlauf zusätzlich in Bezug auf Volumenstrom (T\_F\_VL, P\_F\_VL, VD\_F\_VL) ermittelt.

<sup>&</sup>lt;sup>47</sup> Das heißt, dass die simulierten Werte ohne thermische Trägheit und ohne stochastischen und systematischen Messfehler der Sensorik aufgezeichnet werden, welche in dem selbstentwickelten Simulationsprogramm MITHRA prinzipiell abbildbar wären vgl. [Verweis Simulationsprogramm/Sensoren einzufügen].

Abschließend werden die aufgezeichneten Werte mit der jeweiligen Referenz verglichen.

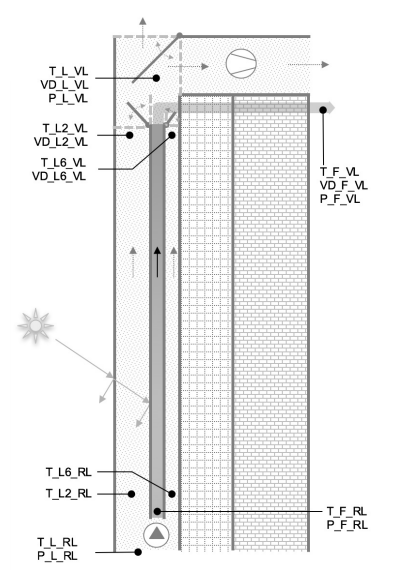

Abbildung 5-10: Platzierung der Temperatur- (T), Druck- (P) und Volumenstromsensoren (VD) im Simulationsmodell zur dessen Validierung. Die Nummerierungen beziehen sich auf die Knotennummerierung, dargestellt in Abbildung 5-1

## 5.1.8.1 Virtueller Kollektortest

Die modellierte thermisch hybride Kollektorfassade kann bezüglich seiner beiden Wärmeträgermedien Luft und Solarflüssigkeit flexibel betrieben werden. So ist es möglich, den Kollektor gleichzeitig mit beiden Wärmeträgermedien zu betreiben oder nur eines der Fluide aktiv zu nutzen. Sofern nur Luft als Wärmeträgermedium aktiv im Einsatz ist, kann das Verhalten eines abgedeckten Luftkollektors erwartet werden. Ist hingegen allein das flüssige Wärmeträgermedium zum Energietransport vorgesehen, kann das Verhalten eines herkömmlichen Flüssigkeitskollektors erwartet werden. Über diese zwei Zusammenhänge ist es möglich, das Kollektormodell in wichtigen Bestandteilen zu validieren.

Als Vergleichsmaß wird dazu die Kollektorwirkungsgradkennlinie herangezogen. Die Kollektorwirkungsgradkennlinie fasst die wichtigsten Energiewandlungseigenschaften eines thermischen Kollektors zusammen und wird nachfolgend vorgestellt.

### 5.1.8.1.1 Kollektorwirkungsgradkennlinie

Das Betriebsverhalten eines Solarthermiekollektors wird insbesondere mit seinem Wirkungsgrad beschrieben. Der Kollektorwirkungsgrad ermittelt sich nach Formel (5-3) anhand des Verhältnisses der über Wärmeträgermedium aus dem Kollektor abgeführten thermischen Energie  $\dot{Q} = \dot{m} c (T_{Aus} - T_{Ein})$  und der solaren Bestrahlungsstärke in der Kollektorebene  $G_{sol} * A_{app}$ , vgl. (VDI 6002-1:2014-03, 2014)<sup>48</sup>.

$$
\eta = \frac{\dot{Q}}{G_{sol} A_{app}} \tag{5-3}
$$

<sup>&</sup>lt;sup>48</sup> Sollte sich am Kollektor neben dem Massenstrom am Ein- und Auslass ein zusätzlicher Leckagemassenstrom einstellen, ist der dieser energetisch in Form von  $\dot{Q} = \dot{m}_{Aus} c_{Aus} T_{Aus} - \dot{m}_{Ein} c_{Ein} T_{Ein}$  $((\dot{m}_{Aus}-\dot{m}_{Ein})\,c_{Umg}T_{Umg},$  vgl. (DIN EN ISO 9806:2014-06, 2014)

Dabei sind  $\dot{m} c$  der Wärmekapazitätsstrom des Fluides und  $(T_{\text{Ans}} - T_{\text{Ein}})$  der Temperaturhub im Fluid zwischen Ein- und Auslass des Kollektors,  $G_{sol}$  ist die solare Bestrahlungsstärke in der Kollektorebene und  $A_{app}$  die Kollektoraperturfläche. Im Betrieb variieren die thermischen Verluste des Kollektors abhängig von der Umgebungstemperatur und von der Temperatur des Kollektors selbst: Bei hohen Temperaturunterschieden zwischen Kollektor und Umgebung steigen die Verluste, bei gleicher Temperatur sind keine thermischen Verluste vorhanden und bei negativen Temperaturunterschieden kommt es zu thermischen Gewinnen. Diese Varianz führt dazu, dass der augenblickliche Kollektorwirkungsgrad nach Formel

(5-3) für die Beschreibung der Energiewandlungseigenschaften nicht ausreichend ist. Vielmehr ist eine Beschreibung erforderlich, welche die Variationen des Kollektorwirkungsgrads im Betrieb berücksichtigt.

Um dieser Variabilität gerecht zu werden, wird in der Praxis das Energiewandlungsverhalten von thermischen Solarkollektoren anhand von Kollektorwirkungsgradkennlinien bzw. Wirkungsgradkurven nach Formel (5-4) beschrieben<sup>49</sup>, vgl. (VDI 6002-1:2014-03, 2014). Dabei wird der Kollektorwirkungsgrad  $\eta$  als Funktion der mittleren Fluidtemperatur im Kollektor  $T_m$ , die sich über den arithmetischen Mittelwert der Fluid-Ein- und Austrittstemperaturen ergibt, der Umgebungstemperatur  $T_{uma}$  sowie der globalen Bestrahlungsstärke in der Kollektorebene  $G_{sol}$  berechnet. Kollektorspezifisch werden dabei der Konversionsfaktor  $\eta_0$  und die linearen und quadratischen Kollektorwirkungsgradfaktoren  $a_1$  und  $a_2$  berücksichtigt. Während der Knversationsfaktor  $\eta_0$ rein die optischen Eigenschaften des Kollektors in Bezug auf die Energiewandlung beschreibt, werden mit den linearen und quadratischen Kollektorwirkungsgradfaktoren  $a_1$  und  $a_2$  die thermischen Verluste des Kollektors mitaufgenommen.

$$
\eta = \eta_0 - a_1 \left( \frac{T_m - T_{Umg}}{G_{sol}} \right) + a_2 \left( \frac{T_m - T_{Umg}}{G_{sol}} \right)^2 \tag{5-4}
$$

In Tabelle 5-2 sind nach (DIN EN ISO 9806:2014-06, 2014) typische Werte für Parametern der Kollektorwirkungsgradkennlinien für gängige Kollektorbauformen aufgeführt und die entsprechenden Kollektorwirkungsgradkennlinien sind in Abbildung 5-11 in einem Diagramm dargestellt. Erwartungsgemäß zeigt dabei der freiliegende Absorber den besten Konversionsfaktor auf, da die optischen Verluste einer Abdeckung nicht existieren. Jedoch weist er zugleich die höchsten linearen und quadratischen Kollektorwirkungsgradfaktoren auf, da es ohne eine Kollektorabdeckung naturgemäß zu höheren thermischen Verlusten kommt.

Die Kollektorwirkungsgradkennlinien in der dargestellten Form werden in der Praxis häufig verwendet. Sie ergeben sich aus einer vereinfachenden bzw. zusammenfassenden Überführung von analytischen Gleichungen zur thermischen Beschreibung eines Kollektors aus einzelnen teilweise empirischen Anpassungsfaktoren, vgl. (DUFFIE & BECKMAN, 2006)

| Nr.            | Bauart                                                                                      | Kennwerte<br>(bezogen auf die Kollektoraperturfläche) |                          |                                    |
|----------------|---------------------------------------------------------------------------------------------|-------------------------------------------------------|--------------------------|------------------------------------|
|                |                                                                                             | $\eta_0$                                              | $a_{1}$<br>in $W/(m^2K)$ | a <sub>2</sub><br>in $W/(m^2 K^2)$ |
|                | Freiliegender Absorber                                                                      | 0.85                                                  | 22                       | 0,07                               |
| 2              | Flachkollektor                                                                              | 0.83                                                  | 3,1                      | 0,02                               |
| 3              | Vakuumröhrenkollektor                                                                       | 0,79                                                  | 1,4                      | 0,002                              |
| $\overline{4}$ | Vakuumröhrenkollektoren mit Reflektor                                                       | 0.67                                                  | 0.9                      | 0,002                              |
| 5              | Luft- Flachkollektor JUMBOSOLAR der Fa.<br>Grammer Solar GmbH (Grammer Solar<br>GmbH, 2014) | 0.794                                                 | 9.508                    | 0                                  |

Tabelle 5-2: Übersicht typischer Parameter der Kollektorwirkungsgradkennlinie für gängige Bauformen mit flüssigem Wärmeträgermedium aus (VDI 6002-1:2014-03, 2014) erweitert mit den Daten eines Luftkollektors der Fa. Grammer Solar GmbH

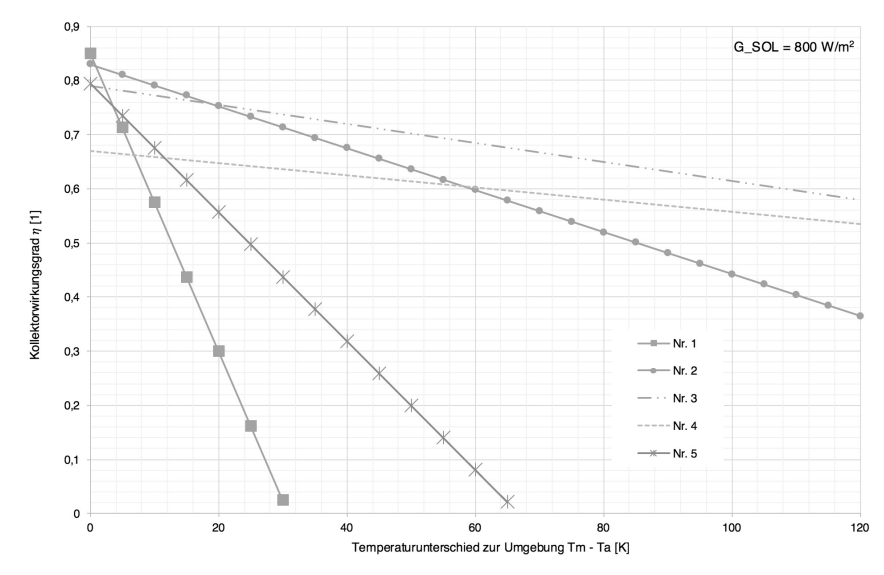

Abbildung 5-11: Darstellung der Kollektorwirkungsgradkennlinien thermischer Kollektoren unterschiedlicher Bauart aus Tabelle 5-2.

Die drei vorgestellten produktspezifischen Kollektorwirkungsgradkennlinienparameter reduzieren das thermische Energiewandlungsverhalten eines Kollektors auf wenige wichtige beschreibende Größen. Im Folgenden werden diese herangezogen, um die Funktionsweise des Kollektors zu validieren. Dies erfolgt, indem die Kollektorwirkungsgradkurvenparameter des modellierten Kollektors über einen virtuellen Kollektortest ermittelt und anschließend mit typischen Werten nach Tabelle 5-2 verglichen werden.

Ein rekursiver Schlussfolgerungskreis ist bei dieser Validierung ausgeschlossen, da bei der Kollektorvalidierung andere Methoden verwendet werden als bei dessen Modellierung. Die Erkenntniswertigkeit und die Stabilität des gewählten Ansatzes sind auch daher hoch, da bei einem Vergleichsschritt drei Merkmale gleichzeitig untersucht werden.

Für die Ermittlung der Kollektorparameter wurde ein automatisierter virtueller Kollektortest erstellt, dem die (DIN EN ISO 9806:2014-06, 2014) "Solarenergie – Thermische Sonnenkollektoren – Prüfverfahren" zugrunde liegt. Diese Norm legt die Prüfverfahren fest, die zur Bewertung der Dauerhaftigkeit, Zuverlässigkeit, Sicherheit sowie der Wärmeleistung von Flüssigkeits-, Luft- und hybriden Photovoltaik-Solarthermie-Kollektoren Anwendung finden soll (DIN EN ISO 9806:2014-06, 2014). Darunter sind auch Verfahren zur Bestimmung der Wärmeleistung und zur Ermittlung der internen Strömungsverluste, die im Nachfolgenden von besonderer Bedeutung sind. Es ist anzumerken, dass für den in dieser Arbeit untersuchten neuartigen thermischhybriden Kollektor noch keine vergleichbaren Tests definiert sind, die einen gleichzeitigen dualen Betrieb abbilden. Daher wird der Kollektor in den beiden Modi Luftbzw. Flüssigkeitsbetrieb separat getestet und bewertet. Eine Überlagerung der beiden Betriebsbedingungen wird anschließend über die Ergebnisplausibilität bewertet. Die für diese Arbeit relevanten Kollektortestbedingungen aus (DIN EN ISO 9806:2014-06, 2014) Windgeschwindigkeit, Bestrahlungsstärke, Massenstrom, Temperatur, Stationarität und Strömungsverluste sind nachfolgend zusammenfassend erörtert.

#### 5.1.8.1.2 Windgeschwindigkeit

Die Windgeschwindigkeit beeinflusst die konvektiven thermischen Verluste des Kollektors. Daher wird sie schon bei der Ermittlung der Kollektorparameter im Kollektortest nach (DIN EN ISO 9806:2014-06, 2014) vorschriftsmäßig berücksichtigt. Beim Leistungstest von abgedeckten Kollektoren soll der Mittelwert der Luftgeschwindigkeit parallel zur Kollektorebene 3  $m/s \pm 1 m/s$  betragen. Daher wird bei dem virtuellen Kollektortest die Windgeschwindigkeit mit 3 $m/s$  berücksichtigt.

#### 5.1.8.1.3 Bestrahlungsstärke

Die Mindestbestrahlungsstärke des Kollektors sollte nach (DIN EN ISO 9806:2014- 06, 2014) bei Flüssigkeitskollektoren 700  $W/m^2$  betragen. Im Fall von Luftkollektoren reicht hierzu ein kleinerer Wert von 650  $W/m^2$ . In beiden Fällen darf der diffuse Lichtanteil maximal einen Anteil von 30 % nicht überschreiten und der Lichteinfallswinkel muss in dem Wertebereich liegen, in dem der Einfallswinkelkorrekturfaktor des Kollektors nicht mehr als  $\pm 2\%$  von dessen Wert bei 90° abweicht (DIN EN ISO 9806:2014-06, 2014)).

### 5.1.8.1.4 Massenstrom

Der Massenstrom des flüssigen Wärmeträgermediums ist auf ein Wert von ca. 0,02  $kg/s$  pro Quadratmeter Kollektorfläche einzustellen. Bei Luftkollektoren sollte während eines Tests der Luftmassenstrom auf drei Stufen zwischen 30 bis 300  $kg/h$ pro Quadratmeter Kollektorfläche, eingestellt und untersucht werden (DIN EN ISO 9806:2014-06, 2014).

### 5.1.8.1.5 Temperatur

Die Kollektoreintrittstemperatur ist bei Luftkollektoren in dem Bereich von  $\pm 3K$  um die Umgebungstemperatur zu halten. Bei Flüssigkeitskollektoren ist diese Bedingung nur bei der Ermittlung des Konversionsfaktors  $\eta_0$  möglichst einzuhalten. Allerdings wird dort verlangt, dass vier Kollektoreintrittstemperaturen aus dem gesamten Betriebsbereich des Kollektors untersucht werden. Im gesamten Versuchsablauf darf die Taupunkttemperatur der Umgebungsluft<sup>50</sup> am Kollektoreintritt nicht unterschritten werden (DIN EN ISO 9806:2014-06, 2014).

<sup>&</sup>lt;sup>50</sup> Die Beschreibung der feuchten Luft erfolgt in Abschnitt 3.1.4

#### 5.1.8.1.6 Stationarität

Mit den Anforderungen an die Stationarität wird festgelegt, dass der Zustand des Systems nicht (mehr) von der Zeit abhängt. Da dies in der Realität schwer zu realisieren ist, werden in der Norm zulässige Abweichungen definiert, die unter Berücksichtigung der Messgenauigkeit einzuhalten sind. Diese sind in Tabelle 5-3 dargestellt. In der (DIN EN ISO 9806:2014-06, 2014) existieren auch quasi-dynamische Prüfbedingungen.

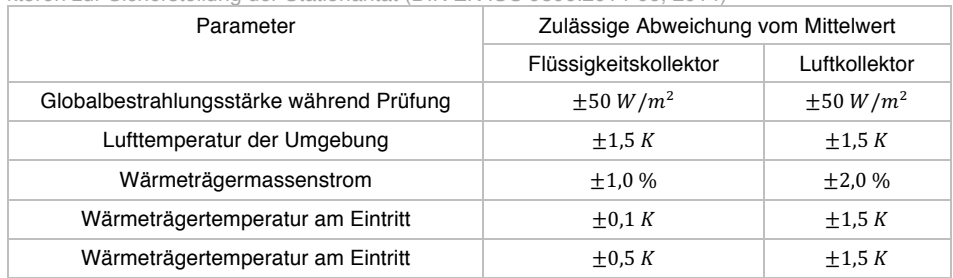

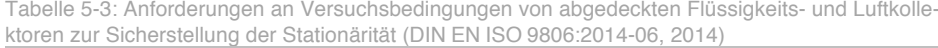

#### 5.1.8.1.7 Strömungsverluste

Die Strömungsverluste im Kollektor beeinflussen den erforderlichen Hilfsenergiebedarf für den Transport des Wärmeträgermediums (vgl. Abschnitt 3.2.1). In der (DIN EN ISO 9806:2014-06, 2014) werden Empfehlungen für optionale Versuche für den "Druckabfall über den Kollektor" ausgesprochen. Die für den hier angestrebten, virtuellen Kollektortest relevanten Informationen sind nachfolgend zusammengefasst.

Bei Flüssigkeitskollektoren soll mit einem Wasser-Glykol-Gemisch mit dem Mischungsverhältnis 60:40 oder mit einem vom Hersteller empfohlenen Wärmeträgermedium bei einer Temperatur von  $(20 \pm 2)$ °C ein Druckabfalltest durchgeführt werden. Der Massenstrom soll im realistischen Bereich liegen. Sollten entsprechende Informationen nicht vorliegen, soll der Massenstrom im Bereich  $0.005 kg/s$  bis  $0.02$   $kg/s$  pro Quadratmeter Bruttokollektorfläche liegen.

Bei Luftkollektoren ist der Test bei Umgebungstemperatur durchzuführen, wobei eine Abweichung um  $\pm$ 5K zulässig ist. Es sind mindestens fünf verschiedene Massenströme über den gesamten, vom Hersteller angegebenen Betriebsbereich des Kollektors zu messen. Jeder Betriebspunkt ist mindestens 10 Minuten zu halten. Die Ergebnisse sind als Funktion  $Druckabfall = f(Massenstrom)$  darzustellen.

### 5.1.8.1.8 Virtuelle Validierung des Kollektors

Für die Durchführung des virtuellen Kollektortests zur Ermittlung der Kollektorwirkungsgradparameter wurde ein Testprogramm entwickelt. Der Programmablauf ist schematisch in Abbildung 5-12 dargestellt: Zunächst werden vier Jahressimulationen ausgeführt, bei welchen die Kollektorrücklauftemperatur und der Massenstrom des Wärmeträgermediums variiert werden. Als Wetterdatensatz dient das Testreferenziahr<sup>51</sup> der Klimaregion 12 (Standard) des Deutschen Wetterdienstes (DWD

<sup>&</sup>lt;sup>51</sup> Die reduzierte Dynamik der TRY infolge der Zeitschrittweite wirkt sich für diese Untersuchungen nicht negativ aus, da nur stationäre Bedingungen für diesen Kollektortest benötigt werden. Vielmehr unterstützt der Datensatz dabei, möglichst realistische Testbedingungen einzustellen.

DEUTSCHER WETTERDIENST u. a., 2014). Die Simulationszeitschrittweite beträgt 20 Minuten. An den Simulationen schließt sich die automatisierte Auswertung der Simulationsergebnisse an, wobei zunächst der Kollektorwirkungsgrad nach Formel (5-3) ermittelt wird. Unter Anwendung von Datenfiltern werden aus den berechneten Wirkungsgraden jene Werte herausgewählt, welche bei solchen Betriebsbedingungen aufgezeichnet wurden, die den Prüfkriterien der Norm (DIN EN ISO 9806:2014- 06, 2014) entsprechen. Auf Basis dieser Werte wird eine quadratische Regressionsfunktion basierend auf der "Methode der kleinsten Quadrate" (LS) ermittelt<sup>52</sup>, die über einen Parametervergleich unmittelbar auf die Kollektorwirkungsgradparameter  $\eta_0$ ,  $a_1$ und  $a_2$  des thermisch-hybriden Kollektormodells schließen lässt. Abschließend wird über eine manuelle Gegenüberstellung der ermittelten Parameter des Kollektormodells mit typischen Werten von Kollektoren aus Tabelle 5-2 das Kollektormodellverhalten bewertet.

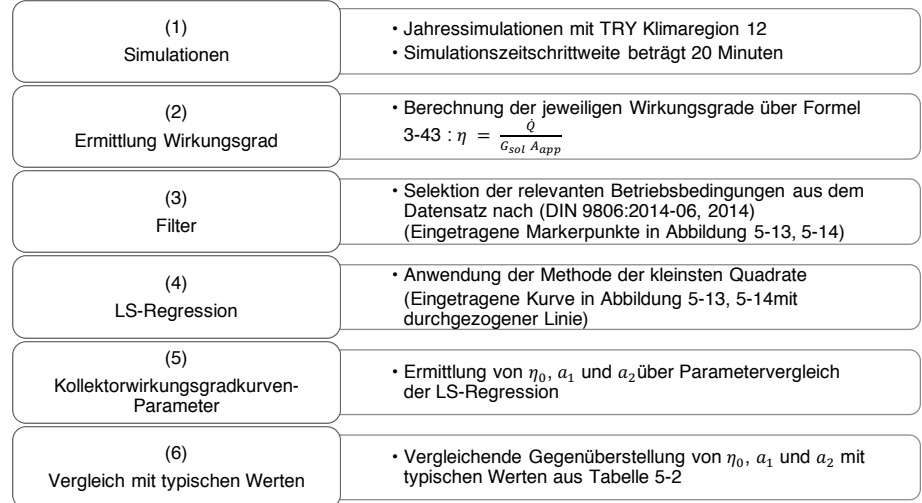

Abbildung 5-12: Schema der Validierung des thermischen hybriden Kollektormodells in den beiden Betriebsmodi Luftkollektor oder Flüssigkeitskollektor

In Abbildung 5-13 sind die bereits gefilterten Kollektorwirkungsgrade für den Test des thermisch-hybriden Kollektormodells im reinen Flüssigkeitsbetrieb aufgetragen. Dieser Datensatz basiert auf insgesamt vier Jahressimulationen, wobei die Kollektorrücklauftemperaturen variiert wurden. Dazu wurden die Stufen 10 °C (blaue Sechsecke), 25 °C (rote Fünfecke), 40 °C (grüne Kreise) und 55 °C (magentafarbene Karos) gewählt. Der Verlauf der eingezeichneten Datenpunkte wurde mit einer quadratischen Ausgleichsfunktion approximiert. Über einen Parametervergleich der Ausgleichsfunktion mit der Formel (5-4) können unmittelbar die Kollektorwirkungsgradparameter  $\eta_0 = 0.87$ ,  $a_1 = 4.52$  und  $a_2 = 4.05$  ermittelt werden. In einem Vergleich dieser Werte mit typischen Parametern für einen abgedeckten Flachkollektor aus Tabelle 5-2, zeigt sich eine sehr gute Übereinstimmung des Konversionsfaktors  $\eta_0$ .

<sup>52</sup> Bei der Methode der kleinsten Quadrate werden die Parameter  $\vec{a} = (a_1, ..., a_m)$  eines vorgegebenen Funktionstyps  $f(x, \vec{\alpha})$  so angepasst, dass die Fehlerquadratsumme dieser Funktion gegenüber der eines vorgegebenen Datensatzes, bestehend aus Wertepaaren  $\left(\mathbf{y}_{i},\mathbf{x}_{i}\right)$ , minimal wird. Mathematisch wird bei der Berechnung das Quadrat der euklidische Norm bzw. der 2-Norm des Abweichungsvektors  $\|\vec{f} - \vec{y}\|^2_2 = \sum_{i=1}^n (f(x_i, \vec{a}) - y_i)$  minimiert m $\lim_{n \to \infty} \|\vec{f} - \vec{y}\|^2_2$ 

 $\alpha$ 

-

Die leicht erhöhten linearen und quadratischen Wärmeverlustkoeffizienten, die zu einem etwas steileren Funktionsverlauf führen, sind plausibel und können mit höheren Randverlusten gegenüber marktgängiger Kollektoren erklärt werden: Die gewählten Abmaße des Modell-Prototyps mit einer  $Breite \times H\ddot{o}he = 0.5 \, m \times 1.0 \, m$  führen gegenüber herkömmlichen Kollektorabmessungen mit einer Breite  $\times$  Höhe = 1,2 m  $\times$  $2 m$  zu höheren Randanteilen. Zudem steht die Kollektorinnenluft in einem stärkeren Luftaustusch mit der Umgebung als herkömmliche Flachkollektoren.

Mit diesen Untersuchungsergebnissen gilt das thermische Modellverhalten des hybriden Kollektormodells im reinen Flüssigkeitskollektorbetrieb als bestätig.

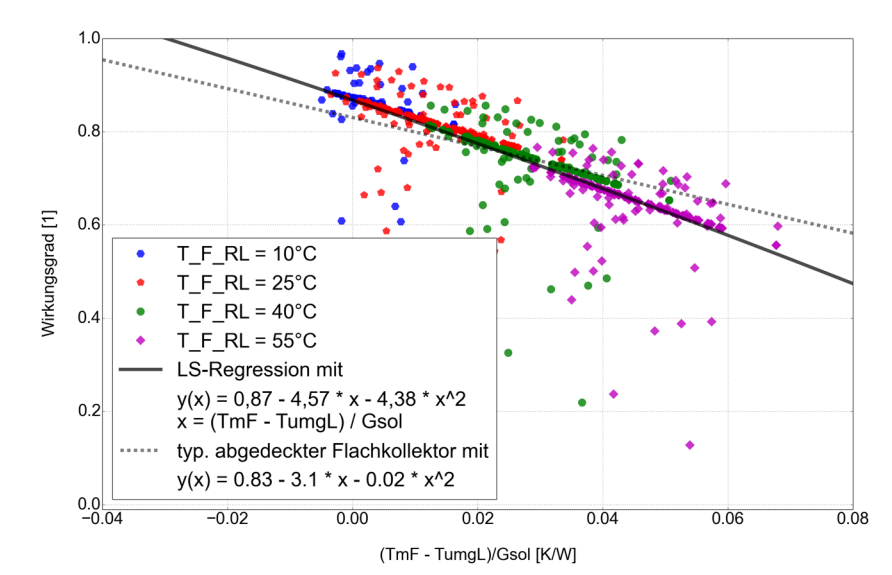

Abbildung 5-13: Ermittlung der Kollektorwirkungsgradkurve im reinen Flüssigkeitskollektorbetrieb. Es liegen insgesamt vier Jahressimulationen zugrunde mit unterschiedlicher Kollektorrücklauftemperaturen.

In Abbildung 5-14 sind die gefilterten Kollektorwirkungsgrade für den Test im reinen Luftkollektorbetrieb dargestellt. Dazu werden drei Jahressimulationen durchgeführt, wobei der Massenstrom normgemäß auf den Stufen 300  $kg/(m^2h)$  (blaue Sechsecke), 95  $kg/(m^2h)$  (rote Fünfecke) und 30  $kg/(m^2h)$  (grüne Kreise) variiert wird. Basierend auf den gesamten Datensatz wurde eine lineare LS-Regression durchgeführt. Durch einen Parametervergleich mit der Formel (5-4) können die Kollektorwirkungsgradkurvenparameter wie folgt bestimmt werden:  $\eta_{0L} = 0.77$ ,  $a_{1L} = 9.76$ . Nicht weiter ermittelt wird  $a_{2,L} = 0$ .

Der Korrelationskoeffizient dieser linearen Regression berechnet sich nach

$$
r = \frac{n \sum xy - \sum x \sum y}{\sqrt{[n \sum x^2 - (\sum x)^2][n \sum y^2 - (\sum y)^2]}}
$$

zu  $r = -0.87$ . Dabei sind y der Vektor der einzelnen berechneten Wirkungsgrade und  $x$  der Vektor der Abszisse des Diagramms Abbildung 5-14. Eine Verschärfung der Filterkriterien kann diesen Wert verbessern.

Eine Gegenüberstellung mit Wirkungsgradkurvenparametern eines typischen Luftkollektors nach Tabelle 5-2 zeigt ein hohes Maß an Übereinstimmung. Der entsprechende Funktionsverlauf der durch diesen virtuellen Kollektortest ermittelten Kollektorwirkungsgradkennlinie und einer typische Kollektorwirkungsgradkennlinie sind in Abbildung 5-14 mit einer durchgezogenen und gestrichelten Linie eingezeichnet. Es ist eine sehr gute Übereinstimmung zu erkennen. Im Bereich des optischen Wirkungsgrades ist eine kleine Unterschreitung des als typisch angenommenen Kollektors zu erkennen.

Zusammenfassend gilt das thermische Verhalten des thermisch-hybriden Kollektormodells auch im reinen Luftkollektorbetrieb als bestätigt.

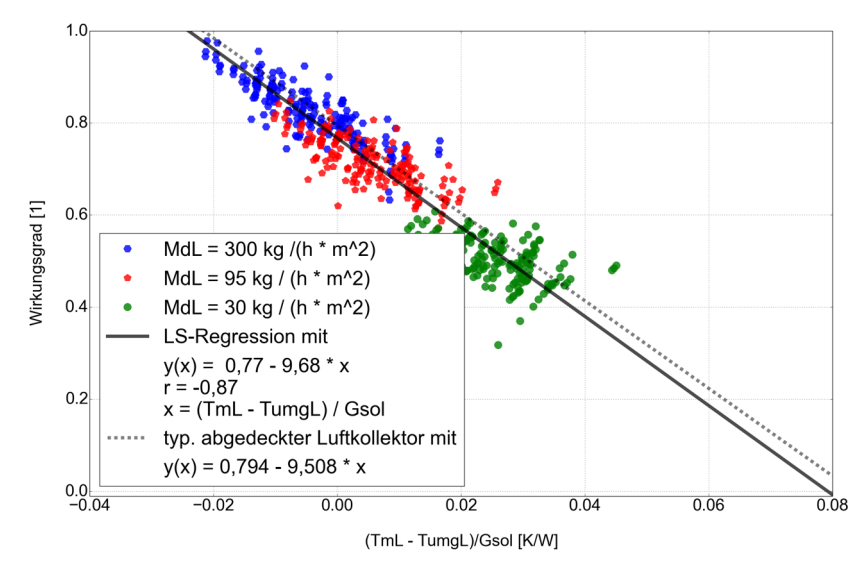

Abbildung 5-14: Ermittlung der Kollektorwirkungsgradparameter im reinen Luftkollektorbetrieb.

### 5.1.8.2 Experimentelle Modellvalidierung

Für die experimentelle Modellvalidierung werden vier Kollektortestvorrichtungen gebaut, welche die realen Einsatzbedingungen der untersuchten Kollektorfassaden im verkleinerten Maßstab nachbilden. Die Kollektortestvorrichtungen sind jeweils mit einem Ventilator und mit verschiedenen Sensoren ausgestattet, um die relevanten Zustandsgrößen flexibel einstellen und präzise erfassen zu können.

Im Abschnitt 4.3 wird die Konstruktion der Kollektortestvorrichtung beschrieben und die eingesetzte Messtechnik erörtert. Die durch den Versuchsstand gewonnen Messdaten werden verwendet, um das Kollektormodell in einer alternativen Weise zu validieren.

Eine Auswahl der erfassten sensorischen Werte ist als ein dreitägiger Auszug aus der sechsmonatigen Datenerfassung in Abbildung 5-15 dargestellt. Dies beinhaltet die Kollektorvorlauftemperatur der Luft, die Umgebungstemperatur, die relative Luftfeuchtigkeit der Außenluft, die Luftgeschwindigkeit sowie die solare Bestrahlungsstärke. Darüber hinaus werden diverse weitere Temperaturen im Kollektor und u.a. auch der Betriebszustand die in den Kollektoren installierten Ventilatoren erfasst. Wie ersichtlich, stellt sich infolge der Solarstrahlung mit einer Bestrahlungsstärke von 600  $W/m^2$  bei einem gemessenen Volumenstrom von ca. 80  $m^3/h$  erwartungsgemäß eine Übertemperatur von etwa  $10 K$  ein.

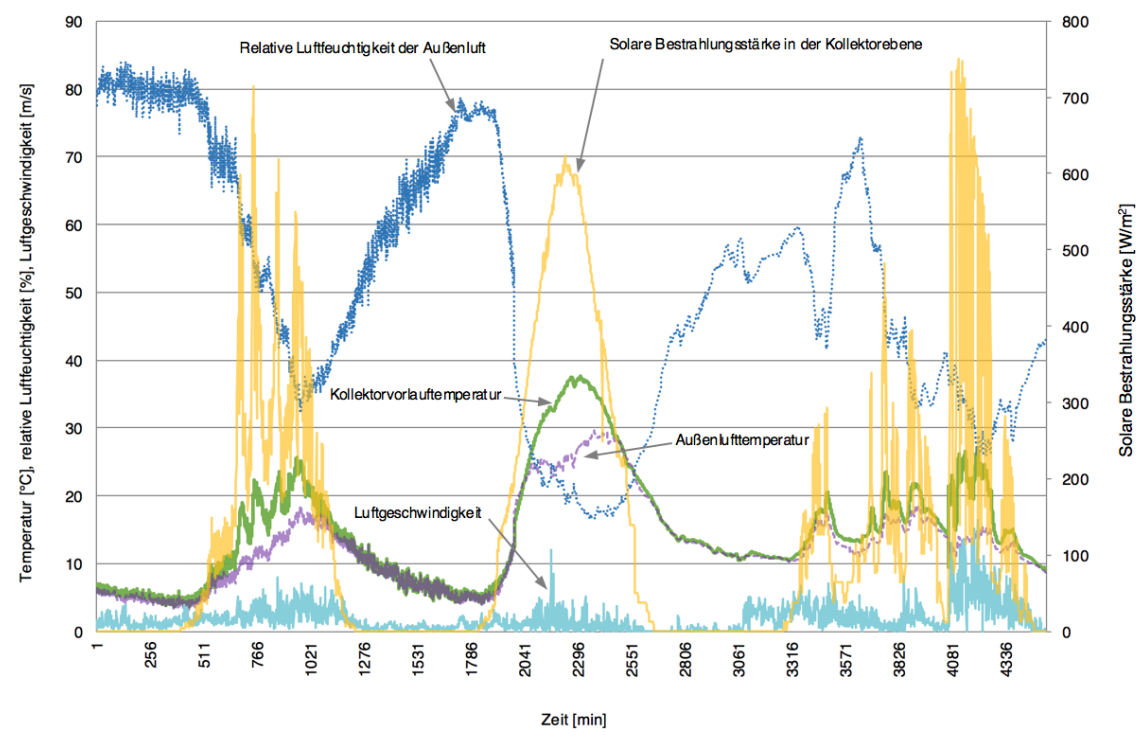

Abbildung 5-15: Am Versuchsstand gemessene Kollektorvorlauftemperatur, Umgebungstemperatur und solare Bestrahlungsstärke in der Kollektorebene für drei exemplarische Tage in März 2016

Die verfügbaren Messwerte ermöglichen es, das entwickelte Simulationsmodell der Kollektorfassade mittels realer Messdaten zu validieren. Eine Möglichkeit ist es, anhand gemessener und simulierter Werte, analog zu 5.1.8.1, die stationären Kollektorwirkungsgradkennlinien zu ermitteln und diese anschließend zu vergleichen. Hierfür wäre jedoch eine weitaus größere Messperiode erforderlich als hier vorliegend ist. Dies liegt darin begründet, dass diverse Messdatenfilter, wie z.B. eine Bestrahlungsstärke größer als 800 W/ $m^2$  in der Kollektorebene, angewandt werden müssen, um die stationären Kollektorwirkungsgradkennlinien aussagekräftig zu ermitteln. Die verfügbare sechsmonatige Messperiode erfüllt diese Filterkriterien aufgrund der fixen vertikalen Orientierung des Kollektorteststandes nur wenigen Zeiten.

Aus diesem Grund wird eine geringfügig vereinfachte Methode angewandt. Dabei werden einige, weniger kritische Filterbedingungen definiert: Zum einen werden extreme Witterungsbedingungen aus den Messdaten beseitigt. Dies erfolgt anhand der Bereinigung der gesamten Daten hinsichtlich Luftgeschwindigkeiten oberhalb von 4 m/s, Außenlufttemperaturen oberhalb von 25 °C und unterhalb von 3 °C. Anschließend werden die solaren Bestrahlungsstärken hinsichtlich einem Wertebereich von 400 bis 800  $W/m^2$  gefiltert. Dieser Wertebereich stellt bei dem nach Süden orientieren Versuchsaufbau sicher, dass nicht zu kleine Einfallswinkel der Solarstrahlung vorherrschen. Weiterhin werden nur Zeitpunkte eingeschalteter Strömungsarbeitsmaschinen betrachtet.

Die beschriebenen Filter werden auf einen simulierten Datensatz, der gemäß dem Versuchsstand parametrisiert wurde sowie auf die realen Messdaten angewandt. Die gefilterten Werte sind in Abbildung 5-16 eingezeichnet. Dabei ist die Kollektorvorlauftemperatur als Funktion der solaren Bestrahlungsstärke aufgetragen. Bis auf

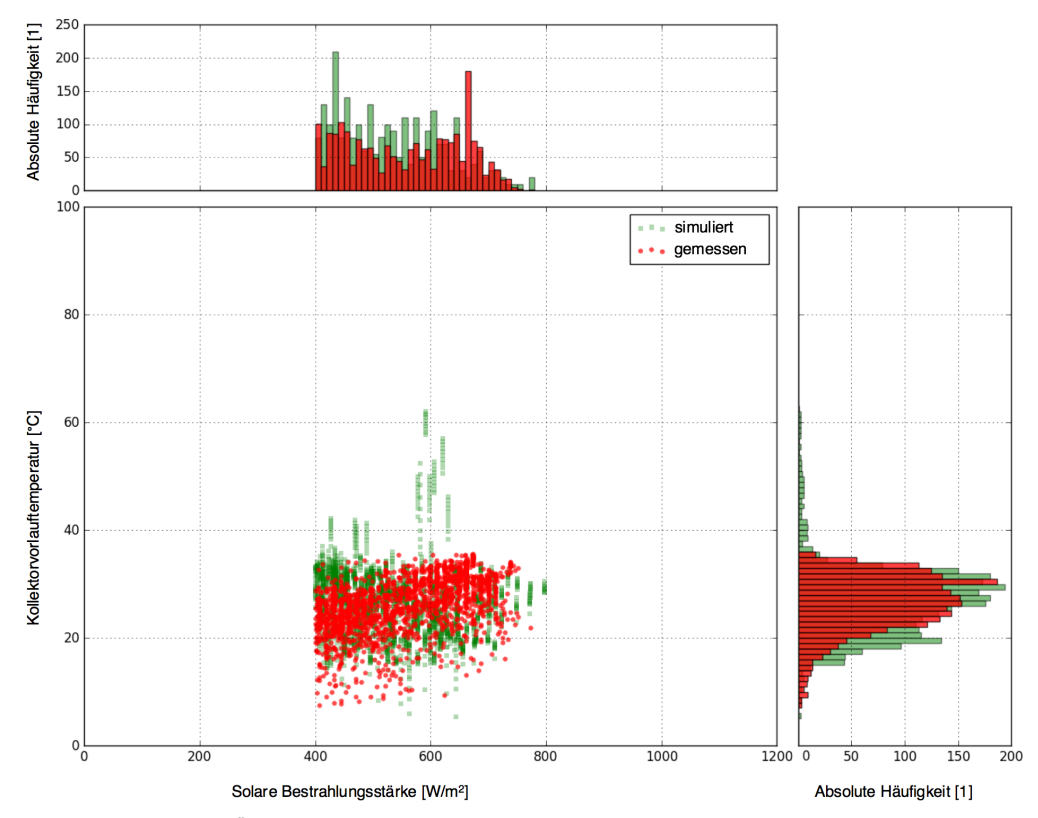

Messausreißer ist eine gute Übereinstimmung zwischen gemessenen und simulierten Daten ist erkennbar. Die Histogramme oberhalb und rechts des Grafen unterstreichen die gute Übereinstimmung um ein Weiteres.

Abbildung 5-16: Überlagerung der simulierten und am Kollektorversuchsstand gemessenen Luftvorlauftemperaturen. Dazu wurden im Vorfeld verschiedene Filter angewandt.

# 5.2 Gebäudemodell

Raumheizungsunterstützung ist eine typische Anwendung der Solarthermie. Dabei wird die, über Kollektoren gewandelte, solarthermische Energie direkt oder indirekt zur Raumheizungsunterstützung verwendet, z.B. über einen Wärmespeicher oder eine Wärmepumpe. Für die Bewertung der energetischen Effektivität eines solchen Systems ist die Kenntnis über den Gebäudeenergiebedarf inklusive der Korrelation mit dem solarthermischen Energieangebot entscheidend. Aus diesem Grund wird ein detailliertes, thermisches Gebäudemodell mit instationärem Wandverhalten entwickelt. Dieses Modell wird mittels TRNSYS validiert.

Das komplexe, thermische Gebäudemodell wird in das Simulationsprogramm zur Planung von solarthermischen Kollektorfassaden (Kapitel 8) implementiert. Nachfolgend wird das Simulationsmodell detailliert beschrieben. Anschließend wird die Validierung mit TRNSYS betrachtet.

Bei dem Gebäudemodell findet das Finite-Differenzen-Verfahren Anwendung. Dazu wird das Gebäudemodell zunächst als eine thermische Zone aufgefasst. Die thermische Zone mit seinen Bestandteilen wird mithilfe von insgesamt 68 Bilanzpunkten  $k$ (Knoten) beschrieben. Jeder dieser Konten steht mit den benachbarten Konten im Energie- oder Massenaustausch. Während der Simulation wird für jeden Knoten  $k$ eine vollständige Energiebilanz gemäß dem ersten Hauptsatz der Thermodynamik berechnet. Diese Energiebilanz ist unter Berücksichtigung der hier vorliegenden Randbedingungen in Formel (5-5) dargestellt, wobei an jedem Konten  $k$  nur die jeweils zutreffenden Terme aus der Gleichung berücksichtigt werden. Der erste Term  $\sum_i \dot{m}_{Lki}(h_{Lki} - h_{Lki})$  bilanziert alle Enthalpieströme durch Luft in das System. Dabei wird ein isobarer Prozess bei einer unveränderlichen Raumgröße angenommen. Die darauffolgenden Terme summieren jeweils die einzelnen Energieströme durch Wärmeleitung, Wärmeübergang (Konvektion), Wärmestrahlungsbilanz, absorbierter Solarstrahlung sowie latente Energieeinträge. Zuletzt werden die einzelnen elektrischen und sonstigen Energieeinträge bilanziert.

$$
\frac{dE_k}{dt} = \frac{C_k dT_k}{dt} = \sum_i \dot{m}_{L,k,i} (h_{L,k,i} - h_{L,k})
$$
\n
$$
+ \sum_i \dot{Q}_{w\text{armel},k,i} + \sum_i \dot{Q}_{k \text{on} v,k,i} + \sum_i \dot{Q}_{IR,k,i} + \sum_i \dot{Q}_{sol,k,i}
$$
\n
$$
+ \sum_i \dot{Q}_{latent,k,i}
$$
\n
$$
+ \sum_i P_{elekt,k,i} + \sum_i P_{S \text{on} st,k,i}
$$
\n(5-5)

In Abbildung 5-17 ist das thermische Gebäudesimulationsmodell schematisch dargestellt: Die Energieeinträge in den Raum kommen durch solare Einstrahlung, Wärmestrahlung, konvektiven Wärmeübergang, durch interne Lasten, Raumheizung und über den Luftmassenstrom zustande. Die internen Lasten lassen sich in Einträge durch Personen, durch Gerätschaften und durch künstliche Beleuchtung weiter unterteilen. Eine Kondensation bzw. Verdampfung im Raum wird in den nachfolgenden Untersuchungen, unter Berücksichtigung der gegebenen Randbedingungen, vernachlässigt.

Die hohe Zahl von 68 Konten ergibt sich insbesondere als Folge der instationären Modellierung der Wände: Für jede Wand werden neun Bilanzpunkte verwendet. Geschossdecke und Fußboden werden mit jeweils vier Bilanzpunkten modelliert. Die Innenwand innerhalb der thermischen Zone ist mit nur einem Bilanzpunkt angegeben. Die Modellierung der Raumluft, die Aufteilung der Solarstrahlung und der Wärmestrahlung im Raum erfolgen mit je einem Knoten. Weiterhin werden die Heizung und die internen Lasten mittels Bilanzpunkten modelliert. Jede Wand verfügt über ein optionales Fenster. Jedes der Fenster wird mit weiteren drei Knoten modelliert. In Abbildung 5-17 ist darüber hinaus auch der intern verwendete Aufteilungsfaktor für Solarstrahlung auf die einzelnen Raumwandungen  $fa_{sol}$  dargestellt.

Als ein besonderes Merkmal ermöglicht das Gebäudemodell die einfache Berücksichtigung einer Wärmerückgewinnung. Zudem zeichnet es sich dadurch aus, dass es in der späteren Implementierung einfach zu bedienen ist, trotz der vielzähligen Parameter, die bei Bedarf individuell angepasst werden können. Die möglichen anpassbaren Modellparameter sind in Tabelle 5-4 aufgeführt.

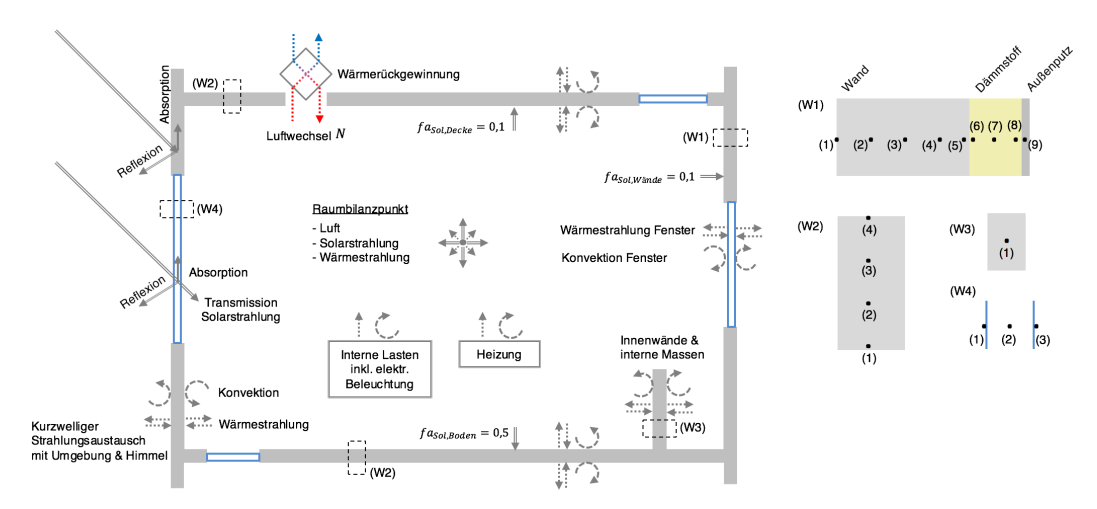

Abbildung 5-17: Schematische Darstellung der im thermischen Gebäudesimulationsmodell berücksichtigten Energie- und Massenströme. (rechts) instationäre Modellierung der Außenwände, Decke und Fußboden, Innenwand und Fenster anhand von multiplen Knoten.

Bei der programmierungstechnischen Implementierung des Modells kommen die in MITHRA entwickelten Komponentenschnittstellen (PORTS) zum Einsatz. Das vorliegende Modell verfügt über zahlreiche Schnittstellen zum Einlesen der äußeren Randbedingungen, der Wände und Fenster und zum Einlesen der internen Lasten, der Heizleistung und der Luftzu- und Luftabfuhr. Zur Ergebnisausgabe stehen im Gebäudemodell multiple Schnittstellen für die Lufttemperatur, mittleren Oberflächentemperatur der Innenwände-, operative Raumtemperatur und der zugeführten Leistung zur Verfügung. In Tabelle 5-4 sind die zu modifizierenden Gebäudemodellparameter aufgeführt.

| Parameter     | Beschreibung                                            | Voreinstellung | Einheit        |
|---------------|---------------------------------------------------------|----------------|----------------|
| <b>TINIT</b>  | Initialtemperatur des Ge-<br>bäudemodells               | 20,0           |                |
| <b>VOLUME</b> | Gebäudevolumen                                          | 450            | m <sup>3</sup> |
| AS            | Fläche der Gebäudesüd-<br>30<br>wand<br>(ohne Fenster)  |                | m <sup>2</sup> |
| AO            | Fläche der Gebäudeost-<br>wand (ohne Fenster)           | 20             | m <sup>2</sup> |
| AN            | Fläche der Gebäudenord-<br>30<br>wand<br>(ohne Fenster) |                | m <sup>2</sup> |
| <b>AW</b>     | Fläche der Gebäudewest-<br>20<br>wand<br>(ohne Fenster) |                | m <sup>2</sup> |
| AR            | Dachfläche<br>(ohne Fenster)                            | 150            | m <sup>2</sup> |
| AF            | Bodenfläche<br>150<br>(Ohne Fenster)                    |                | m <sup>2</sup> |
| AI            | Gesamtfläche der Innen-<br>120<br>wand                  |                | m <sup>2</sup> |
| <b>ASF</b>    | Fensterfläche der Gebäu-<br>15<br>desüdwand             |                | m <sup>2</sup> |
| <b>AOF</b>    | 10<br>Fensterfläche der Gebäu-<br>deostwand             |                | m <sup>2</sup> |

Tabelle 5-4: Beschreibende Übersicht der Gebäudemodellparameter

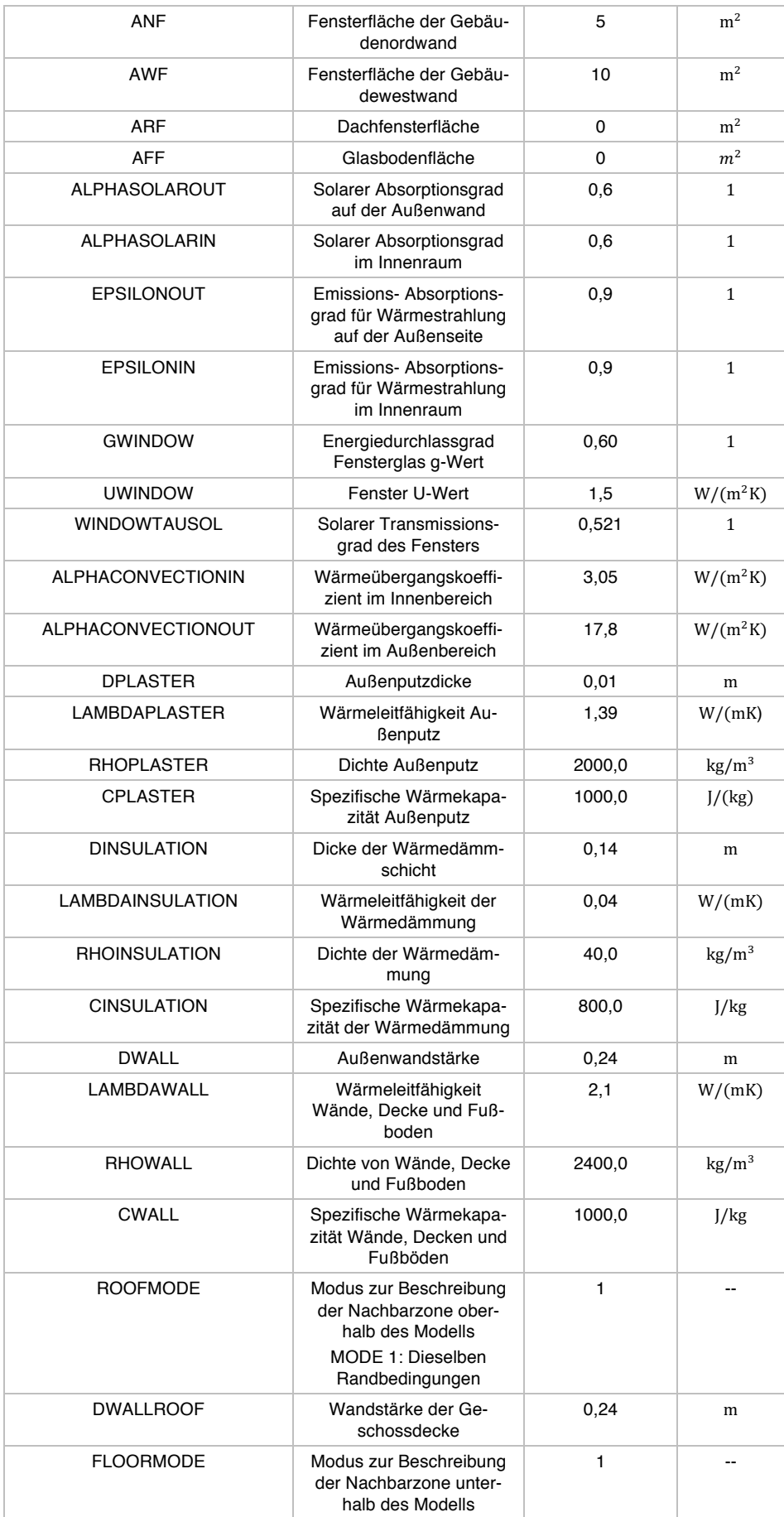

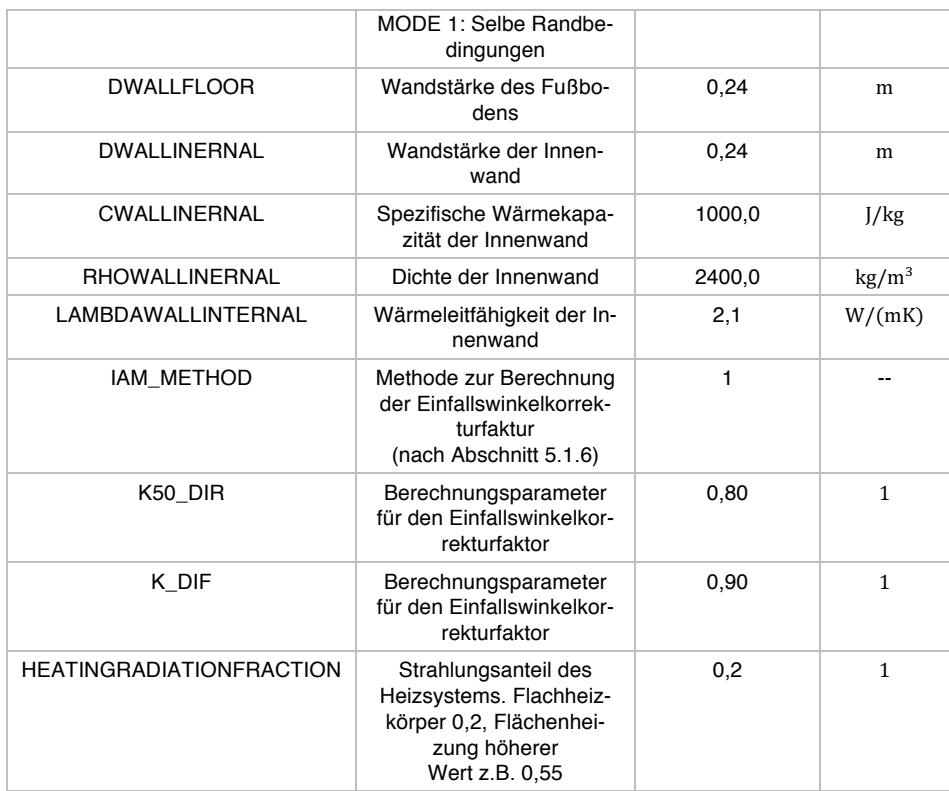

## 5.2.1 Modellvalidierung

Die Funktionstüchtigkeit des Gebäudemodells wird in dem nachfolgenden Validierungsprozess geprüft. Dazu werden in den Programmen TRNSYS und in MITHRA verschiedene Gebäude mit gleichen Randbedingungen simuliert. Die Simulationsergebnisse werden hinsichtlich der Raumlufttemperatur und der operativen Raumtemperatur untersucht und verglichen.

Dabei ist das Ziel, das in MITHRA entwickelte Gebäudemodell auf Plausibilität zu prüfen, keinesfalls aber soll das entwickelte Modell an die TRNSYS-Simulationsergebnisse angepasst werden. Um dabei das Modellverhalten möglichst allgemein sicherzustellen, werden neben den geometrischen Parameter auch andere, wie z.B. Luftwechsel, U-Werte usw. variiert.

In Abbildung 5-18 (a) sind exemplarisch-vergleichend die simulierten Raumlufttemperaturen des entwickelten MITHRA-Modells und die simulierten Raumlufttemperaturen aus TRNSYS dargestellt. Der Simulationszeitraum beträgt ein Jahr und die Simulationszeitschrittweite beträgt eine Stunde. Es wurden die Gebäudeparameter und der Wetterdatensatz der Simulationsstudie (Kapitel 6) verwendet. Wie ersichtlich, zeigt der Temperaturverlauf des Modells in den kalten Monaten höhere Schwankungen auf. Dies liegt insbesondere an der detaillieren Abbildung der Heizungsregelung im Modell: Infolge der Raumlufttemperaturschwankungen wird fortwährend die Leistung der Heizungsregelung in diskreten Stufen angepasst. Die maximale Heizleistung beträgt dabei 100  $W/m^2$ . Auf Basis dieser zwei simulierten Temperaturkurven werden verschiedene deskriptiven Analysen durchgeführt: In (b) ist der Differenzwert der simulierten Temperaturverläufe dargestellt. In (c) ist die resultierende absolute Häufigkeitsverteilung beider Raumlufttemperaturen zu sehen und in (d) die relative Häufigkeitsverteilung der Temperaturdifferenzen. Wie in (b) und (d) ersichtlich, kommt es in während einer Jahressimulation öfters zu Temperaturabweichungen bis etwa 3 °C. Diese Schwankungen weisen eine empirische Varianz von  $s^2 = 1,24$   $K^2$  und einer systematischen Abweichung von  $\mu = -0.15 K$  auf.

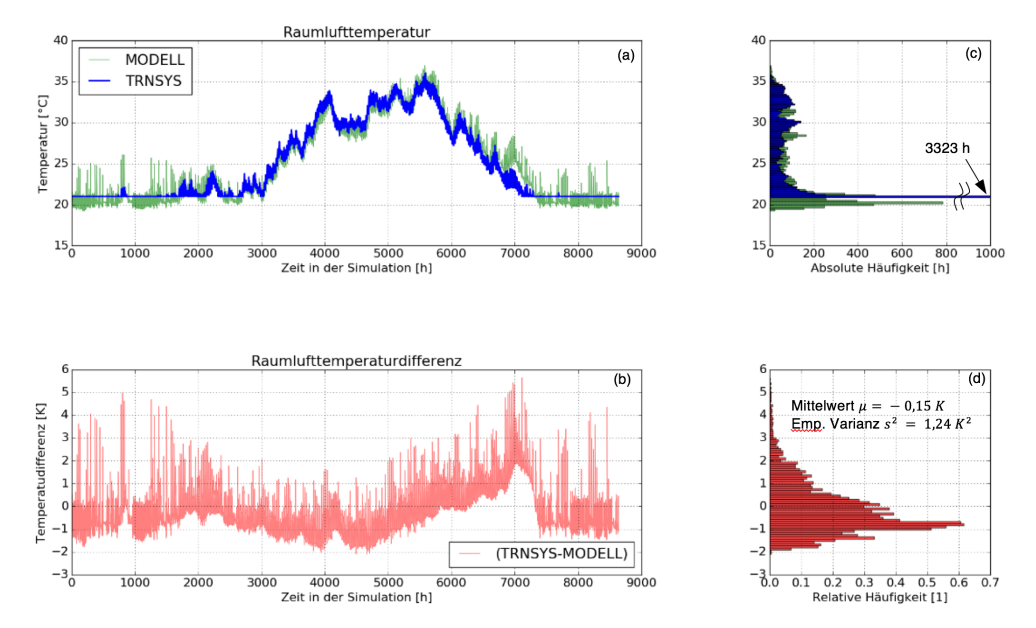

Der Raumheizenergiebedarf (Nutzenergie) beträgt etwa 35  $kWh/(m^2a)^{53}$ .

Für eine kommerzielle Nutzung sollte eine Komponentenvalidierung mit dem Verfahren nach (VDI 6020-1:2001-05, 2001) erfolgen.

# 5.3 Klimadaten- und Solarstrahlungsprozessor

Das vorhandene Energieangebot auf der Gebäudewand stellt das theoretische Maximum dar, welches über energetische Aktivierung der Gebäudefassade nutzbar gemacht werden kann. Für weitere Untersuchungen und die Beantwortung der zentralen Frage, ob ein entsprechendes Vorhaben im konkreten Fall sinnhaft ist, ist es unerlässlich, dieses Potential möglichst detailliert zu kennen.

Das vorhandene Energieangebot auf der Gebäudefassade kommt primär durch Wärmeübertragungsprozesse zustande, welche durch Strahlungsaustausch und durch Wärmeübergang ermöglicht werden. In diesem Zusammenhang werden nachfolgend die Solarstrahlung, die Wärmestrahlung und der Wärmeaustausch mit der Umgebungsluft berücksichtigt. Diese drei Prozesse sind maßgeblich von den klimatischen Bedingungen am Standort beeinflusst. Daher ist eine detaillierte Kenntnis darüber erforderlich. Typischerweise werden hierzu sogenannte Klima- oder Wetterdaten herangezogen.

Abbildung 5-18: Zusammenfassende Darstellung der Bewertungsgrößen zur Gebäudemodellvalidierung (MODELL) mittels TRNSYS.

 <sup>53</sup> In Anbetracht der in der Simulation definierten Randbedingungen von identischen Temperaturen im darüberlegendem und darunterliegenden Stockwerk, sowie einer eine Dämmstärke von 14 cm sind die Ergebnisse durchaus plausibel.

Es existieren zahlreiche Möglichkeiten zur Beschaffung von Klimadaten. Entscheidend für die Wahl der Datenquelle ist die geplante Anwendung.

Für eine Modellvalidierung eines real existierenden Objektes eignen sich zeitlich hochaufgelöste reale Messwerte, die vor Ort erfasst werden. Jedoch ist die Erfassung von Messwerten mit einem immensen Aufwand verbunden und stellt aufgrund von zeitlich limitierten Messperioden nur eine Augenblicksaufnahme dar. Damit erlaubt eine Messung in der Regel keine direkten Rückschlüsse auf typischerweise zu erwartende klimatische Bedingungen an einem Standort, die allerdings bei Planungsaufgaben notwendig sind. Daher wird für detaillierte Planungsaufgaben in der Regel auf Datensäte zurückgegriffen, die über mathematische Modelle aus langen Messperioden von Bodenwetterstationen und Satellitenaufnahmen Aussagen über zu erwartende klimatische Bedingungen fällen. Suri et al. (SURI u. a., 2008) bieten eine vergleichende Übersicht über vorhandene Klimadatenressourcen. Zu erwähnen sei daraus beispielhaft die derzeit in Fachkreisen und in der Wissenschaft häufig verwendete Datenbasis und Software *Meteonorm* der Fa. *Metotest*, welche unter Einhaltung bestimmter Bedingungen detaillierte und qualitativ, verhältnismäßig gute Ergebnisse liefert, vgl. (REMUND & MÜLLER, 2011).

Um bei Planungsaufgaben die Wahl der Klimadatensatzquellen einzuschränken und einen Mindeststandard beim Wärmeschutz sicherzustellen, eignen sich insbesondere vordefinierte oder normativ festgelegte Klimadaten, wie die in der (DIN 4710 BER 1:2006-11, 2006) "Statistiken meteorologischer Daten zur Berechnung des Energiebedarfs von heiz- und raumlufttechnischen Anlagen in Deutschland".

Aus der Vielzahl von verfügbaren Quellen für Klimadaten wurde für die Durchführung dieser Arbeit der Datensatz *Testreferenzjahre von Deutschland für mittlere, extreme und zukünftige Witterungsverhältnisse - 2014 (TRY)* (DWD DEUTSCHER WETTERDIENST u. a., 2014) verwendet. Dieser Datensatz wurde primär zur Auslegung von heiz- und raumlufttechnischen Anlagen, sowie für die Ermittlung des thermischen Gebäudeverhaltens in Simulationen entwickelt (DWD DEUTSCHER WETTERDIENST u. a., 2014). Er wird aber häufig auch für eine näherungsweise Betrachtung von thermischen Solaranlagen herangezogen (WIEMKEN u. a., 2008), (RAAB, 2006). (DWD DEUTSCHER WETTERDIENST u. a., 2014) äußert sich diesbezüglich kritisch. Für Anwendungsfälle, die über eine Potentialbetrachtung hinausgehen, wäre die Verwendung dynamischerer Daten, wie diese derzeit beispielsweise von *Meteonorm* bereitgestellt werden, angebracht. Da in der vorliegenden Arbeit eine Potentialstudie angestrebt wird, eine Datenbasis für ganz Deutschland erwünscht ist und auch ein Gebäude mit raumlufttechnischen Anlagen betrachtet werden soll, wird auf die Testreferenzjahre des DWD zurückgegriffen. Um die sich hierdurch ergebende fehlende Dynamik in den Wetterdatensätzen mitberücksichtigen zu können, wurde eine Methodik entwickelt, um die Dynamik des Wetterdatensatzes für die Simulation der solarthermischen Kollektorfassade zu erhöhen. Diese Methode wird in Abschnitt 5.3.3 vorgestellt.

In Abschnitt 5.3.1 wird der Klimadatensatz des *Deutschen Wetterdienstes* detailliert besprochen. Im Anschluss daran wird in Abschnitt 5.3.2 ein selbst erstellter und validierter Wetterdatenprozessor vorgestellt, der in einer Simulation aus Klimadaten die erforderlichen Informationen berechnet. Dazu wurden unteranderem aufwändige Berechnungen durchgeführt, beispielsweise um aus Klimadaten die solare Einstrahlung auf eine beliebig orientierte Fläche am Gebäude zu ermitteln.

## 5.3.1 Testreferenzjahre TRY

Im Rahmen der *Forschungsinitiative Zukunft Bau* und im Auftrag vom *Bundesamt für Bauwesen und Raumordnung* wurden vom *Deutschen Wetterdienst* (DWD) die aktuell verfügbaren *Testreferenzjahre von Deutschland für mittlere, extreme und zukünftige Witterungsverhältnisse* (TRY) entwickelt (DWD DEUTSCHER WETTERDIENST u. a., 2014). Durch ausgiebige Untersuchungen u.a. mittels Cluster-Analysen wird dabei das Bundesgebiet in 15 verschiedene klimatische Regionen mit je einer repräsentativen Station unterteilt. Zu jeder Region werden insgesamt sechs Wetterdatensätze bereitgestellt, die für eine thermische Simulation von Gebäuden, sowie heiz- und raumlufttechnischen Anlagen verwendet werden können. Die Einteilung der Klimaregionen und die dazugehörigen repräsentativen Orte können der Übersichtskarte aus Abbildung 5-19 und der Tabelle 5-5 entnommen werden. Jeder Datensatz beinhaltet Zeitreihen im Umfang von einem Jahr mit stündlichen Angaben zu klimatischen Größen, wie Lufttemperatur oder Solarstrahlung. In Tabelle 5-6 sind die in einem Datensatz enthaltenen klimatischen Größen aufgeführt.

Insgesamt werden pro Standort folgende Datensätze bereitgestellt: *typischer Wetterverlauf (a),* ein *extrem heißer Sommer (b)* und ein *extrem kalter Winter (c*).

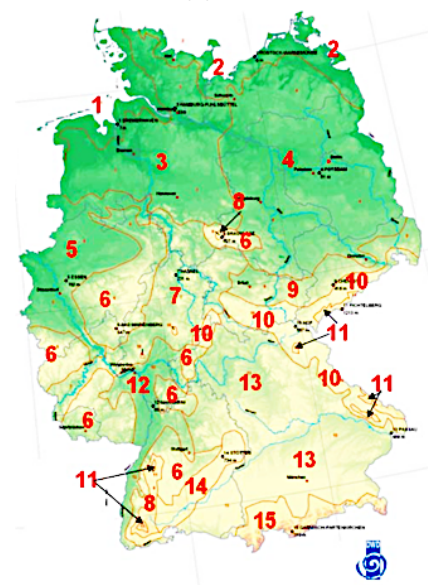

Abbildung 5-19: Übersichtskarte der 15 Klimaregionen nach TRY. Quelle: (DWD DEUTSCHER WETTERDIENST u. a., 2014)

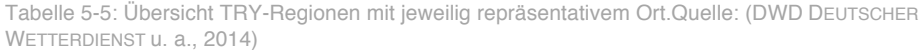

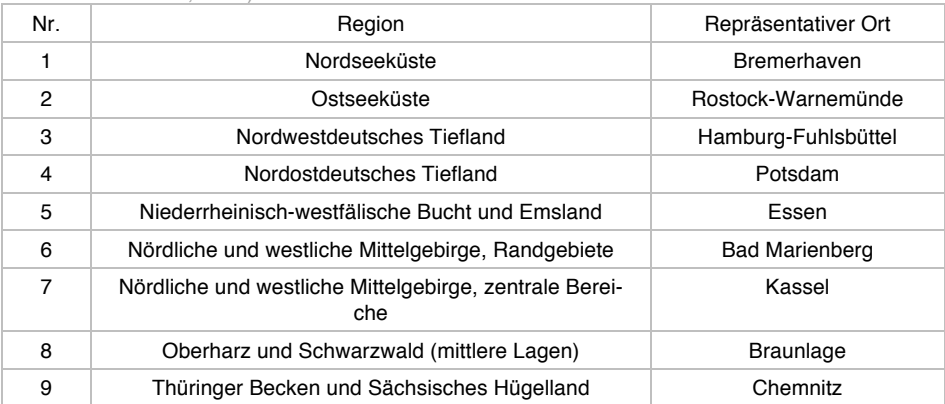

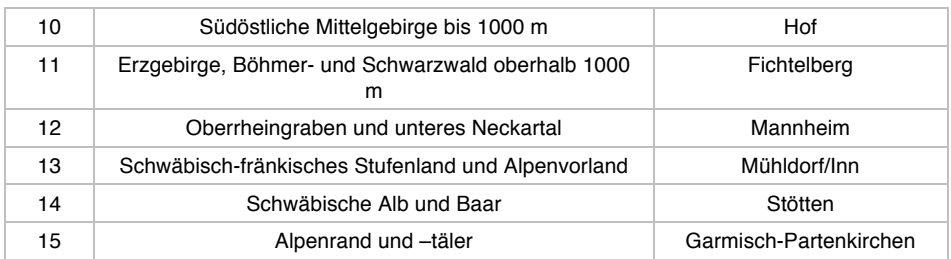

Tabelle 5-6: Auswahl klimatischer Informationen aus TRY

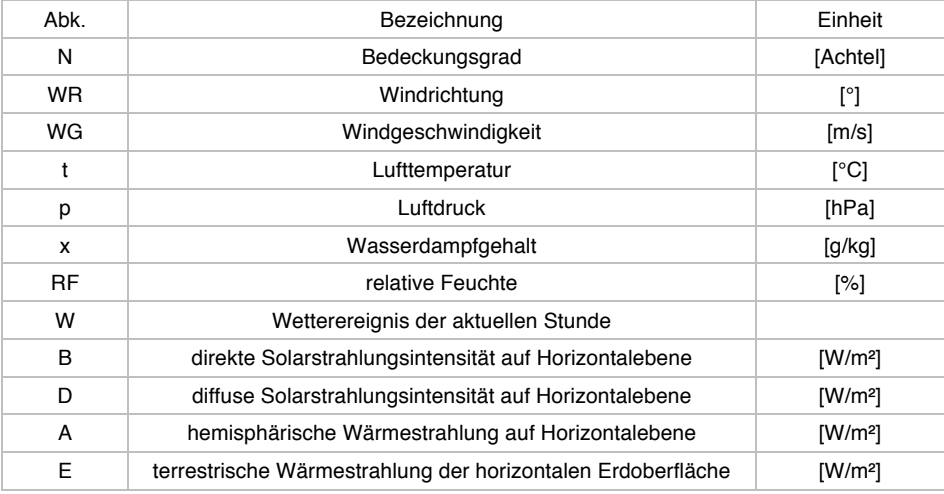

## 5.3.2 Wetterdatenprozessor

In Wetterdatensätzen werden verschiedene klimatische Daten in Form von Zeitreihen bereitgestellt. Je nach Anwendung können manche Daten daraus für eine Simulation oder eine anderweitige Berechnung direkt übernommen werden. Dies ist zum Beispiel häufig für die Lufttemperatur der Fall. Anders jedoch verhält es sich mit Solarstrahlungsdaten, die in Klimadatensätzen normalerweise für die Horizontalebene angegeben werden. Für die Ermittlung der Solarstrahlung für beliebig orientierte Flächen müssen zunächst aufwendige Berechnungen angestellt werden. Die Berechnungen umfassen trigonometrische Funktionen, astronomische Beziehungen zur Bestimmung des aktuellen Sonnenstandes sowie empirische Modelle für das optische Verhalten der Erdatmosphäre in Bezug auf die Solarstrahlung.

In dieser Arbeit wurde ein Wetterdatenprozessor entwickelt, der Wetterdaten einliest, für die Simulation umrechnet und bereitstellt. Dieser Wetterdatenprozessor wird in Form einer Objektklasse nativ in das dynamische Simulationswerkzeug integriert.

Zu Beginn der Simulation erfolgt die Klasseninitialisierung. Dabei wird der vorgegebene Klimadatensatz eingelesen und in ein für die Simulation schnell zugängliches Zeitreihenformat überführt. Danach wird mittels verschiedener Methoden überprüft, ob die Daten syntaktisch konsistent sind. Anschließend können die klimatischen Größen zu einem Simulationszeitschritt abgefragt werden. Die Datenanfragen werden dann unmittelbar oder nach einer internen Umrechnung beantwortet. Die wichtigsten Attribute und Methoden der Klasse *Wetterdatenprozessor* sind nachfolgend dargestellt.

```
Klasse Wetterdatenprozessor
Attribute
       TRY-File
       TRY-Zeitreihe
Methoden
       TRY-Datensatz einlesen ()
       Verarbeitungsmatrix generieren ()
       Solarstrahlung umrechnen ()
       Luftsättigungstemperatur berechnen ()
       Abfrage (Größe, Simulationszeit)
```
Die Berechnung der Globalsolarstrahlung lehnt sich überwiegend an die Richtlinie (VDI 3789-2:1994-10, 1994) "Umweltmeteorologie - Wechselwirkungen zwischen Atmosphäre und Oberflächen - Berechnung der kurz- und der langwelligen Strahlung"an.

## 5.3.2.1 Ermittlung der Solarstrahlung auf beliebig orientierte Flächen

Die Globalsolarstrahlung auf eine beliebig orientierte Fläche setzt sich gemäß Formel (5-6) additiv zusammen aus der direkten Solarstrahlung  $G_{sol,dir}$ , der einfallenden diffusen Solarstrahlung  $G_{Sol,dif}$  sowie der von der Umgebung diffus reflektierten Solarstrahlung  $G_{Sol,ref}$ , der sog. Albedo Reflexion.

$$
G_{Sol} = G_{Sol, dir} + G_{Sol, dif} + G_{Sol, ref}
$$
\n
$$
(5-6)
$$

Die Berechnung der Strahlungsanteile wird in den nachfolgenden Abschnitten dargestellt. Die aktuelle Sonnenposition und die Orientierung der Fläche sind dabei von großer Bedeutung. Deren Beschreibung erfolgt anhand der Angabe verschiedener Winkel. Diese sind in Abbildung 5-20 dargestellt: Die Orientierung der Fläche wird anhand von Azimut- und Neigungswinkeln beschrieben. Der Azimutwinkel  $\gamma$  beschreibt die Verdrehung der Fläche gegenüber dem Himmelsmeridian.

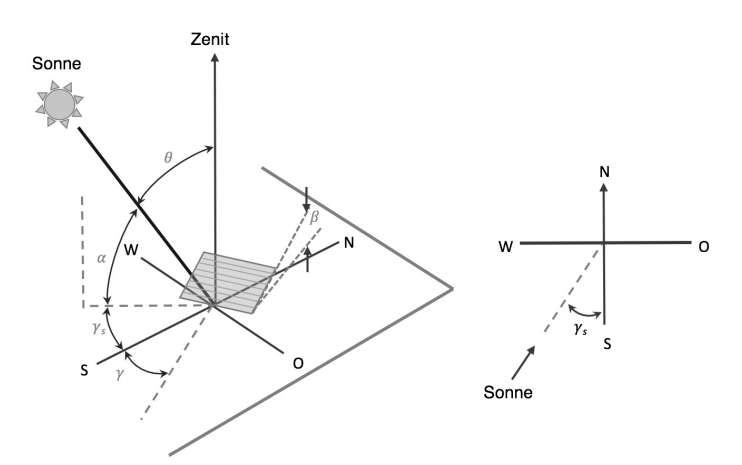

Abbildung 5-20: relevante Winkel bei der Berechnung der Einstrahlung auf eine beliebig orientierte Fläche. Quelle:(DUFFIE & BECKMAN, 2006)

### 5.3.2.2 Berechnung der direkten Bestrahlungsintensität

Im TRY Datensatz liegt die direkte solare Bestrahlungsstärke auf einer horizontalen Fläche  $G_{Soltair, hor}$  vor. Zur Ermittlung der direkten Einstrahlung auf einer beliebig orientierten Fläche muss daher eine Umrechnung gemäß Formel (5-7) erfolgen. Dabei ist  $\theta$  der Winkel zwischen der Flächennormalen der betrachteten Fläche und der direkten Solarstrahlung.  $\theta_z$  ist der Winkel von der Fläche zur Flächennormalen der Horizontalen.

$$
G_{Sol, dir} = \max\left(0, \frac{\cos(\theta)}{\cos(\theta_z)}\right) G_{Sol, dir, hor}
$$
  
\n
$$
abs(\theta_z) \leq 80^\circ \text{ and } abs(\theta) \leq 80
$$
\n(5-7)

Der Winkel  $\theta$  ermittelt sich nach Formel (5-8) über Winkelfunktionen der Deklination  $\delta$  des Stundenwinkels  $\omega$ , des Breitengrades  $\phi$ , der Flächenneigung  $\beta$  und des Azimutwinkel  $\gamma$  nach amerikanischer Definition, vgl. (DUFFIE & BECKMAN, 2006) (Süd:0 Ost: negativ und West positiv). Die Flächenneigung  $\beta$  beträgt bei Wänden i.d.R. 90°.

$$
\cos \theta(\alpha, \beta) = (\cos \beta \sin \phi - \sin \beta \cos \phi \cos \alpha) \sin \delta + (\cos \beta \cos \phi + \sin \beta \sin \phi \cos \alpha) \cos \delta \cos \omega + \sin \alpha \sin \beta \cos \delta \sin \omega
$$
 (5-8)

Der Winkel  $\theta$ <sub>z</sub> ermittelt sich über die gleiche Beziehung mit der Randbedingung  $\beta$  = 0 . Dadurch reduziert sich die obige Formel zu  $cos \theta(\alpha, 0) = sin \phi sin \delta +$  $\cos \phi \cos \delta \cos \omega$ . Mit  $\beta = 90^{\circ}$  für senkrechte Flächen wird erneut vereinfacht zu  $\cos \theta (\alpha, 90^\circ) = (\sin \phi \cos \delta \cos \omega - \cos \phi \sin \delta) \cos \alpha + \cos \delta \sin \omega \sin \alpha.$ 

Die Deklination  $\delta$  kann näherungsweise nach Beziehung (5-9) bestimmt werden. Dabei ist  $n$  der Tag des Jahres. In Abbildung 5-21 ist die so berechnete Deklination für ein Jahr dargestellt.

$$
\delta = -23.45^{\circ} \cos \frac{2\pi}{365} (n+10)
$$
 (5-9)

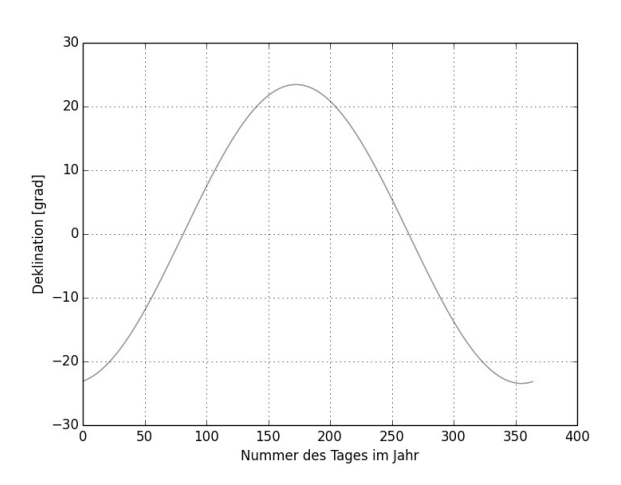

Abbildung 5-21: Nach Formel (5-9) berechnete Deklination über ein Jahr.

## 5.3.2.3 Berechnung Stundenwinkel

Mit dem Stundenwinkel  $\omega$  wird die aktuelle Position der Sonne entlang ihrer Bahn in Bezug auf den Meridian bestimmt. Dabei wird die Sonnenzeit  $t_s$  berücksichtigt, vgl. (WESSELAK, 2013).

$$
\omega = \frac{15^{\circ}}{h}(t_s - 12h) \tag{5-10}
$$

Um die Sonnenzeit zu bestimmen, müssen die aktuelle Zeit in MEZ, der aktuelle Längengrad  $\lambda$  des Ortes, der Bezugsmeridian für die verwendetet Zeitzone  $\lambda_0$  sowie eine Korrekturfunktion mit der Bezeichnung Zeitgleichung ZGL berücksichtigt werden. Die Zeitgleichung ZGL dient der genaueren Beschreibung der nichtkonstanten Neigung der Erdachse gegenüber der Erdumlaufbahn und deren unterschiedlichen Bahngeschwindigkeiten. Die entsprechenden Formeln sind in (5-11) dargestellt.

$$
t_s = t - 4(\lambda_0 - \lambda)min\prime^{\circ} + ZGL
$$
  
\n
$$
ZGL = -7,66min \sin x - 9,87min \sin(2x + 24,99^{\circ} + 3,83^{\circ} \sin x)
$$
  
\n
$$
x = 0,9856^{\circ} n - 2,72^{\circ}
$$
\n(5-11)

Der Bezugsmeridian für die Zeitzone UTC+1, der bei der Verwendung von MEZ zu berücksichtigen ist, beträgt 15° Ost.

## 5.3.2.4 Berechnung der diffusen solaren Bestrahlungsintensität über den Himmelshalbraum

Es existieren verschiedene Modelle zur Ermittlung der über den Himmelshalbraum gewonnen diffusen Einstrahlung. An der Entwicklung weiterer neuer Ansätze wird nach wie vor geforscht, vgl. (GULIN u. a., 2013). Die etablierten Modelle können in *isotrope* und *anisotrope* Himmelsmodelle unterteilt werden.

Die isotropen Modelle nehmen vereinfacht an, dass diffuses Licht aus allen Himmelsrichtungen gleichmäßig auf eine Fläche eintrifft. Ein einfaches Modell, auf welchem auch komplexere Modelle aufbauen, wurde von Liu und Jordan (LIU & JORDAN, 1961) vorgestellt (5-12).

$$
G_{Sol,dif} = G_{Sol,dif,hor}\left(\frac{1}{2}\left(1 + \cos(\beta)\right)\right) \tag{5-12}
$$

Die anisotropen Modelle versuchen hingegen zu berücksichtigen, dass diffuse Strahlung abhängig von aktuellen Witterungsbedingungen stärker aus Richtung der aktuellen Sonnenposition kommt. Hierzu gibt es verschiedene Ansätze, die das aktuelle Wetter über einen sog. Trübungsfaktor zu korrigieren versuchen. Dieser Trübungsfaktur muss explizit ermittelt werden, vgl. z.B. (WESSELAK, 2013). Andere setzen über trigonometrische Berechnungen die auf der geneigten Fläche vorhandene Einstrahlung ins Verhältnis zu der Einstrahlung auf der horizontalen Ebene, vgl. z.B. (GULIN u. a., 2013). Unter Berücksichtigung der in TRY verfügbaren Informationen wurde für den vorliegenden Wetterprozessor das Modell von (BUGLER, 1977) verwendet. Dementsprechend berechnet sich die diffuse Strahlung auf eine Fläche nach (5-13). Hierin ist  $\theta$ <sub>z</sub> der Zenitwinkel der Sonne.

$$
G_{Sol,dif} = G_{Sol,dif,hor}\left(\left(\frac{1}{2}(1+\cos(\beta))\right)+abs\left[0,05\frac{G_{Sol,dir}}{G_{Sol,dif,hor}}\left(\cos(\theta)-\frac{\left(\frac{1}{2}(1+\cos(\beta))\right)}{\cos(\theta_{z})}\right)\right]\right) \tag{5-13}
$$

5.3.2.5 Berechnung der diffusen solaren Bestrahlungsintensität über Reflexion (Albedo-)

Die Berechnung der reflektierten Strahlung ist in (5-14) dargestellt. Dabei werden über den Faktor  $\rho_e$  (kurzwelliger Albedo) nach Tabelle 5-7 die optischen Eigenschaften der Umgebung berücksichtigt.

$$
G_{Sol,ref} = (G_{Sol,dir,hor} + G_{Sol,diff,hor}) \rho e \frac{1}{2} (1 - cos(\beta))
$$
 (5-14)

| Oberfläche                   | ρe            | Oberfläche         | ρe            |
|------------------------------|---------------|--------------------|---------------|
| Sandboden, trocken           | $0,21 - 0,43$ | Dachziegel, rot    | 0.33          |
| Sandboden, feucht            | 0,09          | Dachpappe, schwarz | $0,12 - 0,13$ |
| Erdboden, trocken            | $0,12 - 0,15$ | Schiefer           | $0,10 - 0,14$ |
| Erdboden, feucht             | $0.07 - 0.12$ | Asphalt            | $0.09 - 0.18$ |
| Gras, trocken                | $0.19 - 0.22$ | Beton              | $0.30 - 0.35$ |
| Gras, grün                   | 0.26          | Holz               | 0,22          |
| Wasser, $\beta s > 45^\circ$ | $0.05 - 0.08$ | Kupfer             | 0,74          |
| Wasser, $\beta s < 45^\circ$ | $0.08 - 0.22$ | Stahl              | 0,8           |
| Schnee, sauber               | $0.66 - 0.82$ | Aluminium          | 0,85          |

Tabelle 5-7: Kurzwelliger Albedo unterschiedlicher Oberflächen. Quelle: (WESSELAK, 2013)

#### 5.3.2.6 Berechnung der der Luftsättigungstemperatur

Die Berechnung der Luftsättigungstemperatur erfolgt nach den Näherungsbeziehungen aus (DIN EN ISO 7726:2002-04, 2002). Diese sind im Abschnitt 3.1.4 in Formeln (3-50) bis (3-52) dargestellt.

# 5.3.3 Methodik zur Erhöhung der Dynamik des Wetterdaten für die Simulation von thermischen Kollektorsystemen

Der Vergleich der TRY-Wetterdatensätze mit gemessenen Werten oder mit Wetterdaten aus Metheonorm zeigt, dass insbesondere die Solarstrahlung im TRY-Datensatz eine reduziertere Dynamik aufweist. Aus diesem Grund wird in der hier entwickelten Methode die Dynamik der Solarstrahlung erhöht. Zeitgleich wird versucht, eine Variation der Einstrahlungsenergie pro Zeitschritt möglichst konstant zu halten. Dabei ist es das primäre Ziel, mit der zusätzlichen Variabilität die Auswirkung von Dynamiken auf die Simulationsergebnisse eingrenzen zu können. Für diesen entwickelten Ansatz wird der in TRY vorhandene Bewölkungsgrad  $N_{TAV}$  mitberücksichtigt. Es werden ein stochastischer und ein arithmetischer Ansatz implementiert. Diese sind in den Formeln (5-15) und (5-16) mathematisch dargestellt.

Der stochastische Ansatz in Formel (5-15) berücksichtigt eine reelle Zufallszahl ZZ im Wertebereich von  $\{ZZ \in \mathbb{R} \mid ZZ > -1 \land ZZ < 1\}$  mit einer Rechteckverteilung. Zur Vermeidung von zu hohen Bestrahlungsstärken wird die Amplitude begrenzt. Dazu wird mittels einer Differenzfunktion dynamisch der Abstand zum Null-Wert und zur maximalen Direktstrahlungsstärke von 1100  $W/m^2$  eingehalten. Weiterhin wird zur Berücksichtigung der Bewölkungsschwankungen eine Betragsfunktion des Bewölkungsgrades definiert. Diese generiert Werte zwischen 0 und 1 und hat das Maximum bei einem mittleren Bewölkungsgrad von 4. Dem liegt die Annahme zugrunde, dass die Schwankungen in der direkten Bestrahlungsstärke an besonders bewölkten oder besonders sonnigen Tagen eher gering ausfallen. An teilweise bewölkten Tagen fallen die Schwankungen der direkten Bestrahlungsstärke hingegen stärker aus. Um den Gesamteinfluss der Variation skalieren zu können, wird der Skalierungsfaktor  $k_{Sol.dim}$  herangezogen. Dieser sollte im Wertebereich  $\{k_{Sol.dim} \in \mathbb{R} \mid 0 <$  $k_{sol,dir,var} < 1$ } liegen.

$$
G_{Sol,dir} = G_{Sol,dir,TRY} + ZZ \cdot \min\left(G_{Sol,dir,TRY}\right)\left(1100 - G_{Sol,dir,TRY}\right)\n\cdot \left(1 - \frac{|N_{TRY} - 4|}{4}\right) \cdot k_{Sol,dir,var}\n\tag{5-15}
$$

Gegenüber dem stochastischen Ansatz, wird bei dem arithmetischen die ermittelte und skalierte Schwankungsamplitude abwechselnd zum jeweiligen Mittelwert aus TRY addiert und subtrahiert.

$$
G_{Sol,dir} = G_{Sol,dir,TRY} \pm \min\left(G_{Sol,dir,TRY}, (1100 - G_{Sol,dir,TRY})\right)
$$

$$
\cdot \left(1 - \frac{|N_{TRY} - 4|}{4}\right) \cdot k_{Sol,dir,var}\tag{5-16}
$$

Der Verlauf der gesamten Bestrahlungsstärke aus TRY ist für einen exemplarischen Tag mit variierendem Bewölkungsgrad in Abbildung 5-22 dargestellt. Vergleichend dazu sind die globalen Bestrahlungsstärken, die mittels der oben genannten Funktionen generiert wurden, zu sehen.

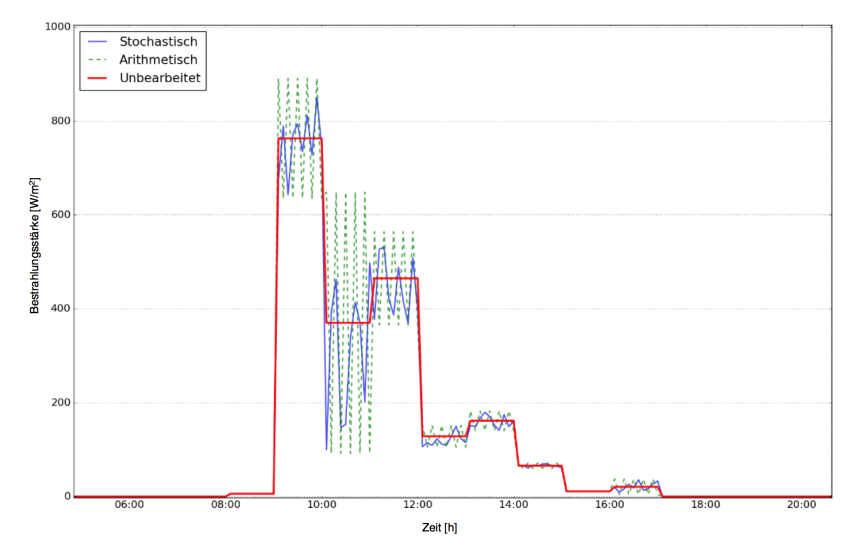

Abbildung 5-22: Berechnet globale Einstrahlung auf eine vertikale Fläche mit dem Wetterprozessor unter Abbildung einer künstlichen Dynamik mittels stochastischer oder arithmetischer Schwankungen.

# 5.3.4 Validierung des Strahlungsprozessors

Die Validierung des Strahlungsprozessors erfolgt mittels eines TRY-Datensatzes. Dabei werden die Bestrahlungsstärken für neun verschieden orientierte Flächen ermittelt und mit äquivalenten Ergebnissen aus TRNYS verglichen.

## 5.3.4.1 Vergleich berechneter Werte mit Original-TRY-Datensatz

Zunächst werden die direkte und diffuse Bestrahlung der nach oben orientierten horizontalen Fläche mit dem TRY-Datensatz gegenübergestellt. Für die Direktstrahlung ist keine bzw. eine Abweichung von 0 % erkennbar (vgl. Abbildung 5-23). Bei der Gegenüberstellung der respektiven diffusen Strahlung (vgl. Abbildung 5-24) sind hingegen Abweichungen erkennbar (rote Differenzkurve), die in der Jahressumme zu einer Überschätzung der diffusen Einstrahlung auf eine horizontale Fläche von 2,92 % führen.

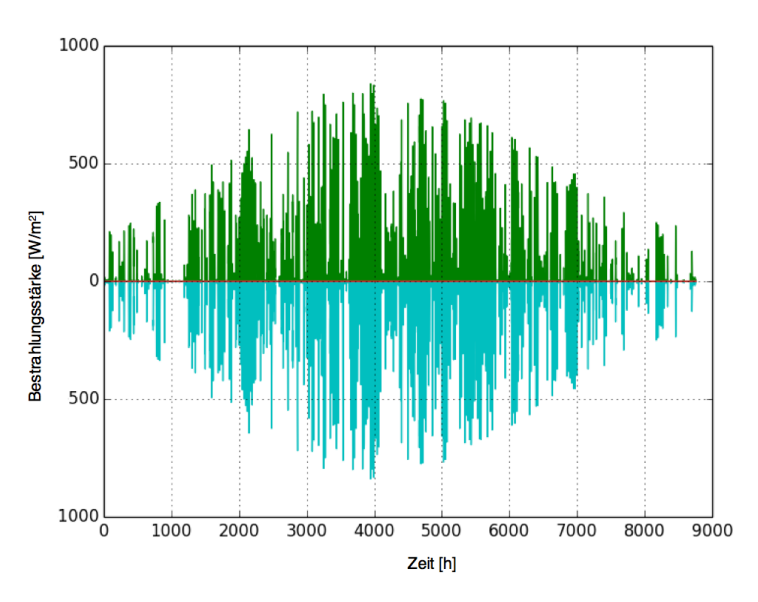

Abbildung 5-23: Gegenüberstellung der berechneten direkten Solarstrahlung auf die horizontale Fläche (grün, nach oben aufgetragen) mit der im TRY vorhandenen Direktstrahlung auf der horizontalen Fläche (cyan, nach unten aufgetragen). Die berechnete Differenzkurve dieser Bestrahlungsstärken ist in rot dargestellt und verläuft durchgängig bei y=0.

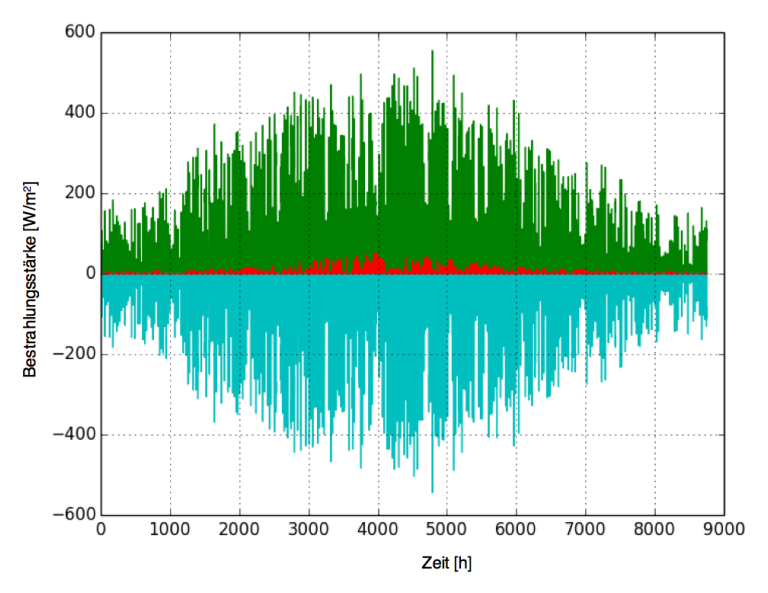

Abbildung 5-24: Gegenüberstellung der berechneten diffusen Solarstrahlung auf der horizontalen Fläche (grün, nach oben aufgetragen) mit der im TRY-Datensatz vorhandenen diffusen Bestrahlungsstärke auf der horizontalen Fläche. Die Differenzkurve ist in rot aufgetragen. Es kommt hierbei zu einer überwiegend positiven Abweichung, die in der Jahressumme zu einer Überschätzung von 2,92 % der diffusen Energie auf der horizontalen Fläche führt.

### 5.3.4.2 Vergleich berechneter Werte mit TRNSYS-Datensatz

Die Validierung der berechneten Bestrahlungsstärken anders orientierter Flächen am Gebäude erfolgt mittels TRNSYS mit *TYPE 56 - Building*. Dabei werden eine horizontale Fläche, sowie vier vertikale Flächen mit dem Vektor ihrer Flächennormalen in den Haupthimmelsrichtungen modelliert. Dabei wird eine maximale Abweichung bis 3,02 % festgestellt. Exemplarisch sind zwei Tests in Abbildung 5-25 und Abbildung 5-26 dargestellt.

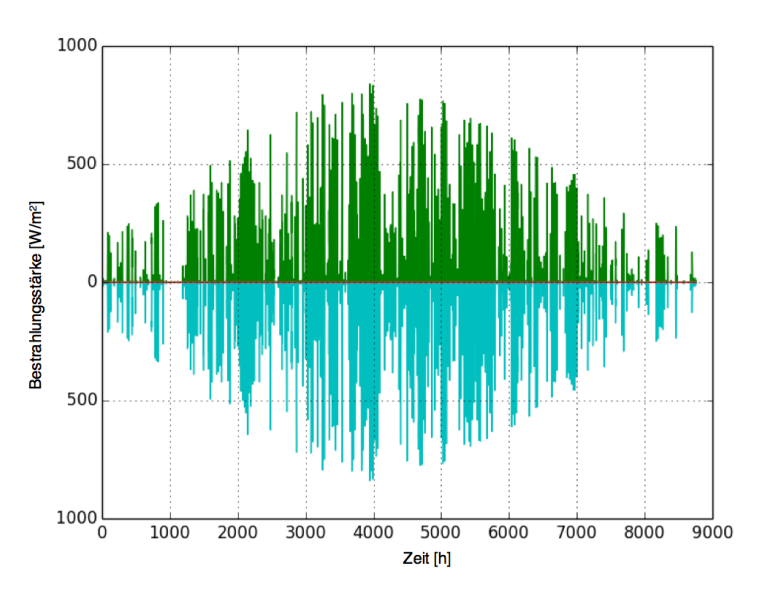

Abbildung 5-25: Gegenüberstellung der MITHRA-berechneten direkten Solarstrahlung auf der horizontalen Fläche (grün , nach oben aufgetragen) mit der aus TRNSYS ermittelten direkten Bestrahlungsstärke auf der Horizontalen. Die Differenzkurve ist in rot aufgetragen. Es kommt hierbei zu einer geringfügigen Abweichung, die in der Jahressumme zu einer sehr geringen Abweichung von +0,07 % führt. Die von TRNSYS generierten Daten waren um einen Datenpunkt und damit um eine Stunde verzögert.

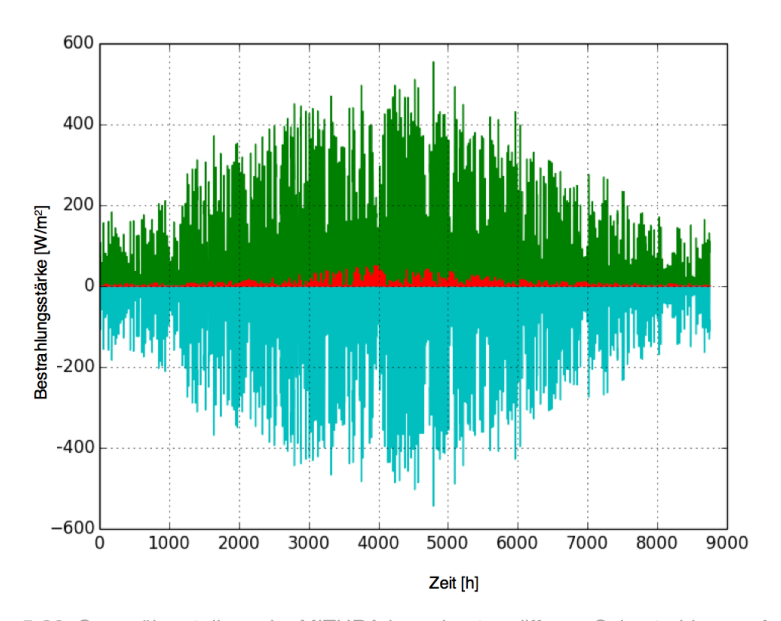

Abbildung 5-26: Gegenüberstellung der MITHRA-berechneten diffusen Solarstrahlung auf der horizontalen Fläche (grün, nach oben aufgetragen) mit der aus TRNSYS ermittelten diffusen Bestrahlungsstärke auf der Horizontalen. Die Differenzkurve ist in rot aufgetragen. Besonders in den Sommermonaten kommt es bei dem verwendeten Modell zu Abweichungen, die in der Jahressumme + 3,02 % betragen. Die von TRNSYS generierten Daten waren um einen Datenpunkt und somit um eine Stunde verzögert.

## 5.3.5 Ermittlung einer fiktiven Himmelstemperatur

Objekte stehen im langwelligen Strahlungsaustausch mit ihrer Umgebung. Im Außenbereich spielt insbesondere der Strahlungsaustausch mit dem Himmel eine Rolle. Dieser ist stark witterungsabhängig und in besonderer Weise an den Bewölkungsgrad und die Luftfeuchtigkeit gekoppelt. In meteorologischen Betrachtungen spricht man in diesem Zusammenhang von *atmosphärischer Gegenstrahlung*, die beispielsweise mit Hilfe von Pyrgeometern gemessen wird. Bei thermischen Simulationen wird
der langwellige Strahlungsaustausch mit dem Himmel meist über die sogenannte *Himmelstemperatur* nachgebildet. Diese ist eine fiktive Größe und stellt eine Schwarzkörpertemperatur dar, womit die in Abschnitt 3.1.3 vorgestellten Beziehungen zur Wärmeübertragung durch Strahlung angewendet werden können. Zur Ermittlung der fiktiven Himmelstemperatur existieren in der Literatur verschiedene Ansätze und die Entwicklung weiterer Verfahren ist weiterhin Gegenstand der Forschung, vgl. (ADELARD u. a., 1998). Entsprechend der zugrunde liegenden physikalischen Effekte reicht die Palette der eingesetzten empirischen Beziehung vom Aufstellen einfacher Korrelationen mit der Umgebungslufttemperatur und geht über die Berücksichtigung von Bewölkungsgrad, Dampfpartialdruck bzw. Taupunkttemperaturen der Luft, hin bis zum Einsatz von neuronalen Netzen, vgl. (DUFFIE & BECKMAN, 1974), (ADELARD u. a., 1998).

In dieser Arbeit wird der verhältnismäßig einfache und rechnerisch schnelle Ansatz von (MORRISON, 2001)<sup>54</sup> aufgegriffen und u.a. mit Berücksichtigung der dazugehörigen Erkenntnisse von (FRANK, 2007) erweitert. Beim Ansatz von (MORRISON, 2001) wird die Himmelstemperatur bei bedecktem Himmel unmittelbar mit der Umgebungstemperatur approximiert  $T_{Himmel} \approx T_{Uma}$ . Bei unbedecktem Himmel wird die Himmelstemperatur mit einer Konstanten  $\Delta T_{Himmel} \approx 20 K$  unterhalb der Umgebungstemperatur  $T_{Himmel} = T_{Uma} - \Delta T_{Himmel}$  angenommen. Die Konstante  $\Delta T_{Himmel}$  variiert nicht nur witterungsbedingt, sondern auch in Abhängigkeit von klimatischen Bedingungen: Während bei feucht-warmen Klimabedingungen die Differenztemperatur einen Wert von etwa  $\Delta T_{Himmel} \approx 5 K$  einnimmt, kann diese in trocken-kalten Klimaregionen auf einen Wert von etwa  $\Delta T_{Himmel} \approx 30K$  steigen (DUFFIE & BECKMAN, 1974). Während (FRANK, 2007) über Messungen im zentralasiatischen Raum das letztere bestätigt, schränkt er den pauschal und rein witterungsbedingten Ansatz von (MORRISON, 2001)<sup>55</sup> mit  $T_{Himmel} \approx T_{Umg}$  (bei bedecktem Himmel) ein: Auch bei bedecktem Himmel sind in seinen Messdaten  $\Delta T_{Himmel} > 0$  zu entnehmen.

Für die vorliegende Arbeit wird ein vereinfachter linearer Ansatz zur Bestimmung der Himmelstemperatur entwickelt und angewandt. Wie die Validierungsergebnisse des Kollektors und des Gebäudemodells in den Abschnitten 5.1.8 und 5.2.1 zeigen, ist der entwickelte Ansatz hinsichtlich der Genauigkeitsansprüche dieser Arbeit hinreichend. Dabei wird zwischen einem  $\Delta T_{Himmel, bed}$  und  $\Delta T_{Himmel, unbed}$  unterschieden. Diese müssen in Abstimmung mit der betrachteten klimatischen Region initial vorgegeben werden. Anschließend wird zu jedem Simulationszeitschritt eine resultierende Differenztemperatur  $\Delta T_{Himmelres}$  unter Berücksichtigung des Bedeckungsgrades N, mittels einer Linearinterpolation nach (5-17) ermittelt. Der Bedeckungsgrad  $N =$  ${N \in \mathbb{N} \mid 0 \le N \le 8}$  liegt als Teil der TRY-Wetterdatensätze vor, (vgl. Tabelle 5-6).

$$
TSKY = T_{UMG} - N \frac{\Delta T_{Himmel,unbed.} - \Delta T_{Himmel,bed.}}{8} + \Delta T_{Himmel,bed.}
$$
 (5-17)

<sup>&</sup>lt;sup>54</sup> Zitiert nach (FRANK, 2007)

<sup>&</sup>lt;sup>55</sup> Zitiert nach (FRANK, 2007)

## 5.4 Ventilatoren und Pumpen

Bei der Systemintegration der zu untersuchenden hybriden Kollektorfassade müssen die Wärmeträgerfluide Luft und Wasser-Glykol-Gemisch zwischen der Wärmequelle *Solarkollektorfassade* und der jeweiligen Wärmesenke transportiert werden. In der Regel werden dazu ein elektrisch betriebener Ventilator und eine elektrisch betriebene Pumpe als Strömungsarbeitsmaschinen in den Wärmeträgerkreis installiert<sup>56</sup>. Für eine energetische Gesamtbewertung soll in den vorliegenden Untersuchungen auch der energetische Aufwand der Strömungsarbeitsmaschinen berücksichtigt werden. Aus diesem Grund wird nachfolgend ein elektrisch betriebener Ventilator modelliert und in die weiteren Simulationen einbezogen.

Die Bauform von Ventilatoren wird in Abhängigkeit von der Luftführung in axial, radialund diagonal unterschieden. Unabhängig von der Bauform kann der Aufbau elektrischer Ventilatoren in den beiden Komponenten *Elektromotor* und einem davon rotatorisch angetriebenen *Schaufelrad* unterteilt werden. Durch die Rotation des Schaufelrades und dessen Geometrie wird eine treibende Druckdifferenz im Rohrleitungsnetz erzeugt, die einen Volumenstrom erzeugt. In der Interaktion mit dem Druckverlustverhalten im Rohrleitungsnetz der Anlage stellt sich mit der treibenden Druckdifferenz des Schaufelrads im *Arbeitspunkt* ein stationärer Gleichgewichtszustand ein, in dem sich der Volumenstrom nicht mehr verändert.

Die Wahl eines geeigneten Arbeitspunktes ist für die Energiebilanz entscheidend. Der resultierende Volumenstrom sollte es ermöglichen, dass pro eingesetzter elektrischer Antriebsenergie des Ventilators möglichst viel nutzbare thermische Energie zwischen Kollektor und Verbraucher transportiert wird. Dabei gilt es, zwei gegenläufige Teilziele miteinander zu vereinen: Einerseits ist eine *Minimierung der Strömungsverluste* anzustreben, die über einen möglichst geringen Volumenstrom erreicht wird. Andererseits soll eine *Maximierung des Wärmeübergangs* zwischen Solarkollektor und dem Wärmeträgermedium erzielt werden, was sich meist erst bei einem hinreichend hohen Volumenstrom unter Ausbildung von Turbulenzen ergibt. Die *Maximierung des Wärmeübergangs* ist in hohem Maße abhängig von den konstruktiven Gegebenheiten des luftdurchströmten Kollektorinnenraumes. Zum Beispiel können in das Wärmeträgermedium hineinragende Rippen oder gezielt eingebrachte Riffelung der Oberflächen schon bei geringen Strömungsgeschwindigkeiten einen guten Wärmeübergang ermöglichen.

Der luftdurchströmte Innenraum der nachfolgend betrachteten Kollektoren kann in erster Näherung als eine ebene Spalte aufgefasst werden. Dann ist ein ausgewogenes Mittel zwischen möglichst geringen Strömungsverlusten und einem guten Wärmeübergang kurz nach dem Umschlagspunkt laminarer oder turbulenter Strömung zu erwarten, vgl. (FILLEUX u. a., 2010). Entsprechend empfehlen (FILLEUX u. a., 2010) für typische Luftkollektorkonstruktionen eine Strömungsgeschwindigkeit im Bereich von 0,5  $m/s$  bis 1  $m/s$ . Zur Beschreibung des physikalischen Verhaltens von Ventilatoren werden typischerweise Ventilatorkennlinien verwendet. Diese stellen für eine konstante elektrische Leistung des Ventilators den Verlauf des generierten Druckunterschieds in Abhängigkeit vom Volumenstrom dar.

<sup>&</sup>lt;sup>56</sup> Eine geschickte Anordnung der Kollektorfassade und der Verbraucher ermöglicht es, die thermosiphonische Strömung der Luft für den Energietransport unterstützend zu nutzten.

Typische Ventilatorensysteme, ausgestattet mit einer entsprechenden Elektronik, ermöglichen die Anpassung der anliegenden elektrischen Leistung an diskrete Stufen<sup>57</sup>. Dies führt dazu, dass ein Ventilatorensystem multiple Kennlinien konstanter Leistung bzw. ein Kennlinienfeld besitzt. In Abbildung 5-27 ist das typische Kennlinienfeld für Ventilatoren unterschiedlicher Bauform in hier relevanten Leistungsklassen dargestellt: Radialventilatoren sind mit durchgezogener grauer Linie eingezeichnet, Diagonalventilatoren mit gestrichelter, orangefarbener Linie eingetragen und Axialventilatoren sind mit grünen Strich-Punkt-Linien dargestellt. Jedes Kennlinienfeld wird über fünf Leistungsstufen beschrieben, wobei die Leistung von oben nach unten abnehmend ist. Am Vergleich der Kurven ist ersichtlich, dass Radial- und Diagonalventilatoren schon bei kleinen Volumenströmen einen treibenden Druckunterschied erzeugen können. Hingegen benötigen Axialventilatoren einen Mindestvolumenstrom zur Leistungsentfaltung. Darüber hinaus ist bei Axial- und Diagonalventilatoren eine geringere Nicht-Linearität festzustellen als bei Radialventilatoren.

Neben dem Kennlinienfeld der verschiedenen Ventilatorbauformen ist in Abbildung 5-27 mit einem Doppelstrich auch eine exemplarische Anlagenkennlinie eingezeichnet. Diese Kennlinie beschreibt den Druckabfall im Rohrleitungsnetz in Abhängigkeit vom jeweiligen Luftvolumenstrom. Für diese Anlagenkennlinien und die aufgeführten Ventilatoren liegt ein möglicher Arbeitspunkt jeweils im Schnittpunkt der Kennlinien. Je nach angestrebtem Volumenstrom könnte daran die Wahl für eine dieser exemplarischen Ventilatoren gefällt werden.

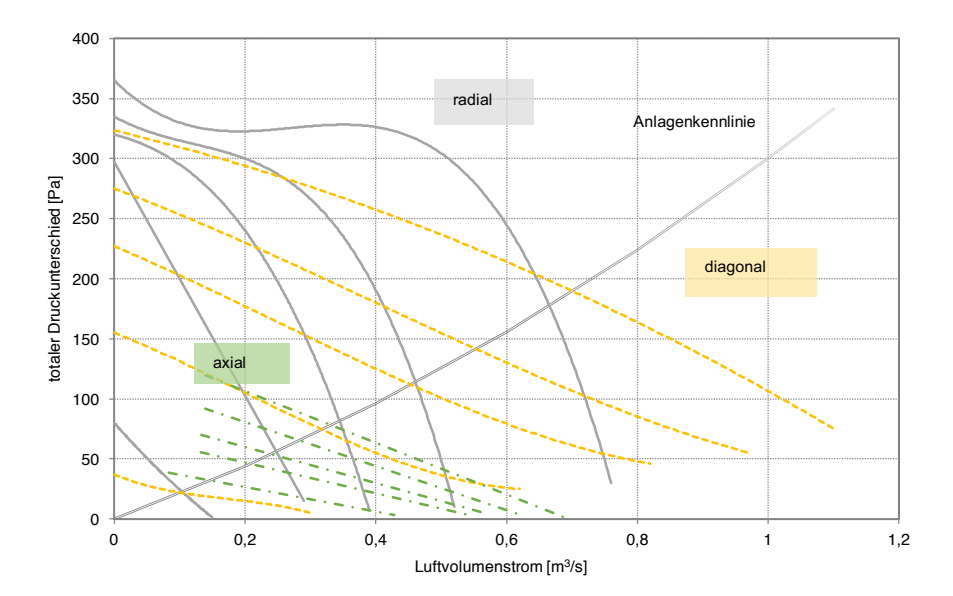

Abbildung 5-27: Druck-Volumenstrom-Verlauf exemplarischer Ventilatoren mit axialer- (Strich-Punkt), radialer- (durchgezogen) und diagonaler (gestrichelt) Bauform. Daten verschiedener Diagramme wurden abgelesen und zusammengeführt. Die Kurven kommen durch lineare oder polynominale Regression bis zu dritter Ordnung der abgelesenen Punkte zustande. Die abgelesenen Datenpunkte entstammen aus (FILLEUX u. a., 2010). Die angelegte Spannung beträgt jeweils 230 V, 170 V, 135 V, 110 V, 65 V und ist im Diagramm für jede Bauweise von oben nach unten abzulesen.

<sup>&</sup>lt;sup>57</sup> Eine feinere Anpassung der Leistung von Ventilatoren ist u.a. über eine Pulsweitenmodulationen erzielbar, wobei die anliegende Spannung in einer vorgegeben Frequenz zwischen zwei Leistungsstufen variiert wird.

## 5.4.1 Berechnung des elektrischen Leistungsbedarfs von Ventilatoren

## Die theoretische Leistung  $P_{th}$  einer Strömung errechnet sich aus dem Produkt des Luftvolumenstroms  $\dot{V}_L$  und der totalen Druckerhöhung des Ventilators über  $P_{th}$  =  $\dot{V}_L \Delta p_t$ , vgl. (SCHRAMEK & RECKNAGEL, 2007). Dabei ist  $\Delta p_t$  die totale Druckerhöhung, welche die statische und die dynamische Druckerhöhung in der Strömung zusammenfassend berücksichtigt. Bei der Berechnung des elektrischen Leistungsbedarfs

des Ventilators  $P_M$  sind gemäß Formel (5-18) darüber hinaus auch der Motorwirkungsgrad  $\eta_M$  und der mechanische Wirkungsgrad  $\eta_L$  des Ventilators zu berücksichtigen, vgl. (HASTINGS & MØRCK, 2000).

$$
P_M = \frac{\dot{V}_L \, \Delta p_t}{\eta_M \, \eta_L} \tag{5-18}
$$

Für unterschiedlich große Ventilatorleistungen werden in (SCHRAMEK & RECKNAGEL, 2007) sowie in (HASTINGS & MØRCK, 2000) etwaige Richtwerte für die Gesamteffizienz von Ventilatoren genannt. Diese Richtwerte sind in Tabelle 5-8 zusammengetragen. Es ist ersichtlich, dass der Gesamtwirkungsgrad der Ventilatoren mit zunehmender Leistungsgröße steigt.

Tabelle 5-8: Typische Gesamtwirkungsgrade von Ventilatoren unterschiedlicher Leistungsbereiche aufgesplittert in mechanischem Wirkungsgrad der mechanischen Einheit  $\eta_L$  und elektrischem Wirkungsgrad des Motors  $\eta_M$ . Quellen: (Schramek & Recknagel, 2007) sowie (HASTINGS & MØRCK, 2000)

| Volumenstrom     | $\eta_L$      | $\eta_M$ | Gesamtwirkungsgrad $\eta_L \eta_M$ |  |  |
|------------------|---------------|----------|------------------------------------|--|--|
| $ - 300$         | $0,40 - 0,50$ | 0.80     | $0.32 - 0.40$                      |  |  |
| $300 - 1000$     | $0,60 - 0,70$ | 0.80     | $0.48 - 0.56$                      |  |  |
| $1000 - 5000$    | $0,70 - 0,80$ | 0.80     | $0.56 - 0.64$                      |  |  |
| $5000 - 100,000$ | $\dots -0.85$ | 0.82     | $ -0.70$                           |  |  |

## 5.4.2 Systemintegration von Ventilatoren

Als optimale Einbauorte der Ventilatoren haben sich trotz der etwas höheren Temperaturen die Positionen hinter der Luftkollektorfassade bzw. hinter einem dahinter geschalteten Wärmeübertrager bewährt. Dadurch herrscht innerhalb der Luftkollektorfassade ein Unterdruck, wodurch keine warme Luft aus der i.d.R. undichten Kollektorfassade entweicht, vgl. (FILLEUX u. a., 2010). Dem gegenüber steht die von außen eingesogene Luft. Diese reduziert den exergetischen Wirkungsgrad. Auf den energetischen Wirkungsgrad hat sie aber i.d.R. nur geringere Effekte.

Aufgrund des zur Verfügung stehenden Bauraumes oder der angestrebten Regelungsstrategie kann es notwendig werden, den erforderlichen Volumenstrom mit multiplen, kleineren Ventilatoren anstatt eines einzelnen großen Ventilators zu generieren. Für dieses Ziel können multiple Ventilatoren dann seriell oder parallel in das Rohrleitungsnetz integriert werden. Die parallele Verschaltung von Ventilatoren bewirkt primär eine Volumenstromerhöhung, während eine serielle Verschaltung in erster Linie die induzierte statische Druckdifferenz erhöht, vgl. (HASTINGS & MØRCK,

2000). In Abbildung 5-28 sind die Kennlinien zweier baugleicher Ventilatoren gleicher Leistungsstufe "A" und "B" in einfacher Form sowie bei einer seriellen und parallelen Verschaltung qualitativ eingezeichnet. Die beschriebene Addition des Druckunterschieds bzw. des Luftvolumenstroms kann diesem Diagramm entnommen werden.

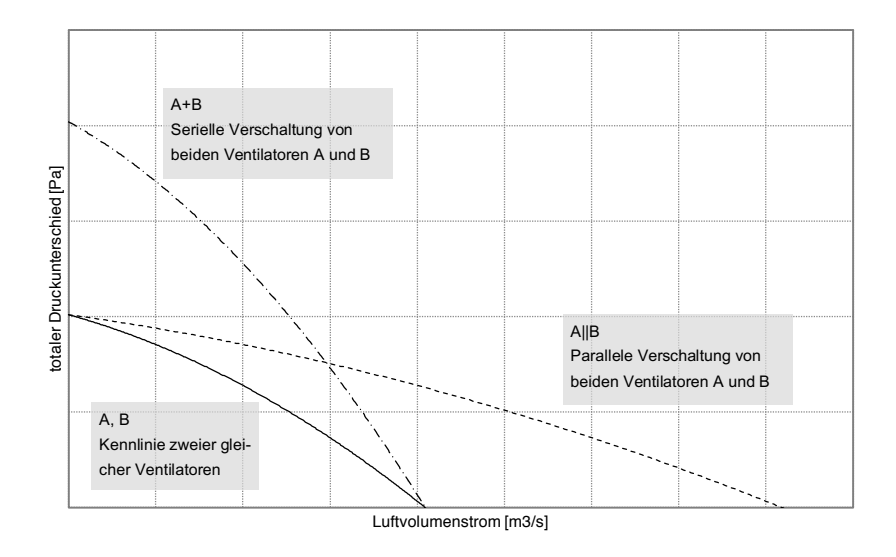

Abbildung 5-28: Qualitative Veränderung des Volumenstroms und des im Rohrleitungsnetz erzeugten totalen Druckunterschieds durch zwei seriell bzw. parallel verschaltete Ventilatoren gleichen Bautyps und gleicher Leistungsstufe.

## 5.4.3 Programmierung des Ventilator-Modells

Das Ventilatormodell besitzt drei unterschiedliche Modi: Im *Modus 0* passt der Ventilator seine Leistung stufenlos an die Vorgaben an. Dazu werden sowohl der Volumenstrom als auch der totale Druckunterschied vorgegeben. Aus diesen beiden Größen wird während der Simulation die erforderliche elektrische Leistung berechnet und ausgegeben. Dieser Modus eignet sich insbesondere für theoretische Betrachtungen ohne Berücksichtigung konkreter Komponenten. Im *Modus 1* können der Volumenstrom und der vom Ventilator erzeugte totale Druckunterschied nicht mehr unabhängig vorgegeben werden. Diese bestimmen sich in Abhängigkeit voneinander über einer zuvor definierten Kennlinie. Während der Simulation wird ebenfalls die erforderliche elektrische Leistung berechnet. Um die Interaktion von einem bestimmten Ventilator mit dem Rest der Anlage zu untersuchen, kann dieser Modus eingesetzt werden. Wie zuvor werden im *Modus 2* anhand einer definierten Kennlinie zu einem vorgegebenen Volumenstrom der Druckunterschied, sowie die erforderliche elektrische Leistung berechnet. Auch dieser Modus eignet sich zur Untersuchung der Interaktion des konkreten Ventilators mit dem Rest des Systems. The state of the Matter of the Matter of the Matter of the Matter of the Matter of the Matter of the Matter of the Short Ventilatoren<br>
A.B.<br>
A.B.<br>
A.B.<br>
A.B.<br>
A.B.<br>
A.B.<br>
A.B.<br>
A.B.<br>
A.B.<br>
A.B.<br>
A.B.<br>
A.B.<br>
A.B.<br>
Neemline

Nachfolgend ist eine Klassenkurzübersicht zur programmtechnischen Umsetzung

```
Klasse Ventilator
Attribute
      Kennlinienfeld
      Wirkungsgradkurve
      Energieverbrauch
Methoden
      Kennlinienfeld einlesen()
      Wirkungsgradlinie einlesen ()
      Kennlinienfeld interpolieren 2D ()
      Wirkungsgradkurve interpolieren 1D ()
      Druckdifferenz ()
      Volumenstrom ()
      Elektrische Leistung ()
      Elektrische Energie ()
      Temperaturerhöhung ()
```
## 5.4.4 Pumpen zum Transport von Wärmeträgerflüssigkeit

Zum Transport von Wärmeträgerflüssigkeit in thermischen Solaranlagen wird eine treibende Druckdifferenz benötigt. Diese wird in der Regel durch sog. Umwälzpumpen bereitgestellt. Zumeist werden Kreiselpumpen mit einem Radial-Laufrad (3D) dahingehend eingesetzt, vgl. (WILO SE, 2009).

Die mathematische Beschreibung der strömungsmechanischen Eigenschaften erfolgt mittels der *Pumpenkennlinie*. Dieser stellt die von der Pumpe erzeugte Druckdifferenz und den dazugehörigen Volumenstrom für eine gegebene Leistung ins Verhältnis. Sofern eine Pumpe unterschiedliche Leistungsstufen besitzt, kommen multiple Pumpenkennlinien zustande.

In der Praxis wird die Druckdifferenz der Pumpe oft auch als sog. Förderhöhe bezeichnet. Dabei liegt der hydrostatische Druck einer Wassersäule gleicher Höhe zugrunde. Ähnlich wie bei Ventilatoren stellt sich auch im Einbauzustand der Pumpe über die Interaktion mit den Anlagen ein Arbeitspunkt ein.

Die erforderliche elektrische Leistung von Pumpen berechnet sich analog zu Ventilatoren gemäß der Formel (5-18). Der Gesamtwirkungsgrad einer Pumpe kann im Betrieb stark schwanken. Sofern es beispielsweise infolge verschlossener Klappen oder infolge einer Überbelastung der Pumpe zu keiner Strömung kommt, obwohl die Pumpe operiert, ergibt sich ein Wirkungsgrad von Null. Bestenfalls können Pumpen großer Leistungsstufe Gesamtwirkungsgrade von bis zu 80 % erreichen, vgl. (WILO SE, 2009). Der Wirkungsgradbereich von Nassläuferpumpen ist nach (Wilo SE, 2009) in der Tabelle 5-9 dargestellt.

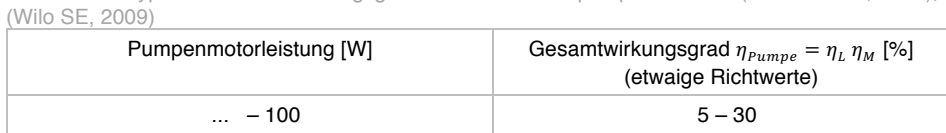

 $100 - 500$  20 – 50  $500 - 2500$  30 – 60

Tabelle 5-9: Typische Gesamtwirkungsgrade von Nassläuferpumpen. Quelle: (FILLEUX u. a., 2010),

Bei thermischen Solaranlagen werden Pumpen in der Regel im Kollektorrücklauf eingebaut. Diese Position hat die Aufgabe, die Pumpe vor einer Übertemperatur zu schützen. Zudem sollte die Pumpe geodätisch möglichst tief im System eingebaut werden. Dadurch wird i.d.R. vermieden, dass schon kleine Mengen an Luft im System dazu führen, dass die Pumpe mit Luft befüllt ist und damit der Strömungsvorgang nicht starten kann.

#### 5.4.5 Programmierung des Pumpenmodells

Das Pumpenmodell besitz drei verschiedene Modi, die den Ventilatormodi entsprechen, vgl. Abschnitt 5.4.3. Die Ineffizienz der Pumpe (1-  $\eta_{\text{Pump}}$ ) führt dazu, dass ein Teil der der Pumpe zugeführten elektrischen Energie zu Wärme umwandelt wird und nicht für den Transport des Mediums verfügbar ist. Diese Wärme wird teilweise an die Umgebung und teilweise an das Fluid übertragen. Abhängig von den konstruktiven Eigenschaften und den Betriebsbedingungen der Pumpe kann das Verhältnis der Wärmeabgabe an das Medium und an die Umwelt variieren. Für eine Simulation kann diese Energieaufteilung durch einen statischen Faktor  $f_{\text{verlust}}$  (FRAC\_LOSSES2 FLUID) angenähert angegeben werden.

Der Faktor FRAC\_LOSSES2FLUID beschreibt, welcher Anteil der Pumpenverlustleistung an das Fluid gelangt und damit zu seiner Erwärmung beiträgt. Dieser Zusammenhang ist in (5-19) dargestellt. Dabei sind  $T_{in}$  und  $T_{out}$  die Ein- und Austrittstemperaturen der Pumpe.  $P_{elek}$  ist die elektrische Maximalleistung der eingestellten Pumpenstufe, die mit dem Regelsignal  $C = \{0 \dots 1\}$  zur aktuellen Pumpenleistung führt. Der Pumpenwirkungsgrad wird als  $\eta_{p_1m_1p_2}$  angegeben. Der Anteil der Verlustleistung, die in thermischer Form an das Fluid abgegeben wird, ist durch den Faktor  $f_{\textit{verlust}}$ beschrieben. Darüber hinaus wird intern der aktuelle Wärmekapazitätsstrom  $\dot{C}_{pump}$ ermittelt, um die Energiebilanzen zu Temperaturen umzurechnen.

$$
T_{out} - T_{in} = \frac{P_{elek} \cdot C \cdot (1 - \eta_{Pumpe}) \cdot f_{verlust}}{\dot{C}_{Pumpe}}
$$
(5-19)

## 5.5 Wärmepumpenmodell

Wärmepumpen werden seit mehr als 60 Jahren zu Zwecken der Wohngebäudeheizung eingesetzt (BONGS & MIARA, 2013). Bei einer angemessenen Systemintegration bieten diese technisch ausgereiften Systeme eine ökonomische und ökologische Alternative zu herkömmlichen Heizungssystemen (BONGS & MIARA, 2013). Es existieren eine Vielzahl von Arten, Bauformen, Betriebsarten, nutzbaren Wärmequellen für Wärmepumpen, vgl. (EICKENHORST, 1982). Nachfolgend werden Kompressionswärmepumpen (KWP) mit den Wärmequellen Außenluft und Wasser betrachtet<sup>58</sup>. Diese

<sup>&</sup>lt;sup>58</sup> Die Wahl dieser beiden Wärmequellen ist konform zu der prognostizierten und festgestellten Wärmepumpenmarktentwicklung nach (PLATT u. a., 2010)

werden nachfolgend auch in der Kurzform als Wärmepumpen bezeichnet. Wo erforderlich, werden diese gesondert als Luft-Wasser-Wärmepumpe (LWP) bzw. Sole-Wassser-Wärmepumpe (SWP) bezeichnet.

Aus technischer Betrachtung heraus ist eine KWP ein thermodynamischer Linksprozess: Unter Einsatz von mechanischer Arbeit wird thermische Energie aus einem kühlen Reservoir entzogen und bei einer höheren Temperatur abgegeben. Während dieser Prozess bei einem Kühlschrank dazu dient, um zu Kühlzwecken ein niedriges Temperaturniveau zu erzeugen, dient es im Falle einer Wärmepumpe i.d.R. dazu, zu Heizzwecken ein höheres Temperaturniveau als in der Umgebung bereitzustellen. Hierzu ist der energetische Prozess einer Wärmepumpe in Abbildung 5-29 (links) dargestellt. Dabei sind  $\dot{Q}_{TH}$  der Wärmestrom auf dem unteren Temperaturniveau TU, die von der Wärmepumpe benötigte elektrische Leistung wird mit  $P_{el}$  bezeichnet und  $\dot{Q}_{TO}$  ist der Nutzwärmestrom, der auf dem oberen Temperaturniveau TO abgegeben wird. Die unterschiedlichen Pfeillängen in der Zeichnung stellen unterschiedliche Energiebeträge dar.

Der ideale Wärmepumpenprozess kann mittels des linksläufigen Carnot<sup>59</sup>-Prozesses beschrieben werden. Im Zustandsdiagramm Temperatur- Entropie stellt sich der ideale Carnot-Prozess als ein Rechteck im Nassdampfgebiet dar. Dieser Prozess ist in Abbildung 5-29 (rechts) dargestellt. Die Energieströme des idealisierten Prozesses können mittels des zweiten Hauptsatzes der Thermodynamik der Entropieänderung  $Q = \int_{S_1}^{S_2} T dS$  bzw. der technischen Arbeit  $W_t$  beschrieben werden.

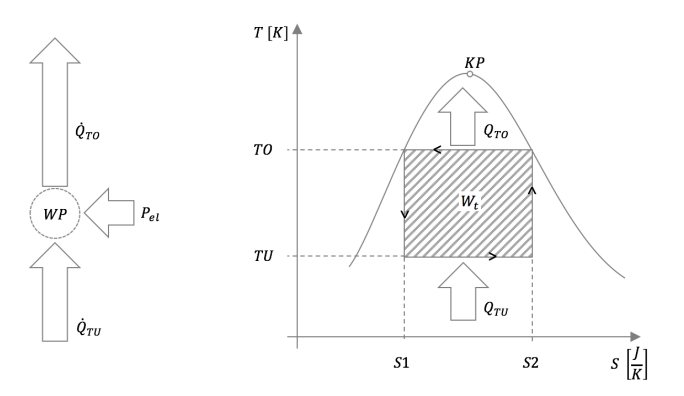

Abbildung 5-29: (links) Schematische Leistungen einer Kompressionswärmepumpe (rechts) Thermodynamisch-linksläufiger Kreisprozess nach Sadi Carnot in Temperatur-Entropie-Diagramm, zur Beschreibung einer idealen Kompressionswärmepumpe

Für die Bewertung einer Wärmepumpe bietet es sich an, in Analogie zum Wirkungsgrad, das Nutzen ins Verhältnis zum Aufwand zu setzen. Da sich bei einer Wärmepumpe auch Werte größer als 1 ergeben können, handelt es sich hier um eine Leistungszahl, für die nachfolgend die Bezeichnung COP (Coefficient Of Performance) verwendet wird:

$$
COP_{allgemein} = \frac{Nutzen}{Aufwand}
$$
 (5-20)

<sup>&</sup>lt;sup>59</sup> Nicolas Léonard Sadi Carnot (\* 1796 in Paris - † 1832 in Paris) Physiker und Ingenieur, einer der Begründer der Thermodynamik.

Gemäß dem linksläufigen Carnot Prozess ergibt sich durch das Einsetzen der Energieströme und einer Umformulierung dieser mit dem zweiten Hauptsatz der Thermodynamik die Beziehung:

$$
COP_{id} = \frac{TO}{TO - TU} \tag{5-21}
$$

Für eine reale Wärmepumpe ergibt sich der COP über die betrachteten Energieströme zu:

$$
COP = \frac{\dot{Q}_{TO}}{P_{el}}
$$
 (5-22)

Durch das Verhältnis des  $COP$  mit zudem idealen  $COP_{id}$  kann der Gütegrad einer Wärmepumpe  $\eta_{WP}$  definiert werden:

$$
\eta_{WP} = \frac{COP}{COP_{id}}\tag{5-23}
$$

Bei der Modellierung von Wärmepumpen bestehen unterschiedliche Ansätze. Diese können über die *physikalische Modellierung* der Einzelprozesse der Komponenten oder durch eine *mathematische Modellierung* der gesamten Wärmepumpe realisiert werden. Für diese Arbeit wird, wie bei (MARTI & AG, 2009) der zweite Ansatz gewählt. Dabei werden die wie nach der Norm DIN EN 14511 standardisierten Wärmepumpenversuchen gemessenen COP verwendet, und mittels einer linearen Inter- bzw. Extrapolation zur Simulation weiterverarbeitet. Gemäß dieser Norm werden die COP zu den unterschiedlichen Reservoir- und Vorlauftemperaturen gemessen. In Tabelle 5-10 und in Tabelle 5-11 sind die Betriebspunkte der Prüfmessung nach der Norm DIN EN 14511 dargestellt, zitiert nach (MARTI & AG, 2009).

Tabelle 5-10: Betriebspunkte der Prüfmessung zu COP nach DIN EN 14511 für eine Wasserwärmepumpe FWP. Zitiert nach (MARTI & AG, 2009)

|                           | 35 | 45<br>NOLN | Ю<br>4<br>r.<br>↽ | 55<br>ò | W15/W55 |
|---------------------------|----|------------|-------------------|---------|---------|
| Wassertemperatur [°C]     | 10 | 10         | 15                | 10      | 15      |
| Vorlauftemperatur WP [°C] | 35 | 45         | 45                | 55      | 55      |

Tabelle 5-11: Betriebspunkte der Prüfmessung zu COP nach DIN EN 14511 für eine Luftwärmepumpe LWP. zitiert nach (MARTI & AG, 2009)

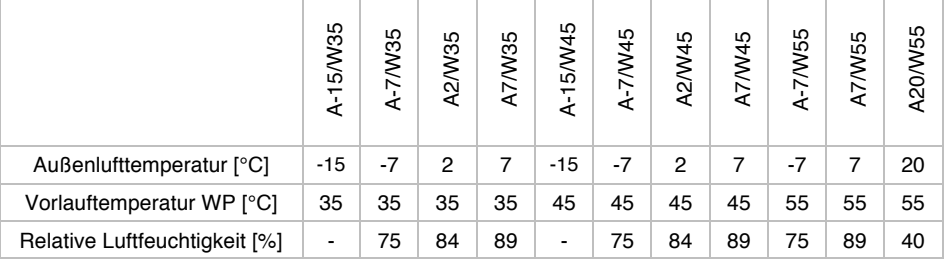

Im Rahmen der vorliegenden Arbeit wurde eine Recherche zu den verfügbaren Angaben zu gemessenen COP von Luft- und Wasserwärmepumpen unterschiedlicher Hersteller für den relevanten Temperaturbereich durchgeführt. Auf Basis der recherchierten Ergebnisse wurden Stützpunkte für COP-Funktionsverläufe für unterschiedliche Wärmepumpenvorlauftemperaturen definiert. Diese sind in Anlehnung an (WÄRMEPUMPE, 2016) sowie an Tabelle 5-10 und Tabelle 5-11 in Abbildung 5-30 dargestellt. Im Falle der Sole-Wasser-Wärmepumpe SWP werden die Stützpunkte durch eine lineare Interpolation weiterverarbeitet. Im Falle der Luft-Wasser-Wärmepumpe LWP erfolgt eine kubische Interpolation. Weiterhin sind in Abbildung 5-30 der Funktionsverlauf des  $\textit{COP}_{id}$  nach dem linksläufigen, idealen Carnot-Prozess dargestellt.

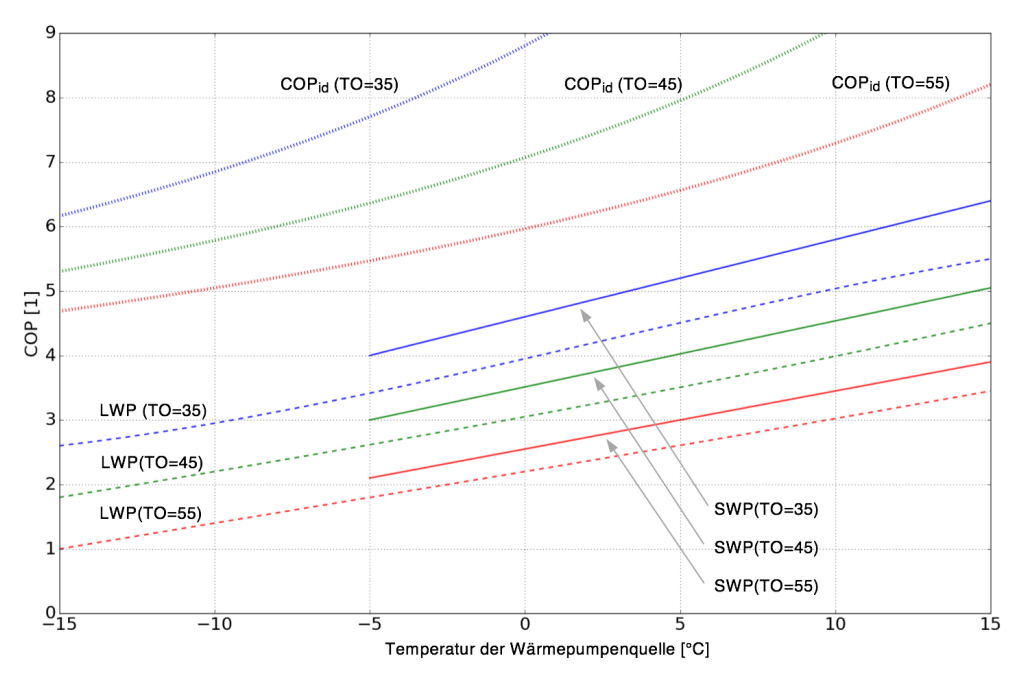

Abbildung 5-30: COP der simulierten Wärmepumpen als Funktion von Außentemperatur bzw. Wassertemperatur sowie der Vorlauftemperatur. LWP: Luft-Wasser-Wärmepumpe. SWP: Sole-Wasser-Wärmepumpe. Weiterhin ist der Funktionsverlauf des COP nach dem idealen Carnot-Prozess COPid für unterschiedliche Temperaturen in Anlehnung an (WÄRMEPUMPE, 2016) dargestellt.

Die Interpolation der in Abbildung 5-30 dargestellten Kurven erfolgt während einer Simulation nach Lagrange<sup>60</sup>. Das dazugehörige Polynom ist in (5-24) dargestellt. Dabei werden die Lagrangeschen Koeffizientenfunktionen  $L_0(x)$ , ...,  $L_n(x)$  mit den Stützstellen  $x_0, ..., x_n$  bzw.  $y_0, ..., y_n$  ermittelt. Die entsprechenden Formeln sind in (5-25) dargestellt.

$$
y = y_0 \cdot L_0(x) + y_1 \cdot L_1(x) + y_2 \cdot L_2(x) + \dots + y_n \cdot L_n(x)
$$
\n(5-24)

$$
L_0(x) = \frac{(x - x_1)(x - x_2)(x - x_3) \dots (x - x_n)}{(x_0 - x_1)(x_0 - x_2)(x_0 - x_3) \dots (x_0 - x_n)}
$$
  
\n
$$
L_1(x) = \frac{(x - x_0)(x - x_2)(x - x_3) \dots (x - x_n)}{(x_1 - x_0)(x_1 - x_2)(x_1 - x_3) \dots (x_1 - x_n)}
$$
  
\n
$$
L_2(x) = \frac{(x - x_0)(x - x_1)(x - x_3) \dots (x - x_n)}{(x_2 - x_0)(x_2 - x_1)(x_2 - x_3) \dots (x_2 - x_n)}
$$
  
\n
$$
\vdots
$$
  
\n
$$
L_n(x) = \frac{(x - x_0)(x - x_1)(x - x_2) \dots (x - x_{n-1})}{(x_n - x_0)(x_n - x_1)(x_n - x_2) \dots (x_n - x_{n-1})}
$$
  
\n(5-25)

 $60$  Joseph-Louis Lagrange (\* 1736 in Turin - † 1813 in Paris) Mathematiker und Astronom. Unteranderem gilt er als Begründer der analytischen Mechanik.

# **Simulationsstudie**

In diesem Abschnitt wird eine umfassende Simulationsstudie durchgeführt. Diese Studie beleuchtet das primärenergetische Verhalten von drei unterschiedlichen Kollektorfassadenkonstruktionen. Diese drei Kollektorfassaden sind schematisch in Abbildung 6-1 dargestellt. Sie unterscheiden sich in Bezug auf das verwendete Wärmeträgerfluid: In der Grundkonstruktion (a) kommt allein das Wärmeträgerfluid Luft zum Einsatz, während in der zweiten Variante (b) ausschließlich Solarflüssigkeit verwendet wird. Die dritte Konstruktion (c) setzt beide Wärmeträgerfluide gleichzeitig ein.

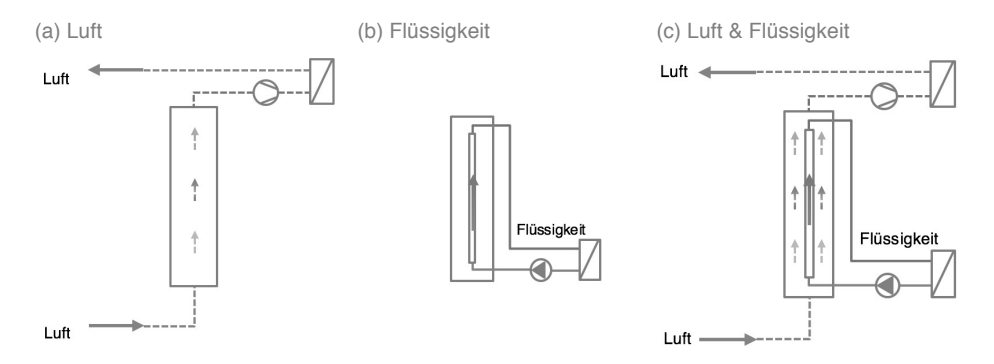

Abbildung 6-1: Prinzip Skizze der untersuchten und verglichenen Systemkonfigurationen. In Bezug auf die eingesetzten Wärmeträgerfluide

Die Untersuchungen erfolgen durch das in Abschnitt 5.1 entwickelte und validierte thermisch-hybride Kollektormodell. Die Modelle und deren Parametrisierung werden in Abschnitt 6.1 detailliert beschrieben. Dem folgt in Abschnitt 6.2 die Darstellung der möglichen Systemkonfigurationen. Die klimatischen Randbedingungen der Studie werden in Abschnitt 6.3 erörtert. In Abschnitt 6.4 werden die herangezogene primärenergetische Bilanzierung erörtert, die zu den relevanten Bewertungsgrößen führen. Da die Effektivität von solarthermischen Anlagen maßgeblich durch die Regelungsstrategie beeinflusst werden kann, entwickelt der Abschnitt 6.5 dieses Kapitels eine Regelungsstrategie zum primärenergetisch optimierten Betrieb der betrachteten Kollektorfassadensysteme. Abschließend werden in Abschnitt Abbildung 6-6 und Abschnitt 6.7 die zentralen Studien dieser Arbeit dargestellt.

Die umfangreichen Modellvalidierungen aus dem vorherigen Kapitel 5 stellen die verlässliche Funktion der Modelle für die Untersuchungen dieses Abschnitts sicher. Für die in den nächsten Schritten angestrebten verallgemeinerungsfähigen Erkenntnisse ist es aber trotzdem erstrebenswert, auch den Einfluss von möglicherweise restverbliebenen Modellabweichungen weiter zu reduzieren. Dazu werden

• alle drei Simulationsmodelle von demselben Kollektormodell aus Abschnitt 5.1 abgeleitet,

- für die Untersuchungen werden, bis auf die variierten Merkmale, dieselben Randbedingungen gewählt,
- alle deduktiven und induktiven Schlussfolgerungen werden allein auf Basis von relativen Vergleichen der Modelle untereinander gefällt.

## 6.1 Untersuchte Kollektorfassaden

Die untersuchten Kollektorfassadenkonstruktionen sind anhand des entwickelten Modells in Abbildung 6-2 bis Abbildung 6-4 dargestellt. Dabei wird zuerst die hybride, mittels Luft und Flüssigkeit betriebene Fassadenkollektorkonstruktion vorgestellt. In den darauffolgenden zwei Abbildungen werden die Kollektorfassadenkonstruktionen, die rein mit Flüssigkeit und rein mit Luft betriebenden werden, vorgestellt. Die Bestandteile der Kollektorfassade sind wie folgt nummeriert:

- 1) Kollektorabdeckung bzw. Sekundärfassade,
- 2) vorderer Luftspalt, Abstand zwischen Sekundärfassade und freihängendem Absorber,
- 3) Absorber-Vorderseite,
- 4) Absorber-Innenraum,
- 5) Absorber-Rückseite
- 6) hinterer Luftspalt, Zwischenraum zwischen Absorber und Primärfassade
- 7) Gebäudewanddämmung
- 8) massive Gebäudewand

Weiterhin sind die Strömungsarbeitsmaschinen, die Pumpe, der Ventilator und die Luftklappen im Kollektor eingezeichnet. Sowohl die Pumpe als auch der Ventilator verfügen über eine dynamische Zweipunkttemperaturregelung. Die Reglung ist durch die jeweils relevanten Parameter dargestellt. Es werden folgende Bezeichnungen verwendet:

- T\_L\_VL, T\_F\_VL : Kollektorvorlauftemperatur (L: Luft, F: Solarflüssigkeit)
- T L SYS, T F SYS: Kollektorrücklauftemperatur bzw. Systemtemperatur
- T\_L\_MIN, T\_F\_MIN: Der Schwellwert der Reglung als Einschaltbedingung des Ventilators oder der Pumpe
- T\_L\_HYST, T\_F\_HYST: Ausschalthysterese

Die Regelungsstrategie wird in Abschnitt 6.5 näher beschrieben.

#### Luft-Flüssigkeits-Kollektorfassade (LFK)

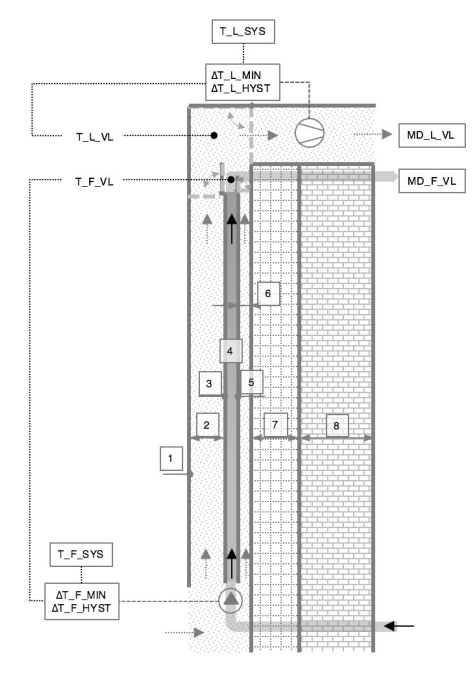

Abbildung 6-2: Thermisch-hybride Kollektorfassade. Die einer Optimierung unterzogenen Parameter sind eingerahmt dargestellt.

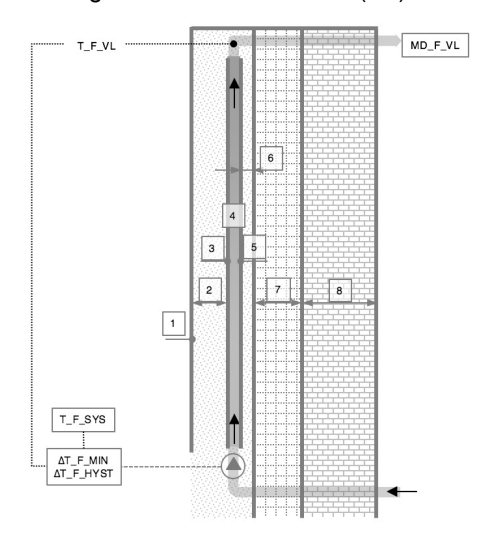

#### Flüssigkeits-Kollektorfassade (FK)

Abbildung 6-3: Vergleichssystem 1 zum thermisch-hybriden Kollektor mit alleiniger Nutzung als Flüssigkeitskollektor. Die optimierten Parameter sind eingerahmt.

#### Luft-Kollektorfassade (LK)

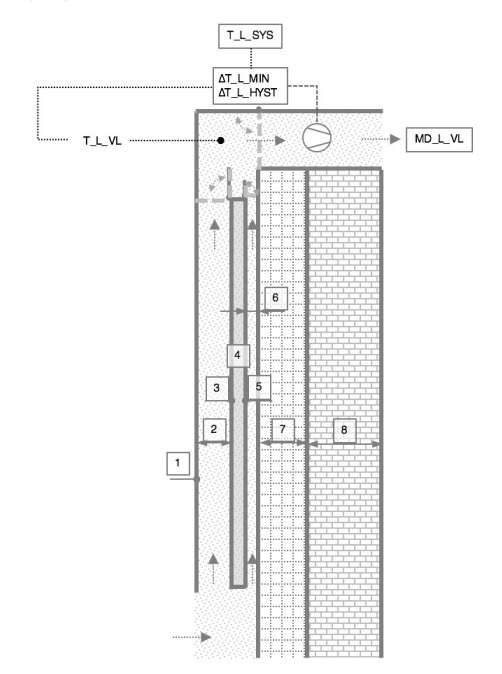

Abbildung 6-4: Vergleichssystem 2 zum thermisch-hybriden Kollektor mit einer Nutzung allein als Luftkollektor. Die optimierten Parameter sind eingerahmt dargestellt.

Die Luft-Kollektorfassade unterscheidet sich von den mit beiden, mit Flüssigkeit betrieben, Varianten dadurch, dass der Solarabsorberkanal (4) vollständig aus Kunststoff modelliert ist. Durch diese Entscheidung wird die Umströmung des Absorbers und folglich die Ähnlichkeit zu den vorherigen Modellen stärker erhalten. Dies trägt dazu bei, die konstruktiven Einflüsse aus dieser vergleichenden Studie stärker zu reduzieren.

# 6.2 Untersuchte und im Simulationsprogramm abgebildete Systemkonfigurationen

Die Systemintegration von solaraktiven Kollektorfassaden kann unterschiedlich erfolgen. Davon abhängig variiert die Systemeffizienz. Maßgeblich hierfür sind der Wärmelastgang, die Systemtemperaturen sowie der erforderliche Hilfs- bzw. Zusatzenergiebedarf der Anlage. In Tabelle 6-1 sind fünf typische Anlagenintegrationsmöglichkeiten für das Wärmeträgerfluid Luft (L1 – L5) dargestellt und beschrieben sowie zwei typische Integrationsmöglichkeiten für das flüssige Wärmeträgermedium der hybriden Luftkollektorfassade (F1, F2). Zum besseren Verständnis der Funktionsweise ist für jedes dieser Systeme eine einfache Regelungsstrategie durch einen Pseudocode beschrieben. Die abgebildeten Systeme lassen sich in die folgenden zwei Kategorien einteilen:

- *Kategorie A*, eine gebäude- bzw. raumheizungsunabhängige Energienutzung (L1, F1, L1F1) und
- *Kategorie B* mit einer Energienutzung zur Raumheizung im Gebäude (L2-L5, F2, L5F2).

Die Systeme der zweiten Kategorie unterscheiden sich dadurch, dass ein Gebäudemodell mit in die Simulation einbezogen wird. Das Gebäudemodell wird dazu verwendet, um dynamisch zu bestimmen, ob aktuell ein Heizenergiebedarf besteht oder nicht. Die abgebildeten Systeme werden alle auf Basis der Komponenten aus Kapitel 5 *(Kollektor-, Gebäude-, Ventilator- & Pumpen-, Wärmeübertrager- und Wärmepumpenmodell*) modelliert und in das in Kapitel 8 entwickelte Simulationsprogramm implementiert.

Für die wissenschaftlichen Potentialuntersuchungen in diesem Kapitel werden allein die Systeme der Kategorie A untersucht. Wenngleich auch über einige Ansätze die Auswirkungen des Raumheizungsbedarfs mitberücksichtigt werden können.

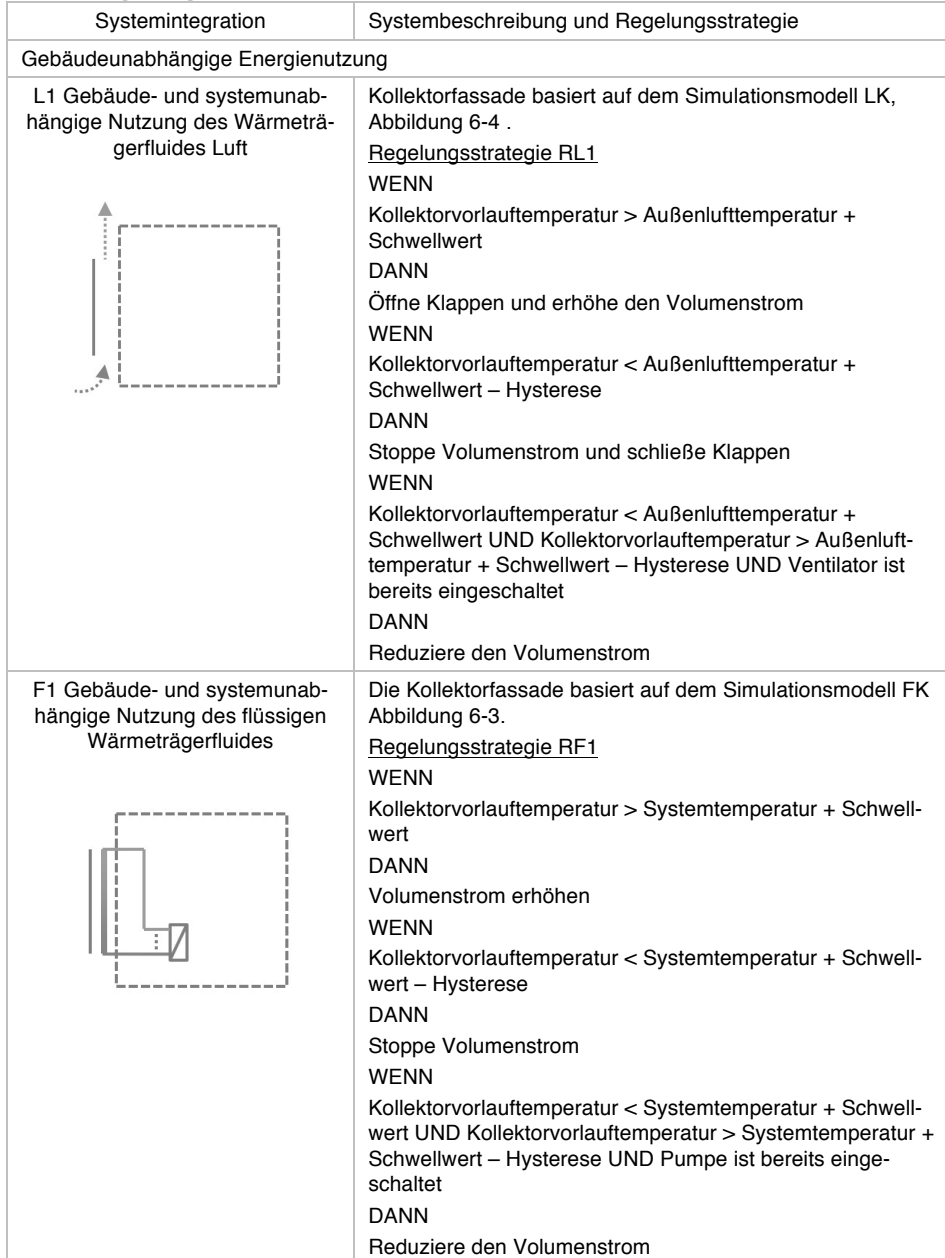

Tabelle 6-1: Übersicht zu Systemintegrationsmöglichkeiten der Wärmeträgermedien Luft (L) und Solarflüssigkeit (F). Diese können jeweils einzeln oder durch eine Kombination eines Elements der beiden Kategorien gebildet werden.

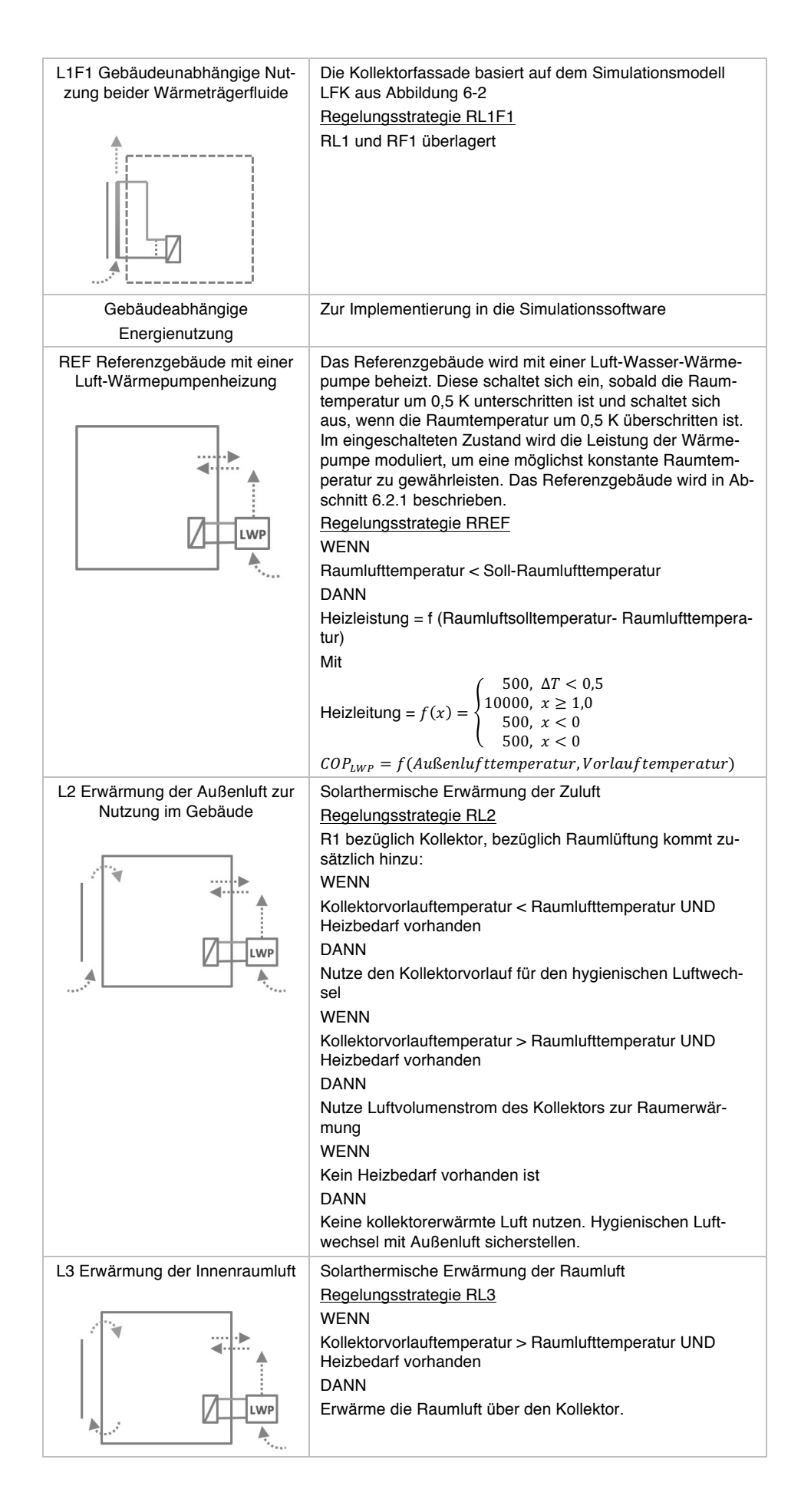

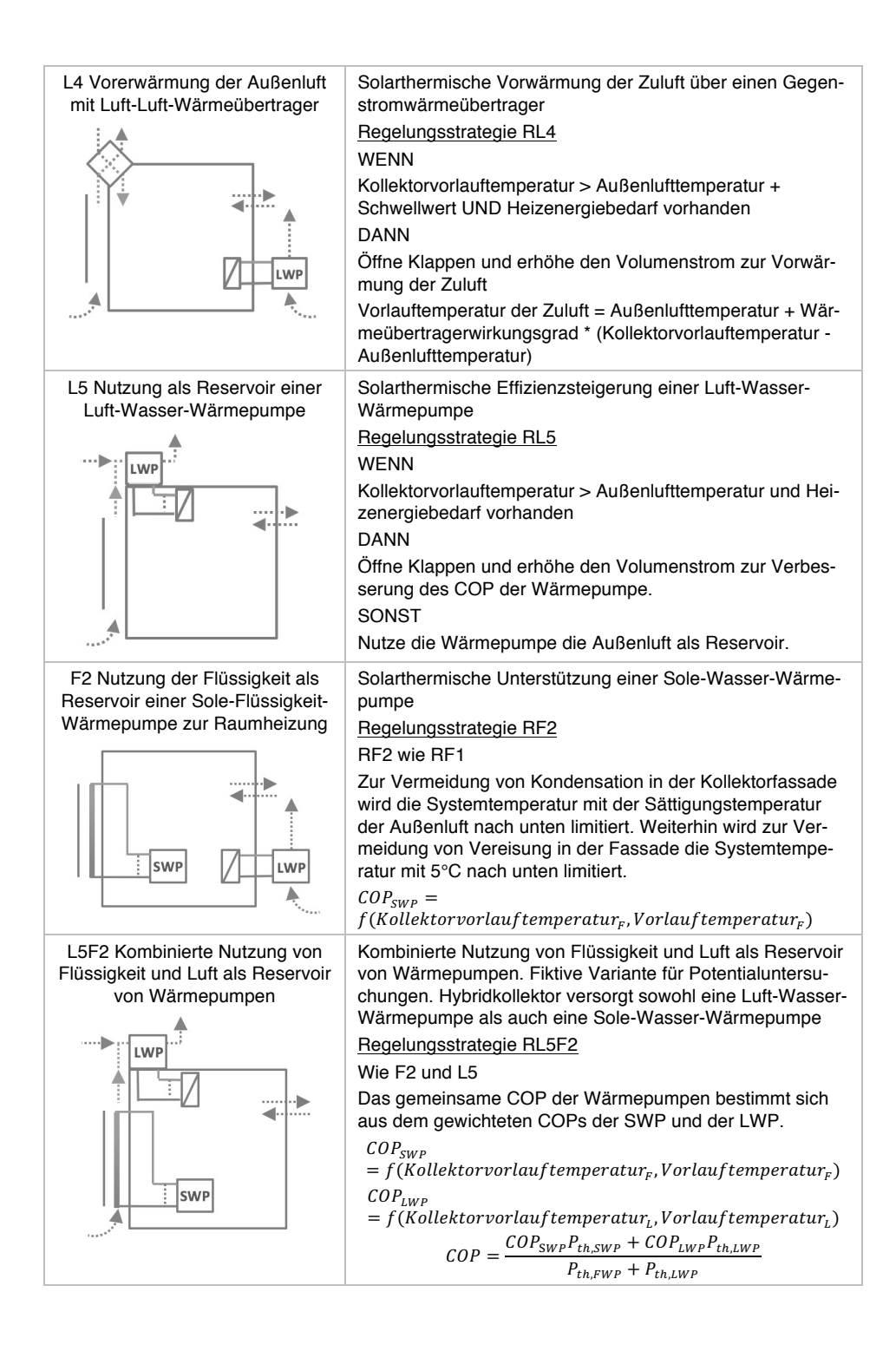

#### 6.2.1 Referenzsystem REF

Die energetische Bewertung der Systeme der Kategorie B (L2 – L5, F2 sowie L5F2) erfolgt jeweils vergleichend zu einem Referenzsystem REF. Das Referenzsystem REF ist schematisch in Tabelle 6-1 dargestellt und basiert auf dem im Abschnitt 5.2 entwickelten Simulationsmodell. Es besteht aus einem Referenzgebäude, das mit einer Luft-Wasser-Wärmepumpe beheizt wird.

Um eine Studie durchführen zu können, die möglichst verallgemeinerungswürdig ist, wurde zur Modellparametrisierung eine Recherche über verfügbare Informationen zur deutschen Wohngebäudetypologie durchgeführt. In diesem Zusammenhang ist insbesondere die Studie (LOGA u. a., 2015) herauszustellen. Diese kategorisiert den Baubestand in unterschiedliche Baualters- und Größenklassen. Weiterhin wird der Baubestand anhand der energierelevanten Gebäudemerkmale und Versorgungssysteme kategorisiert. Die dort durchgeführte Studie zeigt, dass Mehrfamilienhäuser<sup>61</sup> mit ca. 21 Mio. Wohnungen rund 54 % des deutschen Wohnungsmarktes zum Stand 2011 ausmachen. Die übrigen 46 % sind Ein- und Zweifamilienhäuser oder Reihenhäuser. Während Mehrfamilienhäuser erwartungsgemäß i.d.R. mehrgeschossig errichtet sind, zeigt eine Analyse, dass auch Ein- und Zweifamilienhäuser bzw. Reihenhäuser ebenso mit rund 61 % überwiegend in einer Geschossbauweise gebaut werden. Als Folgerung daraus wird in dieser Arbeit ein Geschossausschnitt als Gebäude betrachtet. Aus thermischer Sicht zeichnet sich ein Geschossausschnitt dadurch aus, dass dieselben thermischen Bedingungen an der Geschoss-Oberseite und Geschoss-Unterseite angenommen werden können.

Die geometrischen Abmessungen sowie die Wandaufbauten des Gebäudemodells sind in Abbildung 6-5 dargestellt. Die geometrischen Maße und die relevanten thermischen Angaben sind in Tabelle 6-2 abgebildet

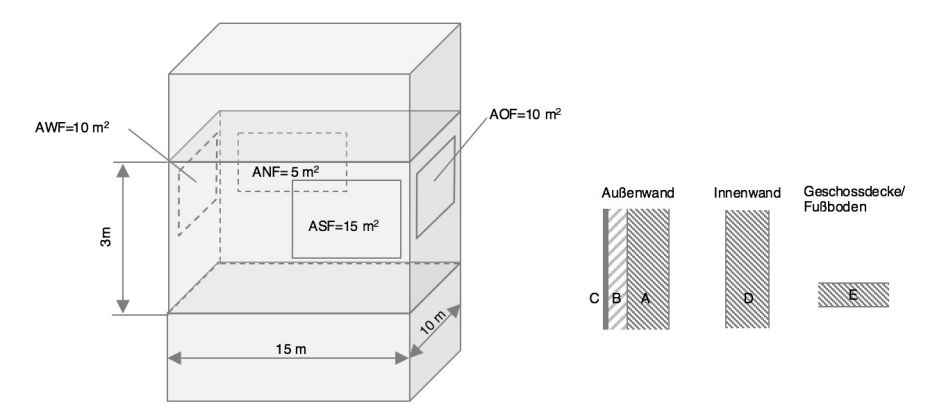

Abbildung 6-5: (links) Schematische Darstellung des Gebäudemodells. Die Innenwände sind nicht dargestellt, jedoch mit modelliert. (rechts) Aufbau der Wände und der Geschossdecken

<sup>&</sup>lt;sup>61</sup> In dieser Arbeit werden unter dem Begriff Mehrfamilienhäuser alle Wohnhäuser bezeichnet, die mehr als drei Wohneinheiten haben.

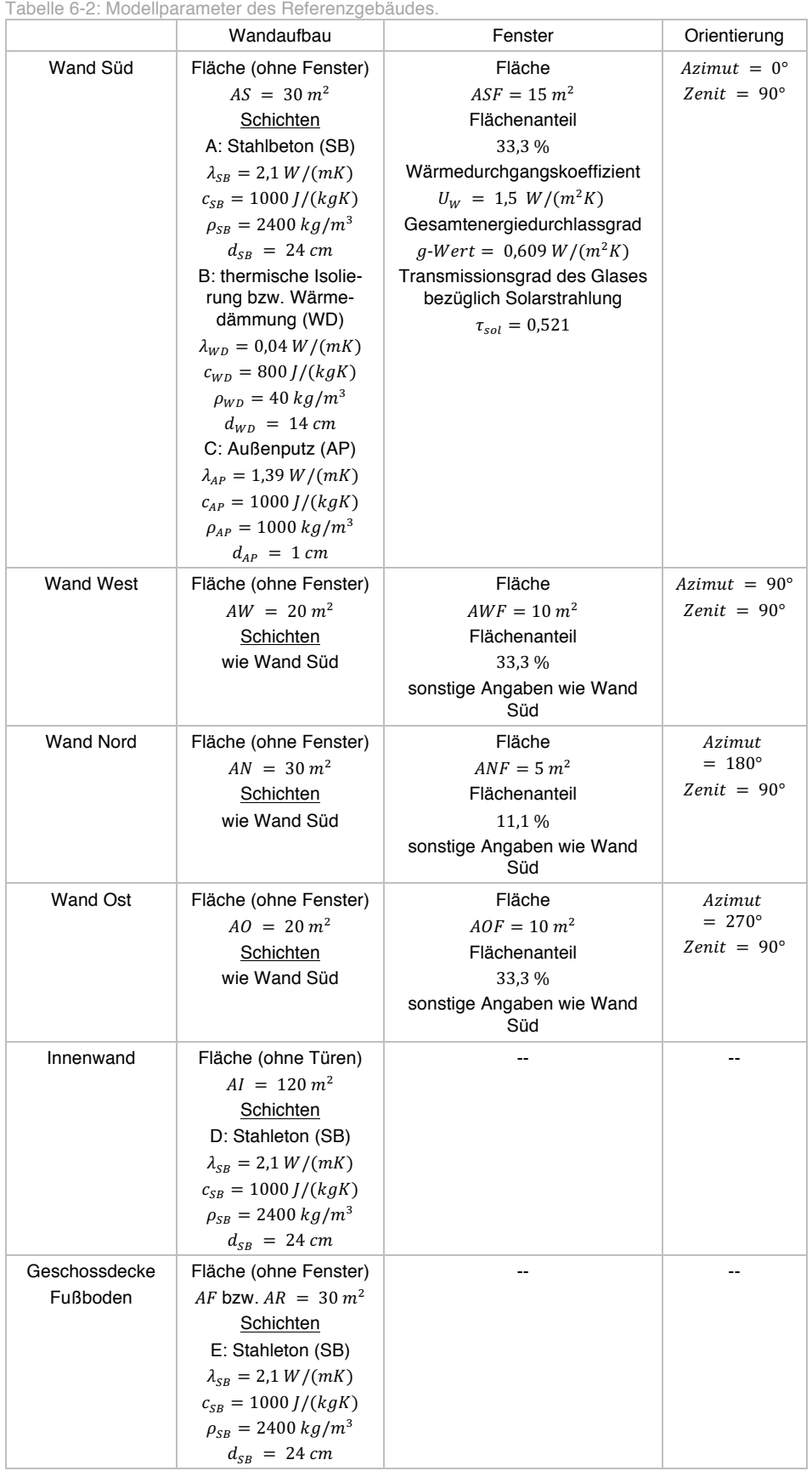

Für alle Innen- und Außenflächen im Referenzgebäude REF wurden ein mittlerer Absorptionsgrad von 0,6 bezüglich Solarstrahlung und ein Absorptions-Emissionsgrad von 0,9 bezüglich Wärmestrahlung angenommen. Für die Wärmeübergangskoeffizienten von der Luft zur Wand wurde in Anlehnung an (SOLAR ENERGY LABORATORY UNIVERSITY OF WISCONSIN-MADISON, 2009) im Innenbereich  $\alpha_{in} = 3.05 W/(m^2 K)$  und im Außenbereich  $\alpha_{out} = 17,8 W/(m^2 K)$  definiert.

Die Wahl der Luftwärmepumpe als Heizsystem ist zukunftsorientiert und kann u.a. mit der Studie von (BONGS & MIARA, 2013) begründet werden. Eine Entwicklung hin zu Wärmepumpen spiegelt sich aber auch in anderen Arbeiten, wie in (LOGA u. a., 2015), wider. Die Luftwärmepumpe wurde anhand des Wärmepumpenmodells aus Abschnitt 5.5 in die Simulation eingebunden. Die Parametrisierung bleibt unverändert nach den Kurvenverläufen "LWP" in Abbildung 5-30, denn die simulierten Pumpen repräsentieren bereits eine typische Luftwärmepumpe auf Basis von Recherchen. Als Vorlauftemperatur der Wärmepumpe wird 50 ° gewählt. Mit dieser Vorlauftemperatur können sowohl Flächenheizsysteme, großflächige Radiatoren als auch eine Warmwasserbereitung sichergestellt bzw. unterstützt werden<sup>62</sup>.

Sofern interne Lasten berücksichtigt werden sollen, ist ein vordefinierter interner Lastengang hinterlegt: Dieser unterstellt eine durchgehende Belegung mit einer Person pro 30  $m^2$  Grundfläche. Nach (VDI 2078:2015-06, 2015), Aktivitätsgrad I + II nach DIN 1946-2 bei 22°C, entspricht dies einem mittleren Leistungseintrag von 120 W pro Person. Als weitere Lasten für elektrische Geräte wird ein Leistungseintrag von  $40 W$  pro Person durchgehend angenommen. Hinzu kommt die elektrische Leistung für die Beleuchtung. Diese wird mit 5  $W/m^2$  (Grundfläche) angenommen. Die Hinzuschaltung erfolgt bei einer Unterschreitung von 10  $W/m^2$  der externen solaren Bestrahlungsstärke. Basierend auf den Randbedingungen des Energienachweises nach der Energieeinsparverordnung (EnEV) (Wienerberger GmbH, Hannover, www.wienerberger.de, 2014) wird ein Luftwechsel von 0,7  $1/h$  angesetzt. In Bezug auf eine geeignete Wahl von internen Lasten bei Gebäudesimulationen besteht noch Forschungsbedarf, wie diverse aktuelle Publikationen auf diesem Gebiet dies aufzeigen.

## 6.3 Standort und Wetterdaten

Die Untersuchungen werden mit dem Datensatz der Klimaregion 12 "Oberrheingraben und unteres Neckartal" nach den Testreferenzjahren des Deutschen Wetterdienstes DWD (DWD DEUTSCHER WETTERDIENST u. a., 2014) durchgeführt. Die Referenzsstation ist dabei die Stadt Mannheim mit dem Breitengrad 49° 20' Nord und dem Längengrad 8° 28' Ost. Die Wetterdaten des Standorts Karlsruhe dieser Klimaregien wurden für ca. ein Jahr in einem vom Autor entwickelten online-Verfahren automatisiert erfasst. Auch wurde dieser Standort im Rahmen einer wissenschaftliche Untersuchung von (HASTINGS & MØRCK, 2000) zu Luftkollektorsystemen verwendet.

<sup>&</sup>lt;sup>62</sup> Bei der Warmwasserbereitung ist die Gewährleistung der Trinkwasserhygiene mit 60°C einmal täglich im gesamten System sicherzustellen, vgl. (VDI 6002-1:2014-03, 2014). Dies kann beispielsweise mit zusätzlichen elektrischen Heizstäben im Trinkwarmwasserspeicher erfolgen.

Diese zusätzlichen Informationen können für eine Kreuzvalidierung bzw. zur Ergebnisbewertung herangezogen werden.

In Abbildung 6-6 sind die verwendeten Klimadaten dargestellt: Oben ist der Jahresverlauf der Außenlufttemperatur T\_L\_UMG zusammen mit der, im Klimadatenprozessor nach Abschnitt 5.3.2.6 berechneten, Luftsättigungstemperatur T\_L\_SAT ersichtlich. Im mittleren Diagramm befinden sich die Einstrahlung auf die untersuchte Südfassade G\_Sol sowie die, auf das Simulationsjahr kumulierte, Einstrahlung E\_Sol*.* Diese Daten wurden mit dem Klimadatenprozessor aus den Globalstrahlungsdaten berechnet. Die Luftgeschwindigkeit der Umgebungsluft V\_L\_UMG wird im unteren Diagramm gezeigt. Dieselben Inhalte für etwa einen Monat des Simulationsjahres sind in Abbildung 6-7 dargestellt. Daraus lässt sich der Verlauf der einzelnen Kurven detaillierter entnehmen.

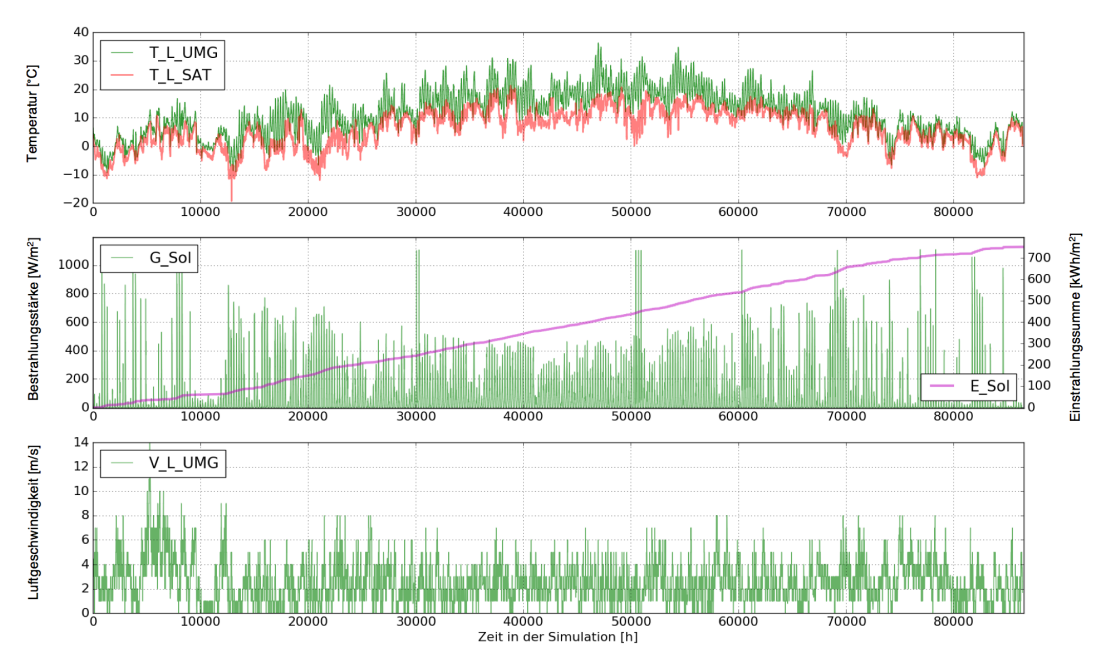

Abbildung 6-6: Jahresverlauf der verwendeten Wetterdaten der Klimaregion 12 inklusive der, mit dem Klimadatenprozessor berechneten, Luftsättigungstemperaturen sowie die Einstrahlung auf die südorientierte Fassade.

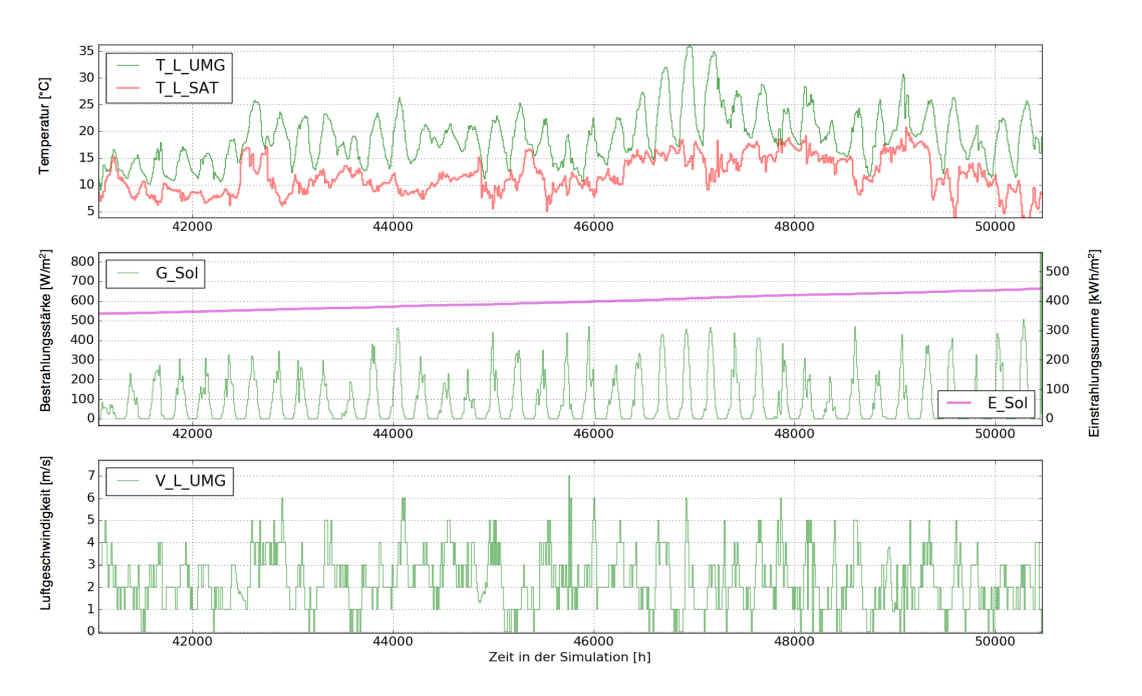

Abbildung 6-7: Zur Verdeutlichung der Kurvenverläufe aus Abbildung 6-6 die Vergrößerung eines Zeitraums in der warmen Jahreszeit.

# 6.4 Primärenergetische Bilanzierung und Bewertungsgröße

Bei den nachfolgenden Untersuchungen wird die Primärenergieeinsparung infolge des Einsatzes von solarthermischen Fassadenkollektoren betrachtet. Dazu wird im Rahmen einer Jahressimulation eine Energiebilanzierung durchgeführt. Eingangsgrößen dafür sind die nutzbare solarthermische Energie, der elektrische Energieaufwand für die Strömungsarbeitsmaschinen sowie der Energieaufwand für eine mögliche nachgeschaltete Wärmepumpe mit ihren prozessdynamischen Kennlinien. Bei der Bilanzierung wird der primärenergetische Vorteil je Quadratmeter Fassadenkollektorfläche  $kWh/(m^2a)$  ermittelt. Insbesondere wird der elektrische Hilfsenergiebedarf der Systeme mit einem Primärenergiefaktor  $f_{PE,el} = 2.0$  gewichtet<sup>63</sup>. Da das Durchströmen der Kollektorfassade zu einer Erhöhung der konvektiven Verluste des Gebäudes führen kann, werden auch diese Energieeinträge als Aufwendungen bilanziert. Eine fortschrittliche Wärmepumpenheizung unterstellt, werden diese Energieeinträge mit einem Faktor  $f_{RH} = f_{PE,el} * A_{WP} = 2.0 * 0.3 = 0.6$  gewichtet. Die Jahresaufwandszahl der Wärmepumpe  $A_{WP}$  nimmt den Einsatz einer elektrisch betriebenen Wärmepumpe zur Bereitstellung der Raumheizenergie mit einer Jahresarbeitszahl  $IAZ = 3,3$  an. Die materialgebundenen Energien werden in der nachfolgenden Betrachtung vernachlässigt.

<sup>&</sup>lt;sup>63</sup> Zurzeit wird in der Vor-Norm (DIN V 18599-1 BER 1:2013-05, 2013) ein PE $F_{el} = 2.5$  vorgeschlagen. In der aktuellen deutschen Energieeinsparverordnung mit seiner Verschärfung zum 01.01.2016 wird hingegen mit einem  $PEF_{el} = 1.8$  gerechnet. Unter Abwägung der steuernden Funktion dieser Quellen sowie den physikalischen Zusammenhängen und eine zunehmende Einspeisung regenerativ bereitgestellter Energie in das Stromnetz wird vom Autor dieser Primärenergiefaktor ( $PEF_{el} = 2.0$ ) Lufverwendet.

Bei der Ermittlung des primärenergetischen Vorteils werden drei grundlegende Fälle unterschieden:

- Fall 1: System der Kategorie A, gebäudeunabhängig und direkte Energienutzung (vgl. Abschnitt 6.2): Die, in der Kollektorfassade gewandelte, solarthermische Energie wird direkt einer fortwährenden Wärmenutzung zugeführt.
- Fall 2: Die, vom System der Kategorie A bereitgestellte, solarthermische Energie dient allein der Effizienzsteigerung einer nachgeschalteten Wärmepumpe, welche die fortwährende Wärmelast versorgt. Da eine gleiche Wärmepumpe auch ohne eine solarthermische Integration die Versorgung der Wärmelast sicherstellen könnte, ist hier ein anderes Vergleichsmaß als zuvor erforderlich: In diesem Fall werden die Systeme einmal mit und einmal ohne eine solarthermische Integration untersucht. Der Unterschied im Primärenergieaufwand der Wärmepumpe ist das Vergleichsmaß. Wie zuvor liegt auch hier eine fortwährende Wärmelast vor.
- Fall 3: Hier wird die Versorgung eines Wohngebäudes durch solarthermische Energie bzw. durch ein solarthermisches, integriertes Wärmepumpensystem untersucht. Gegenüber den Fällen 1 und 2 variiert hier die Wärmelast und reduziert so das energetische Potential. Hier wird das Gebäudemodell aus Abschnitt 5.2 untersucht und bezüglich dem Heizenergiebedarf ausgewertet.

Für die wissenschaftlichen Erkenntnisse dieser Arbeit wird bevorzugt Fall 1 betrachtet. Die lassen auch eine Einschätzung auf den Fall 2 zu. Fall 3 mit den damit vielzählig einhergehenden Systemkonfigurationen wurde ausschließlich in die entwickelte Simulationssoftware implementiert, um es so für andere Betrachtungsweisen einfach verfügbar zu machen.

#### 6.4.1 Energiebilanz für Fall 1- Direkte thermische Verwertung

Die gesamten Energieströme des Kollektors sind in Abbildung 6-8 eingezeichnet. Diese können mit dem ersten Hauptsatz der Thermodynamik für den vorliegenden Fall nach Formel (6-1) ganzheitlich kalkuliert werden.

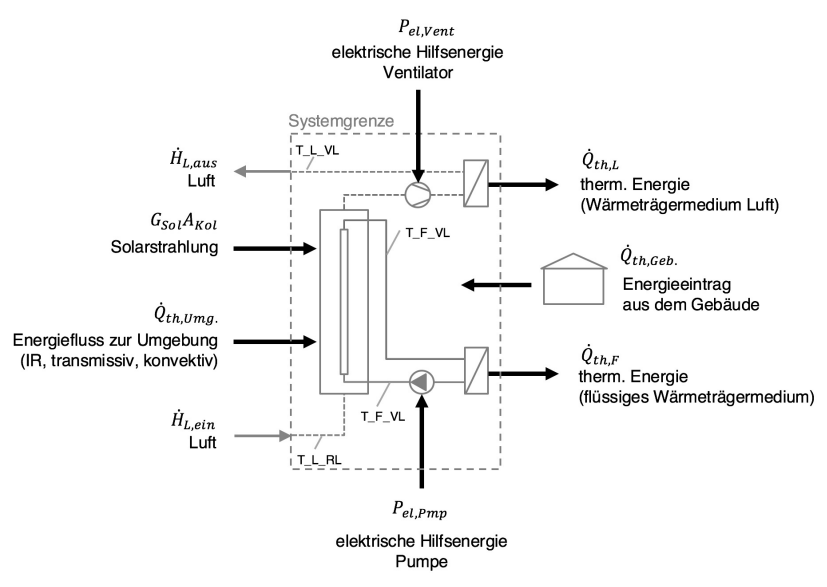

Abbildung 6-8: Schematische Darstellung der Energiewandlung im Kollektorkreis.

$$
G_{sol}A_{kol} + \dot{Q}_{th,Umg.}
$$
  
+  $\dot{m}_L (h_{L,Ein} - h_{L, Aus})$   
+  $P_{el,Pmp} \cdot f_{PE,el} + P_{el,Vent} \cdot f_{PE,el}$   
+  $\dot{Q}_{th,Geb.} - \dot{Q}_{th,L} - \dot{Q}_{th,F}$   
= 
$$
\frac{d (m_{L,K}h_{L,K,m}(t) + m_{F,K} \overline{cp}_{F,m}T_{F,K,m}(t) + \sum (m_{B_{i}K} \overline{cp}_{KB_{i}m}T_{B_{i}K,m}(t)))}{dt}
$$
(6-1)

Dabei ist  $G_{sol}$  die globale solare Bestrahlungsstärke in der Kollektorebene, die sich aus dem Produkt der Kollektoraperturfläche  $A_{Kol}$  und der Summe der diffusen Bestrahlungsstärke  $G_d$  und der direkten Bestrahlungsstärke  $G_b$  in der Kollektorebene ermittelt  $G_{sol} = A_{Kol}(G_d + G_b)$ . Der diffuse Anteil  $G_d$  beinhaltet bereits die von der Umgebung diffus reflektierte Bestrahlungsstärke.

Weiterhin stellt sich über den Luftstrom ein möglicher Leistungseintrag ein. Dieser Eintrag kommt infolge der Enthalpiestromdifferenz der Luft  $\dot{H}_{Lein} - \dot{H}_{Laus}$  zustande und kann über das Produkt aus Luftmassenstrom  $\dot{m}_L$  und der dazugehörigen, spezifischen Enthalpiedifferenz zwischen Ein- bzw. Austritt  $(h_{L,Ein} - h_{L,Aus})$  ermittelt werden.

Der erforderliche Energiebedarf im System ist auf die elektrischen Leistungen der Pumpe und des Ventilators  $P_{el, Pmp}$  und  $P_{el, Vent}$  zurückzuführen. Diese elektrischen Leistungen ermitteln sich im Simulationsmodell dynamisch aus den Strömungsverlusten im System sowie aus dem elektrischen Wirkungsgrad der genannten Strömungsarbeitsmaschinen, vgl. Abschnitt 5.4 . Durch die primärenergetische Betrachtungsweise und die damit einhergehende Multiplikation der elektrischen Leistung mit dem Primärenergiefaktor  $f_{PE,el}$ , schließt die imaginäre Systemgrenze auch den Wandlungsprozess der Primärenergie zu elektrischen Endenergie mit ein.

Die vom Solarkreis abgegebene thermische Energie setzt sich aus den beiden Anteilen zusammen, die über die Luft  $\dot{Q}_{th,L}$  und über das flüssige Wärmeträgermedium  $\dot{Q}_{th,F}$  abgegeben werden. Am Kollektor wird der Energieaustausch mit der Umgebung  $\dot{Q}_{th,Umg}$  und mit dem Gebäude  $\dot{Q}_{th,Geb}$  berücksichtigt. Die entsprechenden Größen sind in das Kollektormodell eingearbeitet.

Bei diesen Untersuchungen werden nur der Kollektor und die Wärmeübertrager als diatherm angenommen. Die übrige Anlagentechnik wird als adiabat betrachtet.

Gemäß dem ersten Hauptsatz der Thermodynamik sind neben den ein- bzw. ausgehenden Energieströmen auch der Speicherterm innerhalb der Bilanzgrenze zu berücksichtigen. Im vorliegenden Fall wird dazu die Energieänderung des Kollektors analysiert.

Der Speicherterm setzt sich zusammen aus der Energieänderung der Luft und dem flüssigen Wärmeträgerfluid sowie der Energieänderung der einzelnen Kollektorbauteile. Der Speicherterm der Luft ergibt sich aus der Masse der Luft im Kollektor  $m_{LK}$ und der mittleren spezifischen Enthalpie der Luft  $h_{L,K,m}$ . Der Speicherterm der Flüssigkeit ermittelt sich durch die Masse der Flüssigkeit im Kollektor  $m_{FK}$  multipliziert mit der gemittelten, spezifischen Wärmekapazität der Flüssigkeit und deren mittleren Temperatur. In Analogie dazu kann der Speicherterm der einzelnen Kollektorbauteile  $KB_i$  aus dem jeweiligen Produkt ihrer Massen  $\ m_{KB_i}$ , ihren gemittelten, spezifischen Wärmekapazitäten  $\overline{cp}_{KB,m}$  sowie ihrer mittleren Temperaturen  $T_{BK,m}$  bestimmt werden.

Die vorgestellte ganzheitliche Energiebilanzierung ist bereits implizit im Kollektormodell (Abschnitt 5.1) berücksichtigt. Für die im Rahmen der Arbeit angestrebte vergleichende energetische Systembewertung ist es daher hinreichend, aus der ganzheitlichen Betrachtung heraus den ermittelten nutzbaren Teil der Energie und den erforderlichen Energieaufwand zu berücksichtigen. Diese neue Bilanz führt gemäß Formel (6-2) zu der Jahresbilanzgröße  $Q_{\text{eff}}$ .

$$
Q_{\text{eff}} = \int_{\tau=0 h}^{\tau=8760 h} (\dot{Q}_{th,L} + \dot{Q}_{th,F} - (P_{el,Pmp} + P_{el,Vent})f_{PE,el} - \dot{Q}_{th,Geb.}) d\tau
$$
 (6-2)

Eine weitere Verallgemeinerung kann durch die kollektorflächenspezifische Formulierung erzielt werden:

$$
q_{\rm eff} = \frac{Q_{\rm eff}}{A_{Koll}}\tag{6-3}
$$

Dabei ist die  $q_A$  der primärenergetisch gewichtete effektive Kollektorkreisertrag pro Quadratmeter Kollektorfläche  $A_{Koll}$ .

#### 6.4.2 Energiebilanz für Fall 2 und Fall 3 – Effizienzsteigerung ei-

#### ner nachgeschalteten Wärmepumpe

Der Unterschied zur vorherigen Energiebilanz in Fall 1 besteht darin, dass der Einsatz der solarthermischen Kollektorfassade primär für eine Effizienzsteigerung von zwei nachgeschalteten Wärmepumpen gedacht ist. In Abbildung 6-9 ist die Integration einer Luft-Wasser-Wärmepumpe und einer Sole-Wasser-Wärmepumpe in den hybriden Kollektorkreis eingetragen. Die Wärmepumpen liefern thermische Leistungen. Die thermische Leistung der Luft-Wasser-Wärmepumpe wird mit  $\dot{Q}_{LWP}$  und die der Sole-Wasser-Wärmepumpe mit  $\dot{Q}_{SWP}$  bezeichnet. Für den Betrieb der Wärmepumpen sind elektrische Leistungen erforderlich. Entsprechend werden diese elektrischen Leistungen mit  $P_{eLIWP}$  und  $P_{eLSWP}$  benannt. Die Luft-Wasser-Wärmepumpe kann auch unabhängig von der solarthermischen Kollektorfassade direkt mit Umgebungsluft als Wärmequelle betrieben werden. Die entsprechenden Entahlpieströme der Luft sind oben-rechts in der Abbildung eingezeichnet. Weitere Details orientieren sich an Abbildung 6-8.

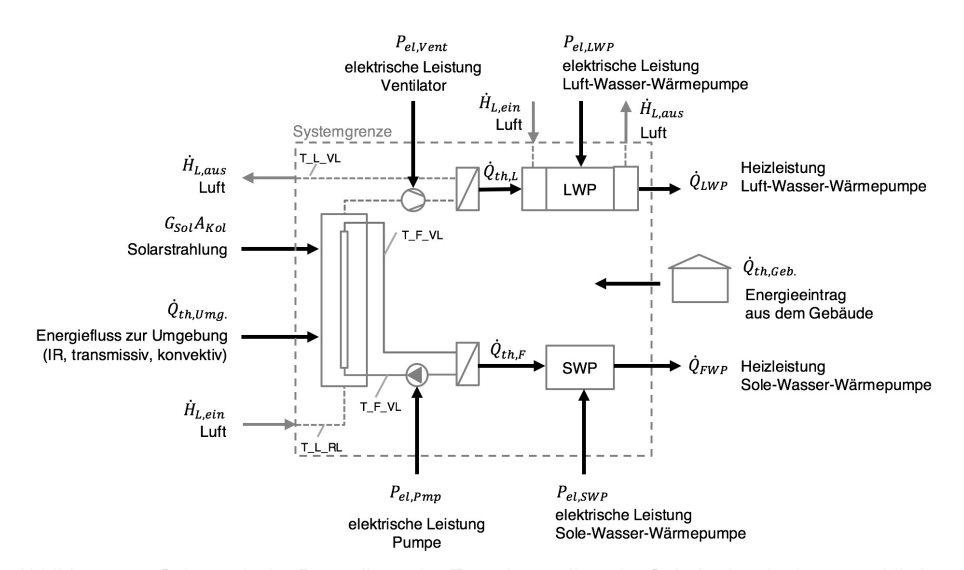

Abbildung 6-9: Schematische Darstellung der Energiewandlung im Solarkreis mit einer anschließenden thermischen Verwertung der Energie in einer Luft-Wasser- und einer Sole-Wasser-Wärmepumpe

Die solarthermische Unterstützung bzw. Versorgung der Wärmepumpen, dient der Effizienzsteigerung. Daraus resultiert ein geringer elektrischer Gesamtenergiebedarf zur Versorgung derselben Wärmepumpen, gegenüber einem System ohne solarthermischen Unterstützung. Dieser reduzierte Energiebedarf ist das Bewertungskriterium der nachfolgenden Betrachtungen.

Der primärenergetische Leistungsbedarf der betrachteten Wärmepumpen  $P_{PE}$  kann über die Formel (6-4) berechnet werden. Darin sind  $\dot{Q}_{SWP}$  die erbrachte thermische Leistung der Sole-Wasser-Wärmepumpe und die  $\dot{Q}_{LWP}$  die erbrachte thermische Leistung der Luft-Wasser-Wärmepumpe enthalten. Die prozessdynamischen Leistungszahlen der Wärmepumpen fließen über  $COP_{SWP}$  und  $COP_{LWP}$  ein. Diese berücksichtigen die Wärmequellentemperaturen des Luftvolumenstroms oder der Sole am Eintritt der Wärmepumpe. Die Umrechnung der erforderlichen elektrischen Endenergie zu Primärenergie erfolgt über den Primärenergiefaktor  $f_{PE,el}$ .

$$
P_{PE} = f_{PE,el} \left[ \frac{\dot{Q}_{SWP}}{COP_{SWP}} + \frac{\dot{Q}_{LWP}}{COP_{LWP}} + P_{el,Pmp} + P_{el,Vent} \right] - \dot{Q}_{th,Geb} f_{RH}
$$
(6-4)

Die Ermittlung der Bewertungsgröße für Fall 2 bzw. Fall 3 geschieht über den Vergleich des solarintegrierten Systems mit einem nicht solar integrierten Referenzsystem. Für die Untersuchungen dieser Arbeit wird als Referenzsystem (REF) eine Luft-Wasser-Wärmepumpe festgelegt, welche die gleichbleibende Wärmelast versorgt. Die Luft-Wasser-Wärmepumpe des Referenzsystems verwendet die Umgebungsluft direkt. Hierdurch entfallen elektrische Aufwendungen für den Betrieb der Kollektorfassade. Auch entfällt die Energieabgabe des Gebäudes an die Kollektorfassade. Der effektive Primärenergiebedarf berechnet sich gemäß (6-5).

$$
P_{PE,REF} = f_{PE,el} \left[ \frac{\dot{Q}_{LWP,REF}}{COP_{LWP}} \right]
$$
 (6-5)

Mit dem primärenergetischen Leistungsbedarf des solarintegrierten Wärmepumpensystems (6-4) und des nicht solarintegrierten Referenzsystems (6-5) wird über eine Jahresintegration der Unterschied im Energiebedarf als Bewertungsgröße ermittelt.

$$
E_{\text{B,eff}} = \int_{\tau=0}^{\tau=8760h} \left( P_{PE,REF} - P_{PE} \right) d\tau \tag{6-6}
$$

Auch hier kann über den Bezug des Energiebedarfsunterschieds auf die Kollektorfläche eine weitere Verallgemeinerung erzielt werden.

$$
e_{B, \text{eff}} = \frac{E_{B, \text{eff}}}{A_{Koll}} \tag{6-7}
$$

# 6.5 Entwicklung und Implementierung einer primärenergetisch-optimierten Regelungsstrategie

Die Regelungsstrategie eines solarunterstützten Heizungssystems hat einen entscheidenden Einfluss auf dessen Solarertrag und dessen Gesamtenergiebilanz. Eine regelungstechnisch falsch eingestellte Anlage kann zum Beispiel zu Komponentenschäden, frühzeitiger Komponentenalterung oder gar zu einem Fehlbetrieb führen, woraus möglicherweise sogar eine negative Jahresenergiebilanz resultiert $^{64}$ .

<sup>&</sup>lt;sup>64</sup> In der Vergangenheit gab eine Reihe von Forschungsaktivitäten zur automatisierten Fehlerdetektion an thermischen Solaranlagen, vgl. (DE KEIZER u. a., 2011). Durch die Erweiterung der Datenübertragungsmöglichkeit werden heute mehr und mehr Leistungsstarke serverbasierte Ansätze zur Funktionsprüfung und Betriebsoptimierung von solarthermieanlagen entwickelt, vgl. (SHAHBAZFAR u. a., 2012b) (SHAHBAZFAR u. a., 2012a)

In diesem Abschnitt wird die entwickelte und in der Simulationsstudie eingesetzte dynamische Regelungsstrategie vorgestellt. Diese dient dazu, einen primärenergetisch möglichst günstigen Betrieb des thermisch hybriden Kollektors zu gewährleisten.

#### 6.5.1 Minimale und maximale Systemtemperaturen

Für die nachfolgenden Betrachtungen werden verschiedene Temperaturgrenzen definiert, die dem Schutz der Komponenten dienen und möglichst nicht über- oder unterschritten werden sollten.

## 6.5.1.1 Vermeidung von Vereisung in der Kollektorfassade und im Absorber mit Solarflüssigkeit

Wärmepumpen sind in der Lage, auch niedrige Temperaturniveaus als Wärmequelle zu erschließen und diese thermisch zu nutzen. In Folge dieser thermischen Nutzung reduziert sich die Temperatur der genutzten Wärmequelle. So kommt es z.B. im Betrieb vieler Luft-Wasser-Wärmepumpen regelmäßig zu Kondensation der Luftfeuchtigkeit und zu einer Vereisung der der Wärmeübertrager. Die Leistungsfähigkeit der Wärmeübertrager reduziert sich somit. Auch können daraus Bauteilschäden entstehen. Selbst moderne Luft-Flüssigkeits-Wärmepumpen sind dieser Vereisungsproblematik ausgesetzt. Daher verfügen diese über einen gesonderten Auftauzyklus oder gar über ein aktives Enteisungsprogramm.

In den nachfolgend untersuchten Kollektorfassaden soll eine Vereisung vermieden werden, um möglichen Bauteilschäden vorzubeugen. Insbesondere muss ein Gefrieren der Flüssigkeit im Absorber unterbunden werden, da diese zumeist nicht frostsicher sind.

Die Vereisung innerhalb der Gebäudefassade und im Solarkreis wird in den nachfolgenden Untersuchungen dadurch vermieden, dass die Kollektorrücklauftemperatur des flüssigen Wärmeträgerfluides auf eine Unterschreitung von 5°C limitiert wird. Dadurch soll die Vereisung der Luftfeuchtigkeit auf der Absorber-Oberfläche und das Gefrieren des flüssigen Wärmeträgerfluides vermieden werden.

Beim Einsatz einer speziellen Solarflüssigkeit, wie z.B. *Tyfocor© LS* der Firma *TYFOROP Chemie GmbH* mit einer Gefriertemperatur von −28 °C (TYFOROP CHEMIE GMBH), ist die Gefahr des Gefrierens innerhalb des Absorbers geringer, als die Gefahr einer Vereisung seiner Oberfläche durch kondensierte Luftfeuchtigkeit. Wohlgleich ist die Zerstörungswirkung eines Gefrierens innerhalb des Absorbers in der Regel deutlich höher, wodurch der Absorber einreißen kann.

## 6.5.1.2 Vermeidung von Kondensation oder einer zu hohen Luftfeuchtigkeit in der Kollektorfassade

Bei einer Unterschreitung der Luft-Sättigungstemperatur bzw. Überschreitung der relativen Luftfeuchtigkeit von 100 % fällt der in der Luft gelöste Wasserdampf aus. In der Regel ist dies als Niederschlag auf kühlen Bauteiloberflächen ersichtlich. Bei einem zu häufigen Niederschlag ohne eine hinreichende Trocknung stellen sich Bauteilschäden ein. Dies gilt es zu vermeiden. Eine Form der Bausubstanzschädigung ist die Schimmelpilzbildung, die sogar ab einer zu häufigen Überschreitung der relativen Luftfeuchtigkeit von 80 % vorkommen kann, vgl. (DIN 4108-3:2014-11, 2014).

Die Luft-Sättigungstemperatur bestimmt sich durch den Umgebungsdruck in Abhängig zu der aktuellen Wasserbeladung der Luft, sowie deren Temperatur, vgl. Abschnitt 3.1.4 . Zur Vermeidung von Bauteilschäden während des Betriebs einer Solarkollektorfassade gilt es, entsprechend hohe Betriebstemperaturen sicherzustellen. Maßgebend sind dabei die Bedingungen im Luftspalt zwischen Sekundär- und Primärfassade. Bei den untersuchten Kollektorkonstruktionen (Abbildung 6-2 bis Abbildung 6-4) und Anlagenschemata (Tabelle 6-1) ist diese insbesondere durch eine angemessene Regelung der Kollektorrücklauftemperatur des flüssigen Wärmeträgermediums zu erzielen.

Für diese Regelungsaufgabe ist die Kenntnis über die dynamische Luftsättigungstemperatur erforderlich. Der in Abschnitt 5.3.2.6 entwickelte Wetterdatenprozessor berechnet die Luftsättigungstemperatur über eine Näherungsbeziehung nach Abschnitt 3.1.4. Daher ist diese Größe für die nachfolgenden Simulationen bereits verfügbar. Die Luftsättigungstemperatur wird als Mindesttemperatur der Kollektorrücklauftemperatur eingestellt. In realen Applikationen kann die Sicherstellung einer hinreichend hohen Rücklauftemperatur durch eine Rücklaufanhebung<sup>65</sup> realisiert werden.

#### 6.5.1.3 Vermeidung von zu hohen Temperaturen

Bei herkömmlichen thermischen Solaranlagen können sich im Solarkreis, bei Anlagenstillstand, sehr hohe Temperaturen jenseits von 300 °C, entwickeln. Zum Schutz der Anlagenkomponenten und des Wärmeträgerfluides sind daher in der Regel diverse Vorkehrungen zutreffen. Neben der Verwendung von Bauteilen, welche eine angemessene hohe Temperaturbeständigkeit aufweisen, wird für ein sicheres Stagnationsverhalten gesorgt, vgl. (SCHEUREN, 2008). Dazu zählt insbesondere eine schnelle Entleerung der Kollektoren, in Folge von Dampfbildungsprozessen. Wenn auch aufgrund der Orientierung und der offenen und einfachen Bauweise der untersuchten Fassadenkollektoren solch hohe Temperaturen nicht zu erwarten sind, können durchaus Temperaturen auftreten, welche die eingesetzten Bauteile schädigen können. Hierzu ist insbesondere ein etwaiger Kunststoffabsorber im Luftspalt der Kollektorfassade zu nennen. Die typische Beständigkeit gegenüber hohen Temperaturen liegt im Falle von Schwimmbadabsorbern, welche für diesen Zweck eingesetzt werden könnten, in dem Bereich von etwa 80 bis 150 °C, vgl. (SUMMER FUN GMBH, 2007) und (AST EIS- U. SOLARTECHNIK GMBH, 2009)

Im Heizungsbau werden Rücklaufanhebungen beispielsweise zur Vermeidung von zu niedrigen Temperaturen , welche den Kesselwirkungsgraden oder Abgastemperaturen zu stark absenken können. Dazu existieren diverse hydraulische Schaltungen, vgl. (Schramek & Recknagel, 2007)

#### 6.5.2 Programmablaufplan der Regelung

Der relevante Ablaufplan der entwickelten und eingesetzten Regelungsstrategie ist in Abbildung 6-10 dargestellt. Im Programmablauf werden zunächst verschiedene Systemtemperaturen erfasst und verglichen. Im betrachteten Fall 1 und Fall 2 sind es die Kollektorrücklauf- und Kollektorvorlauftemperaturen, die erfasst und verglichen werden. Bei der Überschreitung eines vordefinierten Schwellenwerts werden Pumpe oder Ventilator in Betrieb genommen. Im Betriebszustand der Strömungsarbeitsmaschinen werden fortwährend die Leistung der Pumpe und des Ventilators dynamisch, im *Matched Flow* Prinzip, angepasst. Die Leistungsanpassung strebt einen möglichst gleichmäßigen Pumpenbetrieb, möglichst in einem primärenergetischen Optimum, an. Dazu erfolgt die reglerinterne Berechnung unter primärenergetischer Gewichtung der gewandelten solarthermischen Leistung  $f_{PESol} = 1,0$  und die Gewichtung des eingesetzten elektrischen Stroms für den Betrieb der Strömungsarbeitsmaschinen mit  $f_{PE,el} = 2,0.$ 

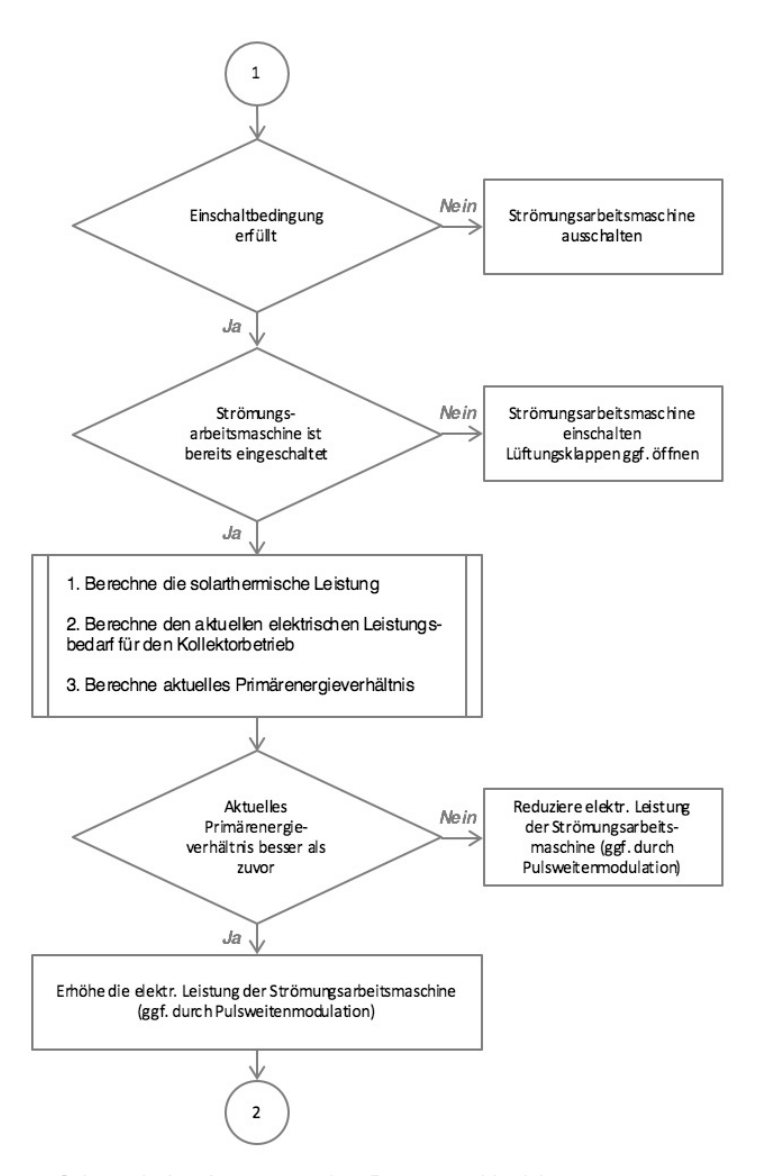

Abbildung 6-10: Schematischer Auszug aus dem Programmablaufplan

Zur Verdeutlichung der beschriebenen dynamischen Regelung sind in Abbildung 6-11 der simulierte Verlauf der Massenströme und die regelungsrelevanten Temperaturdifferenzen im Kollektorkreis für beide Wärmeträgerfluide des hybriden Kollektormodells mit einer Aperturfläche von 3  $m<sup>2</sup>$  dargestellt. Wie ersichtlich, reagiert die Luft dynamischer als die Flüssigkeit auf die solare Einstrahlung. Gegen 6:00 Uhr an diesem Tag im Dezember steigt die Lufttemperatur im Kollektor soweit, dass der Ventilator von der Regelung in Betrieb genommen wird. Dadurch fällt die Lufttemperatur im Kollektorvorlauf, woraufhin die Reglung automatisch die Ventilatorleistung und damit den Massenstrom im Kollektor reduziert. Infolge steigender Solarstrahlung erhöht die Reglung die Ventilatorleistung und reduziert diese wieder. Um etwa 12 Uhr an diesem Tag steigt die Temperatur des flüssigen Wärmeträgermediums soweit, dass die Pumpe in eingeschaltet wird. Auch bei der Pumpe wird die Leistung dynamisch geregelt.

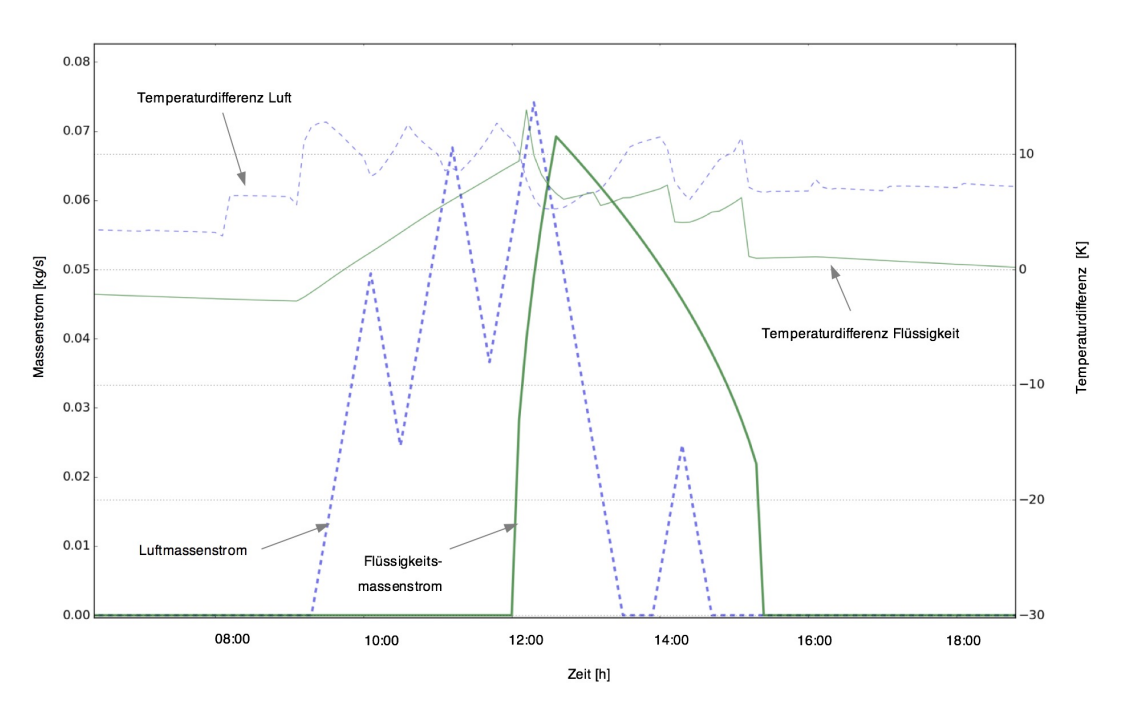

Abbildung 6-11: Temperaturdifferenzenverlauf und Massenströme der Wärmeträgerfluide Luft und Solarflüssigkeit im hybriden Kollektor für einen Beispieltag aus der Simulation.

# 6.6 (Teilstudie A.1) Thermische Direktverwertung über den Solarkreis

In dieser Studie wird das energetische Potential der solarthermischen Kollektorfassade L1, F1 sowie der hybriden Kollektorfassade untersucht (vgl. Tabelle 6-1 sowie Tabelle 6-3). Damit soll diese Studie das energetische Potential eines hybriden Kollektors mit den Wärmeträgermedien Luft- und Solarflüssigkeit im Vergleich zu einer einfachen Nutzung der Wärmeträgerfluide in der gewählten Konstruktion aufzeigen. Bei der energetischen Bilanzierung wird der in Abschnitt 6.4.1 vorgestellte primärenergetische Ansatz verwendet.

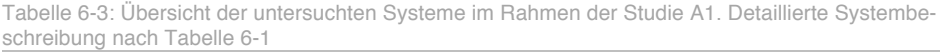

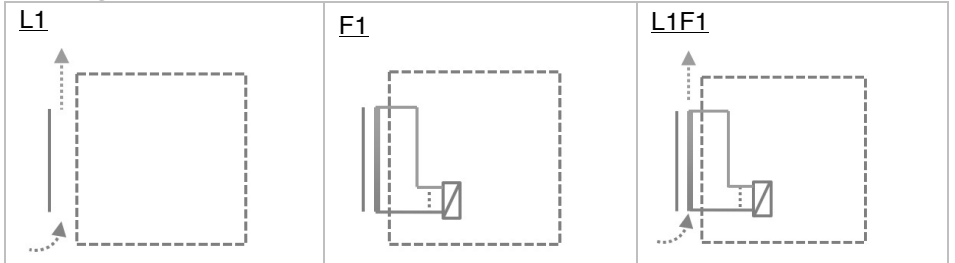

Für die Systemsimulationen wird die in Abschnitt 6.5 beschriebene Reglungsstrategie verwendet. Die dazugehörigen Parameter werden gemäß Tabelle 6-4 variiert.

Für die Variationen wird ein Grundfall, wie folgt definiert:

- Die Schwellwerte zum Einschalten des Ventilators und zur Öffnung der Kollektorklappen sowie zum Einschalten der Pumpe betragen  $\Delta T\_L\_MIN = 10K$  $\Delta T$   $\bar{F}$   $\Delta I/N = 8K$ .
- Die Temperaturhysterese zum Ausschalten dieser Komponenten ist definiert durch  $\Delta T_L HYST = 5K$  und  $\Delta T_F HYST = 4K$ .
- In den Konstruktionen L1 und L1F1 wird die Luft von außen angesogen und hat damit am Kollektorrücklauf die Außenlufttemperatur  $T_L L_R L = T_L L_M G$ .

Mit diesen Vorgaben lassen sich die weiteren Regelungsgrößen der Zweipunktregelung wie folgt ableiten. Dabei ist  $T_L_V L_L EIN$  die prozessdynamische Temperatur der Luft am Kollektorvorlauf, bei welcher der Ventilator in Betrieb genommen wird. Die Ausschalttemperatur wird erreicht, wenn eine niedrigere Temperatur der Luft am Kollektorvorlauf herrscht als die variable Grenztemperatur  $T_{L}V_{L}AUS$ . Da bei den betrachteten Kollektorvarianten die Umgebungsluft direkt eingesogen wird, gleicht die Kollektorluftrücklauftemperatur  $T_L R_L$  der Umgebungstemperatur  $T_L L U M G$ .

> $T$  L VL EIN =  $T$  L RL +  $\Delta T$  L EIN  $T\_L\_VL\_AUS = T\_L\_VL\_EIN - \Delta T\_L\_HYST$  $T\_L\_RL = T\_L\_UMG$

In Analogie dazu folgt für das flüssige Wärmeträgerfluid:

 $T_F_VL_EIN = T_F_RL + \Delta T_F_EIN$  $T_F_VL_AUS = T_F_VL_EIN - \Delta T_F_NYST$  $T_{-}F_{-}RL = \max (T_{-}LS_{-}UMG, 5 \degree C)$ 

Dabei wurde für die Kollektorrücklauftemperatur  $T$ <sub>-F-RL</sub> gemäß den Darstellungen in Abschnitt 6.4 als Untergrenze 5°C zur Vermeidung von Vereisung definiert. Weiterhin ist zur Vermeidung von Kondensation oder Schimmelpilzbildung im Kollektor die Au- $B$ enluft-Sättigungstemperatur  $T$  LS UMG als Kollektorrücklauftemperatur für das flüssige Wärmeträgerfluid einzuhalten. Dazu ist in Abbildung 6-12 der Jahres-Temperaturverlauf der Wärmeträgerfluide Luft und Solarflüssigkeit am Kollektoreintritt  $(T_L_R, T_F_R)$  eines simulierten Systems dargestellt. Wie ersichtlich, verläuft die

Luftsättigungstemperatur in den Sommermonaten deutlich unterhalb der Außenlufttemperatur. Hierdurch können durch das flüssige Wärmeträgerfluid auch ohne vorhandene Solarstrahlung thermische Gewinne für eine nachgeschaltete Anwendung erwirtschaftet bzw. exergetisch genutzt werden.

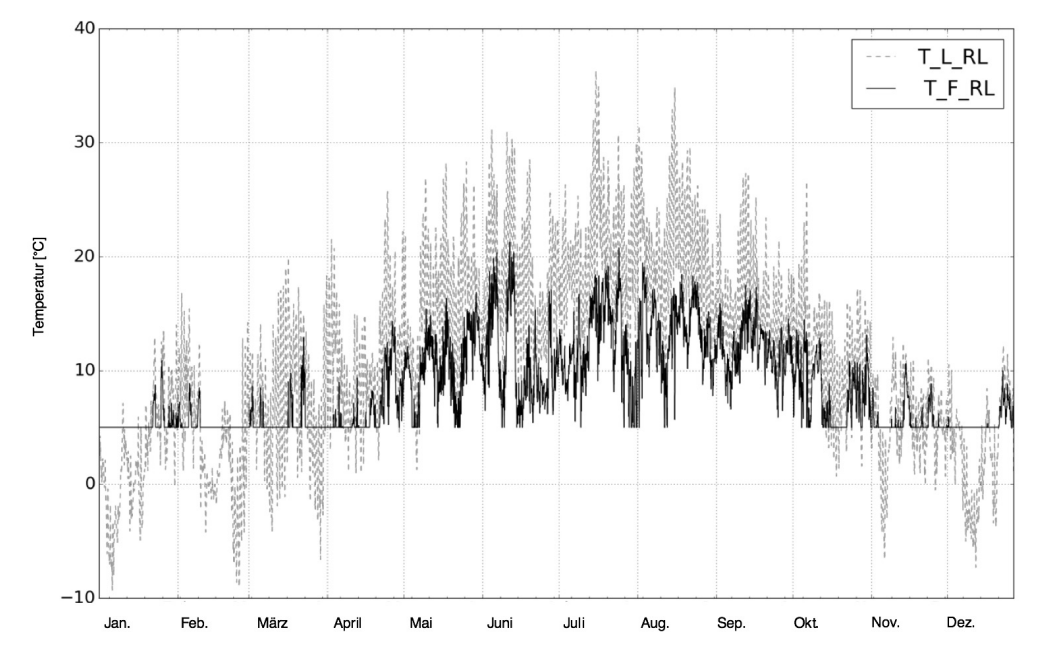

Abbildung 6-12: Jahresverlauf der Kollektorrücklauftemperaturen für die beiden Wärmeträgerfluide Luft und Wasser-Glykol-Gemisch.

Mit den o.g. Grundfall-Einstellungen werden die Simulationen ausgeführt und nach Formel (6-3) primärenergetisch bilanziert. In Abbildung 6-13 sind die kumulierten Energiebilanzen q<sub>eff</sub> der untersuchen Systeme LK, FK und LFK ersichtlich. Auch wurde die kumulierte solare Einstrahlung der Kollektoreben GSOL eingezeichnet. Diese summiert sich im Jahresverlauf auf 752  $kWh/(m^2 a)$  und liegt für eine südorientierte vertikale Fläche im plausiblen Wertebereich.

Wie ersichtlich, bietet die reine Luftkollektorfassade in der untersuchten Betriebsweise eine Energieausbeute von 298  $kWh/(m^2 a)$ . Dieser Betrag entspricht einem mittleren Jahreswirkungsgrad von ca. 40 %. Im Vergleich zu den anderen untersuchten Kollektorfassadenbauweisen ist das die geringste energetische Ausbeute. Eine detaillierte Analyse zeigt, dass dieses durch den Mehrverbrauch an elektrischem Strom zum Transport des Wärmeträgerfluides Luft verursacht wird. Wie im unteren Diagramm zu sehen ist, zeigt die Luftkollektorfassade in den Wintermonaten eine bessere energetische Ausbeute als die Flüssigkeitskollektorfassade oder die hybride Variante. Die Analyse der Temperaturverläufe zeigt, dass beim reinen Luftkollektorsystem die Temperaturbedingung zum Einschalten des Ventilators häufiger erreicht wird. Dies kann an der geringen spezifischen Wärmekapazität der Luft sowie an der günstigeren dynamischen Wechselwirkung mit dem flüssigen Wärmeträgerfuid im Kollektor liegen.

Die Kollektorfassade mit flüssigem Wärmeträgermedium erzielt im Jahresverlauf eine deutlich höhere primärenergetische Ausbeute von 335  $kWh/(m^2a)$ . Dies entspricht einem mittleren Jahreswirkungsgrad von ca. 45 %. Gegenüber dem System L1 ist dieser höhere Gewinn darauf zurückzuführen, dass zum Transport des flüssigen

Wärmträgermediums ein deutlich niedrigerer Energiebedarf vorhanden ist. Außerdem ist das flüssige Wärmeträgermedium mit seiner Temperatur unterhalb der Lufttemperatur in der Lage, auch ohne solare Einstrahlung die thermische Energie der Luft im Kollektor zu extrahieren.

Als drittes ist die kumulierte Energieausbeute der hybriden Kollektorfassade dargestellt. Die Energieausbeute beläuft sich dabei auf 331  $kWh/(m^2a)$ . Dies entspricht ebenfalls in etwa einem mittleren Jahreswirkungsgrad von 45 %. Im Vergleich zur Kollektorfassade mit dem flüssigen Wärmeträgermedium stellt sich eine sehr geringfügig größere energetische Ausbeute ein. Eine Analyse der Energieströme im Kollektor zeigt, dass dies durch die große Konkurrenzsituation zwischen den beiden Wärmeträgermedien im Kollektor bedingt ist.

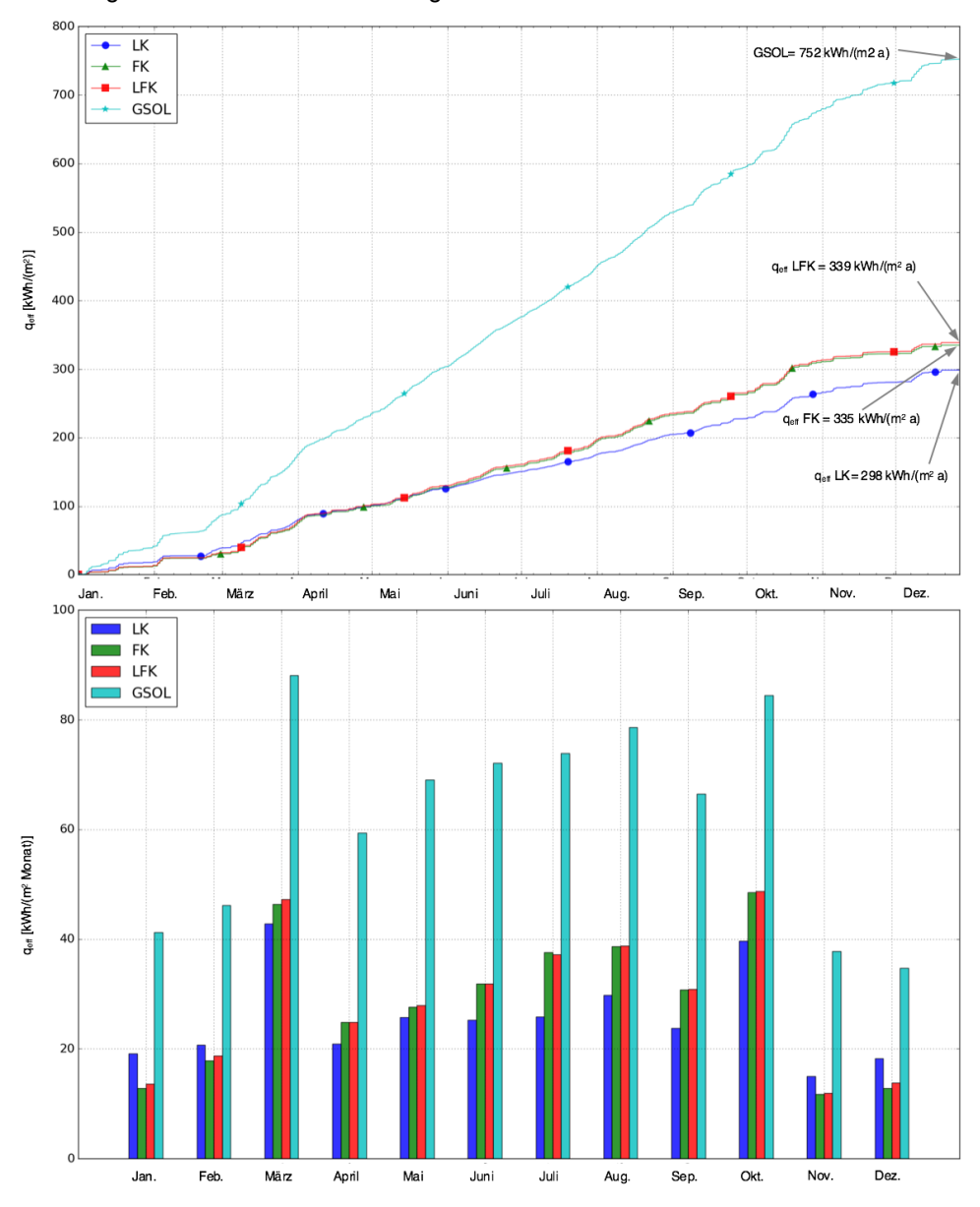

Abbildung 6-13: Kumulierte Summe der solaren Einstrahlung in der Kollektorebene (GSOL) sowie die kumulierte Summe der von den Kollektorfassaden L1, F1 und L1F1 gewandelten thermischen Energie unter einer primärenergetischen Bilanzierung. Oben für den Zeitraum ein Jahr, unten monatsweise zusammengefasst.

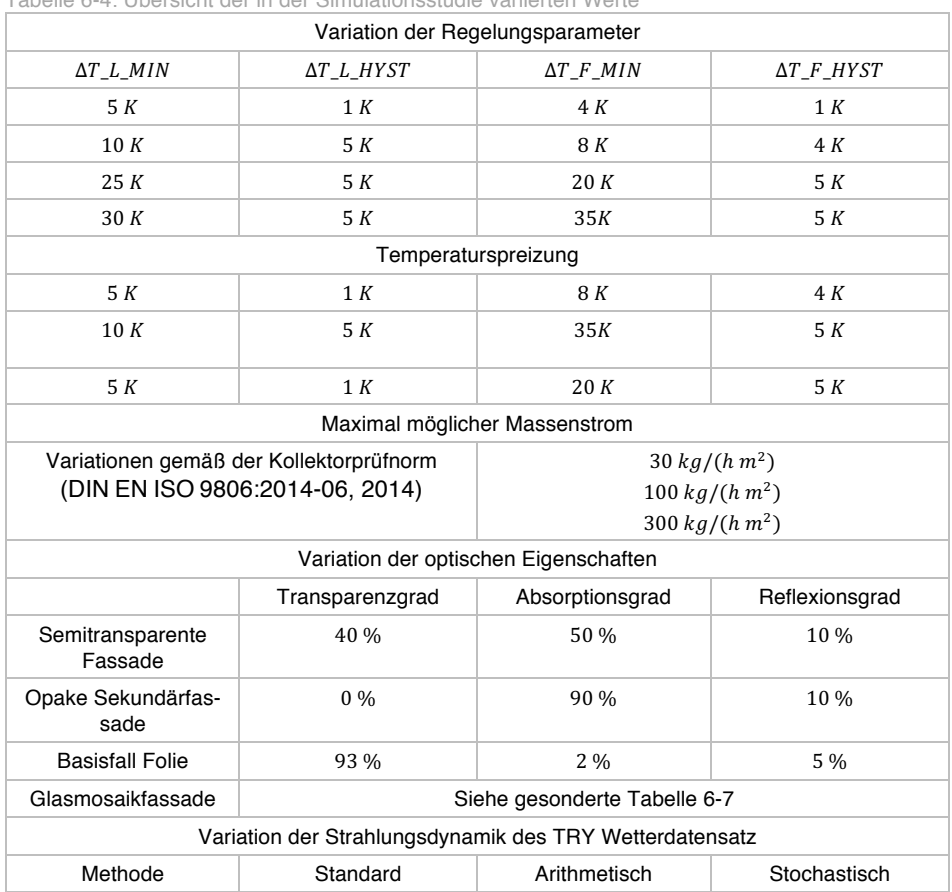

Tabelle 6-4: Übersicht der in der Simulationsstudie variierten Werte

# 6.7 (Teilstudie B.1) Energiepotential einer Glasmosaik-Lochblech Fassadenkollektor-Konstruktion

Mit den zuvor entwickelten allgemeinen Methoden wird im diesem Abschnitt eine spezielle Kollektorfassadenkonstruktion im Rahmen einer Simulationsstudie untersucht. Die Elemente dieser neuartigen Solarkollektorfassade sind in Abbildung 6-14 dargestellt: In der äußersten Position der Sekundärfassade sind transparente bzw. transluzente Glasmosaike (GM) angebracht. Diese sind mit einem transluzenten, stoffschlüssigen Befestigungsmaterial (BM) auf einer Trägerlochplatte aus verzinktem Stahl (TLP) befestigt. Als Befestigungsmaterial wird ein Epoxidharz-Fugenmörtel verwendet. Durch die gelochte Struktur der Platte gelangt ein Teil des Lichts ungehindert durch sie hindurch. Zwischen der dahinterliegenden Primärfassade und der beschriebenen Sekundärfassade ist ein Spalt. Darin befindet sich Luft als Wärmeträgermedium. Der konstruktive Aufbau ist in Abbildung 6-15 dargestellt. Optional kann sich zusätzlich ein mit Flüssigkeit durchströmter Flächenabsorber im Fassadenspalt befinden. Dadurch ergibt sich eine thermisch hybride Kollektorkonstruktion mit den Wärmeträgerfluiden Luft und Solarflüssigkeit gemäß dem hybriden Kollektorfassadenmodell aus Abschnitt 5.1. Diese Konstruktionsvariante ist in Abbildung 6-16 dargestellt.

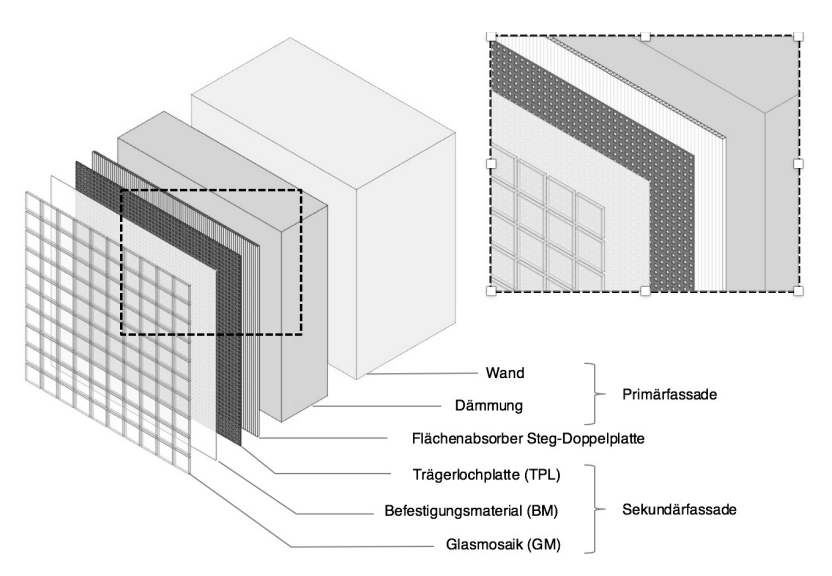

Abbildung 6-14: Schematischer Aufbau der untersuchten Glasmosaik-Vorhängefassade

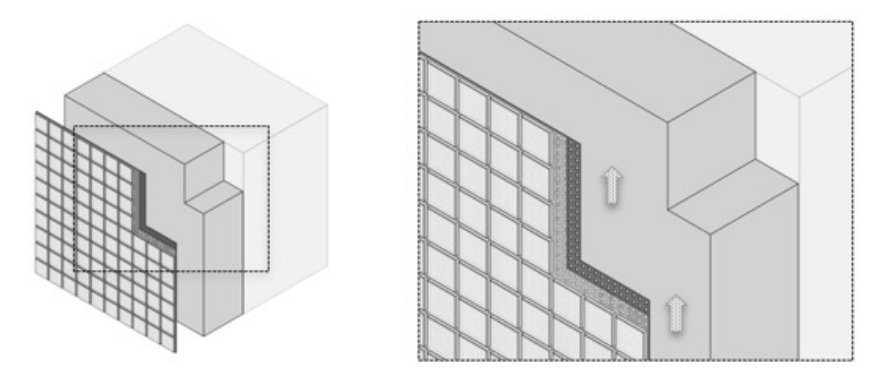

Abbildung 6-15: Glas-Mosaik-Kollektorfassadenkonstruktion in reiner Luftkollektorausführung. Gepunktete Pfeile stellen den Wärmeträgerfluid Luft dar.

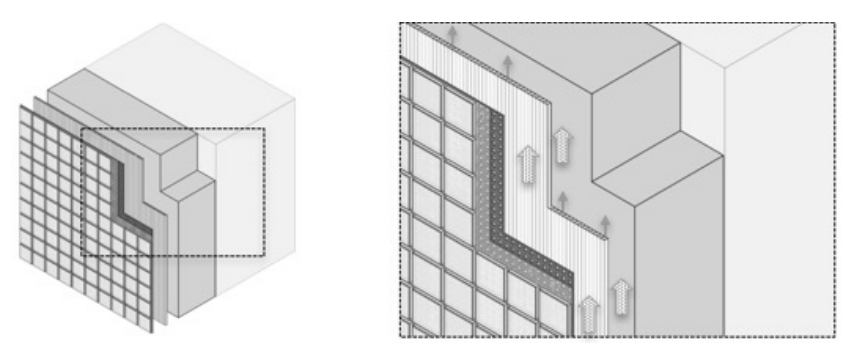

Abbildung 6-16: Glas-Mosaik-Kollektorfassadenkonstruktion als thermisch hybrider Kollektor aufgeführt. Gepunktete Pfeile stellen das Wärmeträgerfluid Luft und die schmalen, gefüllten Pfeile den Pfad des Wärmeträgerfluides Wasser-Glykol-Gemisch dar.

Die angestrebte Simulationsstudie erfolgt gemäß Studie A.1 (Abschnitt 6.6). Alle Untersuchungsparameter bleiben gleich, mit Ausnahme der Modellparameter zur optischen und thermischen Beschreibung der Kollektorabdeckung. Diese werden gemäß
der neuen Sekundärfassadenkonstruktion ermittelt und angepasst. Die Ermittlung der optischen Eigenschaften der Sekundärfassade erfolgt sowohl experimentell als auch analytisch. Die thermischen Eigenschaften werden rein rechnerisch bestimmt. Diese Ermittlungen sind Gegenstand der folgenden zwei Abschnitte.

# 6.7.1 Experimentelle und analytische Ermittlung der optischen Eigenschaften der Sekundärfassade

Nachfolgend werden die Bauteile der Sekundärfassade, wie Glasmosaike, Befestigungsmaterial und Trägerlochplatte in Hinblick auf ihre optischen Eigenschaften betrachtet. Diese Untersuchungen erfolgen getrennt voneinander, bevor diese abschließend in Abschnitt 6.7.1.4 systematisch zu Baugruppeneigenschaften zusammengeführt werden.

#### 6.7.1.1 Glasmosaike

Es existieren unterschiedliche Bauformen von Glasmosaiken, die für eine Fassadenkonstruktion verwendet werden können. Damit bieten sie eine flexible Möglichkeit, die Architektursprache eines Gebäudes prägend zu beeinflussen. Abbildung 6-17 bietet einen Überblick über eine exemplarische Auswahl an Bauformen und Gestaltungsmöglichkeiten. Neben den geometrischen Eigenschaften unterscheiden sich Mosaike in Hinblick auf ihre optischen Eigenschaften, wie den Transparenzgrad, die für die nachfolgenden Betrachtungen besonders wichtig sind. Diesbezüglich wurden drei unterschiedliche Mosaike spektroskopisch untersucht. Diese sind in Abbildung 6-17 mit einem "\*" hervorgehoben und nummeriert.

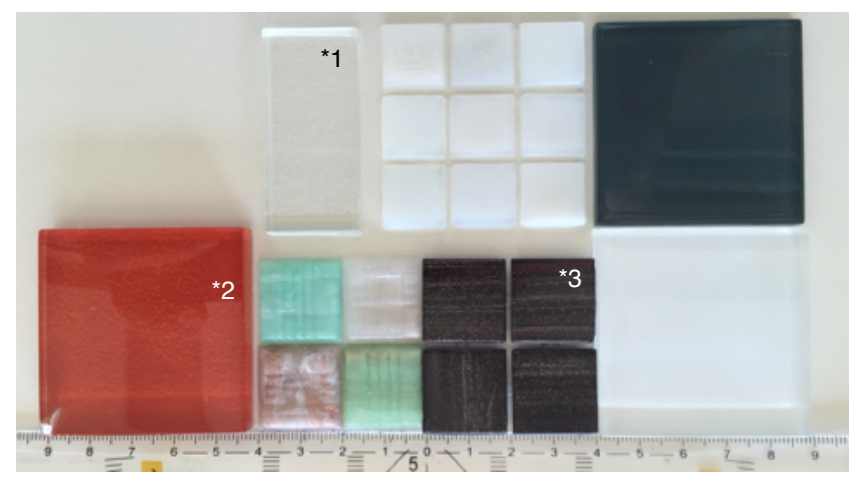

Abbildung 6-17: Überblick einer Auswahl an Bauformen und Gestaltungsmöglichkeiten von Glasmosaiken. Die mit "\*" markierten Mosaike wurden hinsichtlich ihrer optischen Eigenschaften im Rahmen dieser Arbeit untersucht: \*1: Optisch transparentes Glasmosaik, \*2 Transparentes Mosaik mit einer rückseitig farbigen Beschichtung, \*3: mehrfarbig durchgefärbtes Glasmosaik

Im Fokus der spektroskopischen Untersuchungen stehen die Transmissionseigenschaften der Glasmosaike bezüglich der Solarstrahlung. In einem hierfür zusammengestellten Versuchsaufbau aus Milchglas / Graufilter wurden die Probekörper der Solarstrahlung ausgesetzt und die transmittierte Strahlung mit einem Spektrometer der Fa. *Ocean Optics Inc.* (Ocean Optics Inc., 2008) gemessen. Die Ergebnisse dieser Untersuchung sind in Abbildung 6-18 dargestellt. Für jedes Probemosaik wurde zu Beginn und abschließend je eine Referenzmessung ohne Probekörper durchgeführt. Dazwischen erfolgen mehrere Messungen mit dem jeweiligen Probekörper aus Abbildung 6-22. In dem Diagramm sind die Anzahl der Photonen im Messintervall und ein Äquivalent<sup>66</sup> für die spektrale Bestrahlungsintensität  $G(\lambda)$  für den elektromagnetischen Wellenlängenbereich 350 bis 1000  $nm$  aufgetragen. Mit den gestrichelten Linien sind jeweils eine repräsentative Referenzmessung und mit der durchgezogenen Linie eine repräsentative Probenmessung dargestellt.

Anhand der prozentualen Verrechnung der Probekörpermesswerte mit der dazugehörigen Referenzmessung kann über  $\tau(\lambda) = 100\% \cdot G_t(\lambda)/G(\lambda)$  eine wellenlängenabhängige Transparenz ermittelt werden. Die so ermittelten Werte sind als Funktionsverläufe in Abbildung 6-19 dargestellt. Es ist ersichtlich, dass die Probe \*1 (transparentes Glasmosaik) im gesamten untersuchten Wellenlängenbereich eine hohe Transmissivität bezüglich der Solarstrahlung aufweist. Die opaken Proben \*2 und \*3 zeigen hingegen eine deutlich geringere Transmissivität bezüglich Solarstrahlung.

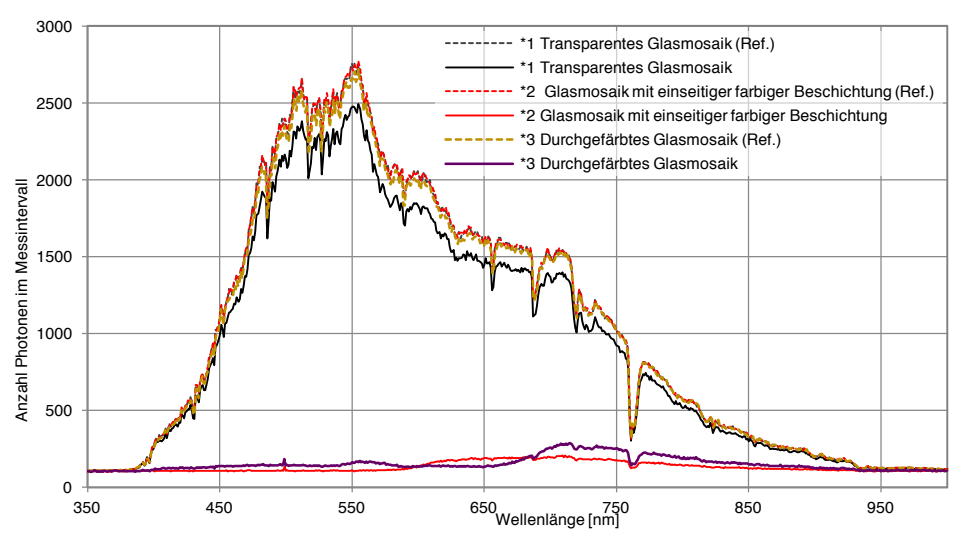

Abbildung 6-18: Gemessene spektrale Strahlung, jeweils mit und ohne (Referenz-) Probekörper aus Abbildung 6-17

<sup>&</sup>lt;sup>66</sup> Eine Umrechnung kann mittels der Formel  $G(\lambda) = E(\lambda)/\Delta t_{mess} = (\hbar \cdot c)/(\lambda \cdot \Delta t_{mess})$  erfolgen. Dabei sind E(1) wellenlängenabhängige Photonenenergie, ∆t<sub>mess</sub> die Dauer des Messintervalss, ħ ist das plansche Wirkungsquantum mit  $\hbar = 6.6260755$ , 10<sup>-34</sup> is und die Lichtgeschwindigkeit ist  $c =$  $299792458 m/s$ 

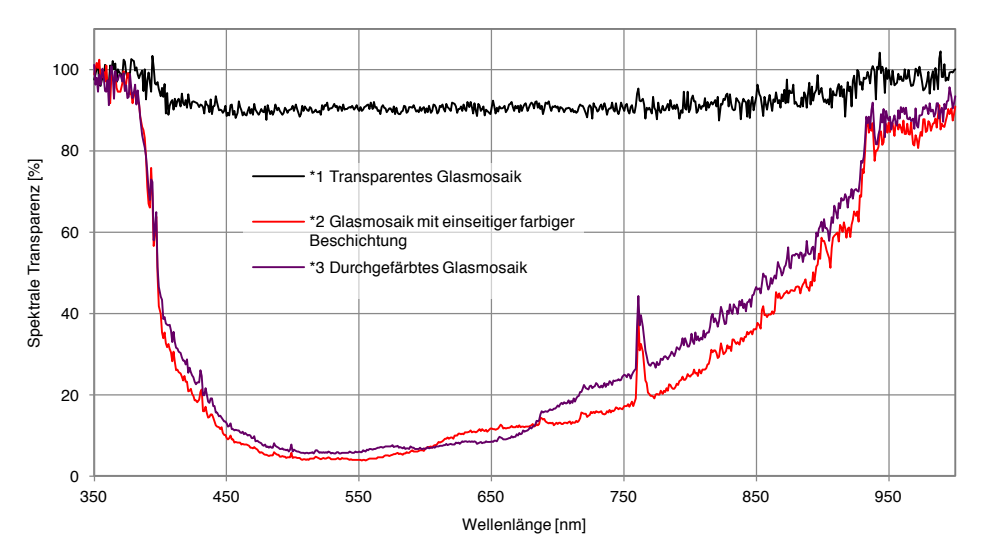

Abbildung 6-19: Spektrale Transparenz der untersuchten Glasmosaike, ermittelt mit Messdaten aus Abbildung 6-18

Für eine Parametrisierung des Kollektormodells aus Abschnitt 5.1 wird ein Gesamttransmissionsgrad für Solarstrahlung  $\tau_{Sol}$  benötigt. Daher ist dieser Wert zu bestimmen und es wird dazu die Beziehung (6-8) herangezogen. Dabei wird der spektrale Transmissionsgrad  $\tau(\lambda)$  aus Abbildung 6-19 mit der spektralen Bestrahlungsleistung  $G(\lambda)$  nach Abbildung 6-18 gewichtet. Die berechneten solaren Gesamttransmissionsgrade sind in Tabelle 6-5 dargestellt.

$$
\tau_{Sol} = \frac{\int_{\lambda_{Sol}} \tau(\lambda) G(\lambda) d\lambda}{\int_{\lambda_{Sol}} G(\lambda) d\lambda}
$$
(6-8)

Tabelle 6-5: Nach Abbildung 6-8 berechneter solarer Gesamttransmissionsgrad sowie theoretisch ermittelte Reflexions- und Absorptionsgrade der untersuchten Glasmosaike.

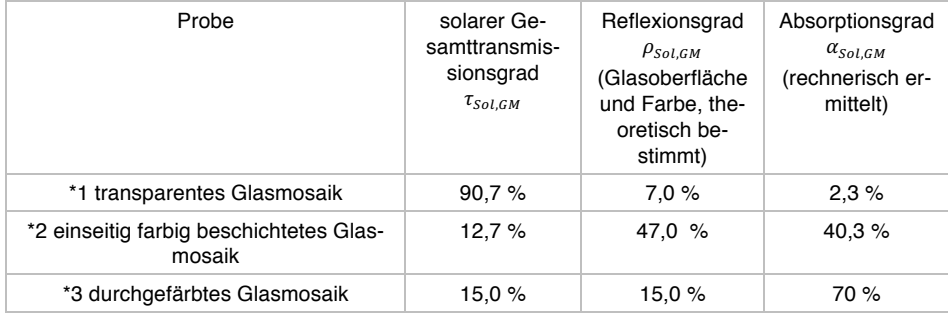

### 6.7.1.2 Befestigungsmaterial Epoxidharz-Fugenmörtel

Die Glasmosaike werden mit einem Reaktionsharz-Fugenmörtel nach (DIN EN 13888:2009-08, 2009) Sopro Topas® DFE DesignFugenEpoxi an der Lochblechträgerplatte befestigt (SOPRO BAUCHEMIE GMBH, 2015b) (SOPRO BAUCHEMIE GMBH, 2015a). Dieser Mörtel ist in unterschiedlichen Farbentönen erhältlich und ist transluzent. Die mechanischen Eigenschaften unterliegen der (DIN EN 12004:2014- 02). Die optischen Eigenschaften des Klebers wurden experimentell und in zwei Stufen untersucht:

In der *ersten Stufe* wird im Rahmen einer Untersuchung durch (Weise, W. und Esiyok, Ü.)<sup>67</sup> ein idealisierter Aufbau analysiert. Dazu wird ein transparentes Glasmosaik mit einem Epoxidharzkleber auf einer transparenten Glasplatte befestigt. Die Kleberschichtdicke ist gering gehalten. In Hinblick auf die Transparenz wird festgestellt, dass in diesem Mosaik-Glasplatten-Aufbau eine Transparenz von 42,1 % vorliegt. Transparenzmessungen des Mosaiks ohne Glasplatte ergaben 46,5 %

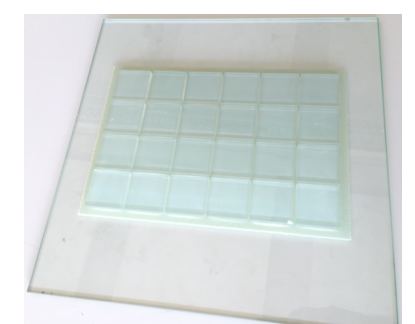

Abbildung 6-20: Idealisierter Versuchsaufbau aus Glasmosaik, Epoxidharzkleber und einer transparenten Glasplatte zur Messung des Gesamttransmissionsgrads

Die *zweite Stufe* der Untersuchungen erfolgt im Rahmen dieser Arbeit. Dabei wird eine real zu erwartende Konstruktion betrachtet. Diese ist in Abbildung 6-21 abgebildet und besteht aus Glasmosaiken, die mittels einer Epoxidharz-Fugenmörtelschichtdicke auf einer Lochblechplatte befestigt sind. Die Messungen erfolgen mit demselben Messaufbau, der bereits in Abschnitt 6.7.1 verwendet wurde. Wie in Abbildung 6-21, Ausschnitt von der Rückseite des Probekörpers, ersichtlich, variiert die Klebeschichtdicke stark: Je nach Fertigungsbedingungen kann es vorkommen, dass der Epoxidharzkleber ein Loch des Trägerlochplatte vollständig ausfüllt und gar übersteht.

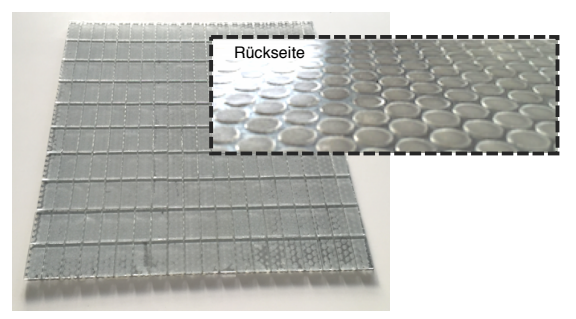

Abbildung 6-21: Realer Versuchskörper, bestehend aus transparenten Glasmosaiken, Epoxidharz-Fugenmörtel und einer Lochblechträgerplatte<sup>68</sup>. Ausschnitt im Bild: Lochblechträgerplatte rückseitig fotografiert.

Um die optischen Eigenschaften des verwendeten Epoxidharz-Fugenmörtels separat unter realen Bedingungen, ohne den Einfluss von Glasmosaiken, untersuchen zu können, wurde eine Trägerlochblechplatte mit Klebemittel, jedoch ohne Glasmosaike,

.

 <sup>67</sup> Gegenwärtiger und ehemaliger Mitarbeiter des Fachgebiets Tragwerksentwicklung und Bauphysik an der Technischen Universität Darmstadt unter der Leitung von Prof. Dr.-Ing. Karsten U. Tichelmann.<br><sup>68</sup> Die Abbildung wurde im Rabman des Breislaberishte ZIM Karsten U. W. W. 1995 (2011). <sup>68</sup> Die Abbildung wurde im Rahmen des Projektberichts ZIM-Kooperationsprojekt KU3254701HF3 veröffentlicht. Genehmigung der Vorveröffentlichung gemäß Antrag vom 21.03.2016.

gefertigt (Abbildung 6-22) und im selben Messaufbau wie zuvor spektroskopisch untersucht. Bedingt durch die auch hier vorkommende Variation an Kleberschichtdicke, wurden unterschiedliche solare Transmissionsgrade festgestellt. Die Messergebnisse sind in Abbildung 6-23 und Abbildung 6-24 dargestellt. Die Messungen erfolgen analog zu den Messungen aus Abschnitt 6.7.1. Mit gestrichelter Linie ist die Referenzmessung eingezeichnet und mit durchgezogener Linie sind die mittleren, minimal und maximal gemessenen Werte aufgetragen. Wie in Abbildung 6-24 ersichtlich, kommt es in den Randbereichen der Messung zu Messungenauigkeiten. Aus diesem Grund wird bei der Ermittlung des solaren Gesamttransmissionsgrades nach Formel (6-8) der Wellenlängenbereich 400 bis 900  $nm$  berücksichtigt. Die ermittelten mittleren, minimalen und maximalen solaren Gesamttransmissionsgrade  $\tau_{Sol,BM}$  sind in Tabelle 6-6 dargestellt. In der Gegenüberstellung der hier ermittelten solaren Gesamttransmissionsgrade mit den Messungen von Weise, W. und Esiyok, Ü. am idealen Probekörper scheinen diese zunächst niedrig. Vor dem Hintergrund der hier mehr als doppelten Klebeschichtdicke und dem nichtlinearen Zusammenhang der Extinktion mit der Bauteildicke gemäß Formel (3-35) sind die Ergebnisse jedoch plausibel.

Tabelle 6-6: Nach Formel (6-8) berechneter mittlerer, minimaler und maximaler solarer Gesamttransmissionsgrad des Epoxidharz-Fugenmörtels

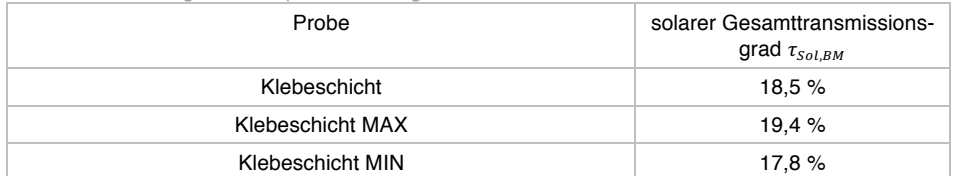

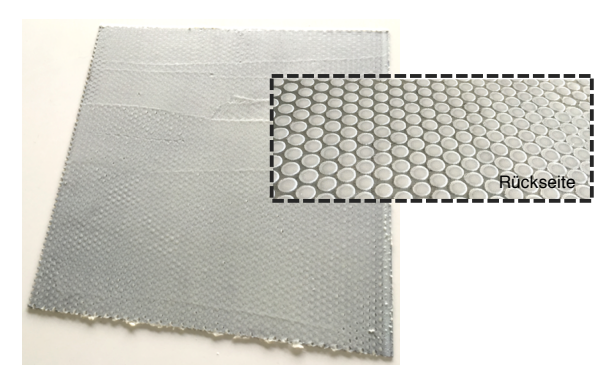

Abbildung 6-22: Probekörper zur Messung der solaren Transmissionsgrade des Epoxidharz-Fugenmörtels ohne Glasmosaik.

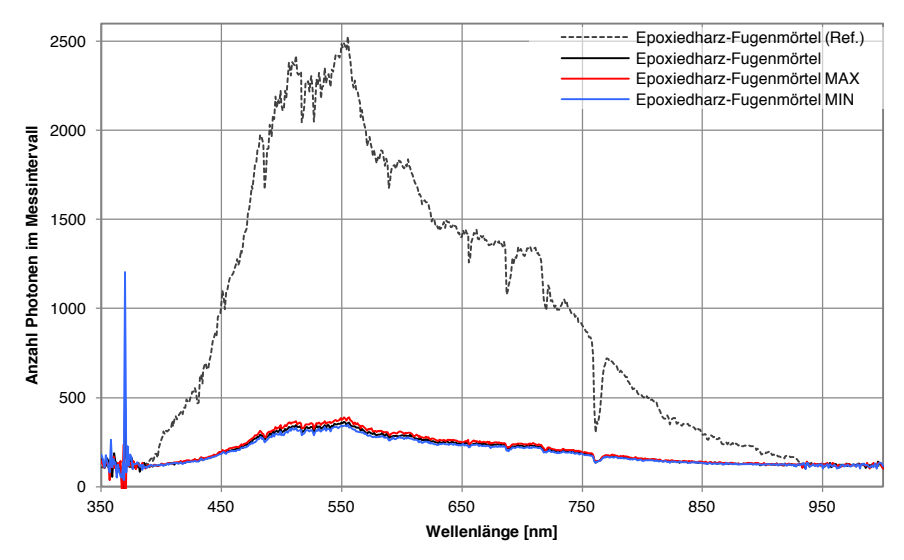

Abbildung 6-23: Direkt gemessene und über gemessene Transmissivität indirekt ermittelte spektrale Bestrahlungsstärken ohne und mit Probekörper. Die gemessenen Minimal- und Maximalbestrahlungsstärken sind ebenfalls im Diagramm dargestellt.

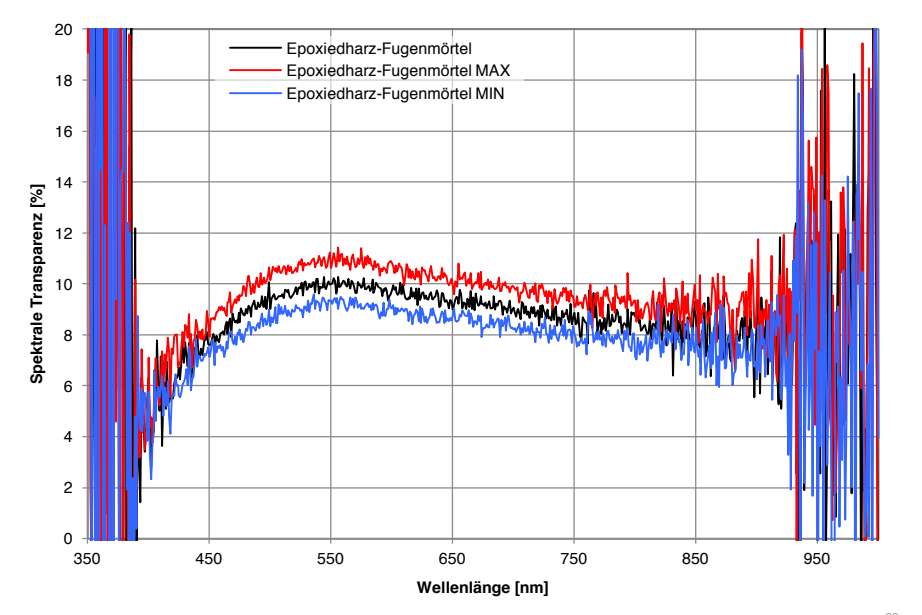

Abbildung 6-24: Gemessene spektrale Transmissivität des Probekörpers aus Abbildung 6-22<sup>69</sup> Durch den Messaufbau kommt es in den Randbereichen zu Messrauschen bzw. zu größeren Messungenauigkeiten. Daher wird bei der weiteren Betrachtung nur der Wellenlängenbereich 400 - 900 [nm] berücksichtigt.

Auf Basis der obigen Messungen wird für die Nachrechnung der bereits gefertigten Fassadenkonstruktionen mit einem Transmissionsgrad  $\tau_{Sol,BM} = 19 \%$  kalkuliert. Für die Untersuchung einer möglichen Konstruktion mit einer optimierten Fertigung wird für die weiteren Betrachtungen der solare Gesamttransmissionsgrad des Epoxidharz-Fugenmörtels  $\tau_{solBM}$  = 35 % verwendet. Der solare Absorptionsgrad der weißen Farbe des Epoxidklebers wird nach Tabelle 3-2 mit  $\alpha_{Sol,BM} = 22$  % angenommen. Damit ergibt sich nach Formel (3-31) ein Reflexionsgrad von  $\rho_{Sol, BM} = 1 - \alpha_{Sol, BM} \tau_{Sol,BM} = 43 \%$ 

<sup>&</sup>lt;sup>69</sup> Das Diagramm wurde im Rahmen des Projektberichts ZIM-Kooperationsprojekt KU3254701HF3 auszugsweise veröffentlicht. Genehmigung der Vorveröffentlichung gemäß Antrag vom 21.03.2016.

#### 6.7.1.3 Trägerlochplatte

Zur Beschreibung von Lochplatten kann die (DIN 24041:2002-12, 2002) herangezogen werden. Darin werden die Lochformen Rundlochungen (R), Quadratlochungen (Q) und Langlochungen (L) unterschieden. Hinsichtlich der Positionierung dieser werden versetzte Reihen (v), diagonal versetzte Reihen (d) sowie gerade Reihen (g) unterschieden. Ein Blech wird nach dieser Norm anhand der Lochgeometrie, der Lochstellung und unter Angabe der Lochweite (w), Teilung (p) sowie der relativen freien Lochfläche (A<sub>0</sub>) beschrieben. Für einige dieser Werte stehen bevorzugte Reihen zur Verfügung. In Abbildung 6-25 ist eine mögliche normkonforme Lochstellung mit den oben beschriebenen Maßen dargestellt. Eine entsprechende Angabe verhält sich wie folgt: *Lochplatte DIN 24041 – Rv 6,3 – 12* mit  $A_0 = 25 \%$ .

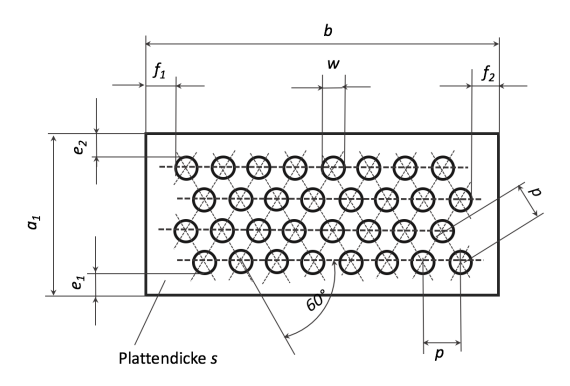

Abbildung 6-25 Überblick der unterschiedlichen Lochstellungen, sowie zur Beschreibung von Lochplatten verwendeten Angaben (DIN 24041:2002-12, 2002). Quelle: (DIN 24041:2002-12, 2002)

Die Berechnung der Masse der Trägerlochplatte erfolgt über die Formel (6-9). Dabei wird die erhöhte Masse der i.d.R. ungelochten Plattenränder nicht berücksichtigt.

$$
m_{TLP} = (100 - A_0) a b s_{TLP} \gamma_{TLP}
$$
 (6-9)

Die Modellparametrisierung des Kollektormodells erfordert die Angabe eines makroskopischen, solaren Transmissionsgrades für die Fassadenkollektorfläche (siehe Abschnitt 6.7.1.4). In Vorbereitung dazu wird nachfolgend die relative freie Lochfläche  $A_0$  als Äquivalent zum solaren Transmissionsgrad herangezogen. Dies ist mit der Formel (6-10) deutlich herausgestellt. Die starke Winkelabhängigkeit der Transparenz in Folge der Bestrahlungsrichtung wird mit einem entsprechenden Einfallswinkelkorrekturfaktor IAM (vgl. Abschnitt 5.1.6) berücksichtigt<sup>70</sup>. Ebenso wie in Formel (6-9) wird auch hier der ungelochte Bereich der Ränder vernachlässigt. Danach ergibt sich für nachfolgend betrachtete Trägerlochplatten des Typs *Lochplatte DIN 24041 – Rv 6,3 – 8* mit einer relativen freien Lochfläche von  $A_0 = 56 \%$  eine Transparenz von  $\tau_{TLP} = 56 \%$ .

$$
\tau_{TLP} = A_0 \tag{6-10}
$$

<sup>&</sup>lt;sup>70</sup> Die Winkelabhängigkeit für diffuse Strahlung entfällt. Die Winkelabhängigkeit für direkte Strahlung kann über triviale trigonometrische Funktionen unter Berücksichtigung der Bauteilgeometrie ermittelt werden. Für die Untersuchungen der Arbeit wird ein KDIR\_50 = 0,89 verwendet. Die Verschattung durch die Blechdicke wird vernachlässigt, da es sich in der Regel stets um ein dünnes Blech mit im Verhältnis dazu großen Bohrungen handelt.

Die Reflexion der TLP ist stark von der Beschaffenheit der Plattenoberfläche abhängig. Hierzu werden die in Tabelle 3-2 aufgeführten Werte für das Metall verwendet und mit der relativen freien Lochfläche  $\rho_{TLP} = (1 - A_0) \rho_{Blech} = 27 \%$  gerechnet. Über eine Bilanzierung mittels der Formel (3-31) ergibt sich ein Absorptionsgrad der Trägerlochplatte  $\alpha_{TLP} = 1 - \rho_{TLP} - \tau_{TLP} = 17$  %.

## 6.7.1.4 Systematische Zusammenführung der optischen Bauteileigenschaf-

ten

Die Modellierung der Kollektorabdeckung bzw. der Sekundärfassade erfolgt mit dem Kollektormodell aus Abschnitt 5.1 anhand von Bilanzpunkten (Knoten). Daher bietet das Modell nur die Möglichkeit eine einschichtige Kollektorabdeckung zu simulieren. Eine Untersuchung von mehrschichtigen Kollektorabdeckungen, wie die zu untersuchende Fassadenkonstruktion, wird jedoch erst dadurch möglich, dass die für die Simulation erforderlichen Bauteileigenschaften der multiplen Schichten zusammengefasst eingegeben werden<sup>71</sup>. Hierfür müssen die ermittelten Werte im Vorfeld systematisch zusammengeführt werden.

Zur Modellierung der vorliegenden Konstruktion wird dazu der Pfad der Solarstrahlung durch die Sekundärfassadenkonstruktion gemäß Abbildung 6-26 betrachtet: Die Solarstrahlung passiert die außenseitig angebrachten Glasmosaike. Dabei wird ein Teil der Strahlung reflektiert, was mit dem Reflexionsgrad  $\rho_{\scriptscriptstyle GM}$  beschrieben wird. Ein weiterer Teil der einfallenden Solarstrahlung wird in den Mosaiken absorbiert, was mit dem Absorptionsgrad  $\alpha_{GM}$  angegeben wird. Der restliche Teil der Strahlung wird mit dem Transmissionsgrad  $\tau_{GM}$  in Richtung Befestigungsmaterial hindurchgelassen. Davon wiederum wird ein Teil zurück zu den Glasmosaiken reflektiert und dort absorbiert. Dies beschreiben der Reflexionsgrad  $\rho_{BM}$  und der Absorptionsgrad  $\alpha_{GM}$ . Ein anderer Teil der Strahlung wird mit dem Absorptionsgrad  $\alpha_{BM}$  im Befestigungsmaterial absorbiert. Der übrige Teil der Strahlung passiert das Befestigungsmaterial mit dem solaren Transmissionsgrad  $\tau_{BM}$ . Ähnlich wie zuvor wird nun ein Teil der bis zur Trägerlochplatte gelangten Solarstrahlung in Richtung des Befestigungsmaterials mit dem Reflexionsgrad  $\rho_{TLP}$  zurückreflektiert und dort mit dem Faktor  $\alpha_{BM}$  absorbiert. Der nicht absorbierte Teil der Strahlung gelangt durch das Befestigungsmaterial weiter zu den Glasmosaiken und wird dort mit dem Faktor  $\alpha_{GM}$  absorbiert. An der Trägerlochplatte wird ebenfalls ein Teil der einfallenden Strahlung mit  $\alpha_{\tau_{LP}}$  absorbiert und der restliche Teil der Strahlung gelangt mit dem scheinbaren Transmissionsgrad der Trägerlochplatte  $\tau_{TLP}$  hinter die Sekundärfassade. Der reflektierte und nicht absorbierte Teil der Strahlung wird wieder zurückgeworfen. Mehrfachreflexionen werden aufgrund der geringen Transparenz des Befestigungsmaterials vernachlässigt.

<sup>&</sup>lt;sup>71</sup> Um die Abweichungen der Simulation zur realen Konstruktion gering zu halten, sollte dieser Ansatz nur auf Sekundärfassaden mit verhältnismäßig geringen Bauteildicken angewandt werden.

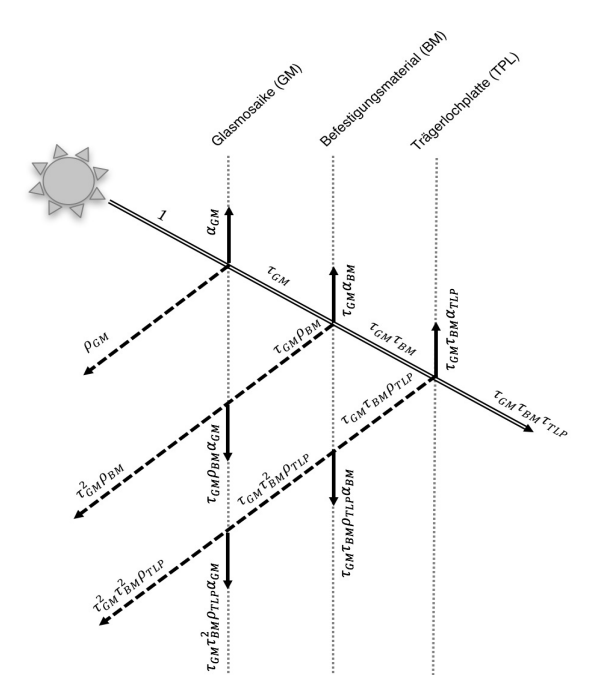

Abbildung 6-26: Berücksichtigter Pfad der Solarstrahlung durch die Sekundärfassadenkonstruktion. Mehrfachreflektionen werden nicht berücksichtigt.

In Abbildung 6-26 sind bereits die berechneten Größen für die einzelnen Strahlungspfade eingezeichnet. Diese werden, wie nachfolgend dargestellt, additiv zusammengefasst, um zu jeder Angabe einen repräsentativen Wert zur Modellparametrisierung zu erhalten. Mit der Beziehung  $\tau_{sol} = \tau_{GM} \tau_{BM} \tau_{TLP}$  kann die Transparenz zur Modellparametrisierung bestimmt werden. Der Reflexionsgrad wird vereinfacht nach  $\rho_{sol} =$  $\rho_{\scriptscriptstyle GM} + \tau_{\scriptscriptstyle GM}^2 \rho_{\scriptscriptstyle BM} + \tau_{\scriptscriptstyle GM}^2 \tau_{\scriptscriptstyle BM}^2 \rho_{\scriptscriptstyle TLP}$  berechnet. Unter Einhaltung dieser Reihenfolge der Berechnung kann der Absorptionsgrad der Konstruktion vereinfacht mit der Beziehung (3-31) ermittelt werden  $\alpha_{Sol} = 1 - \rho_{Sol} - \tau_{Sol}$ . Die so berechneten optischen Konstruktionseigenschften sind für die betrachteten Glasmosaikkonstruktionen (\*1), (\*2) und (\*3) in Tabelle 6-7 dargestellt.

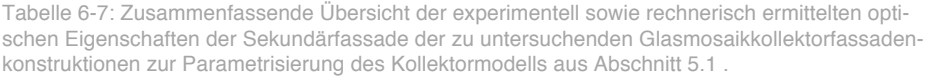

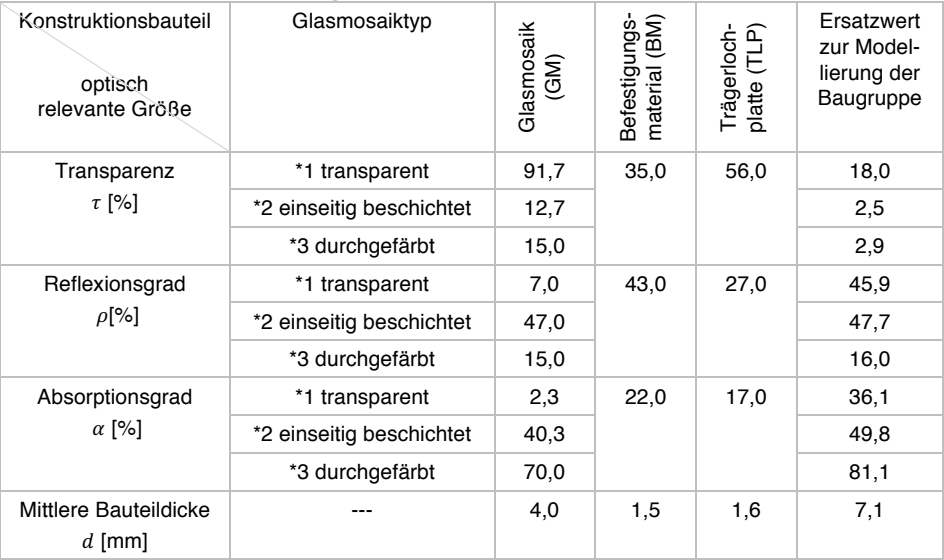

# 6.7.2 Rechnerische Ermittlung der thermischen Eigenschaften der Sekundärfassadenkonstruktion

Nachfolgend werden die zur Modellparametrisierung erforderlichen Konstruktionseigenschaften ermittelt. Dabei wird auch die systematische Zusammenführung der Komponenteneigenschaften zur Modelparametrisierung gemäß Abschnitt 6.7.1.4 berücksichtigt.

#### 6.7.2.1 Konstruktionsdicke

Die Konstruktionsdicke der untersuchten Fassadenkonstruktion setzt sich additiv aus den einzelnen Bauteildicken ( $d$ ) der Glasmosaike (GM), dem Epoxidharz-Fugenmörtel als Befestigungsmaterial (BM) und der Trägerlochblechplatte (TLP) zusammen. Diese sind als Mittelwerte in Tabelle 6-7 dargestellt. Für die Parametrisierung des Modells ergibt sich eine mittlere Schichtdicke von  $d = 7.1$  mm.

$$
d = d_{GM} + \bar{d}_{BM(zw)} + d_{TLP}
$$
 (6-11)

#### 6.7.2.2 Konstruktionsdichte

Für die angestrebte Modellparametrisierung wird eine mittlere geometrische Dichte (Rohdichte) der Abdeckung benötigt. Dazu werden die geometrische Dichten der einzelnen Bauteile gemäß Formel (6-12) miteinander verrechnet $72$ .

$$
\rho = \frac{\sum_{i} \rho_{i} V_{i}}{\sum_{i} V_{i}} = \frac{\rho_{GM} V_{GM} + \rho_{EK} V_{EK} + \rho_{TLP} V_{TLP}}{V_{GM} + V_{EK} + V_{TLP}}
$$
(6-12)

Die geometrische Dichte der Glasmosaike berechnet sich aus der Glasdichte von 2480  $kg/m<sup>3</sup>$  und dem konstruktionsbedingten Fugenmaß zwischen den einzelnen Mosaiken von etwa 10 % zu  $\rho_{GM} = 2230 kg/m^3$ . Beim Epoxidharz-Fugenmörtel wird mit einer geometrischen Dichte  $\rho_{BM} = 1280 kg/m^3$  gerechnet. Für die Trägerlochplatten mit verzinktem Stahlblech wird die Norm Lochplatte DIN 24041 – Rv 6,3 – 8 zugrunde gelegt und so eine Plattendicke von  $d_{TPL} = 1.6$  mm und eine relative freie Lochfläche von  $A_0 = 56 \%$  angenommen. Mit einer Dichte von Stahl von 7830  $kg/m^3$ berechnet sich eine geometrische Dichte von  $\rho_{TLP} = 3445 kg/m^3$ . Für den Betrachtungsbereich  $1m^2$  ergeben sich die Volumina der einzelnen Komponenten aus den einzelnen mittleren Bauteildicken gemäß Tabelle 6-7. Somit resultiert für die Modellparametrisierung eine mittlere geometrische Dichte von  $\rho = 2303 \ kg/m^3$ .

#### 6.7.2.3 Mittlere Wärmeleitfähigkeit der Sekundärfassade

Die Sekundärfassade weist zwei unterschiedliche Bereiche bezüglich der Wärmeleitfähigkeit auf: (A) Die Wärmeleitung durch Öffnungen der Trägerlochplatte und durch die Schichten Epoxidharz-Fugenmörtel (a1) und Glasmosaik (a2) und (B) durch die Schichten der Trägerlochplatte (b1), Epoxidharz-Fugenmörtel (b2) und Glasmosaike (b3). Vereinfachend wird der Fugenbereich der Glasmosaike sowie eine Überlappung des Epoxidharz-Fugenmörtels auf der Rückseite der Trägerlochblechplatte vernachlässigt. Zur Ermittlung einer mittleren Wärmeleitfähigkeit der Sekundärfassade  $\lambda$  wird die Analogie zu Elektrotechnik herangezogen und das Verhalten gemäß Formel (6-13) durch eine Reihen- und Parallelschaltung von thermischen Einzelwiderständen

<sup>&</sup>lt;sup>72</sup> Buchstabe i indiziert einen Bauteil  $i \in \{GM, EK, TLP\}$ 

beschrieben. Dabei sind  $R_{\lambda A} = 1/A_A (0/\lambda_{TLP} + d_{BM}/\lambda_{BM} + d_{GM}/\lambda_{GM})$  und  $R_{\lambda B} =$  $1/A_B(d_{TLP}/\lambda_{TLP} + d_{BM}/\lambda_{BM} + d_{GM}/\lambda_{GM})$  mit der Bauteildicke  $d_i$  gemäß Tabelle 6-7 Für die Wärmeleitfähigkeiten der Bauteile werden die Werte  $\lambda_{TLP} = 57 W / (m K)$ ,  $\lambda_{BM} = 0.25 W/(m K)$  und  $\lambda_{GM} = 1.16 W/(m K)$  verwendet. Damit ergibt sich eine mittlere Wärmeleitfähigkeit der Konstruktion von  $\lambda = 0.75 W/(mK)$ .

$$
\lambda = \frac{d}{(A_A + A_B)} \left( \frac{1}{R_{\lambda A}} + \frac{1}{R_{\lambda B}} \right) \tag{6-13}
$$

#### 6.7.2.4 Mittlere spezifische Wärmekapazität der Sekundärfassade

Zur Simulation der thermischen Trägheit des Kollektors ist mitunter die Angabe der spezifischen Wärmekapazität der Kollektorabdeckung  $c$  pro Quadratmeter Kollektorfläche erforderlich. Bei der vorliegenden Fassadenkonstruktion ermittelt sich die flächenbezogene, spezifische Wärmekapazität nach Formel (6-14) über die gewichteten Wärmekapazitäten der einzelnen Fassadenbestandteile Trägerlochblechplatte, Epoxidkleber und Glasmosaike. Die Anordnung der Komponenten spielt zwar im thermischen Verhalten mit ein, jedoch wird diese, aufgrund der geringen Bauteildicken und der vorhandenen Möglichkeit zur Eingabe eines Wertes am Kollektormodell, nachfolgend vernachlässigt.

$$
c = \frac{c_{TLP}m_{TLP} + c_{BM}m_{BM} + c_{GM}m_{GM}}{m_{TLP} + m_{BM} + m_{GM}}
$$
(6-14)

Die Massen der Bauteile berechnen sich für einen Quadratmeter Kollektorfläche durch  $m_{TLP} = \rho_{TPL} d_{TPL} A = 5.51 kg$ ,  $m_{EK} = \rho_{BM} d_{BM} A = 1.92 kg$  und  $m_{GM} =$  $\rho_{GM} d_{GM} A = 8.92 kg$ . Mit den spezifischen Wärmekapazitäten  $c_{TLP} = 450 J/(kgK)$ ,  $c_{BM} = 1300 J/(kgK)$  und  $c_{GM} = 840 J/(kgK)$  berechnet sich die mittlere spezifische Wärmekapazität der Sekundärfassade zu  $c = 769,52$  [/( $kgK$ )

# 6.7.3 Simulation

Es wurde mit denselben Randbedingungen wie in Teilstudie A eine Simulationsstudie durchgeführt. Exemplarisch aus dieser Teilstudie ist in Abbildung 6-28 die Summenfunktion der nach Formel (6-3) bilanzierten Energie, für die Sekundärfassadenkonstruktion (\*1) aufgeführt. Wie ersichtlich, ist der effektive Kollektorkreisertrag gegenüber der transparenten Abdeckung deutlich reduziert. Dieser beträgt bis zu 50  $kWh/m^2$ , was vor allem auf Konvektiven und Wärmestrahlungsgewinnen der Solarabsorbers im Fassadenzwischenspalt zurückzuführen ist.

In Abbildung 6-27 ist der Temperaturverlauf der Solarflüssigkeit T\_F\_VL und der Luft T\_L\_VL sowie die Umgebungslufttemperatur T\_L\_UMG für einen Tag im März aus der Simulation dargestellt. In diesem Diagramm sind zusätzlich der Betriebszustand des Ventilators und der Pumpe mit dem Wertebereich 0 bis 1 eingezeichnet. Zu erkennen ist, dass infolge von Solarstrahlung zur Mittagszeit kurzzeitig die Einschaltbedingung des Ventilators erreicht wird, woraufhin dieser in Betrieb geht, die Luftklappen im Kollektor öffnet und sukzessive den Volumenstrom erhöht. Etwas später wird auch die Einschaltbedingung der Pumpe erreicht. In Folge der eingeschalteten

Pumpe reduziert sich die Temperatur im Kollektor und die Strömungsmaschinen werden durch die Regelung ausgeschaltet. Die starke Reaktion der Lufttemperatur infolge einer Durchströmung des Absorbers verdeutlicht die energetische Konkurrenzsituation innerhalb der untersuchten Kollektorfassade.

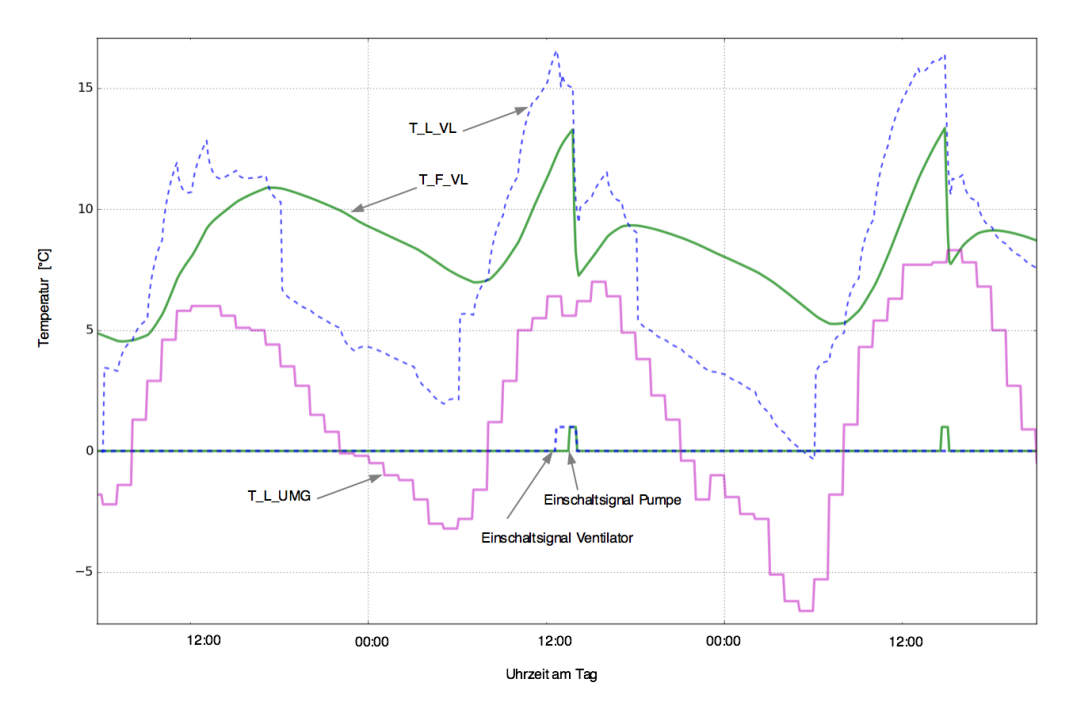

Abbildung 6-27: Temperaturverlauf der Wärmeträgermedien am Kollektorvorlauf in LFK. Desweiteren sind die Regelsignale des Ventilators und der Pumpe sowie die Umgebungslufttemperatur eingetragen.

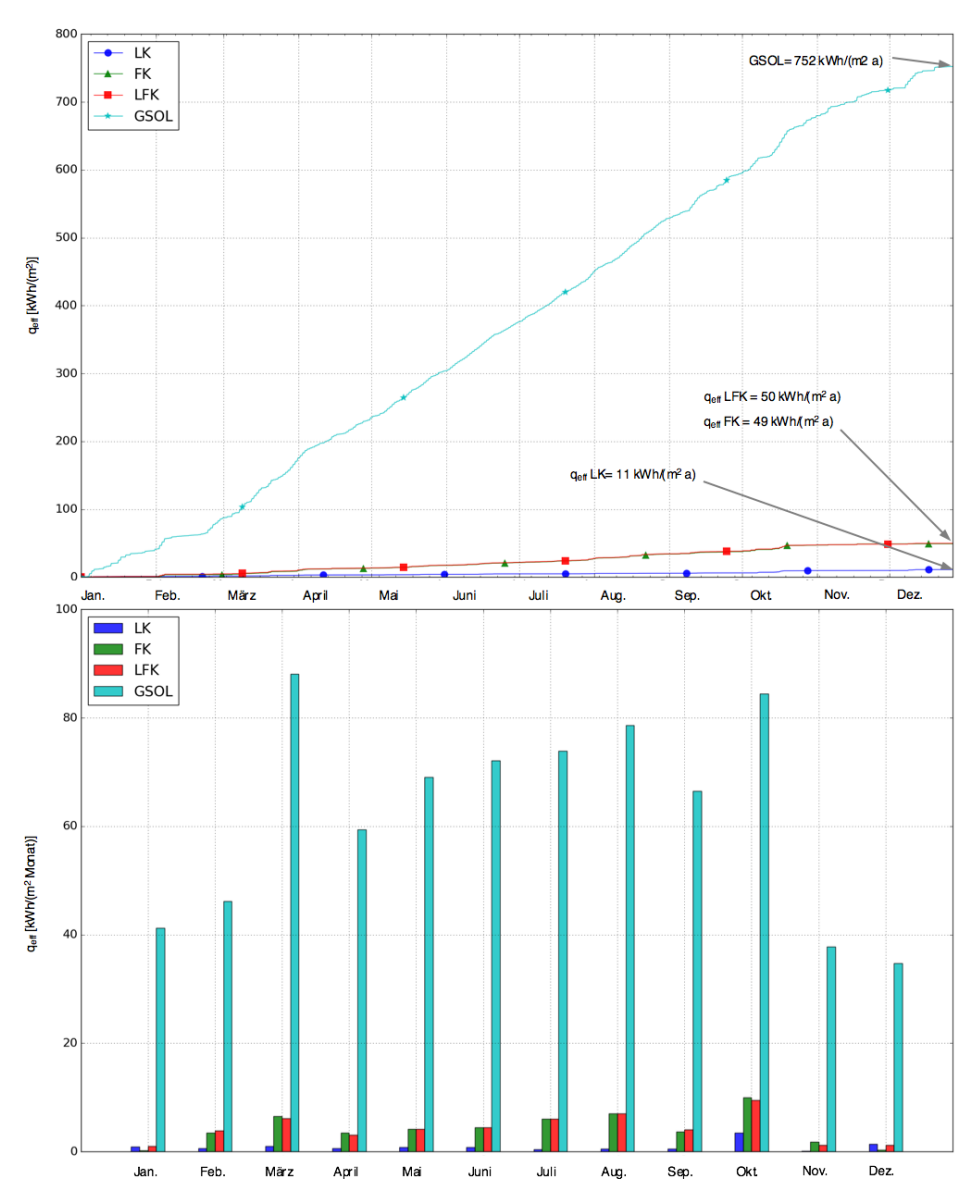

Abbildung 6-28: Energiebilanzen der Kollektorfassade. Oben Summenfunktion über das Jahr, unten die jeweiligen Monatssummen.

# Diskussion und systematische Analyse der Simulationsstudie

Die in Kapitel 6 durchgeführten Simulationen zeigen keine signifikanten Unterschiede hinsichtlich des Energieertrags zwischen der Hybrid-Kollektorfassade LFK und der Flüssigkeit-Kollektorfassade FK. Im Vergleich zur Luftkollektorfassade LK sind allerdings höhere Energieerträge erkennbar, siehe Abbildung 6-28 (oben) .

Um das sich hier andeutende Systemverhalten detaillierter untersuchen zu können, wird eine Parametervariation durchgeführt. Dazu werden zunächst in Abschnitt 7.1 die Massenströme analysiert. Anschließend wird in Abschnitt 7.2 der Einfluss des Einschaltschwellwerts der Regelung für die Inbetriebnahme der Pumpe und des Ventilators variiert. Denn prinzipiell haben Regelungsparameter einen maßgebenden Einfluss auf das Betriebsverhalten von solarthermischen Anlagen. Dem folgt im Abschnitt 7.3 die Variation der optischen Eigenschaften der Sekundärfassade und in Abschnitt 7.4 wird der Einfluss der Dynamik des Wetterdatensatzes untersucht. Etwaige Strömungsverluste im System verursachen einen Mehrbedarf an elektrischer Energie. Bei der vorliegenden primärenergetischen Betrachtungsweise fällt dies besonders ins Gewicht. Aus diesem Grund wird in Abschnitt 7.5 der Einfluss von hydraulischen Verlusten untersucht. Abschließend werden in Abschnitt 7.6 eine Temperaturspreizung zwischen den beiden Wärmeträgermedien besprochen bevor in Abschnitt 7.7 einige zusammenfassende Schlussfolgerungen gezogen werden.

# 7.1 Analyse der Massenströme im Kollektor

Der Luftmassenstrom innerhalb der Kollektorfassade beeinflusst die Strömungssituation innerhalb des Kollektors. Ab einer hinreichend hohen Strömungsgeschwindigkeit im Kollektor erfolgt ein Umschlag von laminarer zu turbulenter Strömung. Dadurch erhöhen sich die konvektiven thermischen Gewinne der Luft innerhalb des Kollektors. Für herkömmliche Luftkollektorsysteme werden in der Literatur günstige Bedingungen definiert. (FILLEUX u. a., 2010) beispielsweise empfiehlt die Einhaltung einer Strömungsgeschwindigkeit von mehr als 1 m/s im Kollektor, um *"[...] sicher im Bereich der turbulenten Strömung zu arbeiten [...]"*. Allerdings ist der genaue Betrag stark von der Konstruktion der Kollektorfassade abhängig.

Wie die Untersuchungen der vorliegenden Arbeit zeigen, führt beim betrachteten hybriden Kollektor eine turbulente Strömung nicht pauschal zu einer Erhöhung der thermischen Gewinne. Vielmehr erhöht eine turbulente Strömung im Kollektor zugleich auch den Energieaustausch zwischen den Wärmeträgerfluiden Luft und Solarflüssigkeit. Abhängig vom Prozesszustand folgt daraus eine Exergievernichtung in einem der Fluide.

In den durchgeführten Untersuchungen erübrigt sich die Vorgabe eines festen Wertes für die Strömungsgeschwindigkeit bzw. den kollektorflächenspezifischen Massenstrom. Denn die in Abschnitt 6.5 entwickelte Regelungsstrategie passt dynamisch, unter dem Aspekt einer primärenergetischen Bilanzverbesserung, fortwährend den Massenstrom im Kollektor an. In realen Anlagen ist durch die verwendeten Strömungsarbeitsmaschinen meist eine Grenze des möglichen Massenstroms nach oben gegeben. Dies wird in der Simulation durch die Angabe eines Maximalwertes für den möglichen kollektorspezifischen Massenstrom berücksichtigt. Dieser Maximalwert wird im Rahmen der Simulation zwischen 100  $ka/(m^2h)$  und 500  $ka/(m^2h)$  variiert. Jedoch führt dies im Rahmen der durchgeführten Simulationen hinsichtlich der Jahresenergieausbeute zu keiner nennenswerten Veränderung.

Zur Analyse dieses Verhaltens werden die, durch die Regelung automatisch eingestellten, Massenströme über für den gesamten Simulationszeitraum für einen möglichen, maximalen, kollektorspezifischen Massenstrom von 500  $kq/(m^2h)$  untersucht. In Abbildung 7-1 sind dazu die Häufigkeitsverteilungen der, von der Regelung automatisch im Kollektor eingestellten Massenströme der Luft und der Solarflüssigkeit dargestellt. Der Simulationszeitraum beträgt ein Jahr. Dabei wurde der Regelung ein Maximalwert für den Massenstrom von 500  $kg/(m^2h)$  vorgegeben. Wie ersichtlich, kommt es bei der untersuchten Kollektorfassade im Betrieb für das Wärmeträgermedium Luft nicht zu Massenströmen über 100  $kg/(m^2h)$ , womit der vorgegebene Maximalwert von 500  $kg/(m^2h)$  praktisch keine Rolle spielt.

Für das flüssige Wärmeträgermedium zeigt sich eine Anhäufung der Massenströme um den Wert von etwa 60  $kg/(m^2h)$ . Dabei wurde kein Maximalwert in der Regelung definiert.

Der Ventilator weist in dieser Jahressimulation eine Betriebszeit von rund 114 h auf. die Pumpe ist  $815 h$  im Einsatz.

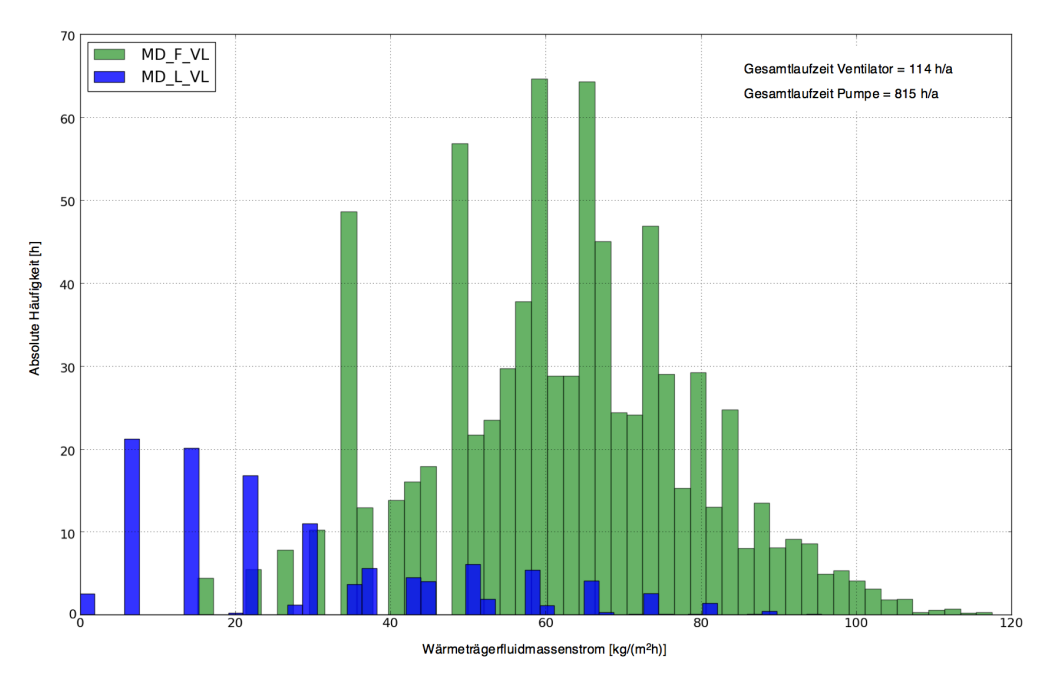

Abbildung 7-1: Absolute Häufigkeit der von der dynamischen Regelung eingestellten kollektorspezifischen Massenströme im untersuchten Hybridkollektor, für die Wärmeträgerfluide Solarflüssigkeit (MD\_F\_VL) und Luft (MD\_L\_VL). Gewählte Anzahl der Klassen beträgt 50.

Um das Verhalten bezüglich der Massenströme besser einordnen zu können, sind in Abbildung 7-2 und Abbildung 7-3 die Häufigkeitsverteilungen der kollektorflächenspezifischen Massenströme der Luftkollektor- LK und der Flüssigkeitskollektorvariante FK dargestellt. Wie ersichtlich, kommt es unter gleichen Einstellungen bei der Luftkollektorvariante LK zu höheren spezifischen Massenströmen als im Hybridkollektor LFK, wenngleich auch das System LK überwiegend bei spezifischen Massenströmen unterhalb von 100  $kg/(m^2h)$  operiert. Der Vergleich zum Hybridkollektor aus Abbildung 7-1 zeigt aber zugleich, dass der Ventilator des reinen Luftkollektorsystems im Jahresverlauf mit 2503 Stunden wesentlich länger im Betrieb ist.

Vergleicht man die Häufigkeitsverteilungen der Massensströme der Solarflüssikeit im hybriden Kollektor LFK (Abbildung 7-1) und im Flüssigkeitskollektor FK (Abbildung 7-2) so sind keine signifikanten Unterschiede zu erkennen.

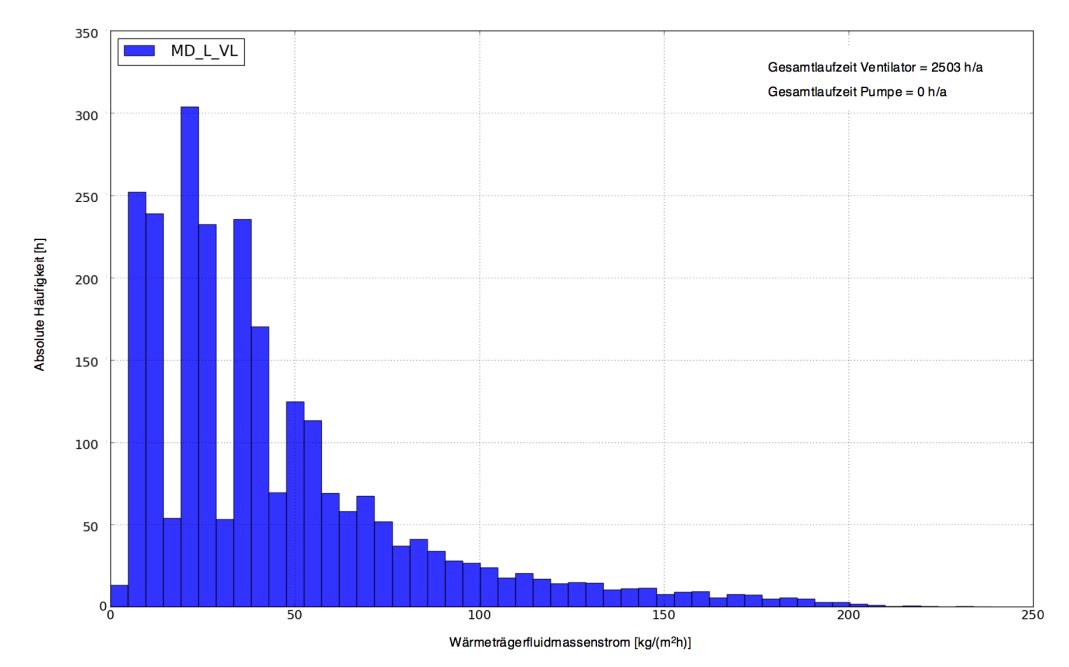

Abbildung 7-2: Häufigkeitsverteilung des kollektorflächenspezifischen Massenstroms im simulierten Luftkollektor. Der mögliche kollektorflächenspezifische Luftmassenstrom ist auf einen Maximalbetrag von 500 kg/ $(m<sup>2</sup>h)$  limitiert,

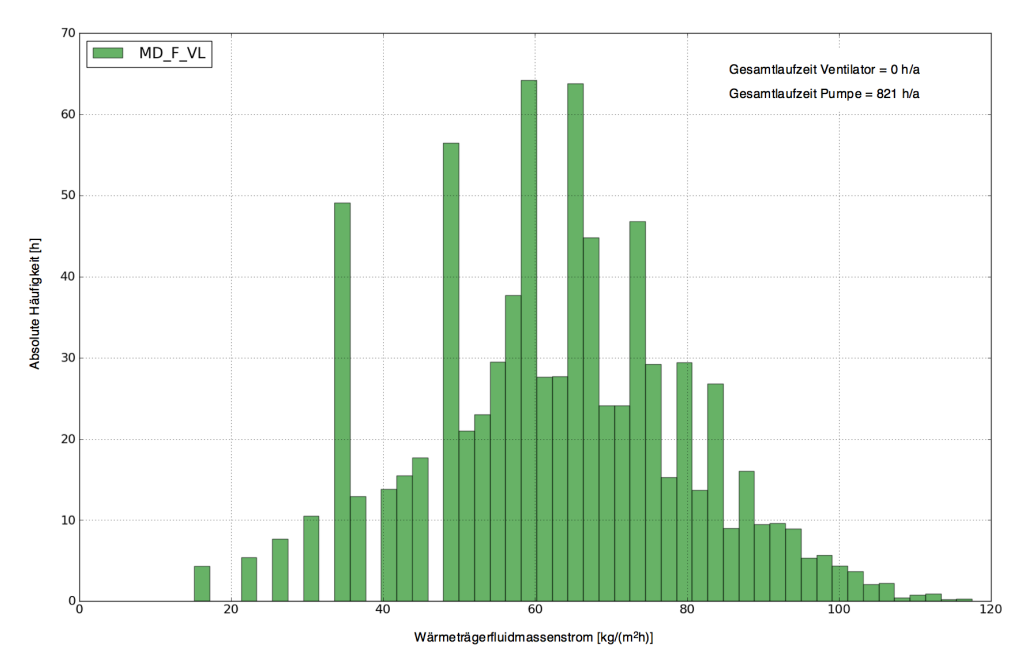

Abbildung 7-3: Häufigkeitsverteilung des kollektorflächenspezifischen Massenstroms der Solarflüssigkeit im simulierten Flüssigkeitskollektor. Der Flüssigkeitsmassenstrom ist nach oben hin nicht limitiert.

# 7.2 Einfluss des Einschaltschwellwertes der Reglung auf den Jahresertrag

Je nach Systemintegration sind unterschiedliche Mindestvorlauftemperaturen am Fassadenkollektor erforderlich. Wird beispielsweise die Außenluft erwärmt und zu Raumheizungszwecken verwendet, sind Temperaturen von mindestens  $21 °C$  erforderlich<sup>73</sup>. Dient das, über die Kollektorfassade erwärmte, Wärmeträgerfluid hingegen der Effizienzsteigerung einer nachgeschalteten Wärmepumpe, so können auch bereits niedrige Übertemperaturen nutzbringend sein. Dies wird bei der Betrachtung der Leistungszahlkurven von Wärmepumpen aus Abbildung 5-30 deutlich: Im einem günstigen Arbeitsbereich der Wärmepumpe und bei konstanter Wärmepumpenvorlauftemperatur T0 führt eine Erhöhung der Wärmepumpenquellentemperatur ∆TU zu einer Steigerung deren Leistungszahl. Diese Steigerung kann linearisiert als

$$
\left.\frac{\partial \text{COP(TU,TO)}}{\partial \text{TU}}\right|_{\text{TO=konst.}} \Delta \text{TU}
$$

berechnet werden und variiert nur geringfügig von der absoluten Wärmepumpenquel $l$ entemperatur  $TU$ .

Bei einer Integration einer solarthermischen Kollektorfassade in ein Wärmepumpensystem spielt somit die bereitgestellte Übertemperatur eine maßgebliche Rolle. Diese wird durch die Schwellwerte der Reglung gesteuert.

Aus diesem Grund wird nachfolgend die Abhängigkeit des solarthermischen Energieertrags vom Schwellwert der Reglung untersucht. Als Systemtemperatur wird die Kollektorvorlauftemperatur<sup>74</sup> der Wärmeträgerfluide verwendet.

Bei dieser Untersuchung werden zunächst verschiedene Simulationen mittels den in Abschnitt 6.1 Untersuchte Kollektorfassadenvorgestellten Kollektorgrundvarianten Luftkollektorfassade (LK), Flüssigkeitskollektorfassade (FK) und Luft-Flüssigkeitskollektorfassade (LFK) durchgeführt. Es werden die Einschaltschwellwerte ΔT L MIN, ∆T\_F\_MIN gemäß Tabelle 7-1 variiert. Zum Ende einer Simulation wird der kumulierte Solarkreisertrag  $q_{\text{eff}}$  erfasst. Diese Werte werden über eine fiktive "mittlere Schwellwerttemperatur" in Abbildung 7-4 aufgetragen. Diese fiktive Temperatur berechnet sich anhand der Beziehung  $TM = 1/2$  ( $\Delta T_L_MIN + \Delta T_F_MIN$ ) + 1/4 ( $\Delta T_L_HYST +$ ∆T F HYST) und dient dazu, die technisch sinnvollerweise unterschiedlichen Schwellwerttemperaturen der Wärmeträgerfluide Luft und Solarflüssigkeit gemeinsam in einem Diagramm darstellen zu können.

Wie im Diagramm ersichtlich, führt eine Erhöhung der Schwellwerte der Reglung bei allen untersuchten Kollektorsystemen zu einer Reduktion des Kollektorkreisertrags. Allerdings fällt bei der Luftkollektorfassade die Reaktion hierauf etwas geringer aus als bei den flüssigkeitsführenden Systemen.

Auch ist ersichtlich, dass besonders niedrige Einschaltübertemperaturen den Energieertrag überproportional stark erhöhen können. Dies ist in dem exemplarischen Fall 0 zu erkennen. Wie die Untersuchungen in Abschnitt 7.5 zeigen, ist dieses Verhalten in besonderer Weise abhängig von den hydraulischen Verlusten und kann keineswegs pauschalisiert werden. So wird der Fokus weiterer Betrachtungen bevorzugt

 $73$  (EICKER u. a., 2012) ermitteln und verwenden in ihren Untersuchungen in Zusammenhang mit hinterlüfteten Steg-Doppelplatten gar Temperaturen von 27 °C zuzüglich einer Ein- und Ausschalthysterese von  $5K$ .

 $^{74}$  Im Falle des Wärmeträgerfluides beträgt die Kollektorrücklauftemperatur die Außenlufttemperatur und im Falle von Solarflüssigkeit ist es die Luftsättigungstemperatur, zur Vermeidung von Kondensation innerhalb der Fassade mindestens jedoch 5°C, zur Vermeidung von Vereisung, siehe Abschnitt 6.5

#### auf etwas höhere Schwellwerte gelenkt, wie sie sich gemäß Tabelle 7-1 in den Fällen 1 bis 4 ergeben.

Tabelle 7-1: Variierten Regelungsparameter zur Untersuchung des Einflusses der erforderlichen Systemtemperatur auf den effektiven Kollektorkreisertrag

| <b>FALL</b> | $\Delta T\_L\_MIN$ | $\Delta T$ _L_HYST | $\Delta T$ F MIN | $\Delta T$ <sub>_F</sub> _HYST |  |  |
|-------------|--------------------|--------------------|------------------|--------------------------------|--|--|
|             | 5K                 | 2K                 | 4K               | 2K                             |  |  |
|             | 10K                | 5 K                | 8K               | 4K                             |  |  |
| 2           | 15K                | 5 K                | 15K              | 5 K                            |  |  |
| 3           | 25K                | 5 K                | 20K              | 5 K                            |  |  |
|             | 30K                | 5K                 | 35K              | 5K                             |  |  |

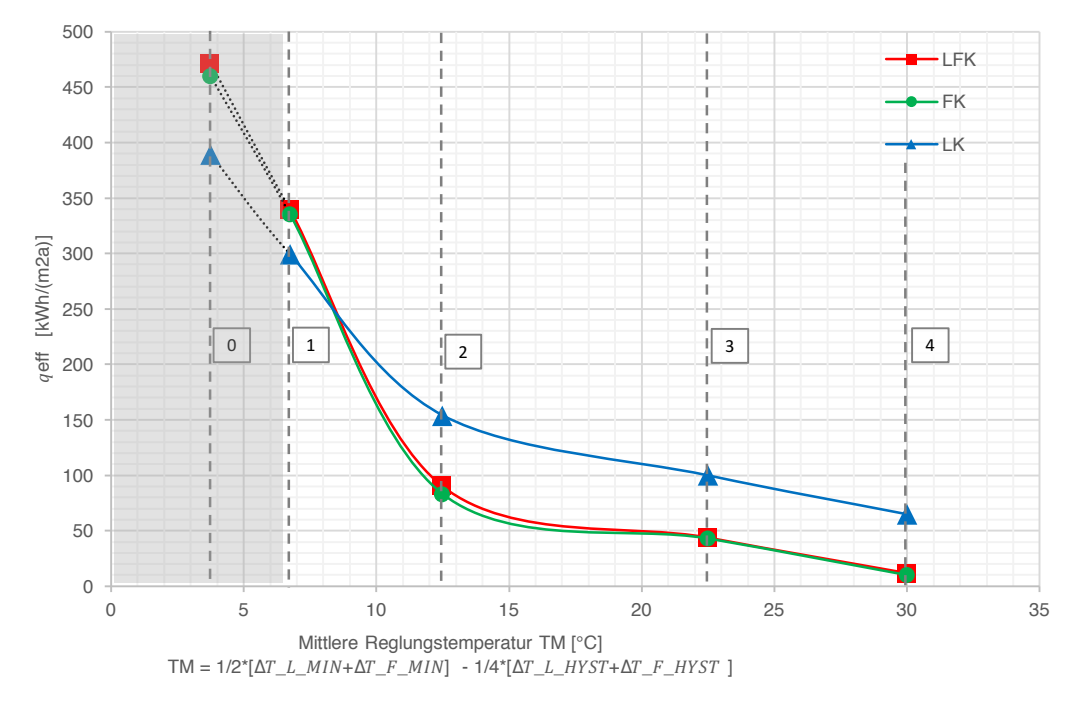

Abbildung 7-4: Effektive Kollektorflächenspezifischer Kollektorkreisertrag nach Formel (6-3) aufgetragen über variierten mittleren Regelungsparameter, die sich aus nach Tabelle 7-1

Um zu analysieren, warum eine Luftkollektorfassade weniger ausgeprägt mit einer Ertragsreduktion auf eine Erhöhung des Einschaltschwellwerts reagiert, sind in Abbildung 7-5 die Kollektorkreiserträge  $q_{\text{eff}}$  aller drei untersuchten Kollektorvarianten nach Monaten dargestellt. In der Gegenüberstellung mit Abbildung 6-13 , die mittels der Regelungsparameter nach Tabelle 7-1 Fall 1 simuliert wurde, ist erkennbar, dass sich beim Wärmeträgermedium Luft in den Wintermonaten eine deutlich geringere Ertragsreduktion einstellt. Dies wird auf die geringe spezifische Wärmekapazität der Luft zurückgeführt. Denn infolge dessen erreicht die Luft im Kollektor häufiger die erforderliche Übertemperatur, besonders in den Wintermonaten.

Diese Erkenntnis motiviert, einen thermisch hybriden Fassadenkollektor in den Sommermonaten mit flüssigem Wärmeträgerfluid zu betreiben und in den Wintermonaten einzig mit dem Wärmeträgermedium Luft. Insbesondere wäre auch eine hervorragende Kombination mit der Drain-Back (Drain-Down) Technologie denkbar, bei wel-

cher der Wechsel zwischen den unterschiedlichen Betriebsmodi (Nur-Luft, Nur-Flüssigkeit, Hybrid) in kürzeren Intervallen möglich wären. Diese Ideen könnten weiterführende Forschungsaktivitäten darstellen.

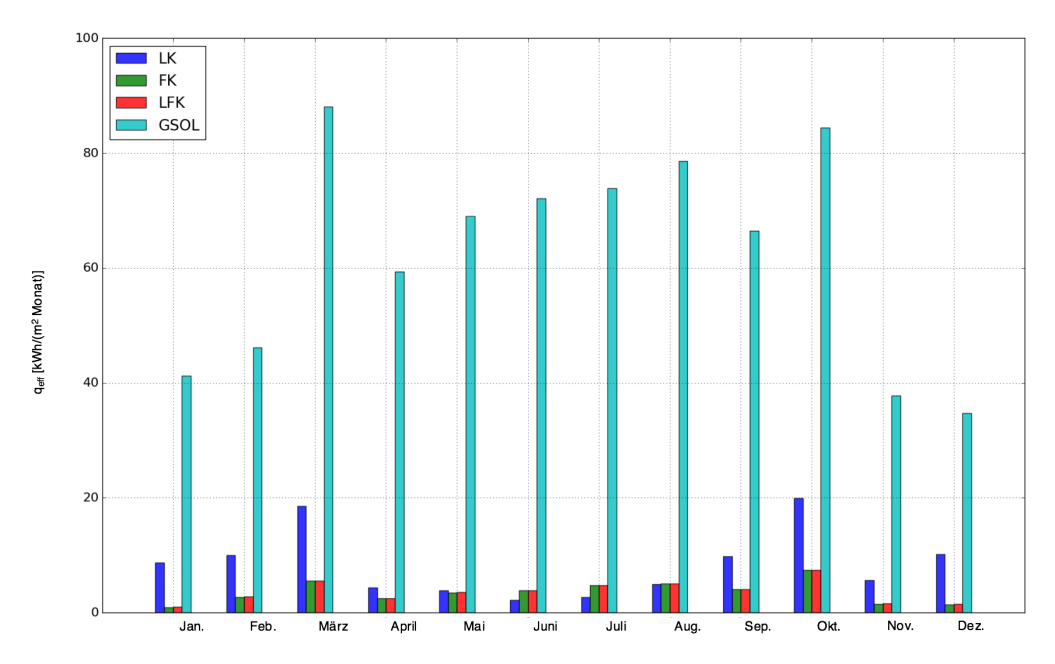

Abbildung 7-5: Effektiver Kollektorkreisertrag nach Monaten summiert. Als Simulationsmodell dienen die Grundvarianten aus Abschnitt 6.1 mit veränderten Regelungsparameter gemäß Tabelle 7-1 Fall Nummer 3.

# 7.3 Variation der optischen Eigenschaften der Sekundär-

# fassade

Die optischen Eigenschaften der Sekundärfassade beeinflussen den möglichen Solarertrag einer Kollektorfassade. Um diese Abhängigkeit für unterschiedliche, denkbare Konstruktionen besser quantifizieren zu können, wird in diesem Abschnitt eine Parametervariation durchgeführt. Dies erfolgt gemäß den optischen Eigenschaften Transparenz-, Absorbtions-und Reflexionsgrad nach Tabelle 7-2. Die aufgeführten Kombinationen repräsentieren neben der besonders transparenten Grundvariante (#1), eine mittelmäßig solarstrahlungsabsorbierende (#2) und eine opake, gut solarstrahlungsabsorbierende (#3) Sekundärfassade.

Die Simulationsergebnisse sind in Abbildung 7-6 als Funktion des fiktiven mittleren Regelungsschwellwerts dargestellt. Wie ersichtlich, führt eine Reduktion des optischen Transparenzgrades der Sekundärfassade zu einer wesentlichen Reduktion der Solarerträge. Im Umkehrschluss heißt dies, dass die Transmissivität der Sekundärfassade soweit wie mögliche zu erhalten ist, sofern eine Erhöhung der thermischen Gewinne angestrebt wird.

Der Vorteil des Luftkollektors bei höheren Einschaltschwellwerten nimmt mit abnehmender Transparenz ab.

Dies legt die Idee nahe, den Wärmeübergang von der Sekundärfassade an das dahinter strömende Wärmeträgerfluid Luft zu verbessern, um so mehr von der absorbierten Solarstrahlung nutzbar zu machen. Da bei den Untersuchungen bereits Luftturbulenzen berücksichtigt sind, kann eine weitere Erhöhung des Wärmeübergangs bevorzugt durch konstruktive Maßnahmen erzielt werden. Hierzu eignen sich beispielsweise Rippen- oder Nadelkonstruktionen, die mit sog. Leistungsziffern beschrieben werden können. Eine dahingehende Erweiterung des entwickelten Simulationsmodells ist möglich.

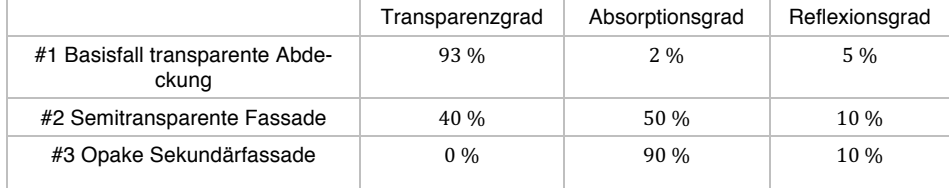

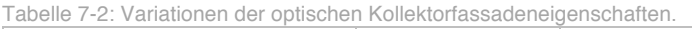

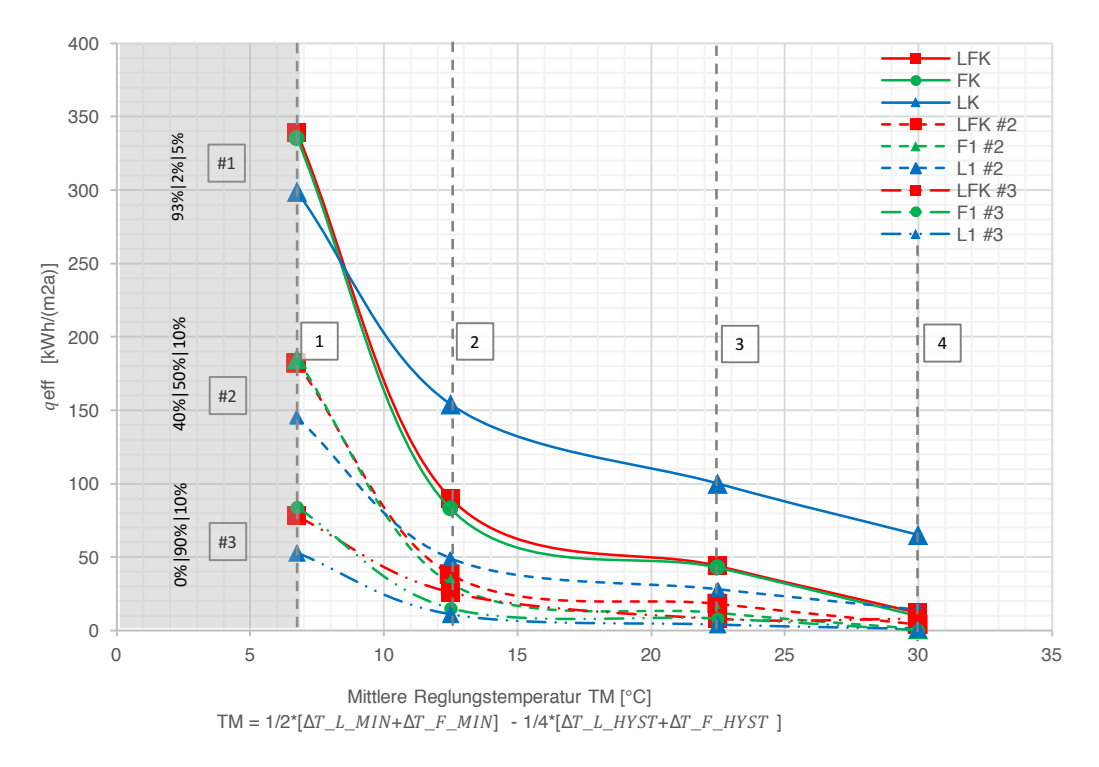

Abbildung 7-6: Einfluss der Variation der optischen Eigenschaften der Sekundärfassade auf den Kollektorkreisertrag. Die Variationen erfolgen gemäß Tabelle 7-2

# 7.4 Einfluss von Wetterdatensatzdynamik

Im Zusammenhang mit der Entwicklung des Wetterdatenprozessors wurde in Abschnitt 5.3.3 eine stochastische Methode zur Erhöhung der Solarstrahlungsdynamik entwickelt. In diesem Abschnitt wird der Einfluss dieser erhöhten Solarstrahlungsdynamik untersucht und bewertet. Dazu werden in Abbildung 7-7 der Grundfall (#1) aus den vorherigen Untersuchungen und dasselbe Modell mittels stochastisch variierten Solarstrahlungsdaten simuliert (#2) und gegenübergestellt. Wie ersichtlich, führt die erhöhte Dynamik der direkten Solarstrahlung dazu, dass sich das Potential aller untersuchten Kollektorvarianten reduziert. Über den ganzen Bereich, aber besonders bei hohen Systemtemperaturen, reagiert die Luftkollektorfassade LK ausgeprägter auf die erhöhte Strahlungsdynamik als die beiden anderen Systeme mit flüssigem Wärmeträgermedium, FK und LFK. Dies kann mit der höheren thermischen Trägheit der Flüssigkeit und dem geringeren Temperaturgradienten, dem das flüssige Wärmeträgerfluid ausgesetzt ist, begründet werden. Hierbei ist die wesentliche Randbedingung der angewandten stochastischen Methode anzumerken, die die Aufrechterhaltung der im Originaldatensatz vorhandenen solare Einstrahlung anstrebt. Mit den Ergebnissen zeigt sich weiterhin, dass eine möglichst niedrige Systemtemperatur von größter Bedeutung ist, um den Einfluss von witterungsbedingten Dynamiken in ihrer Auswirkung möglichst gering zu halten. Weiterhin lassen diese Untersuchungen die ermittelten Ergebnisse besser einordnen.

Die stochastische Methode wird bei den Simulationen innerhalb der entwickelten Software immer angewandt. Daneben gibt es die Möglichkeit, Wetterdaten anderer Quellen für eine Simulation zu importieren.

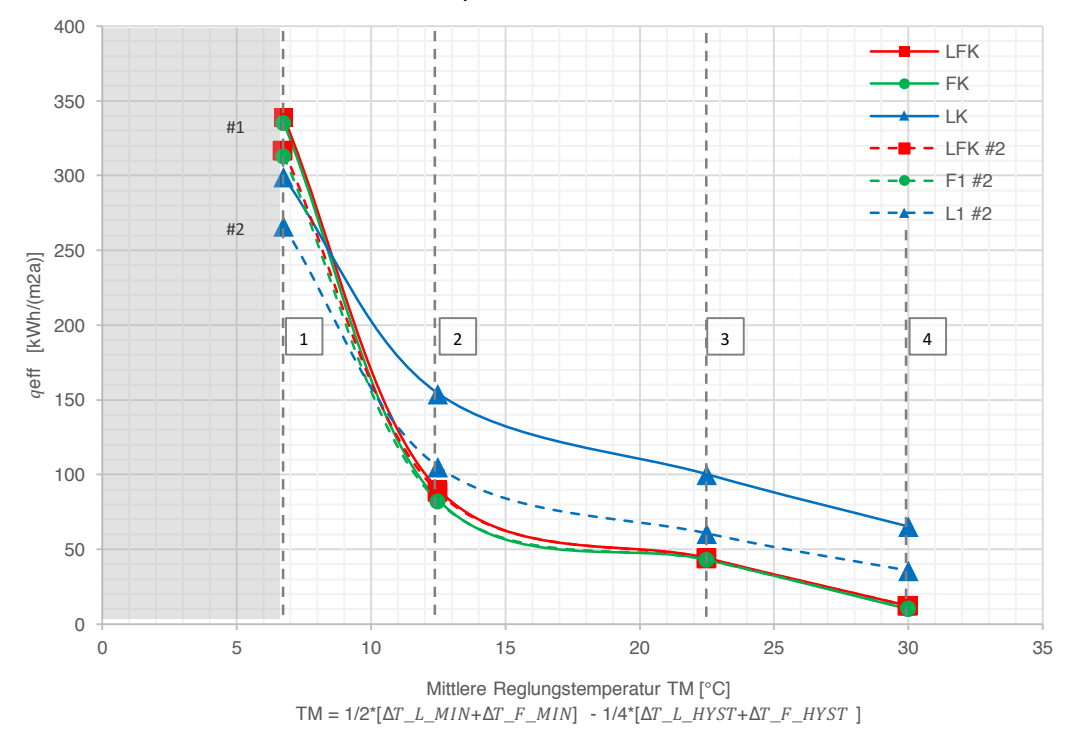

Abbildung 7-7: Variation der Solarstrahlungsdynamik mit der statistischen Methode aus Abschnitt 5.3.3 und dessen Einfluss auf den effektiven Kollektorkreisertrag.

# 7.5 Einfluss des mechanischen Energieaufwandes für Ventilator und Pumpe

Die erforderliche Strömungsleistung für den Transport der Wärmeträgerfluide Luft und Solarflüssigkeit fällt in der primärenergetischen Betrachtungsweise besonders ins Gewicht. Dies liegt an dem verwendeten Primärenergiefaktor  $f_{PE,el} = 2,0$  sowie an dem elektrischen Wirkungsgrad von Strömungsarbeitsmaschinen, die sich verstärkend auswirken.

Die Ausgangsbasis bleibt jedoch die verlustbehaftete Fluidströmung im System. Bei typischen Solarthermieanlagen mit flüssigem Wärmeträgermedium variiert der hydraulische Strömungsverlust des Kollektorkreises zwischen  $0,3 \cdot 10^5$  Pa und  $0,9 \cdot$ 10<sup>5</sup> Pa, vgl. (EICKER, 2011). Für die Simulation des vorliegenden Kollektorkreises mit flüssigem Wärmeträgerfluid wird auf dieser Basis für den Nennarbeitspunkt der Anlage ein Wert von  $0.5 \cdot 10^5$  Pa angenommen. Variierend kommen die Strömungsverluste im Kollektorfeld und die thermischen Auftriebskräfte nach Abschnitt 3.2 hinzu. Bei der vorliegenden Konstruktion sind diese jedoch in ihrem Betrag von zweitrangiger Bedeutung.

Im Solarkreis mit dem Wärmeträgerfluid Luft stellt sich ebenfalls ein Druckverlust ein. Auch hier geht ein Teil des Druckverlustes auf den Kollektor und ein anderer Teil auf anlagentechnischen Bauteile samt Rohrleitungen zurück. Für die anlagentechnischen Komponenten existieren für normale Strömungsbedingungen, u.a. in der Norm (DIN EN 13779:2007-09, 2007), verschiedene Richtwerte. Die Druckverluste bei Durchströmung der Rohrleitungen können ebenfalls mit den Beziehungen aus Abschnitt 3.2 berechnet werden und können stark von den vorliegenden Randbedingungen, wie Strömungsgeschwindigkeit oder Rohrdurchmesser, variieren. Bei richtiger Dimensionierung ist es möglich, auf geraden Teilstücken den Betrag des Druckverlustes deutlich unter 1  $Pa/m$  Rohrlänge zu halten. Ebenfalls negativ wirken sich Rohrteilstücke aus, in welchen die solarthermisch erwärmte Luft entgegen wirkender Auftriebskräfte transportiert wird. Dieser Druckverlust ist stark von der Medium- und Umgebungstemperatur abhängig. Er kann im typischen Betrieb etwaige Werte zwischen 0 und  $2 Pa$  pro Meter Höhenunterschied annehmen. Infolge der verschiedenen Einflüsse, insbesondere der unterschiedlichen Gestaltungsmöglichkeiten der Komponenten des Luftleitungssystems, kommt es zu einer verhältnismäßig großen Streuung von Gesamtdruckverlustwerten. Auf Basis der obigen Angaben wird in den nachfolgenden Untersuchungen der Anlagendruckverlust auf drei Stufen variiert. Dazu werden die Werte 0,1 ⋅ 10<sup>3</sup> Pa für den Grundfall (#1) mit besonders geringen hydraulischen Verlusten eingestellt sowie  $10^3$  Pa für eine normale Systemintegration (#2) und 3 ∙ 10» für eine strömungsmechanisch aufwendigere Systemintegration (#3).

Die Ergebnisse der oben beschriebenen Variationsstudie sind in Abbildung 7-8 dargestellt. Wie ersichtlich, variiert der Energieertrag des Systems mit dem flüssigen Wärmeträgermedium (FK) nur sehr geringfügig. Hingegen variiert der Energieertrag der Kollektorfassade mit dem Wärmeträgermedium Luft (LK) sehr ausgeprägt. Dies liegt darin begründet, dass der Energieaufwand für den Transport des Wärmeträgermediums Luft einen deutlichen größeren Teil einnimmt. Im Falle des Hybridkollektors schwankt der Systemertrag trotz der Verwendung des Wärmeträgerfluides Luft nur geringfügig. Dies liegt daran, dass durch die verwendete Regelungsstrategie auch der hybride Fassadenkollektor vorwiegend mit dem flüssigen Wärmeträgermedium betrieben wird. Dies kann auch mit den dargestellten Pumpen- und Ventilatorlaufzeiten aus Abbildung 7-1 plausibilisiert werden.

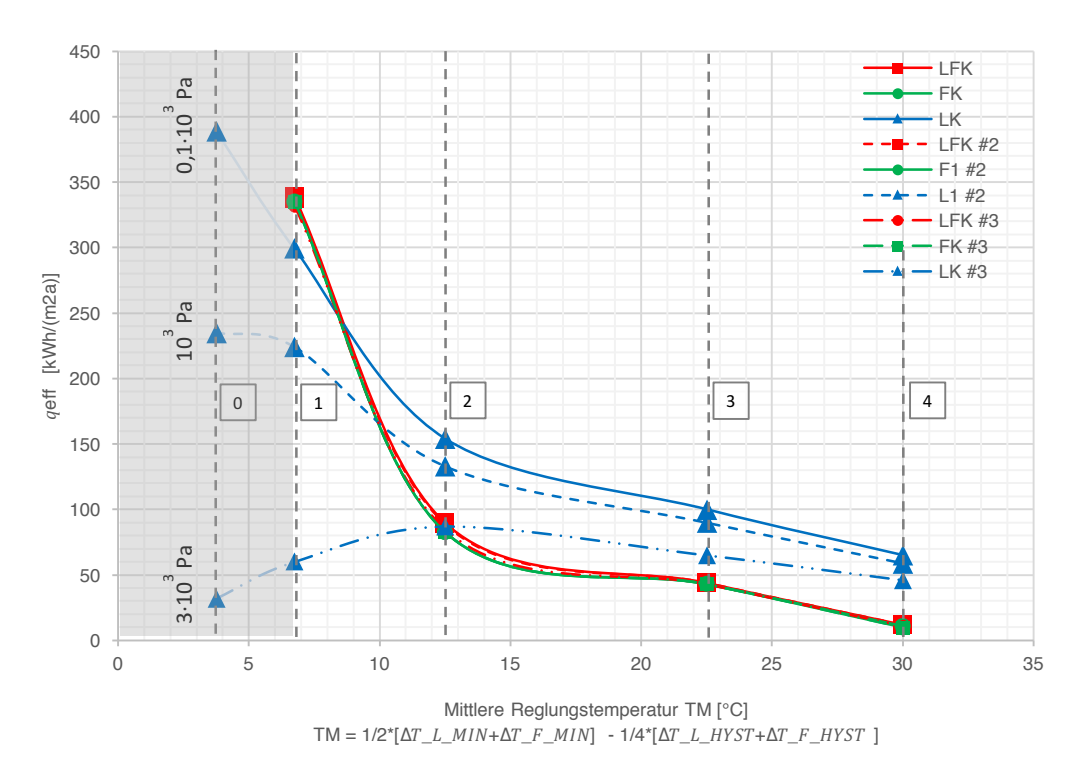

Abbildung 7-8: Variation der erforderlichen Strömungsleistung durch das Einstellen des Druckverlusts im Nennarbeitspunkt von besonders günstigen Fall (#1) mit 100  $Pa$  über den Normalfall (#2) mit 1000  $Pa$  bis 3000  $Pa$  für einen ungünstigen Fall.

Aus den erkennbaren Tendenzen der Kurvenzüge vom Wärmeträgermedium Luft lassen sich wichtige Erkenntnisse ableiten. Zunächst folgt die triviale Erkenntnis, dass mit abnehmenden strömungsmechanischen Verlusten die effektiven kollektorflächenspezifischen primärenergetischen Erträge steigen. Auch unmittelbar erkennbar ist die Tatsache, dass mit steigenden Einschaltschwellwerten der Regelung, d.h. wenn höhere Übertemperaturen benötigt werden, die kollektorflächenspezifischen primärenergetischen Erträge sinken. Aus dieser Aussage kann aber nicht pauschal schlussgefolgert werden, dass im Gegenzug die Energieerträge steigen, wenn die Einschaltschwellwerte beliebig reduziert werden. Während sich bei sehr geringen Strömungsverlusten in einem physikalisch sinnvollen Bereich ein globales Maximum des Energieertrages bei besonders geringen Einschalttemperaturen einstellt, kommt es mit zunehmenden Strömungsverlusten im System zur Ausbildung eines lokalen Extremums.

Für technische Applikationen lässt sich davon ableiten, dass bei strömungsenergetisch aufwendigeren Systeme ein optimaler Temperaturschwellwert existiert, den es zu ermitteln und einzustellen gilt.

Die Systeme der Kategorie B und C wurden für eine Implementierung in die Planungssoftware (Kapitel 8) getestet. Sie konnten ihre Funktionstüchtigkeit beweisen. Eine wissenschaftliche Analyse und Bewertung der Kollektorfassade erfolgt anhand der Systeme der Kategorie A und deren direkten Energielieferung.

# 7.6 Einfluss der Temperaturspreizung zwischen Wärmeträgermedien im Hybrid-Kollektor

Es besteht die Möglichkeit, die Einschaltschwellwerte beider Wärmeträgerfluide wesentlich unterschiedlich zu wählen. Um den damit verbundenen Einfluss auf den Jahresertrag der Anlage quantifizieren oder qualitativ bewerten zu können, wurde eine Simulationsstudie durchgeführt. Dabei wurden Temperaturen wechselseitig gemäß der Tabelle 7-1, mit jeweils unterschiedlichen Fällen, kombiniert. Hierbei sind zwei unterschiedliche Konstellationen möglich: Das Wärmeträgerfluid Solarflüssigkeit wird auf einen höheren oder auf einem niedrigeren Temperaturniveau, als die Luft im Kollektor betrieben.

Die erzielten Ergebnisse dieser Simulationsstudie wiesen jedoch hohe Streuungen auf. Diese kann unterschiedliche Ursachen haben. Da diese im Rahmen dieser Arbeit nicht final geklärt werden können, erlauben diese Simulationen keine verallgemeinerungswürdigen deduktiven Schlussfolgerungen, hinsichtlich des Einflusses einer Temperaturspreizung im Kollektor.

Theoretische Überlegungen helfen jedoch, die möglichen Einflüsse einzuordnen. Wird zum Beispiel die Einschaltschwelltemperatur für den Ventilator des Wärmeträgerfluides Luft sehr hoch gewählt, führt dies dazu, dass dieses Medium thermisch nicht genutzt wird. Dann tendiert das Kollektorverhalten zu der bereits untersuchten Flüssigkeitskollektorkonstruktion FK. Wird hingegen der Einschaltschwellwert des flüssigen Wärmeträgermediums sehr hoch gewählt, so schaltet die Pumpe nicht ein. Die Flüssigkeit verbleibt im Absorber des Kollektors und fungiert so als ein, im Kollektor- bzw. in der Fassade integrierter, sensibler thermischer Speicher. Das Erforschen von fassadenintegrieren Speichern ist in der Forschungsgemeinschaft ein aktuelles Thema, vgl. beispielsweise (GOHL u. a., 2014) und bedürfte zwecks Klärung, weiterführende eigenständige Untersuchungen.

# 7.7 Schlussfolgerungen

Bereits in den Simulationen in Kapitel 6 konnte kein signifikanter Unterschied zwischen Energieertrag  $q_{\text{eff}}$  des hybriden Fassadenkollektorsystems LFK und dem des Flüssigkeitskollektorfassadensystems FK identifiziert werden. Daher wurde in diesem Kapitel eine detaillierte Parametervariation durchgeführt. Jedoch auch damit gelang es nicht signifikante Unterschiede im Energieertrag dieser Systeme festzustellen.

Die Untersuchungen zeigen nur eine geringe Abweichung zwischen dem Hybrid-Kollektor LFK und dem Flüssigkeitskollektor FK. Für das Verständnis dieser nur geringfügigen Abweichung wurden beide Systeme in Bezug auf ihre Temperaturverläufe und Pumpen- und Ventilatorlaufzeiten untersucht. Dies führte zu der Erkenntnis, dass in dem thermisch hybriden Kollektor eine hohe thermische Konkurrenz zwischen den beiden Medien Luft und Flüssigkeit besteht. In dieser Konstruktion dominiert das flüssige Wärmeträgerfluid. So tendiert das Gesamtverhalten des hybriden Kollektors zu dem eines Flüssigkeitskollektors.

Der Energieertrag der Luftkollektorfassade LK zeigt in der Gegenüberstellung zu den obigen flüssigkeitsführenden Systemen, bei einer günstigen strömungstechnischen Systemintegration, ein zwiespältiges Verhalten: Bei hohen Einschaltschwellwerten und in den Wintermonaten stellt sich ein energetischer Vorteil zu Gunsten des Wärmeträgermediums Luft ein, während dieses sonst deutlich geringere Energieerträge aufweist. Dieses konträre energetische Verhalten der Luftkollektorfassade lässt sich möglicherweise gewinnbringend nutzen. So könnten beispielsweise nach Jahreszeiten verschiedene Betriebsmodi eingestellt werden. Auch könnte eine Kombination mit der Drain-Down-Methode erfolgen. Weiterführende wissenschaftliche Arbeiten sind dazu notwendig.

Neben der obigen Kernforschungsfrage wurde weiterhin gezeigt, dass insbesondere bei dem Wärmeträgerfluid Luft die Wahl eines geeigneten Einschaltschwellwerts energetisch bedeutsam sein kann:

Es ist ein Zusammenhang zwischen Einschaltschwellwert und Solarertrag in Abhängigkeit von Druckverlusten ersichtlich. Insbesondere bei Systemen mit einem hohen Druckverlust führt dieser Zusammenhang zur Ausbildung eines optimalen Einschaltschwellwertes, bei dem der Systemertrag ein Maximum annimmt.

Bei den Untersuchungen in diesem Kapitel wurde auch der Massenstrom der Wärmeträgefluide im Hybrid-Kollektor LFK betrachtet. Die Analyse der von der Reglung automatisch eingestellten Massenströme zeigt, dass die primärenergetisch optimalen Luftmassenströme im Betrag geringere Werte aufweisen, als in einer Luftkollektorfassade. Damit zeigt sich auch, dass sich die Ergebnisse von (QADIR & ARMSTRONG, 2010) hinsichtlich der einzustellenden Wärmekapazitätsströme, bei den vorliegenden Randbedingungen, nicht direkt auf das untersuchte System übertragbar sind. Weiterhin zeigt unter Berücksichtigung vorhandener Informationen zu einzustellenden Massenströmen, wie z.B. aus (HASTINGS & MØRCK, 2000) die Notwendigkeit, entsprechende Richtwerte zu identifizieren bzw. den Ausbau dynamischer Reglungsstrategien voranzutreiben.

# Simulationssoftware zur Planung solaraktiver Kollektorfassaden

Das zweite Ziel der Arbeit ist es, eine Simulationssoftware für eine einfache Potentialbewertung der Integration von solarthermischen Kollektorfassaden zu entwickeln. Dazu werden in Kapitel 5 die Komponentenmodelle Fassadenkollektor, Gebäudemodell, ein Wetterdatenprozessor zur Verarbeitung von Wetterdaten Testreferenzjahre des Deutschen Wetterdienstes, ein Ventilator und eine Pumpe sowie ein Wärmepumpe entwickelt. Diese werden auf den Simulationskern MITHRA aufgesetzt, wobei auch alleinige MITHRA Komponenten wie Regler und Zahlenwertgeneratoren zum Einsatz kommen.

Weiterhin werden ein einfaches Modul, zur automatisierten Auswertung der thermischen Behaglichkeit im Raum sowie ein Modul für eine automatisierte Kostenanalyse, unter Verwendung der Barwertmethode, entwickelt. Diese zwei Module gilt es im Rahmen künftiger Weiterentwicklungen nativ zu integrieren. Die weiteren Entwicklungs- und Ausbauarbeiten der hier entwickelten Simulationssoftware könnten sich auf die Implementierung eines Lebenszyklusanalysemoduls, zur Berücksichtigung der Umweltwirkung der eingesetzten Werkstoffe, sowie eine leicht zugängige webbasierte Benutzeroberfläche fokussieren.

# 8.1 Objektorientierter Simulationskern MITHRA

Das Computerprogramm MITHRA dient der detaillierten Simulation des Verhaltens von Energiesystemen. Dabei wird das thermische, hydraulische und elektrische Verhalten berücksichtigt. MITHRA ist komponentenbasiert. Damit können beliebige Systemkonfigurationen durch das Verschalten von einzelnen Komponenten abgebildet werden. Die Grundversion von MITHRA beinhaltet bereits diverse hydraulische und messtechnische Komponenten, die direkt verwendet werden können. Darüber hinaus ist es möglich, neue Systemkomponenten zu modellieren und diese im Rahmen einer Simulation zu verwenden.

Die Simulationszeitschrittweite ist variabel. Sie kann in drei Stufen vorgegeben werden. Das Programm wählt während einer Simulation automatisch die Stufe, mit der die maximale Simulationsgeschwindigkeit erreicht wird. Dabei werden zugleich die definierten Genauigkeiten berücksichtigt.

Für Simulationsstudien ist es oftmals erforderlich, Daten verschiedener Quellen zu inkludieren. Daher verfügt MITHRA über Schnittstellen zum Einlesen externer Daten. Zudem bietet es die Möglichkeit, Daten von z.B. TRNSYS aufzubereiten und unabhängig von einer Simulationsstudie zu verarbeiten. MITHRA-Simulationsergebnisse stehen in Form von CSV-Dateien zu Verfügung, die bei Bedarf weiter aufbereitet, untersucht und grafisch dargestellt werden können.

Das Simulationsprogramm MITHRA ist eine selbständige Software, die serverbasiert oder in Form einer lokalen Installation verwendet werden kann. Zudem verfügt das Programm über Schnittstellen, über die es direkt mit anderen Programmen verbunden werden kann.

Derzeit ist das Programm konsolenbasiert. Die Ausgabe in einer grafischen Oberfläche ist geplant. Die Konsolenbedienung der Software wurde bewusst einfach und verständlich gehalten, sodass eine grafische Oberfläche keine zwingende Voraussetzung für eine angenehme Bedienung ist.

MITHRA arbeitet mit diskreten und dreistufigen Zeitschrittweiten. Abhängig von den aktuellen Bedingungen (Systemdynamik) innerhalb der simulierten Komponenten passt das Programm automatisch die Stufe der Zeitschrittweite an. Diese selbständige Anpassung ermöglicht eine optimale Simulationsgeschwindigkeit unter Berücksichtigung der definierten Genauigkeiten.

Innerhalb eines Zeitschrittes werden die Komponentenmodelle numerisch berechnet. Welche numerische Lösungsmethode verwendet wird, ist abhängig von der Modellierung der Komponenten und wird nicht, wie in anderen Programmen, global vorgegeben.

Innerhalb der MITHRA-Standardkomponenten wird derzeit ein einfacher, semiimpliziter, numerischer Löser verwendet. Unter Berücksichtigung zu erzielender Simulationszeiten und Genauigkeitsanforderungen scheint dieser numerische Löser ausreichend. Ihre schematische Funktionsweise ist in Abbildung 8-1 dargestellt und wird nachfolgend erläutert:

Die wahre, beispielhaft zu ermittelnde Funktion ist mit einer Strich-Punkt-Linie dargestellt. Zum aktuellen Zeitschritt liegt der Funktionswert  $y(\tau_i)$  bereits vor. Der Funktionswert zum nächsten Zeitschritt  $y(\tau_{i+1})$  soll berechnet werden. Entsprechend werden in einem iterativen Verfahren mit zunehmender Zahl von Stützpunkten N die Punkte  $y_i(\tau_{i+1})$  solange berechnet, bis das Gütekriterium  $\varepsilon_i \leq \varepsilon$  erfüllt ist oder das Abbruchkriterium  $j > j_{max}$  erreicht wird. Dabei sind  $i$  und  $j$  Elemente der natürlichen Zahlen N.  $\varepsilon$  ist das allgemein vorgegebene Konvergenzkriterium und  $\varepsilon_i$  ist die aktuelle Prüfgröße dessen.

Dieses kontrollierte, einfache und numerische Mehrschrittverfahren eignet sich für stetige und monotone Funktionen. Nachfolgend wird dessen Berechnungsaufwand über die Zeitkomplexität für Algorithmen beleuchtet.

Die Zahl der zu berechnenden Stützpunkte bestimmt sich durch  $n = 2i$  und ist somit linear wachsend. Die Zahl aller zu berechnenden Stützpunkte bis das Konvergenzkriterium oder das Abbruchkriterium erreicht ist ermittelt sich nach  $N = \sum (2j)$ . Mit der Gauß'schen Summenformel kann diese Beziehung auch als  $N = i^2 + i$  ausgedrückt werden. Durch diese Umformung wird ersichtlich, dass hier eine quadratische Zeitkomplexität  $O(j^2)$  vorliegt. Daher ist eine bedachte Wahl der entsprechenden Parameter wichtig. Dabei stehen die Parameter  $\varepsilon$ ,  $j_{min}$  und  $j_{max}$  mit den gewählten Zeitschrittweiten und der Prozessdynamik in engem Zusammenhang.

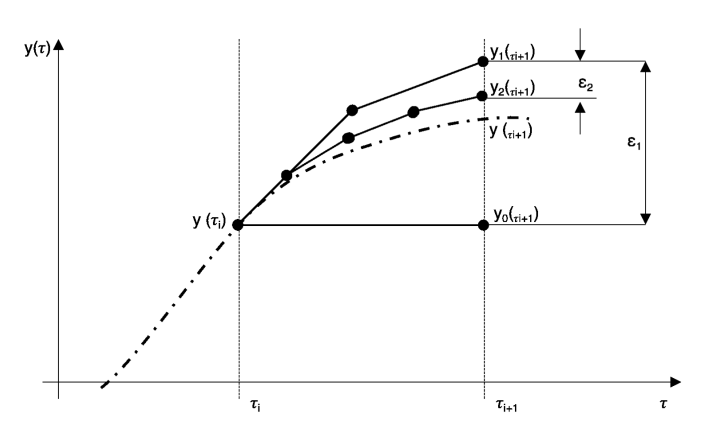

Abbildung 8-1: Schematische Darstellung der numerischen Lösungsmethode einiger Standardkomponenten. Der aktuelle Zeitschritt ist als  $\tau_i$  und der nächste vorgegebene Zeitschritt ist durch  $\tau_{i+1}$ gekennzeichnet. Entsprechend sind der aktuelle Funktionswert mit y(ti) und der zu bestimmende Funktionswert mit y(t<sub>i+1</sub>) dargestellt. Die Werte y<sub>0</sub>( $\tau_{i+1}$ ), y<sub>1</sub>( $\tau_{i+1}$ ) und y<sub>2</sub>( $\tau_{i+1}$ ) stellen die Näherungen an die gesuchte Größe dar, die über eine unterschiedliche Anzahl von Stützpunkten ermittelt wurden. Über die Variationen der Ergebnisse ε<sub>1</sub> und ε<sub>2</sub> wird die Konvergenz geprüft.

# 8.1.1 Komponentenschnittstellen

Die Verbindung von Komponenten zu einem System erfolgt über die jeweiligen Komponentenschnittstellen. Dabei handelt es sich um selbständige Objekte, die während einer Simulation eine definierte Interaktion zwischen Komponenten ermöglichen. Sie werden nachfolgend als "Ports" bezeichnet. Insgesamt gilt es, vier Typen von Ports zu unterschieden: *HYPORT*, *ENPORT*, *ELPORT* und *FREEPORT*. Deren Größen sind in Tabelle 8-1dargestellt und werden nachfolgend beschrieben.

Ein HYPORT stellt einen hydraulischen Anschluss dar, wie den Anschluss eines Rohrs, einen Warmwasserspeicheranschluss oder einen Luftanschluss, durch den Luft in ein Gebäude strömen kann. Ein ENPORT ermöglicht einen massenlosen Energieaustausch mit der Umgebung. Das ist beispielsweise der Fall, wenn eine Wärmeübertragung mit der Umgebung vorliegt oder Solarstrahlung durch ein Fenster in ein Gebäude eintritt. Ein ELPORT ermöglicht eine elektrische Verbindung von zwei Komponenten. Beispielsweise können hierüber Sensoren mit einem Systemregler verbunden, oder elektrische Heizstäbe eines Warmwasserspeichers betrieben werden. Über diese drei vordefinierten Optionen hinaus bietet ein FREEPORT dem Nutzer die Möglichkeit, bei der Modellierung eigener Komponenten andersartige Ports zu definieren und zu nutzen.

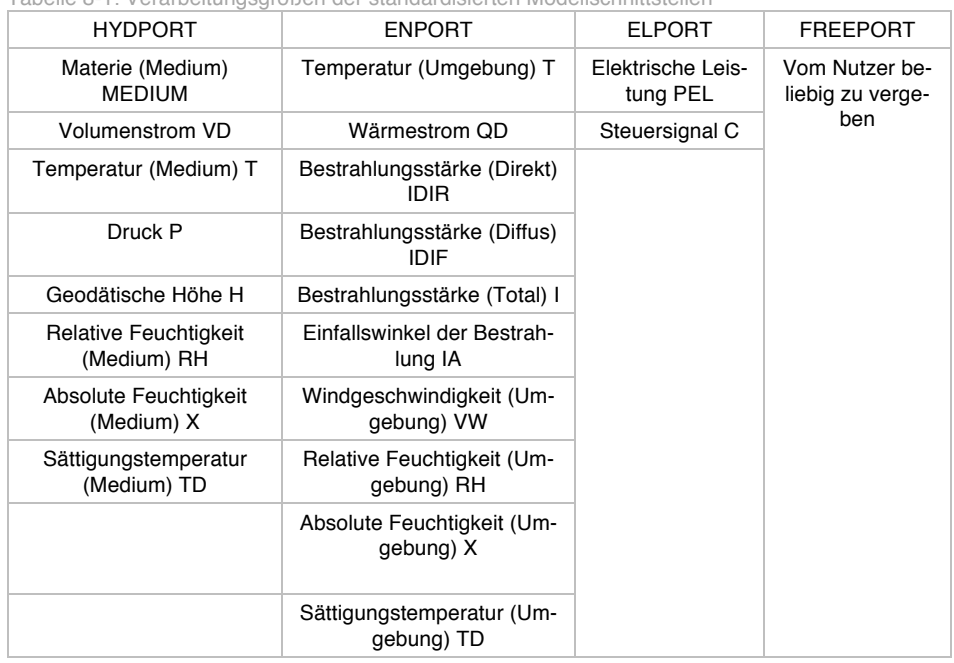

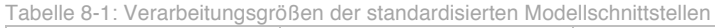

# 8.1.2 Modellierung und Simulation eines Systems

Zu Beginn einer Simulation muss das zu untersuchende System für das Simulationsprogramm beschrieben werden. In MITHRA erfolgt die Systembeschreibung mit einer Datei, die nachfolgend als *SYSFILE* bezeichnet wird. Dies ist eine einfache Datei mit der Dateiendung "sys" und beinhaltet die Systembeschreibung der zu simulierenden Anlage in Klartext.

Sofern das System aktiv durch einen Systemregler gesteuert wird, ist eine Beschreibung der Regelstrategie erforderlich. Diese erfolgt mit einem *CONTROLFILE*, eine Datei mit der Endung ".ctrl". Über den Systemregler ist es zudem möglich, die Werte der angeschlossenen Sensoren in einem *LOGFILE*, einer Datei mit der Endung "log", aufzuzeichnen. Die aufgezeichneten Werte stellen das Simulationsergebnis dar und können nach einer Simulation archiviert und weiterverarbeitet werden.

# 8.1.3 Die Systembeschreibungsdatei - SYSFILE

Anhand des SYSFILE wird das zu simulierende System beschrieben. Dieses kann mit einem beliebigen Texteditor erstellt werden. Kommentare können mit dem Sonderzeichen **#** zu Beginn jeder Zeile eingefügt werden. In der Dateistruktur des SYSFILE sind die zwei Bereiche Komponentenbeschreibung und Komponentenverknüpfung zu unterscheiden. In Abbildung 8-2 ist ein einfaches SYSFILE dargestellt. Die Komponentenbeschreibung wird vom Simulationsprogramm im SYSFILE zuerst erwartet. Dabei werden die für die Simulation erforderlichen Systemkomponenten ausgewählt und bezüglich ihrer Eigenschaften spezifiziert und eindeutig benannt. Zum Beispiel kann bei der Komponentendefinition das Komponentenmodell PIPE gewählt und bezüglich seiner Länge, des Durchmessers und der Isolation spezifiziert und als "Rohr\_Kollektorfeldvorlauf" benannt werden. Ebenso können ein Kollektor,

ein Speicher und ähnliche Komponenten in die aktuelle Systemsimulation einbezogen werden. Für die Benennung der Komponenten kann eine Kombination aus Buchstaben und Zahlen verwendet werden. Diese darf keine Leer- oder Sonderzeichen beinhalten. Ein Unterstrich (,\_') ist jedoch erlaubt. Eine Bezeichnung sollte mit einem Buchstaben oder einem Unterstrich beginnen.

In der Grundversion des Programms stehen einige Komponentenmodelle zur Verfügung. Tabelle 8-2 enthält eine kurze Übersicht der verfügbaren Komponenten und die erforderlichen Befehle im SYSFILE. Darüber hinaus ist es möglich, eigene Komponenten zu modellieren und in einer ähnlichen Weise wie die Standardkomponenten in die Simulation einzubeziehen.

| Komponentenmodell           | Befehl im SYSFILE    |  |
|-----------------------------|----------------------|--|
| Rohrleitung                 | PIPE()               |  |
| <b>Thermischer Speicher</b> | STORAGE()            |  |
| Pumpe                       | PUMP()               |  |
| Solarthermie-Kollektor      | COLLECTOR()          |  |
| Nachheizung                 | AUXHEATER()          |  |
| Verteiler (z.B. T-Stück)    | DISTRIBUTOR()        |  |
| Sammler                     | XDISTRIBUTOR()       |  |
| Sensor                      | SENSOR <sub>()</sub> |  |
| Systemregler mit Datalogger | CONTROLLER()         |  |
| Zahlengenerator             | VALUEGENERATOR()     |  |
| Datenimporteur              | FILEREADER()         |  |
| Gebäudemodell               | ZONE()               |  |

Tabelle 8-2: Übersicht verfügbarer Komponenten in der Grundausrüstung von MITHRA

```
# System 1
# Autor: Reza Shahbazfar
# Datum: 20.01.2015
# 
# Bereich 1: Beschreibung der Systemkomponenten
# ----------------------------------------------
Speicher1 = STORAGE()Rhor1 = PIPE(LENGTH = 10,DIN = 0.022)
Pumpe = PUMP()
Kollektor1 = COLLECTOR()Median1 = MEDIUM_{n} (name = ,TYFOCOR G-LS')Kreislauff1 = LOOP(MEDIUMNAME = , Medium1')#
# Bereich 2: Beschreibung der Komponentenverknuepfungen
# -----------------------------------------------------
::Kreislauf1
Pumpe.OUT1 -> Kollektor1.IN1
Kollektor1.OUT1 -> Rohr1.IN1
Rohr1.OUT1 -> Speicher1.HXIN1
Speicher1.HXOUT1 -> Pumpe.IN1
```
Abbildung 8-2: Ein einfaches SYSFILE zur Definition einer Anlage für eine Simulation in MITHRA

# 8.1.4 Starten der Simulation

Zunächst muss das Simulationsprogramm MITHRA gestartet werden.

Das Starten einer Simulation erfolgt mit dem Befehl SIM.SIMULATE (). Dabei müssen verschiedene Parameter der Simulation, wie die Zeitschrittweite, Genauigkeit oder die Simulationsdauer definiert werden. Bei fehlenden Eingaben werden die Voreinstellungen der Parameter verwendet. Alle zu spezifizierenden Parameter und ihre voreingestellten Werte sind nachfolgend dargestellt und beschrieben.

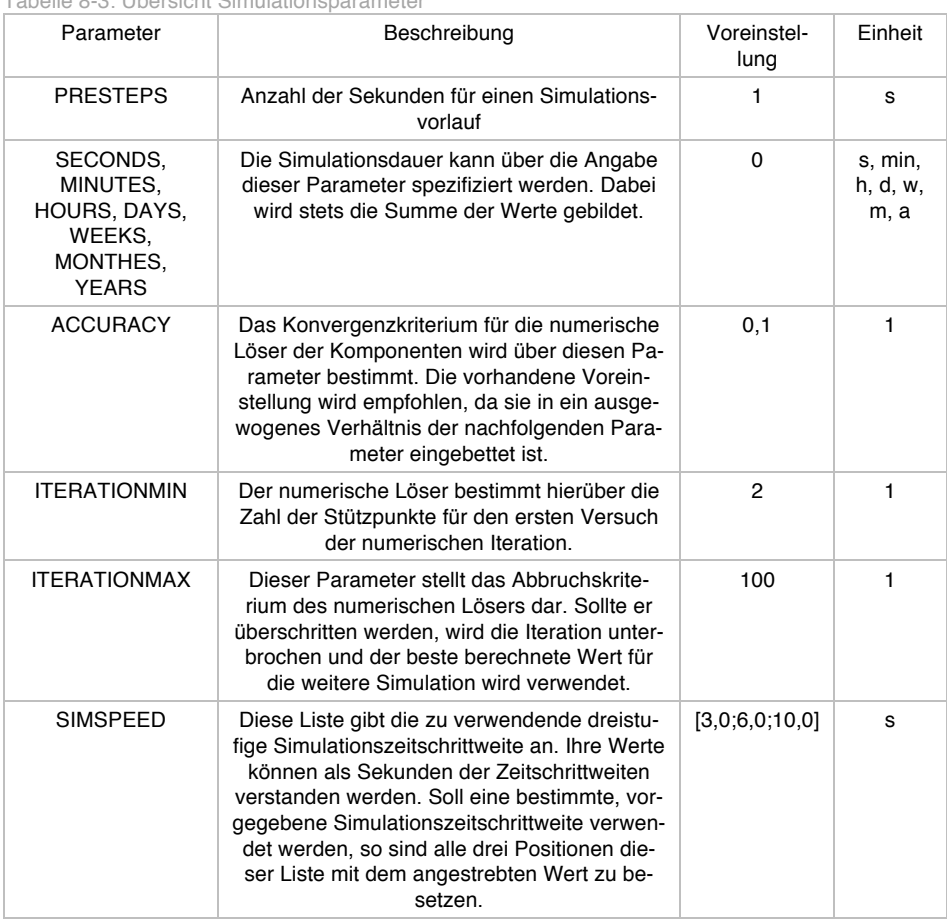

Tabelle 8-3: Übersicht Simulationsparameter

## 8.1.5 Verfügbare Messwerte

In MITHRA sind alle Messwerte verfügbar, die in einem realen System messbar wären. Tabelle 8-4 gibt hierzu eine Übersicht. Dabei sind auch die zu verwendenden Abkürzungen und die Einheiten dargestellt. Werden darauf basierend integrale Größen benötigt, sind entsprechende Funktionen im Systemregler (vgl. Abschnitt 8.1.9) zu programmieren.

Tabelle 8-4: In MITHRA standardmäßig verfügbare Messwerte und Einheiten

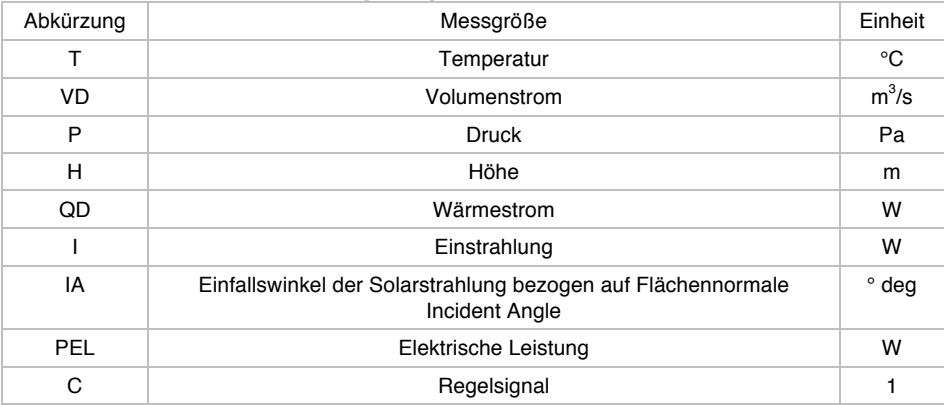

## 8.1.6 Werkzeuge zur Datenaufbereitung

Eine Simulationsstudie beinhaltet neben der reinen Simulation oftmals auch die Untersuchung und einen Vergleich der Resultate mit anderen Ergebnissen. Um dies komfortabel zu ermöglichen, stehen in MITHRA verschiedene Datenaufbereitungswerkzeuge zur Verfügung. In den nachfolgenden Abschnitten werden diese kurz erläutert.

#### 8.1.6.1 LOGFILE Datenaufbereitung

Innerhalb des Systems kann über einen Systemregler (CONTROLLER, vgl. Abschnitt 8.1.9, Seite 168) eine Datenaufzeichnung eingerichtet werden, welche die Simulationswerte bzw. die vorgegebenen Sensorwerte aufzeichnet und in einer Datei speichert. Wie bei einer typischen realen Datenaufzeichnung wird zu jedem Zeitschritt ein Zeitstempel generiert und zusammen mit den dazugehörigen Größen in eine Datei geschrieben.

| Parameter         | Beschreibung                                                                                                    | Voreinstellung | Einheit |
|-------------------|----------------------------------------------------------------------------------------------------|----------------|---------|
| FII F             | Hier kann optional ein LOGGFILE spezi-<br>fiziert werden. Ohne eine Spezifikation<br>wird das letzte LOGFILE verwendet. | /LOGFILE.csv   |         |
| <b>OUTPUTFILE</b> | Hier kann optional eine Datei spezifiziert<br>werden, in welcher die Logdatei gesi-<br>chert wird.                      | None           | s       |

Tabelle 8-5: Parameterübersicht Moduls LOGFILE zum Einlesen und Aufbereiten von Simulationsdaten

Um diese aufgezeichneten Daten komfortabel weiterbearbeiten und untersuchen zu können, kann die Funktion LOGFILE() benutzt werden. Durch die optionale Angabe einer Ausgabedatei kann darüber hinaus auch ein Export der Daten veranlasst werden. Eine mögliche Benutzung der Funktion ist nachfolgend dargestellt.

 $v = \text{sim1.LOGFILE}()$ 

#### 8.1.6.2 TRNSYS Datenaufbereitung

Ausgabedaten des Simulationsprogrammes TRNSYS können zur Weiterverarbeitung in MITHRA eingelesen werden. Dies geschieht mit der Funktion TRNSYSFILE(). Eine Übersicht der möglichen Parameter dieser Funktion stellt Tabelle 8-6 zur Verfügung. Der Aufruf kann wie folgt stattfinden:

 $x = \text{sim1.}$ TRNSYSFILE(FILE = ,./5\_1\_trnsys\_60d\_30s.csv', TIMESTEP = 30,  $STARTDATE$  = ,2015-01-01 00:00:00', OUTPUTFILE 'TRNSYS\_PREPARED\_5\_1\_60d\_30s.csv')

Danach stehen die aufbereiteten Werte als eine Zeitreihe für weitere Schritte zur Verfügung.

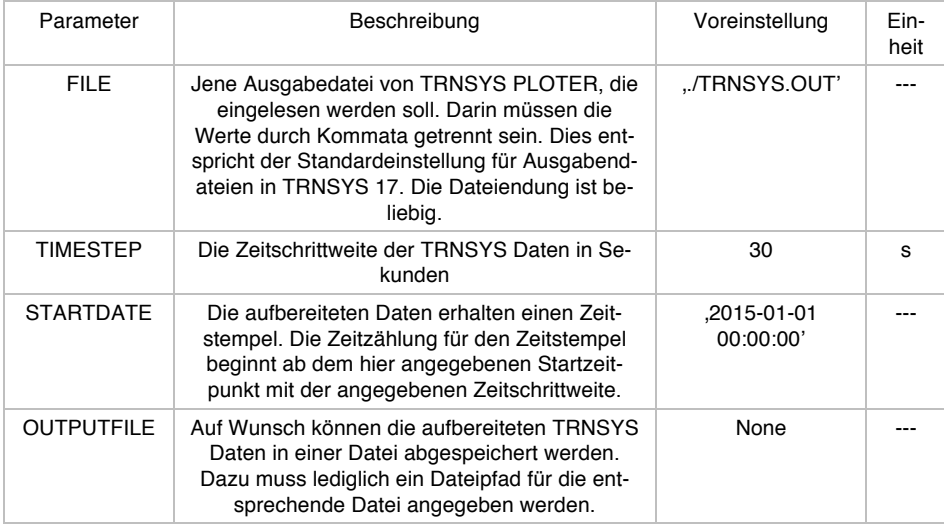

Tabelle 8-6: Parameterübersicht zur Datenaufbereitungsfunktion TRNSYSFILE()

# 8.1.7 Einlesen externer Daten

In Simulationen werden oftmals externe Daten einbezogen, um diese während der Simulation zu berücksichtigen. Diese können in Form von Zeitreihen tatsächlicher Messungen vorliegen, wie zum Beispiel gemessene Verbräuche eines Gebäudes, oder aus anderen Computerprogrammen abstammen, wie beispielsweise prognostizierte Wetterbedingungen.

Über die Komponente *FILEREADER* besteht in MITHRA eine flexible Möglichkeit externe Daten in eine Simulation einzubeziehen. Neben dem direkten Einlesen von Daten ermöglicht es FILEREADER*,* die Daten auf verschiedene Weisen anzupassen. So können konstante oder während der Simulation variable Umrechnungen der Daten erfolgen. Die Zeitschritte der Daten können an die aktuelle Zeitschrittweite der Simulation angepasst werden oder ein vorgegebener Datensatz, wie der Warmwasser-Tagesverbrauch eines Gebäudes, kann über die Simulation fortwährend wiederholt werden.

Für den einzulesenden Datensatz wird ein Format ähnlich der nachstehenden Darstellung erwartet. In dieser sind die Daten für einen bereitgestellten Zeitschritt durch Trennzeichen getrennt und chronologisch von oben nach unten aufgeführt. Optional
können eine Überschriftenzeile sowie ein zu vernachlässigender Text am Anfang der externen Datei vorhanden sein.

```
DATETIME,TSENSOR1, TSENSOR2, TSENSOR3, CONTROLSIGNAL1, 
CONTROLSIGNAL2, CONTROLSIGNAL3
Das ist ein zu vernachlässigender Text 
Über mehrere Zeilen
bis der zu berücksichtigende Datensatz folgt
...
2015-01-01 22:23:00,12.3222494217, 13.9331638432, 17.9611190791, 
0.0, 0.0, 0.0
2015-01-01 22:23:30,12.3216490064, 13.9301612675, 17.9536085955, 
0.0, 0.0, 0.0
2015-01-01 22:24:00,12.3210497097, 13.9271631697, 17.9461065193, 
0.0, 0.0, 0.0
2015-01-01 22:24:30,12.3204515296, 13.9241695433, 17.9386128433, 
0.0, 0.0, 0.0
...
```
#### 8.1.7.1 Definition eines FILEREADERS im SYSFILE

Bei der Definition eines FILEREADERs ist es erforderlich, die einzulesende Datei zu spezifizieren. Wenn keine weiteren Anpassungen erforderlich sind, ist dies schon die einfachste Definition eines FILEREADERs. Dabei werden die Voreinstellungen nach Tabelle 8-7 verwendet.

MyFilereader1 = FILEREADER(FILE = 'MyTestFile1.csv')

Eine vollständige Definition eines FILEREADERs sieht wie folgt aus:

```
MyFilereader1 = FILEREADER(FILE = 'MyTestFile2.csv', HEADER = 0, MODE= 0, VALUETREADMODE = 0, LOOP = 0, DELIMITER = ';', TRANSFEREFUNCTION
= None, COLUMNNUMBER=0, COLUMNNAME = None, VALUENAME = 'T')
```
Mit dem Parameter HEADER kann bestimmt werden, ob die eingelesene Datei eine Überschriftenzeile enthält und wie viele Zeilen übersprungen werden sollen.

Der Parameter MODE teilt die Zeitschrittweite der Messdaten mit: Bei MODE = 0 liegen die Messdaten in einer Zeitschrittweite von 1 s vor, bei MODE = 1 wird eine Zeitschrittweite der externen Daten von 1 min und bei MODE = 2 von 1 h erwartet. Auf diesen Angaben basierend erfolgt jeweils eine automatische Anpassung der Messdaten zu der aktuellen Simulationszeitschrittweite. In welcher Weise eine Umrechnung der eingelesenen Daten zur aktuellen Zeitschrittweite erfolgen soll, wird anhand des Parameters VALUETREADMODE ermittelt: Mit VALUETREADMODE = 0 werden die vorliegenden Daten zu einem Zeitschritt direkt ausgelesen. Dies ist sinnvoll, wenn die Daten bereits in der gleichen Zeitschrittweite wie die aktuelle Simulation oder als aufsummierte Werte vorliegen, wie dies bei Messdaten eines Energiemengenzählers der Fall ist. Mit VALUETREADMODE = 1 werden die angegebenen Zahlen innerhalb des aktuell simulierten Zeitschritts aufsummiert. Das ist beispielsweise

erforderlich, wenn ein Trinkwasserverbrauch mit einer geringeren Messdatenzeitschrittweite als die der aktuellen Simulation eingelesen wird. Mit VALUETREADMODE = 2 wird der Mittelwert der eingelesenen Zahlenwerte für den aktuellen Zeitschritt berücksichtigt.

Soll der eingelesene Datensatz während der Simulation fortwährend wiederholt werden, ermöglicht dies der Parameter LOOP = 1. Das kann sinnvoll sein, wenn beispielsweise ein bestimmter summierter Tagesverbrauch vorliegt und dieser für den Simulationszeitraum fortwährend und wiederholt gültig ist.

Das Trennzeichen der einzelnen Werte innerhalb eines Zeitschritts kann je nach Fall variieren. Oftmals werden Semikolon, Kommata oder Tabstopps zur Trennung verwendet. Diese Information muss dem FILEREADER bei der Definition im SYSFILE vorliegen. Standardmäßig wird ein Semikolon erwartet.

Manchmal ist es erforderlich, die eingelesenen Werte zu skalieren. Das wird mithilfe des Parameters TRANSFEREFUNCTION erreicht. Zum Beispiel kann eine einfache Skalierung der Daten um den Faktor zwei über die Angabe TRANSFEREFUNCTION *= '2\*x'* erzielt werden. Möglich ist auch, nichtlineare Beziehungen für eine Umrechnung einzugeben, wie TRANSFEREFUNCTION = '0.3 \* X \*\* 3 - 2\*x +5'. Darüber hinaus kann es erforderlich sein, den aktuellen Zeitschritt der Simulation oder, bei einem sich wiederholenden Datensatz, die Häufigkeit der Durchläufe bis zum aktuellen Zeitpunkt mit einzubeziehen. Dazu dienen die Variablen TIMESTEP und LOOPNUMBER. Eine entsprechende Umrechnung könnte lauten: TRANSFEREFUNCTION = '0.4  $*$  X  $**$  2 + loopnumber  $*$  2 + timestep'.

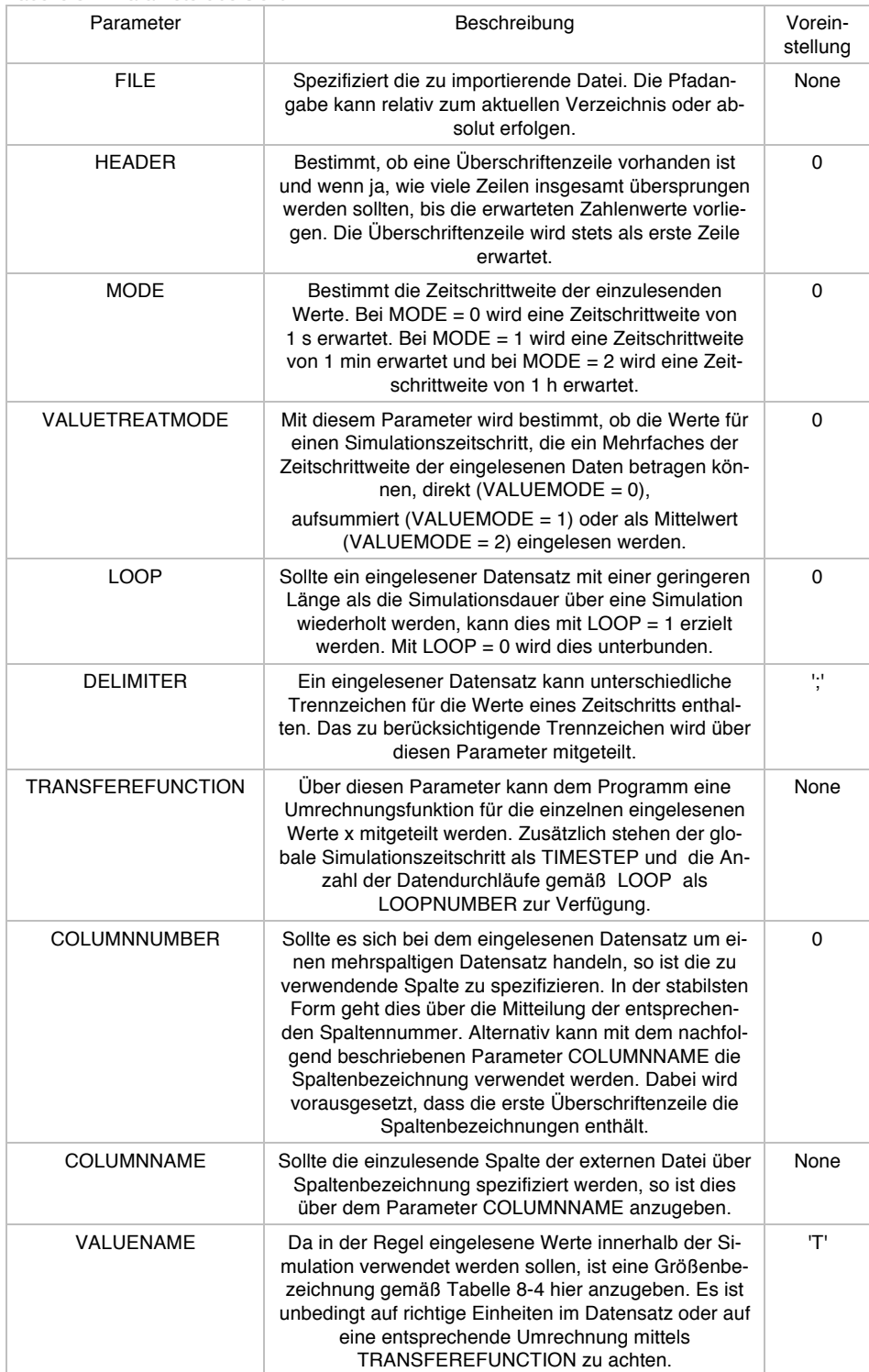

Tabelle 8-7: Parameterübersicht *FILEREADER*

#### 8.1.8 Messwerterfassung mittels Sensoren

Der Systemzustand heutiger technischer Anlagen wird i.d.R. durch Sensoren erfasst. Die oftmals fest mit der Anlage verbauten Sensoren erfassen physikalische Größen, wie Temperaturen, Volumenströme oder Drücke und erzeugen ein elektrisches Signal. Das erfasste elektrische Signal wird analog oder digital an eine zentrale Einheit, wie zum Beispiel an den Systemregler weitergeleitet und dort verarbeitet.

Auch in MITHRA wird der Systemzustand einer simulierten Anlage durch Sensoren erfasst. Dazu werden zunächst Sensoren als eigenständige Komponenten definiert, in die Anlage eingebaut und mit einem Systemregler verbunden.

Bei der Definition eines Sensors ist die Messgröße gemäß der Konvention in Tabelle 8-4 anzugeben. Darüber hinaus können optional die systematischen und stochastischen Genauigkeiten beschrieben und weitere Eigenschaften des Sensors, wie eine zeitliche Trägheit, dessen Messbereich oder die Samplingrate, mit dem die Werte abgetastet werden, angegeben werden.

Um die Möglichkeiten der Sensoren zu demonstrieren, ist in Abbildung 8-3 eine Temperaturmessung in MITHRA mittels eines Temperatursensors dargestellt. Auf der Abszisse ist die Zeit in Sekunden eingetragen und auf der Koordinate die gemessene Temperatur. Die blaue Kurve T\_IDEAL stellt das ideale Verhalten eines simulierten Sensors dar. Bei der grünen Kurve T\_SENS1 wurde der selbige Systemzustand mit einem Sensor unter Berücksichtigung der thermischen Trägheit des Sensors erfasst. Die zusätzliche Anpassung von systematischen bzw. stochastischen Eigenschaften des Sensors an einen realen Messaufbau ist in der roten Kurve T\_SEN2 berücksichtigt.

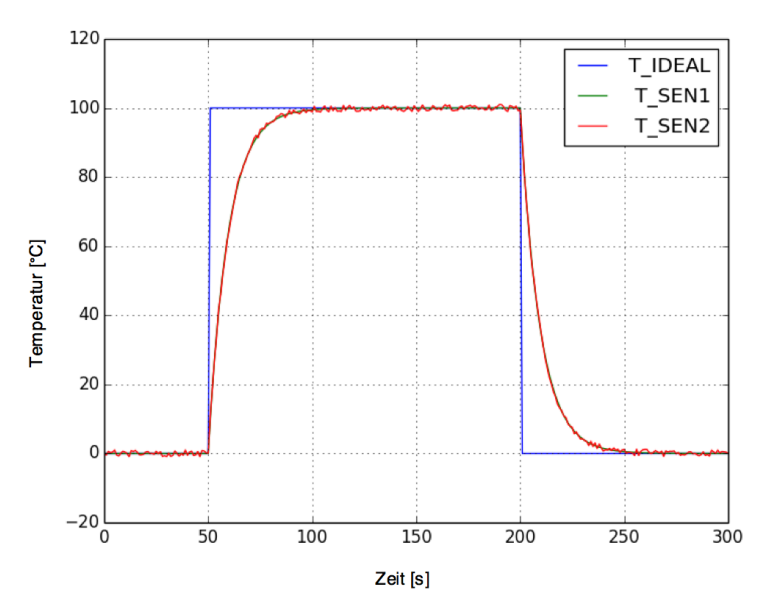

Abbildung 8-3: Gegenüberstellung des simulierten Messwert-Zeitverhaltens eines idealen Sensors T\_IDEAL mit dem simulierten Verhalten eines Sensors mit einer thermischen Trägheit T\_SEN1 und einem Sensor mit zusätzlichen systematischen und stochastischen Schwankungen T\_SEN2. Die thermische Trägheit wurde mit einem T63-Wert von 10 s angegeben. Das stochastische Verhalten des Sensors T\_SEN2 wurde mit der Verteilungsfunktion DISTRIBUTION = 1 (Rechteckverteilung) in den Grenzen  $x - 1.0$  und  $x + 1.0$  angegeben. Eine systematische Abweichung wurde dem Wert  $My = 0$  ausgeschaltet. Wie ersichtlich ist, erfolgt nach einer Zeit von 50 s ein Temperatursprung an beiden Sensoren. Während sich der Wert beim idealen Sensor T\_IDEAL sofort einstellt, verstreich bei den anderen Sensoren mit modellierter thermischer Trägheit etwa eine weitere Minute, bis der Wert der Sprungfunktion von 100 °C erreicht wird.

#### 8.1.8.1 Definition eines Sensors im SYSFILE

Ein einfacher Sensor lässt sich im *SYSFILE* mit der folgenden Angabe definieren.

```
MyTemperaturesensor1 = SENSOR()
```
Mit dieser Angabe wird im SYSFILE ein Temperatursensor mit einem idealen Verhalten bereitgestellt, der die Anschlüsse IN1 und OUT1 besitzt. Ein vollständig angepasster Sensor kann über die folgende Angabe im SYSFILE definiert werden:

```
MyTemperaturesensor2 = SENSOR(VALUENAME = 'T', SAMPLINGINTERVALL = 1,
SENSORMAXFCT = 'x+0.5', SENSORMINFCT = 'x-0.5', SENSORRANGEMAX = 800,
SENSORRANGEMIN = -800, DISTRIBUTION = 2, MY = 0, VARIANCE = 0.2, T63
= 10, T100 = 20
```
Mit dieser Angabe wird im SYSFILE ein zweiter Temperatursensor namens MyTemperaturSensor2 initialisiert. Dieser zeigt eine thermische Trägheit auf und seine Werte sind mit der Varianz 0,2 normalverteilt in den Grenzen  $\pm 0.5$  K. Eine vollständige Erläuterung der Parameter erfolgt in Tabelle 8-8.

| Parameter             | Beschreibung                                                                                                    | Vorein-<br>stellung |
|-----------------------|----------------------------------------------------------------------------------------------------|---------------------|
| VALUENAME             | Bezeichnung der Messgröße nach den Konventionen<br>in Tabelle 8-4                                                                                                    | т                   |
| SAMPLINGINTERVALL     | Abfragezyklus des Sensorwertes. Die Sensorwerte<br>außerhalb des Abfragezyklus<br>werden vernachlässigt. Entspricht der Samplingrate.                                                                                                    | 1s                  |
| <b>SENSORMAXFCT</b>   | Diese Funktion gibt den größtmöglichen Betrag des<br>Sensorwertes an. Dieser kann beliebig definiert wer-<br>den. Der aktuelle Sensorwert kann in dieser Funktion<br>als Variable x verwendet werden.                                                                                                    | $x+1$ '             |
| <b>SENSORMINFCT</b>   | Wie die Funktion SENSORMAXFCT kann mit dieser<br>Angabe unter Einbeziehung des aktuellen Sensorwer-<br>tes x der kleinstmögliche Betrag des Sensorwertes be-<br>stimmt werden.                                                                                                    | $'x-1'$             |
| <b>SENSORRANGEMAX</b> | Viele digitale Sensoren oder Regler sind in der Lage,<br>nicht valide Sensorwerte zu erkennen. Als invaliden<br>Wert werden hier in erste Linie Werte außerhalb des<br>Sensormessbereichs bezeichnet. Dieser Parameter<br>definiert die valide Maximalgrenze.                                                                                                    | 800                 |
| <b>SENSORRANGEMIN</b> | Wie die Angabe SENSORRANGEMAX kennzeichnet<br>dieser Parameter den kleinstmöglichen validen Sen-<br>sorwert.                                                                                                    | $-800$              |
| <b>DISTRIBUTION</b>   | Ein Sensorwert kann zu jedem Zeitschritt bedingt<br>durch stochastische oder systematische Einflüsse ir-<br>gendwo innerhalb der definierten Grenzen<br>SENSORMAXFCT und SENSORMINFCT liegen. Mit<br>diesem Parameter wird die Wahrscheinlichkeitsvertei-<br>lung für die stochastischen Schwankungen angege-<br>ben:<br>Bei DISTRIBUTION = 1 wird eine Rechteckverteilung<br>angenommen.<br>Bei DISTRIBUTION = 2 wird eine Normalverteilung<br>angenommen. | 1                   |

Tabelle 8-8: Parameterübersicht des Komponentenmodells *SENSOR*

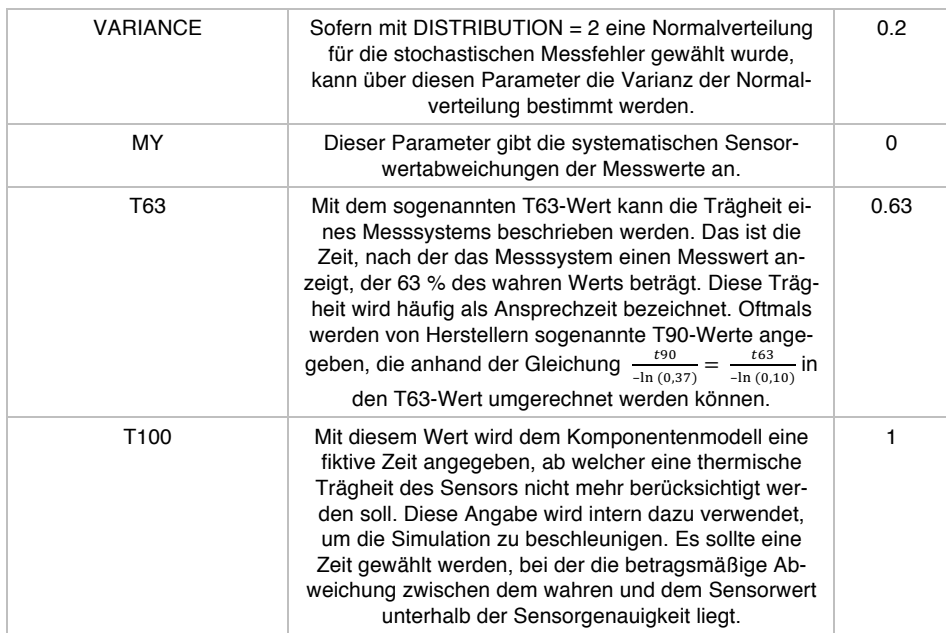

## 8.1.9 Der Systemregler

Energieanlagen werden oftmals geregelt, um vorgegebene Betriebsgrößen, wie zum Beispiel Temperaturgrenzen sicherzustellen. Diese Aufgabe übernimmt ein Systemregler. Neben dieser Kernaufgabe hat ein heutiger Regler oft den Anspruch, eine Anlagenüberwachung zu ermöglichen. Dazu sind oftmals eine Datenaufzeichnungsund Datenvisualisierungseinheit sowie verschiedene Kommunikationsschnittstellen vorgesehen. Viele der heutigen Regler können frei programmiert werden oder bringen bereits eine Reihe herstellereigene, vordefinierte Funktionskontrollalgorithmen mit. Im Rahmen einer Simulation in MITHRA kann ein Systemregler mit dem Komponentenmodell *CONTROLLER* nachgebildet werden. Dieser ist in der Lage, eine beliebige Anzahl von Sensoren zu erfassen, die Daten aufzuzeichnen und gemäß einer frei vorgegebenen Regelstrategie Ausgänge zu steuern.

#### 8.1.9.1 Die Verwendung von Systemregler

Der CONTROLLER wird wie alle anderen Komponenten im SYSFILE definiert. Die einfachste Form einen solchen Regler bereitzustellen lautet:

MyController1 = CONTROLLER()

Dieser einfache Regler mit dem Namen MyController1 hat in dieser Form drei Eingänge für Temperatursensoren und drei Ausgänge für Regelsignale. Zudem wird eine Loggdatei mit der Bezeichnung LOGFILE*.*csv erstellt, welche die einzelnen Zahlenwerte der Ein- und Ausgänge und dem dazugehörigen Datum-Zeit-Stempel beinhaltet. Das LOGFILE kann anschließend verarbeitet werden, zum Beispiel in einem Tabellenkalkulationsprogramm wie Excel. Der Aufbau einer Loggdatei ist nachfolgend dargestellt. Dabei sind die Spalten durch Kommata getrennt und in der ersten Zeile sind die jeweiligen Spaltenbezeichnungen aufgeführt. Die erste Spalte beinhaltet den sogenannten Zeitstempel im ISO-Format 2015-01-01 22:23:00, beginnend ab 2015- 01-01 00:00:00.

```
DATETIME, TSENSOR1, TSENSOR2, TSENSOR3, CONTROLSIGNAL1,
CONTROLSIGNAL2, CONTROLSIGNAL3
...
2015-01-01 22:23:00,12.3222494217, 13.9331638432, 17.9611190791, 
0.0, 0.0, 0.0
2015-01-01 22:23:30,12.3216490064, 13.9301612675, 17.9536085955, 
0.0, 0.0, 0.0
2015-01-01 22:24:00,12.3210497097, 13.9271631697, 17.9461065193, 
0.0, 0.0, 0.0
2015-01-01 22:24:30,12.3204515296, 13.9241695433, 17.9386128433, 
0.0, 0.0, 0.0
...
```
Sofern die Sensorbelegung des Reglers manuell gestaltet werden soll, ist dies bei der Definition des Reglers im SYSFILE anzugeben. Dazu muss die Anzahl der angeschlossenen Sensoren, ihre Messgrößen und ihre Bezeichnungen mitgeteilt werden. Die Information über die Anzahl der Sensoren und ihrer Messgrößen wird über den Parameter INPUTS definiert. Die Bezeichnung der Sensoren wird über den Parameter INPUTNAMES bestimmt, wobei die Bezeichnungskonvention der Messgrößen nach Tabelle 8-4 einzuhalten ist. Nachfolgend ist beispielhaft die Definition eines Reglers mit fünf Eingängen und drei Ausgängen aufgezeigt.

```
MyController2 = CONFROLLER(INPUTS = ['T', 'T', 'T', 'VD', 'G'],
INPUTNAMES = ['Kollektortemperatur', 'Umgebungstemperatur', 'Spei-
chertemperatur', 'VolumenstromSolarkreis', 'EinstrahlungKol-
lektorfeld'], OUTPUTS = ['C', 'C', 'PEL'], OUTPUTNAMES = ['Stellsig-
nal Ventil1', 'Stellgroesse Pumpe1', 'Versorgung 1 3Wegeventil'])
```
Der Systemregler MyController2 hat fünf Sensoreingänge und drei -ausgänge. Über die Sensoreingänge werden drei Temperatursensoren, ein Volumenstromsensor sowie ein Einstrahlungssensor erfasst. Die Benennung der Sensoreingänge erfolgt in diesem Beispiel gemäß den Erfordernissen des Anwenders.

In der gleichen Weise wurden in diesem Beispiel die Reglerausgänge angepasst. Dazu sind die Größen OUTPUTS und OUTPUTNAMES erforderlich. Der Regler MyController2 hat Ausgänge, die ein Regelsignal im Wertebereich 0 bis 1 liefern und einen Ausgang, der eine elektrische Leistung bereitstellt.

Soll mit dem CONTROLLER auch eine Datenaufzeichnung erfolgen, ist der entsprechende Parameter LOGGER einzustellen. Mit LOGGER = 1 werden die Daten aufgezeichnet und mit LOGGER = 0 wird die Datenaufzeichnung unterbunden. Anhand des Parameters LOGGINGFILE kann der Speicherort und die Bezeichnung des LOGFILES angepasst werden. Darüber hinaus kann das Datenaufzeichnungsintervall über den Parameter LOGGINGINTERVALL spezifiziert werden. Es ist darauf zu achten, dass nur Werte für ein Datenaufzeichnungsintervall festgelegt werden, die ein Mehrfaches der gewählten Zeitschrittweite sind. Mit dem Parameter STARTDATE

und der Angabe eines Datums in dem Format JJJJ-MM-TT hh:mm:ss, wie zum Beispiel STARTDATE = '2015-01-01 00:00:00', wird der Beginn des Datenaufzeichnungsintervalls angepasst. Tabelle 8-9 enthält eine vollständige Parameterübersicht für das Komponentenmodell CONTROLLER*.*

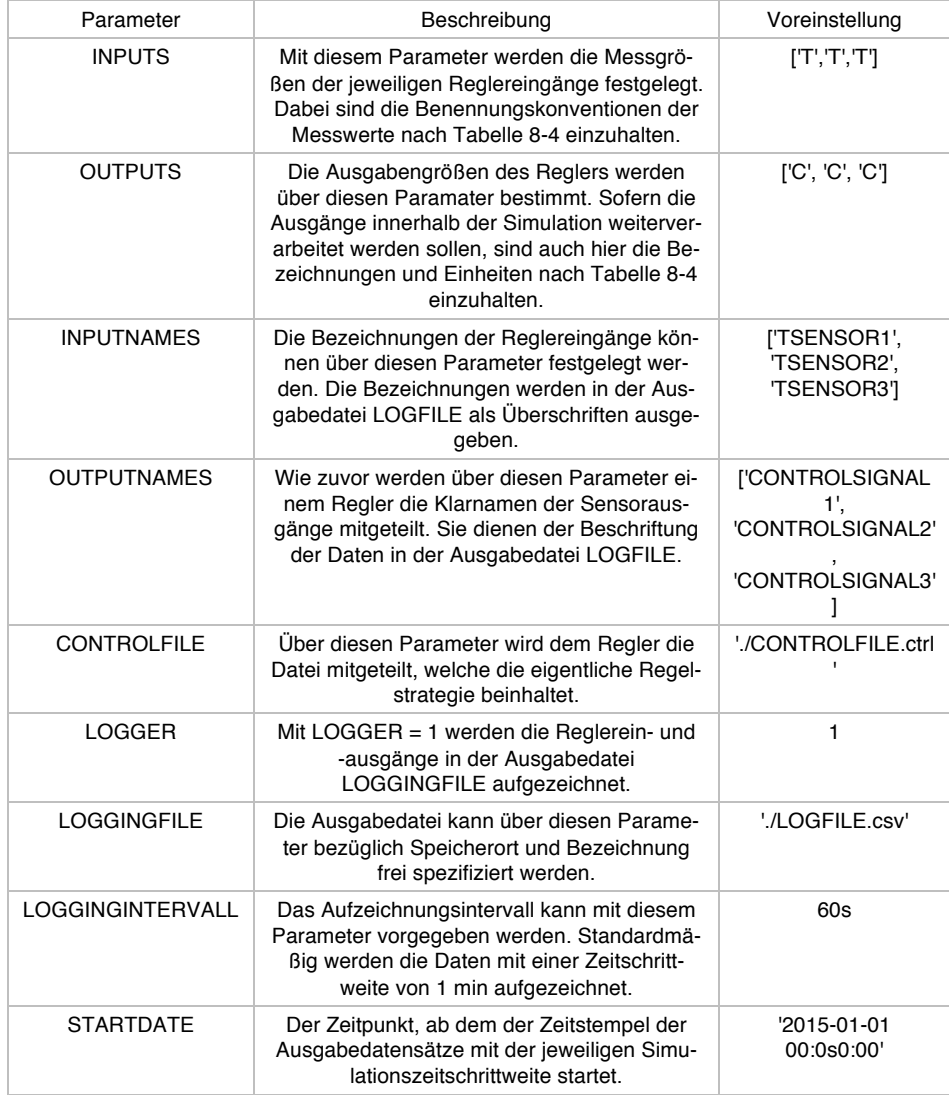

Tabelle 8-9: Parameterübersicht Systemregler CONTROLLER

Damit der Regler auch tatsächlich seine Regelaufgabe übernehmen kann, muss ihm eine Reglungsstrategie mitgeteilt werden. Diese wird über das CONTROLFILE spezifiziert. Nachfolgend ist ein beispielhaftes CONTROLFILE dargestellt. Wie ersichtlich ist, werden darin im ersten Bereich die verwendeten Größen TCOL*,* TST und TSTUP benannt und im Namensraum verfügbar gemacht. Diese Größen bezeichnen die Eingänge des Reglers, so dass diese im weiteren Verlauf komfortabler verwendet werden können. Entsprechend der programmierten Bedingungen, hier IF-Bedingungen, können die Ausgangsgrößen des Reglers gesetzt werden. Das CONTROLFILE wird zu jedem Zeitschritt vollständig ausgeführt.

```
TCOL = IN1.TTST = IN2.TTSTUP = IN5.Tif TCOL > (TST + 8.0):
   OUT1.C = 1if TCOL < (TST + 4):
   OUT1.C = 0if TCOL >= 100:
   OUT1.C = 0if TSTUP >= 95:
   OUT1.C = 0
```
## 8.1.10Solarthermie-Flachkollektor

Ein Solarthermie-Flachkollektor wandelt die solare Einstrahlung in Nutzwärme um. Die Güte dieser Energiekonversation ist abhängig von den konstruktiven Parametern des jeweiligen Kollektors und von den herrschenden klimatischen Umgebungsbedingungen, wie Temperatur, Einstrahlungsstärke oder aktuelle Sonnenposition.

In der Praxis werden Kollektortests durchgeführt, wie zum Beispiel Versuche nach (DIN EN ISO 9806:2014-06, 2014), um das Verhalten von Kollektoren zu untersuchen. Daraus resultierend werden die Kollektoreigenschaften in Form verschiedener Kennzahlen beschrieben und als Produktmerkmale in Prüfberichten und i.d.R. in Produktdatenblättern angegeben.

#### 8.1.10.1 Modellierung

Es gibt viele unterschiedliche Möglichkeiten, das Verhalten von Solarkollektoren im Rahmen einer Simulation zu modellieren. Die verschiedenen Modellierungsansätze unterscheiden sich in ihrer Genauigkeit, im Rechenaufwand sowie in der Menge und Art der benötigen Initialinformationen.

Die benötigten Initialinformationen zur Beschreibung eines Kollektors können die Verwendung eines Modells erschweren, wenn sie dem Programmanwender nicht bekannt sind. Dann müssen Annahmen getroffen werden, welche die Zuverlässigkeit des Simulationsergebnisses reduzieren können.

Um dies zu umgehen, wurde für den MITHRA-Standardkollektor ein Modellierungsansatz gewählt, der auf leichtverfügbare Kollektorinformationen zurückgreift, die i.d.R. direkt aus Produktdatenblättern entnommen werden können. Zudem verfügt das Programm über die Möglichkeit, eine interne oder externe Komponentendatenbank einzubinden und die erforderlichen Daten automatisiert darüber zu beschaffen. Zu den erforderlichen Informationen eines Solarthermie-Flachkollektors gehören neben den geometrischen Eigenschaften auch Kennzahlen zur Beschreibung des thermischen Verhaltens, wie Parameter zur Beschreibung der Wirkungsgradkennlinie, der spezifischen Wärmekapazität oder optischer Kenngrößen. Bei der gewählten mathematischen Modellierung nimmt die Wirkungsgradkennlinie eine zentrale Rolle ein und wird nach (5-4) beschrieben:

$$
\eta = \eta_0 - a_1 \left( \frac{T_m - T_{Umg}}{G_{sol}} \right) + a_2 \left( \frac{T_m - T_{Umg}}{G_{sol}} \right)^2
$$

Der Konversionsfaktor  $\eta_0$  bezeichnet den optischen Wirkungsgrad des Kollektors bei einem Einfallswinkel von 0°, der Wärmedurchgangskoeffizient  $a_1$  und der temperaturabhängige Wärmedurchgangskoeffizient  $a_2$  beschreiben den Wärmestrom vom Kollektor an seine Umgebung. Diese drei Größen werden aus Kollektortests gewonnen und werden i.d.R. in Produktdatenblättern oder Testberichten angegeben.

Im realen Betrieb und entsprechend in realitätsnahen Simulationen weichen die Betriebsbedingungen des Kollektors oftmals von dessen Prüfbedingungen ab. Während die ermittelten Parameter zur Beschreibung der Wärmeverlusteigenschaften in der Lage sind, die abweichenden Bedingungen abzubilden, muss das optische Verhalten des Kollektors für eine Variation des solaren Einfallwinkels gesondert betrachtet werden. Im MITHRA-Standard-Kollektormodell erfolgt dies mit einem Einfallswinkelkorrekturfaktor bzw. mit dem "Incident Angle Modifier" *IAM* nach (8-1). Wie ersichtlich, stellt das IAM den optischen Wirkungsgrad eines Kollektors bei einem Einfallswinkel  $\theta$  in Bezug zu dessen optischen Wirkungsgrad bei einer flächennormaleinfallenden Solarstrahlung.

$$
IAM = K(\theta) = \frac{\eta_0(\theta)}{\eta_0(0)}
$$
 (8-1)

Es bestehen unterschiedliche Ansätze zur Beschreibung von IAM. In MITHRA sind drei unterschiedliche Ansätze für die Ermittlung des IAM abgebildet:

- 1. Die Beschreibung kann durch die Angabe von  $K_{dif}$  und der Angabe von  $K_{dir}$ (50) erfolgen. Mit diesen zwei Größen wird programmintern eine quadratische Interpolation für eine Approximationsfunktion erzeugt, worüber dann die Funktion für  $K(\theta)$  bereitgestellt wird.
- 2. Die Beschreibung kann durch die Angabe von  $K_{dif}$  und der tabellarischen Angabe von  $K_{dir}$  erfolgen. Die angegebenen Punktepaare werden durch das Programm linear interpoliert.
- 3. Das *IAM* kann durch die optionale Angabe von K<sub>dif</sub> und der Angabe von den Faktoren  $b_0$  und  $b_1$  zur Bestimmung des Einfallswinkelkorrekturfaktors gemäß (8 2), vgl. (SOLAR ENERGY LABORATORY UNIVERSITY OF WISCONSIN-MADISON, 2009) berechnet werden

$$
K_{dir} = \frac{(\tau \alpha)_b}{(\tau \alpha)_n} = 1 - b_0 \left( \frac{1}{\cos(\theta)} - 1 \right) - b_1 \left( \frac{1}{\cos(\theta)} - 1 \right)^2
$$
 (8-2)

Ein Flachkollektor befindet sich überwiegend im instationären Betrieb (Duffie & Beckman, 2006). Dies liegt an den schwankenden Umgebungsbedingungen, wie die Temperatur, Einstrahlung oder Windgeschwindigkeit, aber auch an den sich ständig verändernden thermischen Bedingungen im Inneren der Solaranlage.

Die Reaktion eines realen Kollektors auf Schwankungen der Umgebungsbedingungen erfolgt zeitlich verzögert. Dies wird in erster Linie durch die Wärmekapazität des Kollektors verursacht<sup>75</sup>. Im vorliegenden Kollektormodell wird die thermische Trägheit

 <sup>75</sup> Neben der Wärmekapazität des Kollektors können auch andere Effekte, wie eine ungleichmäßige Bestrahlung mit einer daraus resultierenden verzögerten und zeitlich schwankenden Temperaturverteilung über der Absorberplatte zu einer verzögerten Reaktion des Kollektors bezüglich der Austrittstemperatur führen.

unter der Angabe der spezifischen Wärmekapazität des Kollektors gemäß Energiebilanzgleichung (8-3) berücksichtigt.

$$
C_{kol} \frac{dT_{kol}}{dt} + \sum \dot{Q}_i + \sum \dot{H}_i + G_{Sol,kol} = 0
$$
 (8-3)

Die Strömung des Wärmeträgermediums durch den Kollektor muss zwei einander widersprechenden Randbedingungen gerecht werden: Zum einem muss Strömung an den Wärmeübergangsflächen möglichst turbulent sein, um eine gute Wärmeübertragung zu ermöglichen, zum anderen sollte sich die Strömung möglichst laminar verhalten, um den hydraulischen Verlust durch den Kollektor und damit die erforderliche Pumpleistung möglichst gering zu halten.

Das hydraulische Verhalten des MITHRA-Standard-Kollektors wird anhand der empirischen Formel (8-4) beschrieben werden.

$$
\Delta p = a \cdot \dot{V}^2 + b \, \dot{V} \tag{8-4}
$$

Die Funktionsparameter  $a$  und  $b$  können aus Produkt- bzw. Kollektortestdatenblätter entnommen und im MITHRA-SYSFILE als Kollektorparameter P\_LOSS\_a und P\_LOSS\_b angegeben werden.

#### 8.1.11 Definition eines Kollektors im SYSFILE

Innerhalb des SYSFILEs lässt sich ein Kollektor in der einfachsten Form wie folgt definieren:

 $MyCollection1 = COLLECTOR()$ 

Damit wird ein Kollektor mit den in der Tabelle 8-10 dargestellten Standardparameter erzeugt und im Rahmen der Simulation verfügbar gemacht. Bei Bedarf können die einzelnen erforderlichen Parameter bei der Definition des Kollektors angegeben werden. In der detailliertesten Form kann ein Kollektor wie folgt definiert werden:

```
MyCollector2 = COLLECTOR(PRODUCER = None, MODEL = None, CONSTRUCTION 
= 1, ETTA0=0.8, a1 = 3.24, a2 = 0.011, AAP = 1.9, VOLUME = 0.0011,
SHC_COL = 5.328E3, IAM_METHOD = 1, K50_DIR = 0.89, K_DIF = 0.82, 
K_DIR_TABLE = None, K_DIR_b0 = None, K_DIR_b1 = 0, P_LOSS_a =0.000333*1000*3600, P LOSS b = 0.017392*1000*3600, TINIT = 20.0)
```
Sollten erforderliche Parameter nicht vorliegen, werden die fehlenden Informationen anhand der Standardwerte automatisch ergänzt und verwendet. Nicht benötigte Angaben werden ohne weitere Benachrichtigung vernachlässigt.

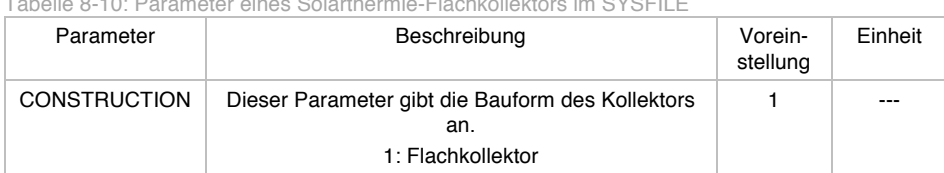

Tabelle 8-10: Parameter eines Solarthermie-Flachkollektors im SYSFILE

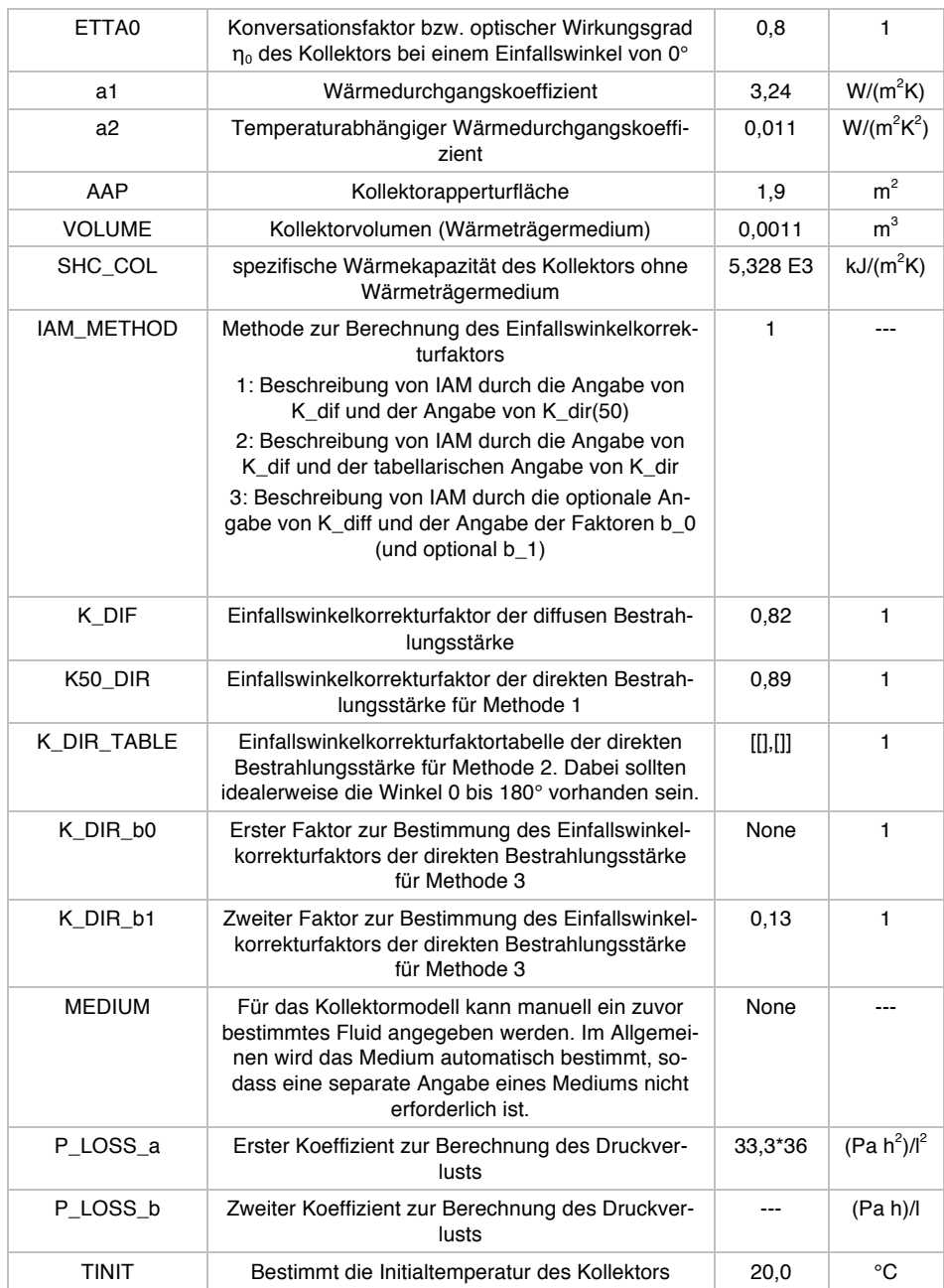

## 8.1.12Thermischer Speicher

Thermische Speicher werden in thermischen Anlagen dazu eingesetzt, um Differenzen zwischen dem zeitlichen Energie- oder Leistungsangebot und dem entsprechenden Bedarf auszugleichen. Die Mehrzahl der heute verfügbaren thermischen Speicher sind Warmwasserspeicher, die thermische Energie als sensible Wärme im Speichermedium Wasser speichern.

MITHRA verfügt über Speichermodelle, die bezüglich ihrer Konstruktion und ihres Speichermediums flexibel angepasst und im Rahmen einer Systemsimulation verwendet werden können.

#### 8.1.12.1 Modellierung

Das Speicherkomponentenmodell ist als ein Finite-Differenzen-Modell mit Bilanzpunkten (Knoten) aufgebaut. Jeder Knoten stellt eine ideal durchmischte Speicherschicht dar. Die Anzahl der Knoten und folglich die Zahl der simulierten Speicherschichten lassen sich frei einstellen. Mit zunehmender Knotenanzahl steigt die Simulationsgenauigkeit, aber auch die Simulationszeit an. Empfohlen wird die Definition von 10 bis 20 Schichten pro Speicher.

Das Speichermodell kann in Form eines Zylinders oder als Quader mit quadratischer Grundfläche modelliert werden. Die entsprechenden Größenparameter können dem Simulationsprogramm mitgeteilt werden. Darüber berechnen sich während einer Simulation die weiteren Größen, wie z.B. das Speichervolumen.

Innerhalb des Speichers befindet sich das Speichermedium, das hinsichtlich seiner relevanten physikalischen Eigenschaften, wie Dichte, spezifische Wärmekapazität und Wärmeleitfähigkeit, frei spezifiziert werden kann. Diese Werte haben einen maßgeblichen Einfluss auf das Komponentenverhalten. Da Wasser in den überwiegenden Anwendungen als Speichermedium verwendet wird, sind die Stoffwerte von Wasser vorgegeben.

Die meisten Warmwasserspeicher verfügen über einen inneren Behälter, der das Speichermedium beinhaltet<sup>76</sup>. Dessen Wandstärke und Wärmeleitfähigkeit können definiert werden. Außerdem kann bestimmt werden, ob während der Simulation eine vertikale Wärmeübertragung zwischen den Schichten über die Wandung des inneren Behälters berücksichtigt werden soll.

Damit Speicher möglichst effizient die Wärme speichern, werden sie üblicherweise thermisch gegen die Umgebung isoliert. Die thermische Isolation des Speichers kann analytisch über die Beschreibung einer Dämmschichtdicke mit deren Wärmeleitfähigkeit und des inneren und äußeren Wärmeübergangskoeffizienten modelliert werden. Alternativ dazu besteht die Möglichkeit, die thermische Isolation des Speichers als einen Wärmeleitwert (U-Wert) anzugeben. Der U-Wert kann aus den entsprechenden Produktdatenblättern entnommen und ggf. angepasst werden.

Da Warmwasserspeicher an der Ober- und Unterseite häufig anders gedämmt sind als an den Seitenflächen, kann für den oberen und unteren Speicherbereich optional ein Zusatzfaktor für die Isolationswirkung angegeben werden.

Im Speichermodell können beliebig viele Ein- und Auslässe modelliert werden. Darüber kann das Speichermedium in dem Speicher hinein- bzw. hinausströmen. Die Höhenpositionen der Ein- und Auslässe sind individuell planbar.

Des Weiteren ist es möglich, am Speichermodell interne Wärmeübertrager zu installieren. Die geometrischen bzw. thermischen Eigenschaften der internen Wärmeübertrager sind in Hinblick auf Anzahl und Positionierung innerhalb des Speichers frei wählbar.

Typischerweise können in einem Warmwasserspeicher auch elektrische Heizstäbe eingebaut werden, um den Speicher aufzuheizen oder bei Leistungsspitzen die Energiebedarfsdeckung zu unterstützen. So bietet auch MITHRA die Option im Standard-Speicher beliebig viele elektrische Heizstäbe zu modellieren. Die Heizstäbe können

 <sup>76</sup> Nicht zu verwechseln mit Tank-in-Tank Speicher

bezüglich ihrer Leistungen, ihrer eingestellten Ein- und Ausschalttemperaturen sowie bezüglich ihrer Einbauhöhe im Speicher frei definiert werden.

In der Regel besitzen Speicher Einsetzmöglichkeiten für Temperatursensoren. Diese, typischerweise als Tauchhülsen ausgeführte Einsetzmöglichkeiten, befinden sich in unterschiedlichen Speicherhöhen und sind von außen zugänglich. Eine Möglichkeit solche Einsetzpositionen für Temperatursensoren in MITHRA abzubilden ist gegeben. Dabei können deren Anzahl und Höhenposition variabel gewählt werden.

Während einer Simulation werden an allen Speicherknoten die Energie- und Massenbilanzen berechnet. Dabei werden der Energie- und Masseaustausch mit der Umgebung, der Energie- und Massenaustausch mit den benachbarten Schichten, der Energieaustausch mit den internen Wärmeübertragern oder einem internen Heizstab sowie eine thermische Schichtung mit Vermischungseffekten rechnerisch berücksichtigt. Auch die Parameter zur Modellierung der thermischen Schichtung und Durchmischung können angepasst werden.

Das Speichermodell verfügt über einen internen Iterator. Damit kann bei Bedarf eine interne Zeitschrittweite verwendet werden, um die globalen Genauigkeitsvorgaben bezüglich der Temperatur einzuhalten.

Bei der Berechnung wird zu jedem Knoten  $i$  die Energiebilanzgleichung (8-5) gelöst und darüber auf die aktuelle Temperatur geschlossen. Die Änderung der thermischen Energie im Knoten wird durch  $dE_i$  repräsentiert und mit  $\dot{H}_{ij}$  und  $\dot{Q}_{ij}$  werden die einzelnen massegebundenen oder nichtmassegebunden Energieströme j bezeichnet.

$$
\frac{dE_i}{dt} = \sum \dot{H}_{ij} + \sum \dot{Q}_{ij} \tag{8-5}
$$

8.1.12.2 Definition eines Speichers im SYSFILE

Innerhalb des SYSFILEs lässt sich ein Speicher in der einfachsten Form wie folgt definieren:

MyStorage1 = STORAGE()

Dadurch wird ein Speicher mit den in der Tabelle 8-11 dargestellten Voreinstellungen erzeugt. In der detailliertesten Form kann ein Speicher wie folgt definiert werden:

```
MyStorage2 = STORAGE(SHAPE = 1, HEIGHT = 1.5, D_IN = 0.6164, D_OUT =1.0, INNER_WALL_THICKNESS = 0.005, LAMBDA_WALL = 100, 
VERTICAL_THERMALCONDUCTIVITY_WALL = True, ALPHAIN = 350, ALPHAOUT = 
12, LAMBDA_INSULATION = 0.005, TANK_U = 0.833, HX_PIPETYPE = [1], 
HX_POSIN = [0.5], HX_POSOUT = [0.2], HX_PIELENGTH = [12.0],
HX_PIPEDIN = [0.030], HX_PIPEDOUT = [0.032], HX_PIPEAPLUS=[0.05], 
HX_LAMBDA = [300], HX_ALPHAIN = [8000], HX_ALPHAOUT = [350], 
HX_UA_PERMETERLENGTH = [40], HX_UA_PERSQUAREMETERAREA = [300], 
HX_UA_CALCULATIONMETHOD = 1, INLETPOS = [0.01,0.6], OUTLETPOS = 
[0.99, 0.8] , T_SENSORPOSITIONS= 
[0.01, 0.1, 0.2, 0.3, 0.4, 0.5, 0.6, 0.7, 0.8, 0.9, 0.99], \overline{N} NODES = 10,
HEATERPOSITIONS =[0.4], HEATERPOWER=[0], HEATERLOWERTEMP=[55], 
HEATERUPPERTEMP=[65], T_INIT = 12.0, STRATIFICATIONTIMES =[1,1], 
STRATIFICATIONTEMPERATURES = [0,0], STRATIFICATION MIXINGRATES =[0,0], STORAGEFLUID_SHC = 4190, STORAGEFLUID_RHO = 1000, 
STORAGEFLUID_THERMAL_CONDUCTIVITY = - 0.597,
INSULATION_FACTOR_TOP_AND_BUTTOM = 1)
```
In Tabelle 8-11 sind alle Parameter mit ihren Voreinstellungen dargestellt, die bei der Definition eines Speichers angegeben werden können.

Durch die Funktion SET\_NODE\_TEMPERATURES () besteht die Möglichkeit, die Initialtemperaturen der einzelnen Speicherschichten manuell vorzugeben, wodurch der Speicher zu Beginn einer Simulation in einen gewünschten Ausgangszustand versetzt werden kann. Die Nutzung dieser Funktion ist nachfolgend beispielhaft dargestellt.

#### $sim1.SET_NODE_TEMPERATURES (T_VECTOR =  $[10, 15, 20, \ldots, 90]$ )$

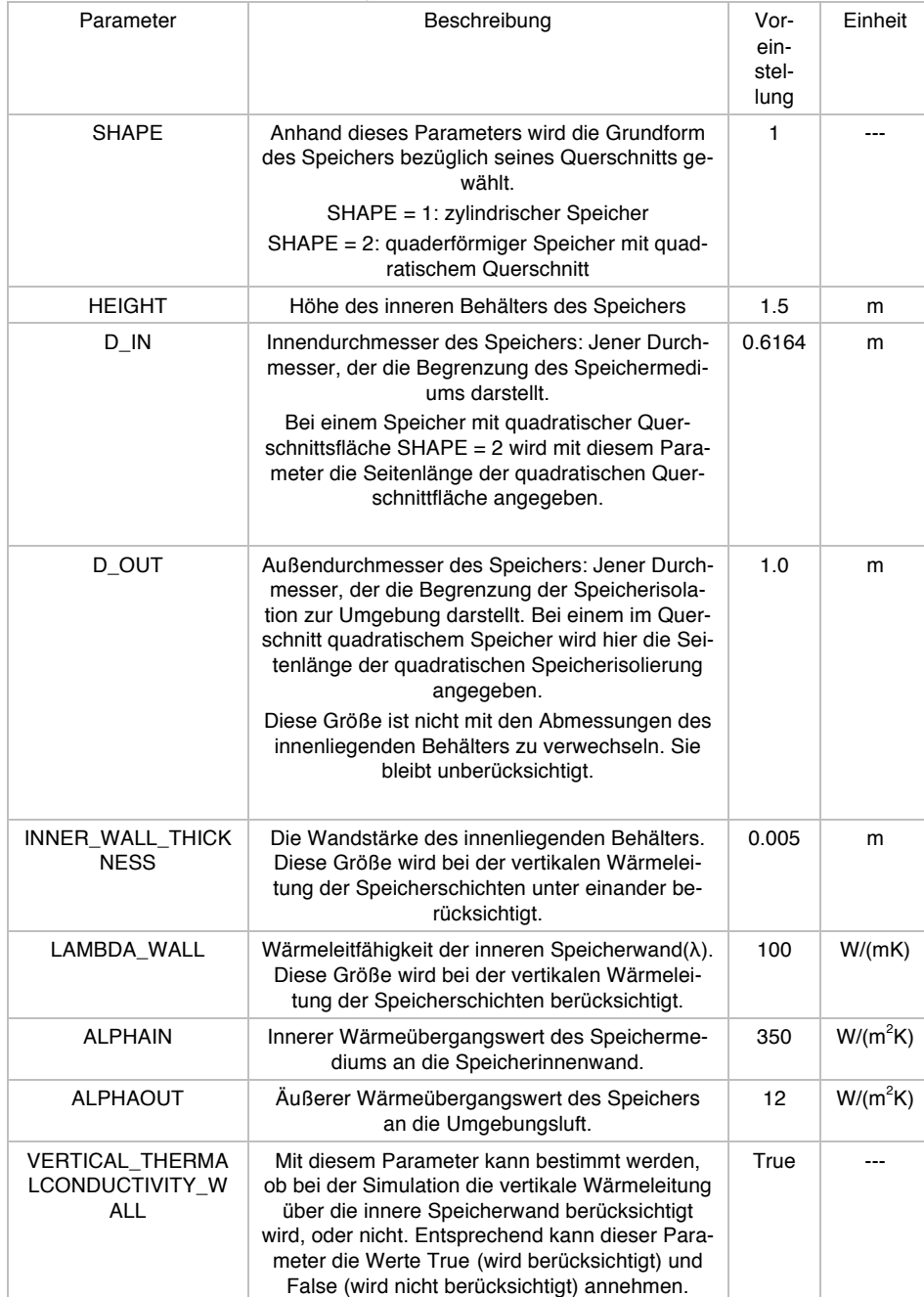

Tabelle 8-11: Parameterübersicht Komponentenmodell *STORAGE*

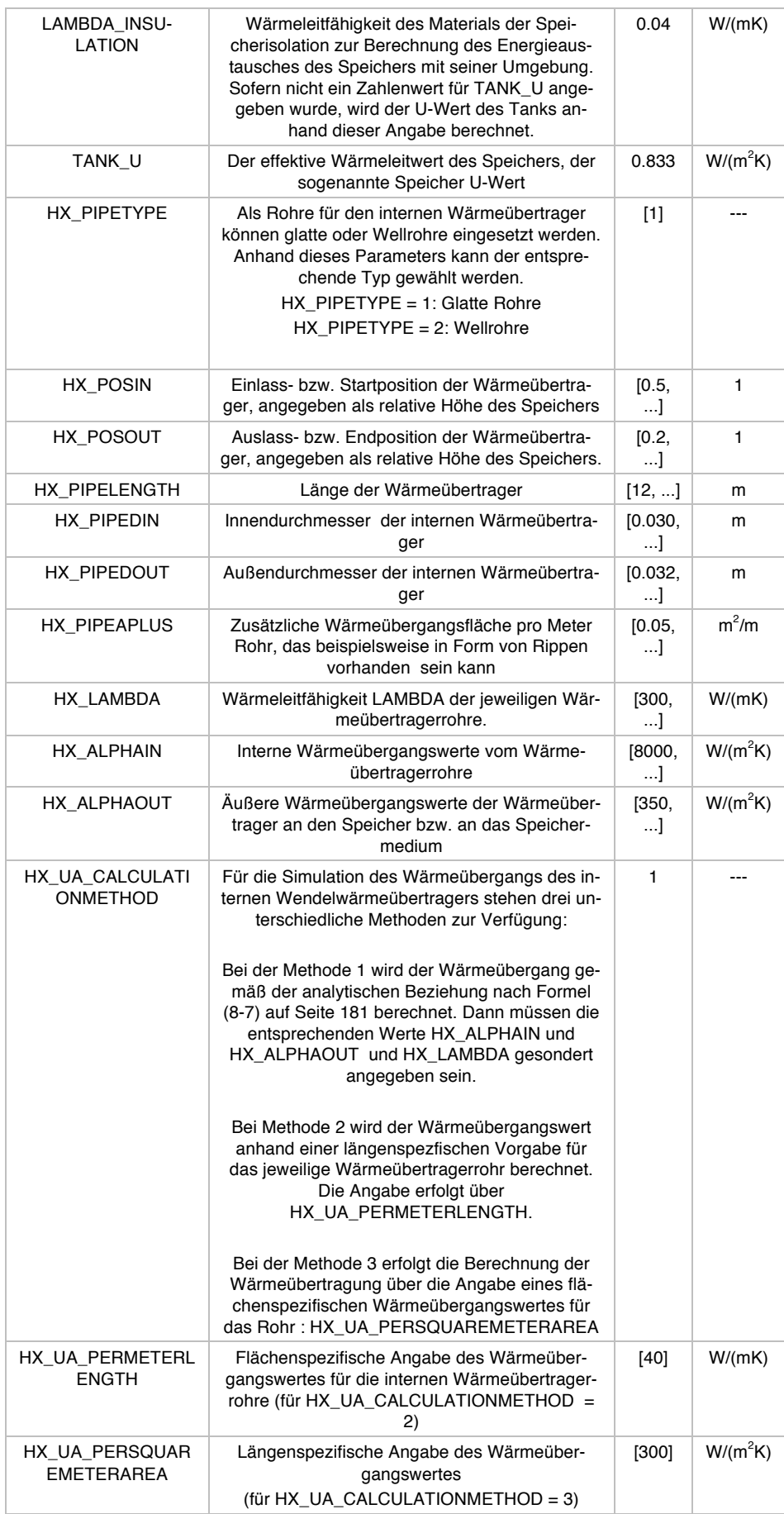

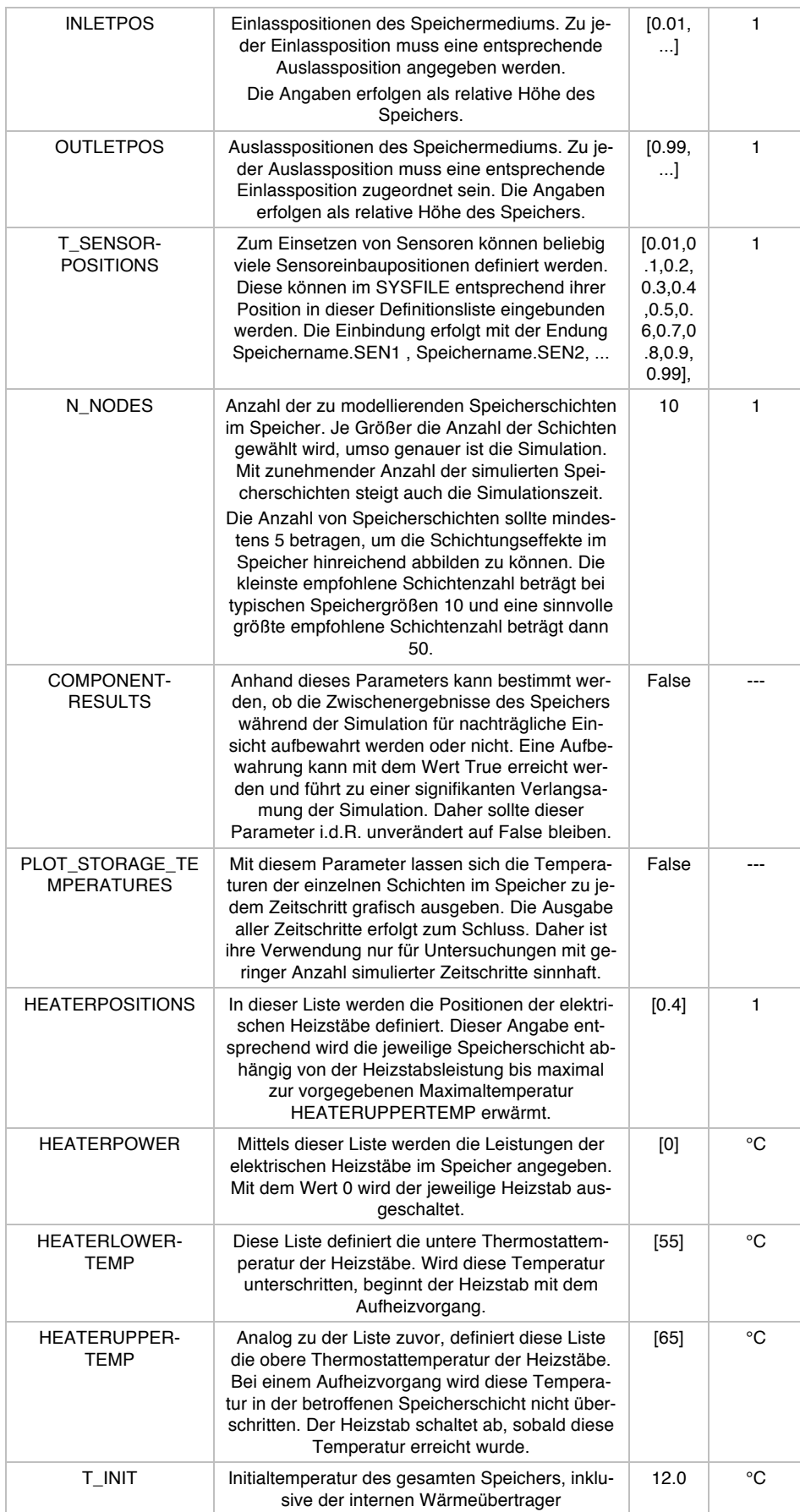

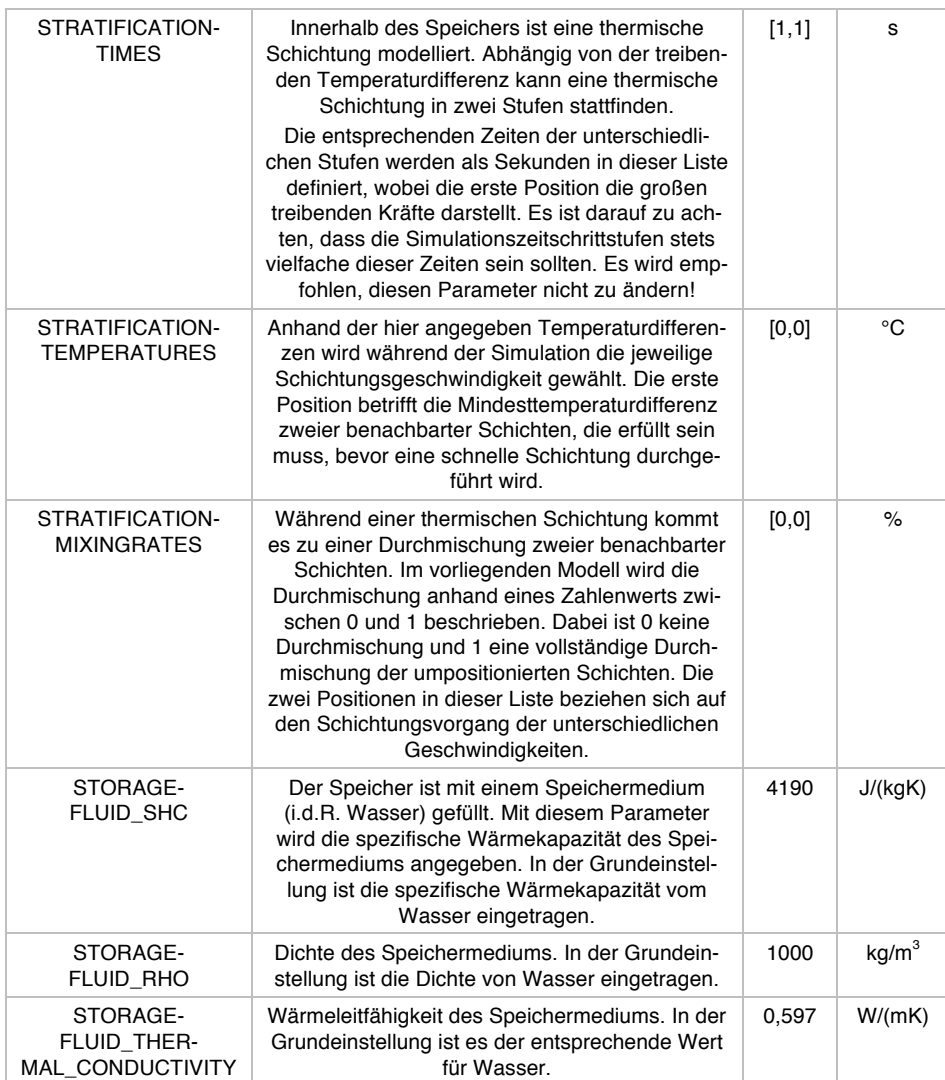

#### 8.1.13Rohrleitung

In hydraulischen Systemen dienen Rohrleitungen vorwiegend dazu, ein Medium zu transportieren. Sofern dabei ein thermischer Schutz gegenüber der Umgebung erforderlich ist, werden Rohrleitungen isoliert. In MITHRA kann eine Rohrleitung nach Bedarf modelliert werden. Dazu ist das Komponentenmodell *PIPE* vorgesehen.

#### 8.1.13.1 Modellierungen

Das Rohrleitungsmodell PIPE ist in MITHRA als ein Kolbenmodell (Plug-Flow-Modell) realisiert. Dabei wird ein zugeführtes Volumen abhängig vom aktuellen Volumenstrom durch das Rohr transportiert. Durch die Umgebungsbedingungen und die Volumenstromverhältnisse stellt sich über das Rohr abhängig von der Rohrisolation eine Temperaturänderung ein. Das vorhandene Rohrmodell ist in der Lage, eine thermische Schichtung bzw. eine Durchmischung oder eine thermische Leitung zwischen den einzelnen Volumensegmenten innerhalb des Rohres abzubilden. Die Temperatur am Rohraustritt, die für die nächsten Komponenten von Bedeutung ist, ermittelt sich als gewichteter Temperaturmittelwert der im Zeitschritt abgeführten Volumenelemente.

Der Wärmeübergang an die Umgebung ist nach (8-6) modelliert. Dabei sind  $dQ$  die Wärmeabgaben des betrachteten Volumenelementes,  $U_a$  ist der Wärmedurchgangskoeffizient bezogen auf die Rohrinnenfläche,  $A_i$  ist die Rohrinnenfläche des betroffenen Volumensegmentes und  $\Delta T_i$  ist der treibende Temperaturunterschied zwischen Volumensegmenttemperatur und Außentemperatur zum aktuellen Zeitpunkt.

$$
\frac{dQ}{dt} = U_a \cdot A_i \cdot \Delta T_i \tag{8-6}
$$

Der Wärmedurchgangskoeffizient  $U_a$  berechnet sich nach (8-17).

$$
U_a = \frac{1}{\frac{d_a}{d_i \cdot \alpha_i} + \frac{d_a \cdot \ln\left(\frac{d_a}{d_i}\right)}{2\lambda_{therm}} + \frac{1}{\alpha_a}}
$$
(8-7)

Sofern eine Rohrisolation vorhanden ist, beschreibt  $d_a$  den Außendurchmesser der zylindrischen Rohrisolation und  $d_i$  den Rohrinnendurchmesser. Mit  $\lambda_{therm}$  wird die Wärmeleitfähigkeit der Isolation angegeben und mit  $\alpha_i$  und  $\alpha_a$  wird der innere bzw. der äußere Wärmeübergangswert bezeichnet. Sollte keine Rohrisolation vorhanden sein, sind für  $d_a$ ,  $\lambda_{therm}$  und  $\alpha_a$  die entsprechenden Werte des nichtisolierten Rohres einzusetzen.

Ein Volumenstrom in Rohrleitungen führt zu hydraulischen Verlusten, die sich durch ein Abfallen des dynamischen Drucks entlang der durchströmten Strecke bemerkbar machen. Verantwortlich dafür sind insbesondere jene Verluste, die sich durch die Wandreibung im Rohrinneren (Rohrreibung) und durch den Strömungswiderstand etwaiger Umlenkungen und Einbauten einstellen. Nach dem *Darcy-Weisbach-Gesetz*<sup>77</sup>

 <sup>77</sup> In der Literatur werden im Zusammenhang mit diesem Gesetz auch die Wissenschaftler Gaspard de Prony und Jean François d'Aubuisson de Voisin genannt.

und der *Bernoullischen Energiegleichung* berechnet sich der dynamische Druckabfall nach (3-53).

$$
\Delta p_{v} = \frac{\rho}{2} v^{2} \left( \lambda_{hyd} \frac{l}{d_{i}} + \sum_{k} \zeta_{k} \right)
$$

Dabei stellt  $\rho$  die Dichte des Fluids und  $\nu$  dessen mittlere Fließgeschwindigkeit dar. Die Rohreibungszahl  $\lambda_{hyd}$  berechnet sich abhängig vom aktuellen Strömungszustand nach (3-54). Die Rohrlänge wird mit  $l$  und der Rohrinnendurchmesser wird mit  $d_i$  angegeben.  $\zeta_k$  bezeichnet den Druckverlustbeiwert der einzelnen Bauteile. Innerhalb des vorliegenden Komponentenmodells sind die Druckverlustbeiwerte gängiger Einbauten und Umlenkungen hinterlegt, sodass bei der Definition eines Rohres im SYSFILE allein die Anzahl der entsprechenden Elemente erforderlich ist (vgl. Abschnitt 8.1.13.2).

$$
\lambda_{hyd} = \begin{cases}\n\frac{64}{Re}, & 0 < Re < Re_{krit} \\
\frac{0.3164}{Re^{0.25}}, & Re_{krit} \le Re \le 10^5 \ (Balsius) \\
0.0032 + \frac{0.221}{Re^{0.237}}, & 10^5 < Re \le 10^8 \ (Nikuradse)\n\end{cases}
$$

Die Reynolds-Zahl Re berechnet sich dabei für die glatte Rohrströmung nach (3-18) und für die kritische Reynolds-Zahl wird  $Re_{krit} = 2300$  festgelegt, vgl. Abschnitt 3.2.

$$
Re = \frac{u \ d_i}{v} \tag{8-8}
$$

8.1.13.2 Definition eines Rohrmodells im SYSFILE

Im einfachsten Fall kann ein Rohrmodell wie folgt im SYSFILE definiert werden:

 $MyPipel = PIPE()$ 

Da bei der einfachen Definition des Rohres keine Parameter angegeben sind, werden automatisch die voreingestellten Parameter aus Tabelle 8-12 verwendet. Ein im SYSFILE vollständig definiertes Rohr stellt sich wie folgt dar:

 $MyPipe2 = PIPE(D_IN = 0.024, DUT=0.075, L = 10, N_EL45 = 0, N_EL90$  $= 4, N_C45 = 0, N_C90 = 4, N_BALLVELV = 2, N_BLOCKVELV = 0,$ LAMBDA\_INSULATION = 0.04, STRATIFICATION = 0, INTERNAL\_HX = 0, T\_INIT  $= 20.0$ 

Nach der Definition eines Rohres im SYSFILE stehen die hydraulischen Verknüpfungspunkte IN1 und OUT1 sowie der energetische Verknüpfungspunkt ENV1 zur Verfügung. Über IN1 und OUT1 kann die Rohrleitung mit den benachbarten Komponenten verbunden werden. Mit ENV1 steht das Rohr mit der Umgebung in Verbindung, wodurch beispielsweise eine Umgebungstemperatur vorgegeben werden kann.

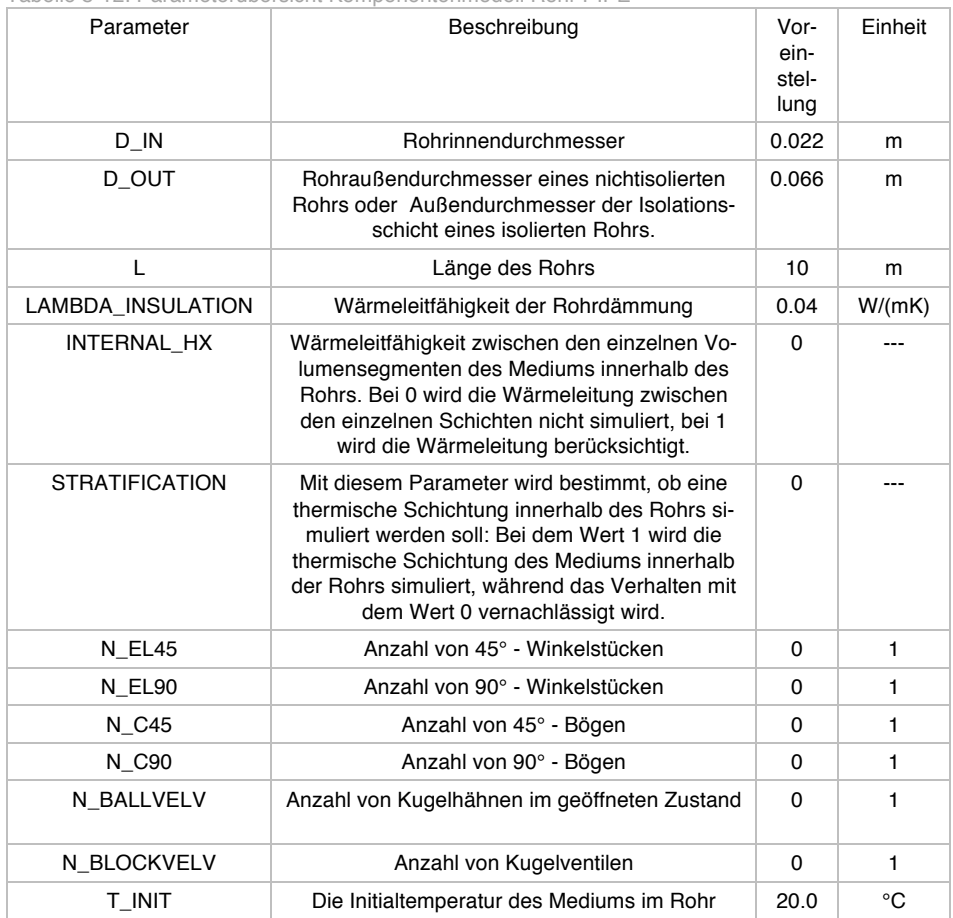

Tabelle 8-12: Parameterübersicht Komponentenmodell Rohr PIPE

## 8.1.14Hydraulische Verteiler und Sammelvorrichtungen

In realen Anlagen ist es manchmal erforderlich, einen hydraulischen Strom in zwei oder mehrere Teilströme aufzuteilen oder hydraulische Teilströme zu einem Strom zusammenzuführen. Diese Aufgabe übernehmen hydraulische Komponenten, wie T-Stücke, 3- bzw. 4-fach-Verteiler oder größere Verteiler mit hydraulischen Weichen.

In Solarthermieanlagen ist eine Aufteilung des hydraulischen Stroms in der Regel bei parallel aufgebauten größeren Kollektorfeldern, bei der Einbindung von mehreren Speichern, oder bei einer geregelten Speicherbeladung erforderlich.

Auch in MITHRA Simulationen kann eine hydraulische Aufteilung eines Massenstroms simuliert werden. Das geschieht mittels der Komponente *DISTRIBUTOR*. Sie ist in der Lage, einen zugeführten Massenstrom unter Einhaltung der Kontinuitätsgleichung in zwei oder mehrere Massenströme zu unterteilen. Zudem kann es steuernd auf die Hydraulik einwirken, indem es bei Bedarf die austretenden Massenströme nicht gleichmäßig aufteilt, sondern gemäß einer Vorgabe ins Verhältnis setzt.

#### 8.1.14.1 Modellierung

Das Simulationsmodell basiert auf den Ansatz der Kontinuitätsgleichung nach (8-9).

$$
\sum \dot{V} = 0 \tag{8-9}
$$

Durch diese Beziehung wird ein oder mehrere in das Komponentenmodell eintretender Volumenstrom unter den Auslässen aufgeteilt. Wenn nicht weiter spezifiziert, erfolgt die Aufteilung unter den Auslässen gleichmäßig. Bei Bedarf kann auch eine individuelle bzw. ungleichmäßige Aufteilung des hydraulischen Volumenstroms vorgegeben werden, wodurch beispielsweise Ventile mit individueller Ventilstellung modelliert werden können.

8.1.14.2 Definition eines Verteilers im SYSFILE

In der einfachen Form kann ein Verteiler, wie nachfolgend dargestellt, in eine Simulation eingebunden werden.

MyTPeace1 = DISTRIBUTOR()

Dieser Verteiler entspricht einem hydraulischen T-Stück, das einen Eingang IN1 und zwei Ausgänge OUT1 und OUT2 hat. Der zugführte Volumenstrom wird bei konstanter Dichte in zwei gleichmäßige Volumenströme aufgeteilt.

Die Anzahl von hydraulischen Ausgängen kann durch den Parameter NUMBEROUTLETS individuell angepasst werden. Zudem kann die Aufteilung des Massenstroms auf diese Ausgänge über die Parameter MODE und DISTROBUTIONSETTING eingestellt werden. Ein Beispiel für einen Verteiler mit vier hydraulischen Ausgängen und einer individuellen Volumenstromaufteilung ist nachfolgend dargestellt. Dabei ist gemäß den mitgeteilten Verhältnissen der Volumenstrom am vierten hydraulischen Ausgang am größten und der Volumenstrom am zweiten hydraulischen Ausgang am kleinsten.

```
MyDistributor1 = DISTRIBUTOR(NUMBEROUTLETS = 4, MODE = 2,DISTROBUTIONSETTING = [0.3, 0.10, 0.20, 0.4])
```
#### 8.1.15Die Nachheizung

Um die Versorgungssicherheit zu gewährleisten, werden in thermischen Anlagen in Gebäuden oftmals fossile Nachheizungen vorgesehen. Auch in MITHRA Simulationen kann eine Nachheizung modelliert werden. Dazu ist in die Komponente *AUXHEATER* verfügbar.

#### 8.1.15.1 Modellierung

Die Modellierung der Nachheizung basiert auf der Lösung einer Energiebilanzgleichung nach (8-10). Sofern das Einschaltsignal der Regelung vorliegt, wird diese Gleichung gelöst. Dabei werden unter Berücksichtigung der eigenen thermischen Trägheit die hydraulisch zugeführte und abgeführte thermische Energie, die zugeführte Heizleistung sowie die Wärmeverluste an die Umgebung berechnet.

$$
\frac{dE_i}{dt} = \sum \dot{H}_{ij} + \sum \dot{Q}_{ij}
$$
 (8-10)

Nachheizungen haben in der Regel eine integrierte Pumpe, welche das Wärmeträgermedium durch ein geschlossenes Rohrleitungsnetz zum Verbraucher hin bzw. vom Verbraucher zurück transportiert. Hierzu kann der maximale Volumenstrom der Pumpe angegeben werden. Sollte alternativ eine externe Nachheizungspumpe vorgesehen sein, so kann dies unter der Angabe des Wertes *VOLUMEFLOW = 0* ebenfalls berücksichtigt werden.

Die Regelung der Nachheizung erfolgt anhand eines Einschaltsignals und einer oberen und unteren Regeltemperatur (TUPPER und TLOWER).

8.1.15.2 Definition einer Nachheizung im SYSFILE

Eine einfache Nachheizung kann im SYSFILE wie folgt definiert werden:

```
MyAuxheater1 = AUXHEATER()
```
Da keine Parameter für die Nachheizung angegeben sind, werden die Standardwerte gemäß Tabelle 8-13 verwendet. Eine vollständige Definition der Nachheizung ist nachfolgend beispielhaft dargestellt.

MyAuxheater2 = AUXHEATER(PMAX = 20000, TUPPER = 75, TLOWER = 70.0, VDMAX =  $0.001$ , VOLUME =  $0.020$  UA = 3, TINIT = 20.0)

Die hier definierten Nachheizungen MyAuxheater1 und MyAuxheater2 besitzen die hydraulischen Schnittstellen IN1 und OUT1 zum Anschluss der benachbarten Komponenten, wie zum Beispiel eine Rohrleitung. Zudem wird die Energieschnittstelle ENV1 zur Vorgabe der Umgebungstemperatur bereitgestellt. Des Weiteren steht nach der Definition der Nachheizungen der Elektroanschluss EP1 bereit, worüber der Systemregler angeschlossen wird und das Regelsignal C zum Betrieb der Nachheizung übertragen wird.

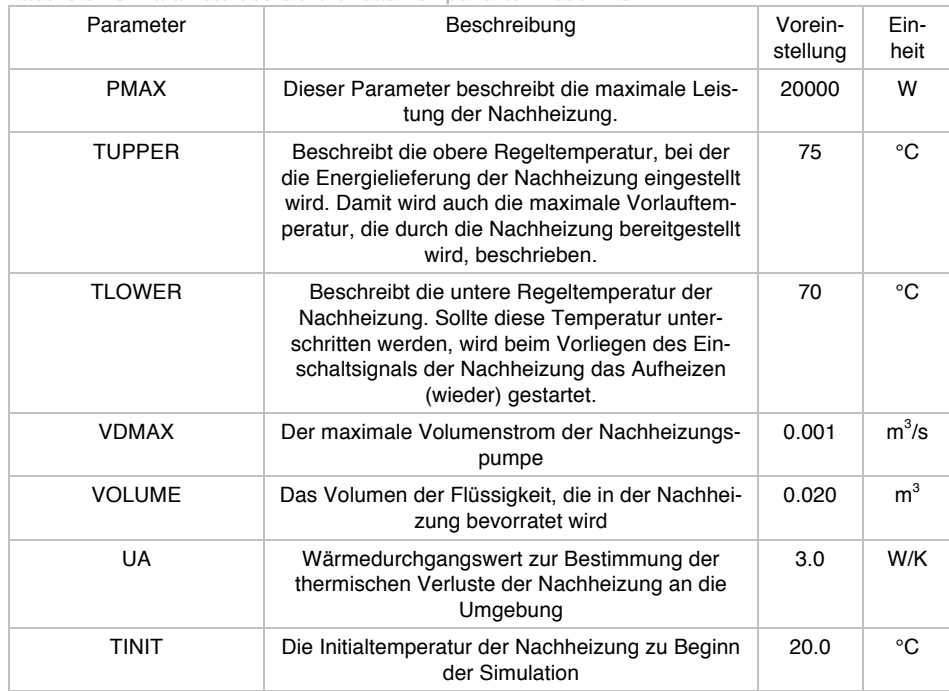

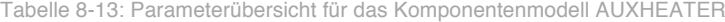

### 8.1.16 Die Zahlengeneratoren

Die Komponente *CONSTANT* liefert während der gesamten Simulationen einen konstanten Wert. Dieser Wert muss im SYSFILE bezüglich Betrag und Größe selbst bestimmt werden. Bei der Definition der Größen sind die Konventionen aus Tabelle 8-4 einzuhalten. Diese geben neben den zu verwendenden Bezeichnungen auch die jeweils zu verwendende Einheit vor.

Häufig ist es in der Simulation erforderlich, konstante Werte zu definieren, die sich zu vorgegeben Zeitpunkten stufenweise bzw. sprunghaft ändern. Dieses lässt sich mit der Komponente *CONSTANTSTEPWISE* erzielen. Dabei wird eine Reihe von Werten mit dazugehörigen Zeitschritten vorgegeben. Auf Basis dieser Angaben stellt die Komponente in der Simulation konstante Werte bereit. Auch hier sind die Konventionen nach Tabelle 8-4 zu berücksichtigen.

Sollten für eine Simulation interpolierte Werte erforderlich sein, kann dies mit der Komponente *INTERPOLATE* modelliert werden. Dazu wird im SYSFILE eine Liste von Stützpunkten mit den dazugehörigen Werten und Zeitschritten mitgeteilt. Während der Simulation werden die Werte linear interpoliert und bereitgestellt. Die Basis sind hier ebenso die Konventionen Tabelle 8-4.

In Tabelle 8-14 bis Tabelle 8-16 wird eine Parameterübersicht der drei vorgestellten Wertegeneratoren bereitgestellt. Im Anschluss zu jeder Tabelle wird je eine exemplarische Darstellung der jeweiligen Komponente im SYSFILE gegeben.

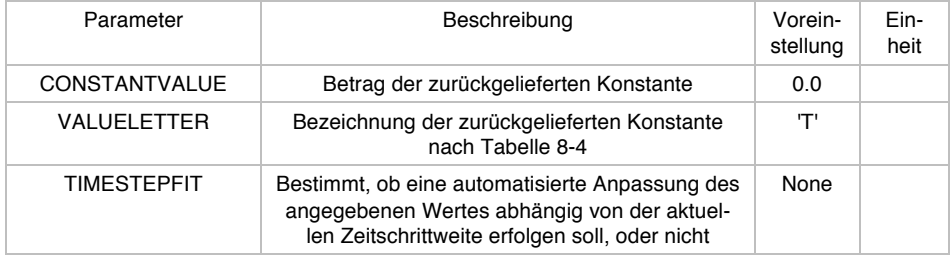

#### Tabelle 8-14: Parameterübersicht CONSTANTVALUE

 $MyConstantvalue1 = CONSTANT(CONSTANTVALUE = '10', VALUEETTER =$ 'T', TIMESTEPFIT = None)

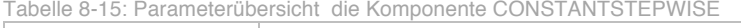

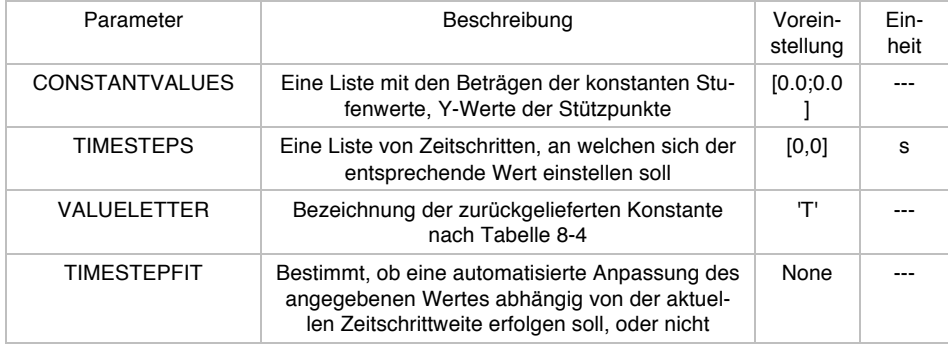

```
MyConstantstepwise1 = CONSTANTSTEPWISE(CONSTANTVALUES = 
[0,0.0001,0,0.003,0], TIMESTEPS = [0,1000,1200,4500, 5000],
VALUELETTER = 'VD', TIMESTEPFIT = None)
```
Tabelle 8-16: Parameterübersicht für die Komponente INTERPOLATE

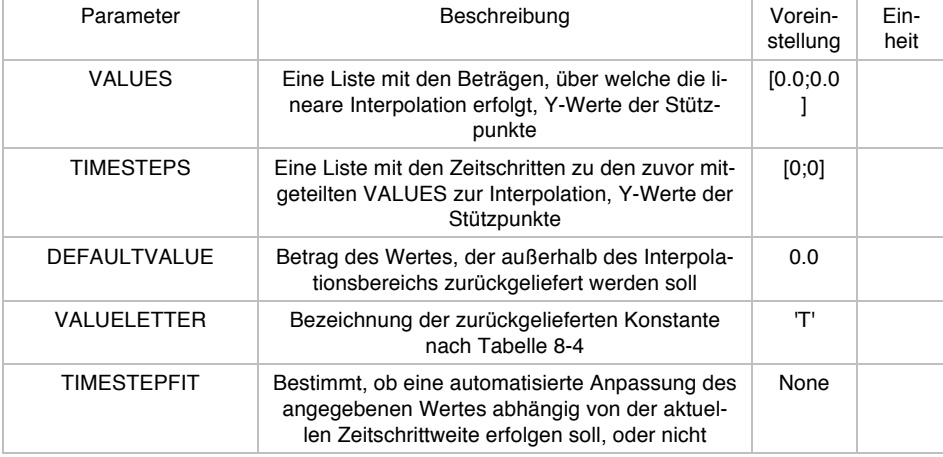

```
MyInterpolate1 = INTERPOLATE(VALUES = 
[100, 100, 0, 0, 400, 700, 700, 0, 0, 800, 800, 400, 100], TIMESTEPS =
[2340,2400,2401,2800,3420,4140,4141, 
4142,43000,4680,5040,5760,6480], DEFAULTVALUE = 400, VALUELETTER = 
'I', TIMESTEPFIT = None)
```
## 8.2 Wirtschaftlichkeitsbewertungsmodul

Bei der Entscheidung für oder gegen eine Kollektorfassadeninstallation spielt in vielen Fällen die Wirtschaftlichkeit eine elementare Rolle. Um dabei eine einfache Entscheidungshilfe zu leisten, wird im Rahmen des Simulationsprogramms ein Wirtschaftlichkeitsmodul entwickelt. Darin werden gemäß der Richtlinie (VDI 6002- 1:2014-03, 2014) der Barwert der solaren Wärmegestehungskosten  $K_{sol}$  und der Barwert der konventionellen Wärmegestehungskosten  $K_{kony}$  ermittelt und mit einander verglichen. Sofern der Barwert der solaren Wärmegestehungskosten gleich oder geringer als der Barwert der konventionellen Wärmegestehungskosten ausfällt, gilt die Investition als wirtschaftlich.

$$
K_{sol} \le K_{kony} \tag{8-11}
$$

Zur Bestimmung des Barwerts der solaren Wärmegestehungskosten  $K_{sol}$  werden die kapitalgebundenen Investitionskosten  $K_{Inv}$ , der Barwert der betriebsgebundenen Kosten  $K_{\text{pert}}$ , sowie der Barwert der verbrauchsgebundenen Kosten  $K_{\text{pert}}$  ermittelt. Dabei werden ein Kalkulationszinssatz  $i$  und eine Lebens- bzw. Nutzungsdauer  $T$  von 20 Jahren angesetzt. Bei der Berechnung der konventionellen Wärmegestehungskosten wird u.a. eine jährliche Preissteigerungsrate für konventionelle Energieträger berücksichtigt.

$$
K_{sol} = K_{Inv} + K_{Betr} + K_{Verb}
$$
 (8-12)

Zunächst werden nach Formel (8-13) die kapitalgebundenen Investitionskosten  $K_{Inv}$ ermittelt. Dabei sind  $K_{Plan}$  die Planungskosten,  $K_{Komp}$  die Komponentenkosten und  $K_{inst}$  die Installationskosten. Es bleibt zu berücksichtigen, dass sich die Investitionskosten  $K_{Inv}$  um nicht rückzahlbare Förderungen  $K_{Förd}$  sowie um mögliche Kosteneinsparungen  $K_{Einsnar}$  reduzieren.

$$
K_{Inv} = K_{Plan} + K_{Komp} + K_{Inst} - K_{Förd} - K_{Einspar}
$$
 (8-13)

Der Barwert der betriebsgebundenen Kosten  $K_{Betr}$  berechnet sich nach (8-14) anhand der jährlichen Kosten für die Instandhaltung  $k_{Betr}$  sowie einem zuvor berechneten Barwertfaktor  $b$ .

$$
K_{Betr} = k_{Betr} \cdot b \tag{8-14}
$$

Mit dem in (VDI 6002-1:2014-03, 2014) vorgeschlagenen Ansatz gemäß VDI2067:2012 können die jährlichen Betriebskosten  $k_{Betr}$  über Formel (8-15) mit einem Instandhaltungsfaktor  $f_{Betr}$  auf die Investitionskosten  $K_{Inv}$  zurückgeführt werden. Dadurch entsteht ein rekursiver Zusammenhang zwischen (8-13) und (8-15) der mittels einer Iteration bei der Programmierung berücksichtigt wird. In (VDI 6002-1:2014- 03, 2014) wird für große Solarthermieanlagen erfahrungsgemäß ein Instandhaltungsfaktor  $f_{Betr} = 1$  % und bei kleinen Anlagen  $f_{Betr} = 2$  % angesetzt. Eine entsprechende Erfahrungsbasis ist im Zusammenhang mit den hier untersuchten solaraktiven Fassaden nicht vorhanden.

$$
k_{Betr} = K_{Inv} \cdot f_{Betr} \tag{8-15}
$$

Der Barwertfaktor b berechnet sich nach der Richtlinie VDI 6025:1996<sup>78</sup> nach (8-16), wobei  $q = 1 + i$  der Zinsfaktor ist.

$$
b = \frac{1 - q^{-T}}{q - 1}
$$
 (8-16)

Der preisdynamische Barwertfaktor  $b_r$  zur Berechnung der verbrauchsgebundenen Kosten  $K_{Verb}$  nach (8-18), berechnet sich nach (8-17). Darin wird eine Energiepreissteigerungsrate j über einen Preissteigerungsfaktor  $r = (1 + j)$  berechnet.

$$
b_r = \begin{cases} 1 - (r/q)^T, & \text{für } q \neq r \\ T/q, & \text{für } q = r \end{cases} \tag{8-17}
$$

$$
K_{Verb} = k_{Verbr} \cdot b_r \tag{8-18}
$$

Das Modul bedarf noch einer Implementierung in die simulationsbasierte Planungssoftware.

 <sup>78</sup> Zitiert nach (VDI 2067-1:2012-09, 2012)

## 8.3 Behaglichkeitsbewertungsmodul

Bei der energetischen Planung von Gebäuden ist ein wichtiges Bewertungskriterium die zu erwartende Behaglichkeit im Gebäude. Hierzu hat sich insbesondere die operative Raumtemperatur  $T_{OP}$  als ein wichtiges Maß erwiesen, vgl. (DIN EN ISO 7730:2006-05, 2006) und (DIN EN 15251:2012-12, 2012). Die operative Raumtemperatur führt gemäß Formel (8-19) nach (DIN EN ISO 7730:2006-05, 2006) über eine arithmetische Mittelung der Raumlufttemperatur  $T_L$  und die mittlere Oberflächentemperaturen der Raumwandungen  $T_{sw}$  zu einem Maß zusammen.

$$
T_{OP} = \frac{1}{2}(T_L + T_{SW})
$$
 (8-19)

Bei dem in Abschnitt 5.2 entwickelten Gebäudemodell ist die operative Raumtemperatur bereits als eine Ausgabegröße berücksichtigt. Das vorliegende Behaglichkeitsmodul wertet diese Ausgabegröße nach der Norm (DIN EN 15251:2012-12, 2012) aus. In dieser Norm werden auf Basis von empirischen Methoden bezogen auf menschliche Empfindungen und Erwartung verschiedene Grenzwerte definiert, die u.a. in Abhängigkeit von der Außentemperatur und von der Anlagentechnik zustande kommen. Nach einer automatisierten Auswertung liefert das Modul die Zahl der zu erwartenden Temperaturüber- und Temperaturunterschreitungsstunden bzw. entsprechende Temperaturüber- oder Temperaturuntergradstunden, welche die Überschreitungstemperatur mitberücksichtigen.

Nach einem kurzen Nutzerinterview werden im automatisierten Auswertungsprozess zunächst die zulässigen Temperaturgrenzen ermittelt und die simulierten operativen Temperaturen mit diesen verglichen. Im Falle einer Temperaturüberschreitung mit dem Betrag  $\Delta T_{OP}$  werden die Zahl der Stunden  $N_h$  und der Gradstunden ( $\Delta T_{OP}$  ·  $N_h$ ) ermittelt und akkumuliert. Abschließend wird ein entsprechendes Diagramm erstellt und ausgegeben. In Abbildung 8-4 ist ein solches Diagramm exemplarisch, für drei importierte, simulierten Zonen dargestellt.

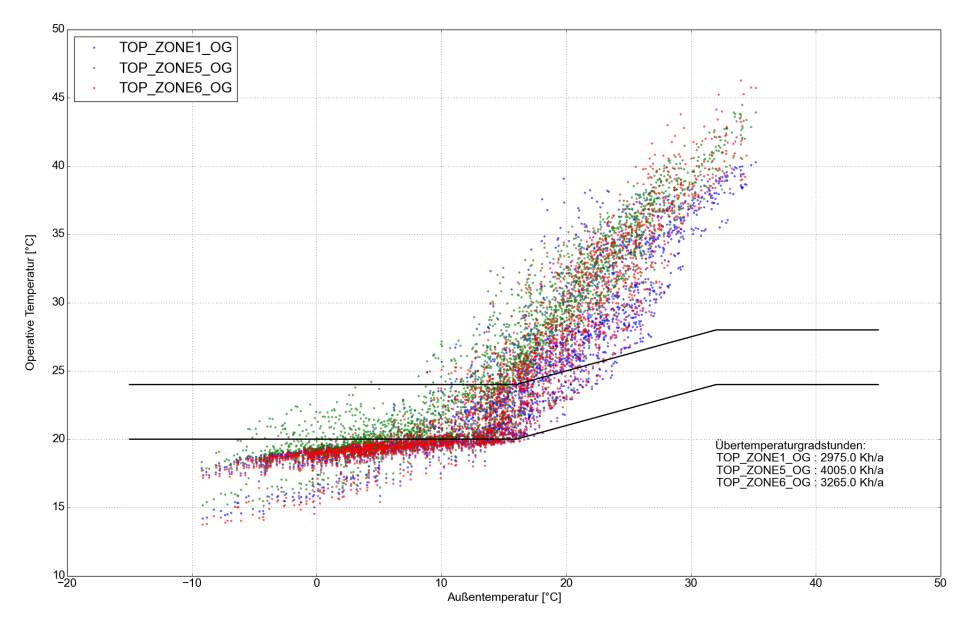

Abbildung 8-4: Exemplarisches Resultat des Behaglichkeitsmoduls für eine externe Auswertung mit drei Zonen.

## 8.4 Komponentenbasierte Anlagendefinition

Die komponentenbasierte Analgendefinition ist möglich. Hierzu muss gemäß des Simulationsprogramms MITHRA (Abschnitt 8.1) vorgegangen werden. Dann kann die Kollektorfassade als eine Komponente mit der Bezeichnung COLLECTOR\_TYPA in die Systemsimulation eingebunden werden. Eine exemplarische Anwendung ist nachfolgend dargestellt:

```
COLLECTOR TYPA(MEDIUM = None, TINIT = 10.0, HEIGHT = 3, WIDTH = 1,
NK = 10, CO=1000, Cl=1000, C2=1000, C3=1000, C4=3700, C5=1000,
C6=1000, C7=1000, C8=1000, RHO0 = 1, RHO1 = 1100, RHO2 = 1, RHO3 =1200 , RHO4 = 1000, RHO5 = 1200, RHO6 = 1, RHO7 = 25, RHO8 = 2300,
RHO9 = 1, LAMBDA0 = 0.0262 ,LAMBDA1 = 0.3 ,LAMBDA2 = 0.0262 
,LAMBDA3 = 0.3, LAMBDA4 = 0.42, LAMBDA5 = 0.3, LAMBDA6 = 0.0262,
LAMBDA7 = 0.005,LAMBDA8 = 2.1, LAMBDA9 = 0.0262, EPSILON1 = 0.95,EPSILON3 = 0.95, EPSILON5 = 0.95, EPSILON7 = 0.95, EPSILON8 = 0.95, 
D1 = 0.005, D2 = 0.06, D3 = 0.001, D4 = 0.05, D5 = 0.001, D6 =0.06, D7 = 0.130, D8 = 0.300, BSTG = 0.005, ALPHASOLAR1 = 0.50, 
RHOSOLAR1 = 0.10, TAUSOLAR1=0.40, ALPHASOLAR3 = 0.99, ALPHASOLAR7 =
0.99, RHOSOLAR3 = 0.01,RHOSOLAR7 = 0.01, ZETTA2_VEC = 
[0.5, 0.35, 1.2, 0.5, 0.5, 1.2, 0.5, 1.2, 0.5], ZETTA4_VEC = [0.35, 1.2, 1.2, 0.35],
ZETTA6 VEC = [0.5, 0.35, 1.2, 0.5, 0.5, 1.2, 0.5], LIQUID = 'WATER',
IAM METHOD = 1, K50 DIR = 0.89, K DIF = 0.82, K DIR TABLE = None,
K DIR b0 = 0.13, K DIR b1= 0, HYDRAULICSTATE = 1, HYDRAULIC K2 =
2.0, HYDRAULIC K4 = 0.01, HYDRAULIC K6 = 2.0, INTERNALITERATION =
1, UVALUE_RIM = 0.99, ABSORBERCOVERAGERATIO = 1.0, 
VENTILATOROVERALLEFFICIENCY = 0.4, PUMPOVERALLEFFICIENCY = 0.7, 
dp_F_Betr = 40000.0, dp_F_Betr_min = 40000.0, dp_L_Betr = 100.0,
dp L Betr min = 100.0)
```
## 8.5 Vordefinierte Anlagenmodifikationen

Die Systemintegration von thermischen Kollektoren, ganz gleich welchen Bautyps, beeinflusst die Anlagengesamteffizienz maßgeblich. Daher sollte in der Planungsphase eine richtige Auswahl der in Frage kommenden Systemkonfigurationen getroffen werden. Unter anderem spielen dabei das Energieangebot, der Energiebedarf sowie weitere Vorgaben, wie verfügbarer Bauraum, Investitionskosten oder andere spezifische Wünsche mit ein. In der Vergangenheit wurden vielfältige wissenschaftliche Untersuchungen zur Systemintegration von thermischen Fassadenkollektoren durchgeführt. In diesem Zusammenhang seien die Untersuchungen von (EICKER u. a., 2012), (Hadorn, 2015), (HASTINGS & MØRCK, 2000) sowie die Literaturübersichten von (QUESADA u. a., 2012a) bzw. (QUESADA u. a., 2012b) hervorgehoben. Während sich aus diesen Arbeiten verschiedene, einfache Planungsrichtlinien ableiten lassen, verbleiben noch vielfältige mögliche Lösungsoptionen, was den fallspezifischen Einsatz von Simulationen in der Planungsphase nach wie vor notwendig macht.

Im Rahmen dieser Arbeit wurde eine ausführliche Literaturrecherche zu möglichen Integrationsformen von thermischen Solarkollektorfassaden mit Luft als Wärmeträgermedium und solche mit flüssigem Wärmeträgermedium durchgeführt. Berücksichtigt wurden die aktiven Verfahren, welche eine Wärmepumpe verwenden. Die Ergebnisse dieser Recherche sind in Form einer Übersicht in Abbildung 8-5 eingetragen. Als nutzbare Energielieferanten sind die Umgebungsluft und die Solarstrahlung gekennzeichnet. Ebenso werden die verschiedenen Wandlungsmöglichkeiten dieser Energielieferanten innerhalb der Fassade dargestellt. Dabei kann Luft mittels Solarstrahlung erwärmt werden und einer Nutzung im Gebäude zugeführt werden. Außerdem kann das flüssige Wärmeträgermedium durch solare Einstrahlung oder Umgebungsluft erwärmt und ebenfalls einer weiteren Nutzung zugeführt werden. In dem zuletzt genannten Fall fungiert der mit Flüssigkeit befüllte Absorber als Luft-Flüssigkeits-Wärmeübertrager (LF WUET). Dieser ermöglicht es, im System das Energieträgermedium zu wechseln. So besteht einerseits die Möglichkeit, thermische Energie vom flüssigen Wärmeträgermedium an die Luft zu übertragen, bevor diese dem Raum zugeführt wird. Andererseits kann durch diesen Hybridkollektor thermische Energie in einem Wasserspeicher bevorratet werden. Prinzipiell ist es möglich, in der Kollektorfassade solarvorgewärmte Luft mittels einer Luft-Luft-Wärmepumpe (LLWP) weiter zu erwärmen. Die Untersuchungen von (Hadorn, 2015) zeigen jedoch in diesem Zusammenhang beim Einsatz von Luft-Wasser-Wärmepumpen (LWP) oder Sole-Wassser-Wärmepumpen (SWP) einen besseren Systemwirkungsgrad. Im unteren Bereich der Abbildung sind drei typische Nutzungsformen solarthermischer Energie im Gebäude angedeutet: Solarthermisch erwärmte Luft, solarthermisch unterstützte Raumheizung oder solarthermisch bereitetes Warmwasser.

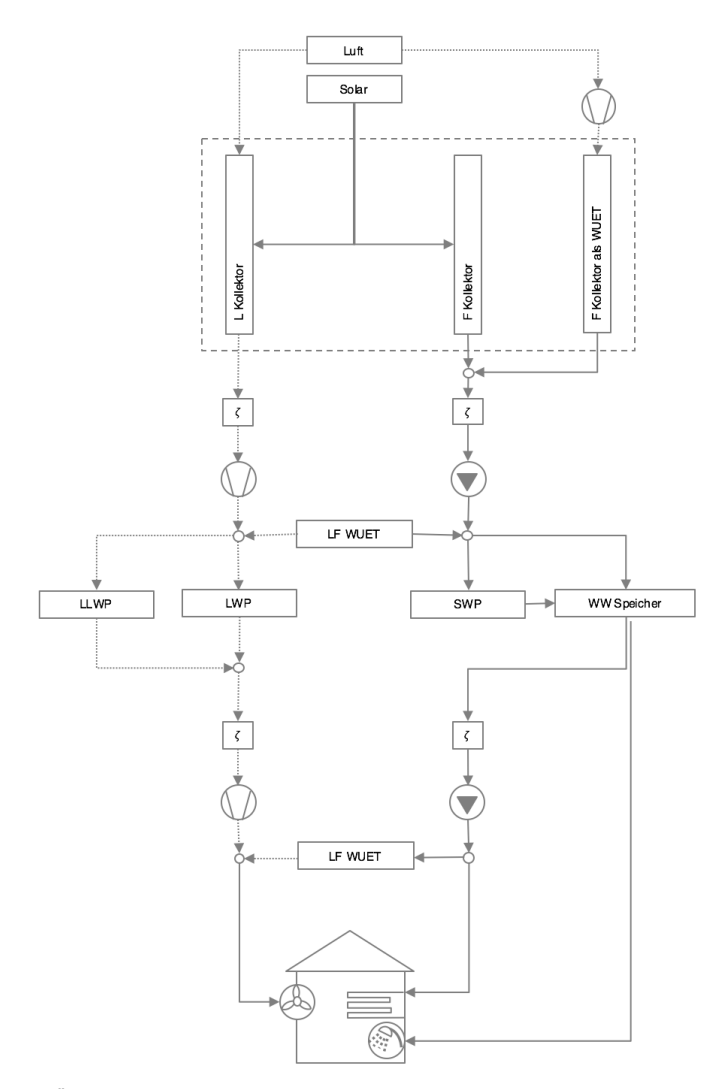

Abbildung 8-5: Übersicht einer Auswahl recherchierter verschiedener typischer Anlagenkonfigurationen.

Die in dieser Arbeit entwickelte Planungssoftware ermöglicht es, in einer komponentenbasierten Weise beliebige Systemkonfigurationen abzubilden und auf die Leistungsfähigkeit des Systems hin zu untersuchen. Dies ist jedoch mit einem verhältnismäßig großen Aufwand verbunden. Um losgelöst davon eine zügige Anwendung der Software für Potentialuntersuchungen zu ermöglichen, werden diverse sinnvolle Systemkonfigurationen aus der Abbildung 8-5 zur einfachen Vorauswahl in die Software implementiert. Diese sind in Tabelle 6-1 dargestellt. Danach muss der Anwender nur noch die einzelnen Parameter definieren.

## **Zusammenfassung und Ausblick**

Die vorliegende Arbeit war darin motiviert, die kombinierte Nutzung von Luft und Flüssigkeit als Wärmeträger innerhalb einer Kollektorfassade zu untersuchen. Darüber hinaus sollte nach Möglichkeit eine simulationsbasierte Planungssoftware zur energetischen Bewertung von Kollektorfassaden entstehen.

Nach detaillierter Beleuchtung des gegenwertigen Wissenstandes mit einer ausgedehnten Literaturrecherche wurden die mathematisch-naturwissenschaftlichen Grundlagen des Vorhabens erarbeitet. Dem folgte als ein wesentlicher Bestandteil der Arbeit die physikalische und mathematische Modellbildung der für die Untersuchungen erforderlichen Anlagenkomponenten. Dabei stellt eine Kollektorfassade die zentrale Komponente dar. Daneben wurden ein Ein-Zonen-Gebäudemodell, eine Wärmepumpe, Ventilatoren und Pumpen modelliert. Des weiteren entstand ein Wetterdatenprozessor.

Für die Validierung der entwickelten Modelle wurden verschiedene experimentelle Untersuchungen angestellt. Aus diesen sind insbesondere die der Kollektorfassade herauszustellen, welche anhand von errichteten Versuchsständen mit umfangreicher Sensorik erfolgten. Die Validierung der Komponenten erfolgte weiterhin mit dem bewährten Simulationsprogramm TRNSYS sowie mittels eines im Rahmen dieser Arbeit konzipierten virtuellen Kollektortests.

Die entwickelten Modelle wurden in die vom Autor entwickelte Simulations-Software MITHRA implementiert, welche ebenfalls mit TRNSYS validiert ist. Somit wurde die Möglichkeit geschaffen, in einer komponentenbasierten Methode beliebige Systemkonfigurationen zu untersuchen. Da jedoch erfahrungsgemäß die komponentenbasierte Anlagensimulation mit größerem Aufwand einhergeht, wurden zusätzlich einige besonders sinnvolle Systemkonfigurationen vordefiniert. Deren Verwednung ermöglicht eine schnelle energetische Potentialstudie von Kollektorfassaden.

Die energetischen Betrachtungen dieser Arbeit erfolgen auf primärenergetischer Basis. Hierdurch wird der Wandlungsverlust, dem elektrische Endenergie in der Regel ausgesetzt ist, berücksichtigt. Dies beeinflusst auch den Betrieb von thermischen Solaranlagen. Hierzu wurde eine neuartige algorithmische Regelungsstrategie entwickelt, welche die Leistung von Pumpen und Ventilatoren unter primärenergetischer Gewichtung der erforderlichen elektrischen Energie dynamisch regelt.

Auf dieser Basis widmet sich die Arbeit der Klärung seiner zentralen wissenschaftlichen Frage, inwieweit sich eine kombinierte Nutzung der Wärmeträgerfluide Luft und Solarflüssigkeit energetisch vorteilhaft auswirkt.

Die Untersuchungen werden dabei auf eine bestimmte Konstruktion limitiert. Diese zeichnet sich dadurch aus, dass in den Luftspalt einer herkömmlichen Luftkollektorfassade ein flüssigkeitsführender Absorber integriert wird. Es wurden eine Vielzahl von Simulationen mit variierenden Parametern durchgeführt. Daraus lassen sich folgende verallgemeinerungswürdigen Schlüsse ziehen:

Die alleinige Nutzung der Flüssigkeit in dieser Konstruktion erzielt unter bestimmten Systembedingungen einen signifikanten energetischen Vorteil gegenüber der alleinigen Nutzung des Wärmeträgermediums Luft. Vice versa ist unter anderen Systembedingungen das Wärmeträgerfluid Luft in alleiniger Nutzung energetisch vorteilhaft. Die fortwährend kombinierte Nutzung zeigt ebenso einen bedeutenden Vorteil gegenüber der Luftnutzung, tendiert jedoch zum Verhalten der ausschließlichen Flüssigkeitsnutzung und bringt demgegenüber keinen bedeutenden Mehrertrag.

*Zusammengefasst kann die Forschungsfrage dieser Arbeit dahingehend beantwortet werden, dass eine fortwährende kombinierte Nutzung beider Fluide Luft und Flüssigkeit in der untersuchten Fassadenkonstruktion die primärenergetische Bilanz nicht wesentlich positiv beeinflusst*.

Sollen die Vorteile beider Fluide genutzt werden, bestünde die Möglichkeit, über eine Drain-Back-Methode die Hybrid-Kollektorfassade im Wechselbetrieb einzusetzen. Dadurch würde dem Absorber die Solarflüssigkeit beispielsweise in den Wintermonaten entzogen und die Vorteile eines reinen Luftkollektors kommen zum tragen. Dies detailliert zu quantifizieren und unter technologischen Aspekten zu bewerten kann eine weiterführende Betrachtung motivieren.

Die im Rahmen der Arbeit für Simulationen entwickelte Regelungsstrategie eignet sich ebenfalls für den primärenergetisch optimierten Betrieb von realen Anlagen. In der gegenwärtigen Form ist dafür eine ausgedehnte Sensorik erforderlich. Die Reduzierung bzw. die Anpassung der Sensorik an Standardanlagen könnte die Implementierung vereinfachen.

Die im Rahmen dieser Arbeit auf Basis von MITHRA entwickelte simulationsbasierte Planungssoftware für thermische Fassadenkollektoren kann zum gegenwärtigen Zeitpunkt konsolenbasiert bedient werden. Dieses Programm hat das Potential, ein hilfreiches, einfach zu bedienendes und ansprechendes Werkzeug zur Bewertung von solarthermischen Gebäudefassaden zu sein. Individuelle architektonische Entwürfe der Gebäudefassade ließen sich hinsichtlich der solarthermischen Nutzung durch die Eingabe weniger Parameter einfach quantifizieren und vergleichen. Die Nutzung für Planer und Interessenten könnte über eine webbasierte Anwendung erfolgen. Die Inanspruchnahme in Form einer Dienstleistung ist ebenfalls denkbar. Eine grafische, benutzerfreundliche Oberfläche hierzu ist bereits entworfen und könnte gegebenenfalls implementiert werden. Über die Optimierung der verwendeten Numerik kann der Softwarekern weiterentwickelt werden.

# 10 Anhang

## 10.1Validierung der Komponenten mit dem Simulationsprogramm TRNSYS

Ein Simulationsmodell bildet im Computer das reale Verhalten einer Entität anhand von mathematischen Beziehungen ab. Oftmals reichen schon wenige Gleichungen oder Differentialgleichungen aus. Die programmiertechnische Umsetzung jedoch kann komplex werden.

Daher werden bei der Modellbildung typischerweise Vereinfachungsannahmen bei der Modellbildung getroffen.

Weiterhin ist es notwendig, ein Simulationsmodell zu verifizieren, um Fehler in der physikalischen Modellbildung und der mathematischen Programmierung zu unterbinden.

Die Komponentenmodelle von MITHRA sind in einem aufwändigen Prozess validiert. Dies wurde zum einen durch Plausibilitätsbetrachtungen und zum anderen durch Gegenüberstellung von MITHRA und dem Simulationsprogramm TRNSYS erreicht.

Für die Prüfung der Komponenten werden in beiden Simulationsumgebungen verschiedene Testfälle simuliert und anschließend die gewonnenen Ergebnisse verglichen. Dabei sind die Tests gezielt so gewählt, dass das Komponentenverhalten möglichst eindeutig untersuchbar ist. Die ausführliche Beschreibung der Tests geordnet nach den Komponenten erfolgt in den Abschnitten 10.1.1 bis 10.1.3.

Der Ablauf der zu vergleichenden Untersuchungen stellt sich wie folgt dar: Die Komponentenmodelle werden so ähnlich wie möglich in beiden Simulationsumgebungen abgebildet und parametrisiert. Anschließend erfolgt eine Parametervariation eines typischen Arbeitspunkts. Der Bereich der Parametervariation wird dabei so gewählt, dass auch Rückschlüsse auf extreme Betriebsbedingungen möglich sind. Die gewonnenen Simulationsergebnisse werden daraufhin miteinander verglichen $79$ .

In Tabelle 10-1 bzw. Tabelle 10-2 sind in Kurzform die absoluten bzw. prozentualen Abweichungen der vergleichenden Untersuchungen dargestellt.

 <sup>79</sup> Dabei wird aufgrund des unterschiedlichen Anlaufverhaltens die erste Simulationsminute vernachlässigt. Bei allen Simulationen wurde in beiden Simulationsprogrammen eine Zeitschrittweite von 30 s eingestellt. Der Simulationszeitraum variiert abhängig von durchgeführten Test von wenigen Stunden bis zu mehrehren Monaten.

Tabelle 10-1: Kurzübersicht MITHRA Komponentenvalidierung mit TRNSYS©: **Absolute Temperaturdifferenz** für unterschiedliche Tests. Die Parametervariationen<br>sind vertikal als laufende Nummer dargestellt. Die unterschiedliche sind vertikal als laufende Nummer dargestellt. Die unterschiedlichen Tests sind horizontal nach Komponenten geordnet. Darunter wird der Betrag des variierten Parameters und der resultierenden maximalen Abweichung des Simulationsergebnisses beider Simulationsprogramme dargestellt. Die maximale Abweichung (MA) bildet Tabelle 10-1: Kurzübersicht MITHRA Komponentenvalidierung mit TRNSYS©: **Absolute Temperaturdifferenz** für unterschiedliche Tests. Die Parametervariationen ) für alle xi ab, ein Element des Simulationsergebnisses für Parameter i. MITHRA – XI<sup>TRNSYS</sup><br>i sich nach MA =  $MAX(x<sub>i</sub>)<sup>MTHRA</sup>$ 

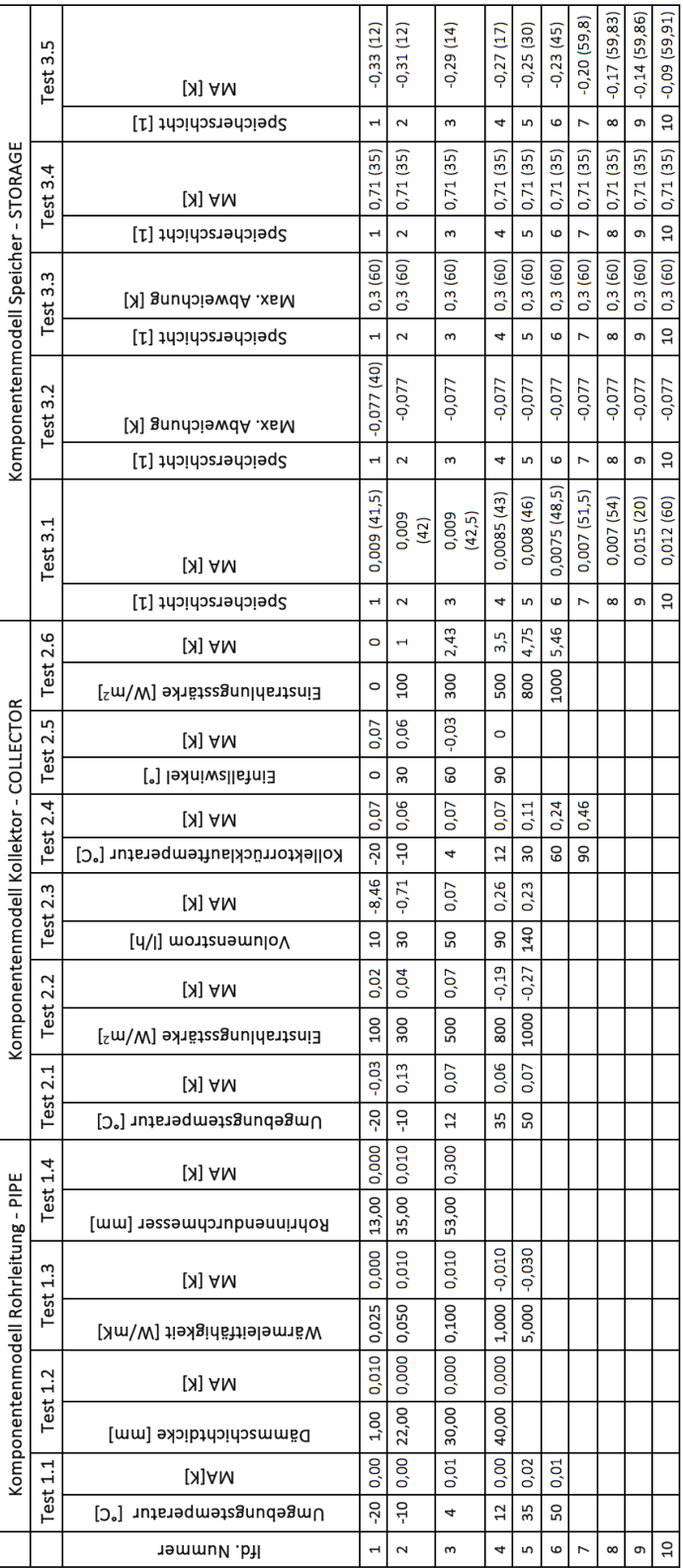

Tabelle 10-2: Kurzübersicht MITHRA Komponentenvalidierung mit TRNSYS©: **Prozentuale Temperaturdifferenz** für unterschiedliche Tests.<br>Die Ergebnisse sind wie in Tabelle 10-1 geordnet. In dieser Tabelle wird jeweils die maxi Die Ergebnisse sind wie in Tabelle 10-1 geordnet. In dieser Tabelle wird jeweils die maximale prozentuale Abweichung der Ergebnisse beider Tabelle 10-2: Kurzübersicht MITHRA Komponentenvalidierung mit TRNSYS©: **Prozentuale Temperaturdifferenz** für unterschiedliche Tests. Simulationsprogramme dargestellt. Für die Bildung der prozentualen Abweichung wird der betragsmäßig kleinere Wert beider Simulationsergebnisse herangezogen. Die mathematische Beschreibung lautet damit MA% = (x <sup>MITHRA</sup> = x T<sup>RNSYS</sup>),MIN(x <sup>MITHRA</sup> , x <sup>TRNSYS</sup>),\*100 %.

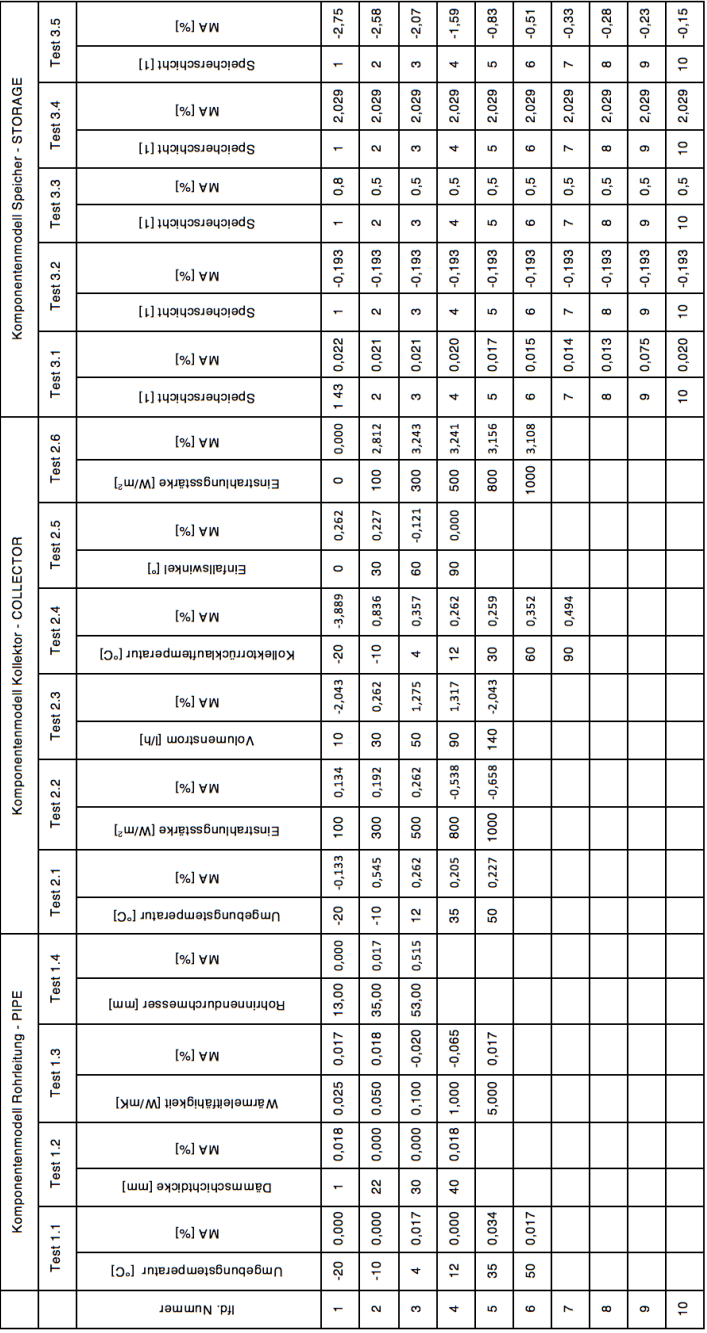

## 10.1.1Validierung des Rohrkomponentenmodells

Der Testaufbau in der Simulation zur Untersuchung des Rohres ist in Abbildung 10-1 dargestellt.

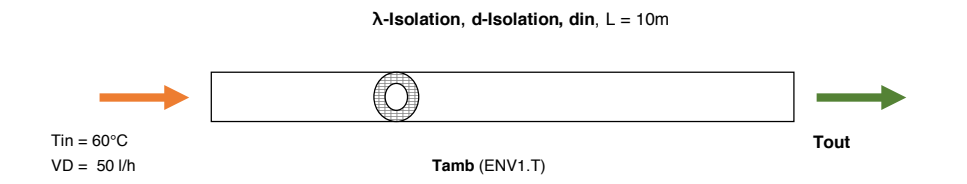

Abbildung 10-1: Testaufbau zur Verifizierung des Rohrleitungsmodells in MITHRA und TRNSYS

Ein 10 m langes Rohr wird von einem Volumenstrom von 50 l/h durchströmt. Der Rohrinnendurchmesser, die Dämmstärke und Wärmeleitfähigkeit der Isolierung sowie die Umgebungstemperatur werden variiert. Dabei wird die Austrittstemperatur des Wärmeträgermediums in beiden Simulationsprogrammen aufgezeichnet und anschließend vergleichend untersucht. Zur Verdeutlichung sind die variierten Werte in Abbildung 10-1 in fetter Schrift eingetragen. Darüber hinaus ist der Variationsbereich und der Ausgangspunkt für jede Variation (Standardwert) in der Tabelle 10-3 dargestellt.

| Para-<br>meter   | Beschreibung                                          | Standard-<br>wert      | Variationsbereich                                                           | Diagramm<br>Tabelle                                   |
|------------------|-------------------------------------------------------|------------------------|-----------------------------------------------------------------------------|-------------------------------------------------------|
| Tin              | Temperatur des Wärmeträger-<br>mediums am Rohreinlass | 60 °C                  |                                                                             |                                                       |
| <b>VD</b>        | Volumenstrom des Wärmeträ-<br>gers                    | 50 l/h                 |                                                                             |                                                       |
| Tamb             | Umgebungstemperatur                                   | 12 °C                  | $-20, -10, 4, 12, 35,$<br>50 °C                                             | Abbildung<br>$10-3$<br>Tabelle<br>$10-4$<br>Seite 200 |
| d-Isola-<br>tion | Dämmschichtdicke der zylindri-<br>schen Rohrisolation | $0.022 \; m$           | 0.001, 0.010, 0.022,<br>0.030, 0.040 m                                      | Abbildung<br>$10-4$<br>Tabelle<br>$10-5$<br>Seite 201 |
| λ-Isola-<br>tion | Wärmeleitfähigkeit der<br>Rohrdämmung                 | 0.040<br>W/(mK)        | 0.025, 0.040, 0.050,<br>0.100, 1,000, 5,000<br>W/(mK)                       | Abbildung<br>$10-5$<br>Tabelle<br>$10-6$<br>Seite 202 |
| din              | Rohrinnendurchmesser                                  | $0.022 \; m$<br>(DN20) | $0.013$ m (DN10),<br>0.022 m (DN20),<br>0.035 m (DN32),<br>$0.053$ m (DN50) | Abbildung<br>$10-6$<br>Tabelle<br>$10-7$<br>Seite 203 |

Tabelle 10-3: Übersicht Parametervariation Untersuchungen am Rohrleitungsmodell

Zusammenfassend für alle Untersuchungen des Rohrleitungsmodells kann festgehalten werden, dass eine große Übereinstimmung beim qualitativen und quantitativen
Komponentenverhalten vorhanden ist. Die maximale Abweichung in der Austrittstemperatur beträgt nur einmal 0,3 K bei der extremen Variation des Rohrinnendurchmessers, sonst ist diese deutlich kleiner und liegt im Bereich von ca. 0,01 K. Gemäß diesen Zahlengrößen fallen die prozentualen Abweichungen entsprechend klein aus. Diese sind in Abbildung 10-2 dargestellt.

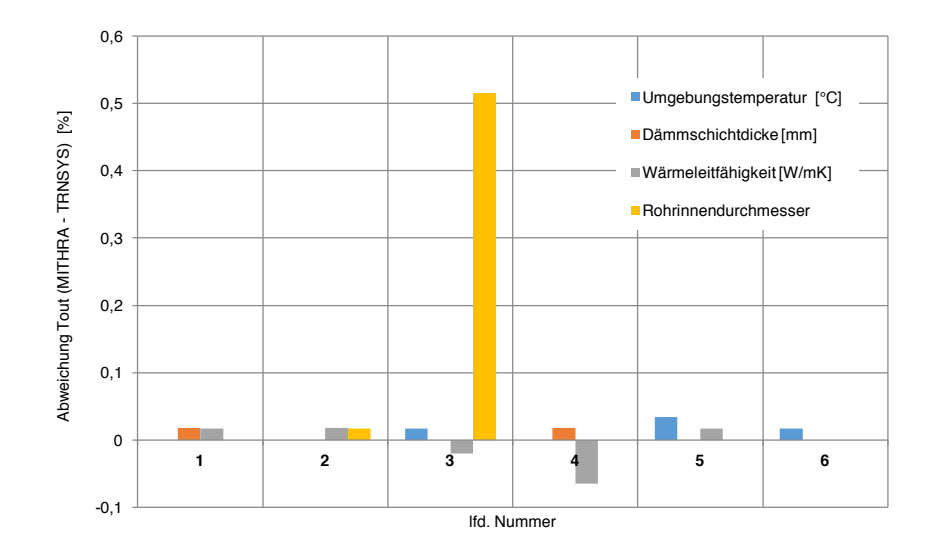

Abbildung 10-2: Prozentuale Abweichungen der Simulationsergebnisse für alle Variationen für das Komponentenmodell Rohr nach Tabelle 10-2

Die Simulationsergebnisse für die Parametervariationen sind durch Abbildungen und Tabellen auf den folgenden Seiten dargestellt. Dabei sind die Ergebnisse des Simulationsprogramms MITHRA als blaue Kurve mit runden Markern dargestellt. Die Resultate von TRNSYS werden als rote Kurve mit rechteckigen Markern abgebildet. Beide Kurven sind der linken Koordinate zugeordnet. Die Differenz der Simulationsergebnisse beider Programme ( $\Delta X = X^{MITHRA} - X^{TRNSYS}$ ) ist als gestrichelte grüne Kurve mit dreieckigen Markern dargestellt und der rechten Koordinate zugeordnet.

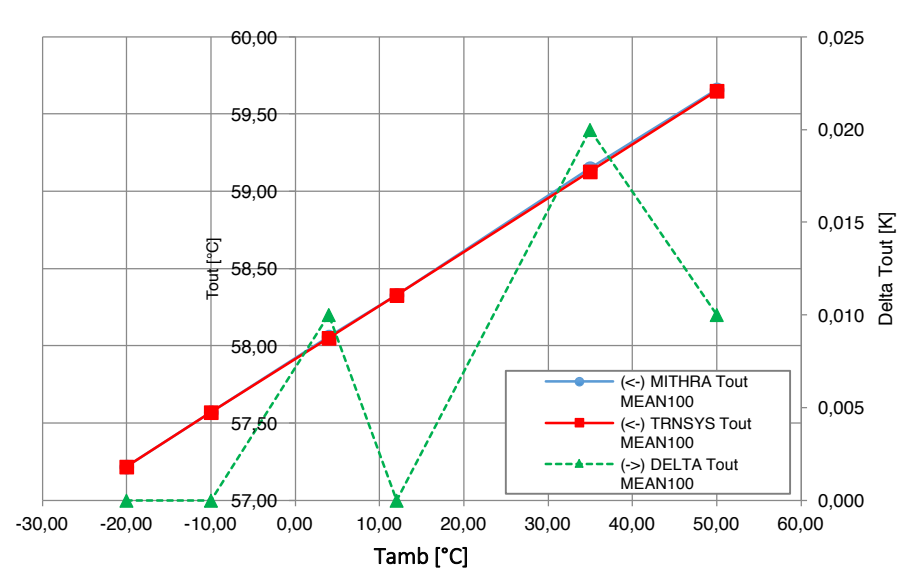

Abbildung 10-3: Variation der Umgebungstemperatur für das Komponentenmodell Rohrleitung in MITHRA (blau, runde Marker linke Koordinate) TRNSYS (rot, rechteckige Marker, linke Koordinate), Differenz der beiden Simulationsergebnisse (grün, dreieckige Marker, rechte Koordinate). Darstellung der Ergebnisse in Tabelle 10-4.

| Umgebungstem-<br>peratur [°C] | MITHRA $T_{out}$<br>[°C] | TRNSYS $T_{out}$<br>[°C] | Differenz $\Delta T_{out}$<br>[K] | Differenz [%] |
|-------------------------------|--------------------------|--------------------------|-----------------------------------|---------------|
| $-20$                         | 57,22                    | 57,22                    | 0,00                              | 0,000         |
| $-10$                         | 57,57                    | 57,57                    | 0,00                              | 0,000         |
| 4                             | 58,06                    | 58,05                    | 0,01                              | 0,017         |
| 12                            | 58,33                    | 58,33                    | 0,00                              | 0,000         |
| 35                            | 59,15                    | 59,13                    | 0,02                              | 0.034         |
| 50                            | 59,66                    | 59,65                    | 0,01                              | 0,017         |

Tabelle 10-4: Parameter- und Ergebnisübersicht der Variation der Umgebungstemperatur für das Komponentenmodell *Rohrleitung*. Grafische Darstellung in Abbildung 10-3.

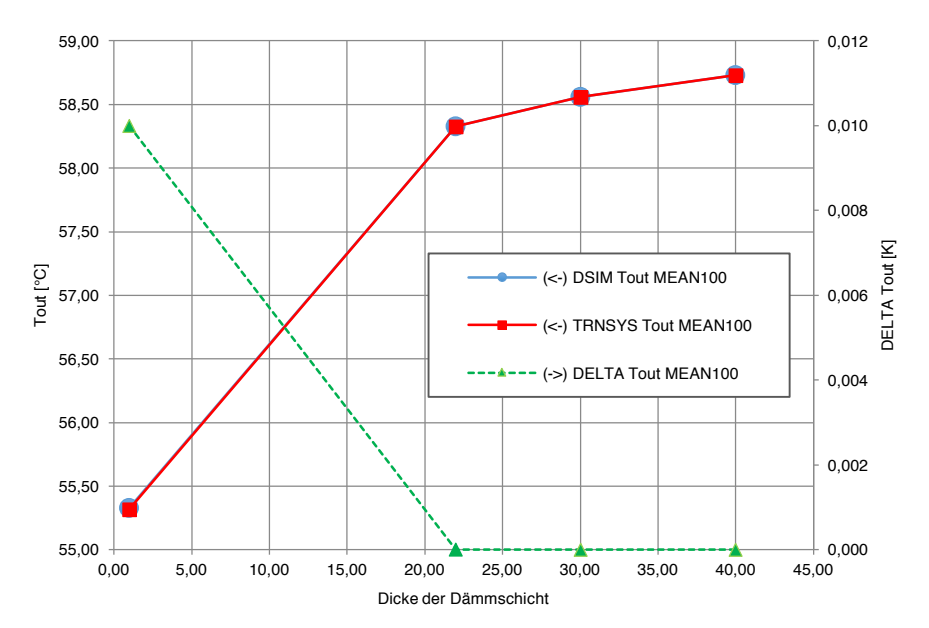

Abbildung 10-4: Parameter- und Ergebnisübersicht der Variation der Dämmschichtdicke des Rohrleitungsmodells in MITHRA (blau, runde Marker linke Koordinate) TRNSYS (rot, rechteckige Marker, linke Koordinate), Differenz der beiden Simulationsergebnisse (grün, dreieckige Marker, rechte Koordinate). Darstellung der Ergebnisse in Tabelle 10-4.

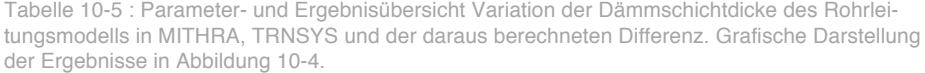

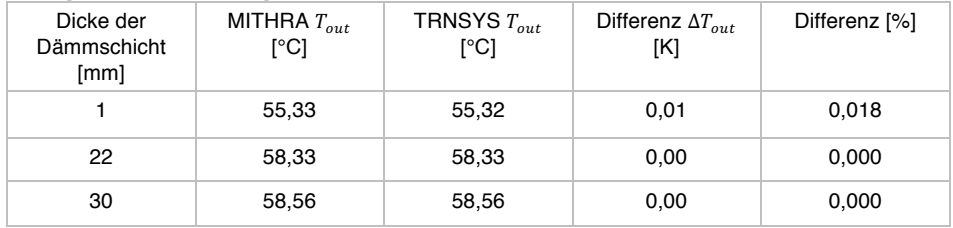

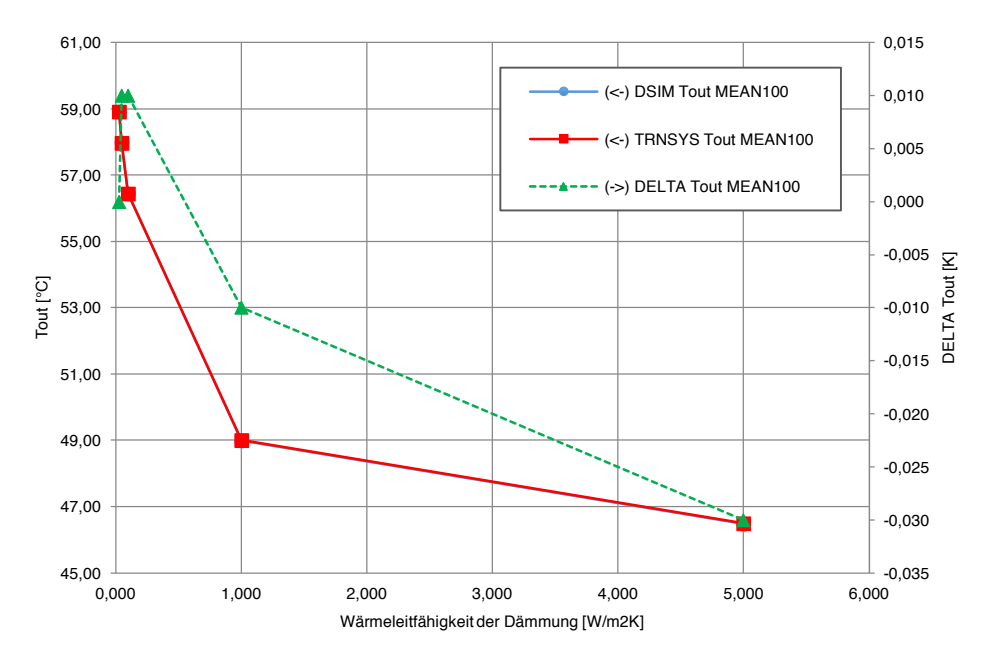

Abbildung 10-5: Parameter- und Ergebnisübersicht der Variation der Wärmeleitfähigkeit der Dämmung des Rohrleitungsmodells in MITHRA (blau, runde Marker linke Koordinate) TRNSYS (rot, rechteckige Marker, linke Koordinate), Differenz der beiden Simulationsergebnisse (grün, dreieckige Marker, rechte Koordinate). Darstellung der Ergebnisse in Tabelle 10-6.

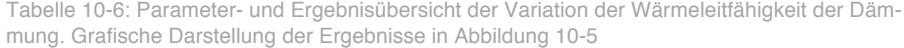

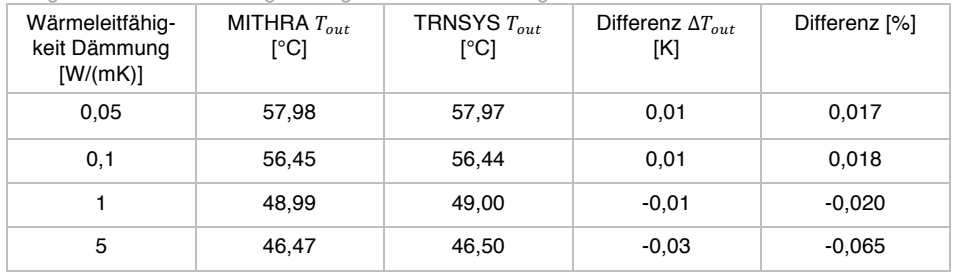

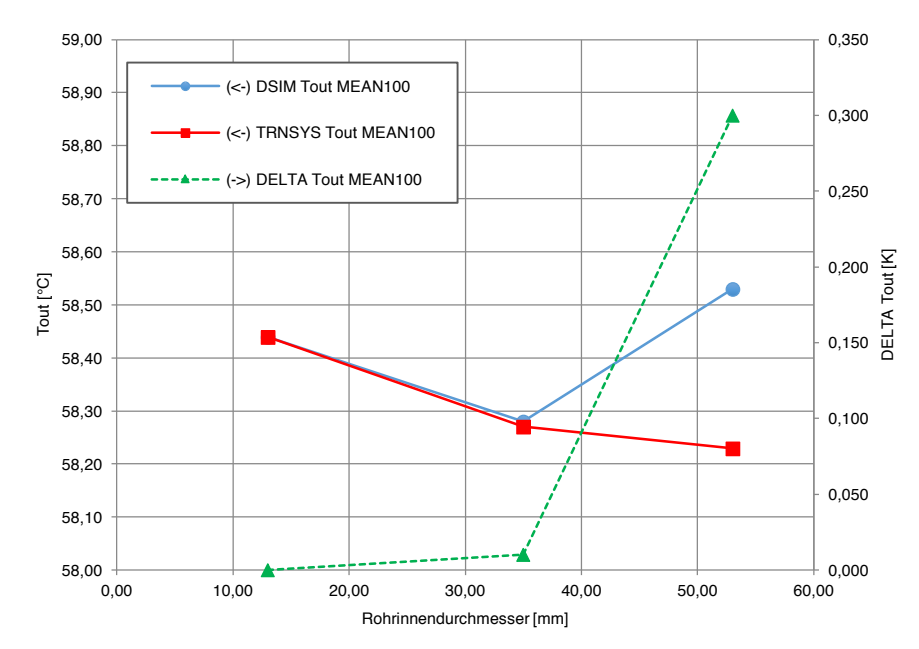

Abbildung 10-6: Parameter- und Ergebnisübersicht der Variation des Innendurchmessers des Rohrleitungsmodells in MITHRA (blau, runde Marker linke Koordinate) TRNSYS (rot, rechteckige Marker, linke Koordinate), Differenz der beiden Simulationsergebnisse (grün, dreieckige Marker, rechte Koordinate). Darstellung der Ergebnisse in Tabelle 10-7

| Rohrinnendurch-<br>messer | MITHRA $T_{out}$<br>[°C] | TRNSYS $T_{out}$<br>$\lceil{^{\circ}C}\rceil$ | Differenz $\Delta T_{out}$<br>[K] | Differenz [%] |
|---------------------------|--------------------------|-----------------------------------------------|-----------------------------------|---------------|
| 13                        | 58,44                    | 58,44                                         | 0,00                              | 0,000         |
| 35                        | 58,28                    | 58,27                                         | 0,01                              | 0,017         |
| 53                        | 58,53                    | 58,23                                         | 0,30                              | 0,515         |

Tabelle 10-7: Parameter- und Ergebnisübersicht der Variation des Innendurchmessers des Rohrleitungsmodells. Grafische Darstellung der Ergebnisse in Abbildung 10-6

## 10.1.2Validierung des Kollektormodells

Der Versuchsaufbau zur Validierung des Kollektormodells ist in Abbildung 10-7 dargestellt. Die variierten Parameter sind darin eingetragen. Die festgewählten Kollektorparameter sind in der dazugehörigen Tabelle rechts dargestellt.

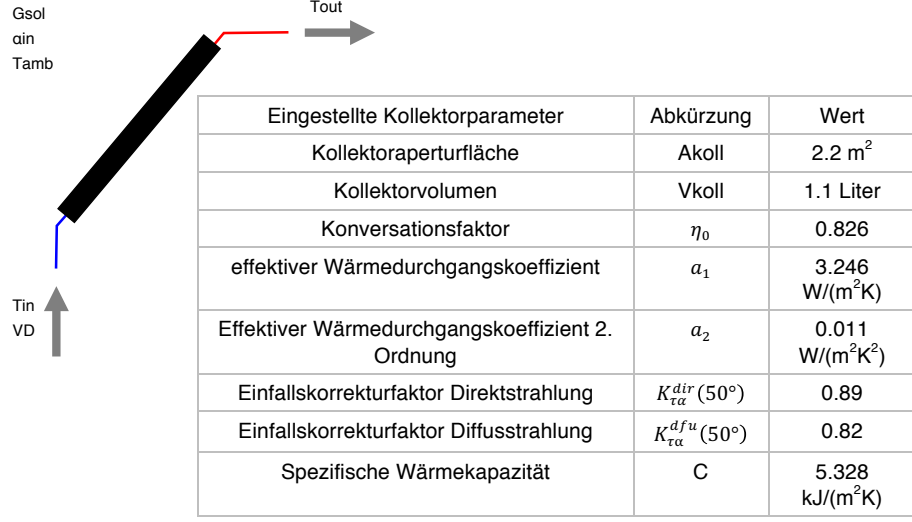

Abbildung 10-7: Übersicht der Simulationsstudie zur Validierung des Kollektormodells in MITHRA und in TRNSYS. Die variierten Parameter sind in der Zeichnung (links) eingetragen. Die festen Kollektorparameter sind in der Tabelle (rechts) dargestellt.

Für die Untersuchungen wird zunächst das Kollektormodell in beiden Simulationsumgebungen so ähnlich wie möglich modelliert und die Parameter werden gleichlautend eingestellt. Es folgt eine Simulationsstudie, wobei die Größen, die sich während einer Simulation normalerweise verändern, über einen großen Bereich variiert werden. Die resultierenden Kollektoraustrittstemperaturen werden aufgezeichnet und anschließend vergleichend untersucht. In Tabelle 10-8 sind die variierten Parameter mit ihrem Simulationsausgangswert (Standardwert) und dem Variationsbereich dargestellt.

In TRNSYS wird das Kollektormodell *Type 1: Flat-plate collector (Quadratic efficiency)* verwendet, vgl. (SOLAR ENERGY LABORATORY UNIVERSITY OF WISCONSIN-MADISON, 2009), in MITHRA der Standardkollektor COLLECTOR. Beim verwendeten Kollektormodell in TRNSYS ist keine thermische Trägheit modelliert, das heißt, bei vorhandenem Volumenstrom und solarer Eistrahlung stellt sich die entsprechende Kollektortemperatur sprunghaft ein. Im MITHRA Standardkollektormodell hingegen ist eine thermische Trägheit berücksichtigt. Daher durchläuft ein simulierter Kollektor bei Veränderungen der Umgebungsbedingungen zunächst einen instationären Zustand, bevor sich ein stationärer einstellt. Um die Vergleichbarkeit der Ergebnisse beider Simulationsprogramme zu gewährleisten, werden bei den nachfolgenden Untersuchungen die Messdaten der stationieren Zustände miteinander verglichen.

Die Ergebnisse der vergleichenden Simulationsstudie sind in Abbildung 10-9 bis Abbildung 10-14 dargestellt. Die TRNSYS-Ergebnisse sind als rote Kurven mit rechteckiger Markierung eingetragen und die Simulationsergebnisse aus MITHRA sind als blaue Kurven mit runden Markierungen dargestellt. Beide Kurven sind der linken Koordinate zugeordnet. Die Differenzen der beiden Simulationsergebnisse sind als

### grüne gestrichelte Kurve mit dreieckigen Markierungen gezeichnet. Die Differenzkurve ist der rechten Koordinate zugeordnet

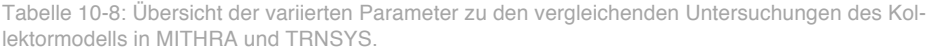

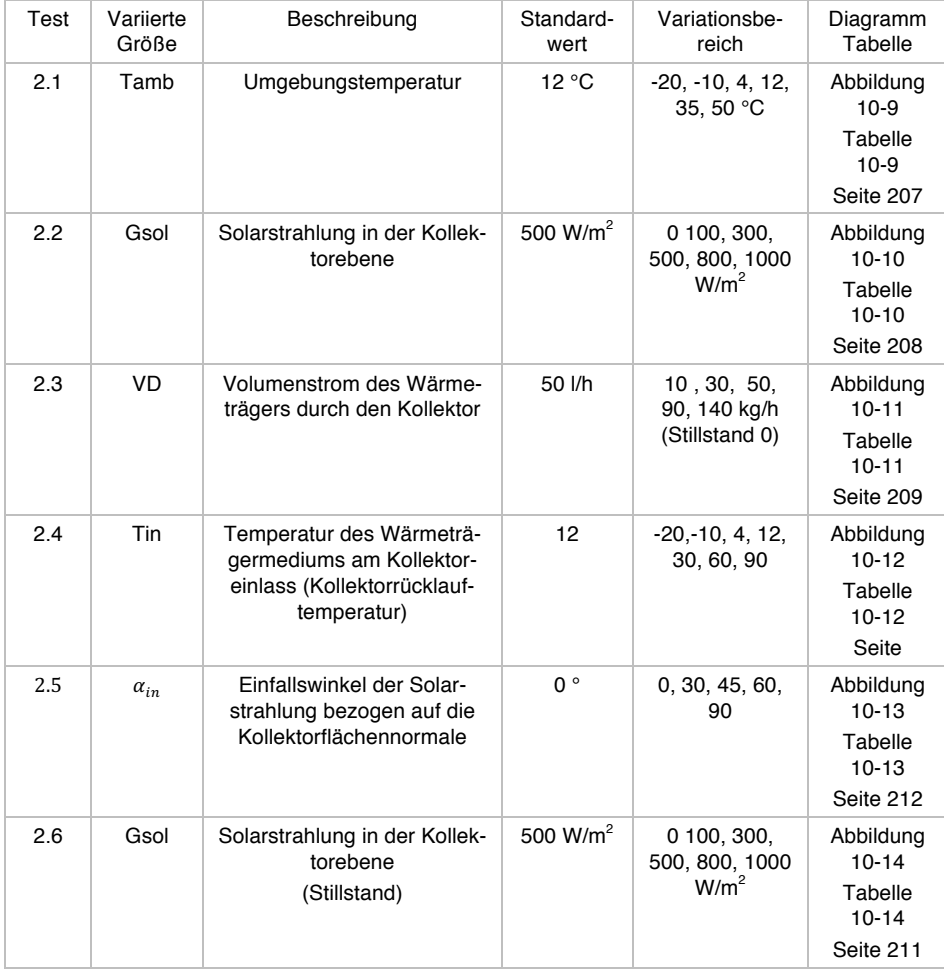

Zusammenfassend kann für die Simulationsstudie festgehalten werden, dass sich im stationären Zustand und im üblichen Prozessbereich das Verhalten der Kollektormodelle beider Simulationsprogramme qualitativ stark ähnelt. Die absoluten Abweichungen der Kollektoraustrittstemperaturen als Untersuchungskriterium bleiben im Regelfall oft weit unterhalb von 0,5 K (vgl. Tabelle 10-1). Eine vollständige Ergebnisübersicht der prozentualen Abweichungen aller Untersuchungen ist in Abbildung 10-8 nach Tabelle 10-2 dargestellt.

In Test 2.1 wird die Umgebungstemperatur variiert. Damit können die thermischen Verluste des Kollektormodells untersucht werden. Wie in Abbildung 10-8 ersichtlich, bleiben hierbei die Abweichungen weit unterhalb von 1 %. In Test 2.2 wird die Einstrahlungsstärke variiert. Dadurch kann die eigentliche Kollektorfunktion überprüft werden. Auch hier bleiben die Abweichungen weit unterhalb von 1 %. In Test 2.3 wird der Volumenstrom variiert. Anhand der Variation wird ersichtlich, dass die Abweichung bei normalen Betriebsbedingungen eines Kollektors etwa 1 % betragen. Zugleich wird ersichtlich, dass eine starke Verkleinerung oder Vergrößerung des Volumenstroms in dem untersuchten Variationsbereich eine Abweichung von etwa 2 % verursachen kann. Ein simulierter Kollektor mit einer Kollektorfläche von  $A_{koll} \approx 2m^2$ 

bewegt sich im normalen Betrieb im Volumenstrombereich von etwa 30 bis 120 l/h. In diesem Bereich fallen die Abweichungen gering aus (vgl. Abbildung 10-11). In Test 2.4 wird die Kollektorrücklauftemperatur variiert. Wie ersichtlich, kommt es infolge einer Variation nur zu einem geringen Unterschied zwischen den beiden Simulationsprogrammen. Allein eine untypisch niedrige Kollektorrücklauftemperatur kann eine Abweichung von etwa 4 % verursachen. Bei Test 2.5 wird der Einfallswinkel der Solarstrahlung variiert. Über den gesamten Variationsbereich des Parameters bleiben die Fehler weit unterhalb von 1 %. Allein im Test 2.6, bei der Untersuchung der Kollektorstillstandstemperatur, kommt es bei unterschiedlichen Einstrahlungsstärken im gesamten Untersuchungsbereich zu Abweichungen von ca. 3 %. Da aber dieser Zustand für die Simulation des Kollektors weniger wichtig ist und die Abweichungen insgesamt moderat ausfallen, stellen die Abweichungen kein Problem dar.

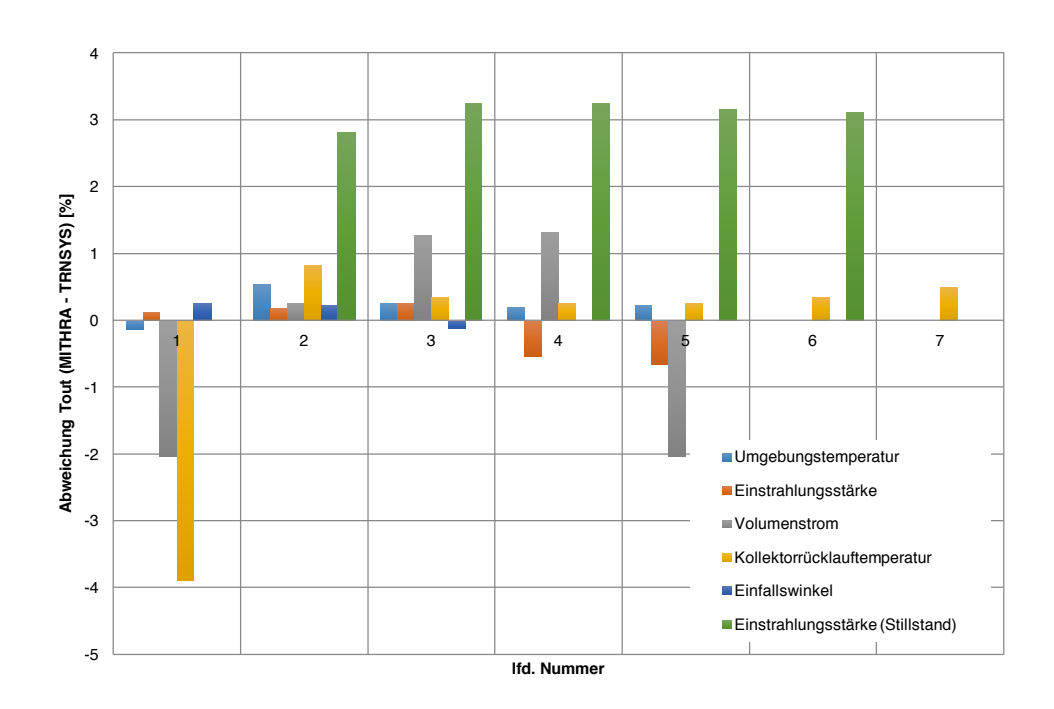

Abbildung 10-8: Ergebnisübersicht der prozentualen Abweichungen der vergleichenden Untersuchungen der Kollektormodelle in MITHRA und TRNSYS nach Tabelle 10-2.

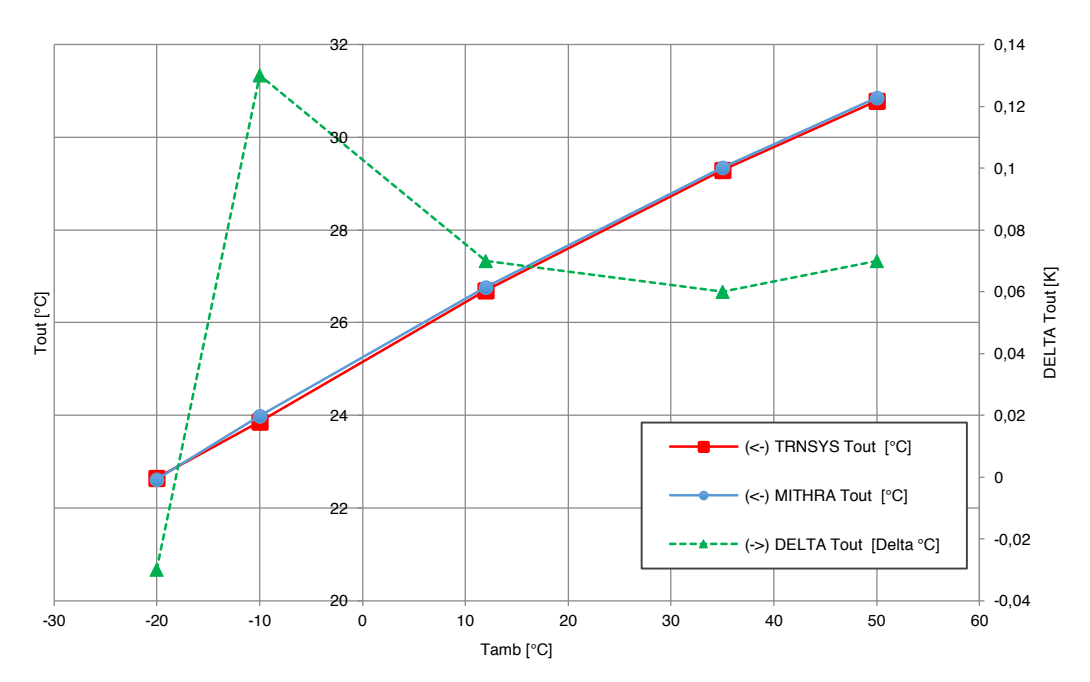

Abbildung 10-9:Test 2.1 –Ergebnisübersicht der Variation der Umgebungstemperatur: MITHRA (blau, runde Marker linke Koordinate) TRNSYS (rot, rechteckige Marker, linke Koordinate), Differenz der beiden Simulationsergebnisse (grün, dreieckige Marker, rechte Koordinate). Darstellung der Ergebnisse in Tabelle 10-9

| Tamb $[^{\circ}C]$ | <b>MITHRA Tout</b><br>[°C] | <b>TRNSYS Tout</b><br>[°C] | Differenz<br>Absolut [K] | Differenz [%] |
|--------------------|----------------------------|----------------------------|--------------------------|---------------|
| -20                | 22,62                      | 22,65                      | $-0.03$                  | $-0,133$      |
| $-10$              | 23,99                      | 23,86                      | 0,13                     | 0,545         |
| 12                 | 26,76                      | 26,69                      | 0,07                     | 0,262         |
| 35                 | 29,35                      | 29,29                      | 0,06                     | 0,205         |
| 50                 | 30,85                      | 30,78                      | 0,07                     | 0,227         |

Tabelle 10-9: Test 2.1. Ergebnisübersicht der Variation der Umgebungstemperatur. Grafische Darstellung der Ergebnisse in Abbildung 10-9

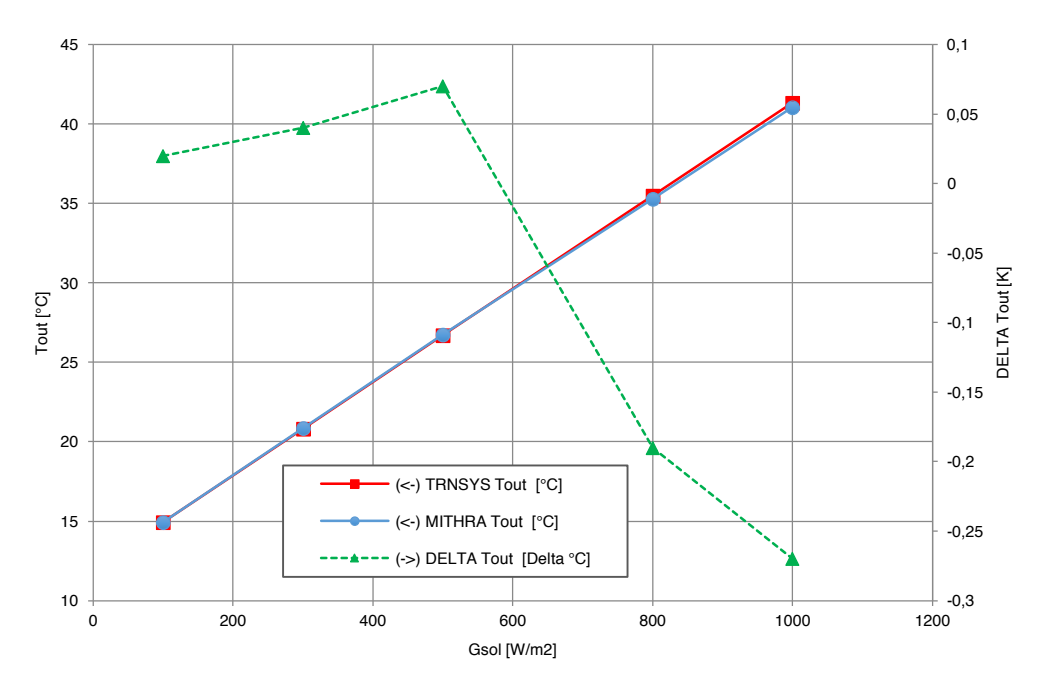

Abbildung 10-10:Test 2.2 – Ergebnisübersicht der Variation der Einstrahlung in der Kollektorebene. MITHRA (blau, runde Marker linke Koordinate) TRNSYS (rot, rechteckige Marker, linke Koordinate), Differenz der beiden Simulationsergebnisse (grün, dreieckige Marker, rechte Koordinate). Darstellung der Ergebnisse in Tabelle 10-10.

| Variation [W] | MITHRA [°C] | TRNSYS <sup>[°</sup> C] | Differenz<br>Absolut [K] | Differenz [%] |
|---------------|-------------|-------------------------|--------------------------|---------------|
| 100           | 14,96       | 14.94                   | 0,02                     | 0.134         |
| 300           | 20,86       | 20,82                   | 0.04                     | 0,192         |
| 500           | 26,76       | 26,69                   | 0,07                     | 0,262         |
| 800           | 35,29       | 35,48                   | $-0,19$                  | $-0.538$      |
| 1000          | 41,06       | 41,33                   | $-0.27$                  | $-0.658$      |

Tabelle 10-10: Test 2.2 – Ergebnisübersicht der Variation der Einstrahlung in der Kollektorebene. Grafische Darstellung der Ergebnisse in Abbildung 10-10

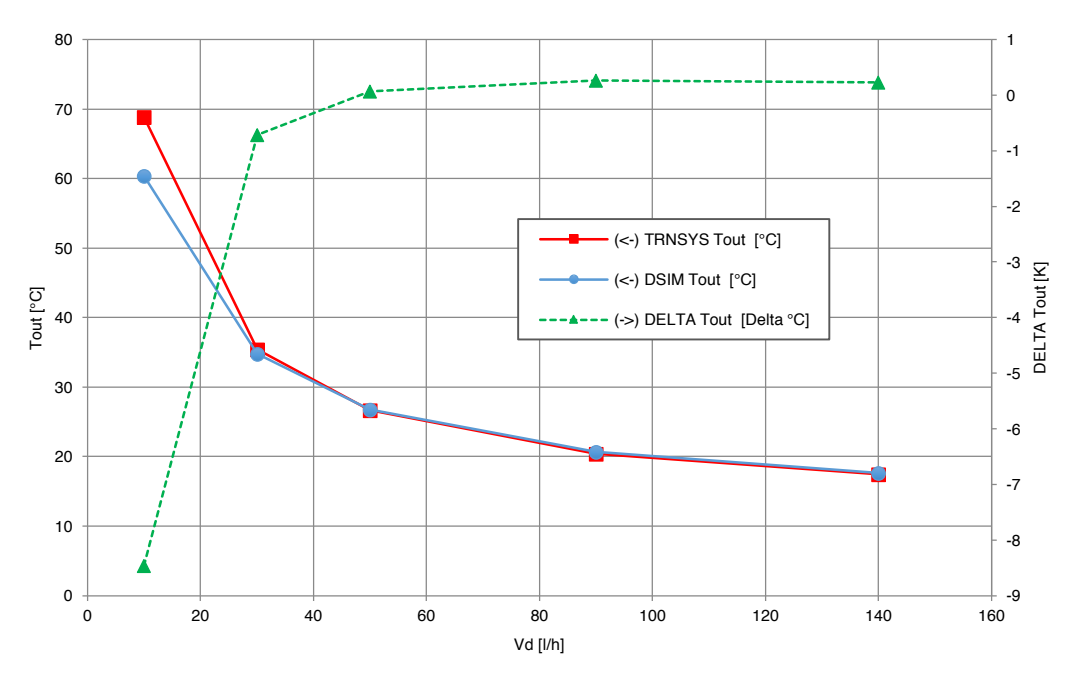

Abbildung 10-11:Test 2.3 –Ergebnisübersicht der Variation des Volumenstroms: MITHRA (blau, runde Marker linke Koordinate) TRNSYS (rot, rechteckige Marker, linke Koordinate), Differenz der beiden Simulationsergebnisse (grün, dreieckige Marker, rechte Koordinate). Darstellung der Ergebnisse in Tabelle 10-11.

| Variation<br>Volumen-<br>strom [I/h] | spezifischer<br>Volumenstrom<br>[ $1/(h m^2)$ ] | <b>MITHRA</b><br>$\lceil$ °C] | <b>TRNSYS</b><br>[°C] | Differenz<br>Absolut [K] | Differenz [%] |
|--------------------------------------|-------------------------------------------------|-------------------------------|-----------------------|--------------------------|---------------|
| 30                                   | 13.64                                           | 34.75                         | 35,46                 | $-0.71$                  | $-2,043$      |
| 50                                   | 22.73                                           | 26.76                         | 26.69                 | 0,07                     | 0,262         |
| 90                                   | 40.91                                           | 20,65                         | 20,39                 | 0,26                     | 1,275         |
| 140                                  | 63,64                                           | 17,69                         | 17,46                 | 0,23                     | 1,317         |

Tabelle 10-11: Test 2.3. Ergebnisübersicht der Variation des Volumenstroms. Grafische Darstellung der Ergebnisse in Abbildung 10-11

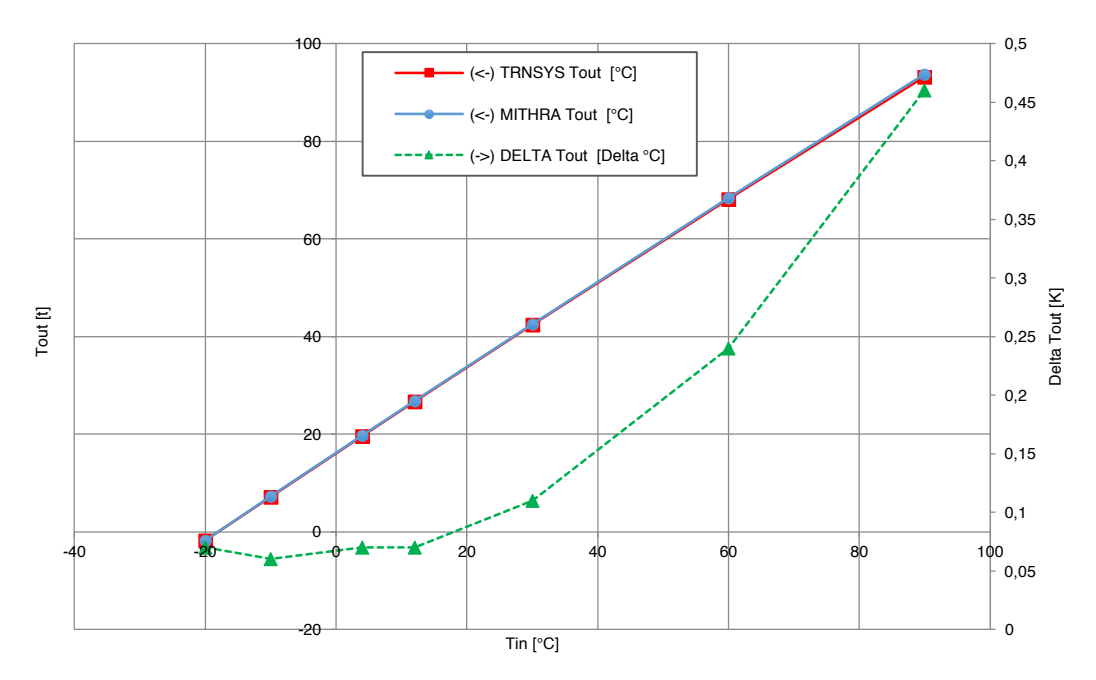

Abbildung 10-12:Test 2.4 Ergebnisübersicht der Variation der Kollektoreintrittstemperatur: MITHRA (blau, runde Marker linke Koordinate) TRNSYS (rot, rechteckige Marker, linke Koordinate), Differenz der beiden Simulationsergebnisse (grün, dreieckige Marker, rechte Koordinate). Darstellung der Ergebnisse in Tabelle 10-12.

| Variation Kollektorrücklauftem-<br>peratur $[°C]$ | <b>MITHRA</b><br>[°C] | <b>TRNSYS</b><br>[°C] | Differenz [K] | Differenz [%] |
|---------------------------------------------------|-----------------------|-----------------------|---------------|---------------|
| $-20$                                             | $-1,73$               | $-1,8$                | 0,07          | $-3,889$      |
| $-10$                                             | 7,24                  | 7,18                  | 0,06          | 0,836         |
| 4                                                 | 19,7                  | 19,63                 | 0,07          | 0,357         |
| 12                                                | 26,76                 | 26,69                 | 0,07          | 0,262         |
| 30                                                | 42,51                 | 42,4                  | 0,11          | 0,259         |
| 60                                                | 68,34                 | 68,1                  | 0,24          | 0,352         |
| 90                                                | 93,66                 | 93,2                  | 0,46          | 0,494         |

Tabelle 10-12: Test 2.4. Ergebnisübersicht der Variation der Kollektoreintrittstemperatur. Grafische Darstellung der Ergebnisse in Abbildung 10-12

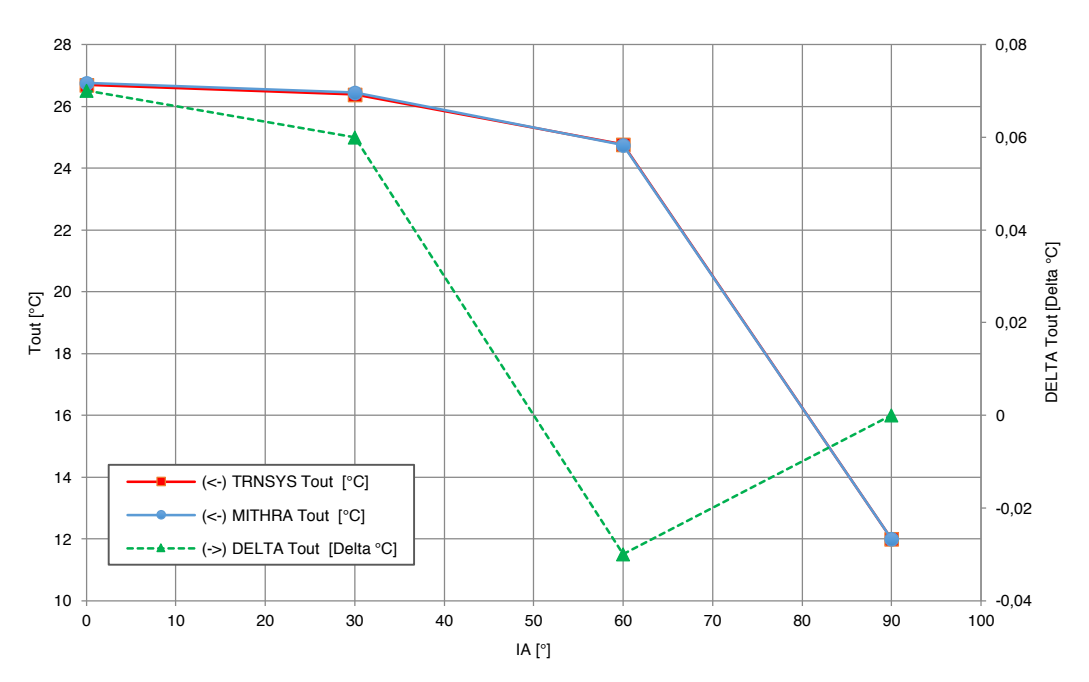

Abbildung 10-13:Test 2.5 Ergebnisübersicht der Variation des Einfallswinkels der Solarstrahlung: MITHRA (blau, runde Marker linke Koordinate) TRNSYS (rot, rechteckige Marker, linke Koordinate), Differenz der beiden Simulationsergebnisse (grün, dreieckige Marker, rechte Koordinate). Darstellung der Ergebnisse in Tabelle 10-13

### (Test mit  $b0 = 0,13$  bzw. K\_Beam\_ $b0 = 0,13$ )

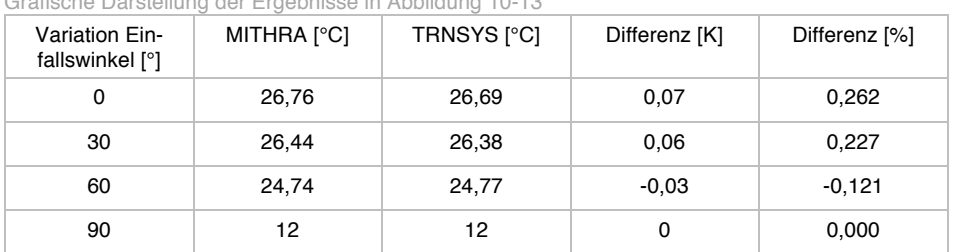

Tabelle 10-13: Test 2.5. Ergebnisübersicht der Variation des Einfallswinkels der Solarstrahlung. Grafische Darstellung der Ergebnisse in Abbildung 10-13

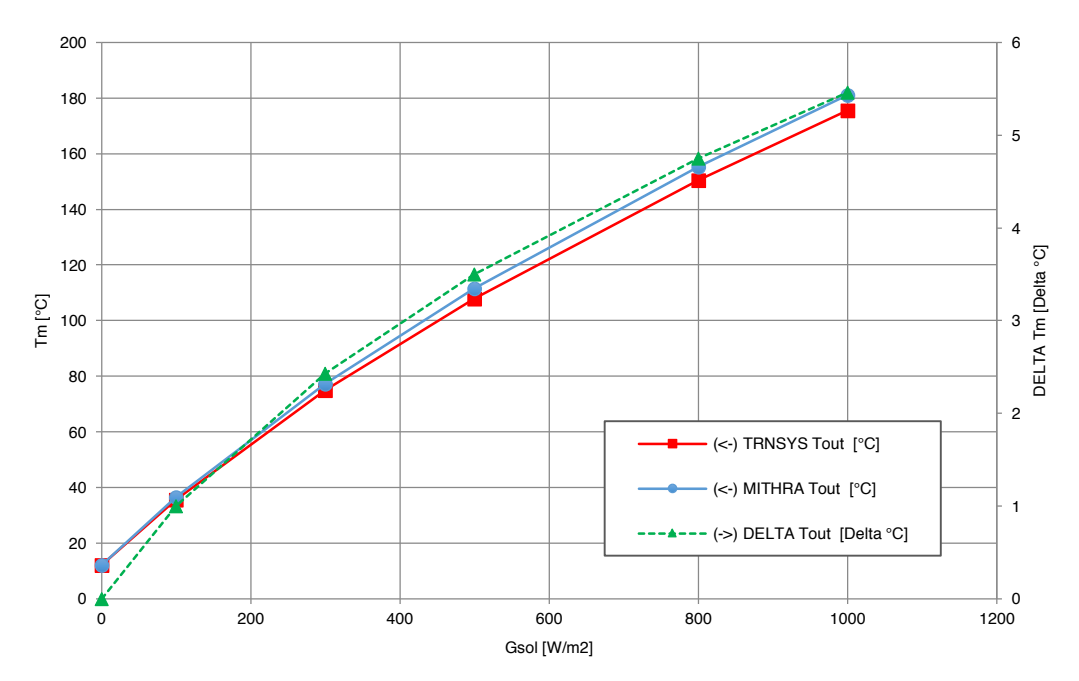

Abbildung 10-14:Test 2.6 Ergebnisübersicht der Variation der Solarstrahlung bei Kollektorstillstand: MITHRA (blau, runde Marker linke Koordinate) TRNSYS (rot, rechteckige Marker, linke Koordinate), Differenz der beiden Simulationsergebnisse (grün, dreieckige Marker, rechte Koordinate). Darstellung der Ergebnisse in Tabelle 10-14

| Variation Ein-<br>strahlung $[W/m^2]$ | MITHRA [°C] | TRNSYS [°C] | Differenz [K] | Differenz [%] |
|---------------------------------------|-------------|-------------|---------------|---------------|
| 0                                     | 12          | 12          | 0             | 0,000         |
| 100                                   | 36,56       | 35,56       | 1             | 2,812         |
| 300                                   | 77,35       | 74,92       | 2,43          | 3,243         |
| 500                                   | 111,5       | 108         | 3,5           | 3,241         |
| 800                                   | 155,28      | 150,53      | 4,75          | 3,156         |
| 1000                                  | 181,13      | 175,67      | 5,46          | 3,108         |

Tabelle 10-14: : Test 2.5. Ergebnisübersicht der Variation der Solarstrahlung bei Kollektorstillstand. Grafische Darstellung der Ergebnisse in Abbildung 10-14

# 10.1.3Validierung des Speichermodells

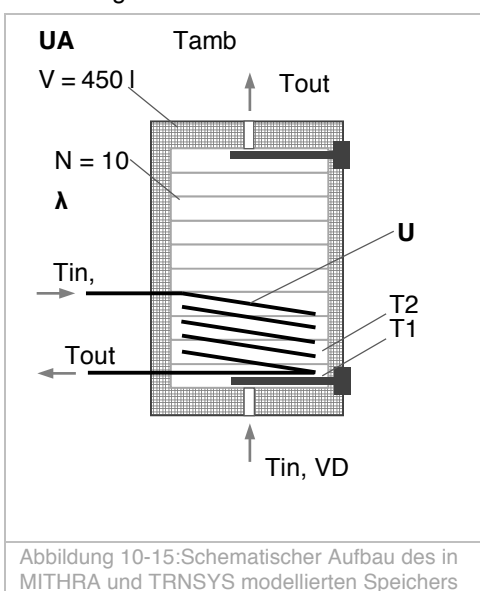

Der modellierte Speicher zur Durchführung der Validierungstests ist in Abbildung 10-15 dargestellt.

> Die Untersuchung des Speichers unterteilt sich in fünf verschiedenen Tests, um die einzelnen, modellierten Eigenschaften des Speichers möglichst detailliert untersuchen zu können. Im Test 3.1 wird die vertikale thermische Leitung der Speicherkonstruktion untersucht. Der adiabate Speicher wird mittels des oben positionierten Heizstabs erwärmt. Infolge der thermischen Leitung der Speicherkonstruktion und die des Speichermediums, erwärmen sich die darunterliegenden Schichten, ohne dass es zu einer

thermischen Schichtung kommt. Die thermische Leitfähigkeit des Speichermediums wird in diesem Versuch variiert. Der zeitliche Temperaturverlauf der einzelnen Speicherschichten wird aufgezeichnet und die Ergebnisse aus MITHRA und TRNSYS werden verglichen. Die Ergebnisse sind in Abbildung 10-16 und Abbildung 10-17 Wie in Abbildung 10-18 ersichtlich, herrscht qualitativ gleichwertiges Verhalten. Zudem sind die Abweichungen geringfügig und betragen maximal 0,07 % (vgl. Tabelle 10-2). Im Test 3.2 wird die Wärmeverlusteigenschaft des Speichers untersucht. Dazu wird der Speicher in einen Anfangszustand versetzt, wo alle Speicherschichten eine Temperatur von 90 °C haben. Die Umgebungstemperatur beträgt 12 °C und ist konstant. Der Wärmedurchgangskoeffizient des Speichers wird variiert. Infolge der Wärmeverluste an die Umgebung kühlt der Speicher aus. In Abbildung 10-19 und Abbildung 10-20 sind die Ergebnisse der Simulationen beider Programme dargestellt. Für alle variierten Wärmedurchgangszahlen sind die berechneten Differenzkurven in Abbildung 10-21 dargestellt. Wie ersichtlich, ist eine gute qualitative Übereinstimmung vorhanden. Darüber hinaus bleibt die maximale Abweichung unterhalb von 0,2 % (vgl. auch Tabelle 10-2).

Test 3.3 untersucht das Schichtungsverhalten des Speichers. Dabei wird der adiabate Speicher mittels des unten positionierten elektrischen Heizstabs erwärmt und die Temperaturen des Speichers werden entlang der Speicherhöhe aufgezeichnet. Die Leistung des elektrischen Heizstabs wurde variiert. Betrachtet wird der Zeitpunkt, an dem alle Speicherschichten die Solltemperatur von 60 °C erreicht haben. Um das Schichtungsverhalten des Speichers möglichst isoliert betrachten zu können, wurde hierbei die vertikale thermische Leitung der Speicherkonstruktion gezielt ausgeschaltet. In Abbildung 10-22 und in Abbildung 10-23 sind die Ergebnisse beider Simulationsprogramme dargestellt und der Zeitpunkt eingezeichnet, an dem alle Speicherschichten die Temperatur von 60 °C erreichen. Wie in Tabelle 10-15 ersichtlich ist, kommt es im untersuchten Leistungsbereich bis zum vollständigen Aufheizen der Speicher zu einer maximalen Zeitdifferenz von 0,8 % zwischen beiden Simulationsprogrammen.

Test 3.4 dient dazu, die Eigenschaften eines internen Wärmeübertragers zu untersuchen. Dazu wird ein Wärmeübertrager im unteren Drittel des Speichers vorgesehen, der den Speicher aufheizt. Der interne Wärmübertrager wird von oben nach unten durchströmt, sodass die Energie bestmöglich erhalten bleibt. Die Eintrittstemperatur der Wärmeträgers am Eingang des internen Wärmeübertragers mit einem UA-Wert von 26 W/K beträgt 60 °C. Der Volumenstrom beträgt 25 l/h. Der zeitliche Verlauf der Temperaturen der Speicherschichten ist in Abbildung 10-25 und Abbildung 10-26 eingetragen. In Abbildung 10-27 sind die Differenzen der beiden Temperaturverläufe dargestellt. Es ist ersichtlich, dass es im mehrtägigen Verlauf dieser Kurve zu einer maximalen Abweichung von 0,7 °C respektive 2,03 % kommt. Die Untersuchung der Abweichung zeigt, dass mit zunehmendem Volumenstrom die Abweichung abnimmt. In Datenblättern vieler Hersteller sind die Heizfläche des Solarwärmeübertragers sowie dessen Volumen angegeben. Zusammen mit der Kenntnis über den verwendeten Rohrtyp und ggf. entsprechender Datenblätter können die Länge und die Durchmesserangaben berechnet werden. Im vorliegenden Fall wurde in Anlehnung an Herstellerdatenblätter eine 1,8 m² große Wärmeübertragerfläche mit einem Wärmeträgerinhalt von 12 Litern für den etwa 400 Liter großen Speicher gewählt.

Mit Test 3.5 wird das Entladeverhalten des Speichers geprüft. Dazu werden zunächst alle Schichten des adiabaten Speichers mit einer Temperatur von 60 °C konditioniert. Danach wird durch ein kontinuierliches Zapfen das Speichermedium oben aus dem Speicher entnommen. Durch den unteren Speichereinlass strömt kaltes Medium mit einer Temperatur von 12 °C nach. Der Entnahmevolumenstrom wird variiert. Der zeitliche Temperaturverlauf der Schichten wird aufgezeichnet und anschließend verglichen.

In Abbildung 10-28 und Abbildung 10-29 sind die Temperaturverläufe für unterschiedliche Zapfvolumenströmen dargestellt. Abbildung 10-30 zeigt die Abweichungen der Schichttemperaturen beider Simulationsprogramme. Wie ersichtlich, liegt ein gut übereinstimmendes qualitatives Verhalten der Temperaturen vor. Die maximale Temperaturdifferenz einer Schicht beträgt bei beiden Simulationsprogrammen 0,4 °C. Die größte prozentuale Abweichung, bezogen auf ihre aktuelle Temperatur, beträgt in der untersten Speicherschicht -2,75 %. Der Betrag der Abweichung nimmt mit zunehmender Speicherhöhe und zunehmender Speichertemperatur ab und ist so im Mittel deutlich kleiner.

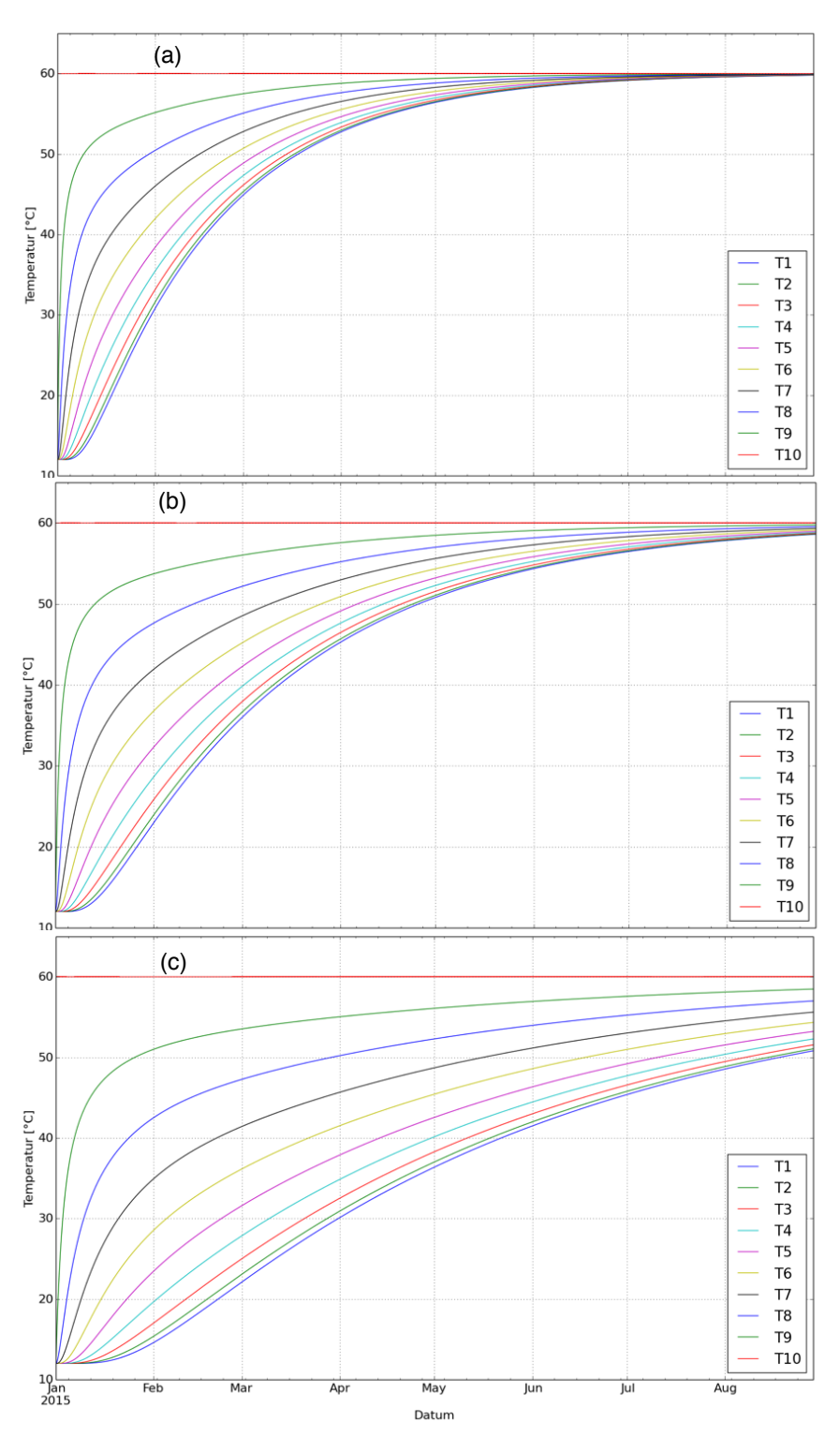

Abbildung 10-16:TRNSYS Simulationsergebnis zu Test 3.1 – Untersuchung der thermischen Leitfähigkeit der Speicherkonstruktion. Dabei wird der Speicher mittels des oben positionierten elektrischen Heizstabs beheizt und fortwährend auf 60°C gehalten. Die Temperaturen der einzelnen Schichten werden aufgezeichnet. Die thermische Leitfähigkeit des Speichermediums wurde variiert: (a) Lambda = 0,315 W/(mK) (b) 0,630 W/(mK) und (c) 0,945 W/(mK)

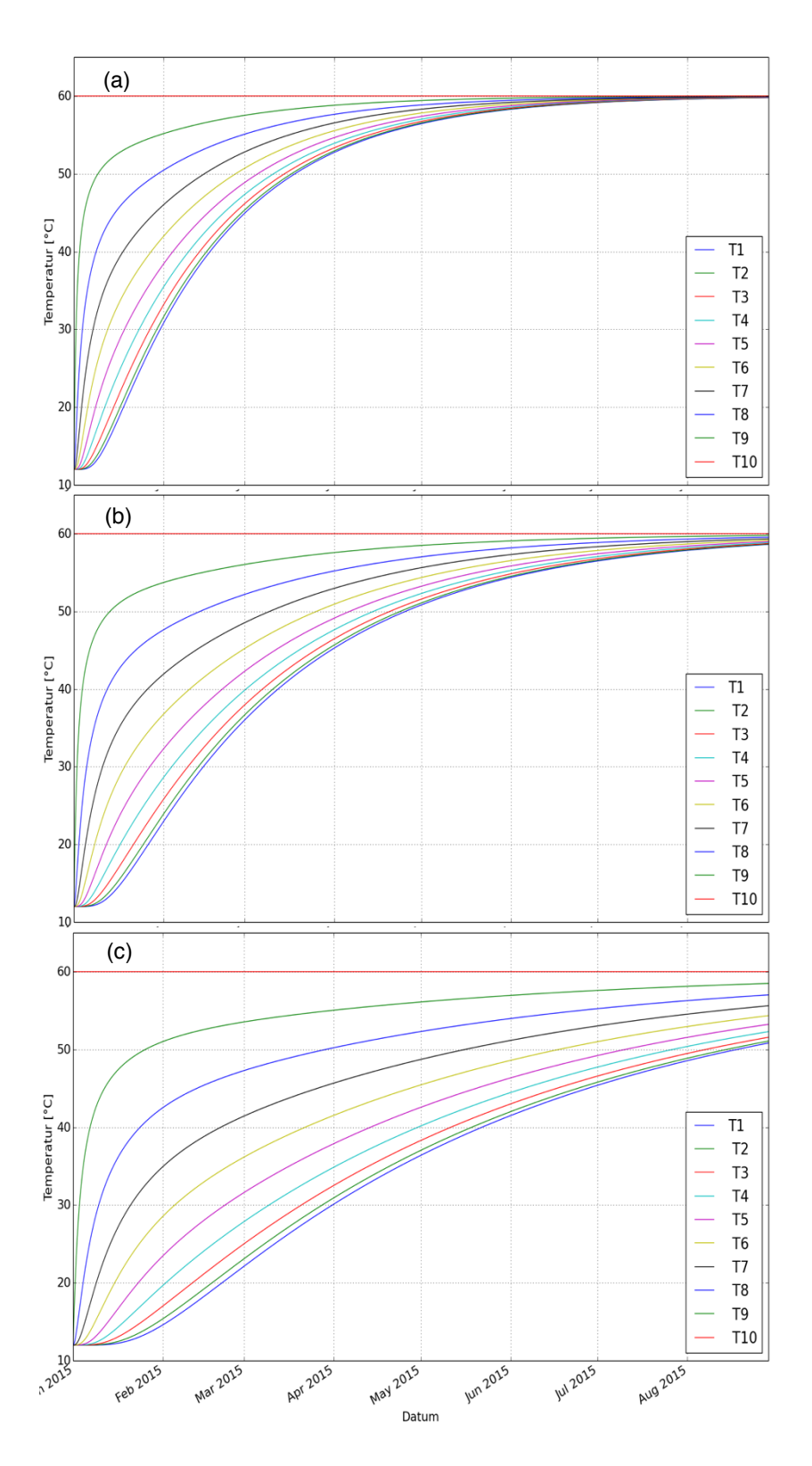

Abbildung 10-17: MITHRA Simulationsergebnis zu Test 3.1 – Untersuchung der vertikalen thermischen Leitfähigkeit der Speicherkonstruktion. Dabei wird der Speicher mittels des oben positionierten elektrischen Heizstabs beheizt und fortwährend auf 60°C gehalten. Die Temperaturen der einzelnen Schichten werden aufgezeichnet. Die thermische Leitfähigkeit des Speichermediums wurde variiert: (a) Lambda = 0,315 W/(mK) (b) 0,630 W/(mK) und (c) 0,945 W/(mK)

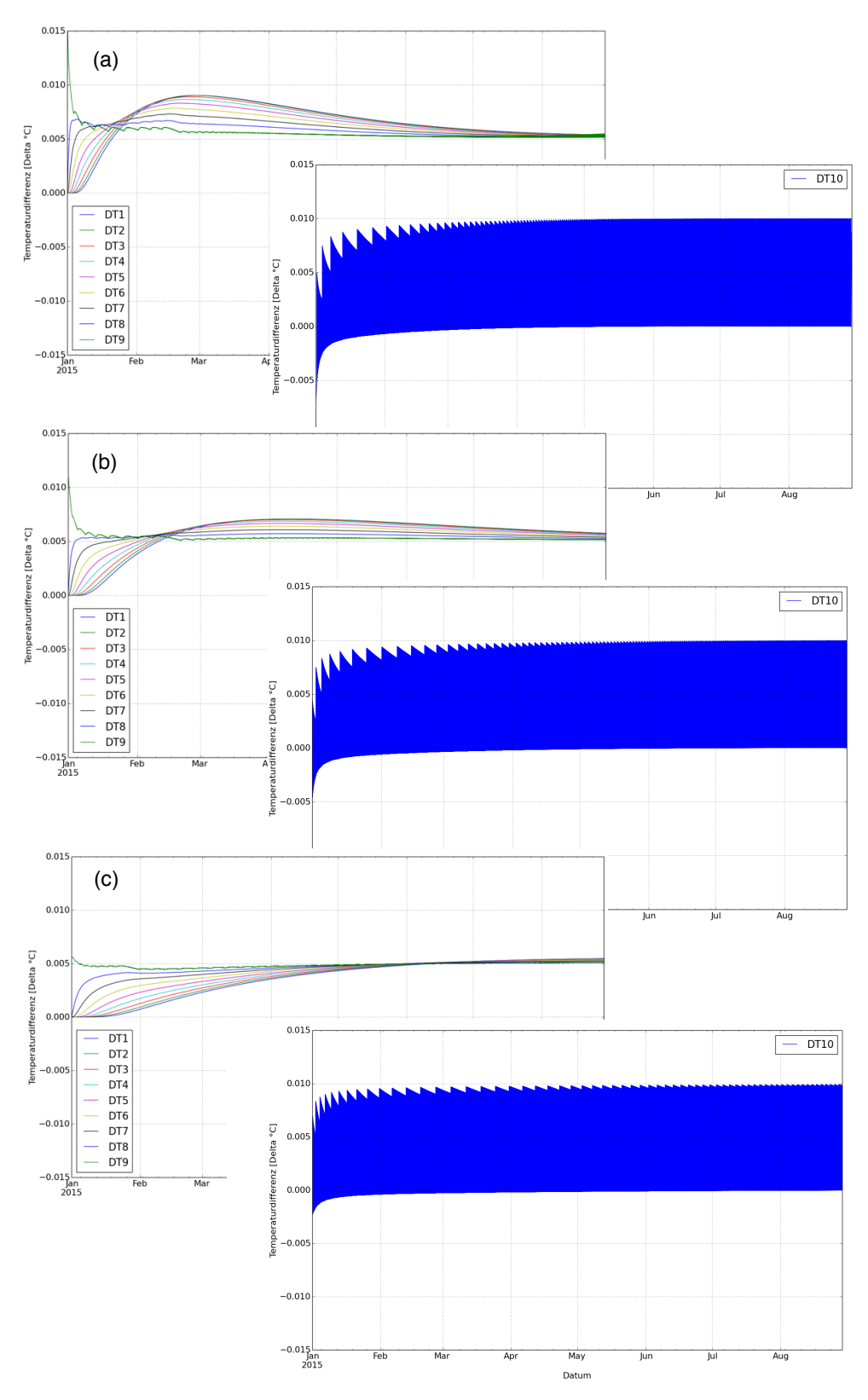

Abbildung 10-18: Abweichungen der Simulationsergebnisse MITHRA und TRNSYS© aus Abbildung 10-16 und Abbildung 10-17 nach verschiedenen Speicherschichten. Dabei ist DTi = Ti<sub>MITHRA</sub> -Ti<sub>TRNSYS</sub> die Differenz der Temperaturen der Speicherschichten mit der Nummer i aus beiden Simulationsprogrammen. (a) Lambda = 0,315 W/(mK) (b) 0,630 W/(mK) und (c) 0,945 W/(mK). Die Schwankungen der Temperaturdifferenzen DT10 basieren auf der eingestellten Ein- bzw. Ausschalthysterese des elektrischen Heizstabes in Kombination mit dem expliziten nummerischen Lösungsansatz.

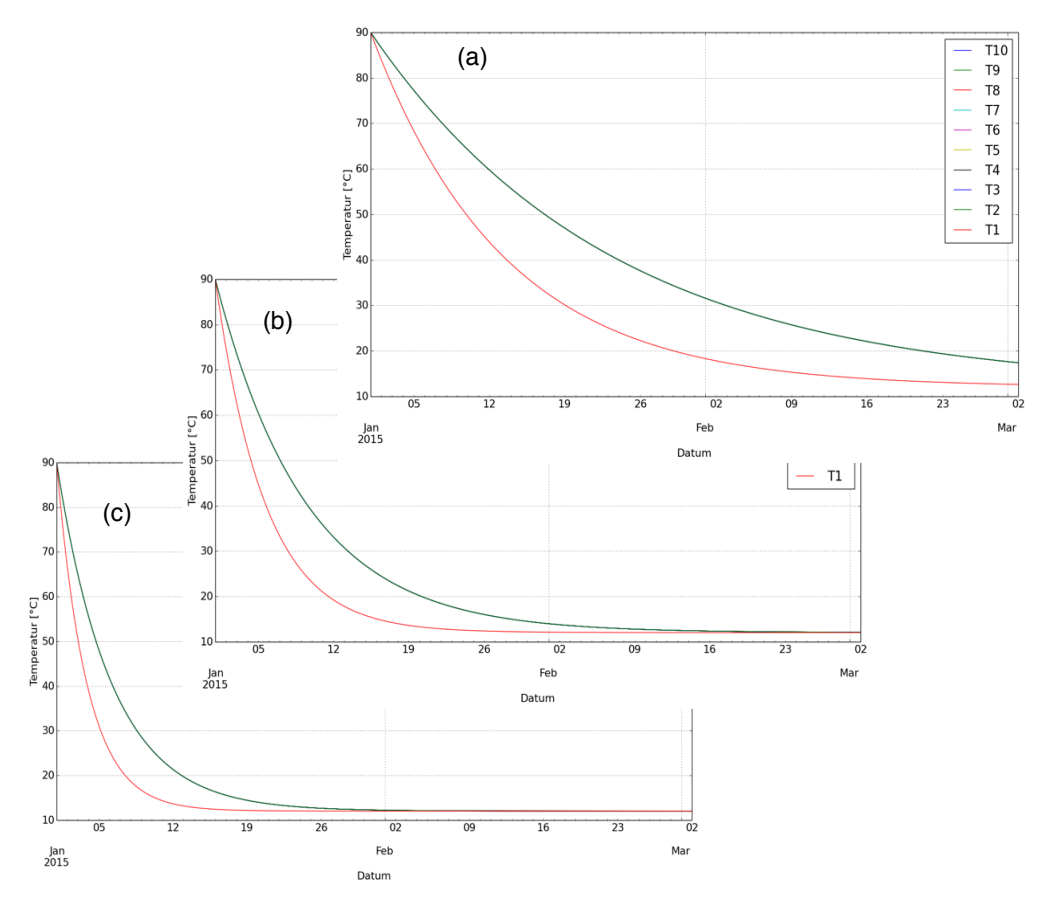

Abbildung 10-19: TEST 3.2 Wärmeverluste des Speichermodells. Simulationen in **TRNSYS** mit Type 60d. Die Wärmeverlustrate wird über den U-Wert des Speichers variiert: (a) U = 0,3 W/(m<sup>2</sup>K) (b)  $U = 0.8$  W/(m<sup>2</sup>K) (c) 1.3 W/(m<sup>2</sup>K). Die Umgebungstemperatur beträgt 12 °C konstant. Die Speicherinitialtemperatur beträgt 90 °C in allen 10 Schichten. Der modellierte zylindrische Speicher hat eine Höhe von 1,5 m und ein Speichervolumen von 450 Liter. Der Temperaturverlauf der Schichten ist oben dargestellt. Während die Speicherschichten 2 – 9 gleichermaßen verlaufen, stellt sich bei der untersten Speicherschicht ein anderes Verhalten ein: Diese kühlt schneller aus. Dieses Verhalten ist nicht nachvollziehbar, da bewusst ein Komponentenmodell gewählt wurde, dass eine gleiche Wärmeverlustrate für alle Schichten hat bzw. haben soll. Da dieses Verhalten auch mit Anpassung der Parameter nicht verändert oder nachvollzogen werden konnte, bleibt die erste Schicht für die folgenden vergleichenden Betrachtungen außen vor.

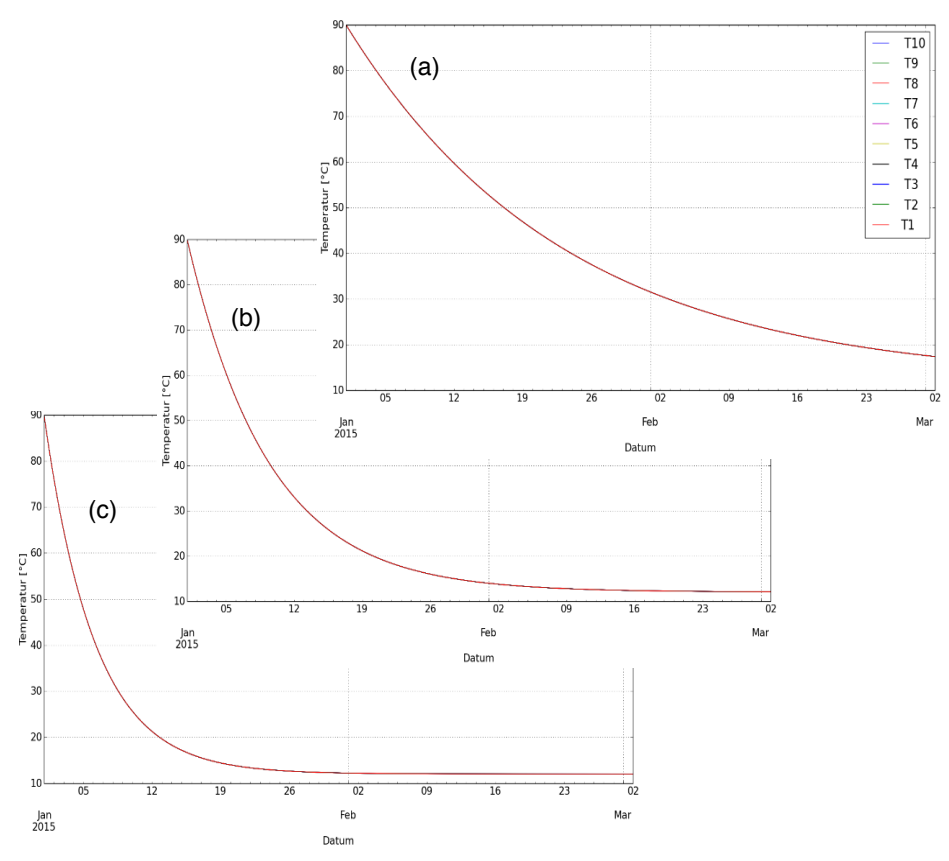

Abbildung 10-20: TEST 3.2 Wärmeverluste des Speichermodells. Simulationen in **MITHRA** mit dem Standard Speichermodell. Die Wärmeverlustrate wird über den U-Wert des Speichers variiert: (a) U<br>= 0,3 W/(m<sup>2</sup>K) (b) U = 0,8 W/(m<sup>2</sup>K) (c) 1,3 W/(m<sup>2</sup>K). Die Umgebungstemperatur beträgt 12 °C konstant. Die Speicherinitialtemperatur beträgt 90 °C in allen 10 Schichten. Der modellierte Zylindrische Speicher hat eine Höhe von 1,5 m und ein Speichervolumen von 450 Liter. Der Temperaturverlauf der Schichten ist oben dargestellt.

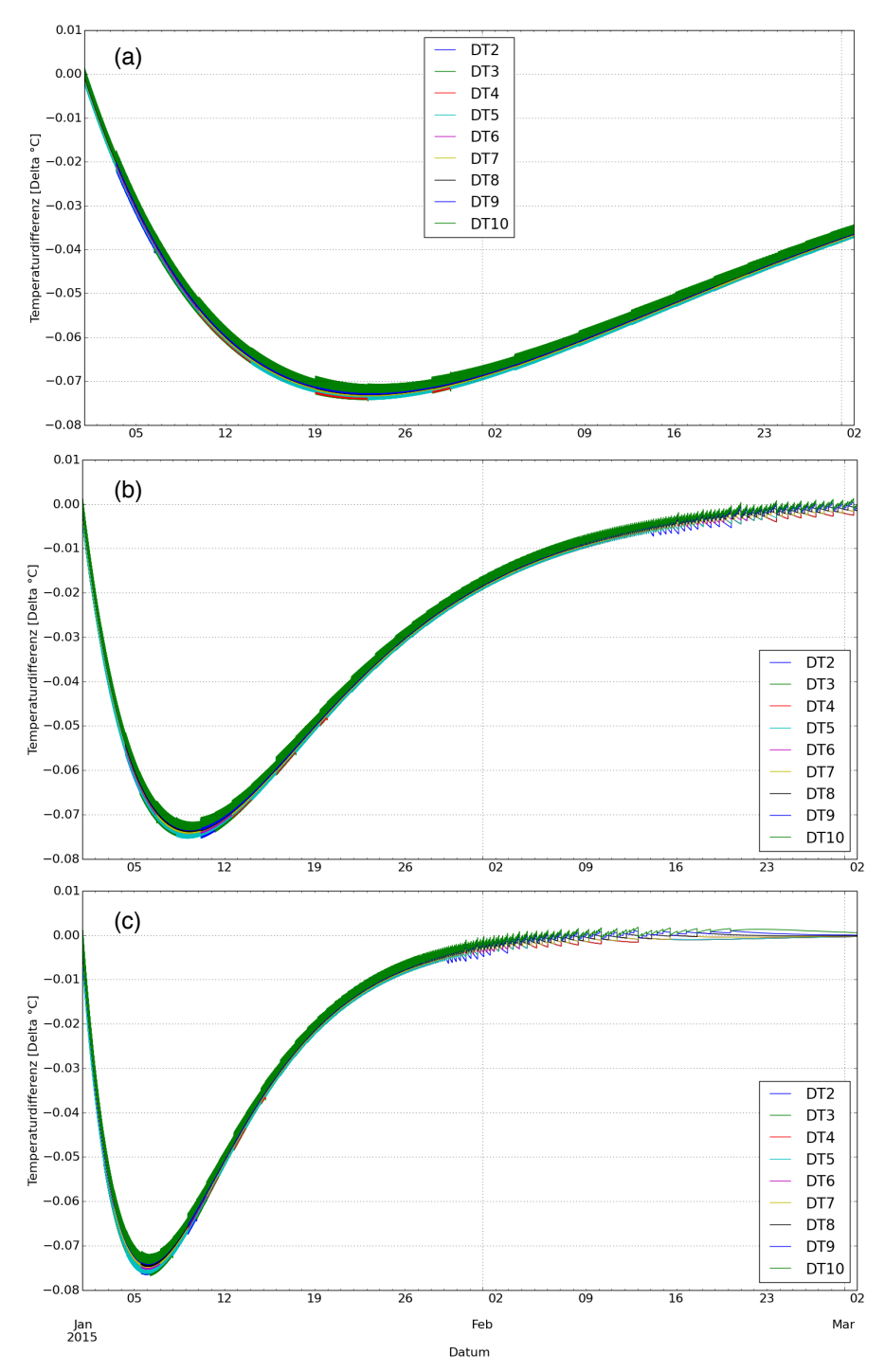

Abbildung 10-21: TEST 3.2 Differenzfunktion der Simulationsergebnisse aus MITHRA und TRNSYS© (dargestellt in Abbildung 10-19 und Abbildung 10-20) für die Speicherschichten 2 - 9.<br>Dazu wurde die Differenzfunktion nach DT,[n] = T,[n]<sup>MITHRA</sup> – T,[n]<sup>TRNSYS</sup> berechnet. (a) U = 0,3 W/( $m^2K$ ) (b) U = 0,8 W/( $m^2K$ ) (c) 1,3 W/( $m^2K$ ). Die Temperatur der untersten Speicherschicht ist aus den zu Abbildung 10-19 erläuterten Gründen nicht berücksichtigt. Wie ersichtlich, sind die maximalen Abweichungen der Ergebnisse von ca. 0.075 Delta °C innerhalb der Simulationsgenauigkeit von MITHRA. Der unstetige Kurvenverlauf (Zacken) ist auf die eingestellte Simulationsgenauigkeit und auf die modellierten expliziten numerischen Löser in MITHRA zurückzuführen.

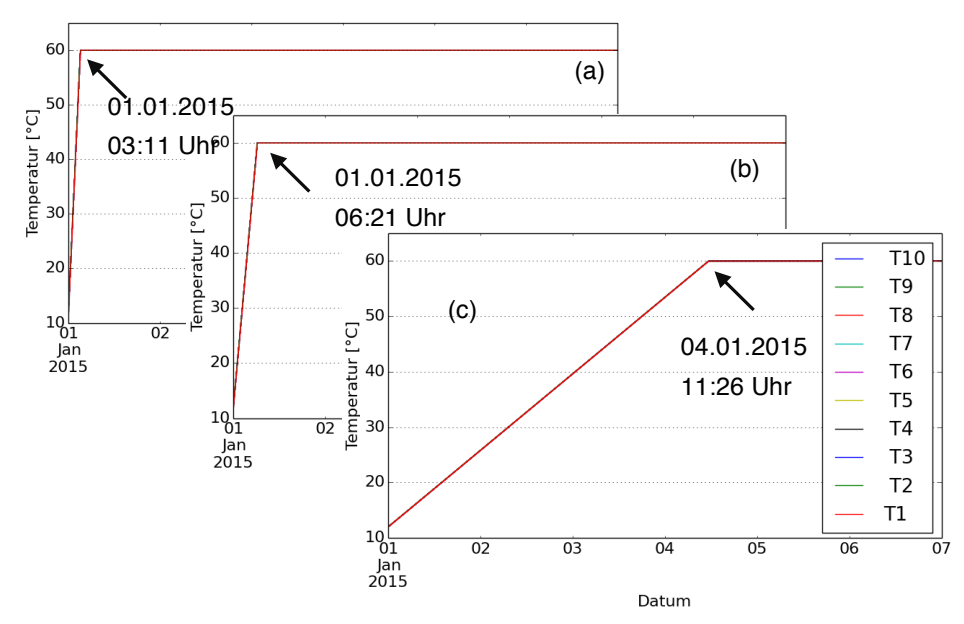

Abbildung 10-22: Aufheizvorgang des untersuchten Speichers mit unterschiedlicher Heizleistung simuliert in **MITHRA**. In der untersten Speicherschicht ist ein elektrischer Heizstab positioniert. Dieser hat eine Leistung von (a) 8000 W, (b) 4000 W und (c) 300 W. Der Zeitpunkt, an dem der Speicher vollständig aufgeheizt ist, ist erkenntlich gemacht.

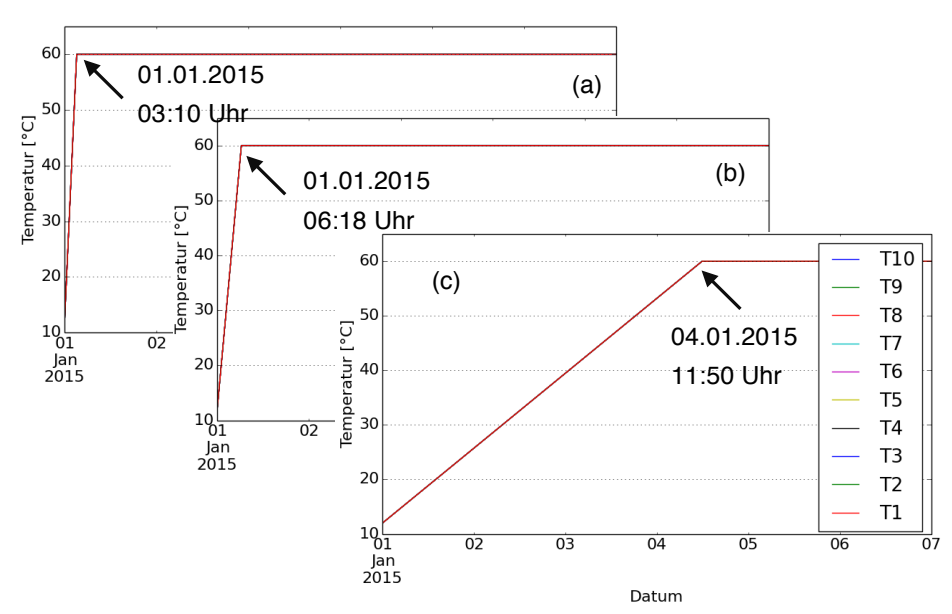

Abbildung 10-23:Aufheizvorgang des untersuchten Speichers mit unterschiedlicher Heizleistung simuliert in **TRNSYS**. In der untersten Speicherschicht ist ein elektrischer Heizstab positioniert. Dieser hat eine Leistung von (a) 8000 W, (b) 4000 W und (c) 300 W. Der Zeitpunkt, an dem der Speicher vollständig aufgeheizt ist, ist erkenntlich gemacht.

Tabelle 10-15: Gegenüberstellung der Zeiten bis zum vollständigen Aufheizen des Speichers aus Abbildung 10-22 und Abbildung 10-23. Die Simulationszeit bis zum vollständigen Erwärmen des Speichers wird zur Bewertung der Ähnlichkeit der Speichermodelle bezüglich des Schichtungsverhaltens herangezogen. Wie aus den prozentualen Abweichungen hervorgeht, kommt es bei den Simulationsprogrammen TRNSYS mit Type 60d und MITHRA Standardspeicher nur zu einer geringen Abweichung, was ein ähnliches Schichtungsverhalten beider Speicher bestätigt. Der zeitliche Verlauf der Temperaturdifferenzen ist in Abbildung 10-24 dargestellt.

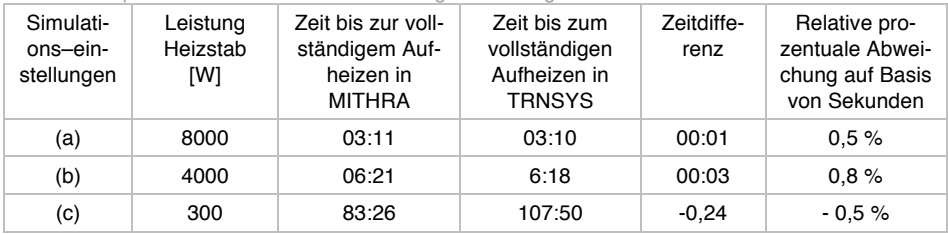

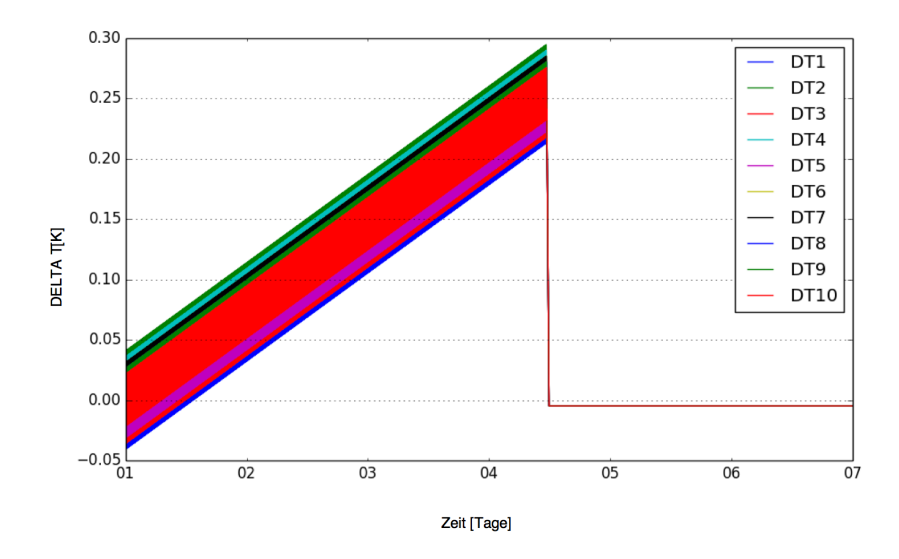

Abbildung 10-24: Zeitlicher Verlauf der Temperaturdifferenzen zwischen den Simulationsergebnissen in MITHRA und in TRNSYS aus Abbildung 10-22 (c) und Abbildung 10-23 (c). Wie ersichtlich, kommt es im Fall (c) über dem gesamten Zeitraum und für alle Speicherschichten zu einer nur geringen Differenz zwischen den Simulationen mit TRNSYS Type 60d und MITHRA Standard Speicher. Die maximale Temperaturdifferenz bleibt unterhalb von 0,3 K.

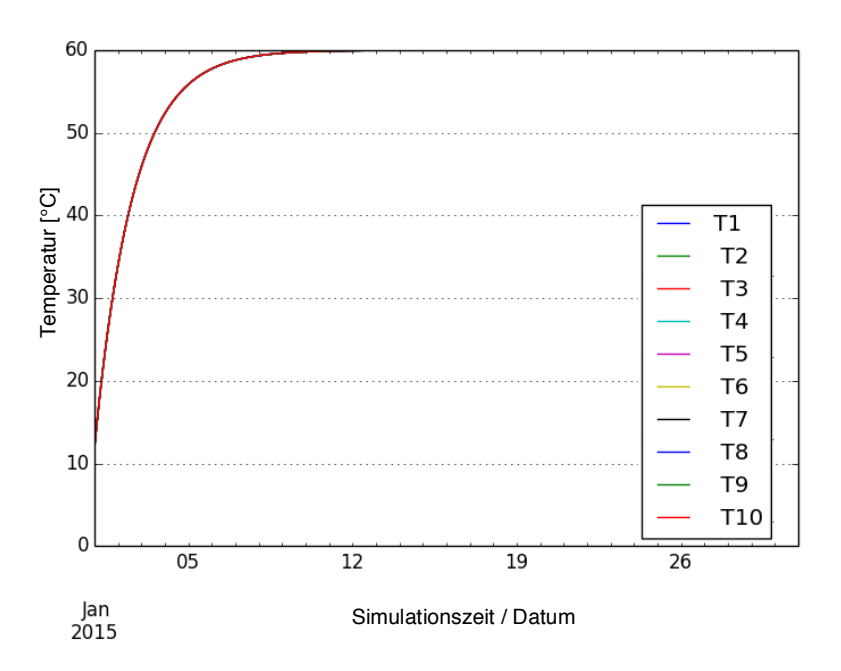

Abbildung 10-25: MITHRA Temperaturverlauf der Speicherschichten beim Aufheizvorgang des Speichers durch einen internen Wärmeübertrager mit einem UA Wert von 26W/K. Die Eintrittstemperatur am Wärmeübertrager beträgt 60 °C. Der Volumenstrom beträgt 25 l/h.

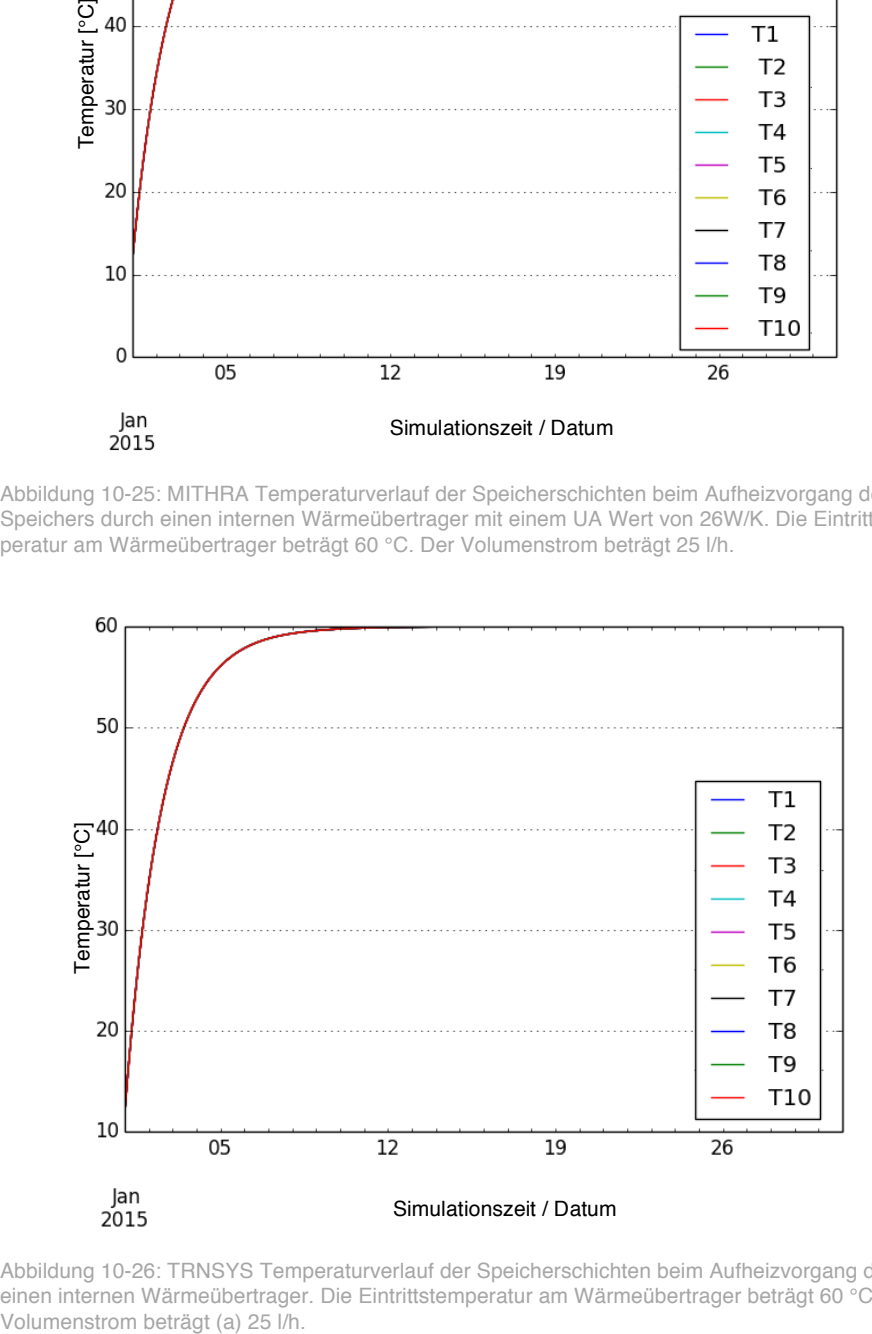

Abbildung 10-26: TRNSYS Temperaturverlauf der Speicherschichten beim Aufheizvorgang durch einen internen Wärmeübertrager. Die Eintrittstemperatur am Wärmeübertrager beträgt 60 °C. Der Volumenstrom beträgt (a) 25 l/h.

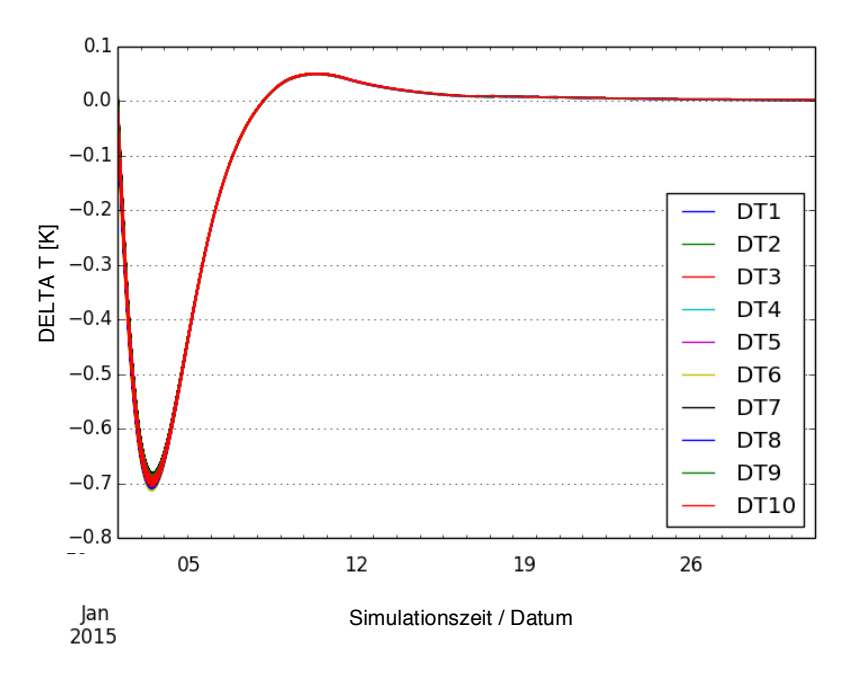

Abbildung 10-27: Temperaturdifferenzen der einzelnen Speicherschichten bei der Gegenüberstellung der Untersuchungen in MITHRA und TRNSYS nach Abbildung 10-25 und Abbildung 10-26.

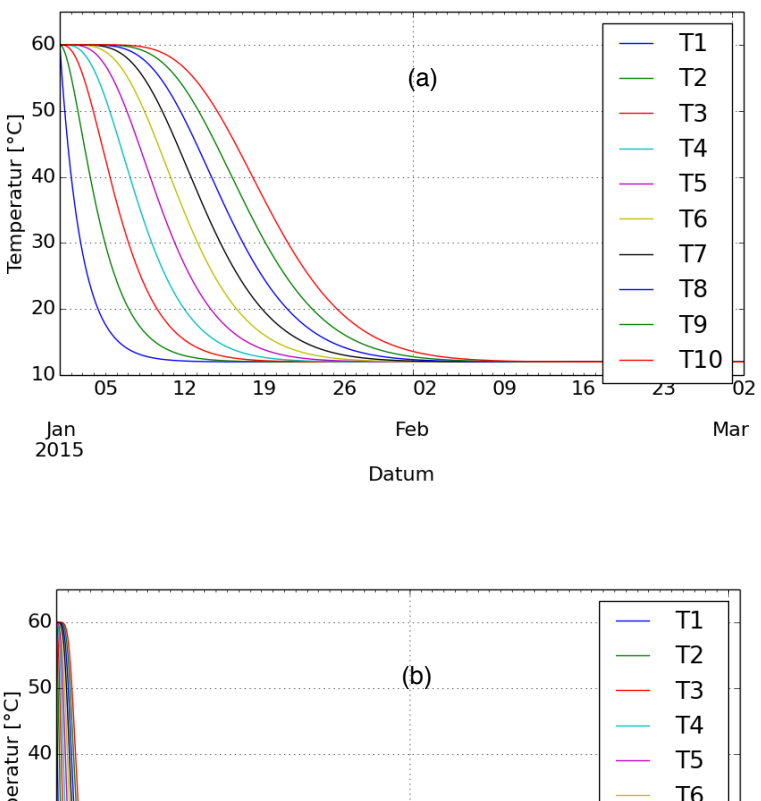

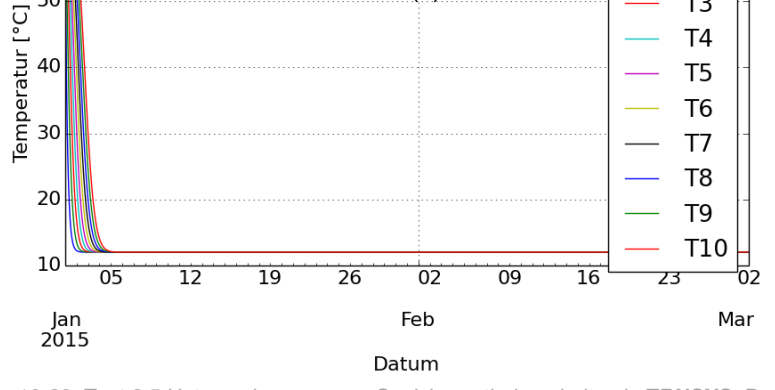

Abbildung 10-28: Test 3.5 Untersuchungen zum Speicherentladeverhalten in **TRNSYS**. Der Speicher hat eine Initialtemperatur von 60 °C Anschließend wird der Speicher über den oberen Anschluss (Abbildung 10-15) entladen, wodurch kaltes Wasser mit 12 °C von unten nachströmt. Durch das nachströmende kalte Medium kommt es im Speicher von unten nach oben zu einer Abkühlung der einzelnen Schichten. Die Temperaturen der Schichten sind über die Zeit aufgetragen. Der Volumenstrom wird zwischen einem kleinen Volumenstrom mit einem Betrag von 16 l/min (a), und einem großen Volumenstrom, mit einem Betrag von 160 l/min (b), variiert. Wie ersichtlich, kühlen infolge der Zapfung die Speicherschichten von unten nach oben aus, bis auch die oberste Schicht vollständig ausgekühlt ist und im gesamten Speicher die Temperatur von 12 °C herrscht. Der Speicherentladeprozess findet beim größeren Volumenstrom erwarteter Weise schneller statt.

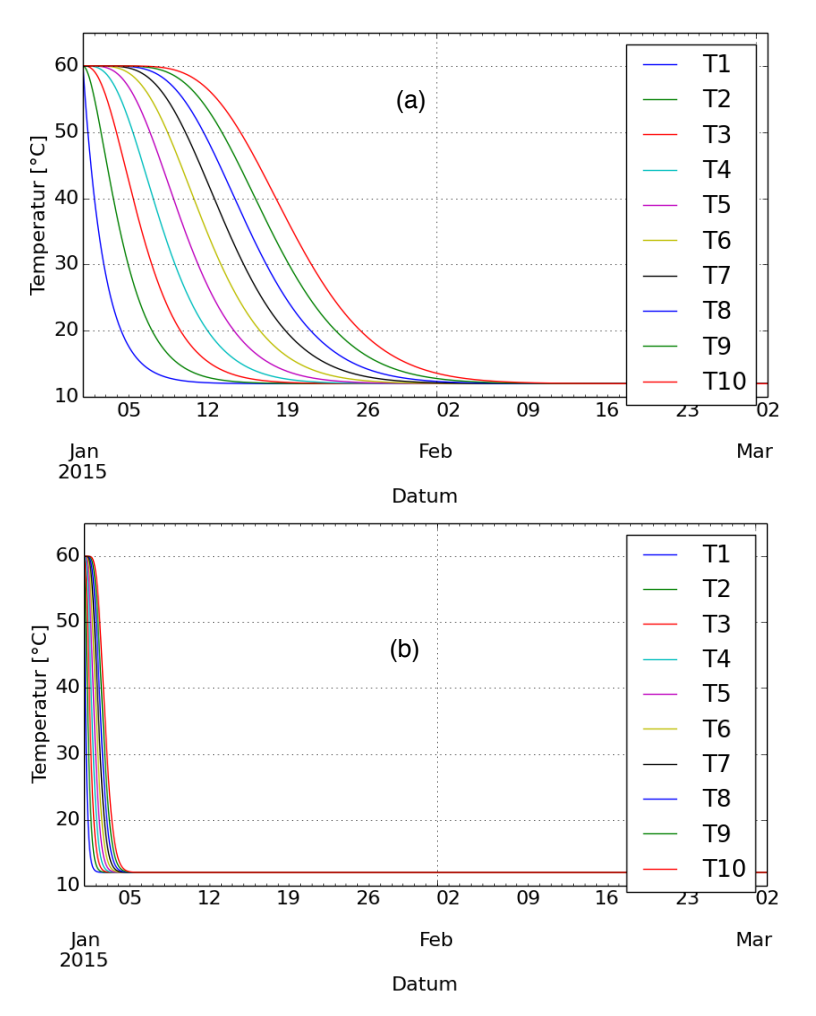

Abbildung 10-29: Test 3.5 Untersuchungen zum Speicherentladeverhalten in **MITHRA**. Der Speicher hat eine Initialtemperatur von 60 °C Anschließend wird der Speicher über den oberen Anschluss (Abbildung 10-15) entladen, wodurch kaltes Wasser mit 12 °C von unten nachströmt. Durch das nachströmende kalte Medium kommt es im Speicher von unten nach oben zu einer Abkühlung der einzelnen Schichten. Die Temperaturen der Schichten sind über die Zeit aufgetragen. Der Volumenstrom wird zwischen einem kleinen Volumenstrom, mit einem Betrag von 16 l/min (a), und einem großen Volumenstrom, mit einem Betrag von 160 l/min (b), variiert. Wie ersichtlich kühlen infolge der Zapfung die Speicherschichten von unten nach oben aus, bis auch die oberste Schicht vollständig ausgekühlt ist und im gesamten Speicher die Temperatur von 12 °C herrscht. Der Speicherentladeprozess findet beim größeren Volumenstrom erwarteter Weise schneller statt.

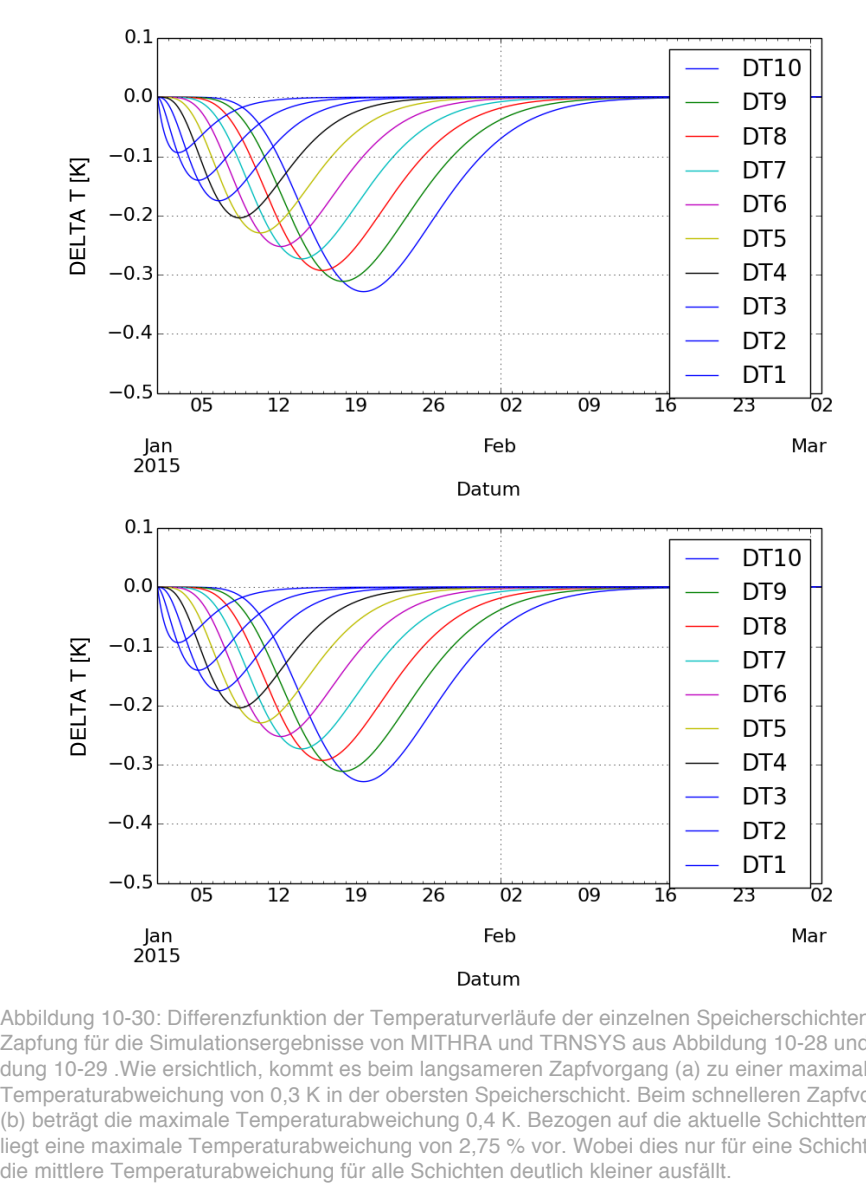

Abbildung 10-30: Differenzfunktion der Temperaturverläufe der einzelnen Speicherschichten bei Zapfung für die Simulationsergebnisse von MITHRA und TRNSYS aus Abbildung 10-28 und Abbildung 10-29 .Wie ersichtlich, kommt es beim langsameren Zapfvorgang (a) zu einer maximalen Temperaturabweichung von 0,3 K in der obersten Speicherschicht. Beim schnelleren Zapfvorgang (b) beträgt die maximale Temperaturabweichung 0,4 K. Bezogen auf die aktuelle Schichttemperatur liegt eine maximale Temperaturabweichung von 2,75 % vor. Wobei dies nur für eine Schicht gilt und

# 10.2Ergebnisse der Simulationsstudie

Studie E: Variation der Einschalttemperatur Studie T: Variation der Transparenz Studie U: Opake Sekundärfassade Studie K: Variation der Temperaturspreizung im Kollektor Studie S: Erhöhung der Dynamik der Solarstrahlung mit Faktor 2 Studie Z: Druckverlust der Anlage mit Faktor 10 Studie ZZ: Druckverlust der Anlage mit Faktor 30

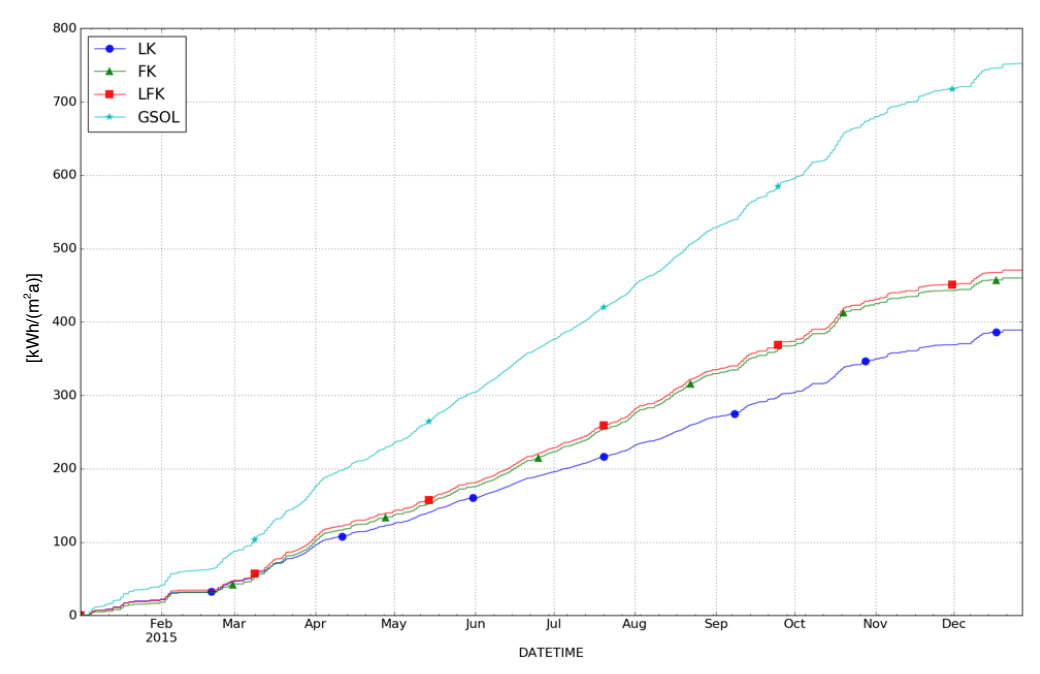

# 10.2.1Studie E0

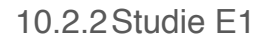

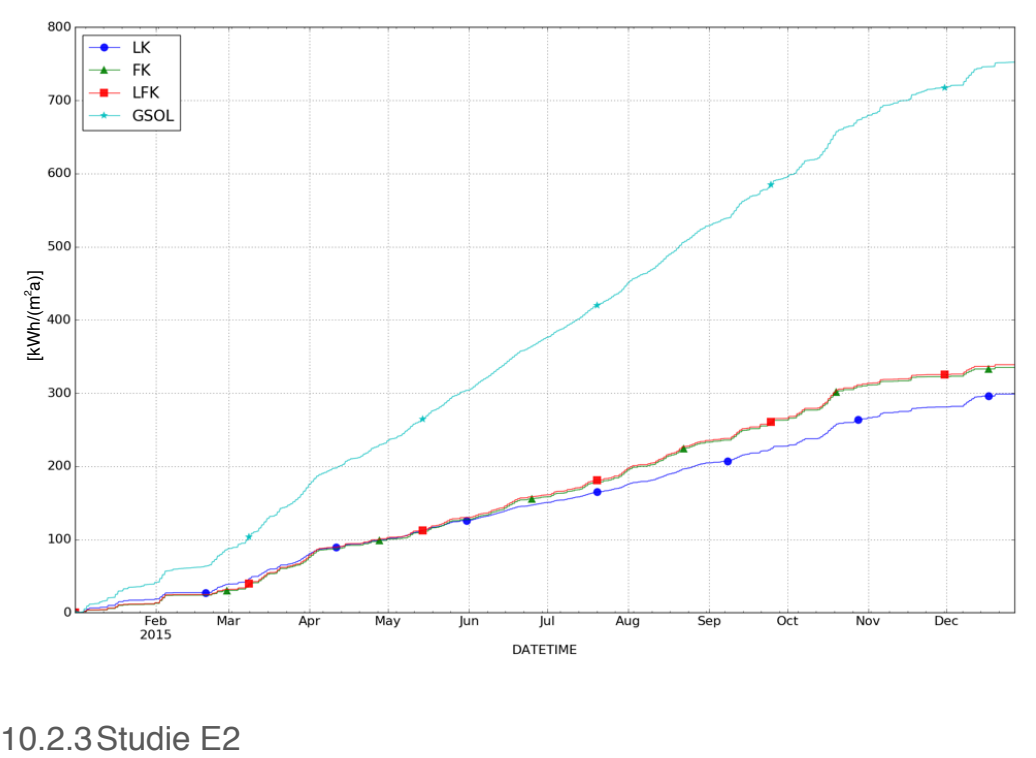

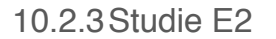

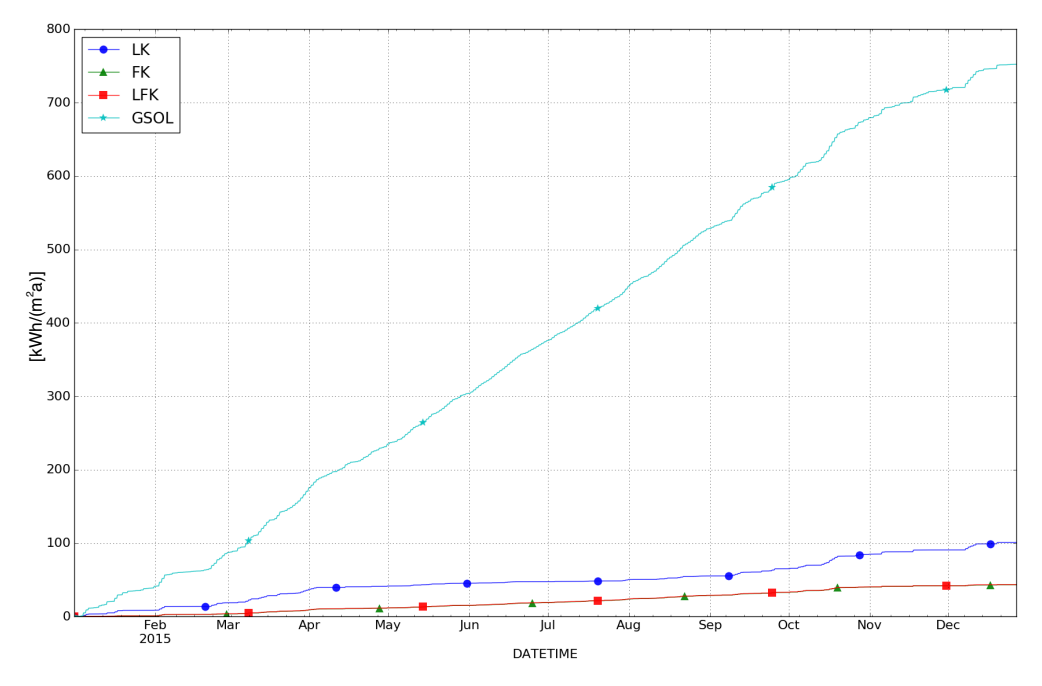

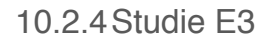

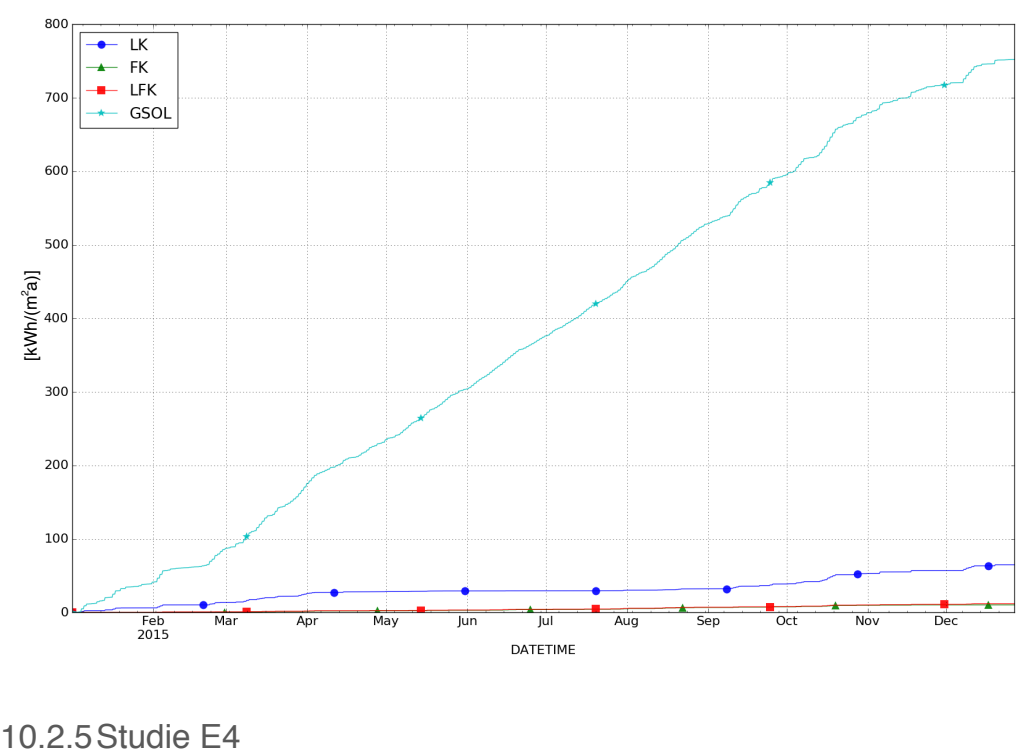

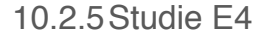

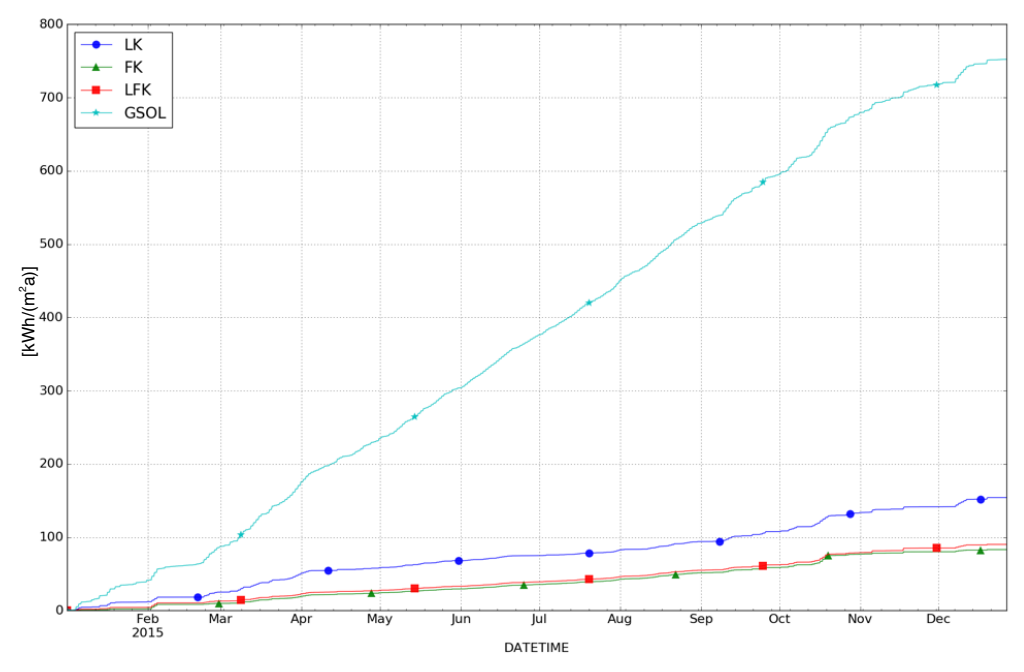

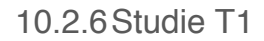

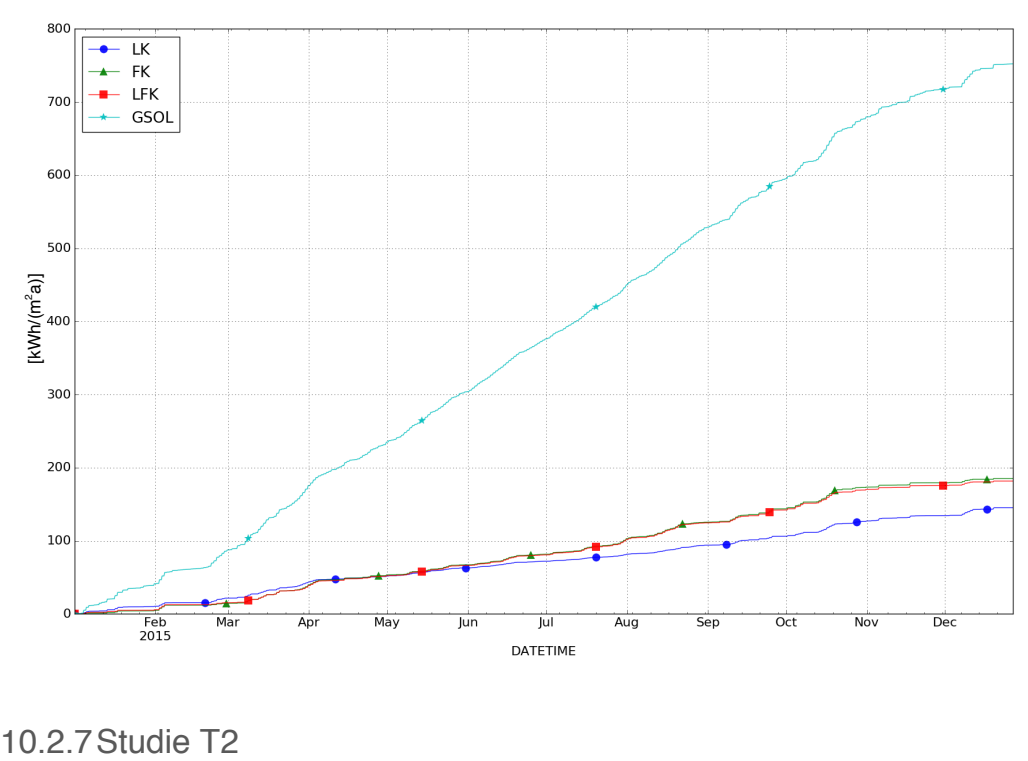

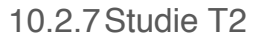

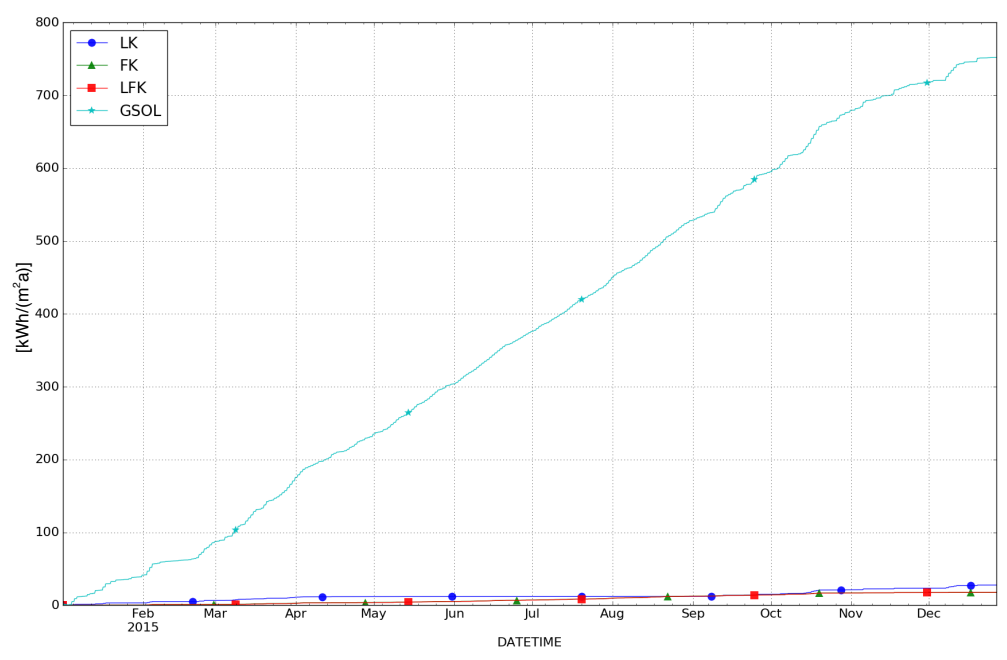

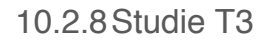

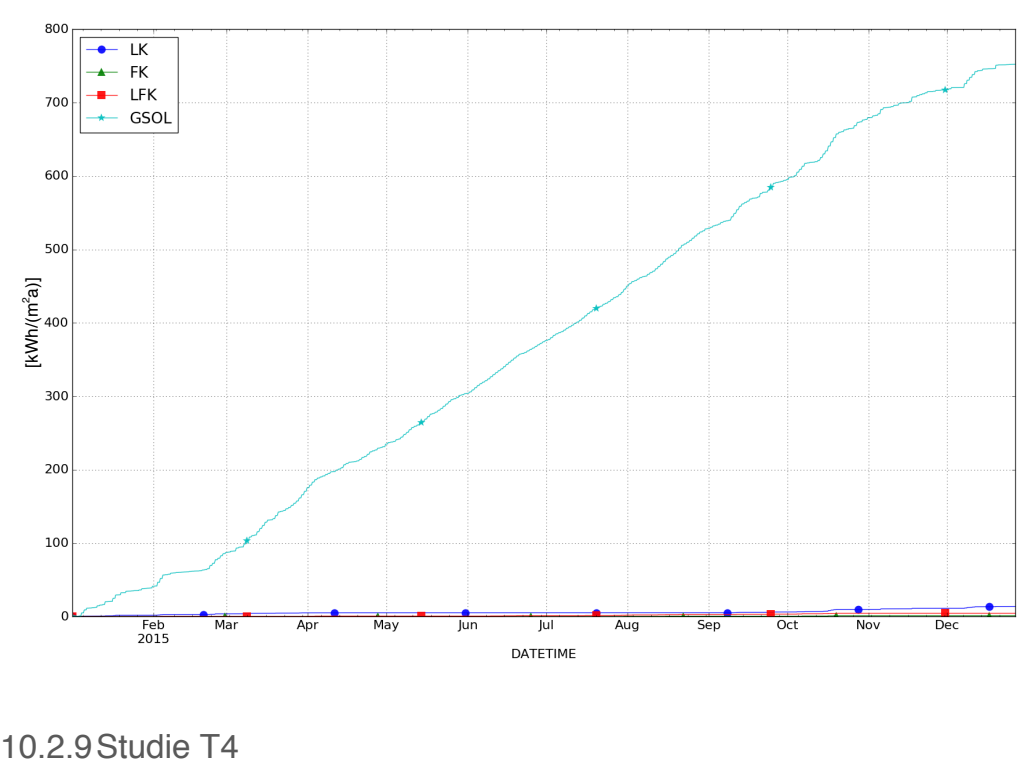

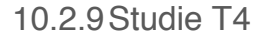

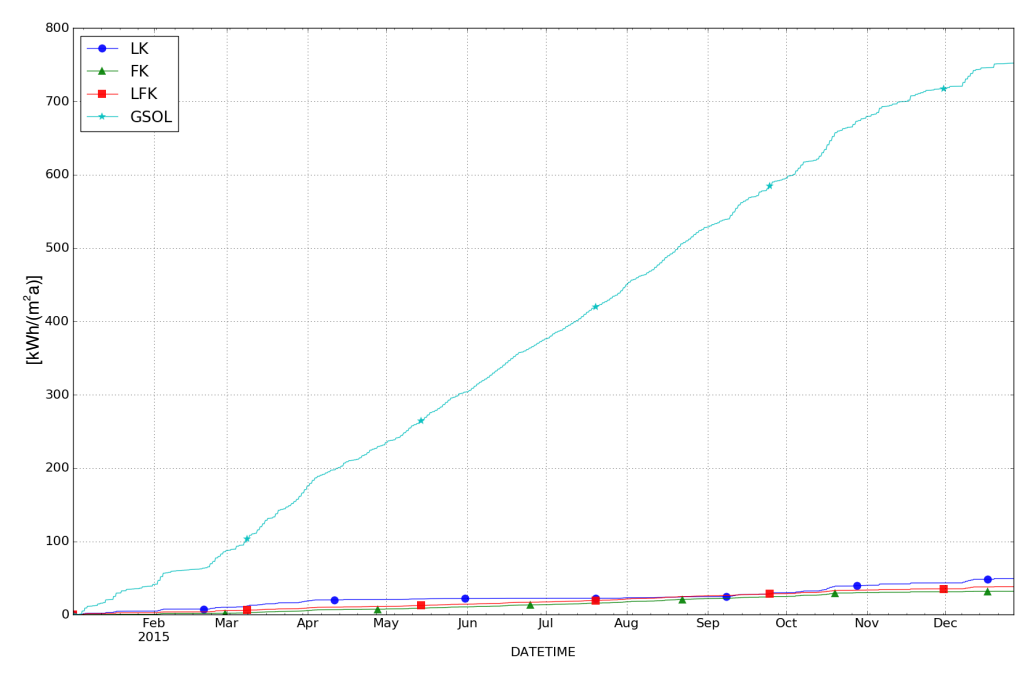

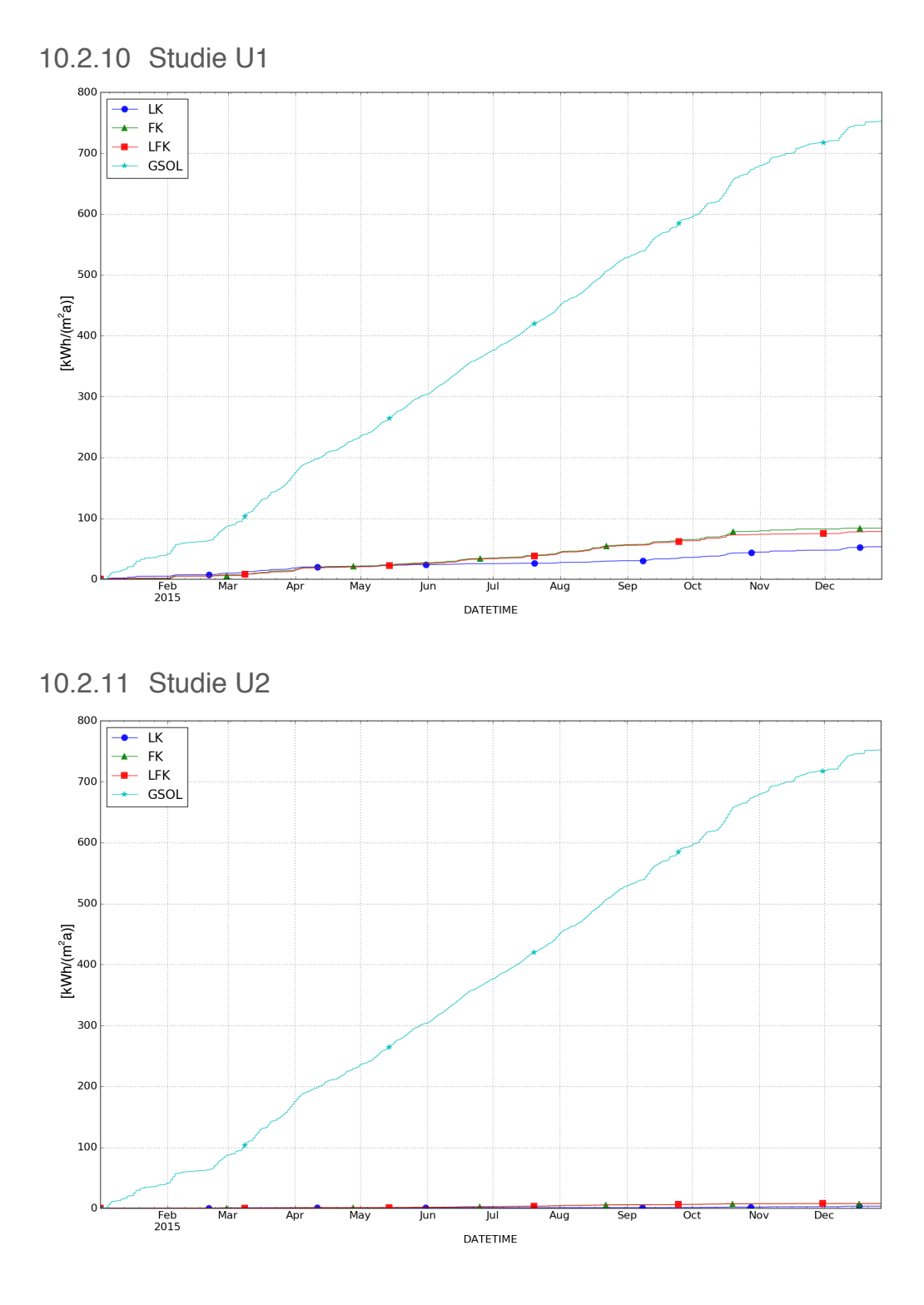

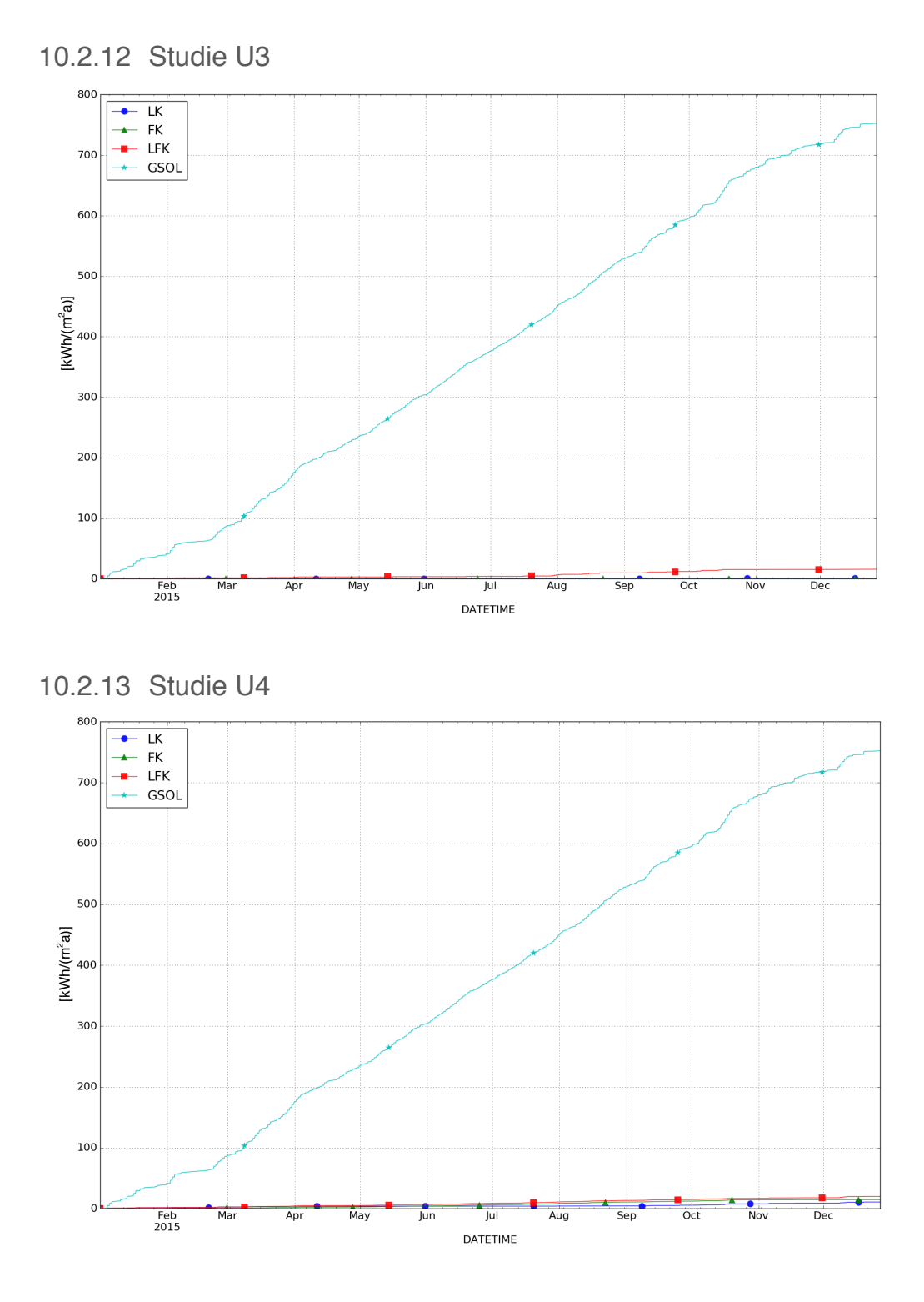
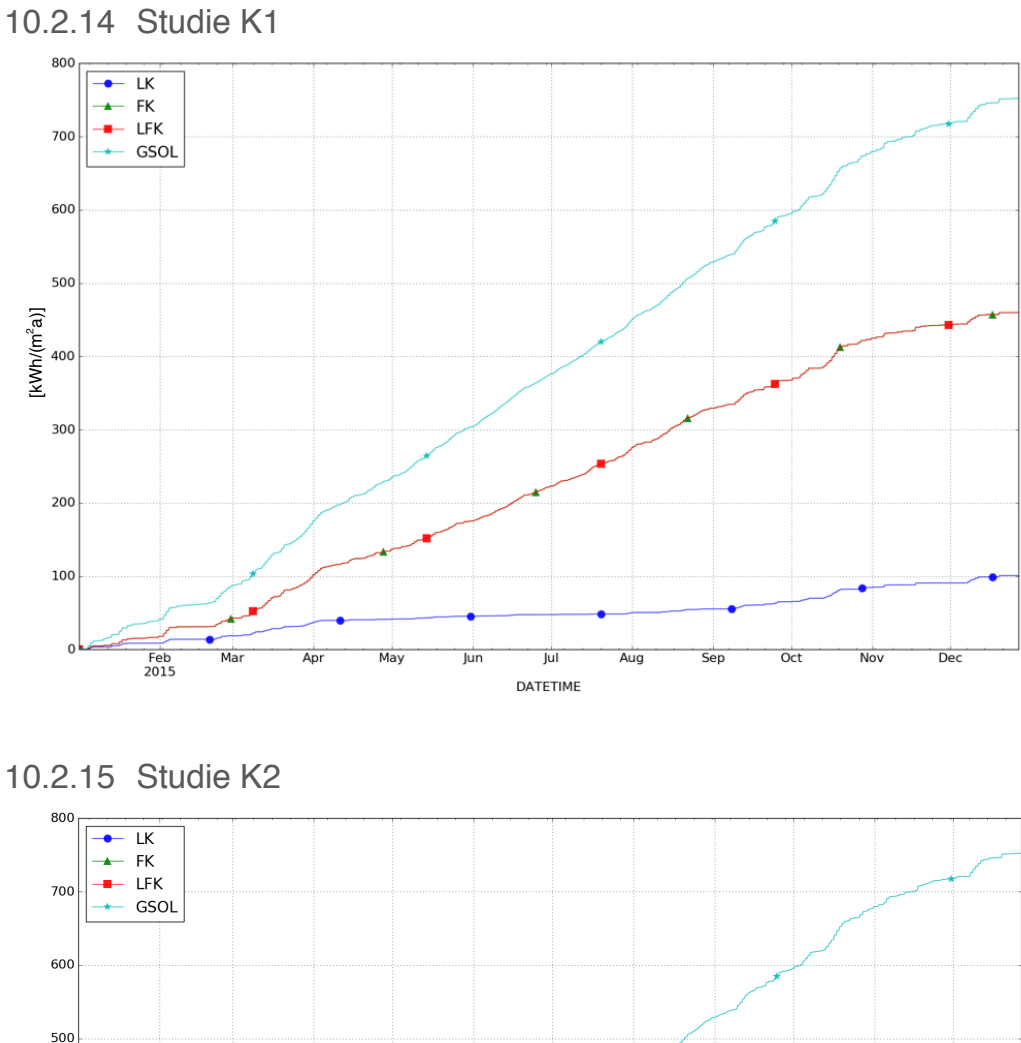

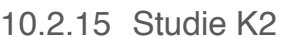

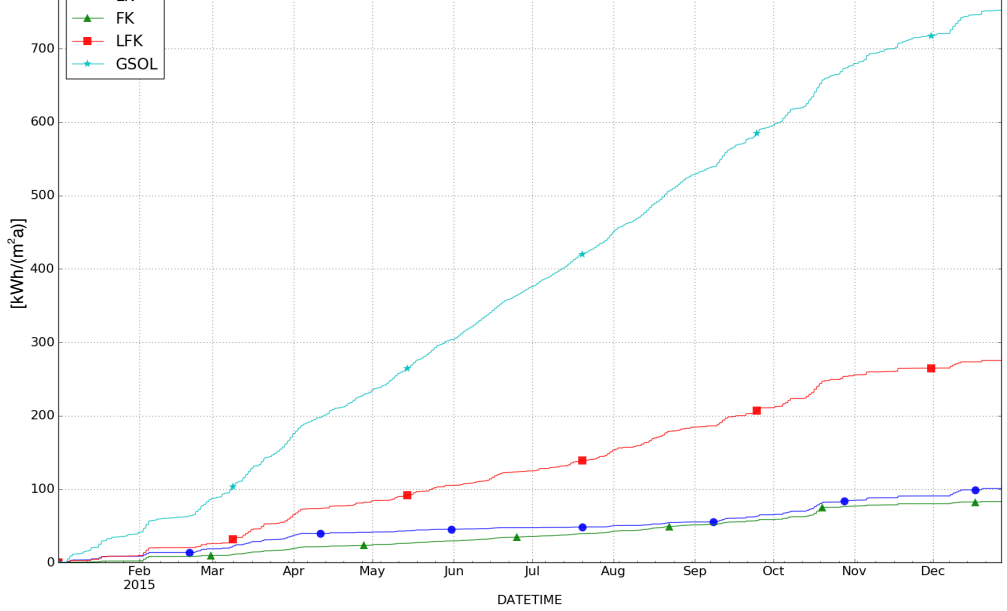

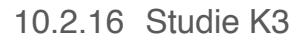

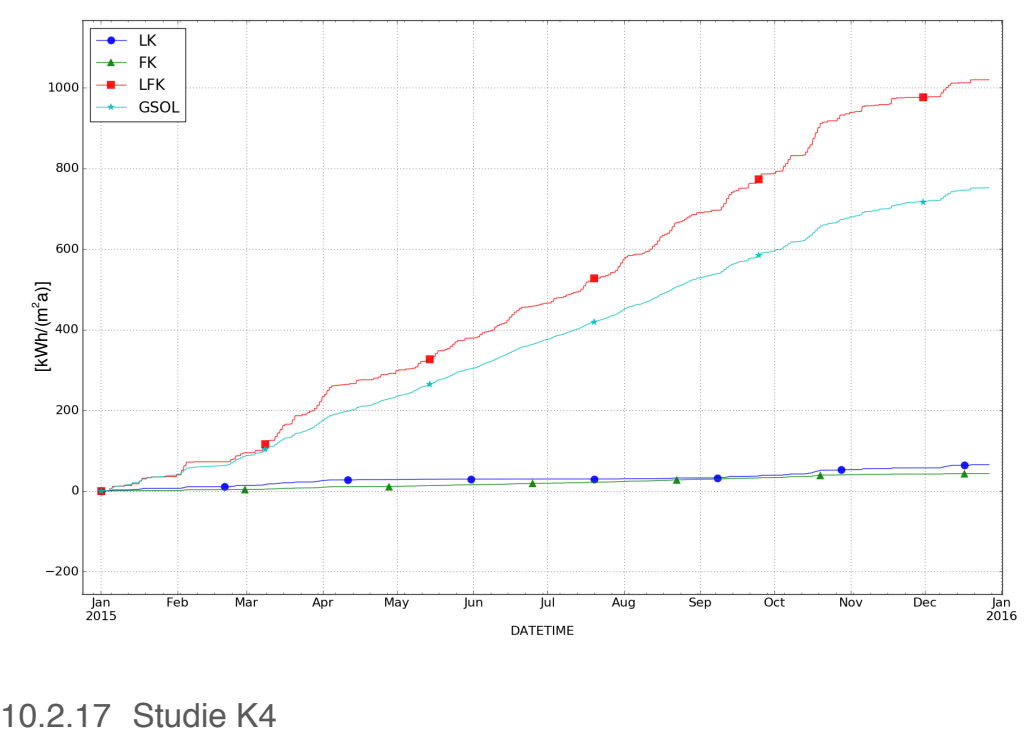

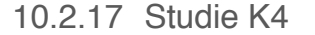

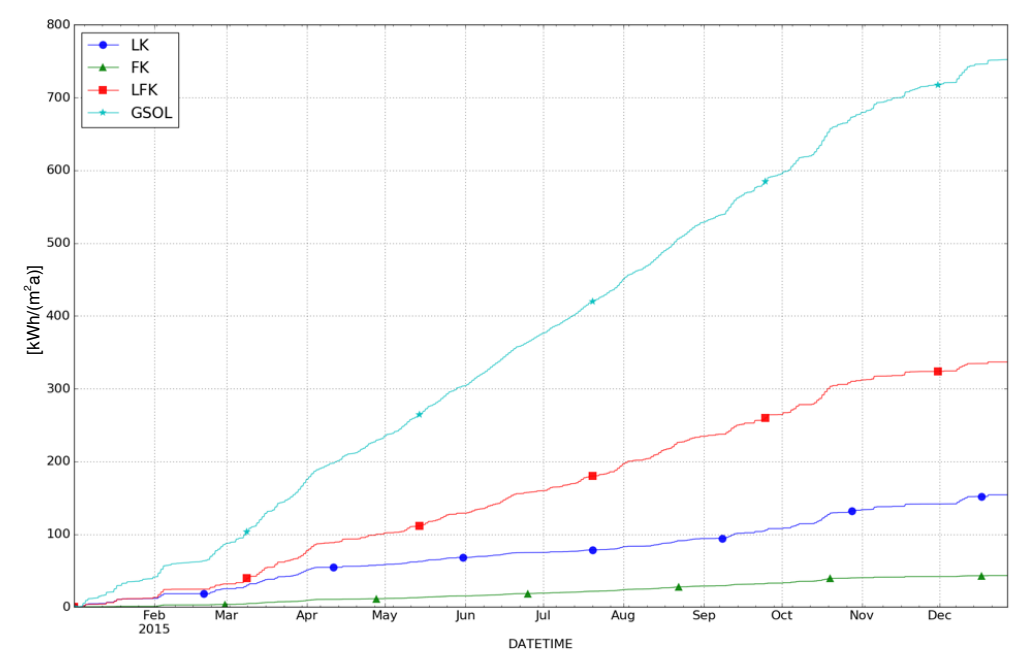

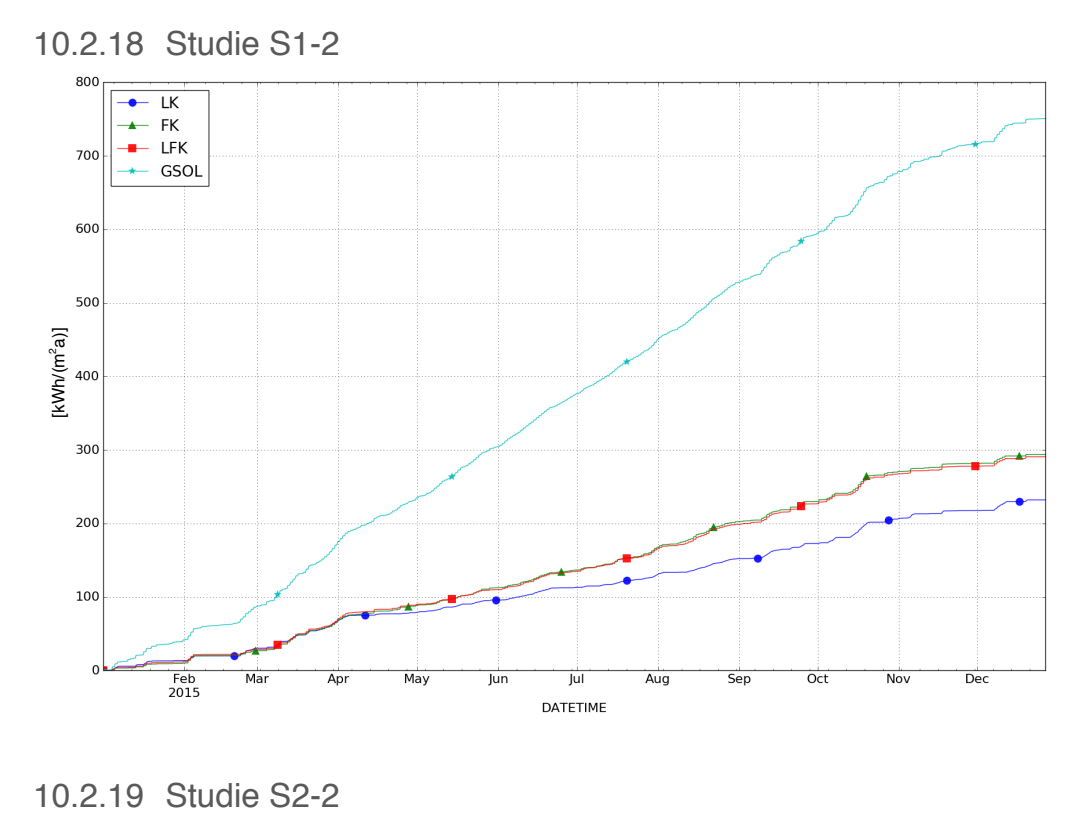

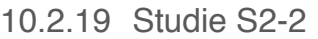

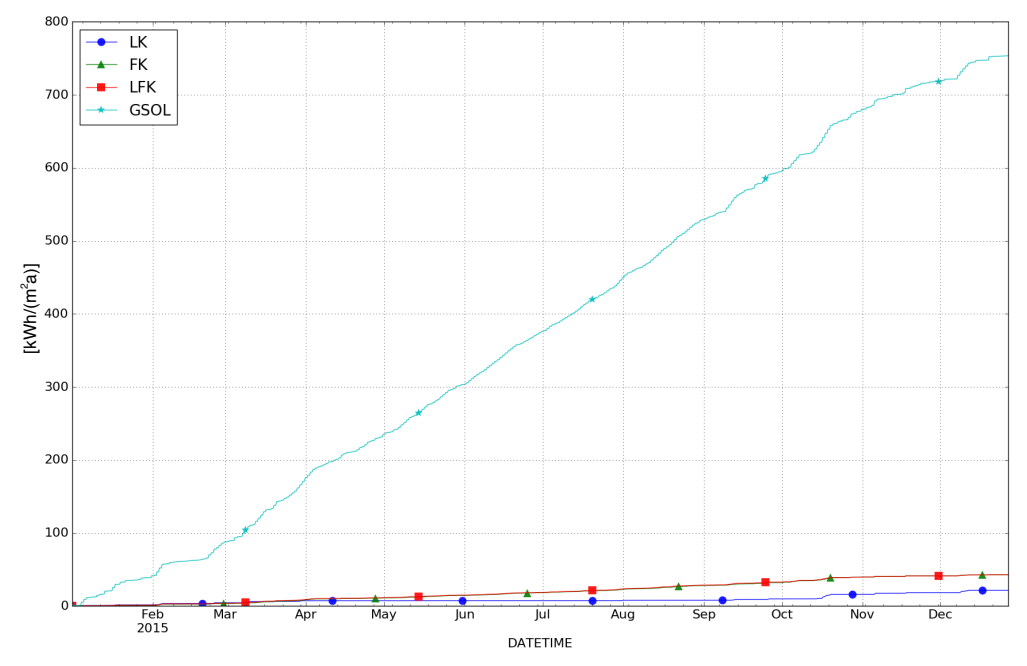

10.2.20 Studie S3-2

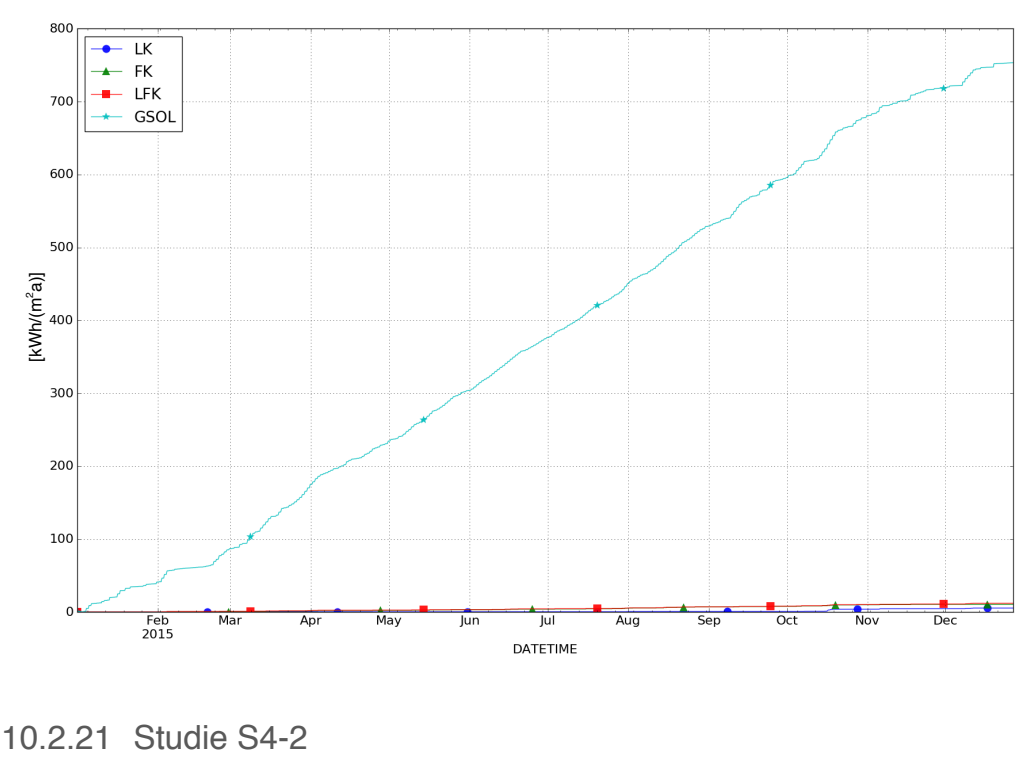

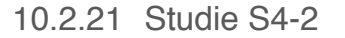

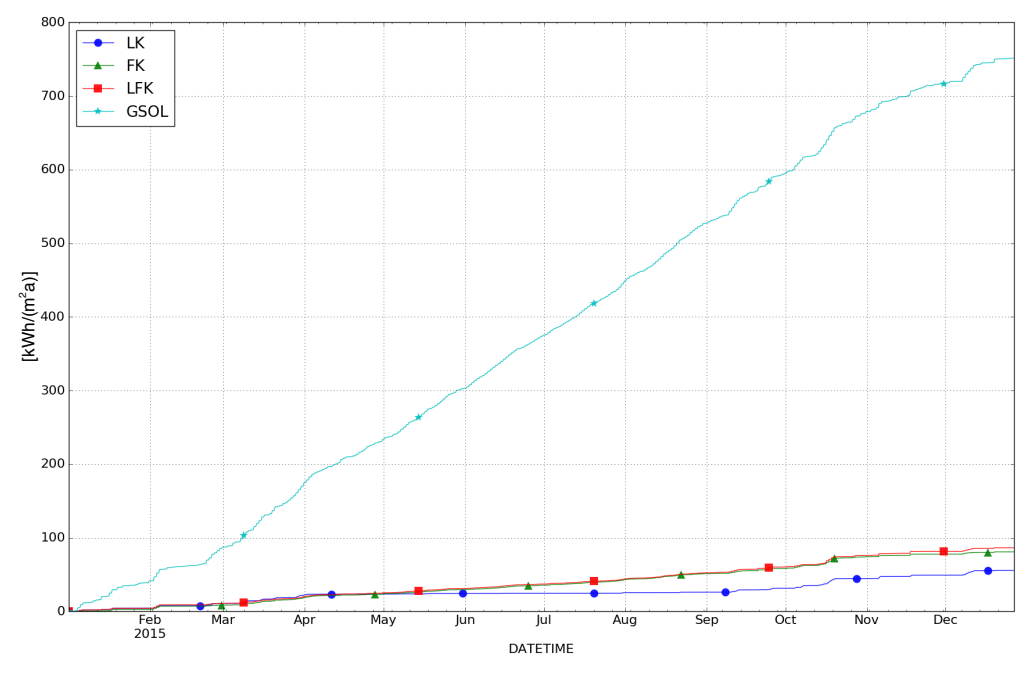

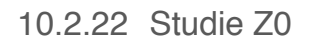

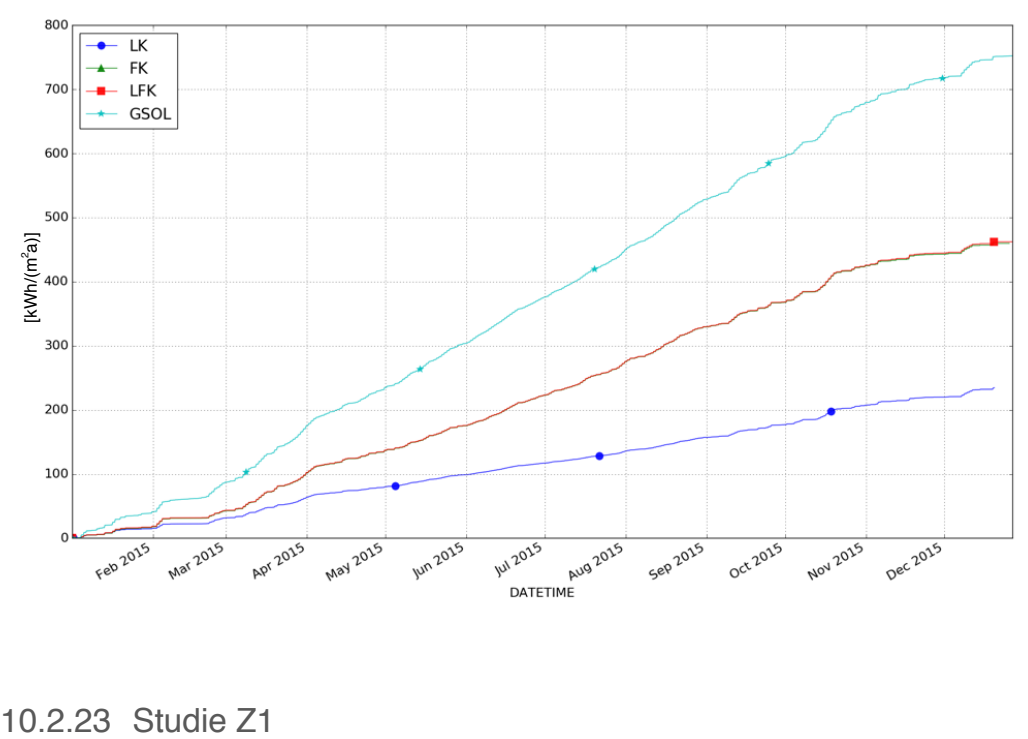

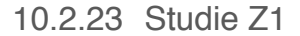

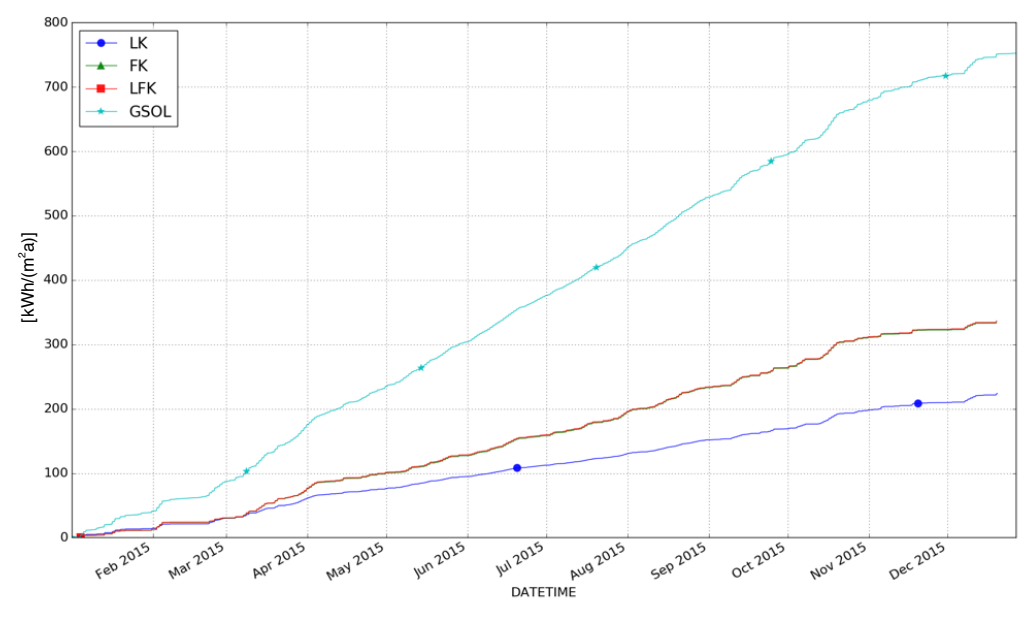

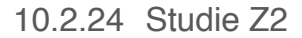

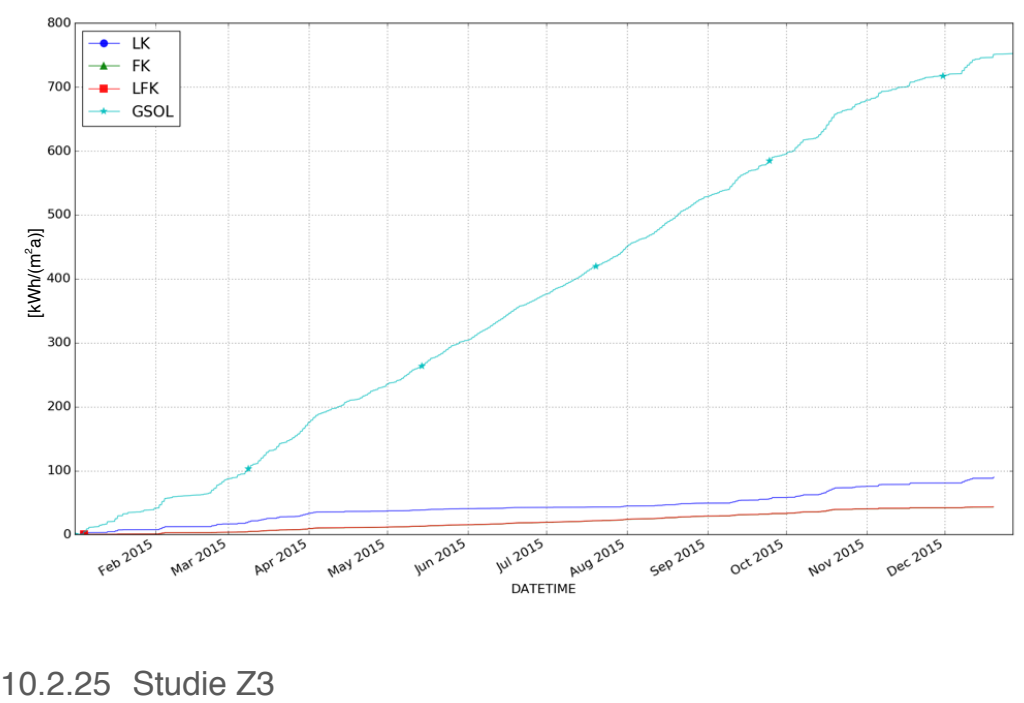

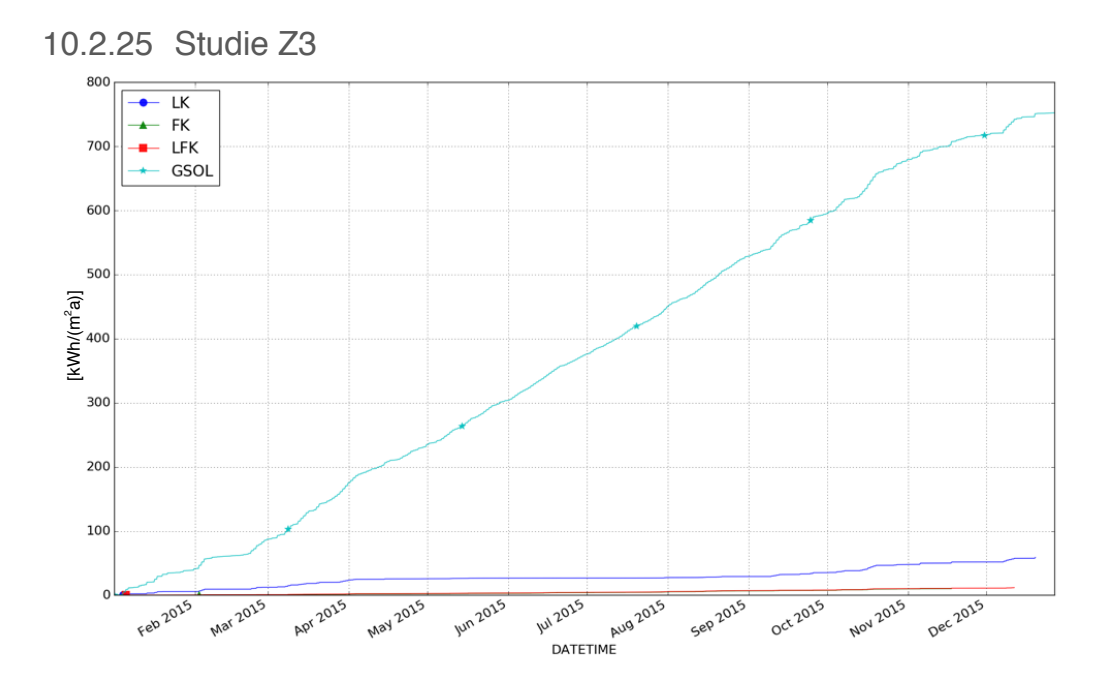

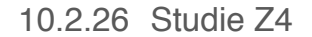

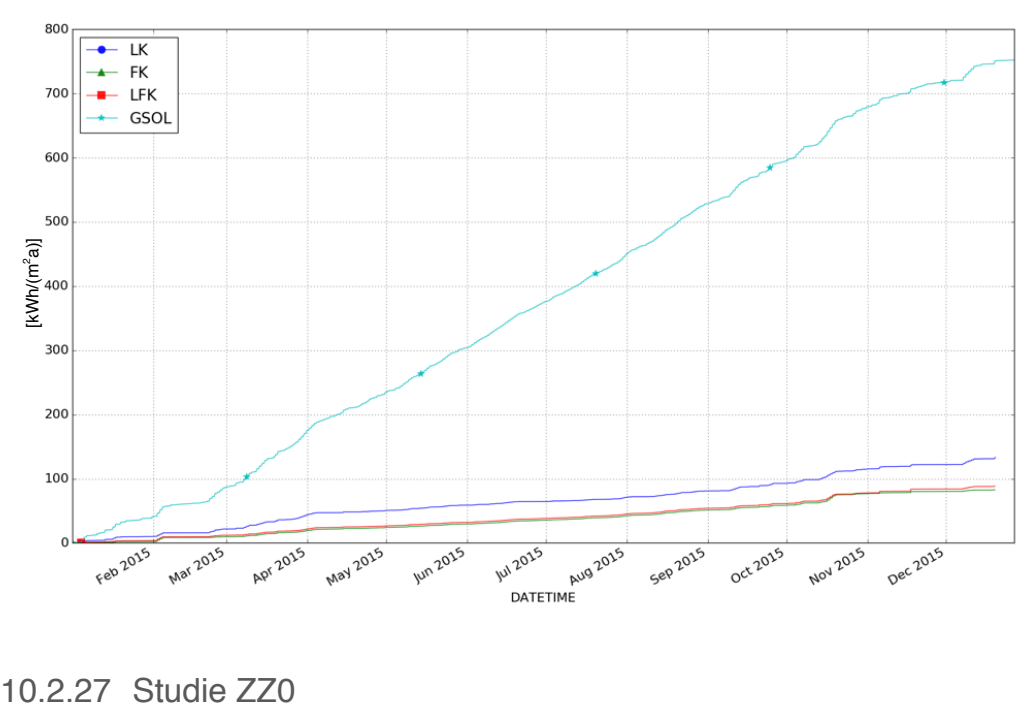

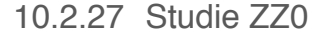

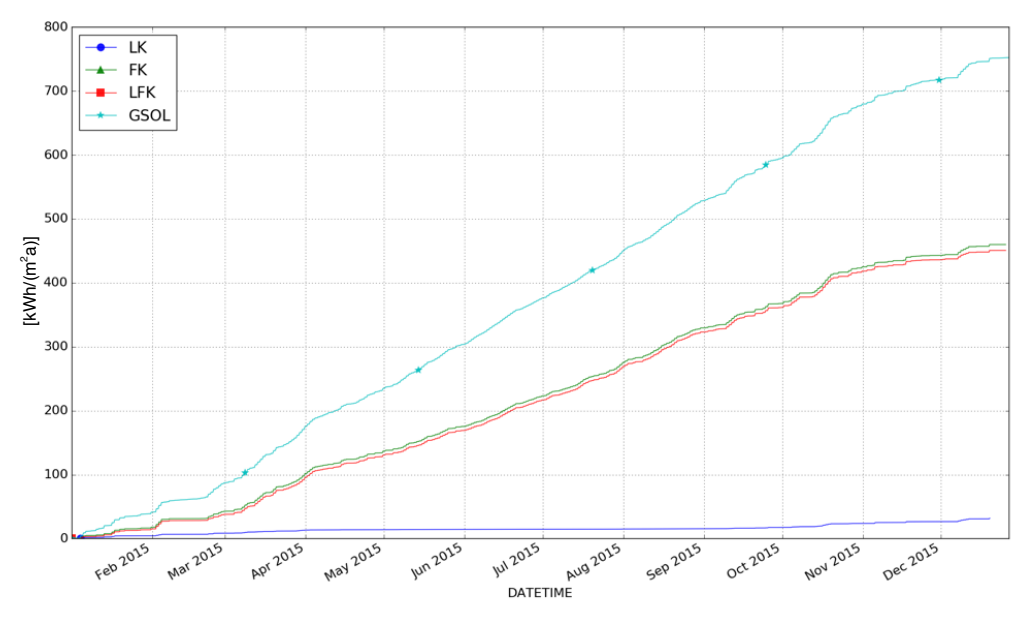

10.2.28 Studie ZZ1

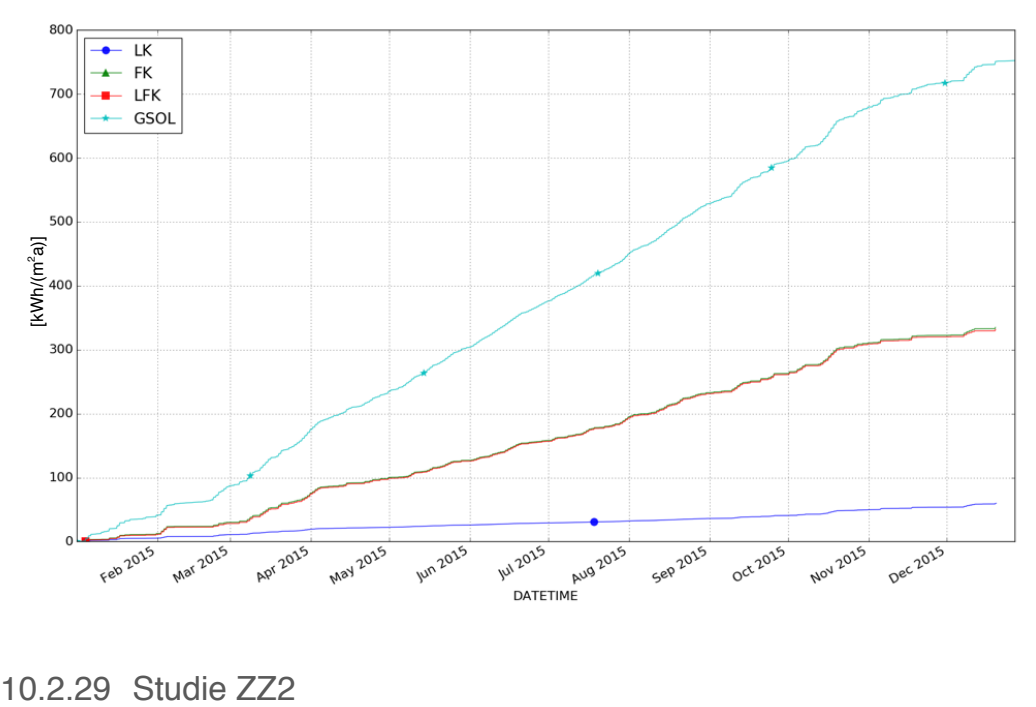

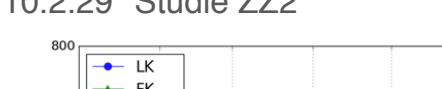

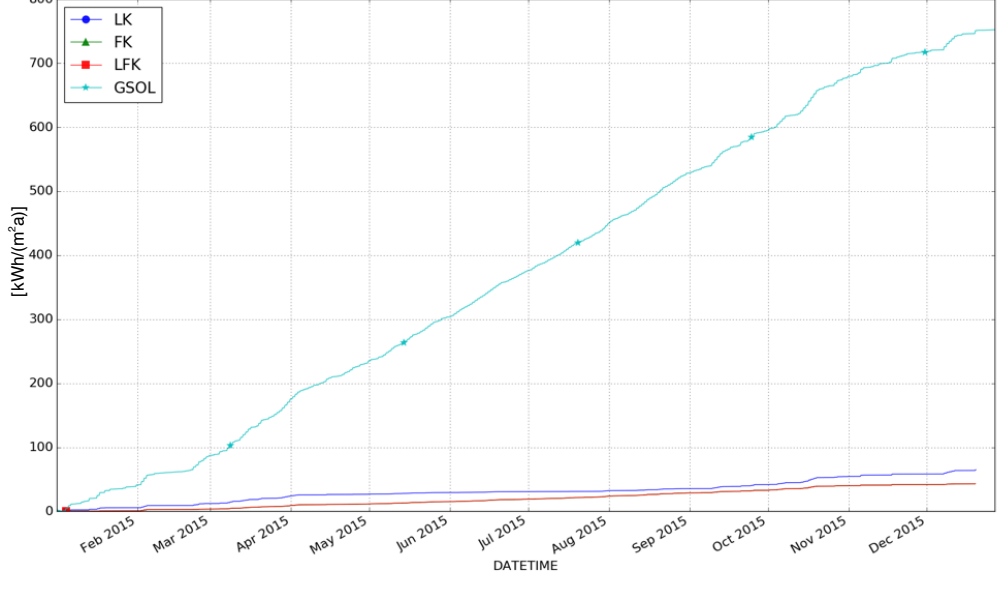

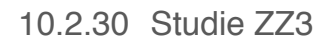

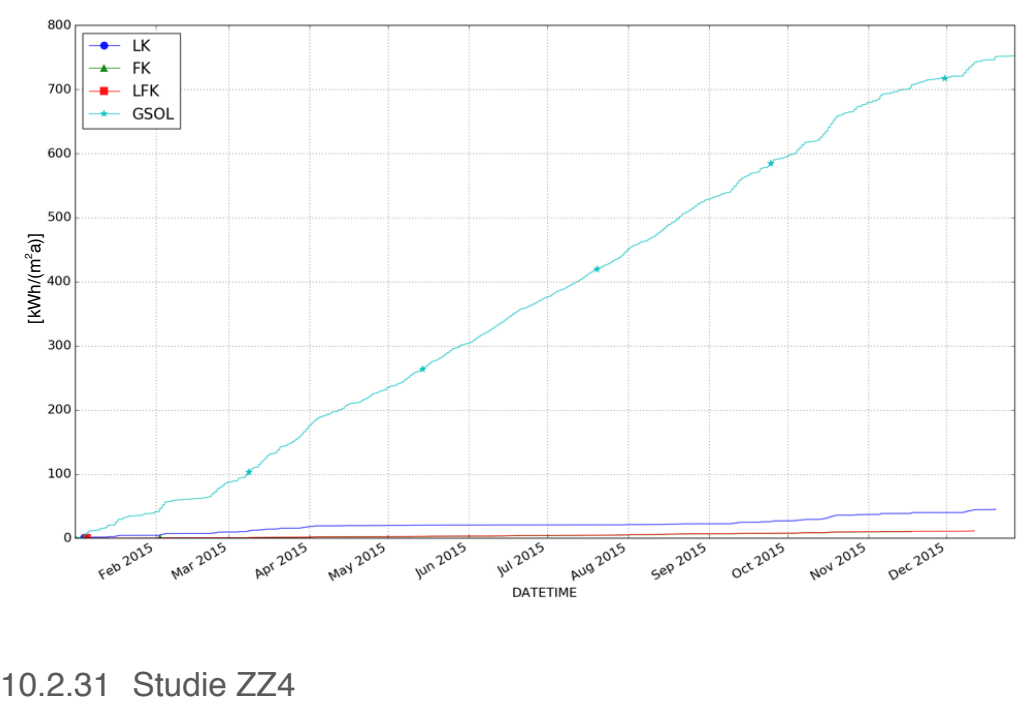

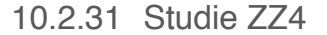

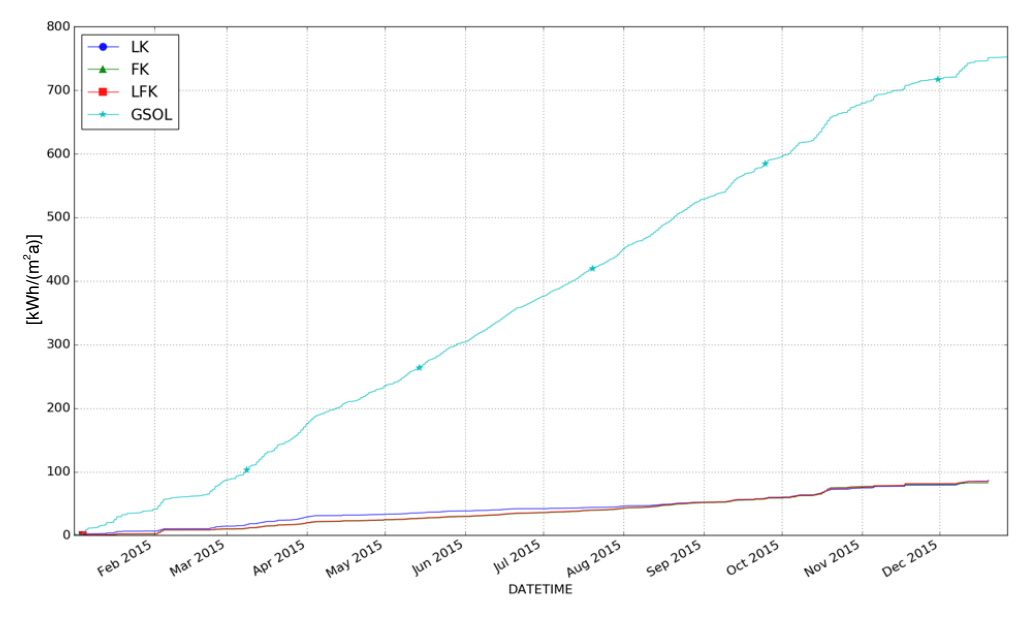

## 10.3Abbildungsverzeichnis

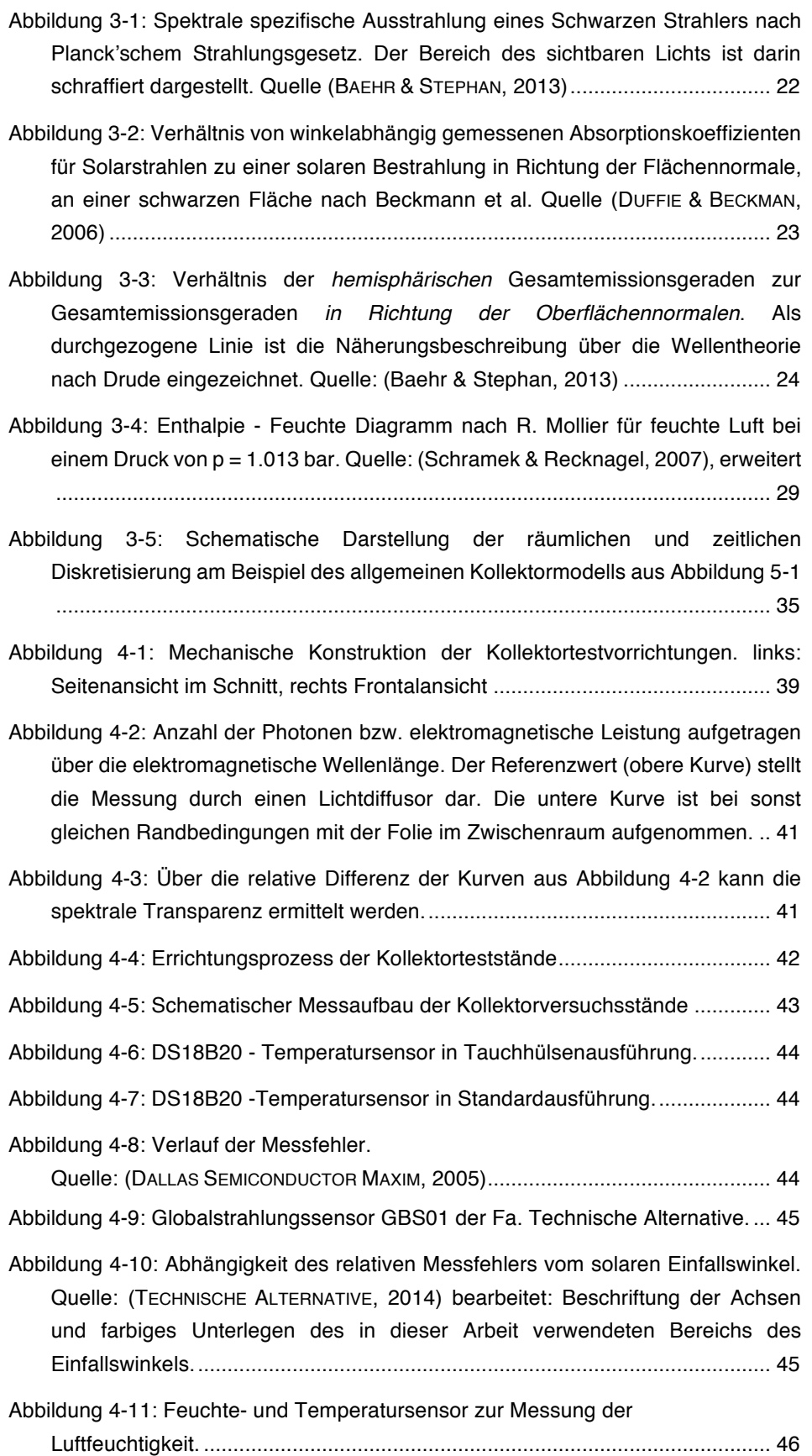

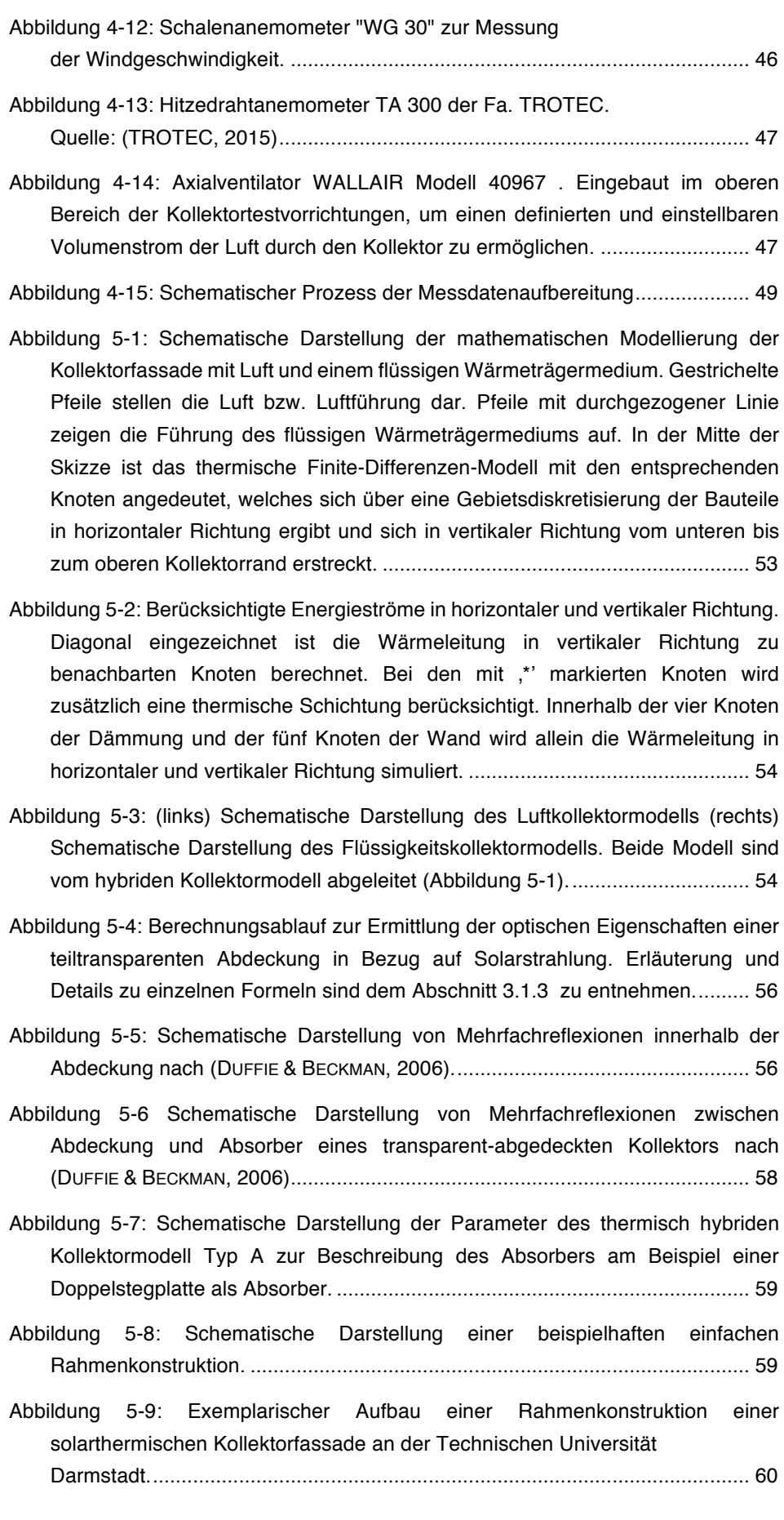

Abbildung 5-10: Platzierung der Temperatur- (T), Druck- (P) und Volumenstromsensoren (VD) im Simulationsmodell zur dessen Validierung. Die Nummerierungen beziehen sich auf die Knotennummerierung, dargestellt in Abbildung 5-1 ................................................................................................... 65

Abbildung 5-11: Darstellung der Kollektorwirkungsgradkennlinien thermischer Kollektoren unterschiedlicher Bauart aus Tabelle 5-2...................................... 67

Abbildung 5-12: Schema der Validierung des thermischen hybriden Kollektormodells in den beiden Betriebsmodi Luftkollektor oder Flüssigkeitskollektor................ 70

Abbildung 5-13: Ermittlung der Kollektorwirkungsgradkurve im reinen Flüssigkeitskollektorbetrieb. Es liegen insgesamt vier Jahressimulationen zugrunde mit unterschiedlicher Kollektorrücklauftemperaturen. ...................... 71

Abbildung 5-14: Ermittlung der Kollektorwirkungsgradparameter im reinen Luftkollektorbetrieb........................................................................................... 72

- Abbildung 5-15: Am Versuchsstand gemessene Kollektorvorlauftemperatur, Umgebungstemperatur und solare Bestrahlungsstärke in der Kollektorebene für drei exemplarische Tage in März 2016 ............................................................ 73
- Abbildung 5-16: Überlagerung der simulierten und am Kollektorversuchsstand gemessenen Luftvorlauftemperaturen. Dazu wurden im Vorfeld verschiedene Filter angewandt............................................................................................... 74
- Abbildung 5-17: Schematische Darstellung der im thermischen Gebäudesimulationsmodell berücksichtigten Energie- und Massenströme. (rechts) instationäre Modellierung der Außenwände, Decke und Fußboden, Innenwand und Fenster anhand von multiplen Knoten.................................... 76
- Abbildung 5-18: Zusammenfassende Darstellung der Bewertungsgrößen zur Gebäudemodellvalidierung (MODELL) mittels TRNSYS. ................................ 79
- Abbildung 5-19: Übersichtskarte der 15 Klimaregionen nach TRY. Quelle:............ 81
- Abbildung 5-20: relevante Winkel bei der Berechnung der Einstrahlung auf eine beliebig orientierte Fläche. Quelle:(DUFFIE & BECKMAN, 2006)......................... 83
- Abbildung 5-21: Nach Formel (5-10) berechnete Deklination über ein Jahr. .......... 84
- Abbildung 5-22: Berechnet globale Einstrahlung auf eine vertikale Fläche mit dem Wetterprozessor unter Abbildung einer künstlichen Dynamik mittels stochastischer oder arithmetischer Schwankungen......................................... 88
- Abbildung 5-23: Gegenüberstellung der berechneten direkten Solarstrahlung auf die horizontale Fläche (grün, nach oben aufgetragen) mit der im TRY vorhandenen Direktstrahlung auf der horizontalen Fläche (cyan, nach unten aufgetragen). Die berechnete Differenzkurve dieser Bestrahlungsstärken ist in rot dargestellt und verläuft durchgängig bei y=0. ........................................................................... 89
- Abbildung 5-24: Gegenüberstellung der berechneten diffusen Solarstrahlung auf der horizontalen Fläche (grün, nach oben aufgetragen) mit der im TRY-Datensatz vorhandenen diffusen Bestrahlungsstärke auf der horizontalen Fläche. Die

Differenzkurve ist in rot aufgetragen. Es kommt hierbei zu einer überwiegend positiven Abweichung, die in der Jahressumme zu einer Überschätzung von 2,92 % der diffusen Energie auf der horizontalen Fläche führt. ....................... 89

- Abbildung 5-25: Gegenüberstellung der MITHRA-berechneten direkten Solarstrahlung auf der horizontalen Fläche (grün , nach oben aufgetragen) mit der aus TRNSYS ermittelten direkten Bestrahlungsstärke auf der Horizontalen. Die Differenzkurve ist in rot aufgetragen. Es kommt hierbei zu einer geringfügigen Abweichung, die in der Jahressumme zu einer sehr geringen Abweichung von +0,07 % führt. Die von TRNSYS generierten Daten waren um einen Datenpunkt und damit um eine Stunde verzögert. ................................. 90
- Abbildung 5-26: Gegenüberstellung der MITHRA-berechneten diffusen Solarstrahlung auf der horizontalen Fläche (grün, nach oben aufgetragen) mit der aus TRNSYS ermittelten diffusen Bestrahlungsstärke auf der Horizontalen. Die Differenzkurve ist in rot aufgetragen. Besonders in den Sommermonaten kommt es bei dem verwendeten Modell zu Abweichungen, die in der Jahressumme + 3,02 % betragen. Die von TRNSYS generierten Daten waren um einen Datenpunkt und somit um eine Stunde verzögert. ........................... 90
- Abbildung 5-27: Druck-Volumenstrom-Verlauf exemplarischer Ventilatoren mit axialer- (Strich-Punkt), radialer- (durchgezogen) und diagonaler (gestrichelt) Bauform. Daten verschiedener Diagramme wurden abgelesen und zusammengeführt. Die Kurven kommen durch lineare oder polynominale Regression bis zu dritter Ordnung der abgelesenen Punkte zustande. Die abgelesenen Datenpunkte entstammen aus (FILLEUX u. a., 2010). Die angelegte Spannung beträgt jeweils 230 V, 170 V, 135 V, 110 V, 65 V und ist im Diagramm für jede Bauweise von oben nach unten abzulesen......................................... 93
- Abbildung 5-28: Qualitative Veränderung des Volumenstroms und des im Rohrleitungsnetz erzeugten totalen Druckunterschieds durch zwei seriell bzw. parallel verschaltete Ventilatoren gleichen Bautyps und gleicher Leistungsstufe. ................................................................................................. 95
- Abbildung 5-29: (links) Schematische Leistungen einer Kompressionswärmepumpe (rechts) Thermodynamisch-linksläufiger Kreisprozess nach Sadi Carnot in Temperatur-Entropie-Diagramm, zur Beschreibung einer idealen Kompressionswärmepumpe............................................................................. 98
- Abbildung 5-30: COP der simulierten Wärmepumpen als Funktion von Außentemperatur bzw. Wassertemperatur sowie der Vorlauftemperatur. LWP: Luft-Wasser-Wärmepumpe. SWP: Sole-Wasser-Wärmepumpe. Weiterhin ist der Funktionsverlauf des COP nach dem idealen Carnot-Prozess COPid für unterschiedliche Temperaturen in Anlehnung an (WÄRMEPUMPE, 2016) dargestellt.................................................................... 100
- Abbildung 6-1: Prinzip Skizze der untersuchten und verglichenen Systemkonfigurationen. In Bezug auf die eingesetzten Wärmeträgerfluide.......................................................................................... 101

|  |  |  |  | Abbildung 6-2: Thermisch-hybride Kollektorfassade. Die einer Optimierung |  |  |  |
|--|--|--|--|--------------------------------------------------------------------------|--|--|--|
|  |  |  |  |                                                                          |  |  |  |

Abbildung 6-3: Vergleichssystem 1 zum thermisch-hybriden Kollektor mit alleiniger Nutzung als Flüssigkeitskollektor. Die optimierten Parameter sind eingerahmt. ....................................................................................................................... 103

Abbildung 6-4: Vergleichssystem 2 zum thermisch-hybriden Kollektor mit einer Nutzung allein als Luftkollektor. Die optimierten Parameter sind eingerahmt dargestellt....................................................................................................... 104

Abbildung 6-5: (links) Schematische Darstellung des Gebäudemodells. Die Innenwände sind nicht dargestellt, jedoch mit modelliert. (rechts) Aufbau der Wände und der Geschossdecken .................................................................. 108

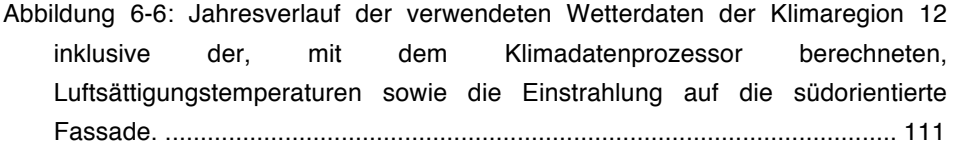

- Abbildung 6-7: Zur Verdeutlichung der Kurvenverläufe aus Abbildung 6-6 die Vergrößerung eines Zeitraums in der warmen Jahreszeit. ............................ 112
- Abbildung 6-8: Schematische Darstellung der Energiewandlung im Kollektorkreis.................................................................................................. 114

Abbildung 6-9: Schematische Darstellung der Energiewandlung im Solarkreis mit einer anschließenden thermischen Verwertung der Energie in einer Luft-Wasserund einer Sole-Wasser-Wärmepumpe........................................................... 116

Abbildung 6-10: Schematischer Auszug aus dem Programmablaufplan .............. 120

- Abbildung 6-11: Temperaturdifferenzenverlauf und Massenströme der Wärmeträgerfluide Luft und Solarflüssigkeit im hybriden Kollektor für einen Beispieltag aus der Simulation....................................................................... 121
- Abbildung 6-12: Jahresverlauf der Kollektorrücklauftemperaturen für die beiden Wärmeträgerfluide Luft und Wasser-Glykol-Gemisch.................................... 123
- Abbildung 6-13: Kumulierte Summe der solaren Einstrahlung in der Kollektorebene (GSOL) sowie die kumulierte Summe der von den Kollektorfassaden L1, F1 und L1F1 gewandelten thermischen Energie unter einer primärenergetischen Bilanzierung. Oben für den Zeitraum ein Jahr, unten monatsweise zusammengefasst. ................................................................... 124
- Abbildung 6-14: Schematischer Aufbau der untersuchten Glasmosaik-Vorhängefassade ........................................................................................... 126
- Abbildung 6-15: Glas-Mosaik-Kollektorfassadenkonstruktion in reiner Luftkollektorausführung. Gepunktete Pfeile stellen den Wärmeträgerfluid Luft dar. ................................................................................................................. 126
- Abbildung 6-16: Glas-Mosaik-Kollektorfassadenkonstruktion als thermisch hybrider Kollektor aufgeführt. Gepunktete Pfeile stellen das Wärmeträgerfluid Luft und die

schmalen, gefüllten Pfeile den Pfad des Wärmeträgerfluides Wasser-Glykol-Gemisch dar................................................................................................... 126

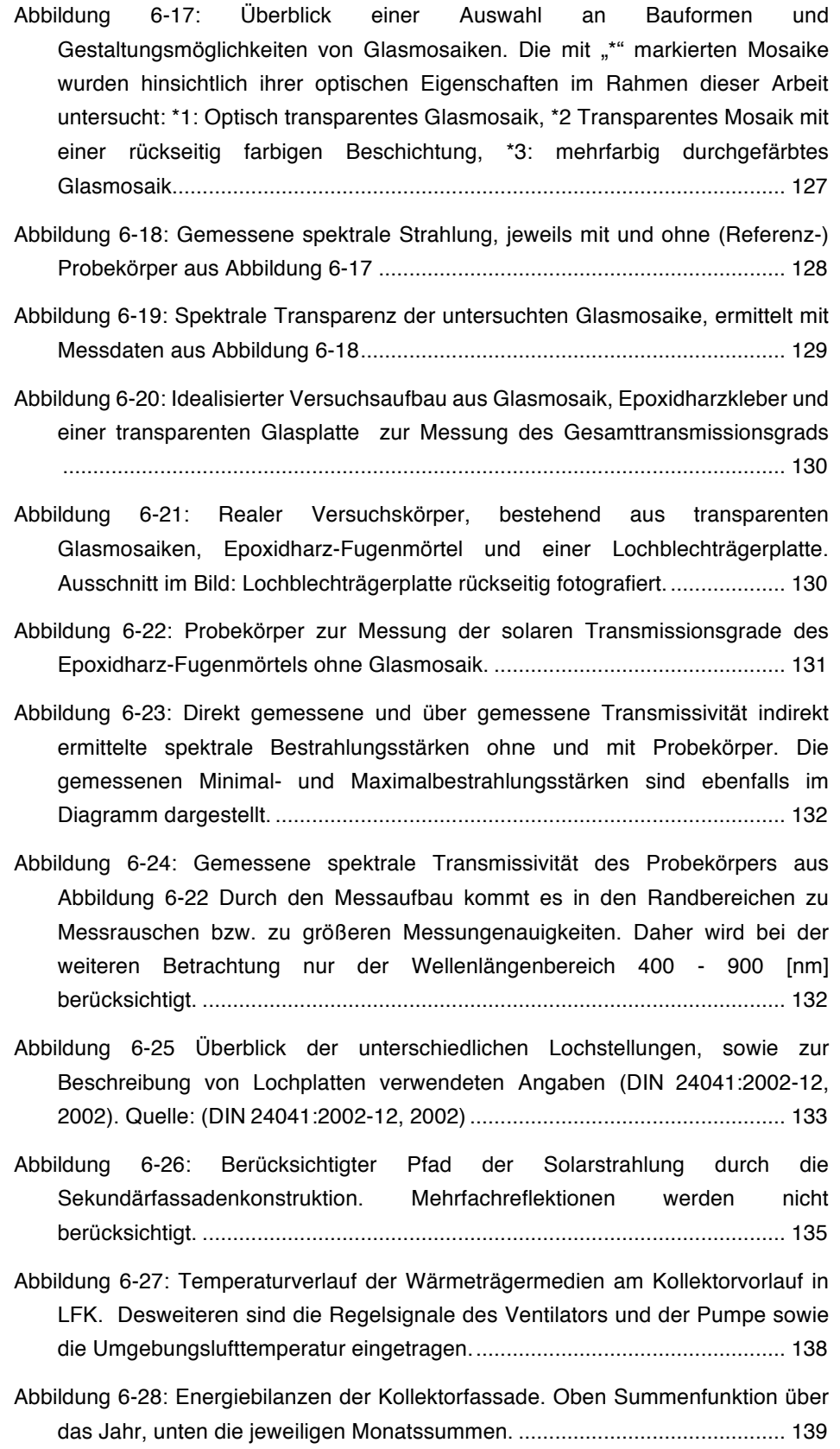

- Abbildung 7-1: Absolute Häufigkeit der von der dynamischen Regelung eingestellten kollektorspezifischen Massenströme im untersuchten Hybridkollektor, für die Wärmeträgerfluide Solarflüssigkeit (MD\_F\_VL) und Luft (MD\_L\_VL). Gewählte Anzahl der Klassen beträgt 50. ...................................................................... 143
- Abbildung 7-2: Häufigkeitsverteilung des kollektorflächenspezifischen Massenstroms im simulierten Luftkollektor. Der mögliche kollektorflächenspezifische Luftmassenstrom ist auf einen Maximalbetrag von 500 kg/(m<sup>2</sup>h) limitiert ...... 144
- Abbildung 7-3: Häufigkeitsverteilung des kollektorflächenspezifischen Massenstroms der Solarflüssigkeit im simulierten Flüssigkeitskollektor. Der Flüssigkeitsmassenstrom ist nach oben hin nicht limitiert.............................. 144
- Abbildung 7-4: Effektive Kollektorflächenspezifischer Kollektorkreisertrag nach Formel (6-3) aufgetragen über variierten mittleren Regelungsparameter, die sich aus nach Tabelle 7-1..................................................................................... 146
- Abbildung 7-5: Effektiver Kollektorkreisertrag nach Monaten summiert. Als Simulationsmodell dienen die Grundvarianten aus Abschnitt 6.1 mit veränderten Regelungsparameter gemäß Tabelle 7-1 Fall Nummer 3.............................. 147
- Abbildung 7-6: Einfluss der Variation der optischen Eigenschaften der Sekundärfassade auf den Kollektorkreisertrag. Die Variationen erfolgen gemäß Tabelle 7-2 ..................................................................................................... 148
- Abbildung 7-7: Variation der Solarstrahlungsdynamik mit der statistischen Methode aus Abschnitt 5.3.3 und dessen Einfluss auf den effektiven Kollektorkreisertrag. ....................................................................................... 149
- Abbildung 7-8: Variation der erforderlichen Strömungsleistung durch das Einstellen des Druckverlusts im Nennarbeitspunkt von besonders günstigen Fall (#1) mit 100 Pa über den Normalfall (#2) mit 1000 Pa bis 3000 Pa für einen ungünstigen Fall............................................................................................. 151
- Abbildung 8-1: Schematische Darstellung der numerischen Lösungsmethode einiger Standardkomponenten. Der aktuelle Zeitschritt ist als τi und der nächste vorgegebene Zeitschritt ist durch τi + 1 gekennzeichnet. Entsprechend sind der aktuelle Funktionswert mit y(t<sub>i</sub>) und der zu bestimmende Funktionswert mit y(t<sub>i+1</sub>) dargestellt. Die Werte  $y_0(\tau i + 1)$ ,  $y_1(\tau i + 1)$  und  $y_2(\tau i + 1)$  stellen die Näherungen an die gesuchte Größe dar, die über eine unterschiedliche Anzahl von Stützpunkten ermittelt wurden. Über die Variationen der Ergebnisse ε<sub>1</sub> und ε<sub>2</sub> wird die Konvergenz geprüft. ......................................................................... 157
- Abbildung 8-2: Ein einfaches SYSFILE zur Definition einer Anlage für eine Simulation in MITHRA...................................................................................................... 159
- Abbildung 8-3: Gegenüberstellung des simulierten Messwert-Zeitverhaltens eines idealen Sensors T\_IDEAL mit dem simulierten Verhalten eines Sensors mit einer thermischen Trägheit T\_SEN1 und einem Sensor mit zusätzlichen systematischen und stochastischen Schwankungen T\_SEN2. Die thermische Trägheit wurde mit einem T63-Wert von 10 s angegeben. Das stochastische Verhalten des Sensors T\_SEN2 wurde mit der Verteilungsfunktion

DISTRIBUTION = 1 (Rechteckverteilung) in den Grenzen  $x - 1.0$  und  $x + 1.0$ angegeben. Eine systematische Abweichung wurde dem Wert  $My = 0$ ausgeschaltet. Wie ersichtlich ist, erfolgt nach einer Zeit von 50 s ein Temperatursprung an beiden Sensoren. Während sich der Wert beim idealen Sensor T\_IDEAL sofort einstellt, verstreich bei den anderen Sensoren mit modellierter thermischer Trägheit etwa eine weitere Minute, bis der Wert der Sprungfunktion von 100 °C erreicht wird......................................................... 166

- Abbildung 8-4: Exemplarisches Resultat des Behaglichkeitsmoduls für eine externe Auswertung mit drei Zonen. ........................................................................... 190
- Abbildung 8-5: Übersicht einer Auswahl recherchierter verschiedener typischer Anlagenkonfigurationen. ................................................................................ 192
- Abbildung 10-1: Testaufbau zur Verifizierung des Rohrleitungsmodells in MITHRA und TRNSYS.................................................................................................. 198
- Abbildung 10-2: Prozentuale Abweichungen der Simulationsergebnisse für alle Variationen für das Komponentenmodell Rohr nach Tabelle 10-2 ............... 199
- Abbildung 10-3: Variation der Umgebungstemperatur für das Komponentenmodell Rohrleitung in MITHRA (blau, runde Marker linke Koordinate) TRNSYS (rot, rechteckige Marker, linke Koordinate), Differenz der beiden Simulationsergebnisse (grün, dreieckige Marker, rechte Koordinate). Darstellung der Ergebnisse in Tabelle 10-4. ..................................................................... 200
- Abbildung 10-4: Parameter- und Ergebnisübersicht der Variation der Dämmschichtdicke des Rohrleitungsmodells in MITHRA (blau, runde Marker linke Koordinate) TRNSYS (rot, rechteckige Marker, linke Koordinate), Differenz der beiden Simulationsergebnisse (grün, dreieckige Marker, rechte Koordinate). Darstellung der Ergebnisse in Tabelle 10-4. .................................................. 201
- Abbildung 10-5: Parameter- und Ergebnisübersicht der Variation der Wärmeleitfähigkeit der Dämmung des Rohrleitungsmodells in MITHRA (blau, runde Marker linke Koordinate) TRNSYS (rot, rechteckige Marker, linke Koordinate), Differenz der beiden Simulationsergebnisse (grün, dreieckige Marker, rechte Koordinate). Darstellung der Ergebnisse in Tabelle 10-6. ..... 202
- Abbildung 10-6: Parameter- und Ergebnisübersicht der Variation des Innendurchmessers des Rohrleitungsmodells in MITHRA (blau, runde Marker linke Koordinate) TRNSYS (rot, rechteckige Marker, linke Koordinate), Differenz der beiden Simulationsergebnisse (grün, dreieckige Marker, rechte Koordinate). Darstellung der Ergebnisse in Tabelle 10-7 ................................................... 203
- Abbildung 10-7: Übersicht der Simulationsstudie zur Validierung des Kollektormodells in MITHRA und in TRNSYS. Die variierten Parameter sind in der Zeichnung (links) eingetragen. Die festen Kollektorparameter sind in der Tabelle (rechts) dargestellt....................................................................................................... 204
- Abbildung 10-8: Ergebnisübersicht der prozentualen Abweichungen der vergleichenden Untersuchungen der Kollektormodelle in MITHRA und TRNSYS nach Tabelle 10-2. ......................................................................................... 206
- Abbildung 10-9:Test 2.1 –Ergebnisübersicht der Variation der Umgebungstemperatur: MITHRA (blau, runde Marker linke Koordinate) TRNSYS (rot, rechteckige Marker, linke Koordinate), Differenz der beiden Simulationsergebnisse (grün, dreieckige Marker, rechte Koordinate). Darstellung der Ergebnisse in Tabelle 10-9 ...................................................................... 207
- Abbildung 10-10:Test 2.2 Ergebnisübersicht der Variation der Einstrahlung in der Kollektorebene. MITHRA (blau, runde Marker linke Koordinate) TRNSYS (rot, rechteckige Marker, linke Koordinate), Differenz der beiden Simulationsergebnisse (grün, dreieckige Marker, rechte Koordinate). Darstellung der Ergebnisse in Tabelle 10-10. ................................................................... 208
- Abbildung 10-11:Test 2.3 –Ergebnisübersicht der Variation des Volumenstroms: MITHRA (blau, runde Marker linke Koordinate) TRNSYS (rot, rechteckige Marker, linke Koordinate), Differenz der beiden Simulationsergebnisse (grün, dreieckige Marker, rechte Koordinate). Darstellung der Ergebnisse in Tabelle 10-11. ............................................................................................................. 209
- Abbildung 10-12:Test 2.4 Ergebnisübersicht der Variation der Kollektoreintrittstemperatur: MITHRA (blau, runde Marker linke Koordinate) TRNSYS (rot, rechteckige Marker, linke Koordinate), Differenz der beiden Simulationsergebnisse (grün, dreieckige Marker, rechte Koordinate). Darstellung der Ergebnisse in Tabelle 10-12. ................................................................... 210
- Abbildung 10-13:Test 2.5 Ergebnisübersicht der Variation des Einfallswinkels der Solarstrahlung: MITHRA (blau, runde Marker linke Koordinate) TRNSYS (rot, rechteckige Marker, linke Koordinate), Differenz der beiden Simulationsergebnisse (grün, dreieckige Marker, rechte Koordinate). Darstellung der Ergebnisse in Tabelle 10-13 .................................................................... 211
- Abbildung 10-14:Test 2.6 Ergebnisübersicht der Variation der Solarstrahlung bei Kollektorstillstand: MITHRA (blau, runde Marker linke Koordinate) TRNSYS (rot, rechteckige Marker, linke Koordinate), Differenz der beiden Simulationsergebnisse (grün, dreieckige Marker, rechte Koordinate). Darstellung der Ergebnisse in Tabelle 10-14 .................................................................... 212
- Abbildung 10-15:Schematischer Aufbau des in MITHRA und TRNSYS modellierten Speichers ....................................................................................................... 213
- Abbildung 10-16:TRNSYS Simulationsergebnis zu Test 3.1 Untersuchung der thermischen Leitfähigkeit der Speicherkonstruktion. Dabei wird der Speicher mittels des oben positionierten elektrischen Heizstabs beheizt und fortwährend auf 60°C gehalten. Die Temperaturen der einzelnen Schichten werden aufgezeichnet. Die thermische Leitfähigkeit des Speichermediums wurde variiert: (a) Lambda =  $0.315$  W/(mK) (b)  $0.630$  W/(mK) und (c)  $0.945$  W/(mK) ....................................................................................................................... 215
- Abbildung 10-17: MITHRA Simulationsergebnis zu Test 3.1 Untersuchung der vertikalen thermischen Leitfähigkeit der Speicherkonstruktion. Dabei wird der Speicher mittels des oben positionierten elektrischen Heizstabs beheizt und fortwährend auf 60°C gehalten. Die Temperaturen der einzelnen Schichten

werden aufgezeichnet. Die thermische Leitfähigkeit des Speichermediums wurde variiert: (a) Lambda = 0.315 W/(mK) (b) 0,630 W/(mK) und (c) 0,945 W/(mK) ........................................................................................................... 216

- Abbildung 10-18: Abweichungen der Simulationsergebnisse MITHRA und TRNSYS© aus Abbildung 10-16 und Abbildung 10-17 nach verschiedenen Speicherschichten. Dabei ist DTi = Ti<sub>MITHRA</sub> -Ti<sub>TRNSYS</sub> die Differenz der Temperaturen der Speicherschichten mit der Nummer i aus beiden Simulationsprogrammen. (a) Lambda =  $0.315$  W/(mK) (b)  $0.630$  W/(mK) und (c) 0,945 W/(mK). Die Schwankungen der Temperaturdifferenzen DT10 basieren auf der eingestellten Ein- bzw. Ausschalthysterese des elektrischen Heizstabes in Kombination mit dem expliziten nummerischen Lösungsansatz................ 217
- Abbildung 10-19: TEST 3.2 Wärmeverluste des Speichermodells. Simulationen in TRNSYS mit Type 60d. Die Wärmeverlustrate wird über den U-Wert des Speichers variiert: (a) U = 0.3 W/(m<sup>2</sup>K) (b) U = 0.8 W/(m<sup>2</sup>K) (c) 1,3 W/(m<sup>2</sup>K). Die Umgebungstemperatur beträgt 12 °C konstant. Die Speicherinitialtemperatur beträgt 90 °C in allen 10 Schichten. Der modellierte zylindrische Speicher hat eine Höhe von 1,5 m und ein Speichervolumen von 450 Liter. Der Temperaturverlauf der Schichten ist oben dargestellt. Während die Speicherschichten 2 – 9 gleichermaßen verlaufen, stellt sich bei der untersten Speicherschicht ein anderes Verhalten ein: Diese kühlt schneller aus. Dieses Verhalten ist nicht nachvollziehbar, da bewusst ein Komponentenmodell gewählt wurde, dass eine gleiche Wärmeverlustrate für alle Schichten hat bzw. haben soll. Da dieses Verhalten auch mit Anpassung der Parameter nicht verändert oder nachvollzogen werden konnte, bleibt die erste Schicht für die folgenden vergleichenden Betrachtungen außen vor. .................................................... 218
- Abbildung 10-20: TEST 3.2 Wärmeverluste des Speichermodells. Simulationen in MITHRA mit dem Standard Speichermodell. Die Wärmeverlustrate wird über den U-Wert des Speichers variiert: (a)  $U = 0.3$  W/(m<sup>2</sup>K) (b)  $U = 0.8$  W/(m<sup>2</sup>K) (c) 1,3 W/(m<sup>2</sup>K). Die Umgebungstemperatur beträgt 12 °C konstant. Die Speicherinitialtemperatur beträgt 90 °C in allen 10 Schichten. Der modellierte Zylindrische Speicher hat eine Höhe von 1,5 m und ein Speichervolumen von 450 Liter. Der Temperaturverlauf der Schichten ist oben dargestellt............. 219
- Abbildung 10-21: TEST 3.2 Differenzfunktion der Simulationsergebnisse aus MITHRA und TRNSYS© (dargestellt in Abbildung 10-19 und Abbildung 10-20) für die Speicherschichten 2 - 9. Dazu wurde die Differenzfunktion nach DT<sub>i</sub>[n] =  $T_i[n]^{MITHRA} - T_i[n]^{TRNSYS}$  berechnet. (a) U = 0.3 W/(m<sup>2</sup>K) (b) U = 0.8 W/(m<sup>2</sup>K) (c) 1,3 W/(m<sup>2</sup>K). Die Temperatur der untersten Speicherschicht ist aus den zu Abbildung 10-19 erläuterten Gründen nicht berücksichtigt. Wie ersichtlich, sind die maximalen Abweichungen der Ergebnisse von ca. 0.075 Delta °C innerhalb der Simulationsgenauigkeit von MITHRA. Der unstetige Kurvenverlauf (Zacken) ist auf die eingestellte Simulationsgenauigkeit und auf die modellierten expliziten numerischen Löser in MITHRA zurückzuführen. ........................................... 220
- Abbildung 10-22: Aufheizvorgang des untersuchten Speichers mit unterschiedlicher Heizleistung simuliert in MITHRA. In der untersten Speicherschicht ist ein

elektrischer Heizstab positioniert. Dieser hat eine Leistung von (a) 8000 W, (b) 4000 W und (c) 300 W. Der Zeitpunkt, an dem der Speicher vollständig aufgeheizt ist, ist erkenntlich gemacht. .......................................................... 221

- Abbildung 10-23:Aufheizvorgang des untersuchten Speichers mit unterschiedlicher Heizleistung simuliert in TRNSYS. In der untersten Speicherschicht ist ein elektrischer Heizstab positioniert. Dieser hat eine Leistung von (a) 8000 W, (b) 4000 W und (c) 300 W. Der Zeitpunkt, an dem der Speicher vollständig aufgeheizt ist, ist erkenntlich gemacht. .......................................................... 221
- Abbildung 10-24: Zeitlicher Verlauf der Temperaturdifferenzen zwischen den Simulationsergebnissen in MITHRA und in TRNSYS aus Abbildung 10-22 (c) und Abbildung 10-23 (c). Wie ersichtlich, kommt es im Fall (c) über dem gesamten Zeitraum und für alle Speicherschichten zu einer nur geringen Differenz zwischen den Simulationen mit TRNSYS Type 60d und MITHRA Standard Speicher. Die maximale Temperaturdifferenz bleibt unterhalb von 0,3 K. ....................................................................................................... 222
- Abbildung 10-25: MITHRA Temperaturverlauf der Speicherschichten beim Aufheizvorgang des Speichers durch einen internen Wärmeübertrager mit einem UA Wert von 26W/K. Die Eintrittstemperatur am Wärmeübertrager beträgt 60 °C. Der Volumenstrom beträgt 25 l/h. .................................................................. 223
- Abbildung 10-26: TRNSYS Temperaturverlauf der Speicherschichten beim Aufheizvorgang durch einen internen Wärmeübertrager. Die Eintrittstemperatur am Wärmeübertrager beträgt 60 °C. Der Volumenstrom beträgt (a) 25 l/h. .. 223
- Abbildung 10-27: Temperaturdifferenzen der einzelnen Speicherschichten bei der Gegenüberstellung der Untersuchungen in MITHRA und TRNSYS nach Abbildung 10-25 und Abbildung 10-26........................................................... 224
- Abbildung 10-28: Test 3.5 Untersuchungen zum Speicherentladeverhalten in TRNSYS. Der Speicher hat eine Initialtemperatur von 60 °C Anschließend wird der Speicher über den oberen Anschluss (Abbildung 10-15) entladen, wodurch kaltes Wasser mit 12 °C von unten nachströmt. Durch das nachströmende kalte Medium kommt es im Speicher von unten nach oben zu einer Abkühlung der einzelnen Schichten. Die Temperaturen der Schichten sind über die Zeit aufgetragen. Der Volumenstrom wird zwischen einem kleinen Volumenstrom mit einem Betrag von 16 l/min (a), und einem großen Volumenstrom, mit einem Betrag von 160 l/min (b), variiert. Wie ersichtlich, kühlen infolge der Zapfung die Speicherschichten von unten nach oben aus, bis auch die oberste Schicht vollständig ausgekühlt ist und im gesamten Speicher die Temperatur von 12 °C herrscht. Der Speicherentladeprozess findet beim größeren Volumenstrom erwarteter Weise schneller statt..................................................................... 225
- Abbildung 10-29: Test 3.5 Untersuchungen zum Speicherentladeverhalten in MITHRA. Der Speicher hat eine Initialtemperatur von 60 °C Anschließend wird der Speicher über den oberen Anschluss (Abbildung 10-15) entladen, wodurch kaltes Wasser mit 12 °C von unten nachströmt. Durch das nachströmende kalte Medium kommt es im Speicher von unten nach oben zu einer Abkühlung der

einzelnen Schichten. Die Temperaturen der Schichten sind über die Zeit aufgetragen. Der Volumenstrom wird zwischen einem kleinen Volumenstrom, mit einem Betrag von 16 l/min (a), und einem großen Volumenstrom, mit einem Betrag von 160 l/min (b), variiert. Wie ersichtlich kühlen infolge der Zapfung die Speicherschichten von unten nach oben aus, bis auch die oberste Schicht vollständig ausgekühlt ist und im gesamten Speicher die Temperatur von 12 °C herrscht. Der Speicherentladeprozess findet beim größeren Volumenstrom erwarteter Weise schneller statt..................................................................... 226

Abbildung 10-30: Differenzfunktion der Temperaturverläufe der einzelnen Speicherschichten bei Zapfung für die Simulationsergebnisse von MITHRA und TRNSYS aus Abbildung 10-28 und Abbildung 10-29 .Wie ersichtlich, kommt es beim langsameren Zapfvorgang (a) zu einer maximalen Temperaturabweichung von 0,3 K in der obersten Speicherschicht. Beim schnelleren Zapfvorgang (b) beträgt die maximale Temperaturabweichung 0,4 K. Bezogen auf die aktuelle Schichttemperatur liegt eine maximale Temperaturabweichung von 2,75 % vor. Wobei dies nur für eine Schicht gilt und die mittlere Temperaturabweichung für alle Schichten deutlich kleiner ausfällt. .......................................................... 227

## 10.4Tabellenverzeichnis

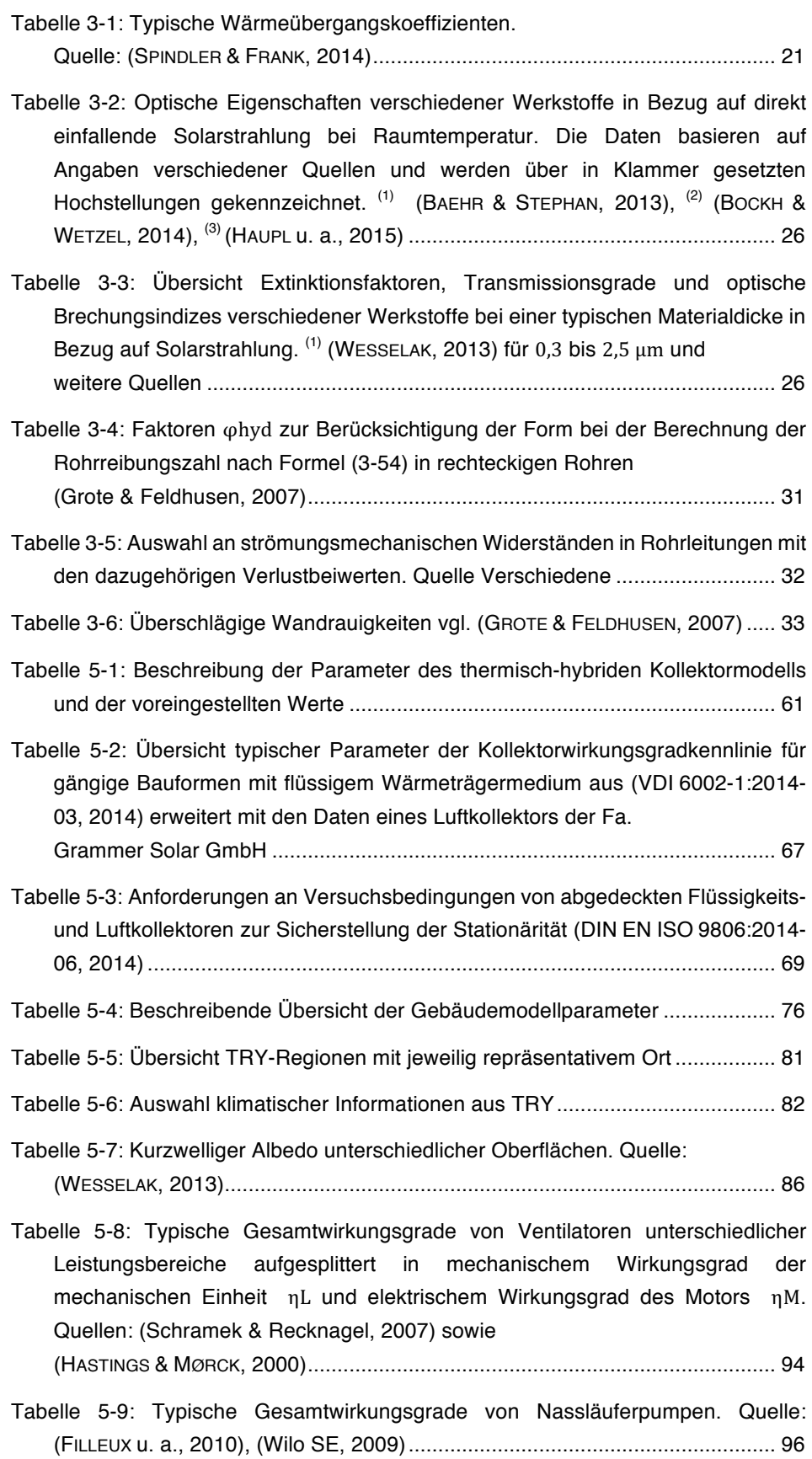

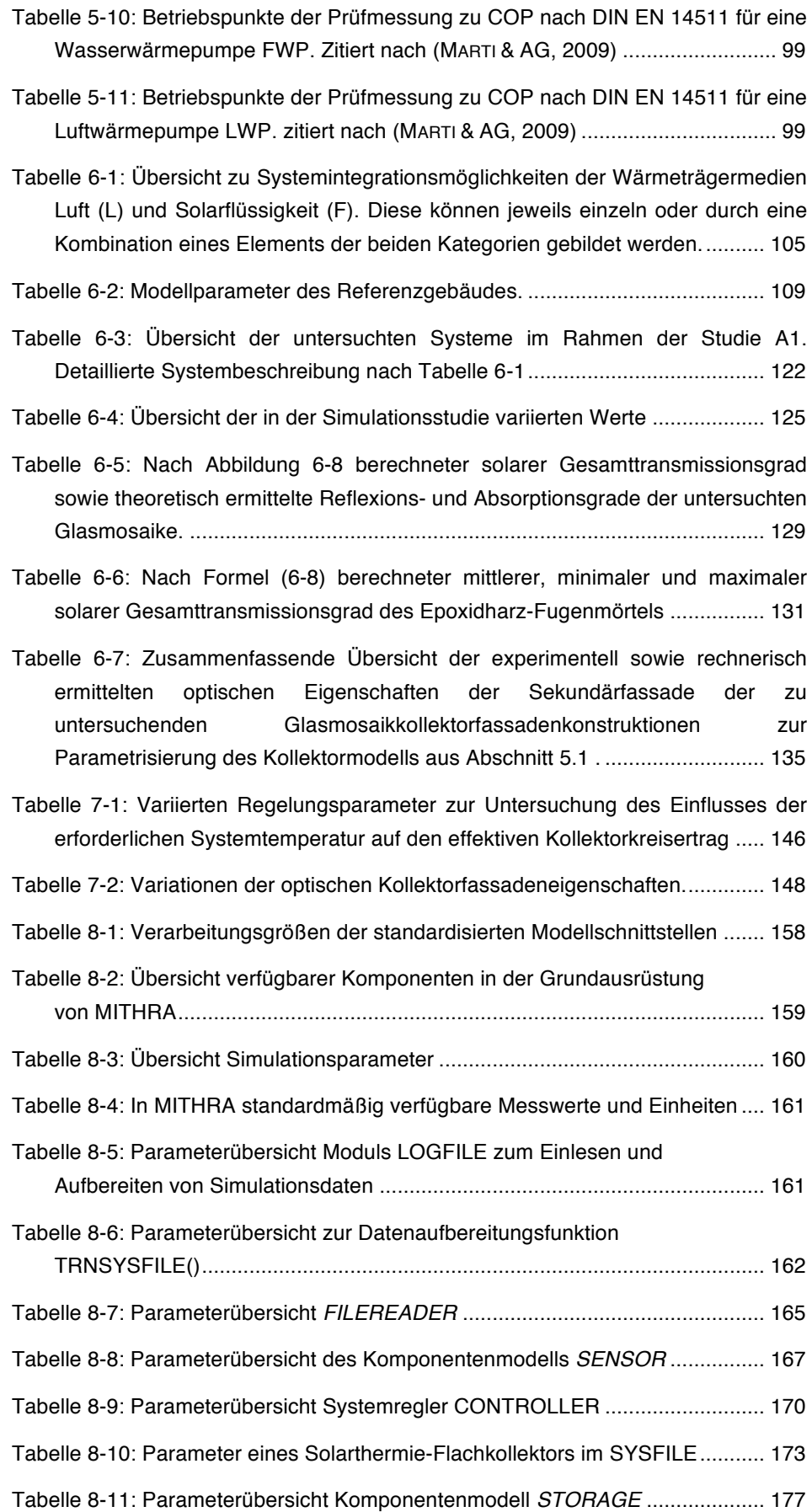

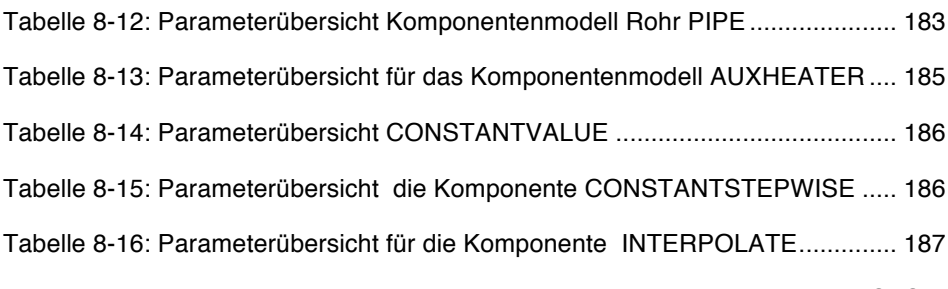

Tabelle 10-1: Kurzübersicht MITHRA Komponentenvalidierung mit TRNSYS©: Absolute Temperaturdifferenz für unterschiedliche Tests. Die Parametervariationen sind vertikal als laufende Nummer dargestellt. Die unterschiedlichen Tests sind horizontal nach Komponenten geordnet. Darunter wird der Betrag des variierten Parameters und der resultierenden maximalen Abweichung des Simulationsergebnisses beider Simulationsprogramme dargestellt. Die maximale Abweichung (MA) bildet sich nach  $MA = MAX(x<sub>i</sub><sup>MITHRA</sup> - x<sub>i</sub><sup>TRNSYS</sup>)$  für alle  $x<sub>i ab</sub>$ , ein

Element des Simulationsergebnisses für Parameter i. .................................. 196

Tabelle 10-2: Kurzübersicht MITHRA Komponentenvalidierung mit TRNSYS©: Prozentuale Temperaturdifferenz für unterschiedliche Tests. Die Ergebnisse sind wie in Tabelle 10-1 geordnet. In dieser Tabelle wird jeweils die maximale prozentuale Abweichung der Ergebnisse beider Simulationsprogramme dargestellt. Für die Bildung der prozentualen Abweichung wird der betragsmäßig kleinere Wert beider Simulationsergebnisse herangezogen. Die mathematische Beschreibung lautet damit

 $\textsf{MA}\% = (x_i^{\textsf{MITHRA}} - x_i^{\textsf{TRNSYS}})/\textsf{MIN}(x_i^{\textsf{MITHRA}} \,,\, x_i^{\textsf{TRNSYS}})^*100\,\,\%.................\,.$ 

- Tabelle 10-3: Übersicht Parametervariation Untersuchungen am Rohrleitungsmodell ........................................................................................ 198
- Tabelle 10-4: Parameter- und Ergebnisübersicht der Variation der Umgebungstemperatur für das Komponentenmodell *Rohrleitung*. Grafische Darstellung in Abbildung 10-3. ....................................................................... 200
- Tabelle 10-5 : Parameter- und Ergebnisübersicht Variation der Dämmschichtdicke des Rohrleitungsmodells in MITHRA, TRNSYS und der daraus berechneten Differenz. Grafische Darstellung der Ergebnisse in Abbildung 10-4. ............. 201
- Tabelle 10-6: Parameter- und Ergebnisübersicht der Variation der Wärmeleitfähigkeit der Dämmung. Grafische Darstellung der Ergebnisse in Abbildung 10-5...... 202
- Tabelle 10-7: Parameter- und Ergebnisübersicht der Variation des Innendurchmessers des Rohrleitungsmodells. Grafische Darstellung der Ergebnisse in Abbildung 10-6 ........................................................................ 203
- Tabelle 10-8: Übersicht der variierten Parameter zu den vergleichenden Untersuchungen des Kollektormodells in MITHRA und TRNSYS. ................ 205
- Tabelle 10-9: Test 2.1. Ergebnisübersicht der Variation der Umgebungstemperatur. Grafische Darstellung der Ergebnisse in Abbildung 10-9 .............................. 207

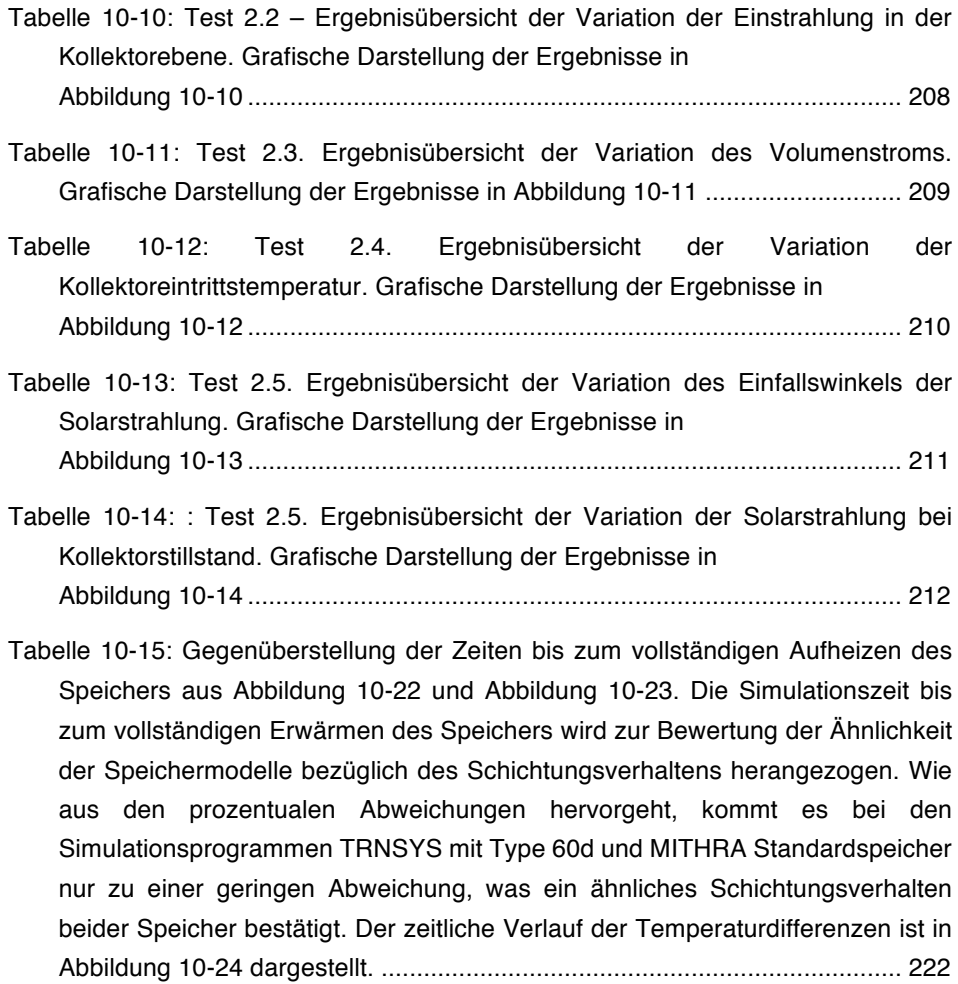

## 10.5Literatur

- ADELARD, L ; PIGNOLET-TARDAN, F ; MARA, T ; LAURET, P: Sky temperature modelisation and applications in building simulation. In: Renewable Energy Bd. 15 (1998), Nr. 1-4, S. 418–430
- AGENTUR FÜR ERNEUERBARE ENERGIEN: Erneuerbare Energien 2020 Potentialatlas Deutschland : Potenzialatlas Deutschland. Berlin. (2010)
- ARENS, M ; WIETSCHEL, M. ; C, DOTSCH ; S, HERKEL ; DOTSCH, C. ; W, KREWITT ; HERKEL, S. ; KREWITT, S ; P, MARKEWITZ ; U. A.: Energietechnologien 2050 – Schwerpunkte für Forschung und EntwicklungPolitikbericht. (2010)
- ARMSTRONG, P R ; QADIR, A ; CHIESA, M: Liquid-air transpired solar collectors, US Patent Office (2013), Nr. 13/294.669
- AST EIS- U. SOLARTECHNIK GMBH: AST Pool Solarheizung Betriebs- und Montageanleitung (2009)
- BAEHR, HANS DIETER ; STEPHAN, KARL: Thermodynamik, 14. Auflage. Springer- Verlag Berlin Heidelberg. ISBN 978-3-642-00555-8. (2009)
- BAEHR, HANS DIETER ; STEPHAN, KARL: Wärme- und Stoffübertragung. 8. Auflage. Springer-Verlag Berlin Heidelberg. ISBN 978-3-642-36557-7 (2013)
- BOCKH, VON, PETER ; WETZEL, THOMAS: Wärmeübertragung, 5. Auflage. Springer-Verlag Berlin Heidelberg. ISBN 978-3-642-37730-3. (2014)
- BONGS, CONSTANZE ; MIARA, MAREK: Wärmepumpen, BINE Informationsdienst, Bonn (Hrsg). Stuttgart: Fraunhofer IRB Verlag ISBN 978-3- 8167-9046-4 (2013)
- BSW BUNDESVERBAND SOLARWIRTSCHAFT ; LEUKEFELD, TIMO ; REITZENSTEIN, MATTHAIS ; EBERT, VOLKMER ; GÜNTHER, ROLAND ; KREMER, ZSOLT ; PAJOR, RAYMOND ; BAUER, DAN ; DRÜCK, HARALD ; U. A.: Fahrplan Solarwärme - Strategie und Maßnahmen der Solarwärme-Branche für ein beschleunigtes Marktwachstum bis 2030 (2012)
- BUGLER, J W: The determination of hourly insolation on an inclined plane using a diffuse irradiance model based on hourly measured global horizontal insolation. In: Solar Energy Bd. 19 (1977), Nr. 5, S. 477–491
- CERBE, GÜNTER ; HOFFMANN, HANS-JOACHIM: Einführung in die Thermodynamik, 12. Auflage. ISBN 9783446188495. (1996)
- CONNOLLY, D ; LUND, H ; MATHIESEN, B V ; LEAHY, M: A review of computer tools for analysing the integration of renewable energy into various energy systems. In: Applied Energy Bd. 87 (2010), Nr. 4, S. 1059–1082
- CONSOLAR: Solera Die Solare Wärmepumpe. URL http://www.consolar.de/fileadmin/Consolar/user/downloads/PI/PI002\_SOLAERA-Produktinfo\_2014\_03\_04\_as.pdf. - abgerufen am 2016-01-04
- CZICHOS, HORST ; HENNECKE, MANFRED: Das Ingenieurwissen. 33. Auflage. Springer Berlin Heidelberg New York, ISBN 978-3-540-71851-2. (2008)
- DALLAS SEMICONDUCTOR MAXIM: DS18B20 Programmable Resolution 1-Wire Digital Thermometer. (2005). http://www.loxone.com/tl\_files/loxone/downloads/datasheets/DE/200038-1wire\_temp.pdf.- zuletzt abgerufen am 2016-07-27.
- DE KEIZER, A C ; VAJEN, K ; JORDAN, U: Review of long-term fault detection approaches in solar thermal systems. In: Solar Energy Bd. 85, Elsevier Ltd (2011), Nr. 7, S. 1430–1439
- DIN 1343:1990-01: Referenzzustand, Normzustand, Normvolumen Begriffe und Werte. Deutsches Institut für Normung e. V. Beuth Verlag GmbH. Berlin. (1990)
- DIN 4108-3:2014-11: Klimabedingter Feuchteschutz Anforderungen, Berechnungsverfahren und Hinweise für Planung und Ausführung. Deutsches Institut für Normung e. V. Beuth Verlag GmbH. Berlin. (2014)
- DIN 4710 BER 1:2006-11: Statistiken meteorologischer Daten zur Berechnung des Energiebedarfs von heiz- und raumlufttechnischen Anlagen in Deutschland, Berichtigungen zu DIN 4710:2003-01 - Berichtigung 1. Deutsches Institut für Normung e. V. Beuth Verlag GmbH. Berlin. (2006)
- DIN 24041:2002-12: Lochplatten Maße. Deutsches Institut für Normung e. V. Beuth Verlag GmbH. Berlin. (2002)
- DIN EN 410:2011-04: Glas im Bauwesen Bestimmung der lichttechnischen und strahlungsphysikalischen Kenngrößen von Verglasungen. Deutsches Institut für Normung e. V. Beuth Verlag GmbH. Berlin. (2011)
- DIN EN 12004:2014-02: Mörtel und Klebstoffe für Fliesen und Platten Anforderungen, Konformitätsbewertung, Klassifizierung und Bezeichnung; Deutsche Fassung EN 12004:2007+A1:2012. Deutsches Institut für Normung e. V. Beuth Verlag GmbH. Berlin.(2014)
- DIN EN 13779:2007-09: Lüftung von Nichtwohngebäuden Allgemeine Grundlagen und Anforderungen für Lüftungs- und Klimaanlagen und Raumkühlsysteme; Deutsche Fassung EN 13779:2007. Deutsches Institut für Normung e. V. Beuth Verlag GmbH. Berlin. (2007)
- DIN EN 13888:2009-08: Fugenmörtel für Fliesen und Platten Anforderungen, Konformitätsbewertung, Klassifikation und Bezeichnung; Deutsche Fassung EN 13888:2009 Deutsches Institut für Normung e. V. Beuth Verlag GmbH. Berlin. (2009)
- DIN EN 15251:2012-12: Eingangsparameter für das Raumklima zur Auslegung und Bewertung der Energieeffizienz von Gebäuden –Raumluftqualität, Temperatur, Licht und Akustik; Deutsche Fassung EN 15251:2007 Deutsches Institut für Normung e. V. Beuth Verlag GmbH. Berlin. (2012)
- DIN EN ISO 7726:2002-04: Umgebungsklima Instrumente zur Messung physikalischer Größen (ISO 7726:1998) Deutsche Fassung EN ISO 7726:2001 Deutsches Institut für Normung e. V. Beuth Verlag GmbH. Berlin. (2002)
- DIN EN ISO 7730:2006-05: Ergonomie der thermischen Umgebung Analytische Bestimmung und Interpretation der thermischen Behaglichkeit durch Berechnung des PMV- und des PPD-Indexes und Kriterien der lokalen thermischen Behaglichkeit (ISO 7730:2005); Deutsche Fassung EN ISO 7730:2005 Deutsches Institut für Normung e. V. Beuth Verlag GmbH. Berlin. (2006)
- DIN EN ISO 9488:2001-03: Sonnenenergie Vokabular (ISO 9488:1999) Dreisprachige Fassung EN ISO 9488:1999 Deutsches Institut für Normung e. V. Beuth Verlag GmbH. Berlin. (2001)
- DIN EN ISO 9806:2014-06: Solarenergie Thermische Sonnenkollektoren Prüfverfahren (ISO 9806:2013); Deutsche Fassung EN ISO 9806:2013 Deutsches

Institut für Normung e. V. Beuth Verlag GmbH. Berlin. (2014)

- DIN EN ISO 10456:2010-05: Baustoffe und Bauprodukte Wärme- und feuchtetechnische Eigenschaften – Tabellierte Bemessungswerte und Verfahren zur Bestimmung der wärmeschutztechnischen Nenn- und Bemessungswerte. Deutsches Institut für Normung e. V. Beuth Verlag GmbH. Berlin. (2010)
- DIN EN ISO 13788:2013-05: Wärme- und feuchtetechnisches Verhalten von Bauteilen und Bauelementen – Raumseitige Oberflächentemperatur zur Vermeidung kritischer Oberflächenfeuchte und Tauwasserbildung im Bauteilinneren – Berechnungsverfahren (ISO 13788:2012); Deutsche Fassung EN ISO 13788:2012. Deutsches Institut für Normung e. V. Beuth Verlag GmbH. Berlin. (2013)
- DIN V 18599-1 BER 1:2013-05: Energetische Bewertung von Gebäuden Berechnung des Nutz-, End- und Primärenergiebedarfs für Heizung, Kühlung, Lüftung, Trinkwarmwasser und Beleuchtung – Teil 1: Allgemeine Bilanzierungsverfahren, Begriffe, Zonierung und Bewertung der Energieträger, Berichtigung zu DIN V 18599-1:2011-12. Deutsches Institut für Normung e. V. Beuth Verlag GmbH. Berlin. (2013)
- DUFFIE, J A ; BECKMAN, W A: Solar energy thermal processes, John Wiley and Sons,New York, NY. (1974)
- DUFFIE, JOHN A ; BECKMAN, WILLIAM A: Solar Engineering of Thermal Processes. Hoboken, NJ, USA : John Wiley & Sons, Inc., ISBN 139780471698678.(2006)
- DWD DEUTSCHER WETTERDIENST ; BBR BUNDESAMT FÜR BAUWESEN UND RAUMORDNUNG ; CLIMATE & ENVIRONMENT CONSULTING POTSDAM GMBH: Handbuch Testreferenzjahre von Deutschland für mittlere, extreme und zukünftige Witterungsverhältnisse. URL http://www.bbsr-energieeinsparung.de/EnEVPortal/DE/Regelungen/Testreferenzjahre/Testreferenzjahre/TRY\_Handbuch.pdf?\_ \_blob=publicationFile&v=2. - abgerufen am 2015-08-26
- EICKENHORST, HEINZ: Installation, Betrieb und Wartung der Elektrowärmepumpen. Bd. 42. : Verlag C. F. Müller. Karlsruhe. (Hüthig Jehle Rehm Verlag), (1982) — ISBN 3-7880-7151-6
- EICKER, URSULA: Solarthermische Anlagen für Trinkwassererwärmung und Heizungsunterstützung. URL https://www.hft-stuttgart.de/Forschung/Kompetenzen/zafh/Publikationen/publikationen\_download/2011/Eicker\_Solarthermische\_Anlagen\_Recknagel\_2011.pdf. - abgerufen am 2016-05-22
- EICKER, URSULA ; LÖFFLER, ANDREAS ; DALIBARD, ANTOINE ; THUMM, FELIX ; BOSSERT, MICHAEL ; KRISTIC, DAVOR: Stegplatten aus Polycarbonat Potenziale und neue Anwendungen Bauforschung für die Praxis, Fraunhofer IRB Verlag. Stuttgart. ISBN 9783816788287. (2012)
- FILLEUX, C ; GÜTERMANN, A ; PRIMAS, A: Solare Luftheizsysteme- Konzepte, Systemtechnik, Planung. 2. Auflage. Ökobuch-Verlag. (2010)
- FRANK, ELIMAR: Modellierung und Auslegungsoptimierung unabgedeckter Solarkollektoren für die Vorerwärmung offener Fernwärmenetze : kassel university press GmbH, (2007) — ISBN 3899583728
- FRANK, ELIMAR ; HALLER, MICHEL ; HERKEL, SEBASTIAN ; RUSCHENBURG, JÖRN: Systematic Classification of Combined Solar Thermal and Heat Pump Systems. Proceedings of the EuroSun 2010 Conference, Sep. 29 - Oct. 1, Graz, Austria. (2010)
- GLÜCK, BERND: Zustands- und Stoffwerte für Wasser, Dampf und Luft; Verbrennungstechnik, Verlag für Bauwesen. Berlin. ISBN 3345004879.(1991)
- GOHL, NATALIE ; LOOSE, ANJA ; STARK, SVEN ; DRÜCK, HARALD: Development of Multifunctional Building Components (MultiKomp) – Comparison of Different Concepts. In: Energy Procedia Bd. 48 (2014), S. 1365–1373
- GRAMMER SOLAR GMBH: JUMBOSOLAR Technische Daten. URL http://www.download.grammer-solar.com/gsdownloads/Deutsch/II\_SolarLuft/06- Datenblaetter/TechnischeDaten\_JumboSolar\_0150101002-DE.pdf. - abgerufen am 2016-01-23
- GULIN, MARKO ; VASAK, MARIO ; BAOTIC, MATO: Estimation of the global solar irradiance on tilted surfaces. 17th International Conference on Electrical Drives and Power Electronics (EDPE 2013). S. 334-339. (2013)
- HADORN, JEAN-CHRISTOPHE: Solar and Heat Pump Systems for Residential Buildings.: John Wiley & Sons Berlin. ISBN 3433030405. (2015)
- HASTINGS, ROBERT: Solar Air Systems Built Examples . James & James. London. ISBN 1134256574. (1999)
- HASTINGS, S ROBERT ; MØRCK, OVE: Solar Air Systems : Earthscan. London. ISBN 1873936869. (2000)

HAUPL, PETER ; HOMANN, MARTIN ; KOLZOW, CHRISTIAN ; RIESE, OLAF ; MAAS, ANTON ; HOFKER, GERRIT ; NOCKE, CHRISTIAN ; WILLEMS, WOLFGANG: Lehrbuch der Bauphysik. Springer Fachmedien Wiesbaden . ISBN 978-3-8348-1415-9. (2015)

- HEGGER, MANFRED ; FISCH, NORBERT ; JENNER, NATHALIE ; GEHRMANN, SIMON ; IDLER, SIMONE ; HASSEMER, FRIEDERIKE ; WIEGE, ANDREAS ; HARTWIG, JOOST ; ERLENKÄMPER, KAI ; U. A.: Aktiv-Stadthaus. Entwicklungsgrundlage für städtische Mehrfamilienhäuser in Plus-Energie-Bauweise nach EU 2020 und zur Vorbereitung eines Demonstrativ-Bauvorhabens in Frankfurt am Main. Abschlussbericht. ISBN 9783816791645. (2014)
- HERKEL, SEBASTIAN ; HENNING, HANS-MARTIN ; KUHN, TILMANN E: Active Solar Facades (PV and solar thermal). Palenc 2010 Konferenz. Rhodos/Griechenland. (2010)
- JACOBS, P ; HENDERSON, H: State-of-the-art review of whole building, building envelope, and HVAC component and system simulation and design tools. Architectural Energy Corporation. (2002)
- JOCHEM, ANDREAS ; HÖFLE, BERNHARD ; RUTZINGER, MARTIN: Extraction of Vertical Walls from Mobile Laser Scanning Data for Solar Potential Assessment. In: Remote Sensing Bd. 3, Molecular Diversity Preservation International (2011), Nr. 4, S. 650–667
- KUMAR, RAKESH ; ROSEN, MARC A: A critical review of photovoltaic–thermal solar collectors for air heating. In: Applied Energy Bd. 88 (2011), Nr. 11, S. 3603–3614
- KÜMMEL, WOLFGANG: Technische Strömungsmechanik Theorie und Praxis. Teubner GmbH Stuttgart/Leipzig/Wiesbaden. 1. Auflage. (2001)
- LANGEHEINECKE, KLAUS ; JANY, PETER ; THIELEKE, GERD: Thermodynamik für Ingenieure,7. Auflage. Vieweg +Teubner Verlag. ISBN 978-3-8348-0418-1. (2008)
- LEHMANN, H ; PETER, S: Assessment of roof & façade potentials for solar use in Europe. Institute for sustainable solutions and innovations (ISUSI): Aachen. (2003)
- LIU, B ; JORDAN, R: Daily insolation on surfaces tilted towards equator. In: ASHRAE J.; (United States) Bd. 10, ASHRAE J.;(United States) (1961)
- LOGA, TOBIAS ; STEIN, BRITTA ; DIEFENBACH, NIKOLAUS ; BORN, ROLF: Deutsche Wohngebäudetypologie. Institut Wohnen und Umwelt GmbH. ISBN: 978-3- 941140-47-9. (2015)
- LOXONE ELECTRONICS GMBH: Datenblatt Feuchte- und Temperatursensor, (2013). www.loxone.com./.abgerufen am 2016-06-27
- LOXONE ELECTRONICS GMBH: LOXONE Temperatursensor. (2016). http:// loxone.com/ - abgerufen am 2016-02-27
- MARTI, J ; VELA SOLARIS: Simulation von Wärmepumpensystemen in Polysun. Schlussbericht. Forschungsprogramm Umgebungs-und Abwärme, Wärmekraftkopplung. Bundesamt für Energie, Bern (BFE), (2009)
- MAURER, CHRISTOPH ; KUHN, TILMANN E: Transparente solarthermische Fassadenkollektoren: Neuer Trnsys-Type und erste Validierungsergebnisse. 21. OTTI-Symposium Thermische Solarenergie. Kloster Banz, Bad Staffelstein. 11.05.2011 bis 13.05 2011, (2011)
- Morrison, G.L.: Solar collectors, in: Gordon, J. (Ed.): Solar Energy. The State of the Art, James & James London, (2001).Zitiert nach (FRANK, 2007)
- NEYMARK, J ; JUDKOFF, R ; ALEXANDER, D ; FELSMANN, C ; STRACHAN, P ; WIJSMAN, A ; NEYMARK, J. ; JUDKOFF, R. (Hrsg.): International Energy Agency Building Energy Simulation Test and Diagnostic Method (IEA BESTEST) Multi-Zone Non-Airflow In-Depth Diagnostic Cases: MZ320–MZ360. (2008)
- OCEAN OPTICS INC.: Ocean Optics Educational Spectrometers Getting Started Manual. (2008). http://oceanoptics.com/ - abgerufen am 2015-10-03
- PISTOHL, WOLFRAM ; RECHENAUER, CHRISTIAN ; SCHEUERER, BIRGIT ; SCHEUERER, BIRGIT: Handbuch der Gebäudetechnik. 7. Auflage. Werner Verlag. ISBN 9783804146853. (2009)
- PLATT, MICHAEL ; EXNER, STEPHAN ; BRACKE, ROLF: Analyse des deutschen Wärmepumpenmarktes Bestandsaufnahme und Trends, (2010). http://www.geothermie-zentrum.de/. abgerufen am 2016-07-27
- POLIFKE, WOLFGANG ; KOPITZ, JAN: Wärmeübertragung : 2. Auflage. Pearson Deutschland GmbH. München. (2009) — ISBN 9783827373496
- QADIR, A ; ARMSTRONG, P R: Hybrid Liquid-Air Transpired Solar Collector: Model Development and Sensitivity Analysis. In: ASME 2010 International Mechanical Engineering Congress and Exposition. pp. 1035-1040. (2010)
- QUASCHNING, V: Regenerative Energiesysteme: Technologie Berechnung Simulation, 3. Auflage. Carl Hanser Verlag. München Wien. (2003) - ISBN 3-446- 21983-8
- QUESADA, GUILLERMO ; ROUSSE, DANIEL ; DUTIL, YVAN ; BADACHE, MESSAOUD ; HALLÉ, STÉPHANE: A comprehensive review of solar facades. Opaque solar facades, Renewable and Sustainable Energy Reviews, (2012a)
- QUESADA, GUILLERMO ; ROUSSE, DANIEL ; DUTIL, YVAN ; BADACHE, MESSAOUD ; HALLÉ, STÉPHANE: A comprehensive review of solar facades. Transparent and translucent solar facades. In: Renewable and Sustainable Energy Reviews Bd. 16 (2012b), Nr. 5, S. 2643–2651
- RAAB, STEFAN: Simulation, Wirtschaftlichkeit und Auslegung solar unterstützter Nahwärmesysteme mit Heißwasser-Wärmespeicher : Cuvillier Verlag. ISBN 3867270481. (2006)
- REGVAT, R ; HÄMMERLE, M ; SABRINA, M ; KÖNIG, K: 3D-punktbasierte Solarpotenzialanalyse für Gebäudefassaden mit freien Geodaten. Konferenz Angewandte Geoinformatik. Salzburg. (2014)
- REMUND, J ; MÜLLER, S C: Solar radiation and uncertainty information of meteonorm 7. 26th European Photovoltaic Solar Energy Conference and Exhibition. (2011)
- RUSCHENBURG, JÖRN ; BAISCH, KATHARINA ; OLTERSDORF, THORE ; COURTOT, FRANCOIS ; HERKEL, SEBASTIAN: Experimental and Simulation Results on a Solar-Assisted Heat Pump Prototype for Decentral Applications. IEA 10th Heat Pump Conference 2011. Proceedings : Tokyo, Japan, 16.-19.5.2011. (2011)
- SCHEUREN, JORN: Untersuchungen zum Stagnationsverhalten solarthermischer Kollektorfelder. Dissertation Universität Kassel. kassel university press GmbH, Kassel. ISBN 978-3-89958-430-1. (2008)
- SCHRAMEK, ERNST-RUDOLF ; RECKNAGEL, HERMANN: Taschenbuch für Heizung + Klimatechnik 07/08 : Oldenbourg Industrieverlag . Auflage74. ISBN 9783835631045. (2007)
- SHAHBAZFAR, R ; DE KEIZER, A C ; KÜTHE, S ; JORDAN, U: Fehlerdiagnose für große thermische Solaranlagen : 22. OTTI - Symposium Thermische Solarenergie. Kloster Banz, Bad Staffelstein. 9.05.2012 bis 11.05 2012. 2012. (2012a)
- SHAHBAZFAR, R ; VAJEN, K ; JORDAN, U: Fault detection and fault diagnosis for large scale solar thermal systems. Strojarstvo Bd. 54. Zagreb (2012b), S. 441–448.
- SHAHBAZFAR, REZA: A New Type of Simulation Software for Detailed Component-Based System Analysis, ISES Solar World Congress. Daegu / Südkorea. 08.11. bis 12.11.2015. (2015) (Präsentation bereits erfolgt, die Veröffentlichung des Beitrags befindet sich im Bearbeitungsprozess seitens Organisatoren)
- SIGLOCH, HERBERT: Technische Fluidmechanik : Springer Berlin Heidelberg, 8. Auflage. ISBN 3642228453. (2008)
- SOLAR ENERGY LABORATORY UNIVERSITY OF WISCONSIN-MADISON, TRNSYS: TRNSYS 17 a TRaNsient SYstem Simulation program - Volume 4 - Mathematical Reference. (2009). web.mit.edu/parmstr/Public/TRNSYS/04- MathematicalReference.pdf. abgerufen am 2016-07-27
- SOPRO BAUCHEMIE GMBH: Der Sopro Planer. Kapitel 2: Fugenmörtel für Wasser- und Säurebelastung, Industrie, Keramik- und Pflasterbeläge.(2015a) http://de.sopro.com/~run/views/service/sopro-planer.html - abgerufen am 2015- 10-05
- SOPRO BAUCHEMIE GMBH: Datenblatt Sopro Topas DFE. (2015b) http://de.sopro.com/fliesentechnik/fugenmassen/1000-topas - abgerufen am 2015-10-05
- SPINDLER, K ; FRANK, A: Umdruck zur Vorlesung: Grundlagen der Wärmeübertragung. 2014. www.itw.uni-stuttgart.de/ - abgerufen am 2016-07- 27
- STRYI-HIPP, G ; DRÜCK, H ; WITTWER, V ; ZÖRNER, W ; BOLLIN, ELMAR ; HAFNER, BERND ; HENNING, HANS-MARTIN ; JORDAN, ULRIKE ; KOBBEMANN-RENGERS, RALF ; U. A.: Forschungsstrategie Niedertemperatur-Solarthermie 2030 : Berlin: Deutsche Solarthermie-Technologie Plattform. (2010). http://www.solarthermietechnologie.de/fileadmin/img/Service/PDF/Studien/DST TP\_strategiepapier\_web.pdf - abgerufen am 2016-07-27
- SUMMER FUN GMBH: Montage- und Betriebsanleitung Solarabsorber zur solare n Wassererwärmung. (2007). https://www.hornbach.de/data/shop/D04/001/780/491/732/76/3820202\_ Doc\_01\_DE\_20121207090909.pdf - abgerufen am 2016-07-27
- SURI, MARCEL ; REMUND, JAN ; CEBECAUER, TOMAS ; DUMORTIER, DOMINIQUE ; WALD, LUCIEN ; HULD, THOMAS ; BLANC, PHILIPPE: First Steps in the Cross-Comparison of Solar Resource Spatial Products in Europe. ISES, Konferenz EuroSun 2008 Lisabon. (2008)
- TECHNISCHE ALTERNATIVE: Datenblatt Globalstrahlungssensor GBS01. (2015). http://www.ta.co.at/de/assets/Downloads/Datenblaetter/19Globalstrahlungssen sor/Manual\_GBS01\_V1.2-6.pdf - abgerufen am 2016-07-27
- TERSLUISEN, ANGELE: Konzept zur Planung und Bewertung Wärmegewinnender, energetisch-dynamischer Bauteil- und Raumstrukturen im Wohnungsbau, Dissertation. Technische Universität Darmstadt. (2012)
- TROTEC GMBH CO. KG: Bedienungsanleitung Hitzedrahtanemometer TROTEC TA 300. https://de.trotec.com/produkte/messgeraete/luftstrom/ta300- hitzdrahtanemometer/. abgerufen am 2016-07-27 (2011)
- TYFOROP CHEMIE GMBH: Datenblatt Tyfocor LS. http://www.resol.de/Produktdokumente/TYFOCOR-LS.datde.pdf. - abgerufen am 2015-12-06
- UNITED NATIONS, DEPARTMENT OF ECONOMIC AND SOCIAL AFFAIRS, POPULATION DIVISION: World Population Prospects: The 2015 Revision, Key Findings and Advance Tables. Working Paper No. ESA/P/WP.241. https://esa.un.org/unpd/wpp/publications/files/key\_findings\_wpp\_2015.pdf. abgerufen am 2016-07-16.
- VDI 2067-1:2012-09: Wirtschaftlichkeit gebäudetechnischer Anlagen. Beuth Verlag GmbH. Berlin. (2012)
- VDI 2078:2015-06: Berechnung der thermischen Lasten und Raumtemperaturen (Auslegung Kühllast und Jahressimulation) . Beuth Verlag GmbH. Berlin. (2015)
- VDI 3789-2:1994-10: Umweltmeteorologie Wechselwirkungen zwischen Atmosphäre und Oberflächen - Berechnung der kurz- und der langwelligen Strahlung. Beuth Verlag GmbH. Berlin. (1994)
- VDI 6002-1:2014-03: Solare Trinkwassererwärmung Allgemeine Grundlagen Systemtechnik und Anwendung im Wohnungsbau. Beuth Verlag GmbH. Berlin. (2014)
- VDI 6020-1: 2001-05: Anforderungen an Rechenverfahren zur Gebäude- und Anlagensimulation Gebäudesimulation. Beuth Verlag GmbH. Berlin. (2001)
- VDI-WÄRMEATLAS: VDI-Wärmeatlas. Bd. 10 : Verein Deutscher Ingenieure VDI-Gesellschaft Verfahrenstechnik und Chemieingenieurwesen (GVC), (2006) — ISBN 978-3-540-25504-8
- W. WAHLI AG: Windgeber WG 30. URL http://www.loxone.com/tl\_files/loxone/downloads/datasheets/DE/200033-Windsensor-24v.pdf. - abgerufen am 2016-07-26
- WEISE, WIELAND: Stationäres Modell einer Kollektorfassade mit Luft als Wärmeträgermedium. Modelliert in Tabellenkalkulationsprogramm Excel. Fachgebiet Tragwerksentwicklung und Bauphysik der Technischen Universität Darmstadt. (2015)
- WESSELAK, VIKTOR, SCHABACH, THOMAS, LINK, THOMAS, FISCHER, JOACHIM: Regenerative Energietechnik. 2. Auflage. Springer-Verlag Berlin Heidelberg. ISBN 978-3- 642-24164-2. (2013)
- WIEMKEN, EDO ; HENNING, HANS-MARTIN ; HERKEL, SEBASTIAN ; KAGERER, FLORIAN ; KALZ, DOREEN ; MORGENSTERN, ALEXANDER: Bestimmung der Kollektorfläche von Solarthermieanlagen nach dem Erneuerbare-Energien-Wärmegesetz (2008)
- WIENERBERGER GMBH, HANNOVER, WWW.WIENERBERGER.DE: EnEV 2014 Energieeinsparverordnung - Leitfaden für Wohngebäude. http://media1.heinze.de/media/62693/pdf/16796977px595x842.pdf. abgerufen am 2016-07-27 (2014)
- WILO SE ; WILO SE (Hrsg.): Pumpenfibel Grundlagen der Pumpentechnik. 5. Auflage. (2009). http://www.wilo.de/fileadmin/03\_content\_de/bro\_pumpenfibel\_\_01\_1307\_5c\_0 90713\_komplett.pdf - abgerufen am 2016-07-27
- WITTWER, CHRISTOF: ColSim Simulation von Regelungssystemen in aktiven solarthermischen Anlagen, Dissertaion Universität Karlsruhe (Technische Hochschule) (1999). http://www.opticontrol.ethz.ch/Lit/Witt\_99\_PhD- UnivKarlsruhe.pdf - abgerufen am 2016-07-27.
- GROTE, K.-H. ; FELDHUSEN, J. (Hrsg.): Dubbel. Berlin, Heidelberg : Springer Berlin Heidelberg, (2007) — ISBN 978-3-540-49714-1

Wiesbaden, Dezember 2016